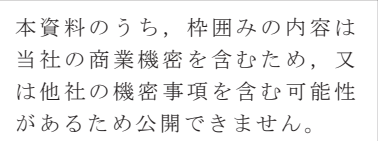

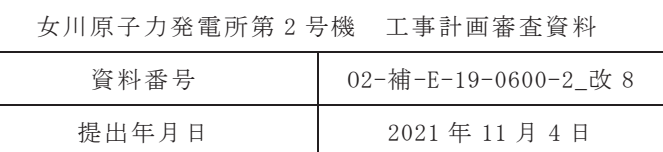

補足-600-2 耐震評価対象の網羅性, 既工認との手法の相違点 の整理について

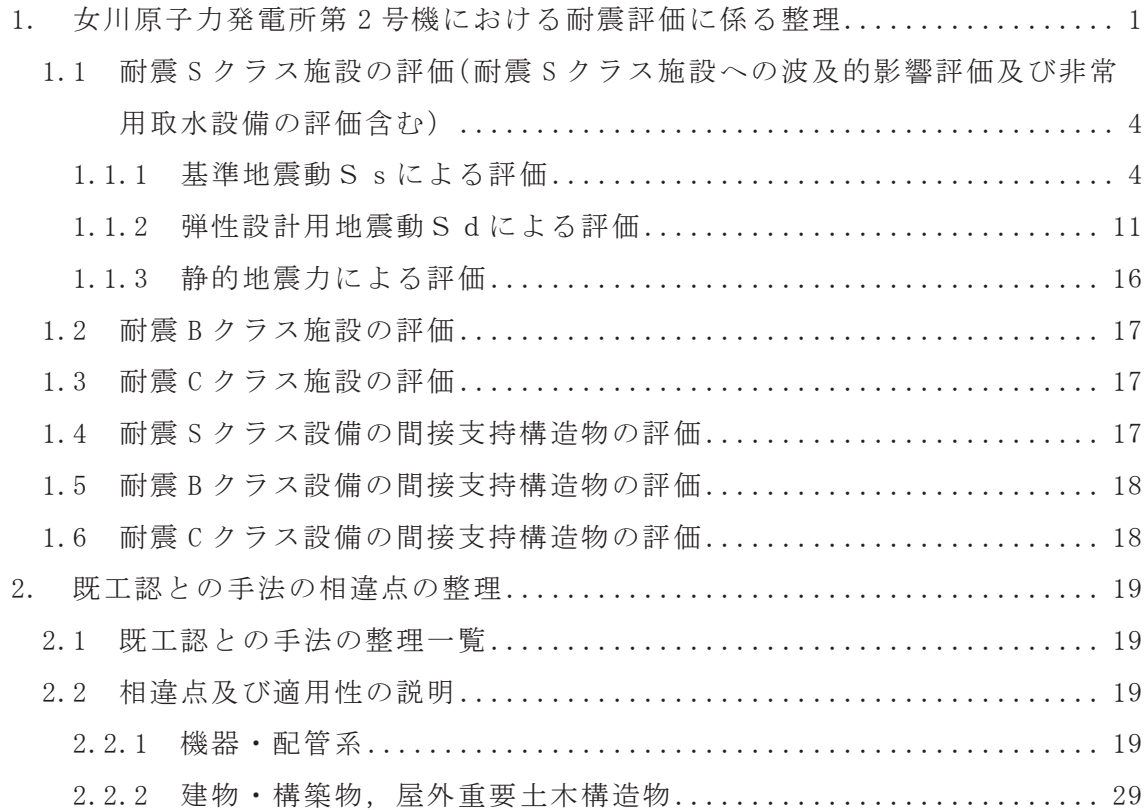

目 次

## 添 付 資 料

添付-1 別表第二を踏まえた対象設備の網羅性

- 添付 1-1 ドライウェルスプレイ管の耐震評価の省略理由
- 添付-2 対象設備の評価部位の網羅性
	- 添付 2-1 機器・配管系設備のアンカー定着部の耐震評価
	- 添付 2-2 機器・配管系設備における鉛直方向動的地震力の導入による影響 検計
- 添付 2-3 最新プラントと比較して評価対象部位が異なる設備の構造
- 添付-3 対象設備の評価項目 (応力分類) の網羅性
- 添付 4-1 対象設備の耐震重要度分類の区分(主要設備等)を踏まえた整理
- 添付 4-2 建物·構築物, 十木構造物及び浸水防護施設の耐震評価フロー並び に評価対象一覧
- 添付-5 別表第二の対象外である耐震Sクラス施設の耐震安全性評価結果
- 添付-6 既工認との手法の整理一覧表
	- 添付 6-1 最新知見として得られた減衰定数の機器・配管系設備への適用
	- 添付 6-2 シュラウドヘッドの応力評価への公式等による評価の適用
	- 添付 6-3 炉内計装設備の応力評価へのスペクトルモーダル解析の適用
	- 添付 6-4 機器・配管系設備に対する水平方向と鉛直方向の動的地震力の二 乗和平方根 (SRSS) 法による組合せ
	- 添付 6-5 たて軸ポンプの解析モデルの精緻化
	- 添付 6-6 炉心シュラウド支持ロッドの解析モデルの精緻化
- 添付-7 工認耐震計算書に地震応答解析が記載されていない設備の扱い

1. 女川原子力発電所第2号機における耐震評価に係る整理

工事計画認可申請書添付書類「VI-2 耐震性に関する説明書」(以下「今回工認」と いう。)においては、実用発電用原子炉の設置, 運転等に関する規則別表第二に基づく 対象施設のうち, 耐震Sクラス施設及び, 耐震B, Cクラス施設のうち, 耐震Sクラス 施設への波及的影響を及ぼすおそれのある設備について耐震評価結果を示しており、 その他の耐震 B, C クラス施設については耐震評価方針を示している。本資料は, 評価 対象施設及び評価項目·部位の網羅性,代表性を示すとともに女川原子力発電所第2 号機における既工認(以下「既工認」という。)との評価手法の相違点を整理したもの である。

なお、本資料が関連する工認図書は以下のとおり。

・「VI-2 耐震性に関する説明書」

本資料においては, 女川原子力発雷所第2号機の建設工認及び改造工認を「既工認」, 新規制基準施行後に認可となった工認(川内1·2号機、伊方3号機、高浜1·2号機、 高浜 3 · 4 号機, 美浜 3 号機, 大飯 3 · 4 号機, 玄海 3 · 4 号機, 東海第二及び柏崎刈羽 7号機)を「新規制基準対応工認」と記載する。

上記以外の工認実績については対象のプラントに加え、建設工認か改造工認である かを個別に記載する。

申請施設の網羅性に関する確認手順を図 1-1 に示す。

【評価手順の説明】

- ① 別表第二に照らした設備の選定
	- 女川2号機の別表第二に該当する施設を抽出した。
	- •別表第二に該当する施設のうち、耐震Sクラス設備であるものについて、評価 対象設備として選定し、添付-1に整理した。
	- 別表第二に該当する施設のうち、耐震Sクラス設備への波及的影響がある設備 (以下「波及的影響設備」という。)及び耐震Sクラス設備の間接支持構造物並 びに非常用取水設備についても、評価対象設備として選定し、添付-1に整理し ࠋࡓ
- ② 重要度分類表による整理
	- · 1にて選定した設備について、重要度分類表による整理を行った。結果を添付 4-1に示す。
	- ①にて選定した設備に関連する間接支持構造物, 別表第二対象設備ではないが 耐震Sクラス施設への波及的影響がある設備及び地下水位低下設備についても, 併せて添付 4-1に整理した。その整理結果については添付-1にフィードバック し、評価対象設備として整理している。
- ③ 評価の実施
	- ・選定した設備及びそれに関連する設備について、評価部位を添付-2, 応力分類 を添付-3に整理し、評価を実施した。
	- ·間接支持構造物については、基準地震動Ssによる評価を実施した。
	- ·なお、上記に該当しない別表第二の耐震Bクラス及び耐震Cクラス施設(波及 的影響設備を除く。)については、評価の方針を示した。

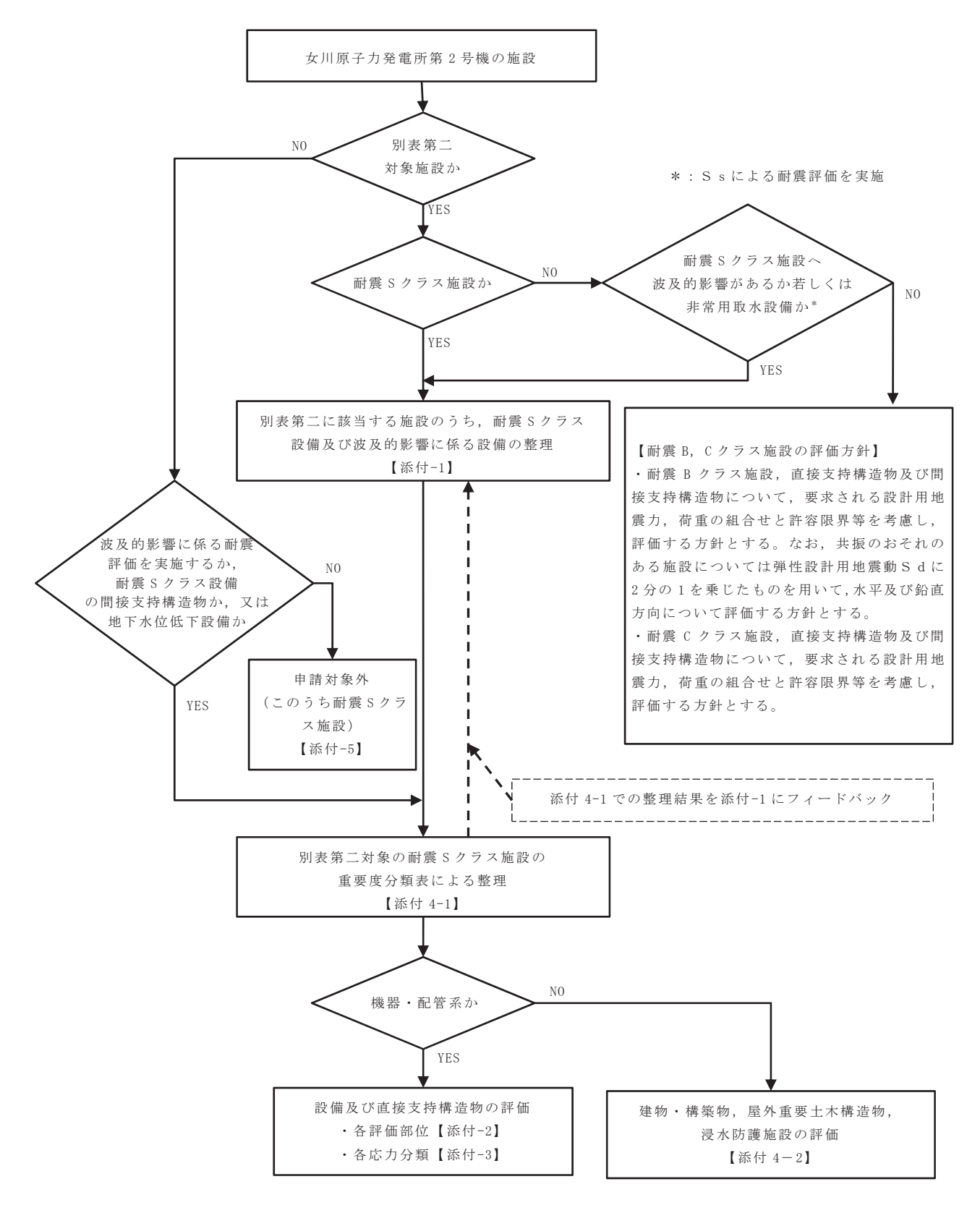

図 1-1 申請施設の網羅性に関する確認手順

- 1.1 耐震Sクラス施設の評価(耐震Sクラス施設への波及的影響評価及び非常用取水 設備の評価含む)
	- 1.1.1 基準地震動 S s による評価

評価の対象設備としては、別表第二の対象設備の分類に基づき、既工認での 評価対象設備を選定しており、それらに対して、基準地震 動Ssによる評価を実施する。

さらに、波及的影響設備及び非常用取水設備についても、検討すべき地震動 (基準地震動Ss)にて評価を実施する。評価部位については、既工認におけ る評価部位及び最新プラントである大間1号機の建設工認における評価部位を べースにして評価部位を選定する。

評価の結果については、機器類は設備毎に評価上最も厳しい部位や設備の代 表的な部位を、配管類は系統毎、弁類は型式毎に最も厳しいものを選定し、記 載する。建物・構築物の評価結果は、既工認における評価部位を全て記載する。

評価対象設備が実用発電用原子炉の設置、運転等に関する規則別表第二に照 らして網羅されていること及びそれらの評価項目が既往の評価等と比べて必要 な項目が網羅されていることの確認を以下のとおり行った。

(1) 別表第二を踏まえた対象設備の網羅性について

別表第二を踏まえた対象設備について、対象設備を整理した結果を添付-1に 示す。

ここでは,左欄に記載分類として別表第二の記載項目を示し,今回申請書記 載内容の欄に該当する女川2号機の耐震Sクラス施設名称及び波及的影響設備 の名称を記載した。

「一」としている項目については、別表第二の記載項目に設備が該当しない ものなど、備考の欄にその旨を記載した。

以上の整理により、別表第二の記載項目に該当する設備について、今回工認 の記載が網羅されていることを確認した。

(2) 対象設備の評価部位の網羅性について

a. 機器·配管系

機器・配管系における対象設備の評価部位について、今回評価した評価部 位と既工認及び最新プラントである大間1号機の建設工認にて実施していた 評価部位とを比較したものを添付-2に示す。

ここでは、既工認における評価部位及び大間1号機の建設工認における評 価部位を左欄に記載しており、それぞれ該当するところに「〇」を示した。

さらにその右欄には、今回工認における評価した部位を「○」で示し、評

価部位の選定理由についても併せて記載した。

「今回工認における評価」の欄で「一」で示した部位は、下記10から40に 記載の理由により評価を省略し、一番右の欄に該当する番号を記載した。

- ① 構造上,他の部位にて代表評価可能
- ▶ 検出器取付ボルト, 取付板取付ボルト (格納容器内雰囲気酸素濃度, 格納 容器内雰囲気水素濃度)

評価部位として、検出器を取付板に固定する検出器取付ボルト、検出器 取付板を計装ラックに固定する取付板取付ボルト、計装ラックを固定する ラック取付ボルトに応力が生じるが、発生応力の高い足元となるラック取 付ボルトを代表とする。

- > 取付ボルト (格納容器内雰囲気放射線モニタ(S/C)) 評価部位として、取付ボルト及び溶接部に応力が生じるが、発生応力の 高い溶接部を代表とする。
- ② 過去の評価実績から他の部位にて代表評価可能
- ▶ 容器(主蒸気逃がし安全弁逃がし弁機能用アキュムレータ、主蒸気逃がし 安全弁自動減圧機能用アキュムレータ)

容器については、容器を直接支持するラグの評価に包絡される。当該部 の構造は容器に当て板を溶接し、当て板にラグを溶接した構造である。ま た、容器とラグは同材質であることから、評価断面が小さく応力評価が厳 しくなるラグに着目した耐震評価を行うことで容器の健全性も確認でき  $5<sub>o</sub>$ 

- 3 過去の評価実績から裕度を十分に有する 対象設備なし
- 4 該当する部位がない

最新プラントにおいて比較対象とした部位に対して、女川原子力発電所第 2 号機において評価対象部位がないものについて、代替部位があるもの又は 代替部位がないものに関して、その理由を表 1.1-1に整理する。また表 1.1-1 に整理した設備のうち、最新プラントと構造が異なり評価部位が異なる設備 について添付 2-3に構造の詳細を示す。

| 対象設備                                |      | 評価対象がない<br>部位                                                                       | 代替部位<br>(名称が異なる部位だけのもの<br>を含む)<br>(ない場合は「-」と記載する) | 代替部位がな<br>くとも問題な<br>い理由 |
|-------------------------------------|------|-------------------------------------------------------------------------------------|---------------------------------------------------|-------------------------|
| 上部格子板                               |      | リム胴板                                                                                | 上部胴(炉心シュラウド)                                      |                         |
|                                     | 胴板   | スカート付根部                                                                             | 下部鏡板                                              |                         |
| 原<br>子<br>炉<br>圧<br>力<br>容<br>器     | 下部鏡板 | 下部鏡板 (球殼部)<br>下部鏡板 (球殻部と<br>円錐部の接続部)<br>下部鏡板 (ナックル<br>部)<br>下部鏡板 (ナックル<br>部と胴板の接続部) |                                                   | 構造が異なる<br>ため            |
| シュラウドヘッド                            |      | リング                                                                                 |                                                   | 構造が異なる<br>ため            |
| 高圧及び低圧炉心スプ<br>レイ系配管 (原子炉圧力<br>容器内部) |      | サーマルリング                                                                             |                                                   | 構造が異なる<br>ため            |
| 原子炉補機冷却海水ポ<br>ンプ用原動機                |      | 原動機台取付ボル<br>$\mathbb{R}$                                                            |                                                   | 構造が異なる<br>ため            |
| 高圧炉心スプレイ補機<br>冷却海水ポンプ用原動<br>機       |      | 原動機台取付ボル<br>$\mathbb{R}$                                                            |                                                   | 構造が異なる<br>ため            |
| 非常用ディーゼル機関                          |      | 機関取付ボルト                                                                             |                                                   | 構造が異なる<br>ため            |
| 非常用ディーゼル発電<br>機                     |      | 機関側軸受台下部<br>ベース取付ボルト<br>機関側軸受台取付<br>ボルト                                             |                                                   | 構造が異なる<br>ため            |
| 高圧炉心スプレイ系デ<br>ィーゼル発電機               |      | 軸受台取付ボルト<br>機関側軸受台下部<br>ベース取付ボルト                                                    |                                                   | 構造が異なる<br>ため            |

表 1.1-1 最新プラントと比べて女川2号機において評価対象がない部位の整理

評価部位のうち支持構造物のコンクリート定着部に対して、原子炉圧力容器、 配管類及び補機類についてそれぞれ評価を実施した内容について説明する。

原子炉本体の基礎については、アンカボルトの評価の中でコンクリート定着部 の耐震評価を実施する。

また、配管類に関しても埋込金物(ベースプレート及びスタッド)とコンクリ 一ト定着部の評価をIEAG4601に基づき実施する。

補機類については、基礎ボルトの耐震評価を行っており、コンクリート定着部 は直接評価していないが、耐震評価に代えて設計上の手法管理にて耐震性を担保 している。補機類の基礎ボルト及びコンクリート定着部の設計では、基礎ボルト よりもコンクリート定着部の方が高い耐震性を有する設計を基本としている。即 ち、ボルトの引張許容値から定めた限界引き抜き力に対して、必要な埋込深さを 算定していることから、基礎ボルトに着目した耐震評価を行うことでコンクリー ト定着部の健全性も確認できる。(添付 2-1)

なお、鉛直方向の考慮すべき地震力条件について、既工認は静的地震力と基準

地震動 (S<sub>1</sub>及びS<sub>2</sub>) の最大加速度振幅の 1/2 から求めた震度を用いていたが. 今回工認では動的地震力も考慮するよう変更になっており、鉛直地震力の増大が 考えられる。鉛直地震力が1Gを超えた場合に従来評価とは別に新たな評価が必要 となる部位がないかを検討した。(添付 2-2)

耐震 S クラス設備及び地震時の波及的影響防止を考慮すべき設備について分類 化し, 各分類について, 鉛直地震に対して剛な設備と柔な設備の 2 つの観点から 検討を実施した。

まず、剛な設備については、鉛直地震力 (1.2ZPA) が 1Gを超える場合, 浮き上 がりなどの挙動が発生する可能性があるため、各建屋床面の鉛直地震力 (1.2ZPA) を整理した結果、1Gを超える床面に設置される設備は主蒸気逃がし安全弁逃がし 弁機能用アキュムレータ、主蒸気逃がし安全弁自動減圧機能用アキュムレータ、 ほう酸水注入系ポンプ、使用済燃料貯蔵ラック等であった。

これらの設備については、構造上浮上りは発生しないため、それに伴う衝撃等 は発生しない。

また、自重は下向きに働くことから、地震動についても下向きに考慮する従来 の評価が厳しい条件となるため、従来の評価で問題ない。

次に、柔な設備についても、鉛直地震力が1Gを超える場合、浮き上がりなどの 挙動について検討が必要になる。柔な設備の場合は、鉛直方向の固有周期に相当 する応答加速度が入力となるため, 鉛直地震力が1Gを超えることが否定できない が, その場合でも, 例えば, 脱線防止が必要な燃料交換機には脱線防止装置がつ いているなど、鉛直上向きに生じる変位を拘束する部材が備わっており、従来か ら当該部材を評価している設備については従来どおりの評価が可能である。また、 鉛直上向きに生じる変位を拘束する部材が備わっていない原子炉建屋クレーンに ついては、浮上り挙動を模擬した解析により浮上り量及び接触時の荷重を算出し、 発生する応力及び浮上り量が許容値を下回ることを確認している。

その他、従来、十分裕度があり主要な評価部位ではないものや、鉛直地震力の 影響を受けにくいものについても抽出し、念のため鉛直地震力の増大に伴う影響 がないか個別に検討を実施した。

以上の検討を踏まえ、鉛直地震加速度の増大により、一部の設備については浮 上り等の影響が生じる可能性があるが、浮上り等による衝撃荷重を適切に評価し ていること、または衝撃荷重や浮上り等は生じないことを確認した。

b. 建物·構築物

耐震 S クラスの建物・構築物の対象設備について、既工認、最新プラント である大間の建設工認、柏崎刈羽7号機の新規制基準対応工認及び今回工認 の評価部位の比較を添付 4-2 に示す。建物·構築物は、既工認,大間の建設 工認及び柏崎刈羽7号機の新規制基準対応工認にて評価を実施している以下 の部位について、すべて評価を行う。

原子炉建屋原子炉棟(二次格納施設)及び中央制御室しゃへい壁の耐震壁 については原子炉建屋及び制御建屋の一部であり、構造物全体としての変形 能力を層レベルで評価し、鉄筋コンクリート造耐震壁の最大せん断ひずみが 許容限界を超えないことを確認する。

原子炉建屋原子炉棟 (二次格納施設) の耐震壁, 屋根トラス, 屋根スラブ, 原子炉建屋エアロック及び原子炉建屋ブローアウト パネル、中央制御室しゃへい壁の耐震壁、天井スラブ及び床スラブ、使用済 燃料プール(キャスクピット含む)並びに排気筒については、地震力と地震 力以外の荷重を組み合わせ,その結果発生する応力(又はひずみ)が許容限 界を超えないことを確認する。

また、建物·構築物の基礎地盤の支持性能について、基準地震動Ssによ る接地圧が地盤の極限支持力度に対して妥当な安全余裕を有することを確認 する。

c. 屋外重要十木構造物(耐震 C クラス)

既工認.最新プラントである大間の建設工認,柏崎刈羽7号機の新規制基 準対応工認及び今回工認の評価部位の比較を添付 4-2 に示す。屋外重要土木 構造物は、各部材(頂版、底版、側壁、隔壁、基礎版、鋼管杭等)について 評価を行い、これらが許容限界以下であることを確認する。

なお、耐震評価断面については、構造物の配置、荷重条件、周辺地盤状況 及び土木構造物の形状を考慮し,保守的な断面選定を行う。詳細については, 補足説明資料「補足-610-20 屋外重要土木構造物の耐震安全性評価について」 で説明する。

d. 浸水防護施設

浸水防護施設の対象設備について、既工認、最新プラントである大間の建 設工認,柏崎刈羽7号機の新規制基準対応工認及び今回工認の評価部位の比 較を添付 4-2 に示す。浸水防護施設は、各設備について機能・構造上の特徴 を踏まえたうえで必要となる構造部材を評価対象部位とし、これらに生じる 応力度, 荷重及び変形量が許容限界以下であることを確認する。

なお、防潮堤(鋼管式鉛直壁)、防潮堤(盛土堤防)及び貯留堰の耐震評価断 面については、構造物の配置、荷重条件、周辺地盤状況及び構造物の形状を 考慮し,保守的な断面選定を行う。詳細については,補足説明資料「補足-140-1 津波への配慮に関する説明書の補足説明資料」で説明する。

この結果,既工認等における評価部位を踏まえて評価部位を網羅的に選定して いることを確認した。

(3) 対象設備の評価項目 (応力分類) の網羅性について

対象設備の評価項目(応力分類)の網羅性について添付-3に示す。

ここでは、今回工認に評価結果を記載する設備について、JEAG4601· 補一1984等にて要求されている評価項目を左欄に示しており、その右側に各項 目の評価実施有無を整理し、実施するものを「○」で示した。

なお、評価を省略した項目が一部あるが、それらは既工認から以下の理由に より省略するものであり、今回工認にて新たに省略した項目ではない。

① 設備の構造上, 当該応力が生じる部位がない。

- ② 規格基準上,省略が可能。
- 3 他の応力分類にて代表可能

この結果, JEAG4601·補-1984にて要求されている評価項目を網羅 的に評価していることを確認した。

(4) 対象設備の耐震重要度分類の区分(主要設備など)を踏まえた整理について 対象設備について、耐震重要度分類ごとに主要設備、補助設備、直接支持構 浩物、間接支持構造物及び波及的影響を検討すべき設備に区分して整理した結 果を添付 4-1 に示す。

添付 4-1 では、左欄に記載分類として別表第二の記載項目を示し、その右側 に別表第二に該当する女川2号機の耐震Sクラス設備を主要設備,補助設備, 直接支持構造物に記載するとともに、間接支持構造物及び波及的影響を検討す べき設備についても記載した。

添付 4-1に記載する建物·構築物, 屋外重要土木構造物及び浸水防護施設の 評価については、添付 4-2 にその詳細を示し、対象施設ごとに表及びフロー図 を整理した。

(5) 別表第二の対象外である耐震Sクラス施設の耐震安全性評価結果

図1-1の評価手順に従い、別表第二に記載がなく申請対象外と整理された施 設のうち耐震Sクラス施設については、技術基準規則への適合性の観点から、

これらの施設についても同様に評価を実施しており、その結果を添付-5に示す。

(6) 地震応答解析が記載されていない設備の扱いについて

今回工認における耐震計算書においては、基本的に地震応答解析モデル、応 力解析モデル、方法、結果を記載する。しかしながら、炉心支持構造物等につ いては、地震応答解析のモデル、結果を記載しない。地震応答解析が記載され ていない設備の扱いについて、添付-7に示す。

- 1.1.2 弹性設計用地震動 S d による評価
	- (1) 機器·配管系

機器・配管系の評価対象設備が弾性設計用地震動Sdに対して概ね弾性状態 にあることを確認するために、以下の手順にて評価を実施する。評価手順を図 1.1-1に示す。

評価対象設備(弾性設計用地震動Sdによる評価を要する設備)の基準地震 動Ssによる発生値と許容限界(許容応力状熊Ⅲ△S)の比較(許容値置き換え) による一次応力評価を基本とする。一次+二次応力評価は許容応力状態IVASと Ⅲ△Sの許容限界は同じであり、弾性設計用地震動Sdによる評価の省略を基本 とする (詳細は a. に示す)。

原子炉格納容器の弹性設計用地震動Sd評価においては、JEAG460 1 ·補-1984及びJEAG4601-1987より、運転状態Ⅳ(L)との組合せ及 びLOCA後の最大内圧との組合せを実施する必要があることから、基準地震 動Ssによる許容値置き換え評価ではなく、弾性設計用地震動Sdを適用した 評価を実施する。

また,非常用炉心冷却系ストレーナの弾性設計用地震動Sd評価においても, 「非常用炉心治却設備又は格納容器熱除去設備に係るろ過装置の性能評価等に ついて (内規)」 (平成 20年2月 27日付け平成 20·02·12 原院第5号) の規 定に基づき, 基準地震動Ssによる許容値置き換え評価ではなく, 弾性設計用 地震動Sdを適用し異物荷重を組み合わせた評価を実施する。

ECCS 及びそれに関連する系統(以下「ECCS 等」という。)の弾性設計用地震 動Sd評価においては, IEAG4601 · 補-1984及びIEAG4601 -1987 では、運転状態IV(L)と組み合わせる必要がある。しかしながら、ECCS 等 の運転状態IV (L)の条件 (PL, ML) は、基準地震動 S s と組み合わすべき、プラ ントの運転状態の条件(P,M) (クラス1設備) 若しくは、設計上定められた条件  $(P_{D}, M_{D})$ に包絡されることから、基準地震動Ssによる許容値置き換え評価を実 施する。(荷重の組合せの詳細は、補足説明資料「補足-600-3 地震時荷重と事 故時荷重との組合せについて」参照)

11

【評価手順の説明】

1 基準地震動Ssによる発生値と許容限界(ⅢAS)の比較 評価対象設備の基準地震動Ssによる発生値が弾性設計用の許容限界 (許容応力状態Ⅲ△S) 以下であることを確認する。

弹性設計用地震動Sdは基準地震動Ssの係数倍にて定義しているこ と、及び基準地震動S s による地震力が静的震度 3.6C<sub>i</sub> よりも大きいこと を確認していることから、基準地震動Ssによる発生値が、弾性設計用 地震動Sdの許容限界(許容応力状熊Ⅲ△S)以下であれば、弾性設計用地 震動Sd及び静的地震力による発生値についても、許容限界(許容応力 状態ⅢAS)以下となる。

② 弹性設計用地震動Sdによる発生値と許容限界(IIAS)の比較 ①項にて,評価対象設備の基準地震動Ssによる発生値が,許容限界(許 容応力状態Ⅲ△S)を上回った部位については、弾性設計用地震動Sdを用 いて応力分類を全て評価し、算定した発生値が許容限界(許容応力状態 ⅢAS) 以下であることを確認する。

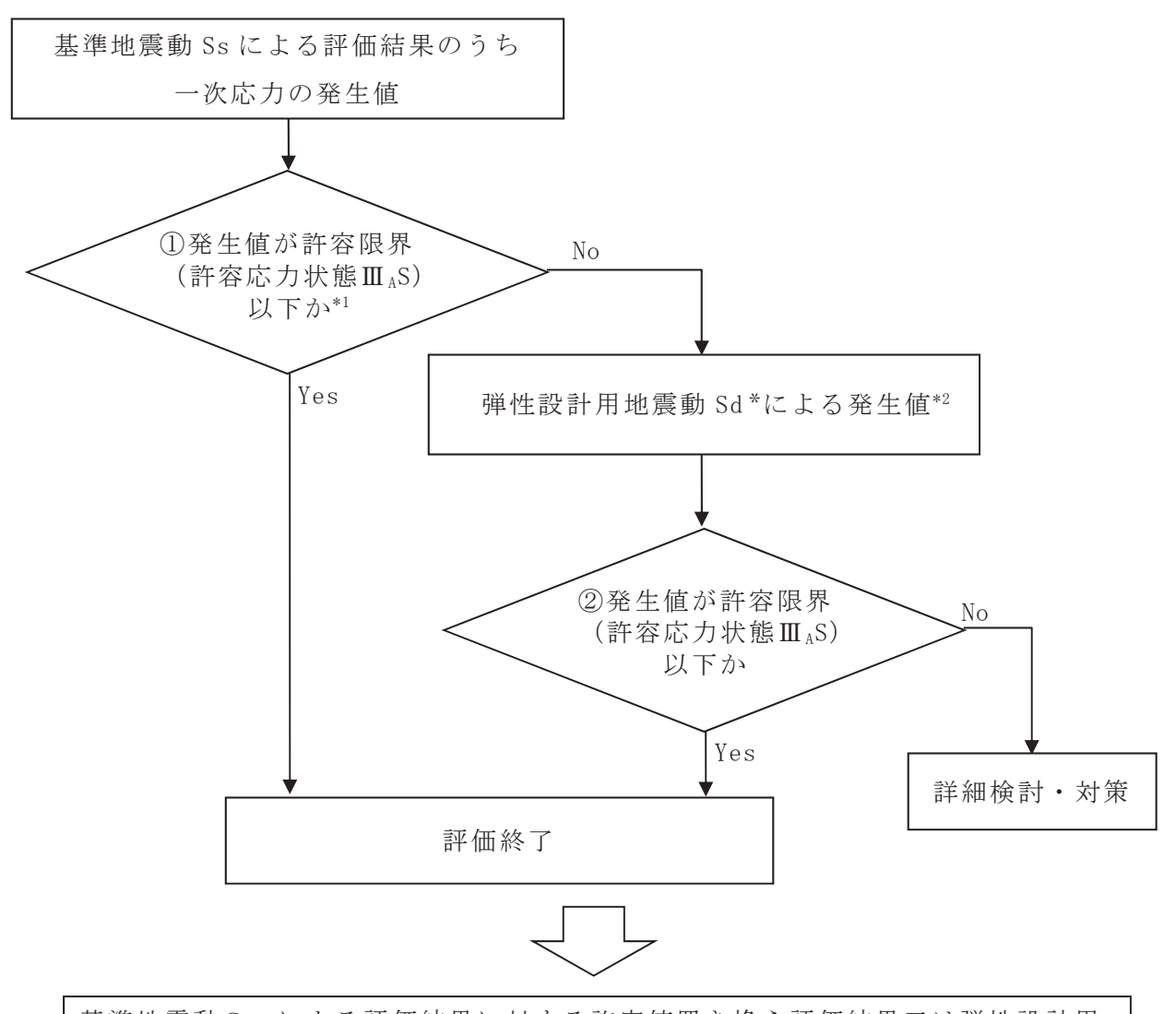

基準地震動Ssによる評価結果に対する許容値置き換え評価結果又は弾性設計用 地震動Sdを用いた評価結果を工認添付書類へ記載 また評価に際してフローの順に関わらずに、②による評価を実施する場合もある。

注記 \*1:原子炉格納容器の LOCA 後の最大内圧と弾性設計用地震動Sdを組み合わせた 評価については、基準地震動Ssによる置き換え評価は適用しない。 \*2:静的地震力についても考慮する。詳細は1.1.3 項を参照。

図 1.1-1 機器·配管系の弾性設計用地震動Sdに対する評価手順

a. 弹性設計用地震動Sdによる評価のうち、一次+二次応力評価の省略につ いて

弾性設計用地震動Sdによる評価において、一次+二次応力評価が省略可 能である理由について以下に示す。

一次+二次応力評価については、JEAG4601に規定されている許容 応力状態Ⅳ△SとⅢ△Sの許容値は同一となる。許容値が同じであれば、弾性設 計用地震動Sdより大きな地震動である基準地震動Ssで評価した結果の方 が厳しいことは明らかであることから、基準地震動Ssの評価を実施するこ とで、弾性設計用地震動Sdによる評価は省略可能である。

ただし、支持構造物(ボルト以外)のうち、「支圧」に対しては、許容応力 状態Ⅳ△SとⅢ△Sで許容値が異なる場合があるため、一次+二次応力の「支 圧」評価が必要な設備についてはSdによる評価省略は行わずSs, Sdそ れぞれの評価を実施する。

なお、一次+二次応力の支圧評価が必要な設備は原子炉格納容器シヤラグ 及びボックスサポートであり、評価の詳細については耐震計算書にて説明す  $5<sub>o</sub>$ 

b. 弾性設計用地震動Sdによる評価のうち,一次+二次+ピーク応力評価(疲 労評価)の省略について

一次+二次+ピーク応力評価については、地震動により算定した評価用等 価繰返し回数を用いた疲労評価を行っている。評価用等価繰返し回数は、J EAG4601-1987の記載に示すピーク応力法により一律に設定する保 守的な値 (S s : 340回, S d : 590回), 若しくは設備毎に個別に設定する 値を用いている。

疲労評価に用いるピーク応力は、弾性設計用地震動Sdよりも大きな地震 動である基準地震動Ssのほうが大きくなることは明らかである。さらに、 一律に設定する等価繰返し回数は弾性設計用地震動Sdによる回数のほうが 多いことから、基準地震動Ssによるピーク応力を適用し弾性設計用地震動 Sdに対する等価繰返し回数を適用して疲労評価を実施し、疲労累積係数が 判定基準である1を下回る場合, 禅性設計用地震動Sdによるピーク応力を 用いた評価を省略可能とする。

なお、疲労評価の考え方の詳細は補足説明資料「補足-600-9 耐震評価に おける等価繰返し回数の妥当性確認について」に示す。

(2) 建物·構築物

耐震Sクラスの建物・構築物の対象設備について、既工認、最新プラントで ある大間の建設工認、柏崎刈羽7号機の新規制基準対応工認及び今回工認の評 価部位の比較を添付 4-2 に示す。建物・構築物は,既工認,大間の建設工認及 び柏崎刈羽7号機の新規制基準対応工認にて評価を実施している以下の部位に ついて評価を行う。

原子炉建屋原子炉棟(二次格納施設)の耐震壁、屋根トラス、屋根スラブ、 原子炉建屋エアロック及び原子炉建屋ブローアウトパ ネル、中央制御室しゃへい壁の耐震壁、天井スラブ及び床スラブ、使用済燃料 プール(キャスクピット含む)並びに排気筒については、弾性設計用地震動S dによる地震力又は静的地震力のいずれか大きい方と地震力以外の荷重を組み 合わせ,その結果発生する応力が許容限界を超えないことを確認する。

また、建物·構築物の基礎地盤の支持性能について、弾性設計用地震動Sd による接地圧が地盤の短期許容支持力度に対して妥当な安全余裕を有すること を確認する。

## 1.1.3 静的地震力による評価

既設の設備については、建設工認時より「実用発電用原子炉及びその付属施 設の技術基準に関する規則」(原子力規制委員会)で求められている現在の建築 基準法に基づく静的震度 (Ci) に対する評価を実施している。

今回工認において、弾性設計用地震動Sdによる耐震評価については、弾性 設計用地震動Sdによる地震力と静的地震力 (3.6C<sub>i</sub>) のいずれか大きい方の地 震力を用いて評価を行う。ここで、水平方向と鉛直方向の動的地震力の組合せ を SRSS 法により行う場合であっても,静的地震力の水平地震力と鉛直地震力は, 同時に不利な方向の組合せで作用するものとしている。

建物・構築物の静的地震力による評価については、1.1.2 項を参照。

1.2 耐震 B クラス施設の評価

耐震Bクラス施設及び直接支持構造物について、要求される設計用地震力、荷重 の組合せと許容限界等を考慮し、評価する方針とする。なお、共振のおそれのある 施設については弾性設計用地震力Sdに2分の1を乗じたものを用いて、水平及び 鉛直方向について評価する方針とする。

1.3 耐震 Cクラス施設の評価

耐震 C クラス施設及び直接支持構造物について、要求される設計用地震力、荷重 の組合せと許容限界等を考慮し、評価する方針とする。

1.4 耐震Sクラス設備の間接支持構造物の評価

添付 4-1 に記載した間接支持構造物となる建物·構築物及び屋外重要十木構築物 について、基準地震動Ssによる評価を実施する。

原子炉建屋及び制御建屋について、構造物全体としての変形能力を層レベルで評 価し、耐震壁の最大せん断ひずみが許容限界を超えないことを確認する。

排気筒の上部構造について、地震力と地震力以外の荷重を組み合わせ、その結果 発生する応力が許容限界を超えないことを確認する。

基礎の評価として、原子炉建屋、制御建屋及び排気筒について、地震力と地震力 以外の荷重を組み合わせ、その結果発生する応力が許容限界を超えないこと及び接 地圧が許容限界以下であることを確認する。

屋外重要十木構造物については、基準地震動Ssによる動的地震力に対して、構 造部材に生じる応力または変形が許容限界値以下であることを確認する。

浸水防護施設の間接支持構造物については、基準地震動Ssによる動的地震力に 対して、構造部材に生じる応力または変形が許容限界値以下であることを確認する。

上記について、添付 4-2 にその詳細を示し、対象施設ごとに表及びフロー図を整 理する。

また、建物·構築物の保有水平耐力が必要保有水平耐力に対して妥当な安全余裕 を有することを確認する。

17

1.5 耐震 B クラス設備の間接支持構造物の評価

耐震 B クラス設備の間接支持構造物について、要求される設計用地震力、荷重の 組合せと許容限界等を考慮し、評価する方針とする。共振のおそれのある施設につ いては弾性設計用地震動Sdに2分の1を乗じたものを用いて、水平及び鉛直方向 について、その影響を検討する。

1.6 耐震 C クラス設備の間接支持構造物の評価

耐震Cクラス設備の間接支持構造物については、要求される設計用地震力, 荷重 の組合せと許容限界等を考慮し、評価する方針とする。

- 2. 既工認との手法の相違点の整理
- 2.1 既工認との手法の整理一覧

既工認との手法の相違点の整理に当たっては、今回工認における評価手法と既工 認における評価手法の比較を実施し、添付-6のとおり一覧に整理した。整理に当た っては、添付-1で抽出された設備を対象とした。

まず, 各設備の解析手法, 解析モデル, 減衰定数及びその他 (評価条件の変更等) について既工認と今回工認で比較した。

次に解析手法、解析モデル、減衰定数及びその他(評価条件の変更等)が既工認 と今回工認で異なる場合(既工認の記載がない場合を含む)には、最新プラントで ある大間1号機の建設工認, 新規制基準対応工認等を含む自他プラントにおける同 じ手法の適用例の有無を整理した。

加えて、同じ手法の適用例があると整理したものについては、規格・基準類等に 基づき、プラントの仕様等によらず適用性が確認された手法は"プラント共通の適 用例",プラント個別に適用性が確認された手法は"プラント個別の適用例"として 整理した。

なお、添付-6は各設備に対して、評価部位や応力分類によらず、既工認と今回工 認で耐震評価の内容(解析手法、解析モデル、減衰定数及びその他(評価条件の変 更等))が異なるものを整理した結果である。

- 2.2 相違点及び適用性の説明
	- 2.2.1 機器 · 配管系
		- 2.2.1.1 手法の相違点

添付-6における既工認との相違点のうち、既工認から評価手法を変更し たものについて分類化し、以下のとおり内容を整理した。また、他プラン トを含めた建設工認及び新規制基準対応工認で実績のあるものや他プラン トを含めた新規制基準対応工認で実績のない新たな評価手法を適用したも のについては、その旨を記載している。

(1) 原子炉本体の基礎への非線形復元力特性の適用

既工認では、原子炉建屋ー大型機器連成解析モデルにおける原子炉本体 の基礎のモデル化は剛性一定の線形仮定としていた。

今回工認では、基準地震動Ssの増大に伴い、より適正な地震応答解析 を実施する観点から、原子炉本体の基礎も原子炉建屋と同様にコンクリー トの剛性変化を考慮した非線形解析モデルを採用する。非線形解析モデル の設定に当たっては、鉄筋コンクリートの評価手法として実績のある手法 に加え、鋼板とコンクリートの複合構造としての特徴に留意した既往の知 見を参考にして行う。

本解析モデルへの非線形特性の適用については、柏崎刈羽7号機の新規 制基準対応工認で個別適用例がある。詳細は補足説明資料「補足-600-8-3 建屋一機器連成解析モデルにおける原子炉本体の基礎の非線形復元力特性 等の設定に関する補足説明資料」に示す。

(2) 最新知見として得られた減衰定数の採用

最新知見として得られた減衰定数を採用する設備は以下のとおりであり、 その値は、振動試験結果等を踏まえ、設計評価用として安全側に設定した 減衰定数を採用したものである。また、鉛直方向の動的地震力を適用する ことに伴い、鉛直方向の設計用減衰定数についても新たに設定している。

①原子炉建屋クレーンの減衰定数

②燃料交換機の減衰定数

③配管系の減衰定数

④使用済燃料貯蔵ラック

原子炉建屋クレーン、燃料交換機及び配管系の減衰定数並びに鉛直方向 の設計用減衰定数は大間1号機において共通適用例のある知見である(詳 細は添付 6-1)。

使用済燃料貯蔵ラックの設計用減衰定数は、柏崎刈羽7号機の新規制基 進対応工認で個別適用例がある。詳細は補足説明資料「補足-600-13 使用 済燃料貯蔵ラックの減衰定数について」に示す。

(3) シュラウドヘッドの応力評価への公式等による評価の適用

シュラウドヘッドは既工認において、FEM 解析を適用した耐震評価を実 施していたが、今回工認では公式等による評価を実施する。

本設備への公式等による評価の適用については、大間1号機の建設工認 で共通適用例のある評価手法である(詳細は添付 6-2 参照)。

(4) 炉内計装設備の応力評価へのスペクトルモーダル解析の適用

炉内計装設備(中性子束計測案内管,起動領域モニタ,出力領域モニタ) は既工認において、時刻歴解析を適用した耐震評価を実施していたが、今 回工認ではスペクトルモーダル解析を適用した評価を実施する。

本設備へのスペクトルモーダル解析の適用については、大間1号機の建 設工認で共通適用例のある解析手法である(詳細は添付 6-3 参照)。

(5) 水平方向と鉛直方向の動的地震力の二乗和平方根 (SRSS) 法による組合

ࡏ

今回工認の評価では、鉛直方向の動的地震力が導入されたことから、水 平方向と鉛直方向地震力の組合せとして、既往の研究等に基づき二乗和 平方根(以下「SRSS」という。)法を用いる。

SRSS 法による荷重の組合せは、大間1号機の建設工認において共通適用 例のある評価手法である(詳細は添付 6-4 参照)。

(6) たて軸ポンプの解析モデルの精緻化

既工認において、たて軸ポンプについては設備の寸法、質量情報に基づ き、バレル部及びモータケーシング等をモデル化しているが、今回の評価 では, JEAG4601-1991追補版に基づき取付フランジ部を回転ばね とする等のモデルの詳細化を行う。

本解析モデルは大間1号機の建設工認において共通適用例のある解析モ デルである (詳細は添付 6-5 参照)。

(7) サプレッションチェンバの内部水質量の考え方の変更

サプレッションチェンバは既工認において、地震荷重のうち内部水によ る荷重の算出に当たっては、内部水全体を剛体とみなし、容器とともに一 体で挙動するものとして内部水の全質量を用いていたが、容器の内部水が 自由表面を有する場合、実際に地震荷重として付加される内部水の質量は 一部であることから、今回工認では、これを考慮して地震荷重を算出する。

上記の考え方については、他プラントを含めた既工認での実績はない。 詳細は補足説明資料「補足-600-11 サプレッションチェンバの耐震評価に おける内部水質量の考え方の変更等についての補足説明資料」に示す。

(8) 原子炉建屋クレーン及び海水ポンプ室門型クレーンへの非線形時刻歴 応答解析の適用

原子炉建屋クレーン及び海水ポンプ室門型クレーンの解析では、より詳 細な手法を用いる観点から、すべり及び浮き上がり挙動を考慮した非線形 時刻歴応答解析にて評価を実施する。

原子炉建屋クレーン及び海水ポンプ室門型クレーンへの非線形時刻歴応 答解析の適用については、柏崎刈羽7号機の新規制基準対応工認で共通適 用例がある解析手法である。詳細は補足説明資料「補足-600-27 海水ポン プ室門型クレーンの耐震性についての計算書に関する補足説明資料」及び 「補足-600-28 原子炉建屋クレーンの耐震性についての計算書に関する 補足説明資料」に示す。

(9) 竜巻防護ネットへの支承構造の適用

竜巻防護ネットの構造設計においては、地震時の荷重を低減すること等 を目的にゴム支承及び可動支承構造を採用する。また、耐震設計において は、3次元はりモデルによってモデル化しスペクトルモーダル解析を適用 した評価を実施する。

本設備への支承構造の適用については、他プラントを含めた既工認での 実績はない。詳細は補足説明資料「補足-600-12 竜巻防護ネットの耐震構 造設計 (支承構造) についての補足説明資料」に示す。

(10) 制御棒挿入性試験を踏まえた制御棒挿入性評価の詳細検討

今回工認の制御棒挿入性の評価においては、新たに実施した挿入性試験 の結果を適用する。新たに実施した挿入性試験では、既工認より大きな変 位でのデータを拡充するため、チャンネルボックスの板厚を調整し実機と 同等の剛性に設定することで大きな相対変位を付加した。また、制御棒挿 入性解析により,制御棒挿入性試験の保守性を定量的に分析した。

制御棒挿入性試験結果の適用については,大間1号機の建設工認で共通 滴用例のある手法であるが、今回データを拡充したことを踏まえて個別 に適用性を確認する。詳細は補足説明資料「補足-600-16 制御棒の挿入 性評価について」に示す。

(11) 鉛直方向応答解析モデルの追加

今回工認の評価では、鉛直方向の動的地震動が導入されたことから、原 子炉本体及び炉内構造物について、鉛直方向応答を適切に評価する観点で、 水平方向応答解析モデルとは別に鉛直方向応答解析モデルを新たに採用し 鉛直地震動に対する評価を実施している。鉛直方向応答解析モデルは大間 1 号機の建設工認で共通適用例のある解析モデルである。詳細は補足説明 資料「補足-600-8-2 建屋ー機器連成解析における解析モデルの設定に係 る補足説明資料」に示す。

(12) 応答倍率評価の適用

原子炉圧力容器内部構造物等について今回工認では、既工認の評価に用 いていた震度や荷重と、今回工認で評価に用いる震度や荷重の比率(応答 倍率)を算出し、これを既工認での解析結果や理論式による応力評価結果 に乗じることによって今回工認の評価結果を算出する応答倍率評価を適用 している。本手法を適用する設備の耐震評価は弾性解析を用いていること から、荷重に対して応力が比例するため評価の簡便性を考慮して適用して

いるものである。

本評価手法は柏崎刈羽7号機の新規制基準対応工認において共通適用例 のある手法である。詳細は補足説明資料「補足-600-40-17 原子炉圧力容 器関連及び原子炉格納容器関連における工事計画認可で実施する評価手法 の概要と応答倍率評価について」に示す。

(13) 炉心シュラウド支持ロッドの解析モデルの精緻化

既工認において、炉心シュラウド支持ロッドについては設備の寸法、質 量情報に基づき、簡略化したモデル化を行っていた。今回の評価では、実 際の設備の寸法や質量情報に基づき詳細なモデル化を行う。

本解析モデルの精緻化は、実際の形状をモデルに反映するだけであり、 女川2号機の既工認でのモデル化の考え方を変更するものではない。(詳細 は添付 6-6 参照)。

(14) 流体中の構造物についての付加質量の考慮及び排除水質量による応答 低減の考慮

既工認において、炉心シュラウド支持ロッド等の設備については解析モ デルの質量設定として自重のみを考慮していた。今回の評価では、水中に 設置する設備であることを考慮して、周囲の水の影響を考慮するために付 加質量を考慮する他、水中に設置される機器が排除する流体の質量(排除 水質暈)の効果による応答低減について考慮する。

本評価手法は柏崎刈羽7号機の新規制基準対応工認において共通適用例 のある手法である。詳細は補足説明資料「補足-600-40-40 排除水質量に よる応答低減の考慮」に示す。

(15) 原子炉格納容器ベント系設備の解析モデルの精緻化

原子炉格納容器ベント系設備(ベント管,ベントヘッダ,ダウンカマ) については、既工認では、個別に3次元はりモデルや FEM モデルでモデル 化を実施し評価を行っていた。今回の評価では、はり要素とシェル要素に よって一体でFEM モデル化しスペクトルモーダル解析による応答解析を実 施する。

本評価手法は女川2号機の既工認において共通適用例のある手法である。 詳細は補足説明資料「補足-600-40-44 原子炉格納容器ベント系設備の地 震応答解析モデルの精緻化等に関する補足説明資料」に示す。

(16) メカニカルスナッバの評価手法の精緻化

メカニカルスナッバの耐震評価については、許容応力状態Ⅲ△Sでの許容 荷重は定格荷重とし、許容応力状態ⅣAS での許容荷重は定格荷重の 1.5 倍 を適用することを基本とする。

ただし、一部の改造工事が困難な配管系については、以下の考え方で個 別にメカニカルスナッバの支持構造物としての構造健全性を確認し、各系 統の管の耐震計算書に計算結果を記載することで対応する。

·許容応力状熊ⅢAS での許容荷重については定格荷重の1.5 倍, 許容 応力状熊IVAS での許容荷重については強度計算結果を基に支持構 造物に対する許容応力状態ⅣAS を満足することを確認。

本評価手法についてはJEAG4601の許容応力に基づいた評価であ るが、他プラントを含めた既工認での実績がないことから個別に適用性を 確認する。詳細は補足説明資料「補足-600-26 メカニカルスナッバの評価 手法の精緻化について」に示す。

(17) 動的機能維持の詳細評価

高圧炉心スプレイ系ポンプ等の動的機能維持評価について、設備の応答 加速度が機能確認済加速度を超過することから, JEAG4601に基づ き詳細検討をは、動的機能に係る基本評価項目(評価対 象部位)について網羅的に強度評価を行うことで動的機能の健全性を確認 するものである。

本手法については美浜3号機の新規制基準対応工認において共通適用例 のある手法である。詳細は補足説明資料「補足-600-14-1 動的機能維持の 詳細評価について(新たな検討又は詳細検討が必要な設備の機能維持評価 について)」に示す。

(18) 等価繰返し回数の設定

等価繰返し回数の設定について,既工認では一律60回と設定し評価を行 っていた。今回工認では基準地震動Ssが増大したことに伴い、既工認と 同様にJEAG4601に基づき等価繰返し回数を再設定し、一律の回数 として基準地震動Ssに対して340回, 弾性設計用地震動Sdに対して590 回を適用するか、又は設備ごとの個別の回数を適用する。

本手法については大間1号機の建設工認において共通適用例のある手法 である。詳細は補足説明資料「補足-600-9 耐震評価における等価繰返し 回数の妥当性確認について」に示す。

- 2.2.1.2 手法の変更項目に対する女川原子力発電所第2号機への適用性 手法の変更点について、以下に示す3項目に分別した上で、女川原子力 発電所第2号機としての適用性を示す。
	- (1) 先行プラントの知見反映を基本として変更する手法

先行プラントで適用されている知見を反映する目的の変更項目について は、従来からの耐震設計手法に基づき、評価対象施設を質点系モデル、有 限要素法モデルに置換、又は規格、理論式に基づき解析を実施することに より評価は可能であるため、女川2号機への適用に際して問題となること はない。

- •シュラウドヘッドの応力評価への公式等による評価の適用について(詳 細は添付 6-2 参照)
- 炉内計装設備の応力評価へのスペクトルモーダル解析の適用について (詳細は添付 6-3 参照)
- •たて軸ポンプの解析モデルの精緻化について(詳細は添付6-5参照)
- 応答倍率評価の適用について(詳細は補足-600-40-17参照)
- 炉心シュラウド支持ロッドの解析モデルの精緻化について(詳細は添 付 6-6 参照)
- ・付加質暈の考慮及び排除水質暈による応答低減の考慮について(詳細 は補足-600-40-40 参照)
- ・原子炉格納容器ベント系設備の解析モデルの精緻化について(詳細は 添付 6-7 参照)
- •動的機能維持の詳細評価について(詳細は補足-600-14-1参照)
- •等価繰返し回数の設定について(詳細は補足-600-9参照)
- (2) 鉛直方向地震の動的な取扱いを踏まえて適用する手法

平成18年9月の耐震設計審査指針改訂から鉛直方向地震力に対して動的 な取扱いがされており、大間1号機及び新規制基準での工認において柏崎 刈羽7号機で適用実績があり, 女川2号機への適用に際して問題となるこ とはない。

- · 水平方向と鉛直方向の動的地震力の二乗和平方根 (SRSS) 法による組 合せについて(詳細は添付 6-4 参照)
- ・原子炉建屋クレーン及び海水ポンプ室門型クレーンへの非線形時刻歴 応答解析の適用について (詳細は「補足-600-27 海水ポンプ室門型ク レーンの耐震性についての計算書に関する補足説明資料」及び「補足 -600-28 原子炉建屋クレーンの耐震性についての計算書に関する補

足説明資料 | 参照)

- ・鉛直方向応答解析モデルの追加について(詳細は「補足-600-8-2 建 屋一機器連成解析における解析モデルの設定に係る補足説明資料」参 照)
- (3) より現実的な応答を模擬する観点から採用する手法
	- a. 原子炉本体の基礎への非線形復元力特性の適用について 非線形解析モデルの評価は,既往の鉄筋コンクリート構造との類似性 を検討し同様の理論で評価可能であることを確認した上で、既往知見を 参考に原子炉本体の基礎の構造を踏まえた評価を行い,実機の原子炉本 体の基礎を模擬した試験結果を用いてその妥当性を確認しているため、 滴用に際して問題となることはない (詳細は「補足-600-8-3 建屋-機 器連成解析モデルにおける原子炉本体の基礎の非線形復元力特性等の 設定に関する補足説明資料」参照)。
	- b. 最新知見として得られた減衰定数の採用

今回工認においては、 配管系, 原子炉建屋クレーン, 燃料交換機及び 使用済燃料貯蔵ラックの減衰定数は,振動試験結果等を踏まえて設定し た減衰定数を採用している。

配管系においては,新規制基準での BWR 及び PWR プラントでの適用実 績がある。なお, 最新知見として採用する減衰定数の設定の検討におい ては、BWR プラント、PWR プラントそれぞれの配管系を踏まえた検討を 実施しており、適用に際して問題となることはない。

原子炉建屋クレーン及び燃料交換機の減衰定数の設定に際しては,振 動試験を用いた検討を実施している。振動試験の試験体は、実機と同等 の振動特性である試験体を用いることにより,減衰定数のデータを採取 している。女川2号機として適用する原子炉建屋クレーン及び燃料交換 機について,振動試験に用いた試験体と同等の構造仕様であることを確 認しており,最新知見として得られた減衰定数の適用に際して問題とな ることはない(試験等の詳細は,添付 6-1 に記載)。なお,本減衰定数 の適用は、大間1号機及び原子炉建屋クレーンに対しては新規制基準で の工認において PWR プラントで適用実績がある。

使用済燃料貯蔵ラックの減衰定数は、実物大加振試験の結果に基づき 設定している。供試体ラックの主要諸元及び試験水槽の大きさは実機環 境と同等となるように設定していることから,最新知見で得られた減衰 定数の適用に際して問題となることはない(詳細は「補足-600-13 使 用済燃料貯蔵ラックの減衰定数について」参照)。

- c. サプレッションチェンバの内部水質量の考え方の変更について サプレッションチェンバの内部水質量の算出は、相似形の供試体を用 いた振動試験の結果にて妥当性を確認した解析手法を用いている。振動 試験ではサプレッションチェンバの実機形状や基準地震動を模擬した 条件を適用しデータを採取しており,この結果と解析の結果はよく整合 していることから,内部水質量の考え方の変更に際して問題となること はない(詳細は「補足-600-11 サプレッションチェンバの耐震評価に おける内部水質量の考え方の変更等についての補足説明資料」参照)。
- d. 音巻防護ネットへの支承構造の適用について

竜巻防護ネットへの支承構造の適用については. 支承構造としてゴム 支承と可動支承を採用しているが、これらの支承構造は橋梁等で多数の 導入実績がある構造である。また、女川2号機への採用に当たっては, 詳細な机上検討や支承の実機試験を実施した結果を耐震評価方法に反 映していることから, 音巻防護ネットへの支承構造の適用に際して問題 となることはない(詳細は「補足-600-12 竜巻防護ネットの耐震構造 設計 (支承構造)についての補足説明資料」参照)。

e. 制御棒挿入性試験のデータ拡充について

今回工認の制御棒挿入性の評価においては,実物大加振試験の結果に 基づき設定している。供試体の模擬燃料集合体のチャンネルボックスは 実機高温下での剛性を模擬するため板厚を薄く調整したものを適用し ている。このチャンネルボックスの板厚調整に当たっては実機と供試体 との変位特性を踏まえた設定としている。さらに、加振試験は実際の地 震動とは異なり正弦波加振で実施しており十分に厳しい条件となって いることから,実機剛性を模擬した制御棒挿入性試験結果の適用に際し て問題となることはない(詳細は「補足-600-16 制御棒の挿入性評価 について」参照)。

f. メカニカルスナッバの評価手法の精緻化について

耐震評価において許容荷重を超過した一部のメカニカルスナッバに ついて個別に構造健全性の確認を実施する。個別の構造健全性評価にお いて、許容応力状態Ⅲ△S での許容荷重については定格荷重の 1.5 倍, 許容応力状態Ⅳ4S での許容荷重については強度計算結果を基に許容応 力状態IV S を満足することを確認するものであり、JEAG4601 を適用した考え方である。また、メカニカルスナッバ実機の振動試験を 実施した既往知見により得られている限界荷重との比較、検証を行い、 評価の妥当性を確認していることから,メカニカルスナッバの評価手法 精緻化に際して問題となることはない(詳細は「補足-600-26 メカニ カルスナッバの評価手法の精緻化について」参照)。

## $2.2.2$  建物·構築物, 屋外重要十木構造物

## 2.2.2.1 建物 · 構築物

添付-6における既工認との相違点のうち、主な相違点を以下に示す。

なお、詳細については、「VI-2-2-1 原子炉建屋の地震応答計算書」の補 足説明資料である補足-620-3 別紙1「地震応答解析における既工認と今回 工認の解析モデル及び手法の比較」,「VI-2-9-3-1 原子炉建屋原子炉棟(二 次格納施設)の耐震性についての計算書」の補足説明資料である補足-610-4 別紙1「応力解析における既工認と今回工認の解析モデル及び手法の比較」 等に示す。

今回工認における各解析で共通事項として、材料物性について、「日本建 築学会 1999 年 鉄筋コンクリート構造計算規準・同解説 -許容応力度 設計法-」(以下「RC規準」という。)及び「日本建築学会 2005年 鋼構 浩設計規準 -許容応力度設計法-」(以下「S規準」という。)に基づき. コンクリート及び鉄骨のヤング係数並びにコンクリートのポアソン比を再 設定する。ただし,既設各建屋の地震応答解析モデルにおけるコンクリー 下物性値は、既設各建屋の既工認に記載の「日本建築学会 1979年 鉄筋 コンクリート構造計算規準·同解説」,「日本建築学会 1988年 鉄筋コン クリート構造計算規準・同解説」,または「日本建築学会 1991 年 鉄筋 コンクリート構造計算規準・同解説」に基づくものとする。

- (1) 地震応答解析における解析手法
	- a. 入力地震動

地震応答解析モデルへの地震動入力について、原子炉建屋、第3号機海 水熱交換器建屋及びタービン建屋の水平方向については、既工認では設 計用地震動を直接入力しており、今回工認では一次元波動論又は一次元 地盤応答解析に基づき基準地震動Ss及び弾性設計用地震動Sdに対す る地盤の応答として評価したものを用いる。鉛直方向については、既工 認では地震応答解析を実施せず静的地震力を考慮しており、今回工認で は設計用地震動を直接入力している。

排気筒の水平方向および鉛直方向については,既工認では一次元波動論 に基づき基準地震動Ss及び弾性設計用地震動Sdに対する地盤の応答 として評価したものを用いており、今回工認では構造物と地盤の相互作 用を考慮できる 2 次元有限要素法により, 基準地震動 S s 又は弾性設計 用地震動Sdに基づき設定した水平地震動と鉛直地震動の同時加振によ る涿次時間積分の時刻歴応答解析(全応力解析)により評価したものを 用いる。

b. 解析モデル

解析モデルについて、既工認では多質点系でモデル化しており、今回工 認と同様である。

原子炉建屋の基礎底面地盤ばねについては,既工認では水平及び回転ば ねを J E A G 4 6 0 1 -1991 追補版に基づき設定しており、今回工認と 同様である。

耐震壁の非線形特性について、既工認で考慮しており、今回工認と同様 である。

なお、今回工認においては、平成 23年 (2011年)東北地方太平洋沖 地震等の地震やコンクリートの乾燥収縮によるひび割れ等に伴う初期剛 性の低下について観測記録を用いた検討により確認したことから解析モ デルに考慮する。復元力特性の設定にあたっては、地震やコンクリート の乾燥収縮によるひび割れ等の要因は初期剛性及びその後の剛性を低下 させるが、機能維持限界耐力及び終局耐力は既工認の復元力特性の各耐 力を上回っていることを試験等により確認したことから、この復元力特 性に初期剛性低下を反映して適用する。

また、原子炉建屋においては、燃料取替床上部の耐震壁等の耐震補強工 事を解析モデルへ反映する。

各建屋について、「原子力発電所耐震設計技術規定 JEAG4601 -2008 ((社) 日本電気協会)」を参考に、応答のレベルに応じて誘発上下 動を考慮する地震応答解析モデル又は3次元 FEM 地盤モデルを用いる。

排気筒の解析モデルについて、既工認では質点系モデル (SR モデル) を用いており、今回工認では質点系モデルを用いる。

(2) 耐震性についての計算書における解析手法

a. 使用済燃料プール (キャスクピット含む)

評価方法について、既工認では、基準地震動S1及び静的地震力による 発生応力が短期許容応力度を超えないこと、基準地震動S2による発生応 力が許容値を超えないことを確認した。今回工認では、弾性設計用地震 動Sd及び静的地震力による発生応力が短期許容応力度を超えないこと、 基準地震動Ssによる発生応力 (又はひずみ) が許容値を超えないこと を確認する。

解析モデルについては、既工認では、使用済燃料プールは東西軸に対し てほぼ対象であるため、北半分について 3 次元 FEM モデルとしており, 今回工認と同様である。

評価条件について, 既工認では弾性解析としており, 今回工認と同様で

ある。

b. 原子炉建屋原子炉棟(二次格納施設) (屋根トラス)

評価方法について、既工認では、設計用地震動及び静的地震力による発 生応力が短期許容応力度を超えないことを確認した。今回工認では、弾 性設計用地震動Sd及び静的地震力による発生応力が短期許容応力度を 超えないこと、基準地震動Ssによる発生応力(又はひずみ)が許容値 を超えないことを確認する。

解析モデルについては,既工認では2次元フレームモデルによる水平方 向の地震動に対する評価としていたが、今回工認では,鉛直方向の地震 動の影響を考慮するため, 3次元 FEM モデルにより水平方向と鉛直方向地 震力の同時入力による評価を行うこととした。

また、 屋根トラスにおいては、 燃料取替床上部の耐震壁等の耐震補強工 事を解析モデルへ反映する。

評価条件について、既工認では弾性解析としていたが、今回工認では入 力の増大に伴い、塑性域の挙動を適切に評価するため、弾塑性解析とす ࠋࡿ

c. 原子炉建屋基礎版及び制御建屋基礎版

評価方法について、既工認では、基準地震動S1及び静的地震力による 発生応力が短期許容応力度を超えないこと、基準地震動S。による発生応 力(又はひずみ)が許容値を超えないことを確認した。今回工認では、 基準地震動Ssによる発生応力 (又はひずみ) が許容値を超えないこと を確認する。

解析モデルについては,上部構造物からの応力をより適切に考慮するた め、支持地盤を精緻化し、3次元 FEM モデルを全体モデルとしている。

評価条件について、既工認では弾性解析としていたが、今回工認では入 力の増大に伴い、塑性域の挙動を適切に評価するため、弾塑性解析とす る。

d. 排気筒

評価方法について、改造工認では、設計用地震動及び静的地震力による 発生応力が許容値を超えないことを確認した。今回工認では、基準地震 動Ssによる発生応力が許容値を超えないことを確認する。

2.2.2.2 屋外重要十木構造物

添付-6における既工認との相違点のうち、主な相違点を以下に示す。 なお、詳細については、「補足-610-20 屋外重要土木構造物の耐震性評 価について」に示す。

(1) 地震応答解析における解析手法

既工認における取水口, 取水路 (標準部, 漸拡部), 海水ポンプ室, 第3 号機海水ポンプ室、原子炉機器冷却海水配管ダクト及び排気筒連絡ダクト (土砂部、岩盤部)の地震応答解析は、構造物と地盤の動的相互作用を考 慮できる2次元有限要素モデルを用いて, 基準地震動S1又はS2による周 波数応答解析を行っている。

今回工認では、構造物と地盤の動的相互作用を考慮できる2次元有限要 素モデルを用いて、基準地震動Ssによる時刻歴応答解析を行う。解析手 法については、地盤の剛性の変化に伴う地震時挙動を考慮できる全応力解 析または地盤の有効応力の変化に伴う地震時挙動を考慮できる有効応力解 析を用いる。

全応力解析については、川内1.2号機の新規制基準対応工認で、有効応 力解析については、柏崎刈羽7号機の新規制基準対応工認で共通適用例の ある解析手法である。

- (2) 耐震性についての計算書における解析手法
	- a. 排気筒連絡ダクト (岩盤部)

既工認における排気筒連絡ダクト(岩盤部)の耐震評価は、地震応答解 析より得られる各部材の断面力に対し、曲げ及びせん断に対して許容応 力度法を用いて評価しており、今回工認でも同様に許容応力度法を用い て評価する。

許容応力度法については、川内1,2号機の新規制基準対応工認で共通 適用例のある解析手法である。

b. 取水路(漸拡部),原子炉機器冷却海水配管ダクト,排気筒連絡ダクト (十砂部)

既工認における取水路 (漸拡部), 原子炉機器冷却海水配管ダクト及び 排気筒連絡ダクト(土砂部)の耐震評価は、地震応答解析より得られる 各部材の断面力に対し、曲げ及びせん断に対して許容応力度法を用いて 評価している。

今回工認では、地震応答解析より得られる各部材の応答値に対し、曲げ 及びせん断に対して限界状態設計法を用いて評価する。

限界状態設計法については、川内1,2号機の新規制基準対応工認で共 通適用例のある解析手法である。

c. 取水路 (標準部)

既工認における取水路(標準部)の耐震評価は、地震応答解析より得ら れる各部材の断面力に対し、曲げ及びせん断に対して許容応力度法を用 いて評価している。

今回工認では、取水路(標準部)の形状を踏まえ、地震応答解析より得 られる各部材の応答値に対し、非線形ソリッド要素を用いた 3 次元構造 解析を行い、曲げ及びせん断に対し限界状熊設計法を用いて評価する。

本解析モデル及び本解析手法については,他プラントを含めた既工認で の実績はない。

d. 取水口, 海水ポンプ室, 第3号機海水ポンプ室

既工認における取水口、海水ポンプ室及び第3号機海水ポンプ室の耐 震評価は、構造物の形状を踏まえ、地震応答解析より得られる各部材の 応答値に対し、線形シェル要素を用いた 3 次元構造解析を実施し、曲げ 及びせん断に対し許容応力度法を用いて評価している。

今回工認では、取水口、海水ポンプ室及び第3号機海水ポンプ室の形状 を踏まえ、地震応答解析より得られる各部材の応答値に対し、非線形ソ リッド要素を用いた 3 次元構造解析を行い、曲げ及びせん断に対し限界 状態設計法を用いて評価する。

本解析モデル及び本解析手法については,他プラントを含めた既工認で の実績はない。

- (3) 耐震補強工事
	- a. 後施工せん断補強工法(セラミックキャップバー工法)

取水口、取水路(標準部、漸拡部)、海水ポンプ室、第3号機海水ポン プ室,原子炉機器冷却海水配管ダクト(水平部,鉛直部)は、せん断耐 力の向上を目的に後施工せん断補強筋による耐震補強工事(セラミック キャップバー工法)を実施する。

本工法は,美浜3号機の新規制基準対応工認で個別適用例のある工法で あるものの、セラミックキャップバー工法による耐震補強については. 他プラントを含めた既工認での実績はない。

b. 部材の増厚補強工事

海水ポンプ室, 第 3 号機海水ポンプ室は, 曲げ耐力の向上を目的に部 材の増厚による耐震補強工事を実施する。

本工法は,柏崎刈羽7号機の新規制基準対応工認で共通適用例のある工
法である。

c. 鋼材による補強工事

原子炉機器冷却海水配管ダクト(鉛直部)は、変形抑制を目的に鋼材 による耐震補強工事を実施する。

本工法については、他プラントを含めた既工認での実績はない。

2.2.2.3 浸水防護施設

添付-6に整理した概要を以下に示す。なお、浸水防護施設は新たに設置 する設備であることから、既工認には存在しない。

詳細については、「補足-140-1 津波への配慮に関する説明書の補足説明 資料」に示す。

- (1) 地震応答解析における解析手法
	- a. 防潮堤 (鋼管式鉛直壁, 盛土堤防)

防潮堤(鋼管式鉛直壁、盛土堤防)の地震応答解析は、構造物と地盤の 動的相互作用を考慮できる 2 次元有限要素モデルを用いて、基準地震動 Ssによる時刻歴応答解析を行う。解析手法については、地盤の剛性の 変化に伴う地震時挙動を考慮できる全応力解析または地盤の有効応力の 変化に伴う地震時挙動を考慮できる有効応力解析を用いる。

全応力解析については、川内1.2号機の新規制基準対応工認で、有効 応力解析については、柏崎刈羽 7 号機の新規制基準対応工認で共通適用 例のある解析手法である。

b. 防潮堤 (鋼管式鉛直壁) の RC 遮水壁, 防潮壁 (第2号機海水ポンプ室, 第2号機放水立坑, 第3号機海水ポンプ室, 第3号機放水立坑) 防潮堤 (鋼管式鉛直壁)の RC 遮水壁, 防潮壁 (第2号機海水ポンプ室, 第2号機放水立坑, 第3号機海水ポンプ室, 第3号機放水立坑)の地震 応答解析は、三次元性を有する上部工の振動特性と杭基礎を介した地盤 との相互作用を考慮した評価を行うため、質点系モデル(上部工-下部工 (杭) -地盤の連成系) を用いた耐震評価を実施している。

本解析モデル及び本解析手法については、他プラントを含めた既工認で の実績はない。

c. 取放水路流路縮小工(第1号機取水路, 第1号機放水路) 取放水路流路縮小工(第1号機取水路, 第1号機放水路)の地震応答解 析は、構造物と地盤の動的相互作用を考慮できる 2 次元有限要素モデル を用いて、基準地震動Ssによる周波数応答解析を用いる。

周波数応答解析については, 女川2号機の既工認で共通適用例のある解 析手法である。

d. 貯留堰

貯留堰の地震応答解析は,構造物と地盤の動的相互作用を考慮できる2 次元有限要素モデルを用いて、基準地震動Ssによる時刻歴応答解析を 行う。解析手法については、地盤の剛性の変化に伴う地震時挙動を考慮 できる全応力解析を用いる。

全応力解析については、川内1,2号機の新規制基準対応工認で共通適 用例のある解析手法である。

なお、貯留堰は取水口と一体として地震応答解析を行う。

- (2) 耐震性についての計算書における解析手法
- a. 防潮堤 (鋼管式鉛直壁, 盛土堤防) 防潮堤(鋼管式鉛直壁、盛十堤防)の耐震評価は、地震応答解析より得 られる各部材の断面力に対し、曲げ及びせん断に対して許容応力度法を 用いて評価する。また、すべり安全率による評価を行う。 許容応力度法については、川内1·2号機の新規制基準対応工認で、す

べり安全率による評価については、 美浜 3 号機の新規制基準対応工認で 共通適用例のある解析手法である。

b. 防潮壁(第2号機海水ポンプ室, 第2号機放水立坑, 第3号機海水ポ ンプ室, 第3号機放水立坑)

防潮壁 (第2号機海水ポンプ室, 第2号機放水立坑, 第3号機海水ポン プ室, 第 3 号機放水立坑)の耐震評価は、地震応答解析より得られる各 部材の断面力に対し、曲げ及びせん断に対して許容応力度法又は限界状 態設計法を用いて評価する。

許容応力度法及び限界状態設計法については、川内1·2号機の新規制 基準対応工認で共通適用例のある解析手法である。

c. 防潮壁 (第3号機海水熱交換器建屋)

防潮壁 (第3号機海水熱交換器建屋)の耐震評価は, 間接支持構造物で ある第 3 号機海水熱交換器建屋の<mark>地震応答解析より</mark>得られる設計震度を 用いた 3 次元構造解析を行い、各部材に生じる軸力及び曲げモーメント 並びにせん断応力に対し、許容応力度法を用いて評価する。

許容応力度法は、柏崎刈羽7号機、東海第二の新規制基準対応工認で共 通適用例のある解析手法である。

d. 取放水路流路縮小工(第1号機取水路, 第1号機放水路) 取放水路流路縮小工(第1号機取水路,第1号機放水路)の耐震評価は, 地震応答解析より得られる応答値に対し、限界状態設計法を用いて評価 する。

本解析手法については、他プラントを含めた既工認での実績はない。

e. 貯留堰

貯留堰の耐震評価は、一体としてモデル化する取水口の形状を踏まえ, 拙震応答解析より得られる各部材の応答値に対し、非線形ソリッド要素 を用いた 3 次元構造解析を行い、曲げ及びせん断に対し限界状態設計法 を用いて評価する。

本解析モデル及び本解析手法については、他プラントを含めた既工認で の実績はない。

f. 浸水防止設備(逆流防止設備,水密扉,浸水防止蓋,浸水防止壁) 浸水防止設備(逆流防止設備,水密扉,浸水防止蓋,浸水防止壁)の耐 憲評価は、各間接支持構造物の地震応答解析より得られる設計震度を用 いて公式または 3 次元フレームモデルによる評価を行い、各部材に生じ る曲げ及びせん断に対して許容応力度法を用いて評価する。

許容応力度法は、柏崎刈羽7号機、東海第二の新規制基準対応工認で共 通適用例のある解析手法である。

g. 逆止弁付ファンネル,津波監視カメラ,取水ピット水位計

逆止弁付ファンネル,津波監視カメラ及び取水ピット水位計の耐震評価 は、3次元はりモデルを用いた地震応答解析もしくは公式等による応力評 価を行う。

本手法については、柏崎刈羽7号機の新規制基準対応工認で共通適用例 のある解析手法である。

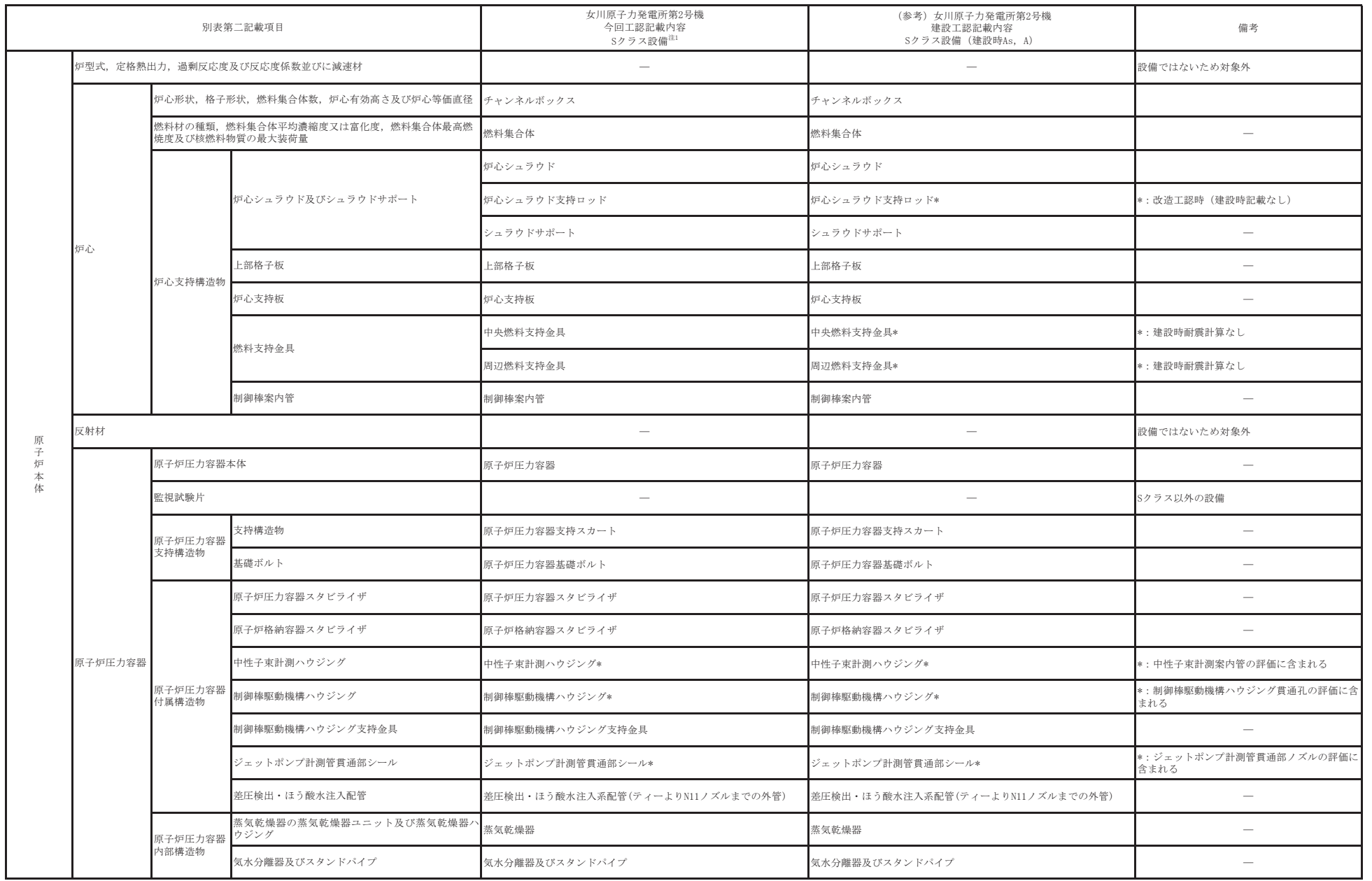

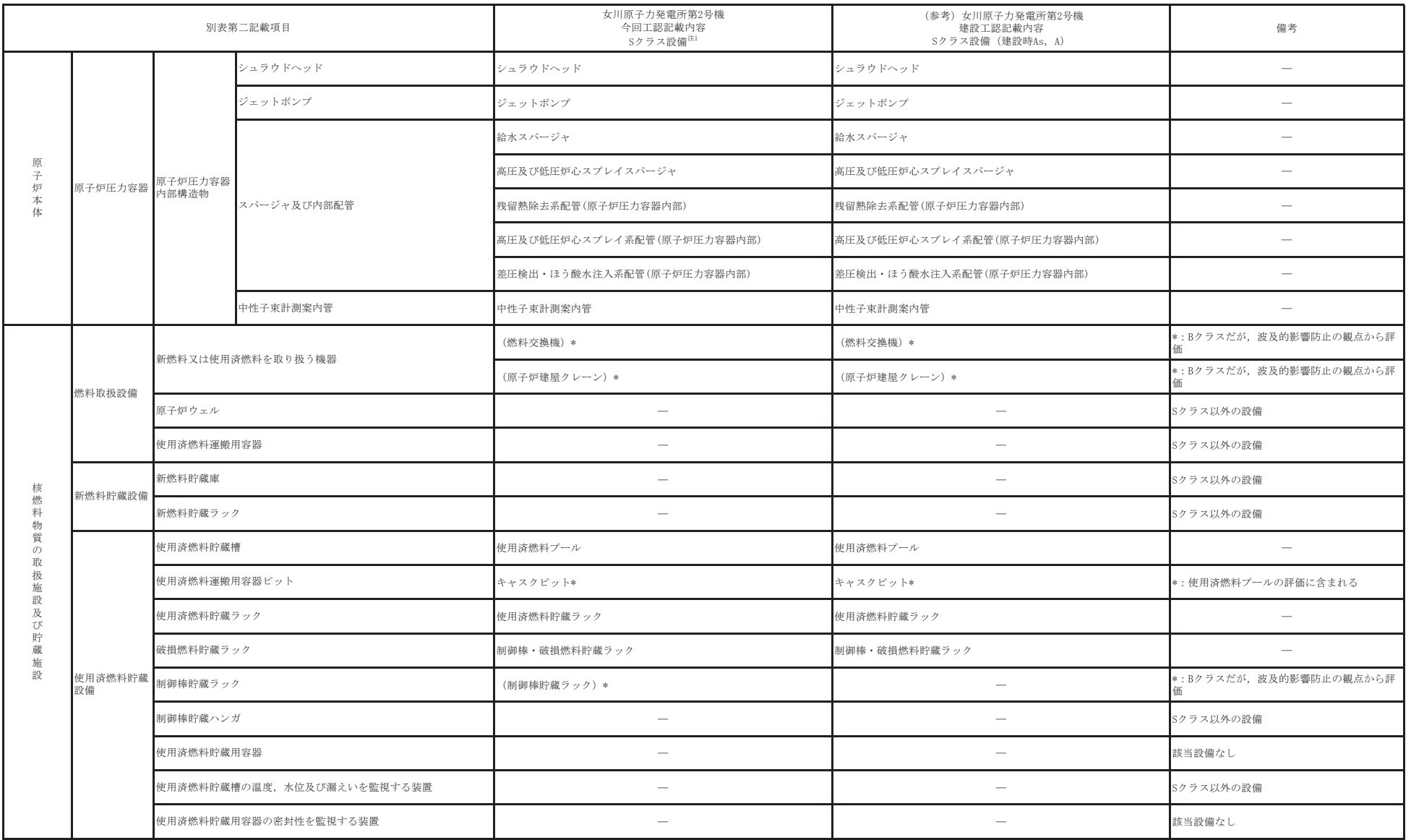

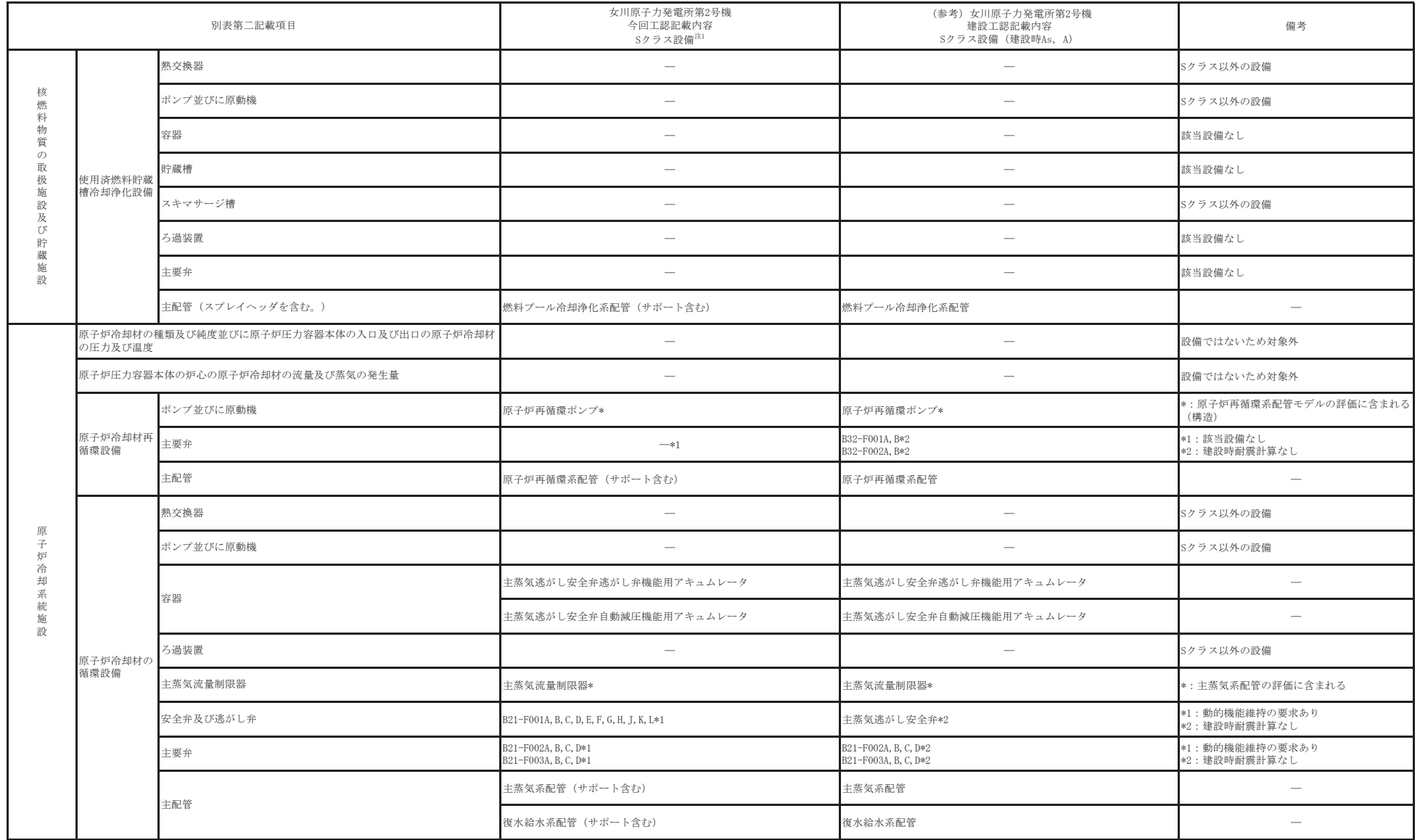

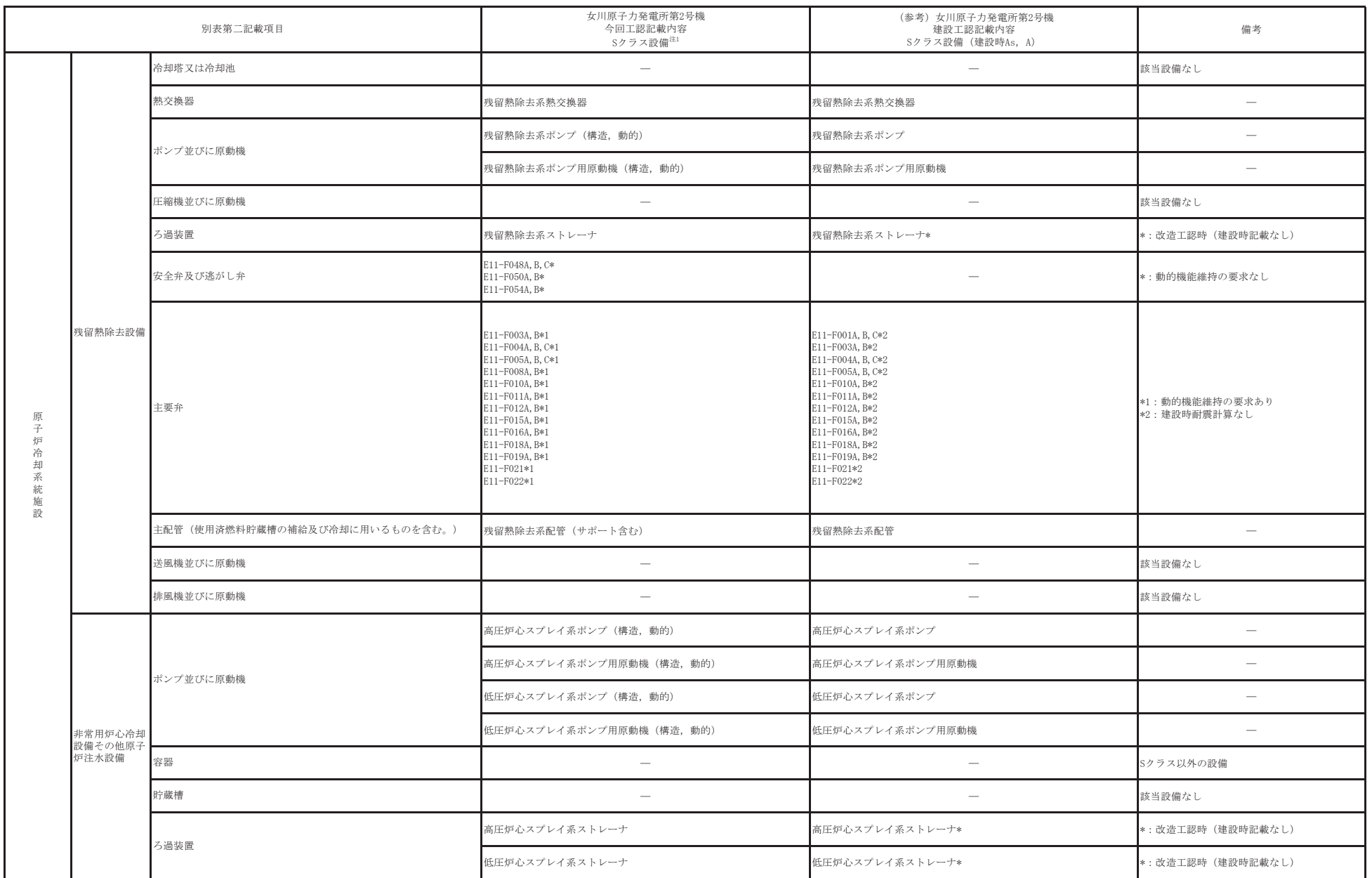

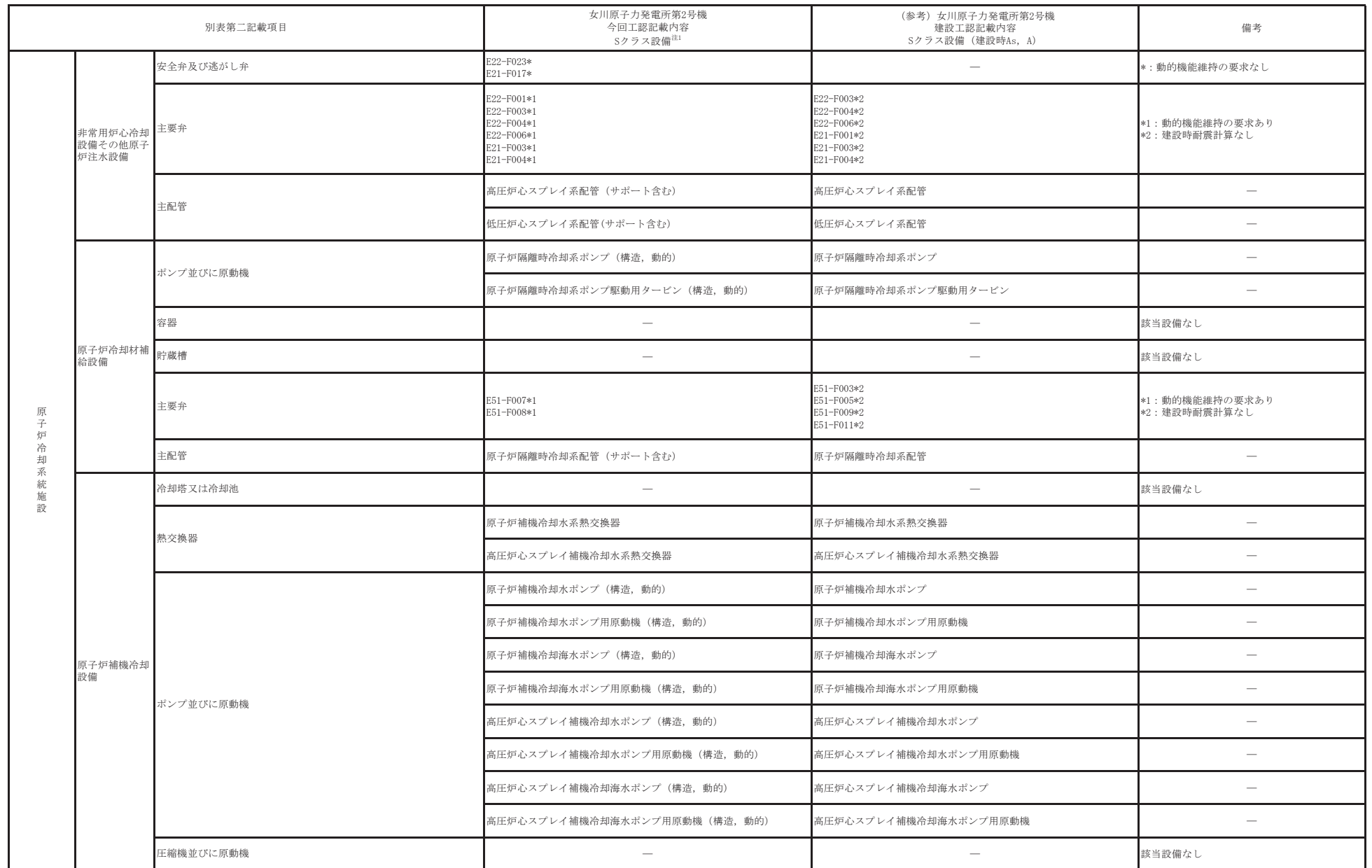

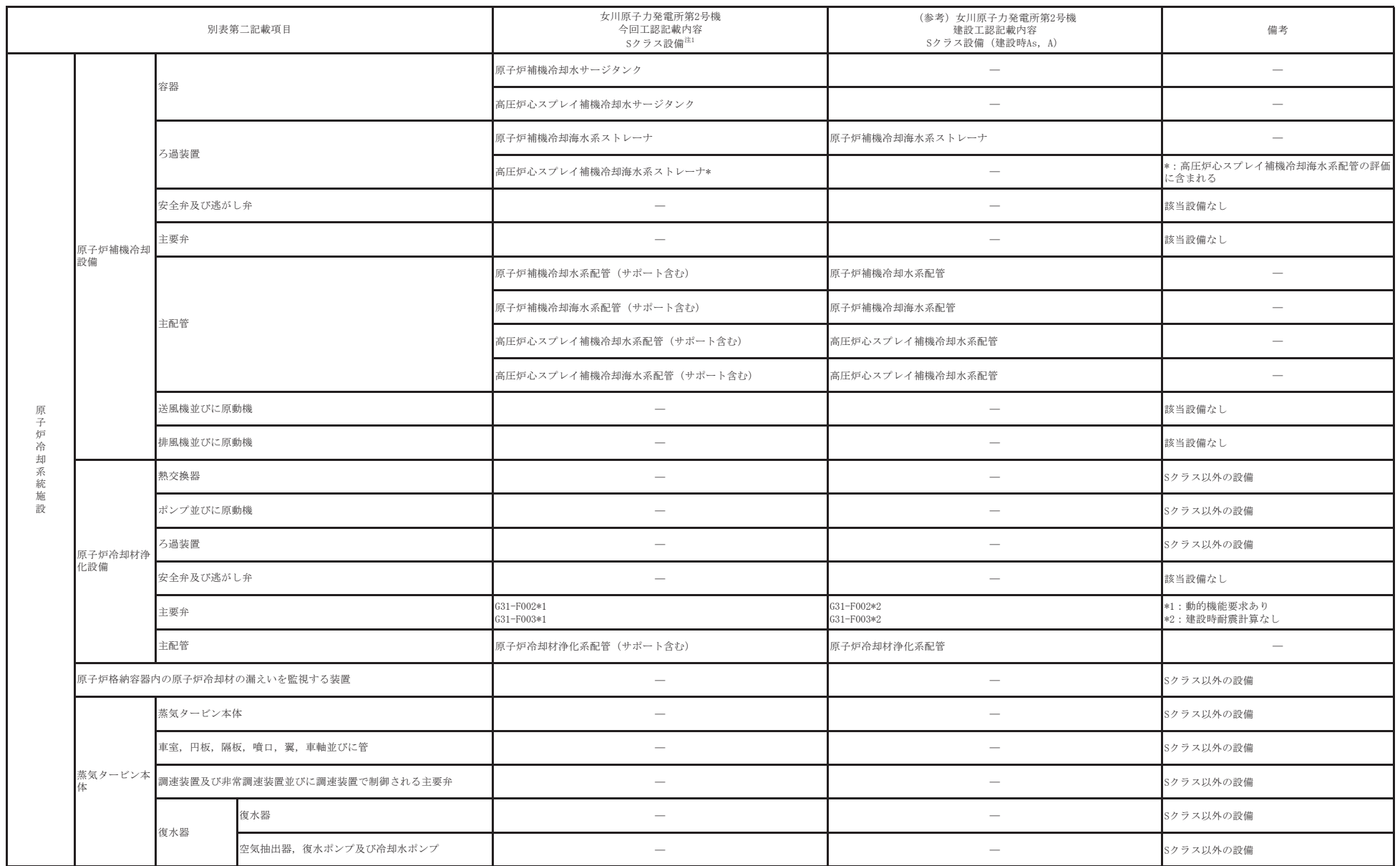

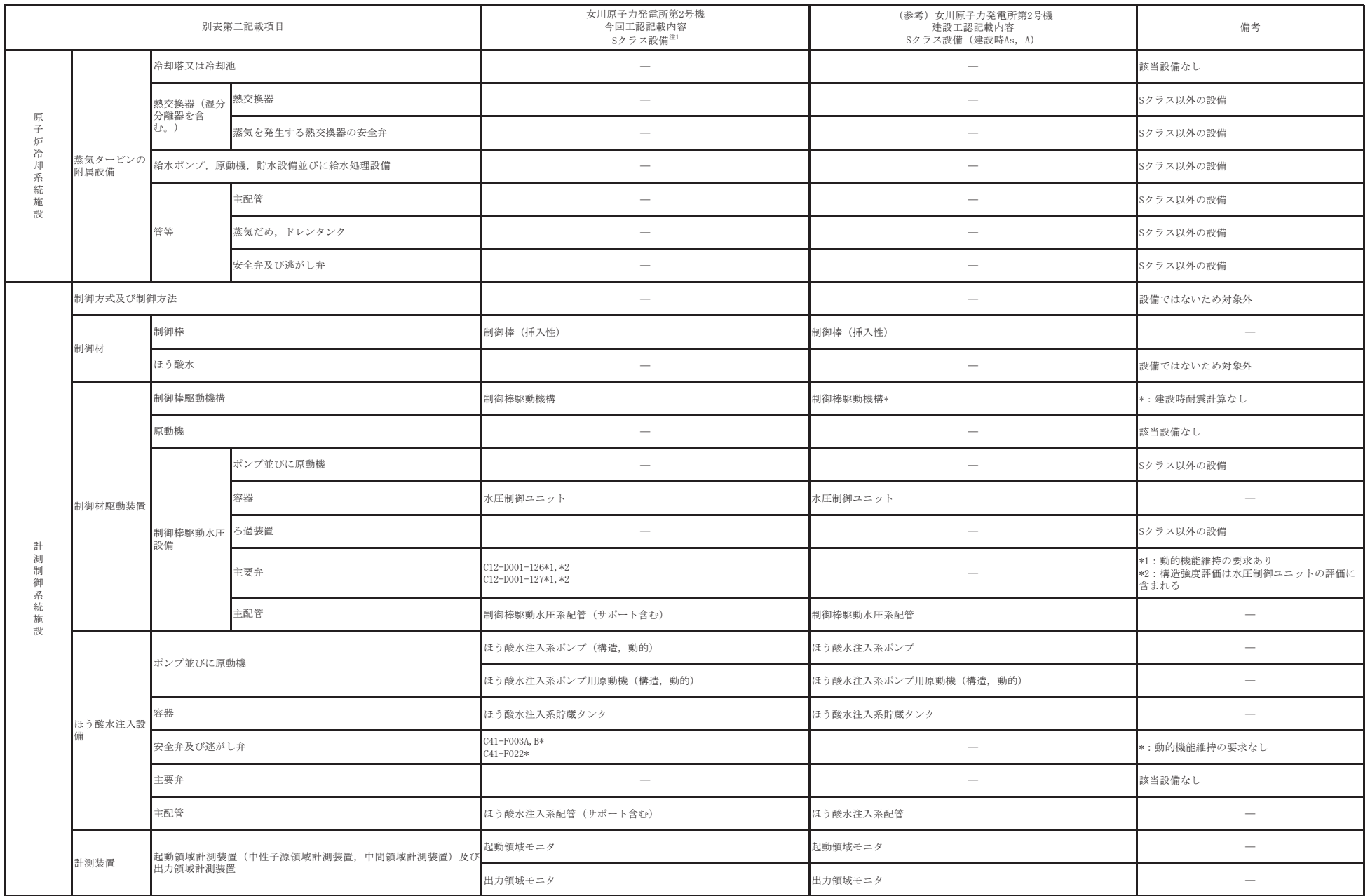

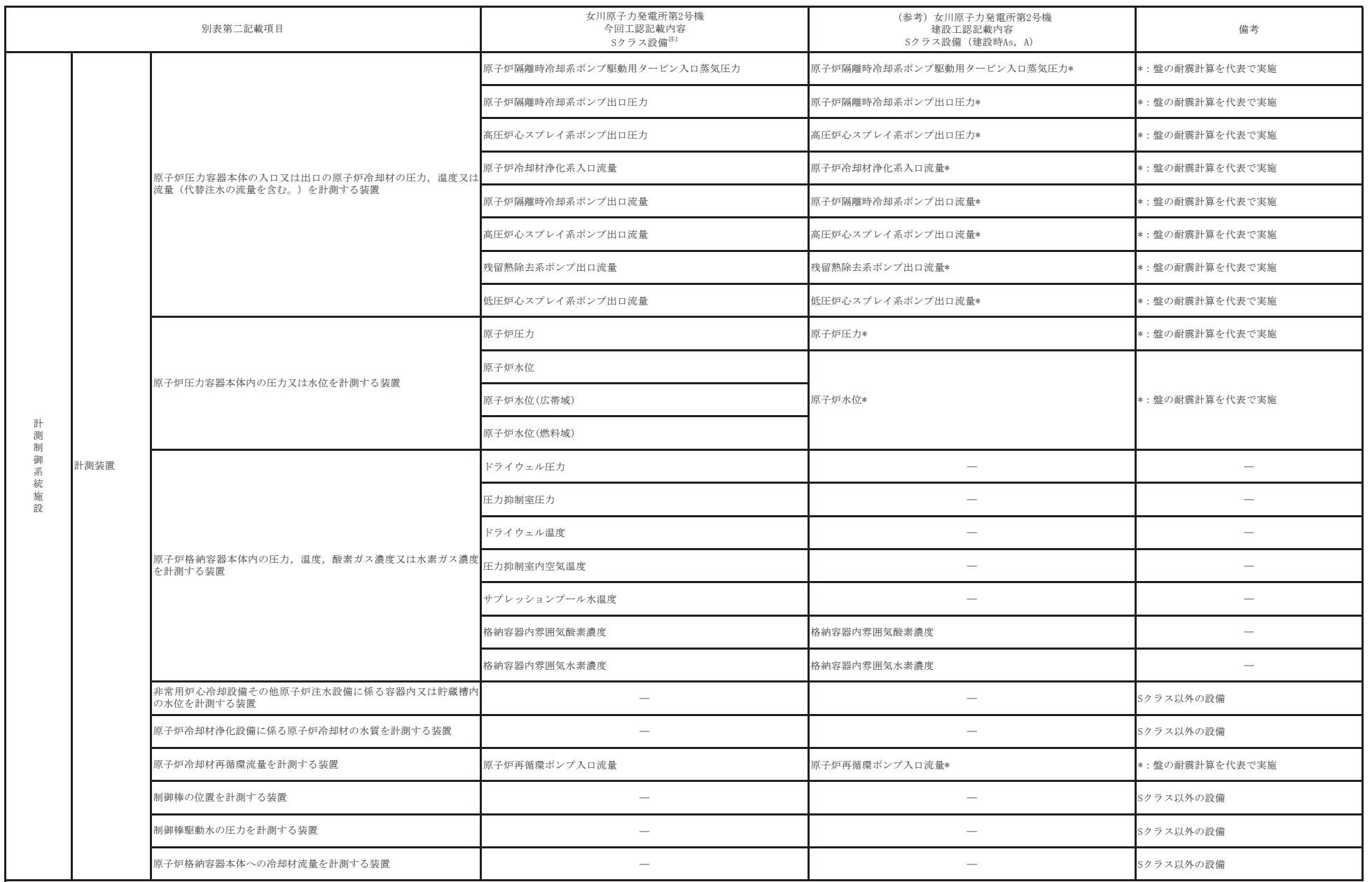

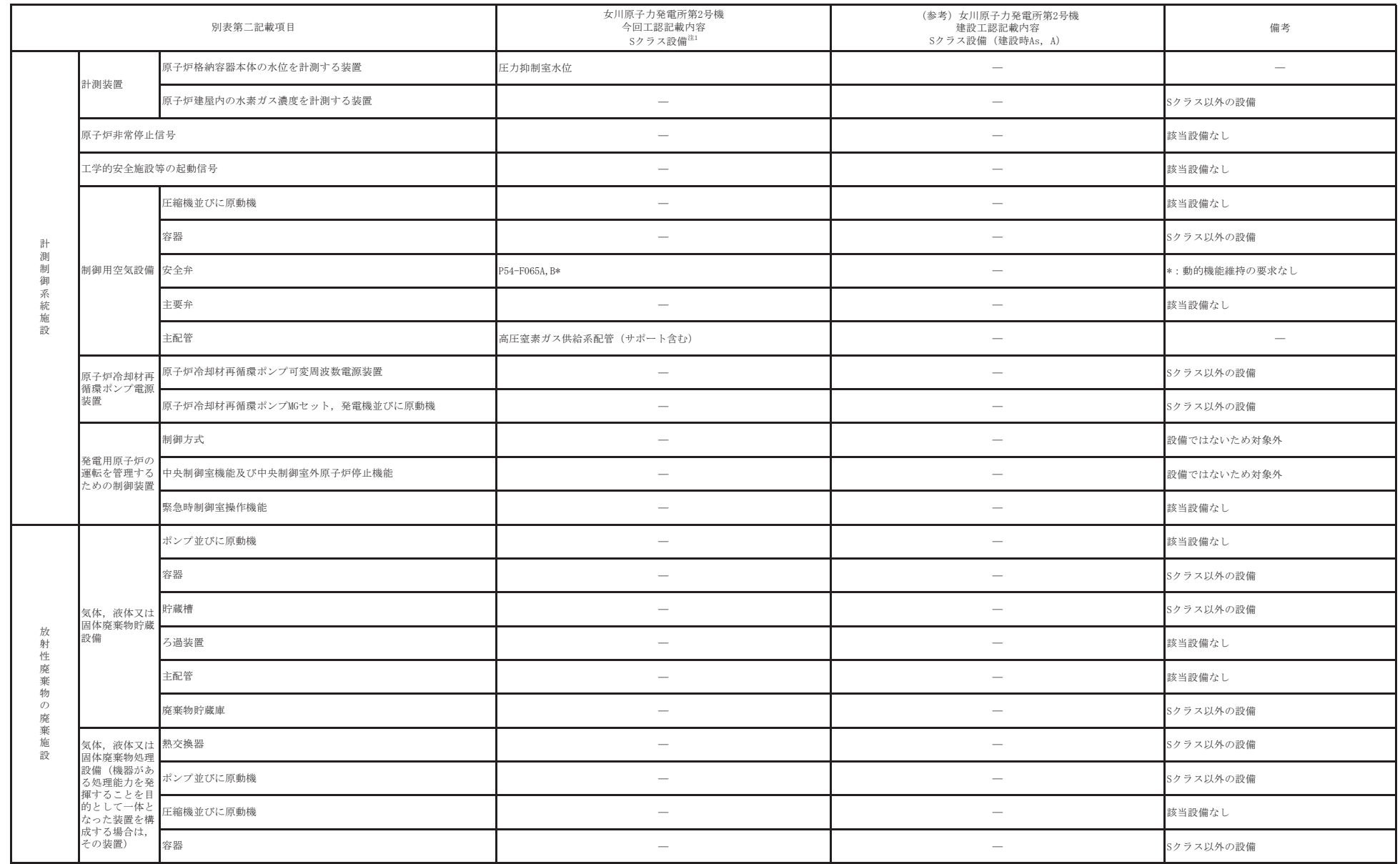

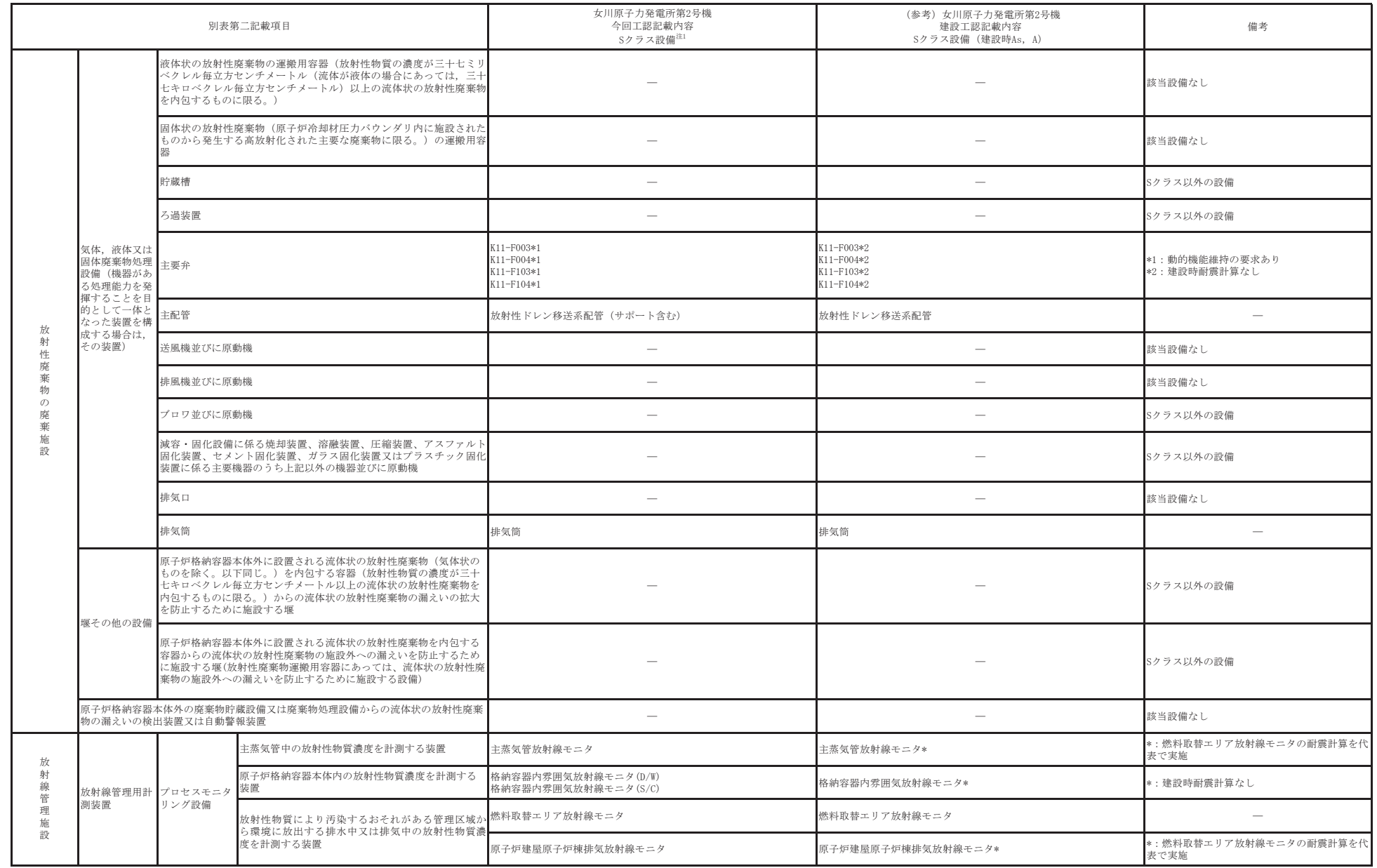

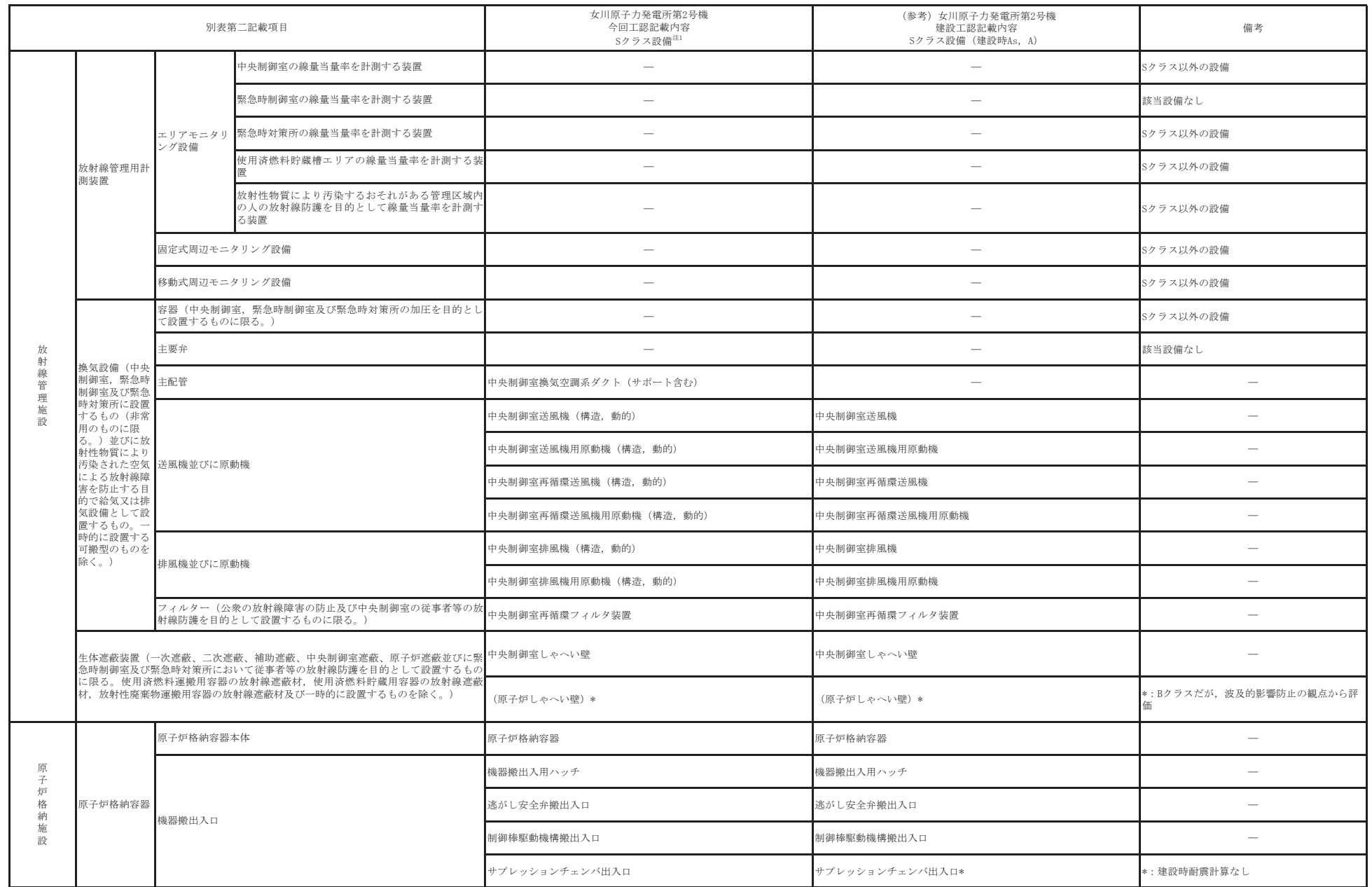

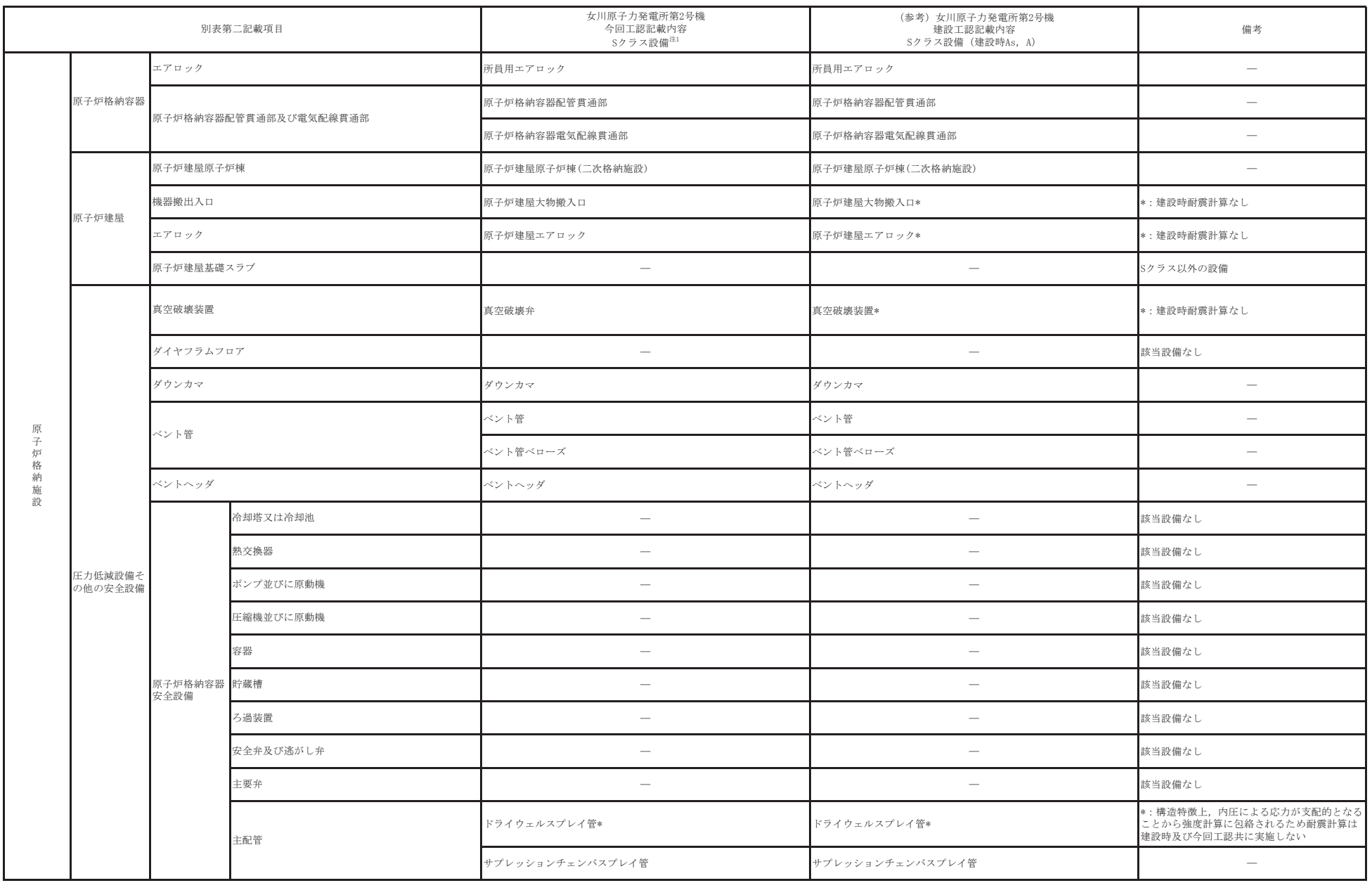

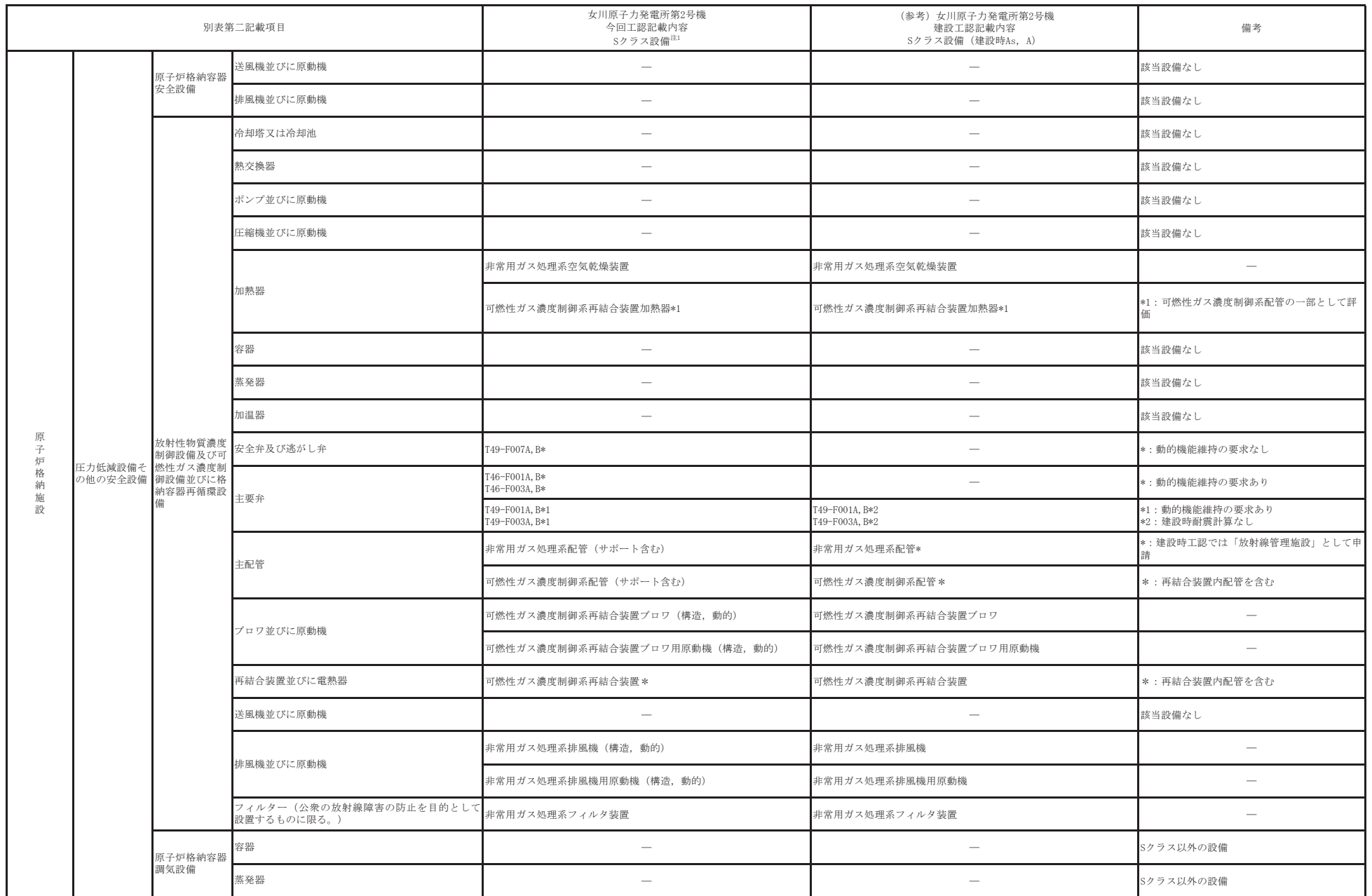

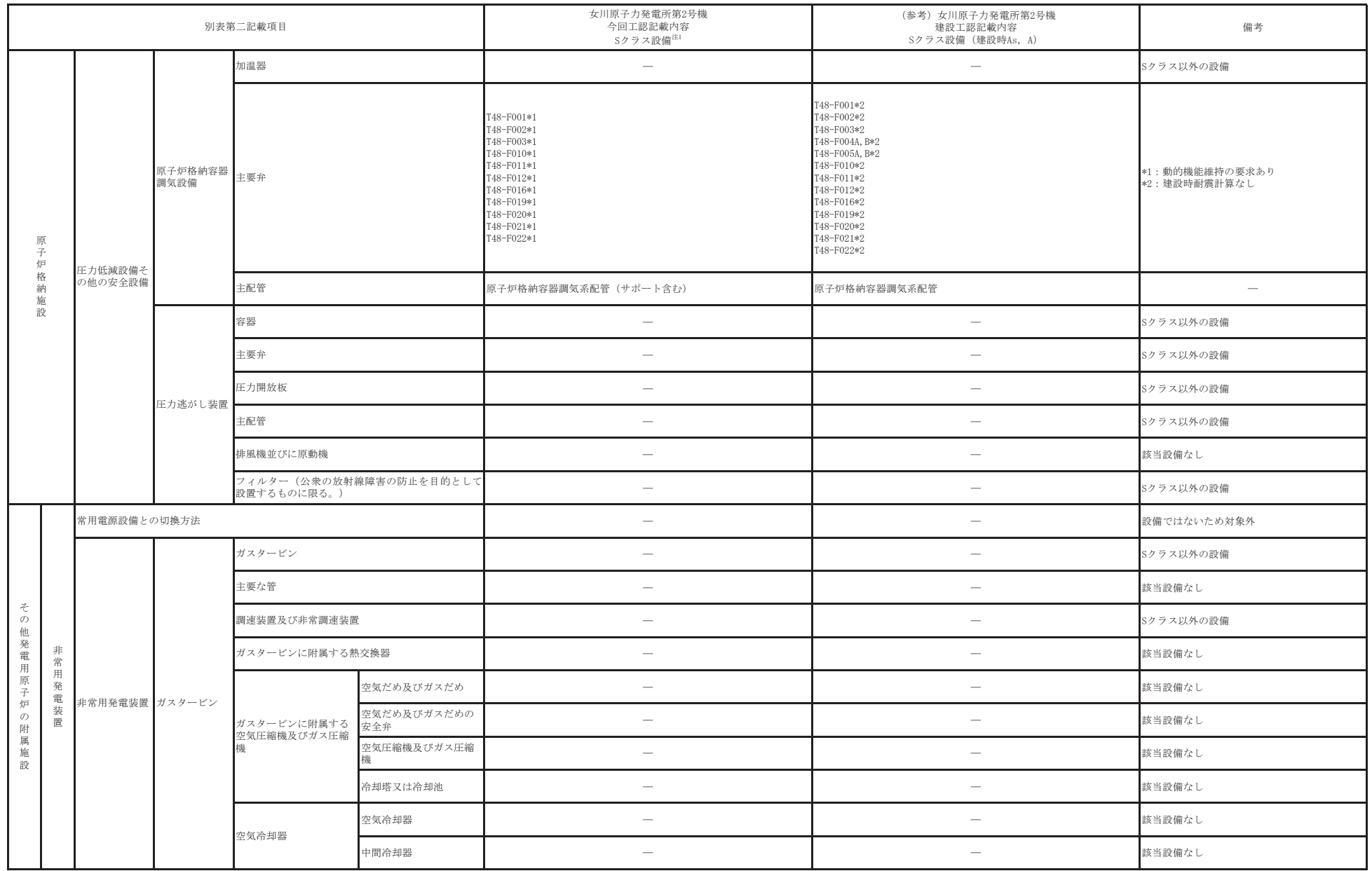

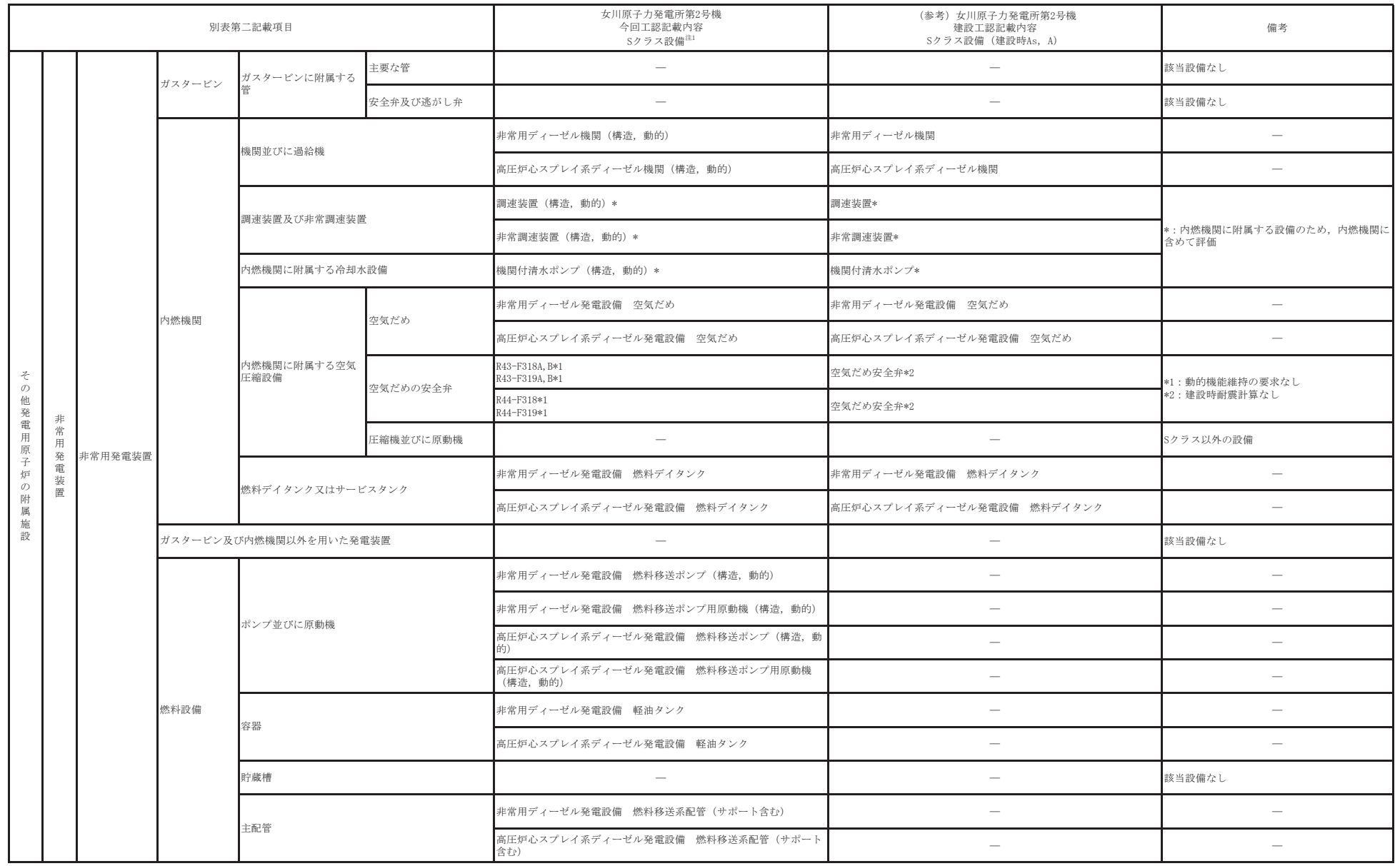

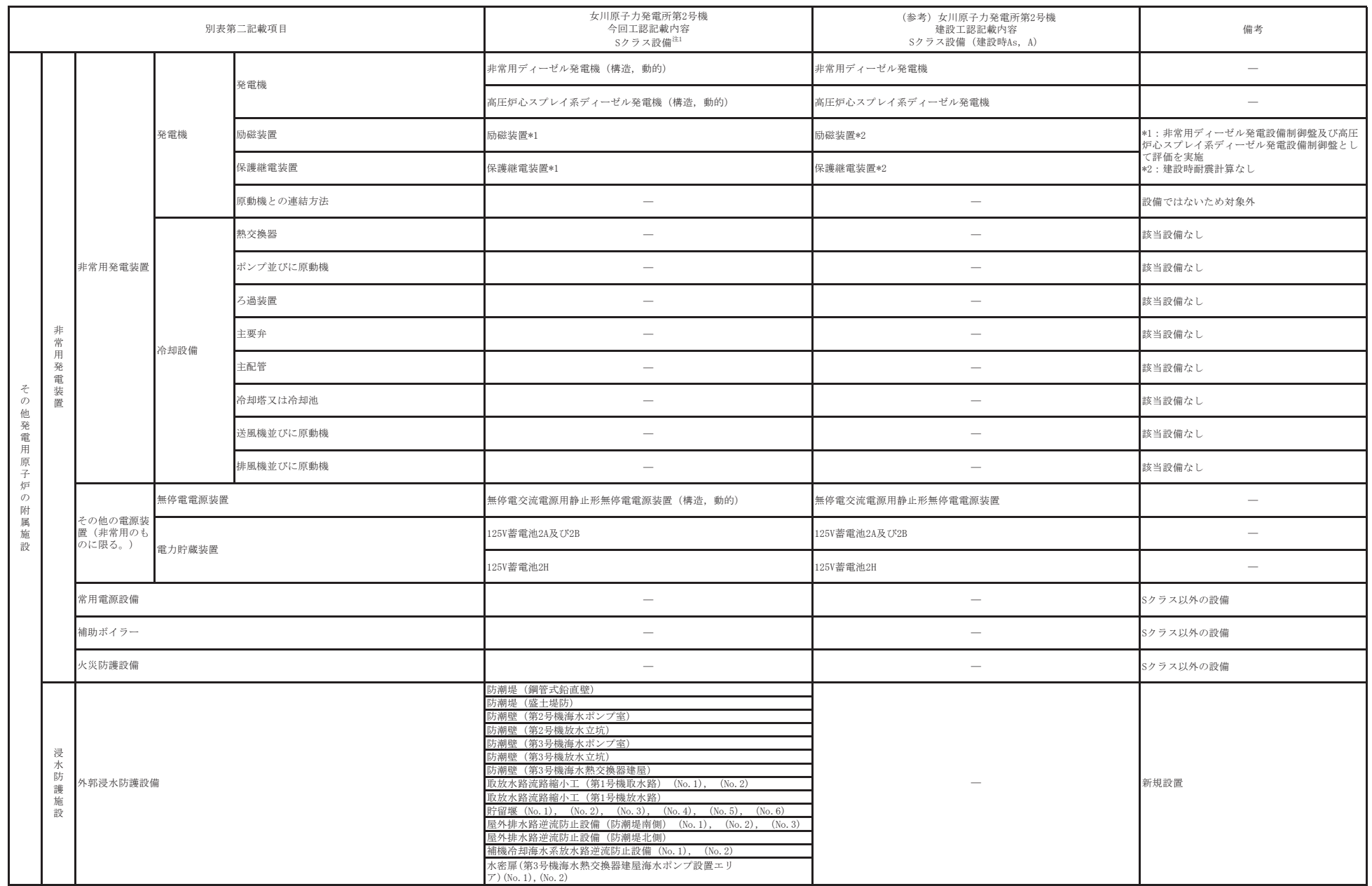

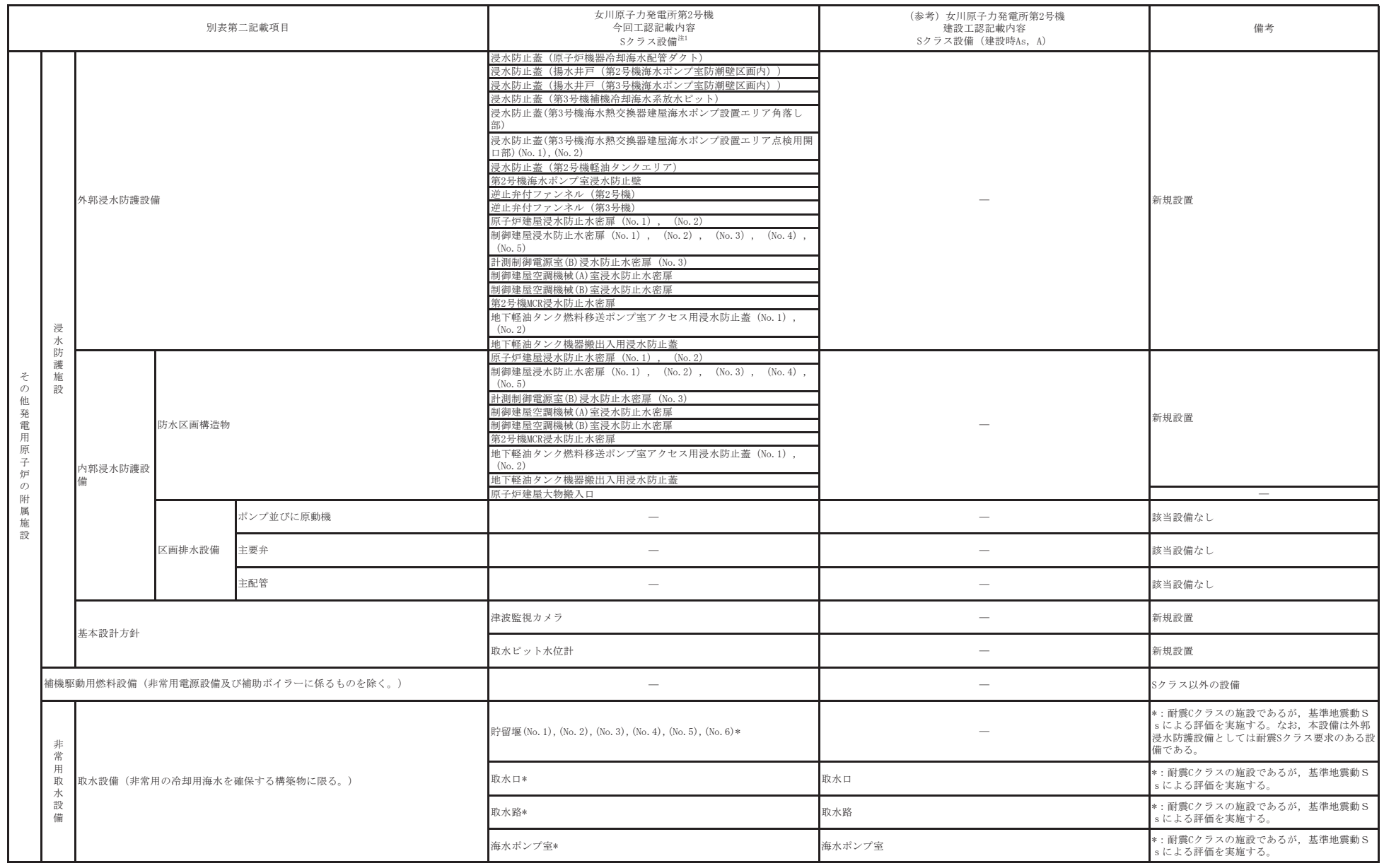

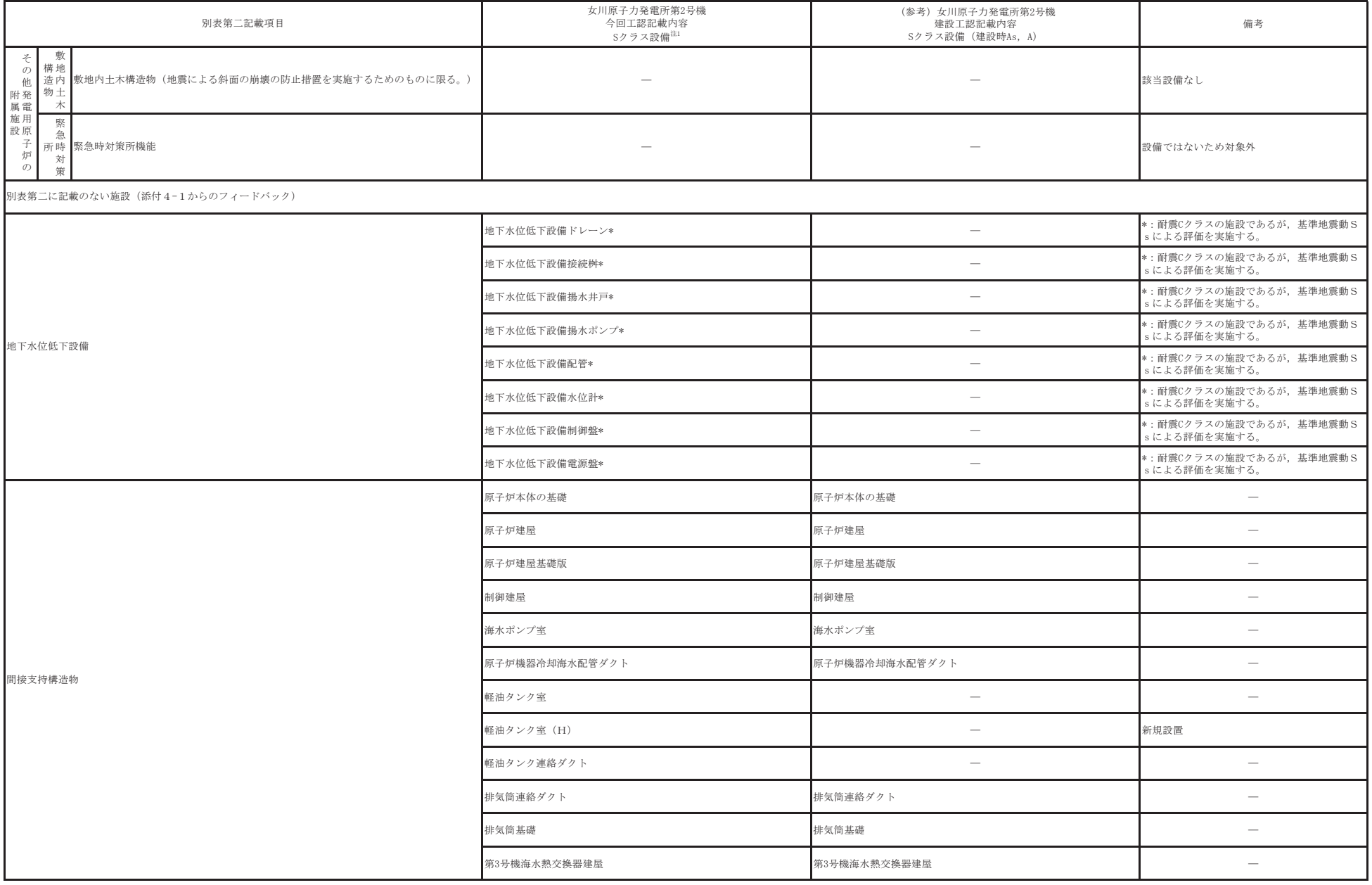

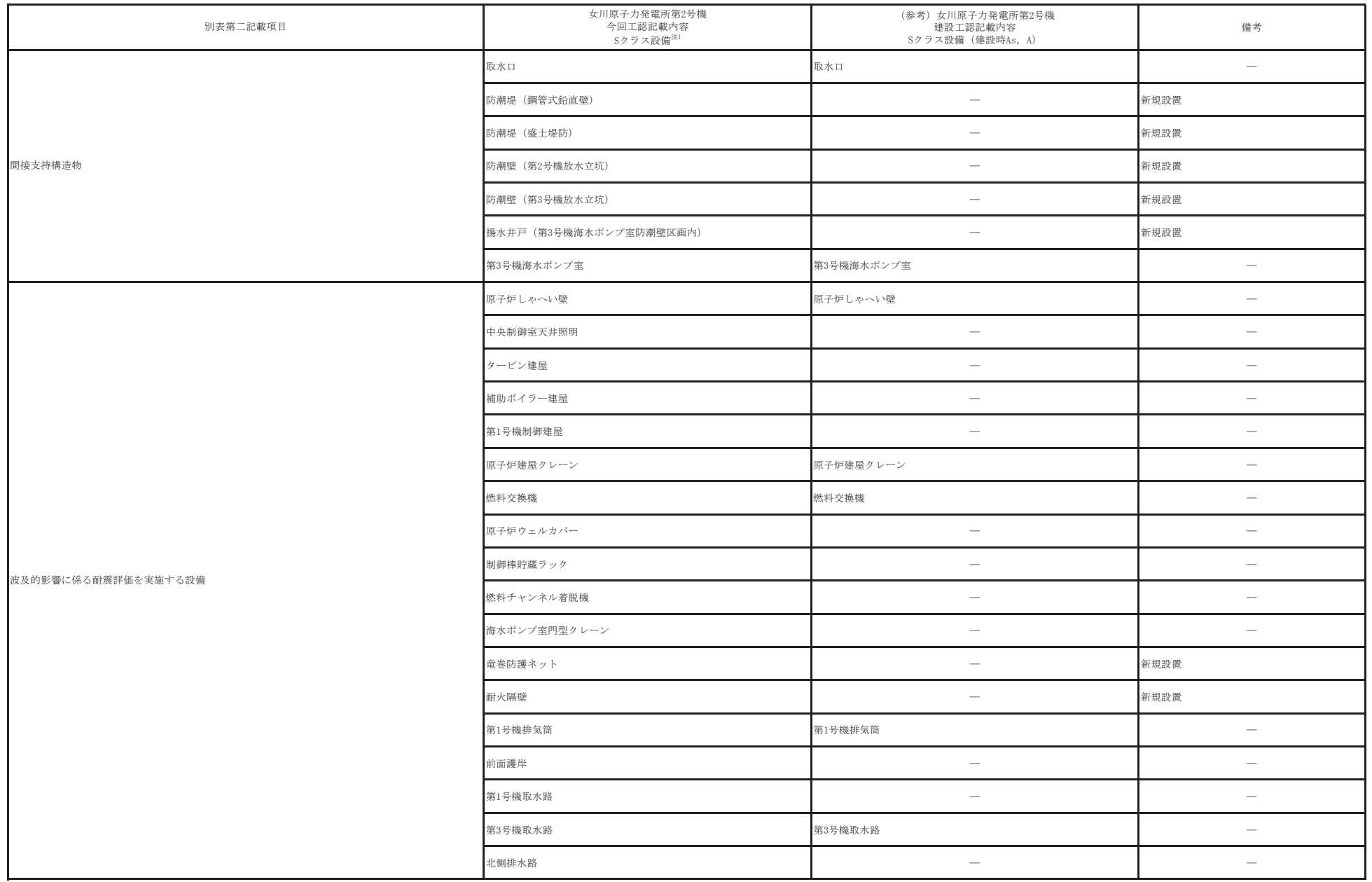

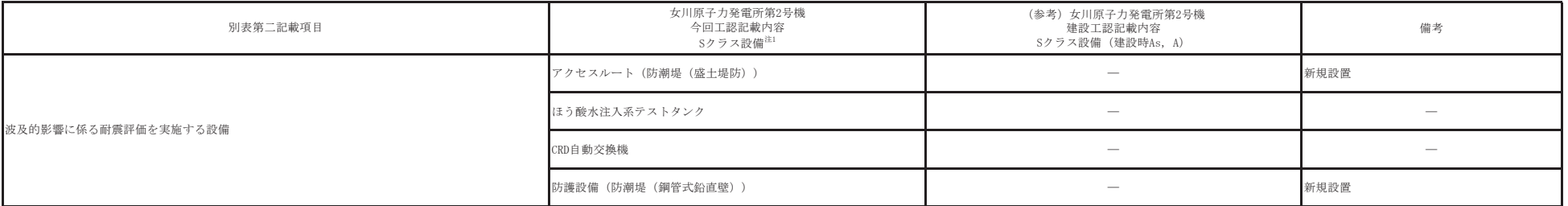

注1:主要弁等,実用発電用原子炉の設置,運転等に関する規則 別表第二(電気事業法施行規則 別表第三)の変遷により建設工認と今回工認で工認対象設備が異なるため,耐震計算書を添付する設備が異なっているものがある。

1. ドライウェルスプレイ管の構造及び評価の考え方

ドライウェルスプレイ管の構造は図1に示すとおり,スプレイ管(スプレイヘッダ) 部分は原子炉格納容器に沿って全周を上下サポートにより容器へ拘束されていること から, 地震慣性力による影響が小さくなる構造である。そのため, 本設備については, 既工認及び今回工認において耐震計算書の作成は不要な設備として整理している。(添 付 1 参照)

耐震計算書作成が不要な理由の具体的な検証として、全周拘束されているスプレイ へッダよりも地震時慣性力の影響が大きいと考えられるスプレイ管案内管を対象に、 強度計算で考慮しているジェット荷重と地震時荷重との比較を2項に示す。

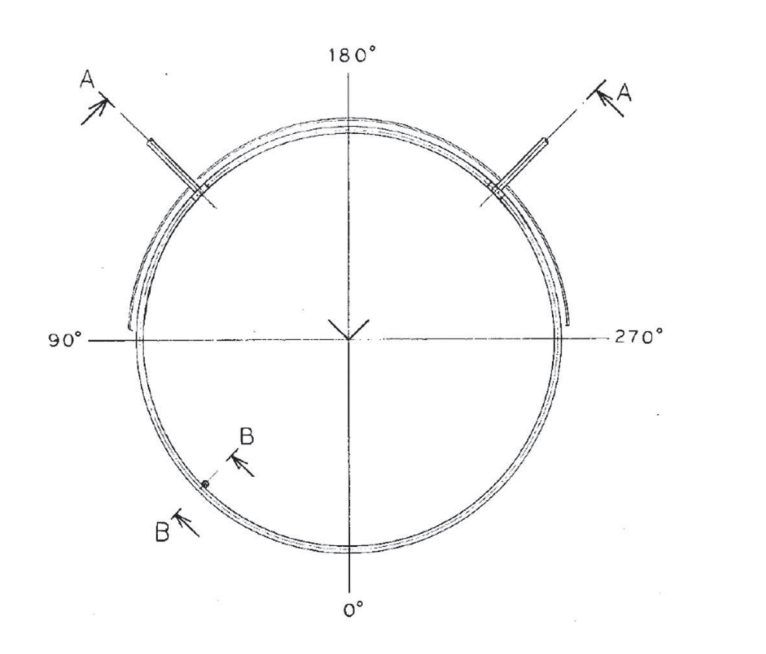

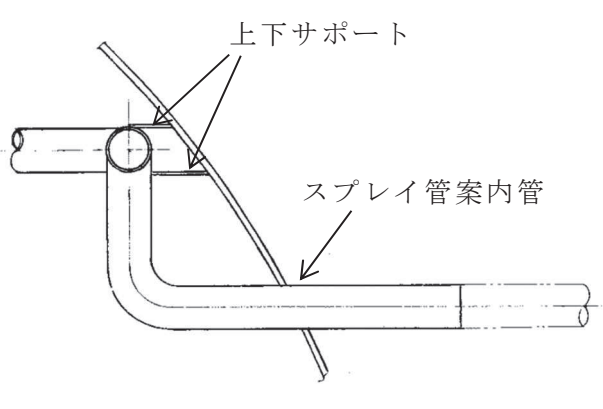

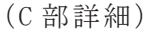

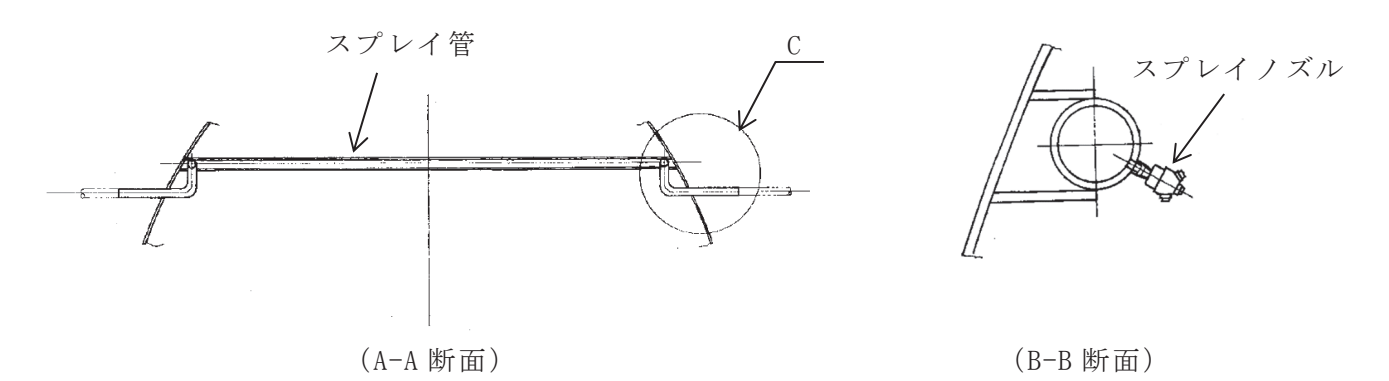

図1 ドライウェルスプレイ管構造図

2. ドライウェルスプレイ管の耐震計算要否の検証

ドライウェルスプレイ管案内管に作用する地震荷重は以下の②に示すとおり水平方 向の地震慣性力が kgf/m であり、以下の①に示す建設時に考慮したジェット荷重 ■kgf/mに比べて十分に小さい。従って、設計上厳しくなる条件はジェット荷重で あり、本設計が支配的となることから耐震計算は不要と判断している。

なお、以下の結果については、建設時に考慮したジェット荷重との比較をするため に、建設時で適用していた工学単位系に統一した数値としている。

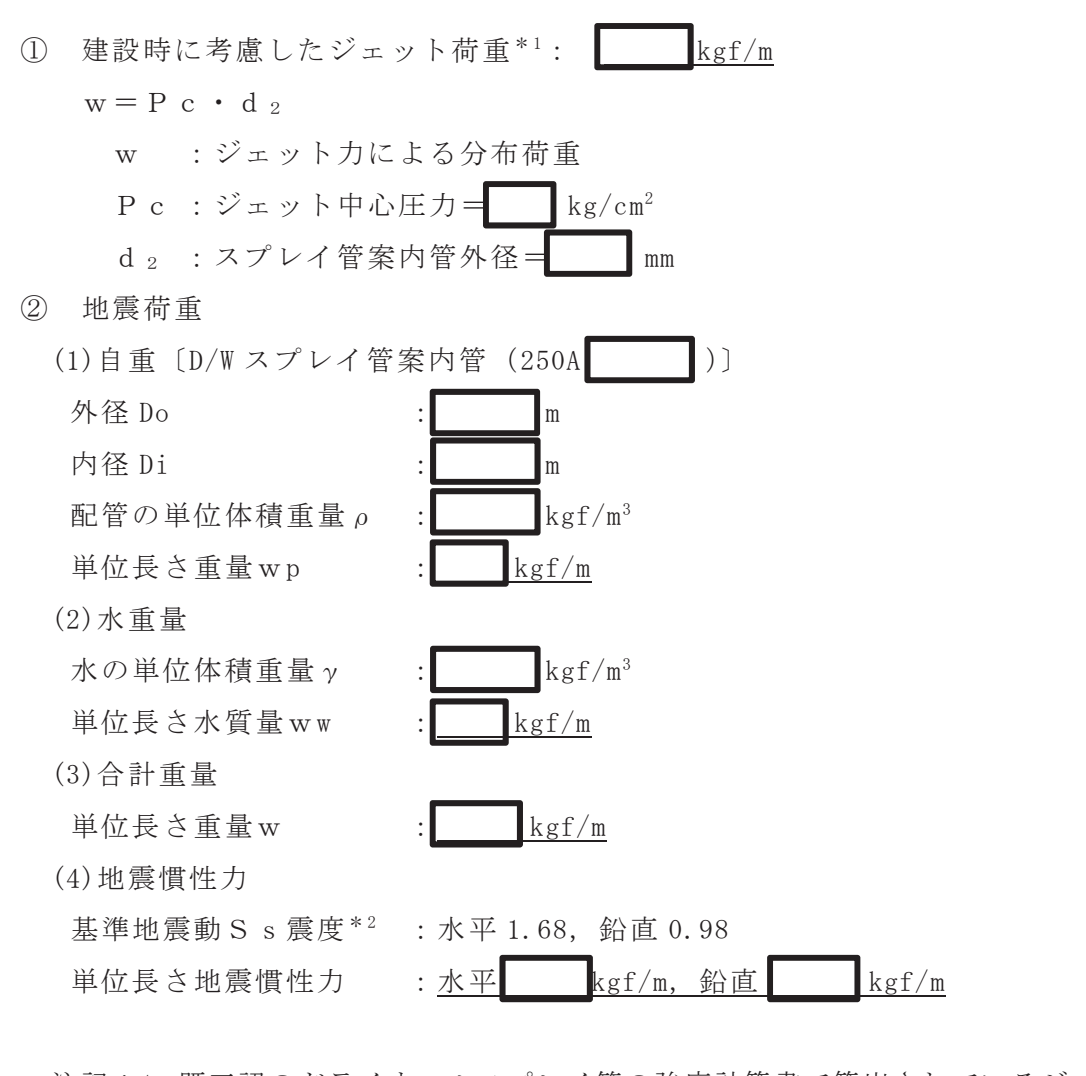

注記 \*1: 既工認のドライウェルスプレイ管の強度計算書で算出されているジェット 荷重であり、RPV ヘッドスプレイ配管及び主蒸気系配管の完全破断を想定 して算出されたもの。

\*2:添付書類「VI-2-1-7 設計用床応答曲線の作成方針」より引用。

枠囲みの内容は商業機密の観点 から公開できません。

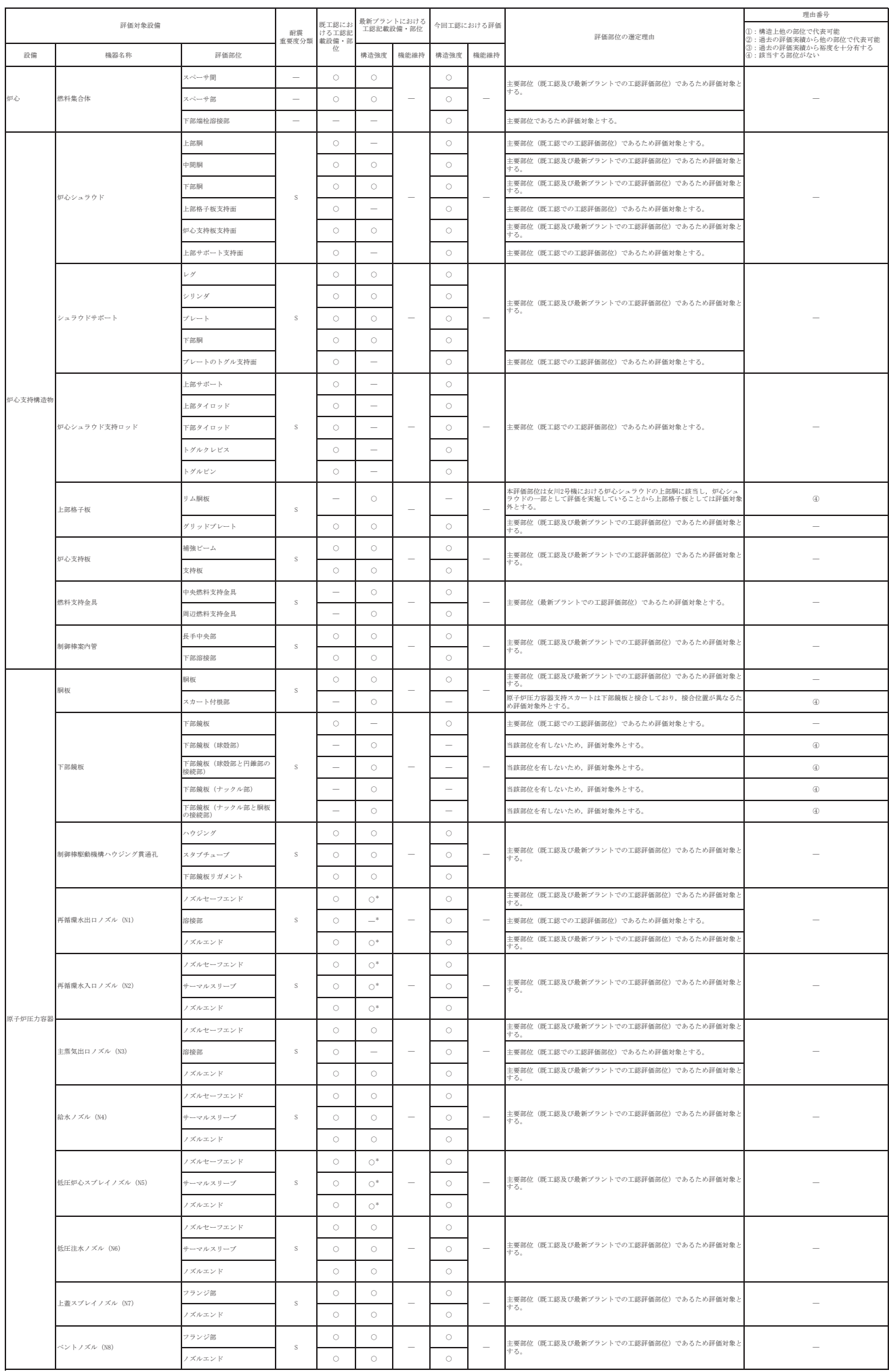

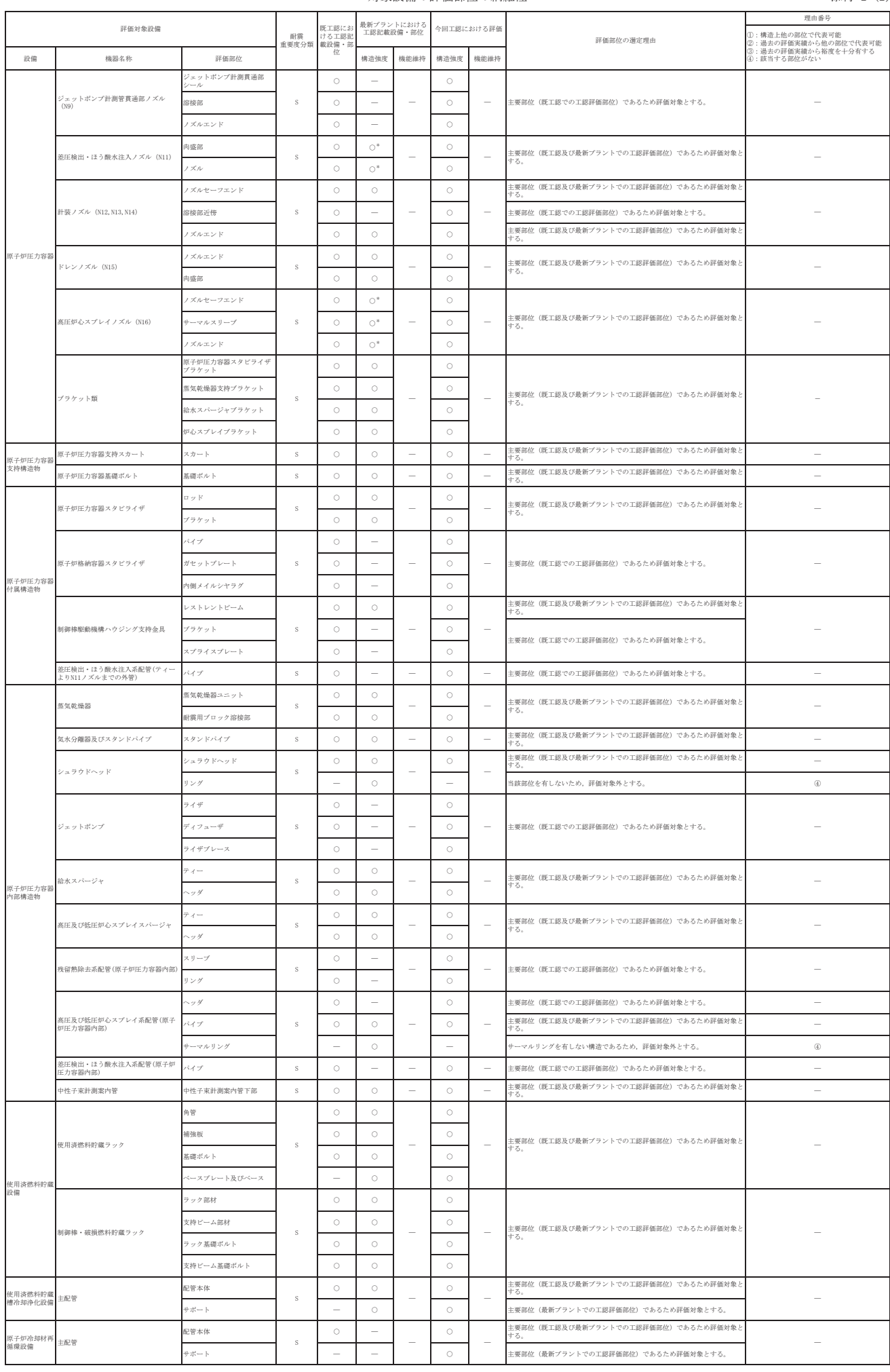

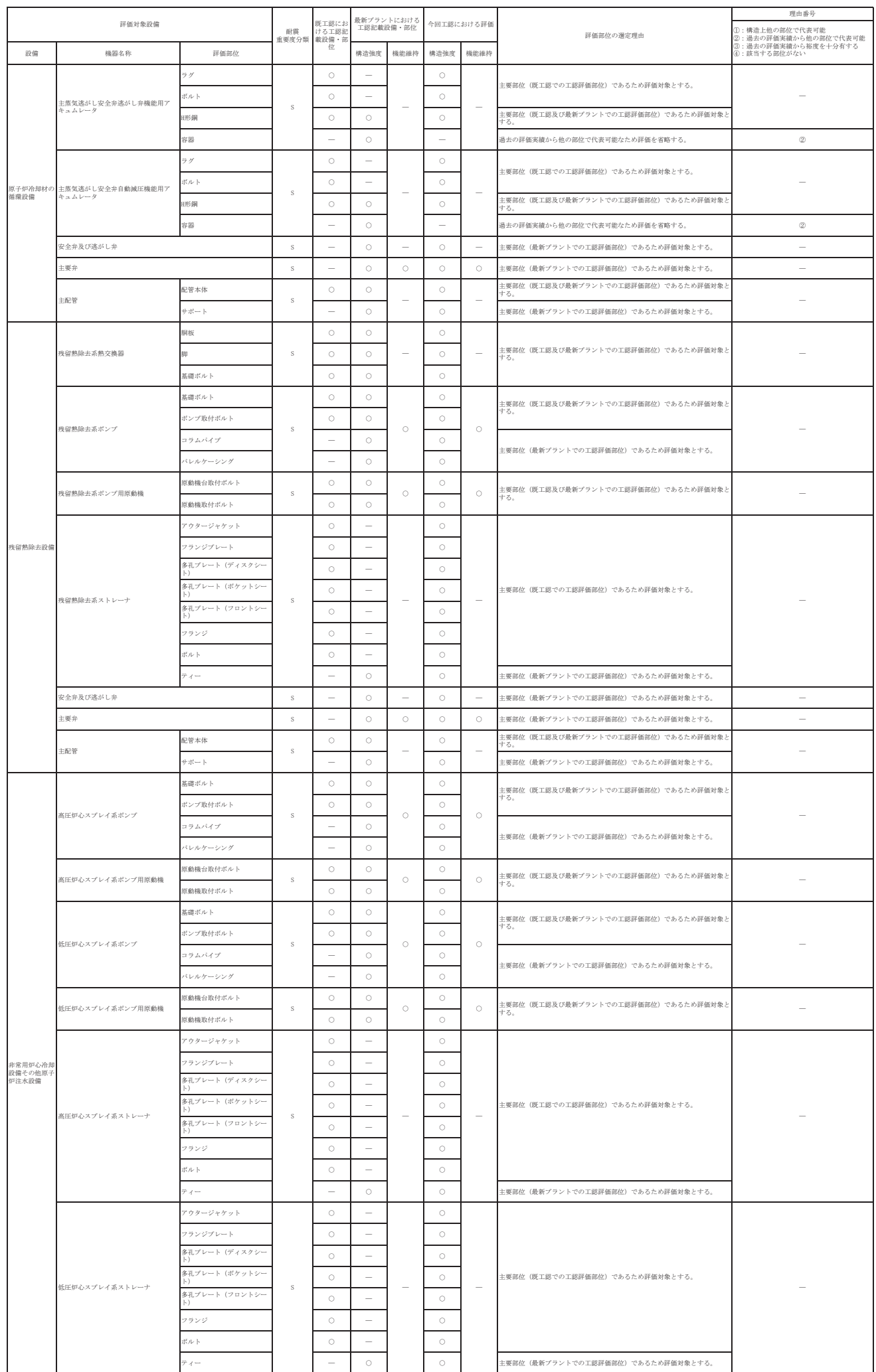

#### 対象設備の評価部位の網羅性<br>

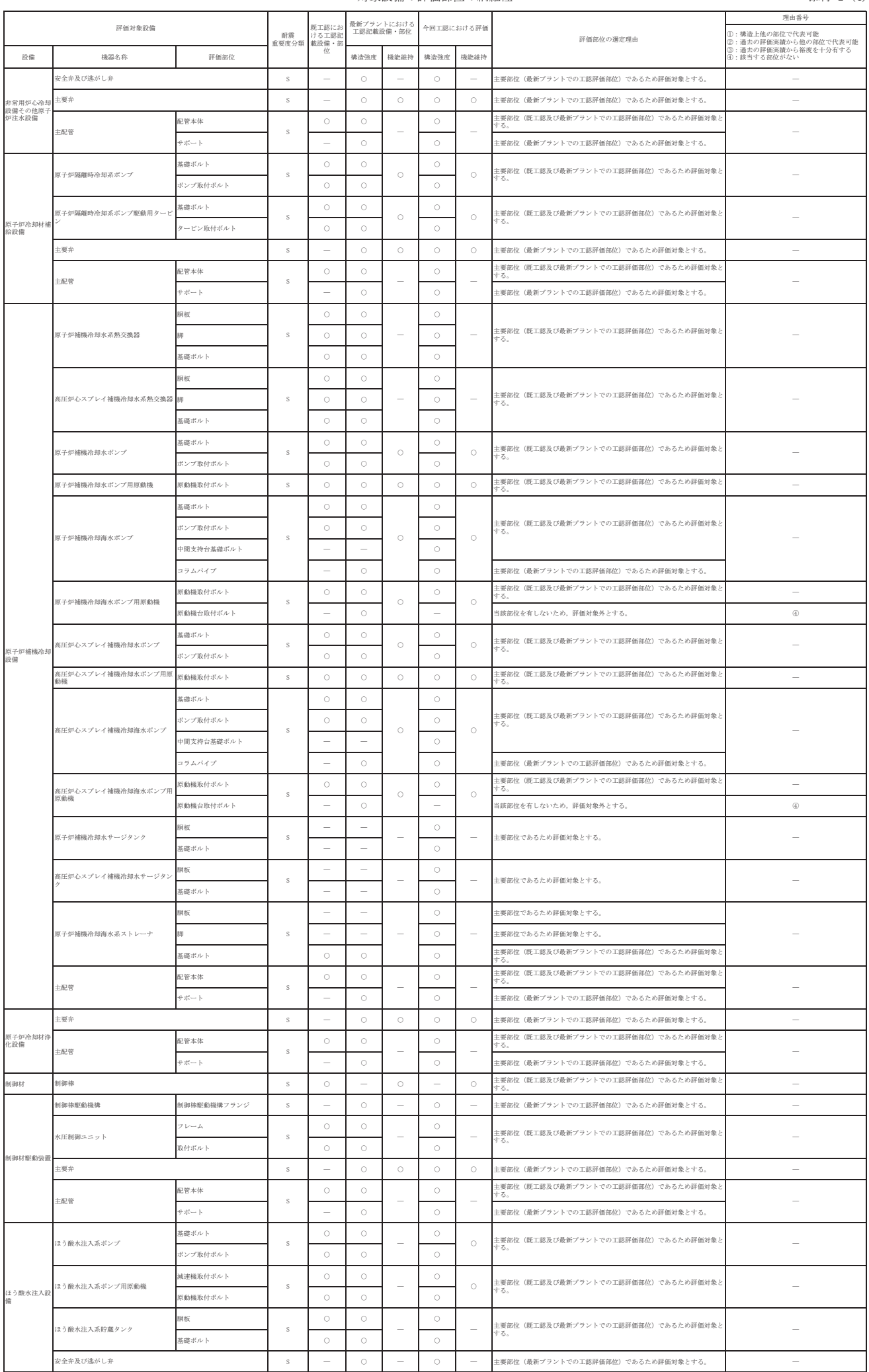

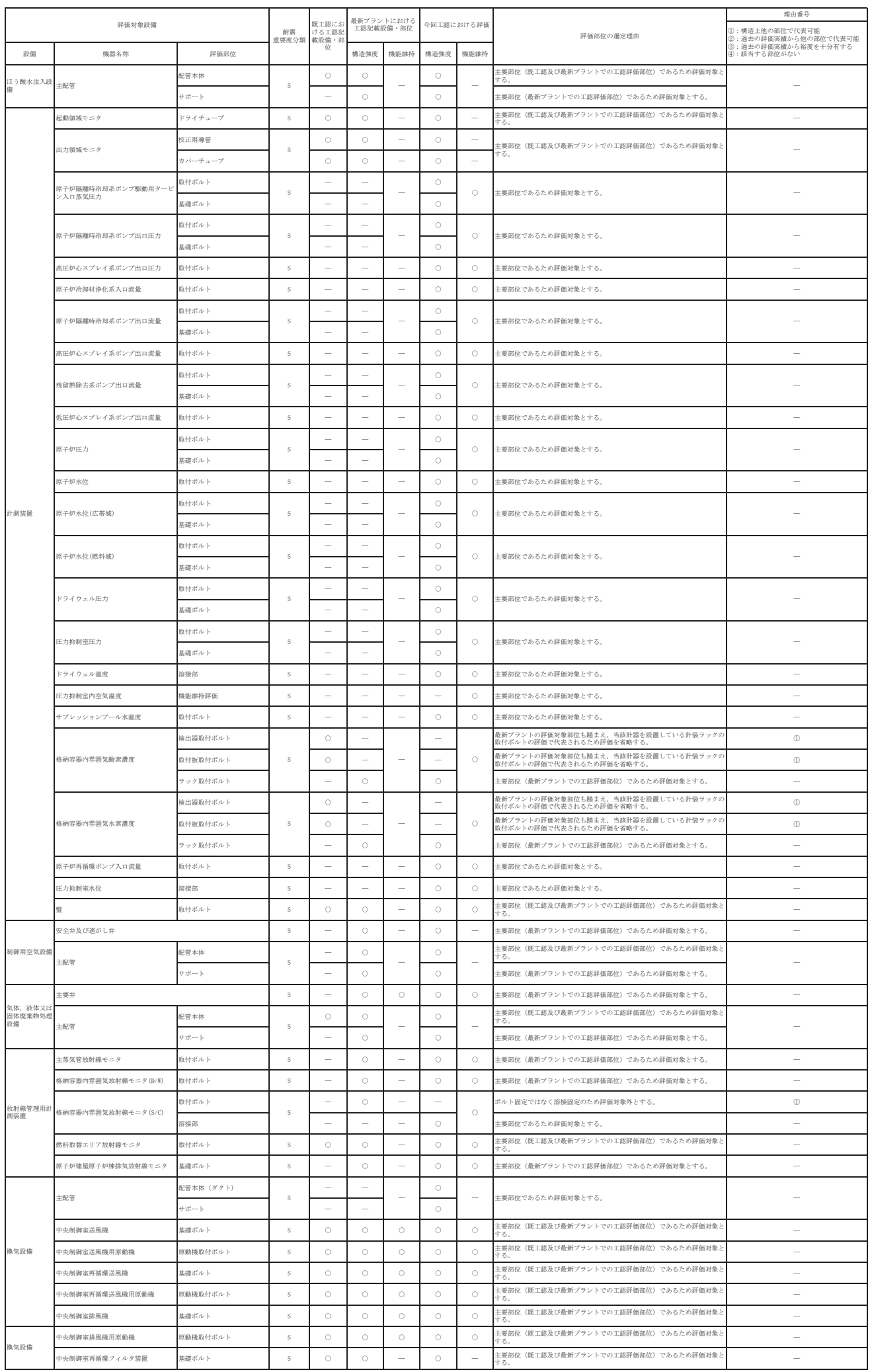

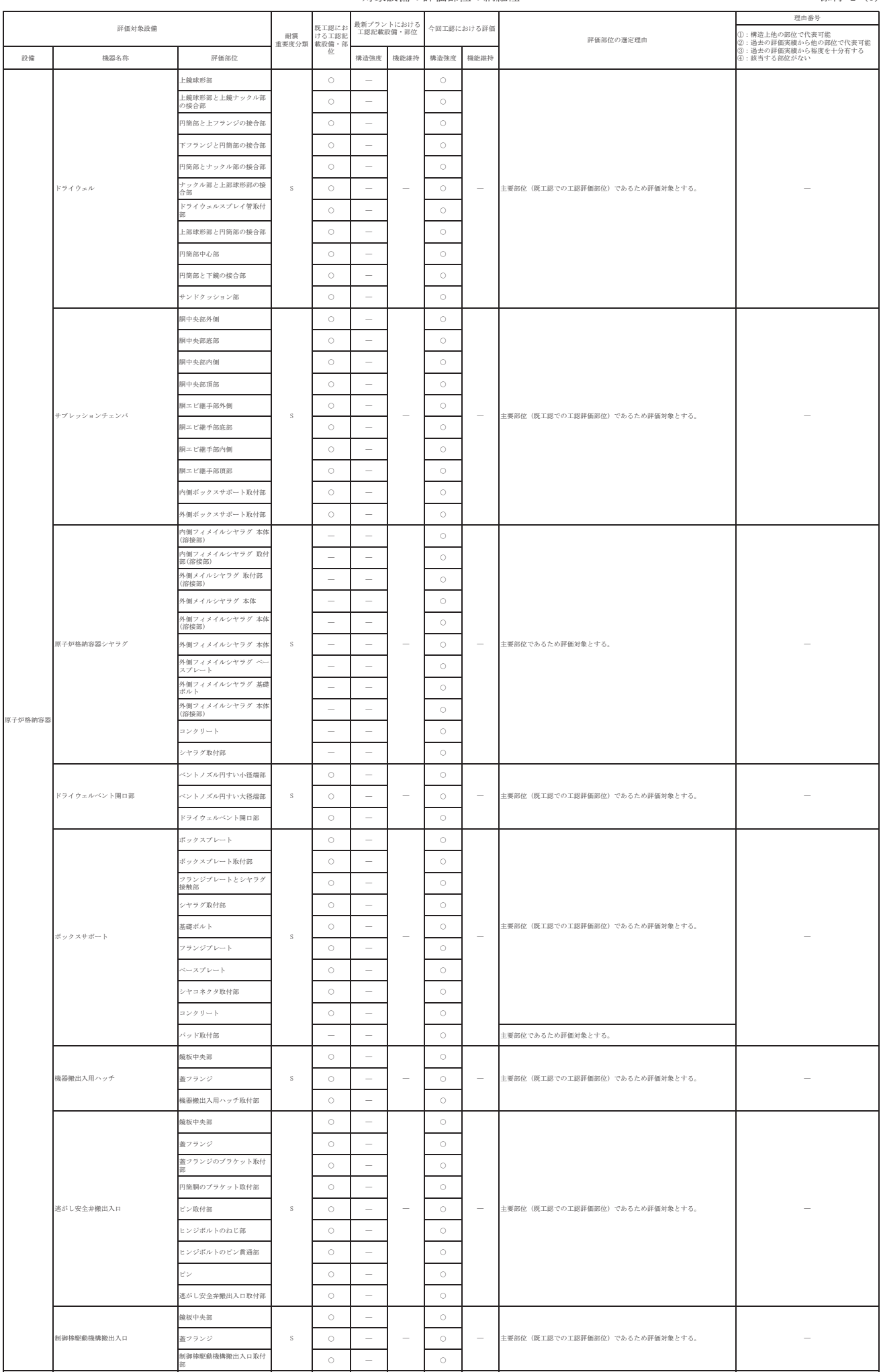

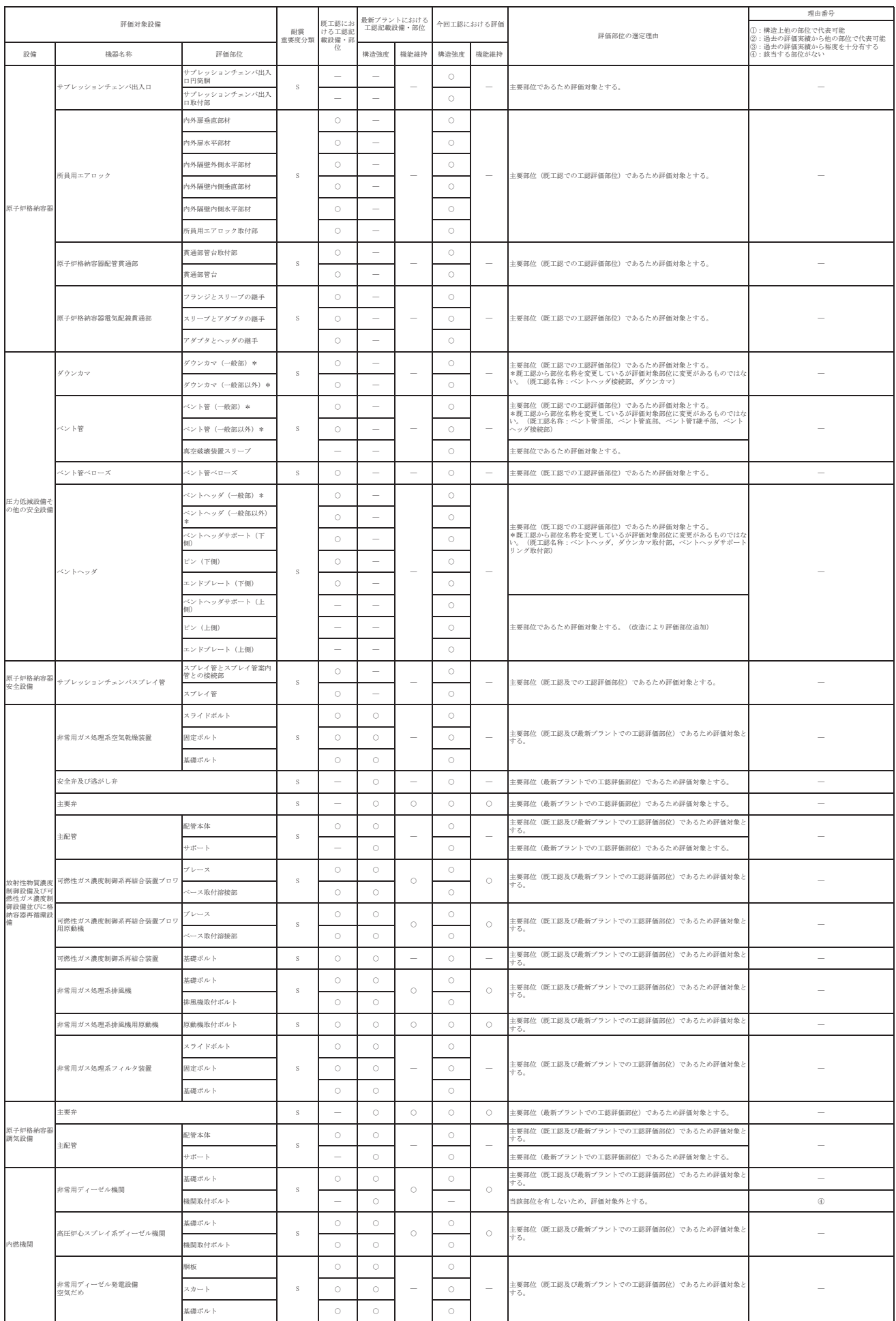

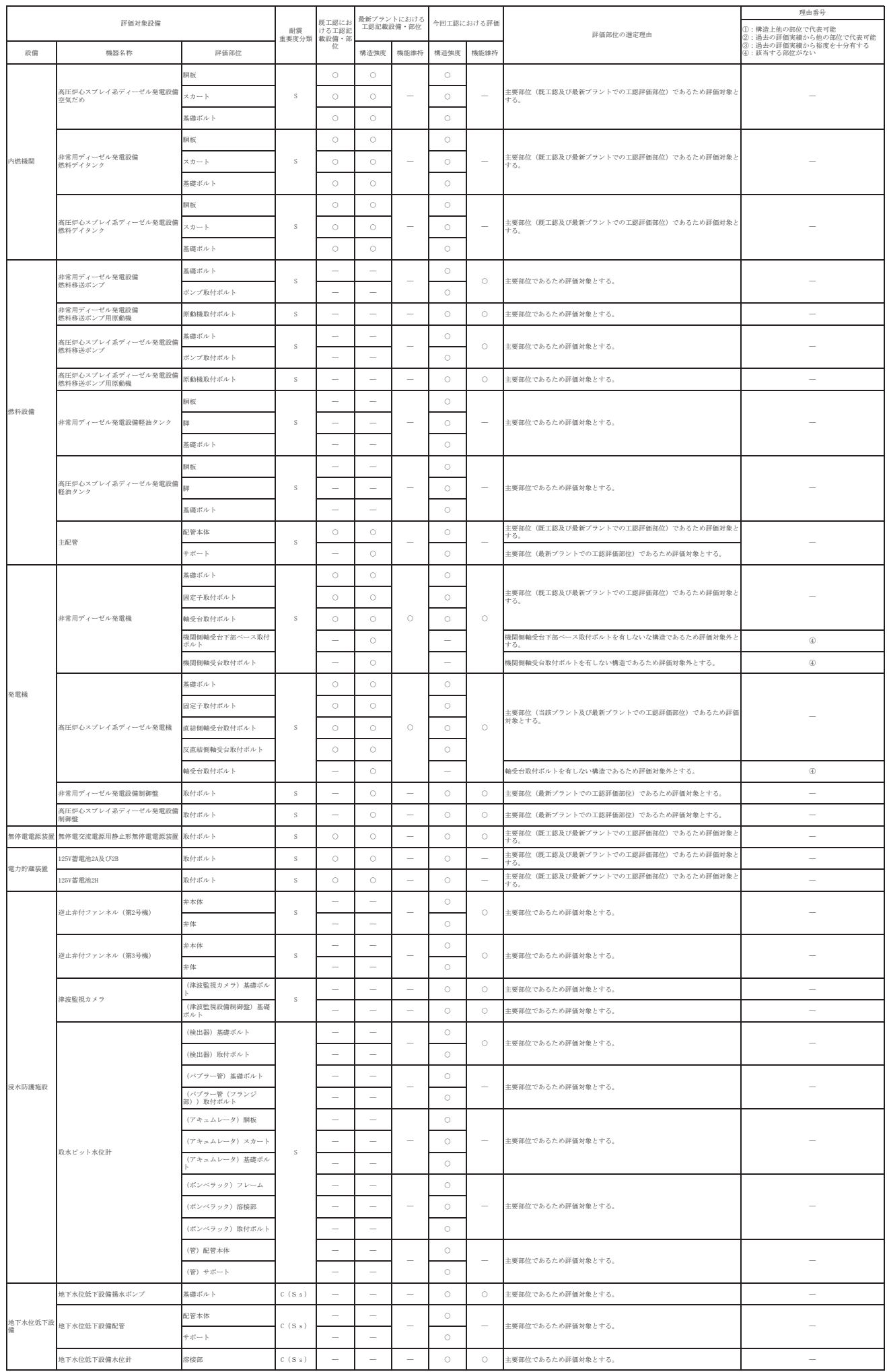

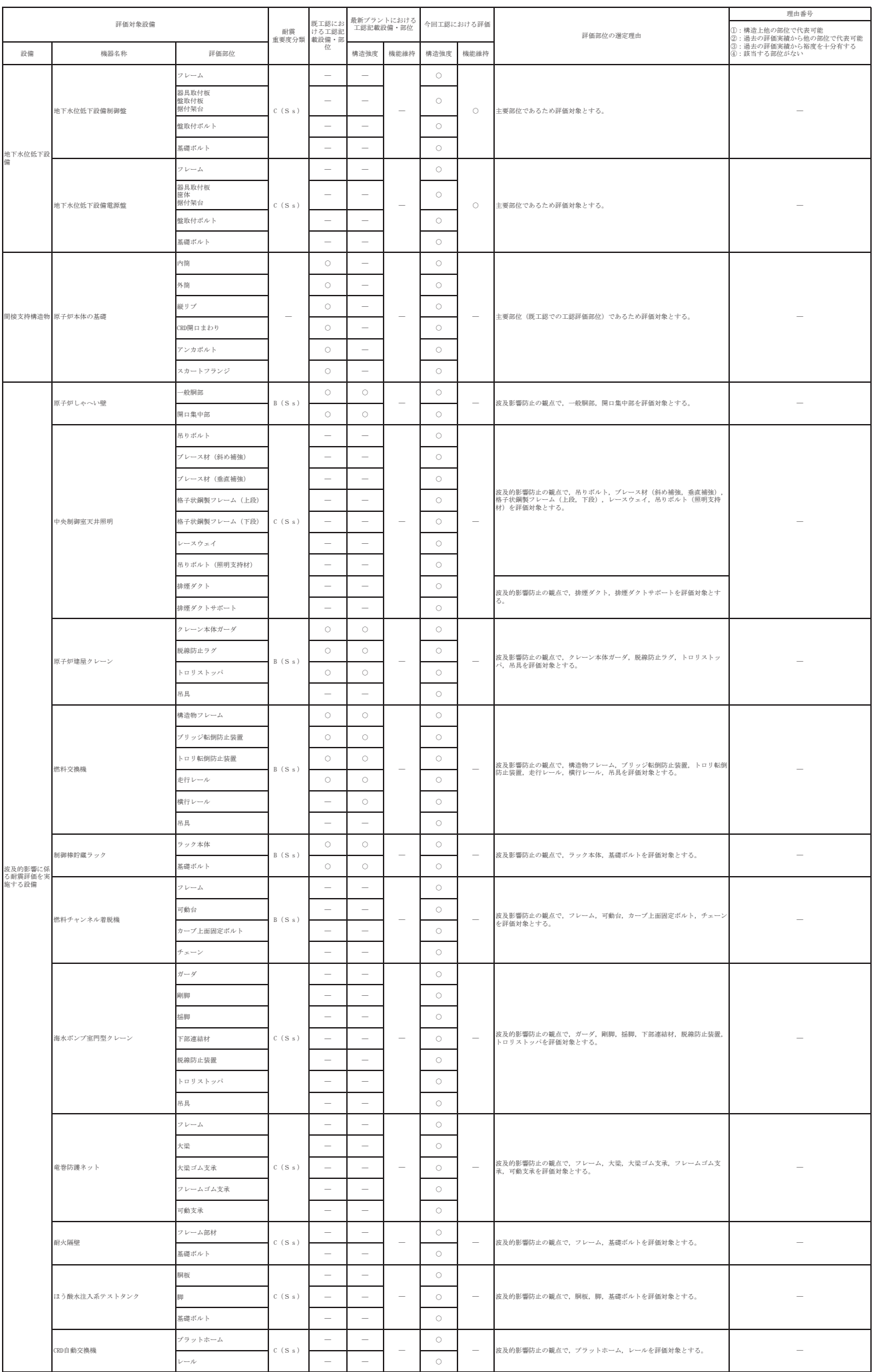

<br>注記\*:最新プラントの形状が類似するノズルと比較

#### 機器・配管系設備のアンカー定着部の耐震評価

1. 概要

機器・配管系設備の基礎ボルト及びコンクリート部の設計については、IEAG4 601-1991に「原則として基礎ボルトが先に降伏するような設計とする。」と記載 されている。女川原子力発電所第2号機では、建設時より、基礎ボルトの埋め込み深 さを配慮することで, JEAG4601-1991の記載内容に適合する設計とすること を基本としている。即ち、基礎ボルトに着目した耐震評価を行うことでコンクリート 部の健全性も確認できる。

そこで、既設の耐震Sクラス設備から非常用ガス処理系排風機を、また、既設 B, C クラス設備のうち新たに基準地震動Ssに対して評価を実施することとなった設備か ら SA 設備である燃料プール冷却材浄化系ポンプを例に基礎ボルトとコンクリート部 の許容荷重の比較を示す。なお、今回工認で新設した耐震Sクラス設備やSA設備につ いては、上記の内容に配慮した新規設計を行っていることから、本検討においては既 設設備から対象を選定している。

- 2. 非常用ガス処理系排風機に対する検討
- 2.1 基礎ボルトの配置

非常用ガス処理系排風機の基礎ボルト配置を以下に示す。

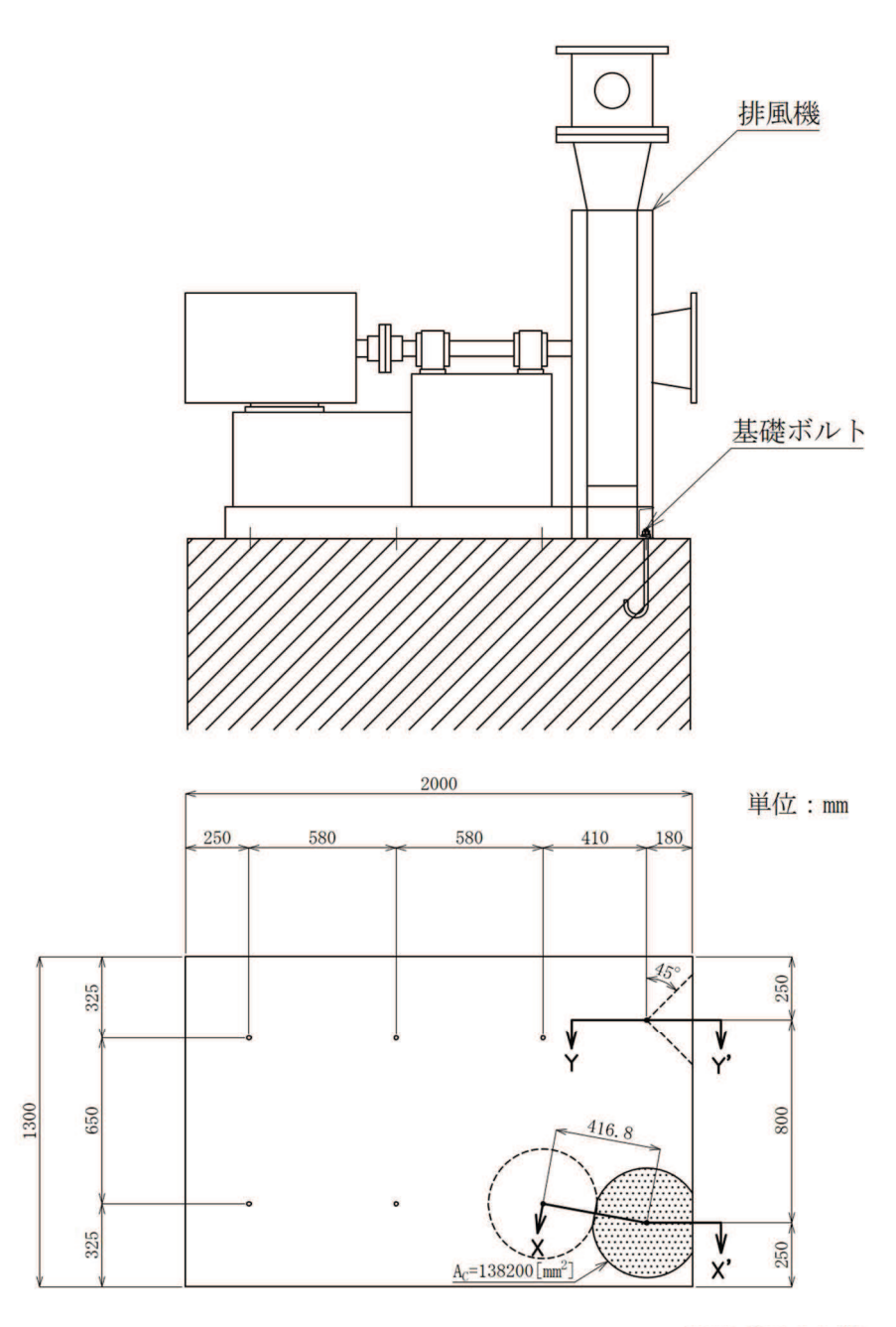

■ダラウト代

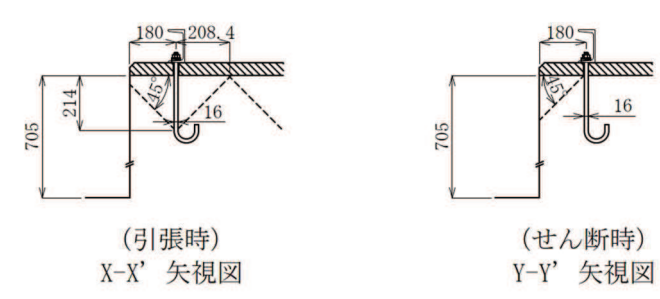
2.2 評価結果

【引張荷重】

基礎ボルトが引張荷重を受ける場合のコンクリートの評価は.添付書類「VI-2-1-9 機能維持の基本方針」より

$$
p \leq p_a = \min\left(p_{a_1}, p_{a_2}\right)
$$

ここに,

$$
p_{a_1} = 0.31 \cdot K_1 \cdot A_c \cdot \sqrt{F_c}
$$

$$
p_{a 2} = K_2 \cdot \alpha_c \cdot A_0 \cdot F_c
$$

p : 基礎ボルト1本当たりの引張荷重(N)

- p。 :基礎ボルト1本当たりのコンクリート部の許容引張荷重(N)
- p<sub>a1</sub> :コンクリート躯体がコーン状破壊する場合の基礎ボルト1本当たり の許容引張荷重(N)
- pa2 :基礎ボルト頭部に接するコンクリート部が支圧破壊する場合の基礎 ボルト1本当たりの許容引張荷重(N)
- K<sub>1</sub> : コーン状破壊する場合の引張耐力の低減係数(IVAS: 0.6)
- K。 : 支圧破壊する場合の引張耐力の低減係数 (N S: 0.75)
- Fc : コンクリートの設計基準強度 (N/mm<sup>2</sup>) : 32.4 N/mm<sup>2</sup>
- Ac: :コンクリートのコーン状破壊面の有効投影面積(mm<sup>2</sup>)
- $\alpha$  。 :支圧面積と有効投影面積から定まる定数(=  $\int A_c / A_0$ かつ10以下)
- $A_0$  : 支圧面積 (mm<sup>2</sup>)
- よって,

 $_{\mathrm{p}_{-a-1}}$  = 0.31×0.6×138200× $\sqrt{32.4}$ =146316≒1.463×10<sup>5</sup> [N]

 $p_{a}$   $_{2} = -$ [N]\*

※:評価対象の基礎ボルトはⅠ型基礎ボルトであり、支圧破壊は発生しない。

 $p_a$  = min(1.463×10<sup>5</sup>, -)=1.463×10<sup>5</sup> [N]

以上より, 基礎ボルト1本当たりのコンクリート部の許容引張荷重は1.463×105 「N]である。

一方, 基礎ボルト(M16: SS400)の許容応力 202 MPa から求まる基礎ボルト1本当 たりの許容引張荷重は.

$$
\frac{\pi}{4} \times 16^2 \times 202 = 40615 = 4.062 \times 10^4 \text{ [N]}
$$

である。

基礎ボルトの許容引張荷重 4.062×10<sup>4</sup> [N]と比較して、コンクリート部の許容引 張荷重は 1.463×10<sup>5</sup> [N]であり, コンクリート部の許容引張荷重が大きい。

【せん断荷重】

基礎ボルトがせん断荷重を受ける場合のコンクリートの評価は、添付書類「VI -2-1-9 機能維持の基本方針」より

$$
q \leqq q_a = \min\left(q_{a_1}, q_{a_2}\right)
$$

ここに,

$$
q_{a1} = 0.5 \cdot K_3 \cdot A_b \cdot \sqrt{E_c \cdot F_c}
$$

 $q_{a2} = 0.31 \cdot K_4 \cdot A_{c1} \cdot \sqrt{F_{c}}$ 

q : 基礎ボルト1本当たりのせん断荷重(N)

- q』 :基礎ボルト1本当たりのコンクリート部の許容せん断荷重(N)
- qa1 :基礎ボルトと基礎ボルト周辺のコンクリートが圧壊して破壊(複合破 壊)する場合の基礎ボルト1本当たりの許容せん断荷重(N)
- qa2:ヘり側コンクリートが破壊する場合の基礎ボルト1本当たりの許容せ ん断荷重(N)
- K。 : 複合破壊の場合のせん断耐力の低減係数(N S: 0.8)
- K<sub>4</sub> : へり側コンクリート破壊の場合のせん断耐力の低減係数(IVAS: 0.6)
- $A_b$ : 基礎ボルトの谷径断面積 $(X \times y)$ ドの場合は軸部断面積 $)$ (mm<sup>2</sup>)  $(M16: 150.3 \text{ mm}^2)$
- E 。 : コンクリートのヤング率(N/mm<sup>2</sup>) : 26500 N/mm<sup>2</sup>
- F 。 : コンクリートの設計基準強度 (N/mm<sup>2</sup>) : 32.4 N/mm<sup>2</sup>
- Ac1 :コンクリートのコーン状破壊面の有効投影面積(mm<sup>2</sup>)

 $A_{c1} = \frac{\pi}{2}$  $\frac{\pi}{2} \times 180^2 = 50894 = 50890 \text{ [mm}^2\text{]}$ 

- よって,
- $_{\rm q}$   $_{\rm q}$  = 0.5  $\times$  0.8  $\times$  150.3  $\times$  880  $\!=$  52906  $\!=$  5. 290  $\times$   $10^4$   $\rm [N]$
- $q_{a2} = 0.31 \times 0.6 \times 50890 \times \sqrt{32.4} = 53878 \approx 5.388 \times 10^4$  [N]
- q =  $min(5.290 \times 10^4, 5.388 \times 10^4) = 5.290 \times 10^4$  [N]

以上より, 基礎ボルト 1 本当たりのコンクリート部の許容せん断荷重は 5.290×10<sup>4</sup> [N]である。

一方. 基礎ボルト(M16: SS400)の許容応力 156 MPa から求まる基礎ボルト1本当 たりの許容せん断荷重は,

$$
\frac{\pi}{4} \times 16^2 \times 156 = 31366 = 3.137 \times 10^4 \text{ [N]}
$$

である。

基礎ボルトの許容せん断荷重 3.137×10<sup>4</sup> [N]と比較して、コンクリート部の許容 せん断荷重は 5.290×104 [N]であり, コンクリート部の許容せん断荷重が大きい。 【組合せ荷重】

基礎ボルトが引張り,せん断の組合せ荷重を受ける場合のコンクリートの評価は, 添付書類「VI-2-1-9 機能維持の基本方針」より

$$
\left(\frac{p}{p_a}\right)^2 + \left(\frac{q}{q_a}\right)^2 \le 1
$$

ここに,

- p<sub>a</sub> : 引張荷重のみに対する基礎ボルト1本当たりのコンクリート部の許 容引張荷重(N) = min  $(p_{a1}, p_{a2})$
- q』 : せん断荷重のみに対する基礎ボルト1本当たりのコンクリート部の 許容せん断荷重(N) =min $(q_{a1}, q_{a2})$
- p : 基礎ボルト1本当たりの引張荷重(N)
- q : 基礎ボルト1本当たりのせん断荷重(N)

仮にpに対して、基礎ボルト1本当たりの許容引張荷重を、またqに対して基礎 ボルト1本当たりの許容せん断荷重を用いて組合せ荷重の評価式を計算すると.

$$
\left(\frac{4.062 \times 10^4}{1.463 \times 10^5}\right)^2 + \left(\frac{3.137 \times 10^4}{5.290 \times 10^4}\right)^2 = 0.429 \le 1
$$

となり、組合せ荷重評価に対しても、基礎ボルトよりもコンクリート部の方が余 裕のある設計となっている。

#### 2.3 評価結果まとめ

非常用ガス処理系排風機の評価のまとめを表1に示す。基礎ボルトよりもコンク リート部の方が高い耐震性を有する設計となっている。

| 基礎ボルト1<br>本当たりの許<br>容荷重及びコ<br>ンクリートの | 基礎ボルトの<br>許容引張荷重<br>(N)<br>$\mathfrak{p}$                               | コンクリート部<br>の許容引張荷重<br>$p_a$ (N) | 基礎ボルトの<br>許容せん断荷重<br>q(N)      | コンクリート部の<br>許容せん断荷重<br>q $_{\rm a}$ (N) |  |  |
|--------------------------------------|-------------------------------------------------------------------------|---------------------------------|--------------------------------|-----------------------------------------|--|--|
| 許容荷重                                 | 4.062 $\times$ 10 <sup>4</sup>                                          | 1.463 $\times$ 10 <sup>5</sup>  | 3.137 $\times$ 10 <sup>4</sup> | 5.290 $\times$ 10 <sup>4</sup>          |  |  |
| 引張・せん断<br>評価                         | $p \leq p_a$ OK                                                         |                                 | $q \leq q_a$ OK                |                                         |  |  |
| 組合せ評価                                | $\left(\frac{p}{p}\right)^{2} + \left(\frac{q}{q}\right)^{2} \leq 1$ OK |                                 |                                |                                         |  |  |

表 1 非常用ガス処理系排風機の評価結果

- 3. 燃料プール冷却材浄化系ポンプに対する検討
- 3.1 基礎ボルトの配置

燃料プール冷却材浄化系ポンプの基礎ボルト配置を以下に示す。

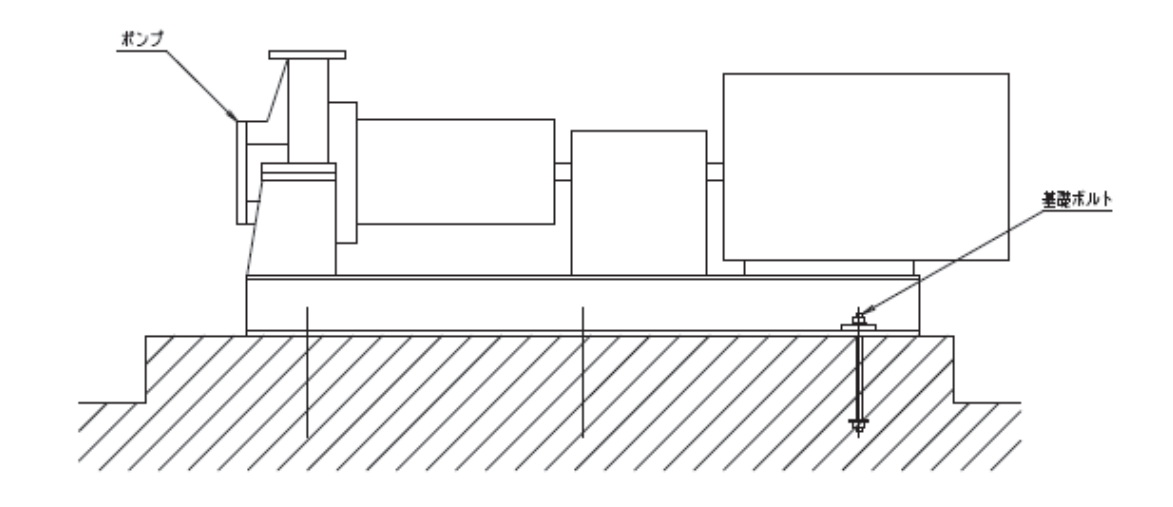

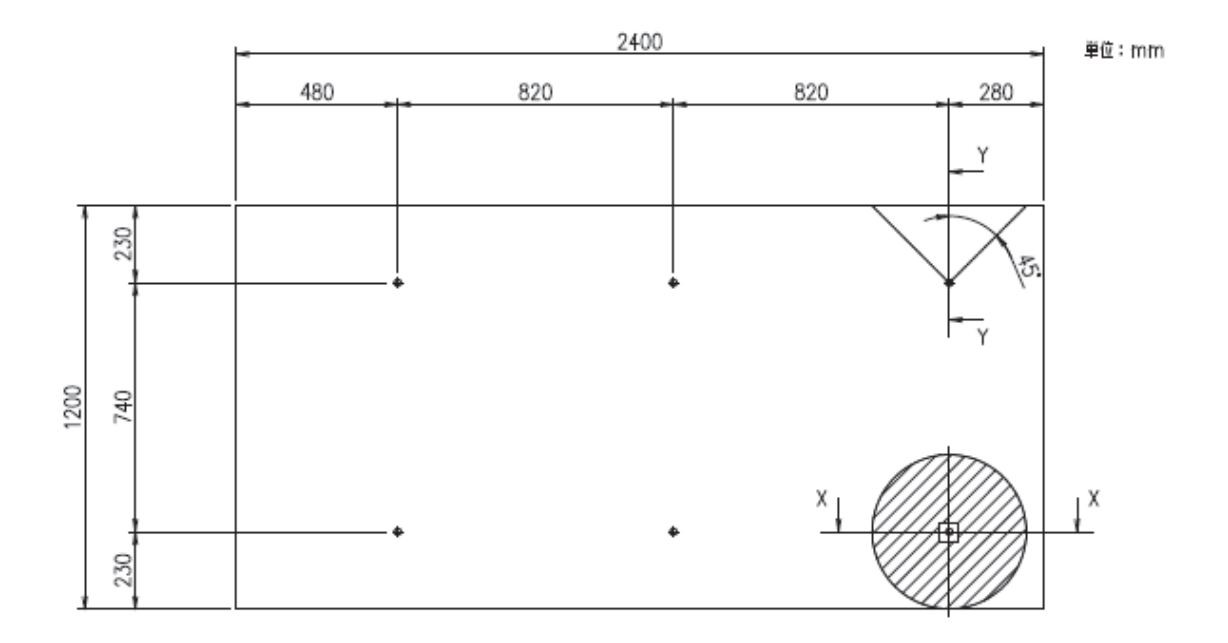

77772 ブラウト代

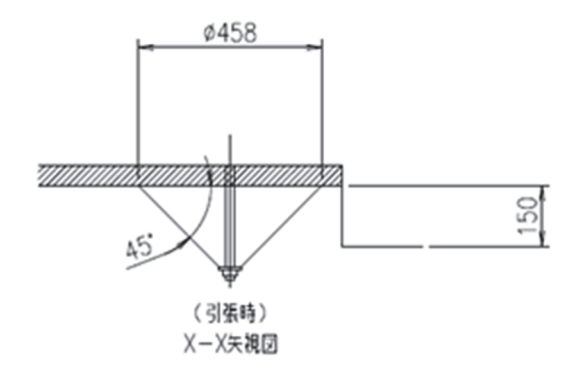

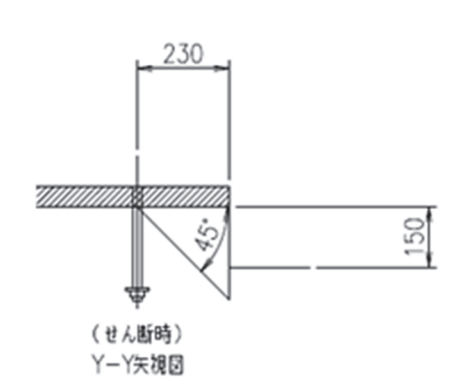

3.2 評価結果

【引張荷重】

基礎ボルトが引張荷重を受ける場合のコンクリートの評価は.添付書類「VI-2-1-9 機能維持の基本方針」より

$$
p \leq p_a = \min\left(p_{a_1}, p_{a_2}\right)
$$

ここに,

$$
p_{a_1} = 0.31 \cdot K_1 \cdot A_c \cdot \sqrt{F_c}
$$

p $_{a}$   $_{2}$  =<br>K  $_{2}$   $\cdot$   $\alpha$   $_{c}$   $\cdot$  A  $_{0}$   $\cdot$  F  $_{c}$ 

- p : 基礎ボルト1本当たりの引張荷重(N)
- p』 :基礎ボルト1本当たりのコンクリート部の許容引張荷重(N)
- pal :コンクリート躯体がコーン状破壊する場合の基礎ボルト1本当たり の許容引張荷重(N)
- pa2 :基礎ボルト頭部に接するコンクリート部が支圧破壊する場合の基礎 ボルト1本当たりの許容引張荷重(N)
- K<sub>1</sub> :コーン状破壊する場合の引張耐力の低減係数(IV  $_{4}$ S: 0.6)
- $K$ <sub>2</sub> : 支圧破壊する場合の引張耐力の低減係数 (N<sub>A</sub>S: 0.75)
- Fc : コンクリートの設計基準強度 (N/mm<sup>2</sup>) : 32.4 N/mm<sup>2</sup>
- A。 :コンクリートのコーン状破壊面の有効投影面積(mm<sup>2</sup>)
- α 。 : 支圧面積と有効投影面積から定まる定数(=  $\bigvee A_c/A_0$ かつ 10 以下)
- $A_0$  : 支圧面積 (mm<sup>2</sup>)

$$
A_{0} = 56^{2} - \frac{\pi}{4} \times 20^{2} = 2822 \text{ [mm}^{2}\text{]}
$$

$$
\alpha_{c} = \sqrt{\frac{1.616 \times 10^{5}}{2822}} = 7.568
$$

よって.

- $p_{a1} = 0.31 \times 0.6 \times 161600 \times \sqrt{32.4} = 171091 = 1.711 \times 10^5$  [N]
- $p_{a2} = 0.75 \times 7.568 \times 2822 \times 32.4 = 518973 [N] \div 5.190 \times 10^5 [N]$
- $p_a$  =  $min(1.711 \times 10^5, 5.190 \times 10^5) = 1.711 \times 10^5$  [N]

以上より, 基礎ボルト1本当たりのコンクリート部の許容引張荷重は1.711×10<sup>5</sup> [N]である。

一方, 基礎ボルト(M20: SS400)の許容応力 202 MPa から求まる基礎ボルト1本当 たりの許容引張荷重は,

$$
\frac{\pi}{4} \times 20^2 \times 202 = 63460 \div 6.346 \times 10^4 \text{ [N]}
$$

である。基礎ボルトの許容引張荷重 6.346×104 [N]と比較して、コンクリート部 の許容引張荷重は 1.711×105 [N] であり, コンクリート部の許容引張荷重が大きい。 【せん断荷重】

基礎ボルトがせん断荷重を受ける場合のコンクリートの評価は、添付書類「VI -2-1-9 機能維持の基本方針」より

$$
q \leqq q_a = \min\left(q_{a_1}, q_{a_2}\right)
$$

㸪ࡇࡇ

$$
q_{a1} = 0.5 \cdot K_3 \cdot A_b \cdot \sqrt{E_c \cdot F_c}
$$

 $q_{a2} = 0.31 \cdot K_4 \cdot A_{c1} \cdot \sqrt{F_{c}}$ 

- q: 基礎ボルト1本当たりのせん断荷重(N)
- q<sub>a</sub> : 基礎ボルト1本当たりのコンクリート部の許容せん断荷重(N)
- qa1 :基礎ボルトと基礎ボルト周辺のコンクリートが圧壊して破壊(複合破 壊)する場合の基礎ボルト1本当たりの許容せん断荷重(N)
- qa2:ヘり側コンクリートが破壊する場合の基礎ボルト1本当たりの許容せ ん断荷重(N)
- $K_3$ : 複合破壊の場合のせん断耐力の低減係数 $(V_AS: 0.8)$
- K<sub>4</sub> : へり側コンクリート破壊の場合のせん断耐力の低減係数(IVAS: 0.6)
- Аь : 基礎ボルトの谷径断面積(スタッドの場合は軸部断面積)(mm<sup>2</sup>)  $(M20: 234.9 \text{ mm}^2)$
- E 。 : コンクリートのヤング率(N/mm<sup>2</sup>) : 26500 N/mm<sup>2</sup>
- F 。 : コンクリートの設計基準強度 (N/mm<sup>2</sup>) : 32.4 N/mm<sup>2</sup>
- Ac1 :コンクリートのコーン状破壊面の有効投影面積(mm<sup>2</sup>)

 $A_{c1} = \frac{\pi}{2}$  $\frac{\pi}{2} \times 230^2 \approx 83095 = 83100 \text{ [mm}^2$ 

よって.

 $q_{a-1} = 0.5 \times 0.8 \times 234.9 \times 880 = 82685 \Rightarrow 8.269 \times 10^4$  [N]

 $q_{a2} = 0.31 \times 0.6 \times 83100 \times \sqrt{32.4} = 87981 \approx 8.798 \times 10^4$  [N]

q =  $min(8.269 \times 10^4, 8.798 \times 10^4) = 8.269 \times 10^4$  [N]

以上より, 基礎ボルト 1 本当たりのコンクリート部の許容せん断荷重は 8.269×10<sup>4</sup> [N]である。

一方, 基礎ボルト(M20: SS400)の許容応力 155 MPa から求まる基礎ボルト1本当 たりの許容せん断荷重は.

$$
\frac{\pi}{4} \times 20^2 \times 155 = 48695 \doteq 4.870 \times 10^4 \text{ [N]}
$$

である。

基礎ボルトの許容せん断荷重 4.870×10<sup>4</sup> [N]と比較して、コンクリート部の許容 せん断荷重は8.269×104 [N]であり、コンクリート部の許容せん断荷重が大きい。 【組合せ荷重】

基礎ボルトが引張り,せん断の組合せ荷重を受ける場合のコンクリートの評価は, 添付書類「VI-2-1-9 機能維持の基本方針」より

$$
\left(\frac{p}{p_a}\right)^2 + \left(\frac{q}{q_a}\right)^2 \le 1
$$

ここに,

- p<sub>a</sub> : 引張荷重のみに対する基礎ボルト1本当たりのコンクリート部の許 容引張荷重(N) = min  $(p_{a1}, p_{a2})$
- q』 : せん断荷重のみに対する基礎ボルト1本当たりのコンクリート部の 許容せん断荷重(N) =min(q<sub>a1</sub>,q<sub>a2</sub>)
- p : 基礎ボルト1本当たりの引張荷重(N)
- q : 基礎ボルト1本当たりのせん断荷重(N)

仮にpに対して、基礎ボルト1本当たりの許容引張荷重を、またqに対して基礎 ボルト1本当たりの許容せん断荷重を用いて組合せ荷重の評価式を計算すると,

$$
\left(\frac{6.346 \times 10^4}{1.711 \times 10^5}\right)^2 + \left(\frac{4.870 \times 10^4}{8.269 \times 10^4}\right)^2 = 0.484 \le 1
$$

となり、組合せ荷重評価に対しても、基礎ボルトよりもコンクリート部の方が余 裕のある設計となっている。

#### 3.3 評価結果まとめ

燃料プール冷却材浄化系ポンプの評価のまとめを表2に示す。基礎ボルトよりも コンクリート部の方が高い耐震性を有する設計となっている。

| 基礎ボルト1<br>本当たりの許<br>容荷重及びコ<br>ンクリートの | 基礎ボルトの<br>許容引張荷重<br>(N)<br>p                                                                             | コンクリート部<br>の許容引張荷重<br>$p_a$ (N) | 基礎ボルトの<br>許容せん断荷重<br>(N)<br>$\mathsf{q}$ | コンクリート部の<br>許容せん断荷重<br>$q_a$ (N) |  |  |
|--------------------------------------|----------------------------------------------------------------------------------------------------|---------------------------------|------------------------------------------|----------------------------------|--|--|
| 許容荷重                                 | 6.346 $\times$ 10 <sup>4</sup>                                                                           | 1.711 $\times$ 10 <sup>5</sup>  | 4.870 $\times$ 10 <sup>4</sup>           | 8.268 $\times$ 10 <sup>4</sup>   |  |  |
| 引張・せん断<br>評価                         | $p \leq p_a$ OK                                                                                          |                                 | $q \leq q_a$ OK                          |                                  |  |  |
| 組合せ評価                                | $\left(\frac{\mathbf{p}}{\mathbf{p}_{a}}\right) + \left(\frac{\mathbf{q}}{\mathbf{q}_{a}}\right) \leq 1$ |                                 |                                          |                                  |  |  |

表 2 燃料プール冷却材浄化系ポンプの評価結果

添付 2-2

機器・配管系設備における鉛直方向動的地震力の導入による影響検討

1. 概要

耐震評価に用いる鉛直方向の地震力について、従来の静的地震力と基準地震動(S ↓及びS。)の最大加速度振幅の 1/2 から求めた震度 (0.29G) に加えて、今回工認で は水平方向と同様に床応答曲線等に基づく動的地震動入力が導入され、鉛直地震力が 増大することとなった。そこで、鉛直地震力が増大した場合の従来評価手法への影響 を検討した。また、従来、十分裕度があり主要な評価部位ではないものや、鉛直地震 力の影響を受けにくいものについても抽出し、念のため、鉛直地震力増大に伴う影響 がないか検討を実施した。検討においては、設備の鉛直方向の応答性状及び支持条件 等を考慮した。

2. 榆計区分

耐震Sクラス設備及び地震時の波及的影響を考慮すべき設備の全設備は、12~12の 設備である。

- ① 建屋機器連成解析関連設備(燃料集合体, 原子炉圧力容器, 原子炉圧力容器内 構造物, 原子炉格納容器 (サプレッションチェンバ含オヒ), 制御棒駆動機構, 原 子炉圧力容器支持構造物、原子炉圧力容器スタビライザ、原子炉格納容器スタ ビライザ (シヤラグ含む), 制御棒駆動機構ハウジング支持金具, 原子炉しゃへ い壁、原子炉本体の基礎)
- ② 容器類(原子炉圧力容器,原子炉格納容器を除く)
- 3 配管系
- 4 ダクト
- 6 構軸ポンプ、非常用ディーゼル機関·発雷機、高圧炉心スプレイ系ディーゼル 機関·発電機
- 6 たて軸ポンプ
- ⑦ 使用済燃料貯蔵ラック, 制御棒·破損燃料貯蔵ラック, 制御棒貯蔵ラック, 燃 料チャンネル着脱機、耐火隔壁
- 8 ECCS ストレーナ (残留熱除去系, 高圧炉心スプレイ系, 低圧炉心スプレイ系)
- (9) 空調設備
- 10 電気·計装品
- 11 クレーン類
- 12 音券防護ネット
- 13 原子炉ウェルカバー

これらの設備について、鉛直方向に対する応答特性の観点から、鉛直方向に剛な設 備と柔な設備の2つに分類し、検討を実施した。

#### 添付 2-2-1

鉛直方向に剛な設備(固有周期≦0.05秒)

- ② 容器類(原子炉圧力容器,原子炉格納容器を除く)
- 4 ダクト
- ⑤ 横軸ポンプ, 非常用ディーゼル機関・発電機, 高圧炉心スプレイ系ディーゼル 機関·発電機
- 6 たて軸ポンプ
- ⑦ 使用済燃料貯蔵ラック, 制御棒·破損燃料貯蔵ラック, 制御棒貯蔵ラック, 燃 料チャンネル着脱機、耐火隔壁
- 8 ECCS ストレーナ (残留熱除去系, 高圧炉心スプレイ系, 低圧炉心スプレイ系)
- ⑨ 空調設備
- 10 電気·計装品
- 13 原子炉ウェルカバー

鉛直方向に柔な設備 (固有周期>0.05秒)及び建屋機器連成解析関連設備

- ① 建屋機器連成解析関連設備(燃料集合体,原子炉圧力容器,原子炉圧力容器内 構造物,原子炉格納容器(サプレッションチェンバ含む),制御棒駆動機構,原 子炉圧力容器を持構造物、原子炉圧力容器スタビライザ、原子炉格納容器スタ ビライザ (シヤラグ含む), 制御棒駆動機構ハウジング支持金具, 原子炉しゃへ い壁. 原子炉本体の基礎)
- ③ 配管系
- 10 クレーン類
- 11 音券防護ネット

さらには、従来、十分余裕があり主要な評価部位でないものや、鉛直地震力の影響 を受けにくいものについても抽出し、念のため、鉛直地震力増大に伴う影響がないか 検討を実施した。具体的項目として以下を示す。

○制御棒挿入性

- ○たて軸ポンプモータ スラスト軸受 (軸受健全性)
- ○クレーン類吊部(吊荷の落下防止)
- ○スロッシング評価
- 3. 各区分の影響検討
- 3.1 鉛直方向に剛な設備の鉛直動的地震力評価

鉛直方向に剛な設備の評価では, 鉛直地震力が 1G を超える場合に設備が浮上がっ て落下した場合の衝撃荷重の検討等が必要となる可能性があるため、鉛直地震力の 大きさを確認する。

鉛直方向に剛な設備は、鉛直方向の最大応答加速度 (ZPA) の 1.2倍 (1.2ZPA) を

入力加速度として用いている。

まず、鉛直方向の固有周期が 0.05 秒以下となる設備のうち鉛直地震力のみで 1G を超える設備について整理した。鉛直地震力の大きさを確認するため,添付書類「VI -2-1-7 設計用床応答曲線の作成方針」に記載している, 各建屋の基準地震動Ss に対する各床面の最大応答加速度の 1.2 倍 (1.2ZPA) を整理し, 1.2ZPA が 1G を上 回る設備を抽出した(表1参照)。抽出した設備について、鉛直方向の固定の有無で 分類して以下のとおり検討した。

○鉛直方向に固定されている設備 (設備2), 4), 5, 6, 7, 8, 9, 10)

抽出された設備については,基礎ボルト等で鉛直方向に固定されており,構造上 浮上りは発生しないため、それに伴う衝撃等は発生しない。また、転倒モーメント や鉛直方向荷重算出において、各評価部位が厳しく評価されるように、鉛直地震動 の作用する方向を設定していることから、従来評価と同様の評価手法に基づく評価 が可能である。

次に, 鉛直方向の固有周期が 0.05 秒以下となる設備のうち鉛直地震力では 1G を 超えない設備については, 鉛直地震力が 1G を超えない場合でも, 水平地震力による モーメントとの発生との組合せにより、設備の部分的な浮上りが生じる可能性もあ るが、鉛直上向きに生じる変位を拘束する構造となっており、従来から当該部材は 水平及び鉛直地震力を適切に組み合わせて評価している。

以上より, 1.2ZPA が 1G を超えない床面に設置されている設備については, 従来 の鉛直静的震度よりも鉛直地震力の絶対値は増加することになるが、従来評価と同 様の評価手法及び評価対象部位等に基づく評価が可能である。

よって、鉛直方向の固有周期が 0.05 秒以下となる設備②, 4, 5, 6, 6, 7, 8, ⑨, ⑩については、従来評価にて問題ないことを確認した。

○鉛直方向に固定されていない設備(設備13)

原子炉ウェルカバーについては、鉛直方向に固定されていない設備であり、表 1 に示すとおり設置位置 (原子炉建屋 0.P.33.200) の加速度が 1.2ZPA で 1.77G とな っていることから地震時に浮上りが発生する。そのため,耐震評価においては浮上 りによって生じる衝撃荷重を考慮した評価を行い,施設の健全性を確認している。

なお、原子炉ウェルカバーは十分な厚さを有する床面躯体に嵌め込まれて設置さ れているため、鉛直地震動により浮上りが発生しても設置状況へ影響を及ぼすこと はない。

原子炉ウェルカバーの耐震評価の詳細については「補足-600-40-34 原子炉ウェ ルカバーの耐震性についての計算書に関する補足説明資料」に示す。

3.2 鉛直方向に柔な設備の鉛直動的地震力評価及び建屋機器連成解析関連設備 鉛直方向に剛な設備と同様に、鉛直地震力が 1G を超える場合には浮上り, 落下し た場合の衝撃荷重の検討等が必要となる可能性がある。

鉛直方向に柔な設備の評価には、鉛直方向の固有周期に相当する震度が入力とな ることから、鉛直地震力が1Gを超えることが否定できない。

ただし, 鉛直地震力が 1G を超える場合であっても, 鉛直上向きに生じる変位を拘 束する部材が備わっており,従来評価から当該部材を評価している設備については, 鉛直方向加速度を適切に考慮して従来評価と同様の評価手法及び評価対象部位等に 基づく評価が可能である。(D. 3). 10設備の具体的な検討結果については、以下の とおりである。

① 建屋機器連成解析関連設備(燃料集合体, 原子炉圧力容器, 原子炉圧力容器内 構造物, 原子炉格納容器 (サプレッションチェンバ含む), 制御棒駆動機構, 原 子炉圧力容器之持構造物, 原子炉圧力容器スタビライザ, 原子炉格納容器スタ ビライザ (シヤラグ含む), 制御棒駆動機構ハウジング支持金具, 原子炉しゃへ い壁、原子炉本体の基礎、所員用エアロック、ベント管)

燃料集合体を除く原子炉圧力容器等の建屋機器連成解析設備は、基礎ボルト、 ブラケット等の支持構造物を介して原子炉本体の基礎等により鉛直方向を支持す る構造である。そのため、鉛直地震力によって衝撃荷重を生じるような部位はな いことから、鉛直方向の入力地震動が静的から動的に変わることで鉛直地震力は 大きくなるが,応力評価方法の観点で問題となるものではない。

燃料集合体は、鉛直方向に固定されていないため、上下方向の加速度レベルに よっては浮上りが生じる可能性がある。燃料集合体の設置レベルである制御棒案 内管頂部位置 (表1の制御棒案内管 0.P.12.667) での基準地震動S s による鉛直 方向 1.0ZPA は 1.38G となっており, 1G を上回っていることから, 燃料集合体の 浮上りについての影響検討を「補足-600-16 制御棒の挿入性評価について」に示 す。

③ 配管類

配管類は3次元的に配置されているため、地震時には3次元的な挙動を示すが、 応答評価上、このような3次元的な挙動を踏まえたモデル化・応答解析を実施し ており、鉛直方向の入力地震動が静的から動的に変わることによる影響はない。

また、鉛直方向の入力地震動が静的から動的に変わることで配管に作用する水 平方向と鉛直方向地震力の合計は大きくなるが、単に地震力の絶対値が増える だけであり、配管本体の応力評価方法の観点で問題となるものではない。

10 クレーン類

クレーン類は、鉛直方向の入力地震動が静的から動的に変わり、鉛直地震力が 1G を超えた場合, クレーン本体がレールから浮上り, 転倒する可能性がある。

なお、水平地震動によってもこのような転倒が生じるおそれがあることから、 鉛直地震力を静的としていた既往の設計・評価においては、脱線防止装置により クレーンの脱線防止を図っており、クレーンの耐震評価部位として脱線防止装置 を選定している。

非線形時刻歴応答解析を適用するクレーン類(原子炉建屋クレーン及び海水ポ ンプ室門型クレーン)については、このような浮上り挙動を模擬した解析により 浮上り暈及び接触時の荷重を算出し,発生する応力及び浮上り量が許容値を下回 ることを確認している。

スペクトルモーダル解析を適用するクレーン類(燃料交換機及び CRD 自動交換 機)のうち燃料交換機については、鉛直地震力により脱線防止装置とレールが接 触し浮上りが発生しないことから、脱線防止装置が地震力に対して健全であるこ とを確認している。CRD 自動交換機については,プラント運転中の待機状態にお いては原子炉本体の基礎に固定されており、この固定装置が地震力に対して健全 であることを確認している。

各設備については、以下の補足説明資料に示す。

- •「補足-600-27 海水ポンプ室門型クレーンの耐震性についての計算書に関す る補足説明資料」
- ・「補足-600-28 原子炉建屋クレーンの耐震性についての計算書に関する補足 説明資料|
- ·「補足-600-29 燃料交換機の耐震性についての計算書に関する補足説明資料」
- •「補足-600-37 CRD 自動交換機の耐震性についての計算書に関する補足説明 資料|
- 11) 竜巻防護ネット

竜巻防護ネットについては、3次元的な挙動を踏まえたモデル化を行い、動的 解析を実施する方針である。また、ゴム支承及び基礎ボルトにより海水ポンプ室 に固定されていることから,鉛直方向の入力地震動が静的から動的に変わること による影響はない。

竜巻防護ネットの耐震評価の詳細については「補足-600-12 竜巻防護ネットの 耐震構造設計(支承構造)についての補足説明資料」に示す。

以上より、鉛直方向に柔な設備についても、従来の鉛直静的震度よりも鉛直地震 力の絶対和は増加することにはなるが,構造上浮上りが発生しない設備については,

従来評価と同様の評価手法及び評価対象部位に基づく評価が可能である。また、浮 上り等の影響が生じる可能性がある設備については、浮上り等による衝撃荷重を適 切に考慮して評価している。

3.3 鉛直地震力増大に伴い評価検討を実施する設備等

前項までに記載の検討に加えて、従来、十分余裕があり主要な評価部位ではない ものや、鉛直地震力の影響を受けにくいものについても抽出し、念のため、鉛直地 震力増大に伴う影響がないか検討を実施した。具体的項目及び検討結果については 以下のとおりである。

○ 制御棒挿入性

地震スクラム等による制御棒挿入時に鉛直下向きの地震力が加わることによ り、制御棒挿入時間の遅れが生じる可能性がある。本検討については「補足 -600-16 制御棒の挿入性評価について」に示す。

○ クレーン類吊部

鉛直地震力の増大により、吊荷の浮上りによる吊部 (ワイヤロープ, フック, ブレーキ)への影響が懸念される。吊荷落下防止の観点から、鉛直動的地震力 の影響評価を実施し,問題ないことを確認した。吊部の評価結果は「VI-2-11-2-1 海水ポンプ室門型クレーンの耐震性についての計算書」,「VI-2-11-2-8 原子炉 建屋クレーンの耐震性についての計算書」,「VI-2-11-2-9 燃料交換機の耐震性 についての計算書」及び「VI-2-11-2-14 燃料チャンネル着脱機の耐震性につ いての計算書」に示す。

○ たて軸ポンプモータ軸受

たて軸ポンプモータのスラスト軸受については、ポンプ主軸に加わる鉛直地 震力の増大により、スラスト軸受に作用する荷重が増加し、ポンプの軸固着が 生じる可能性がある。本検討については、下記の通り鉛直地震力が増大したこ とによる評価上の影響がないことを確認した。

海水ポンプ及び ECCS ポンプのモータスラスト軸受

原子炉補機冷却海水ポンプ及び高圧炉心スプレイ補機冷却海水ポンプの原 動機はころがり軸受を使用している。ころがり軸受は電動機のフレームに拘 束されており、また、主軸の回転方向以外を拘束しているため、主軸に加わ る鉛直上向きの地震力が増大しても、モータ主軸に浮上りが生じることはな く、衝突荷重も生じない。なお、原子炉補機冷却海水ポンプ及び高圧炉心ス

プレイ補機冷却海水ポンプの設置位置である海水ポンプ室 0.P.2.250m にお ける鉛直方向の1.0ZPAは1.61Gであり機能確認済加速度を超過することから JEAG4601に記載の詳細評価を実施し問題のないことを確認する。詳細は「補 足-600-14-1 動的機能維持の詳細評価について(新たな検討又は詳細検討が 必要な設備の機能維持評価について)」に示す。

ECCS ポンプ (残留熱除去系ポンプ, 高圧炉心スプレイ系ポンプ, 低圧炉心 スプレイ系ポンプ)のうち残留熱除去系ポンプ及び低圧炉心スプレイ系ポン プはころがり軸受を使用しており、上記の海水ポンプと同様の理由で浮上り が生じることはない。高圧炉心スプレイ系ポンプについてはすべり軸受を使 用しているが、表1に示すとおり設置位置の原子炉建屋 0.P.-8.100mにおけ る鉛直方向の 1.0ZPA が 0.57G であり, 1G を超えないことから, 鉛直方向の 地震時慣性力により浮上りや衝突が生じることはない。また、原動機の鉛直 方向の評価用加速度は機能確認済加速度以下であり、地震時の機能維持を確 認しているため問題ないことを確認した。なお,残留熱除去系ポンプ及び低 圧炉心スプレイ系ポンプについても設置位置は原子炉建屋 0.P.-8.1m であり 原動機の評価用加速度は機能確認済加速度以下となる。詳細は「補足 -600-14-1 動的機能維持の詳細評価について(新たな検討又は詳細検討が必 要な設備の機能維持評価について)」に示す。

• 原子炉再循環ポンプのモータスラスト軸受

原子炉再循環ポンプについて、「補足-600-40-29 原子炉再循環ポンプの軸 固着に対する評価について」に示すとおり、地震の影響で軸固着が生じるこ とはないことを確認した。

○ スロッシング

使用済燃料プール及び貯留堰における溢水量評価については、鉛直方向の動 的地震力が加わることで、溢水量評価への影響の可能性があるが、流動解析に 基づく溢水量の評価では、水平方向と鉛直方向の地震力を同時入力して溢水量 を算出していることを確認した。詳細は「補足−220−1 発電用原子炉施設の溢 水防護に関する補足説明資料」及び「補足 140-1 津波への配慮に関する説明 書の補足説明資料」に示す。

また, 水又は油を内包し自由表面を有する設備 (使用済燃料プール, 貯留堰, たて置円筒形容器(原子炉補機冷却水サージタンク, 高圧炉心スプレイ補機冷 却水サージタンク、ほう酸水注入系貯蔵タンク、燃料デイタンク、ほう酸水注 入系テストタンク), 横置一胴円筒形容器 (軽油タンク), サプレッションチェ ンバ〕の耐震評価における内包水の鉛直地震力によるスロッシング荷重の考慮 方法は以下のとおり。

使用済燃料プールの耐震評価においては、内包水質量を保守的に固定質量と して躯体に負荷した評価を実施しているため、鉛直方向の動的地震力による内 包水の慣性力を考慮した評価となっている。詳細は「VI-2-4-2-1 使用済燃料 プール(キャスクピットを含む)(第 1,2 号機共用)の耐震性についての計算 書」に示す。

貯留堰の耐震評価においては、上記の溢水量評価と同様、水平方向と鉛直方 向の地震力を同時入力した評価を実施している。詳細は「VI-2-10-4-2 貯留堰 の耐震性についての計算書」に示す。

水又は油を内包する容器においては、内包する水又は油の質量を保守的に固 定質量として容器に付加した評価を実施しているため、鉛直方向の動的地震力 による内包水の慣性力を考慮した評価となっている。なお、容器屋根に対する スロッシングによる荷重の考慮要否については,補足説明資料「補足-600-40-30 容器のスロッシングによる影響評価について」に詳細を示す。

サプレッションチェンバの耐震評価においては、今回工認において内部水質 量の扱いとして有効質量を適用することから、スロッシング荷重を流動解析に て評価を行っており、この流動解析では水平方向と鉛直方向の地震力を同時入 力した評価を実施している。サプレッションチェンバの耐震評価の詳細につい ては「補足-600-11 サプレッションチェンバの耐震評価における内部水質量の 考え方の変更等についての補足説明資料」に示す。

原子炉圧力容器内の炉水については、地震発生時は「地震加速度大」信号に よって即座に自動スクラムし出力が低下するためスロッシングが中性子束の挙 動に影響を及ぼすことはない。なお、自動スクラムしない程度の規模の小さな 地震においては, 炉水表面で小規模なスロッシングが発生する可能性はあるが, 炉心上部の水面での挙動であり、燃料が露出するようなことはなく、炉心位置 のボイド量も変化することはないと考えられるので、中性子束の挙動に影響を 与えることはない。

4. 検討結果まとめ

鉛直動的地震力の導入による設備評価への影響について検討した結果を表2に示す。 一部の設備については浮上り等の影響が生じる可能性があるが、浮上り等による衝撃 荷重を適切に考慮して評価していること、または、衝撃荷重や浮上り等は生じないこ とを確認することにより、鉛直動的地震力の導入による設備への影響を考慮した評価 を実施していることを確認した。

## 表 1 女川 2 号機 各建屋の鉛直方向床応答加速度及び設置設備 (1/3)

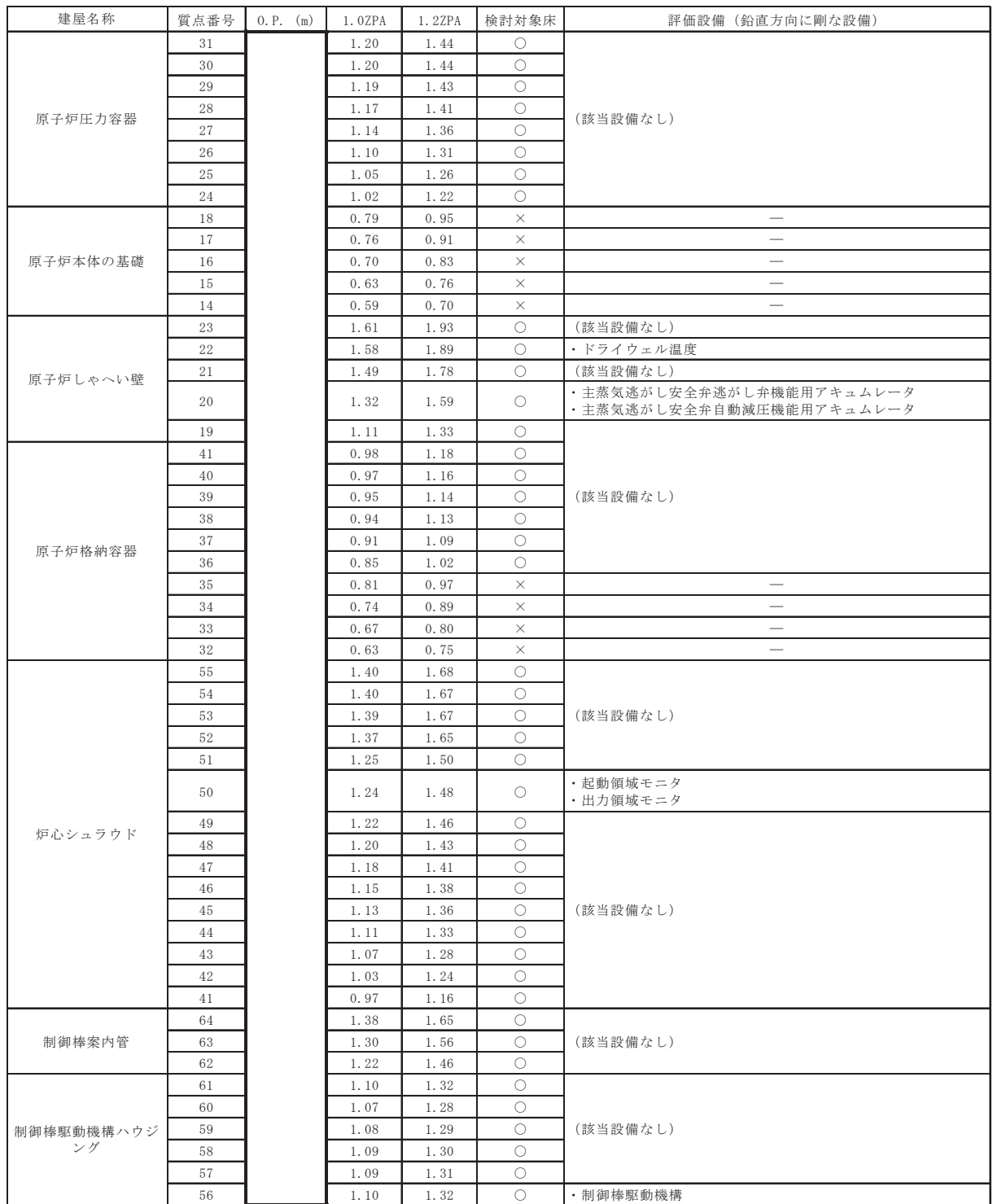

枠囲みの内容は商業機密の観点から公開できません。

# 表1 女川2号機 各建屋の鉛直方向床応答加速度及び設置設備 (2/3)

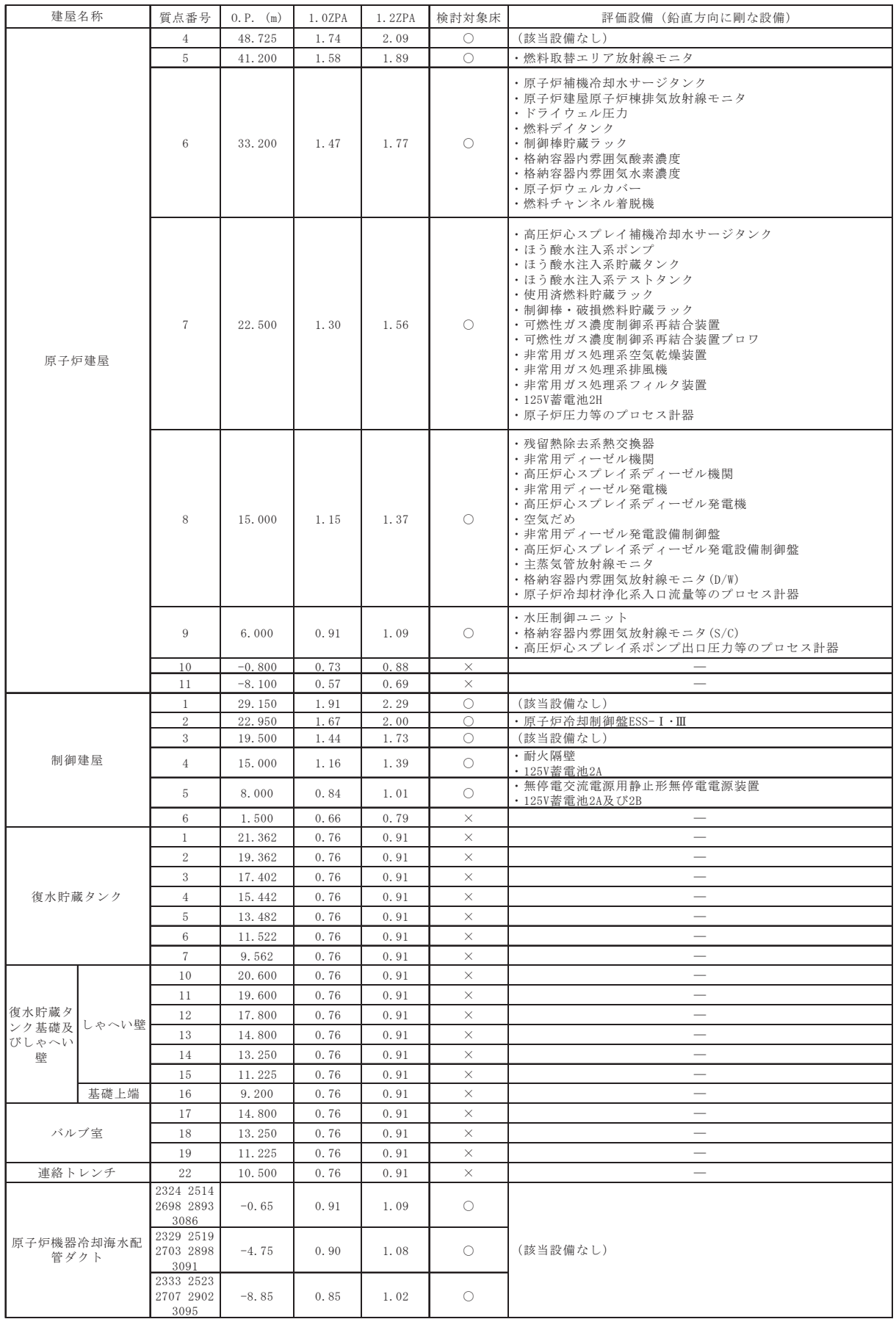

## 表1 女川2号機 各建屋の鉛直方向床応答加速度及び設置設備 (3/3)

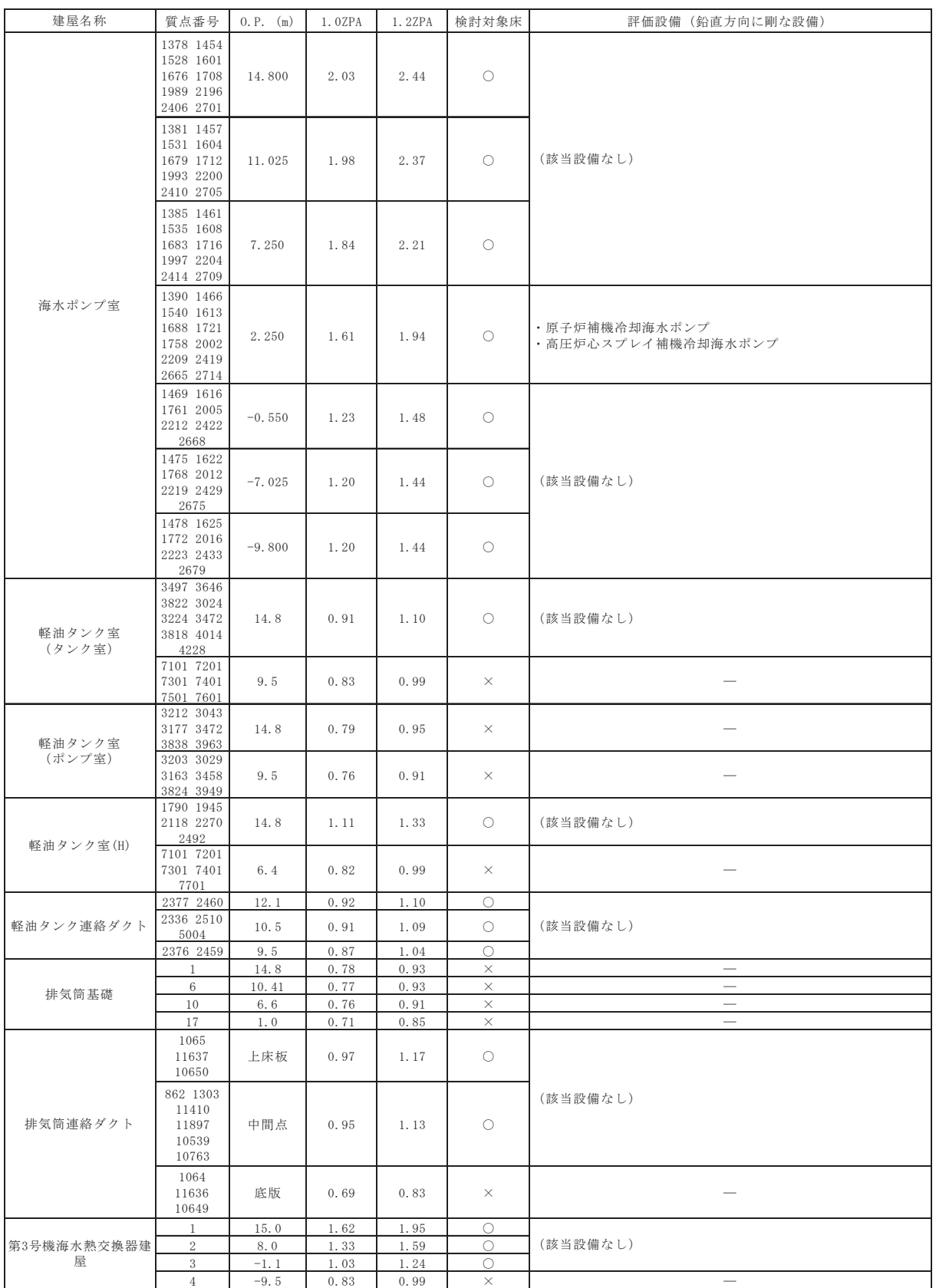

(凡例) ○: 1.2ZPA>1.0G となっていることから検討対象とするフロア

×: 1.2ZPA≦1.0G となっていることから検討対象とならないフロア

-:評価対象設備の抽出対象外 (1.2ZPA≦1.0Gのため)

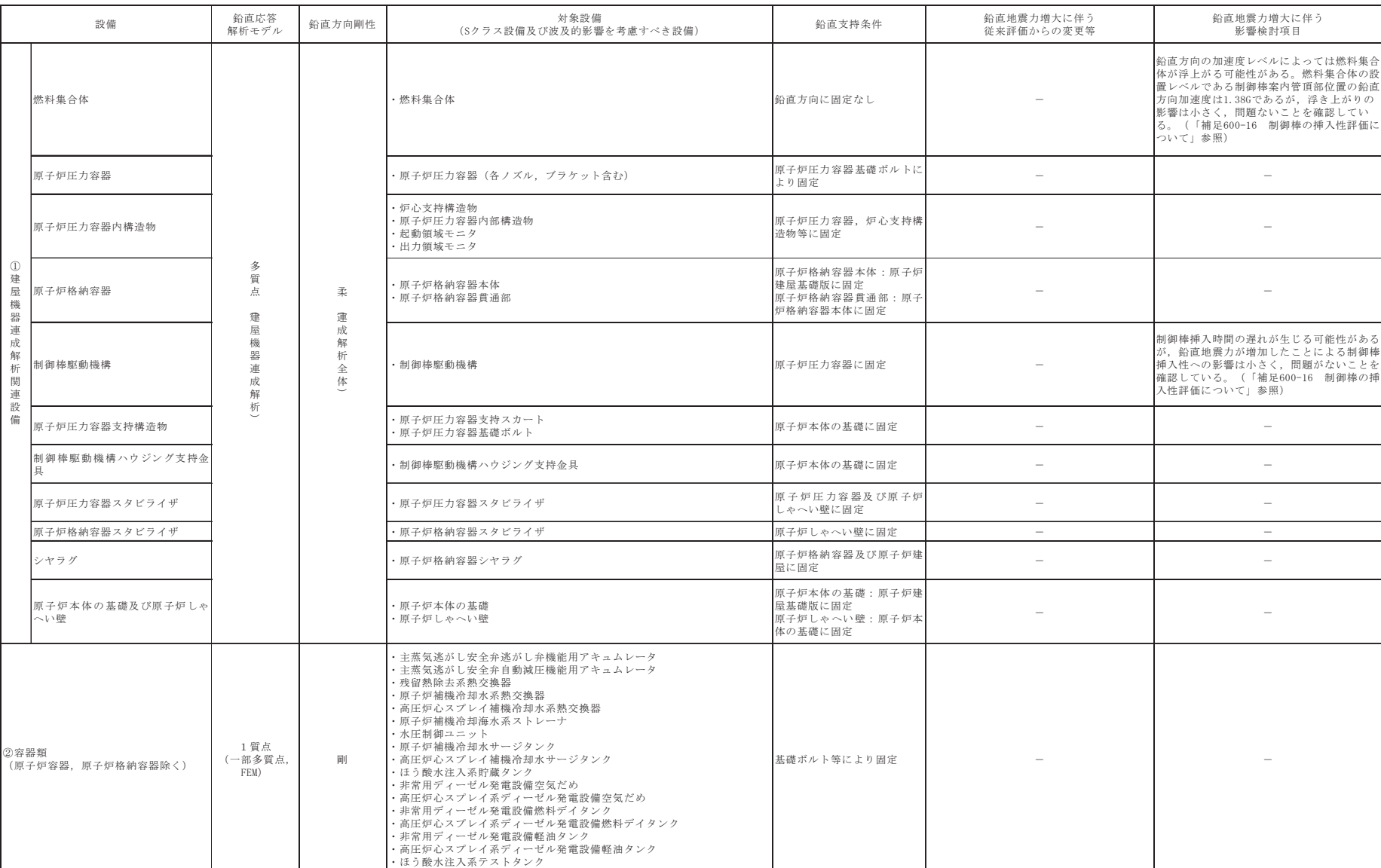

# 表 2 鉛直方向動的地震力の影響検討結果まとめ (1/3)

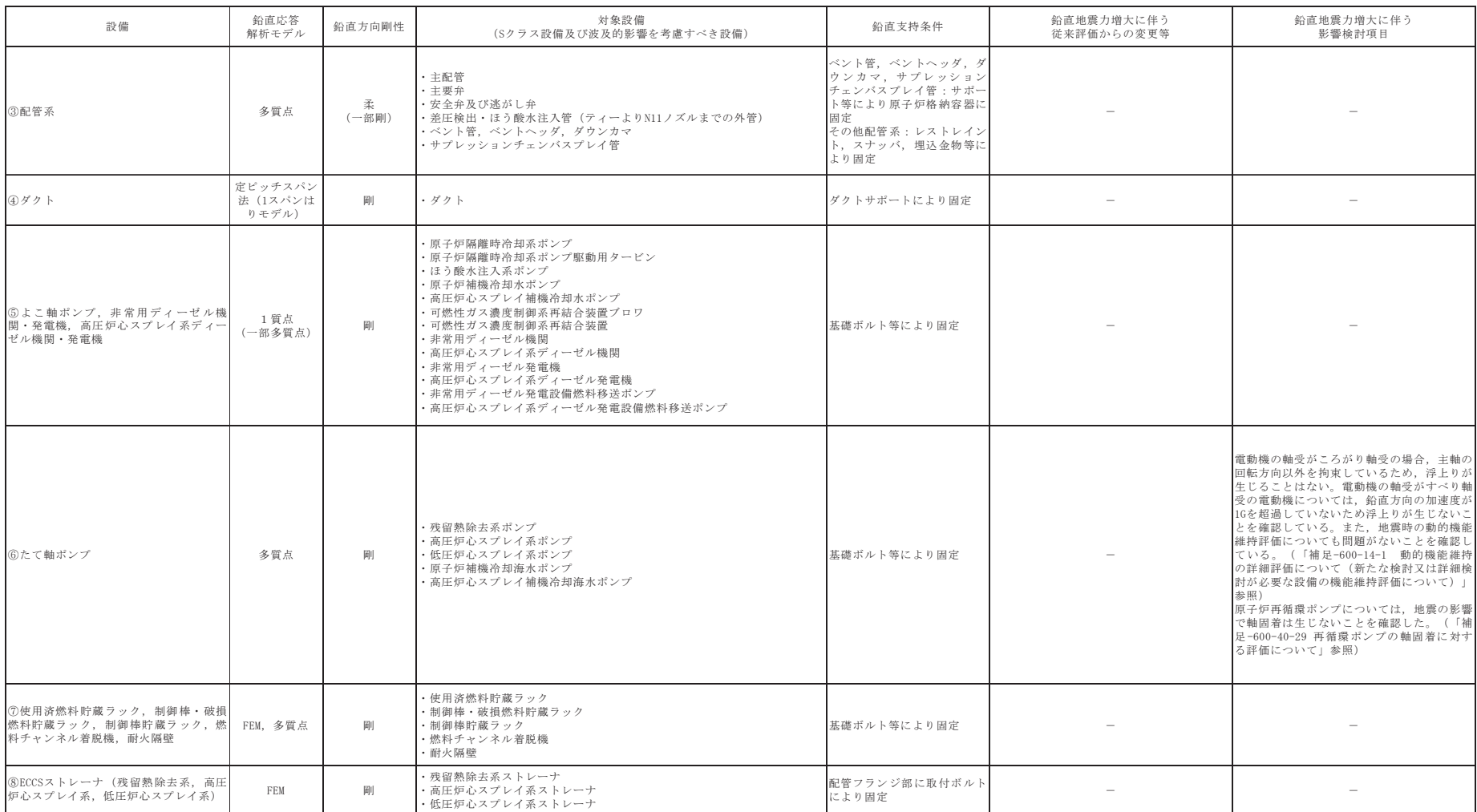

## 表 2 鉛直方向動的地震力の影響検討結果まとめ (2/3)

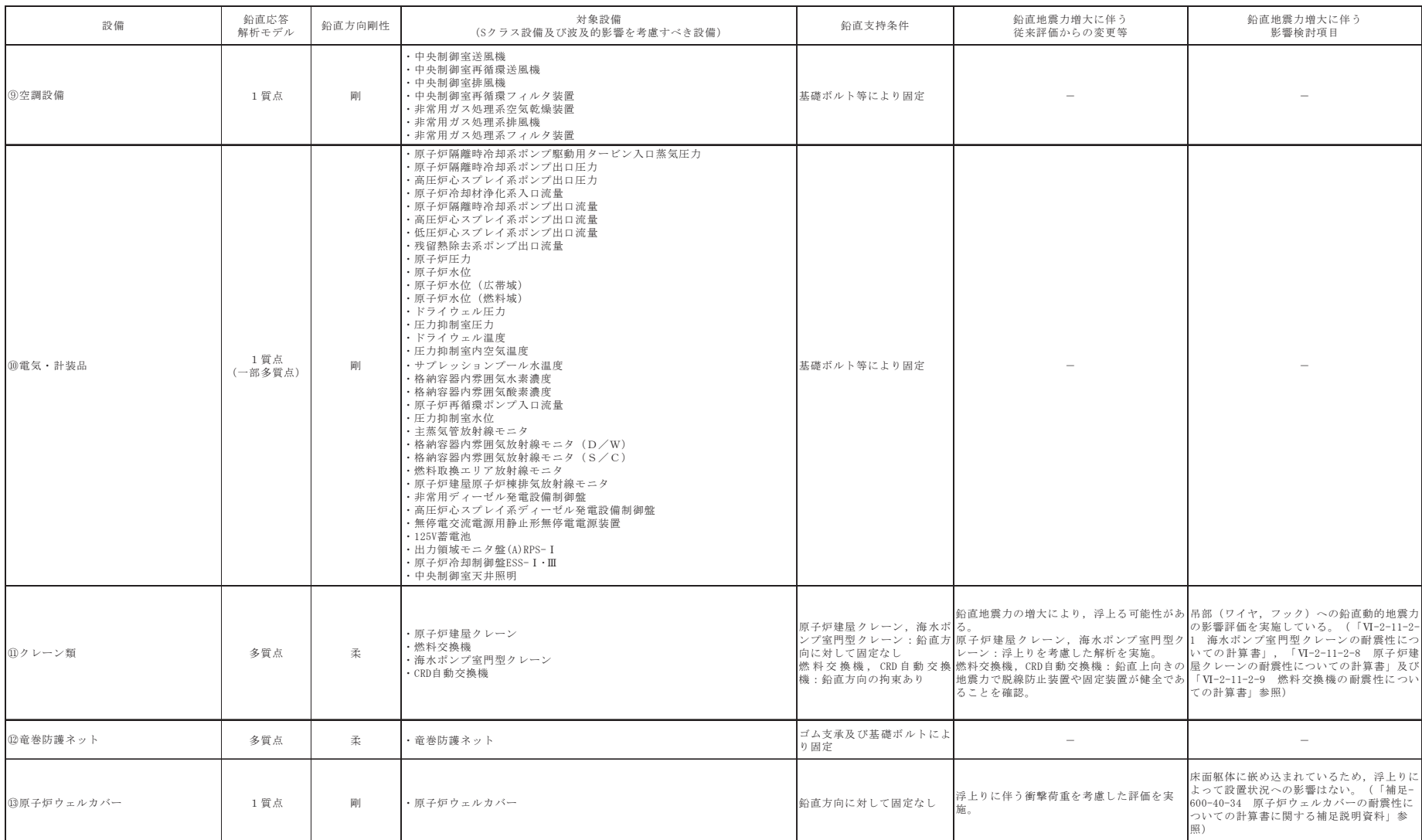

## 表 2 鉛直方向動的地震力の影響検討結果まとめ (3/3)

添付 2-3

最新プラントと比較して評価対象部位が異なる設備の構造

女川2号機の評価対象設備に対して「添付-2 対象設備の評価部位の網羅性」におい て評価対象部位の整理を行っている。この中で先行の最新プラント (大間1号機) と比 較して、その構造の違いから女川2号機では評価対象部位としていない部位を表 1.1-1 に整理している。

この女川2号機にはない評価部位の整理結果について,図1~8において概要図を用い て最新プラントとの差異を示すものである。

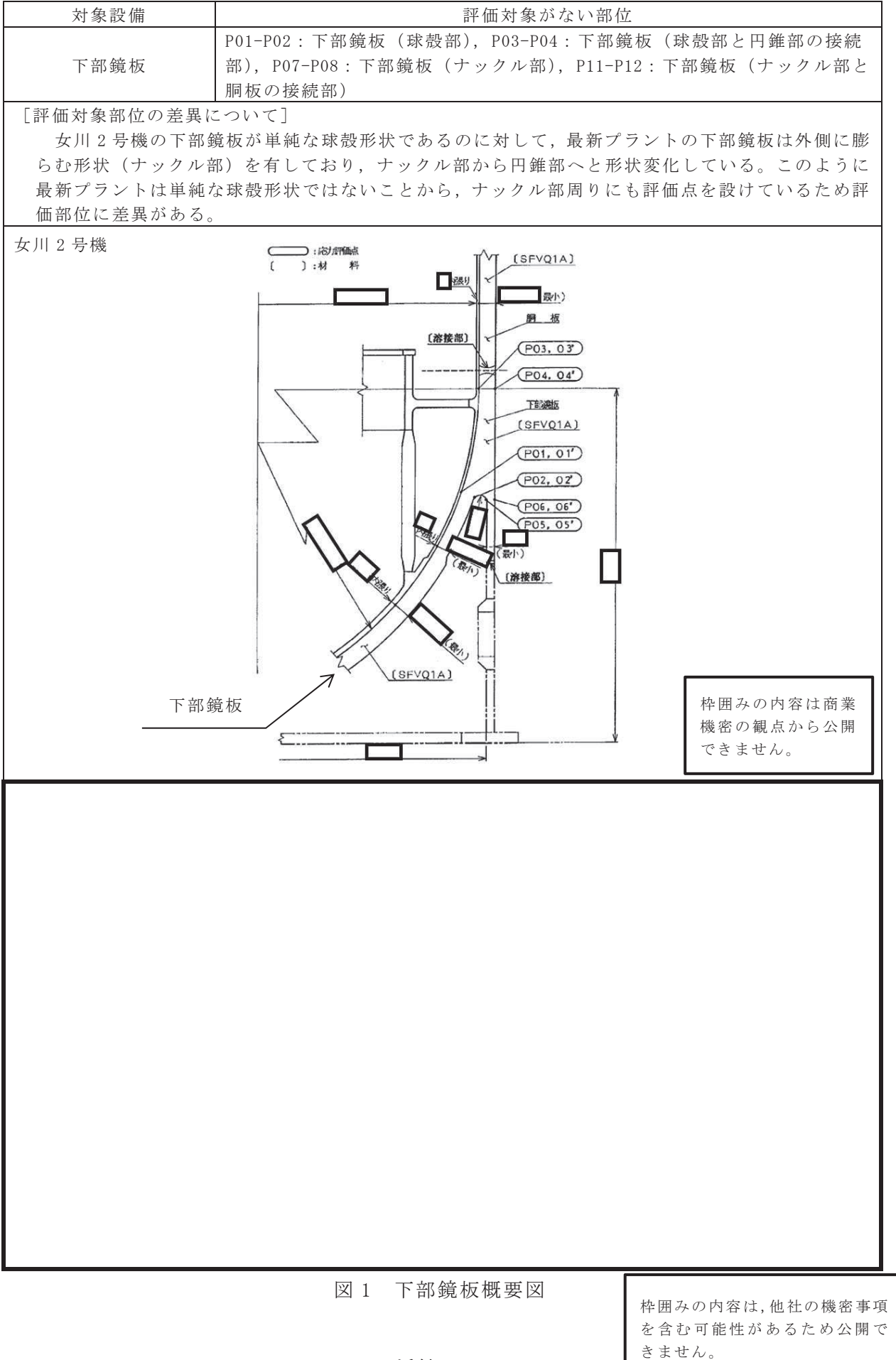

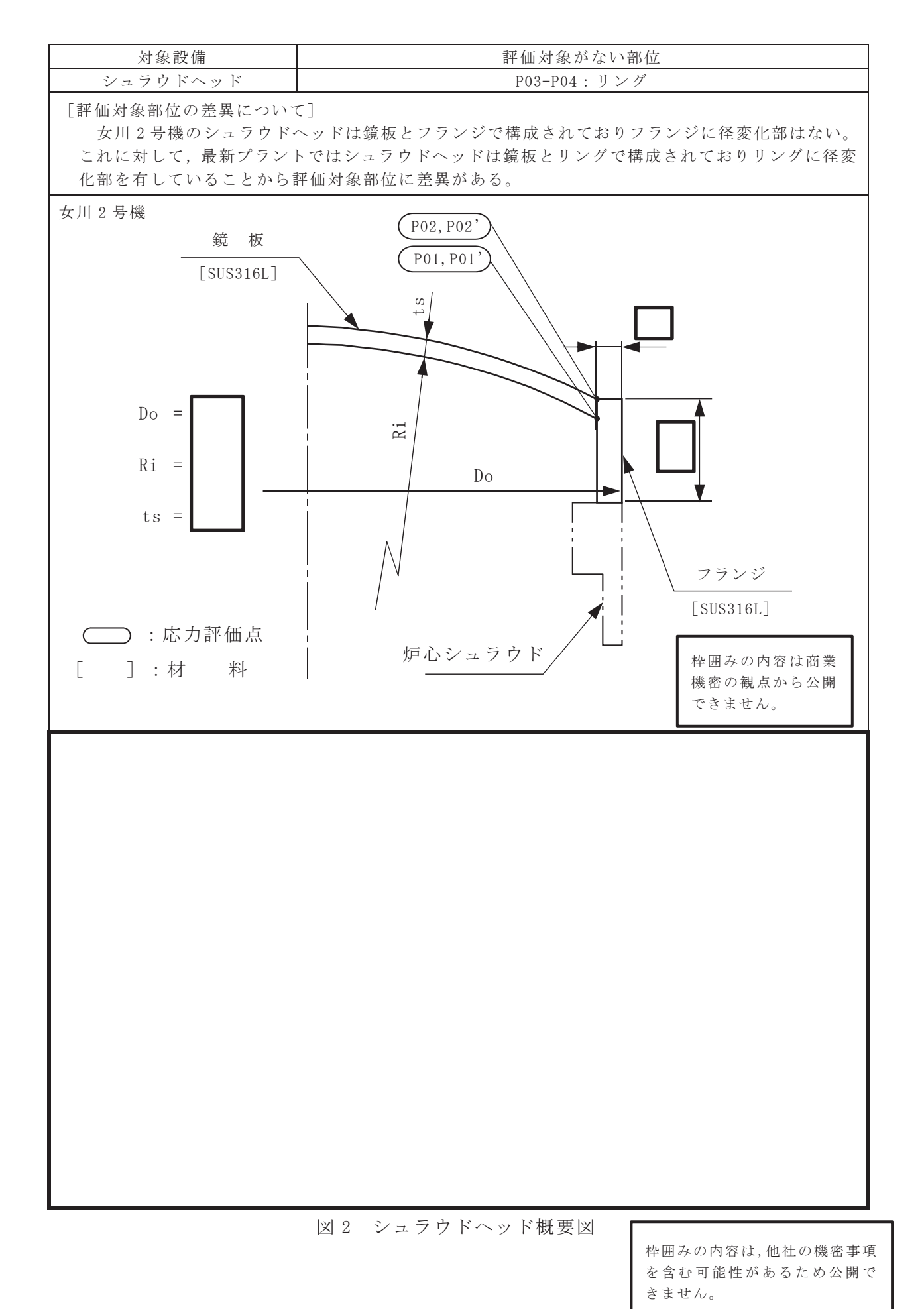

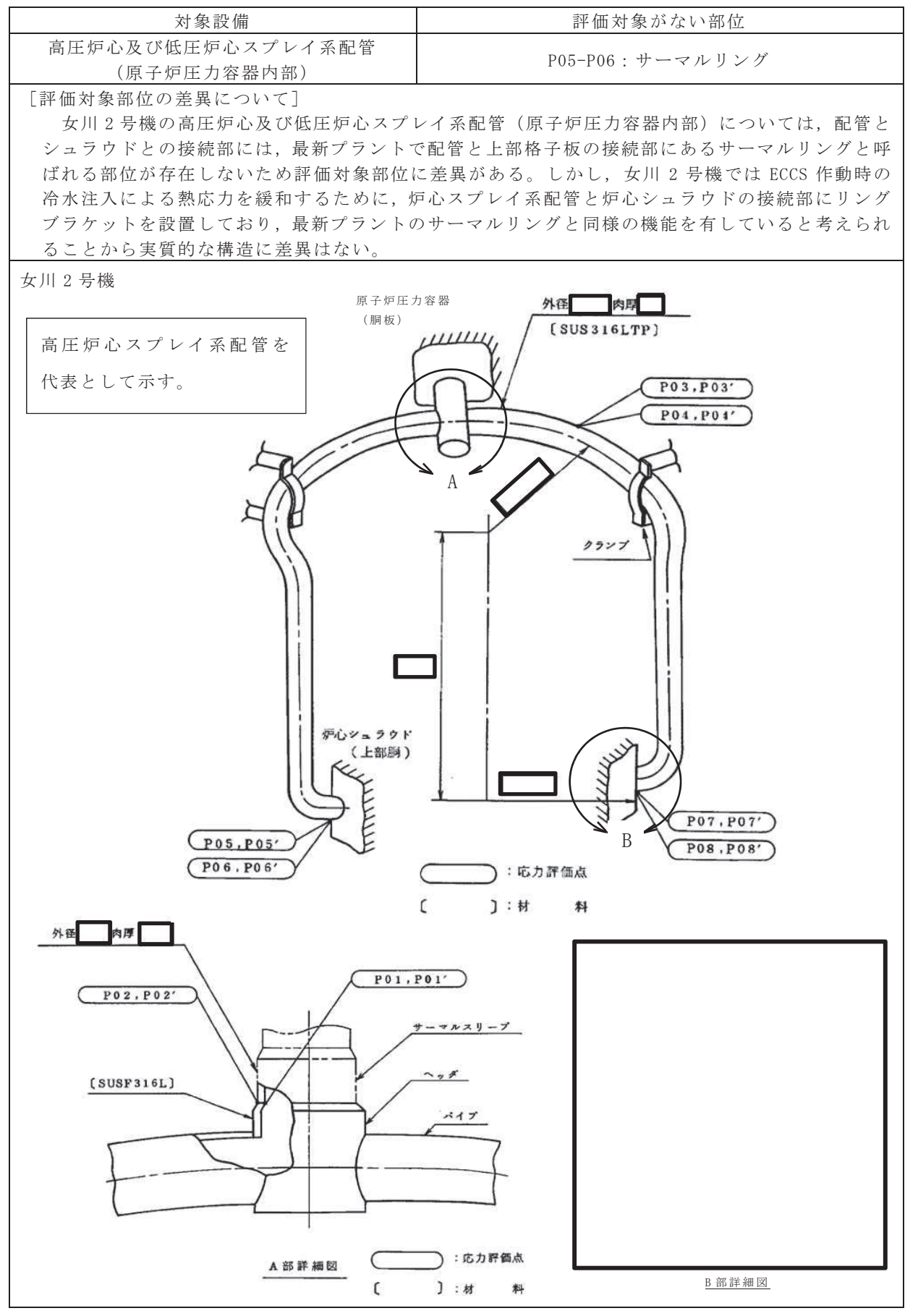

図 3 高圧炉心スプレイ系配管概要図 (1/2)

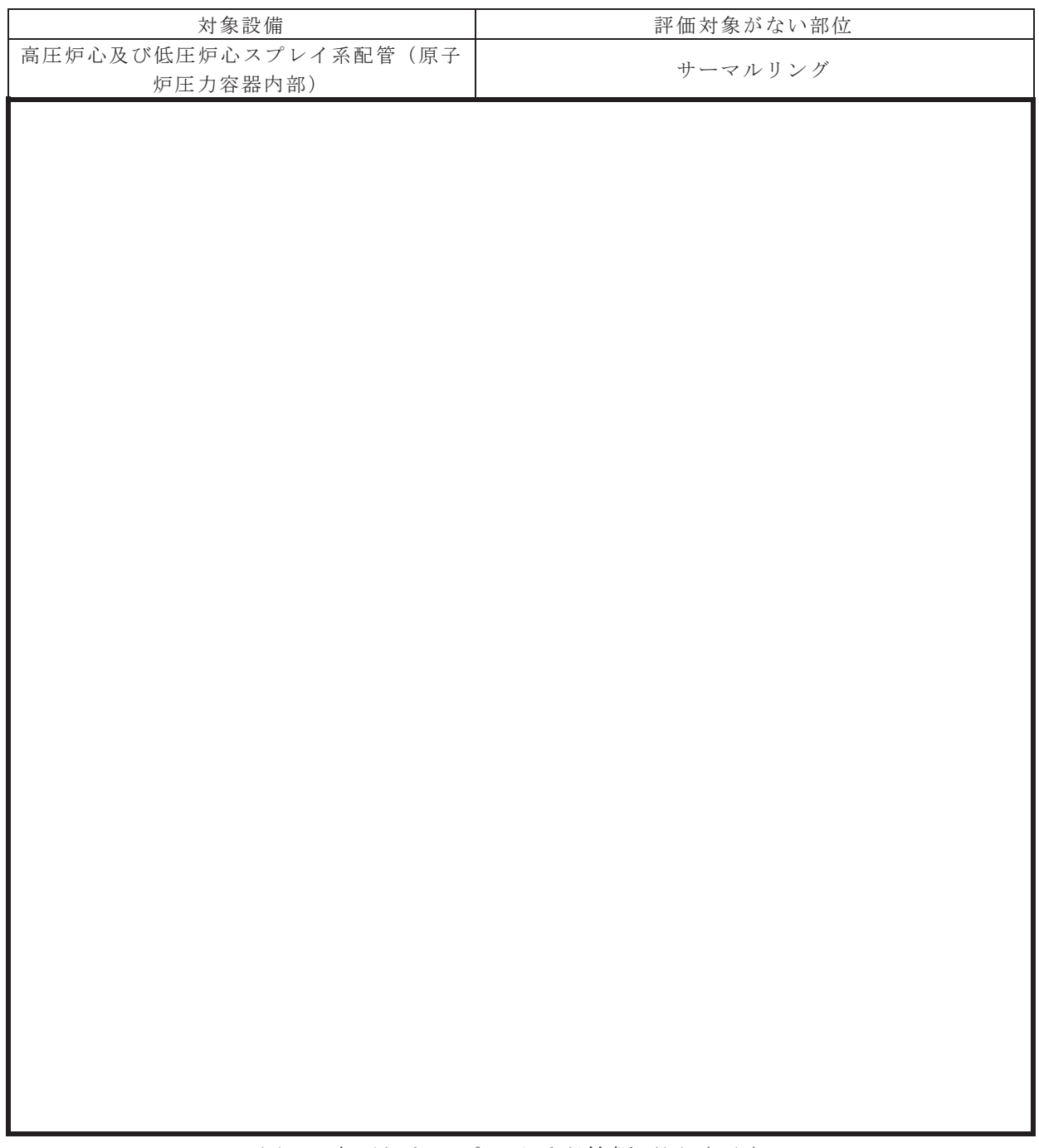

図3 高圧炉心スプレイ系配管概要図 (2/2)

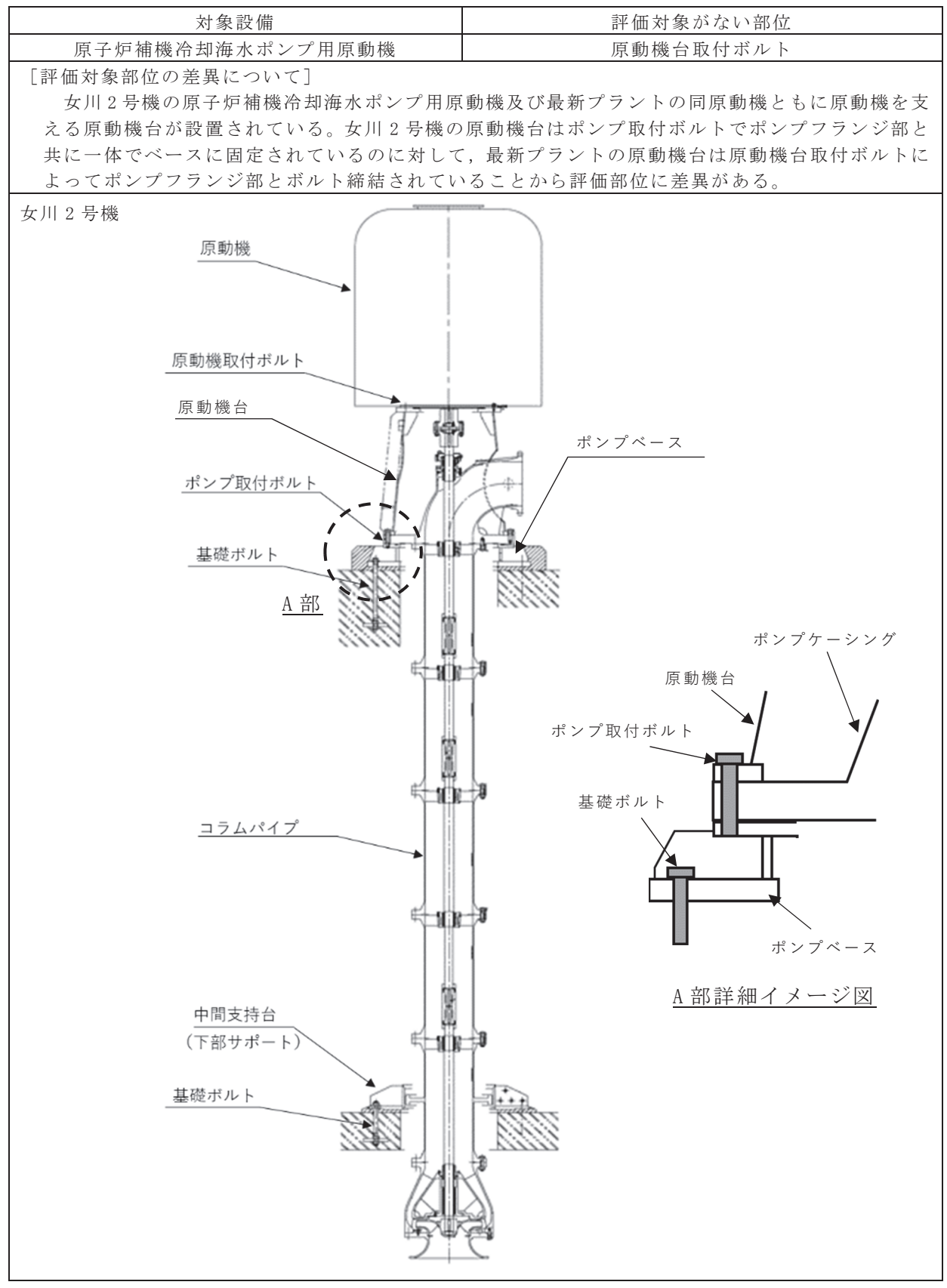

図 4 原子炉補機冷却海水ポンプ概要図 (1/2)

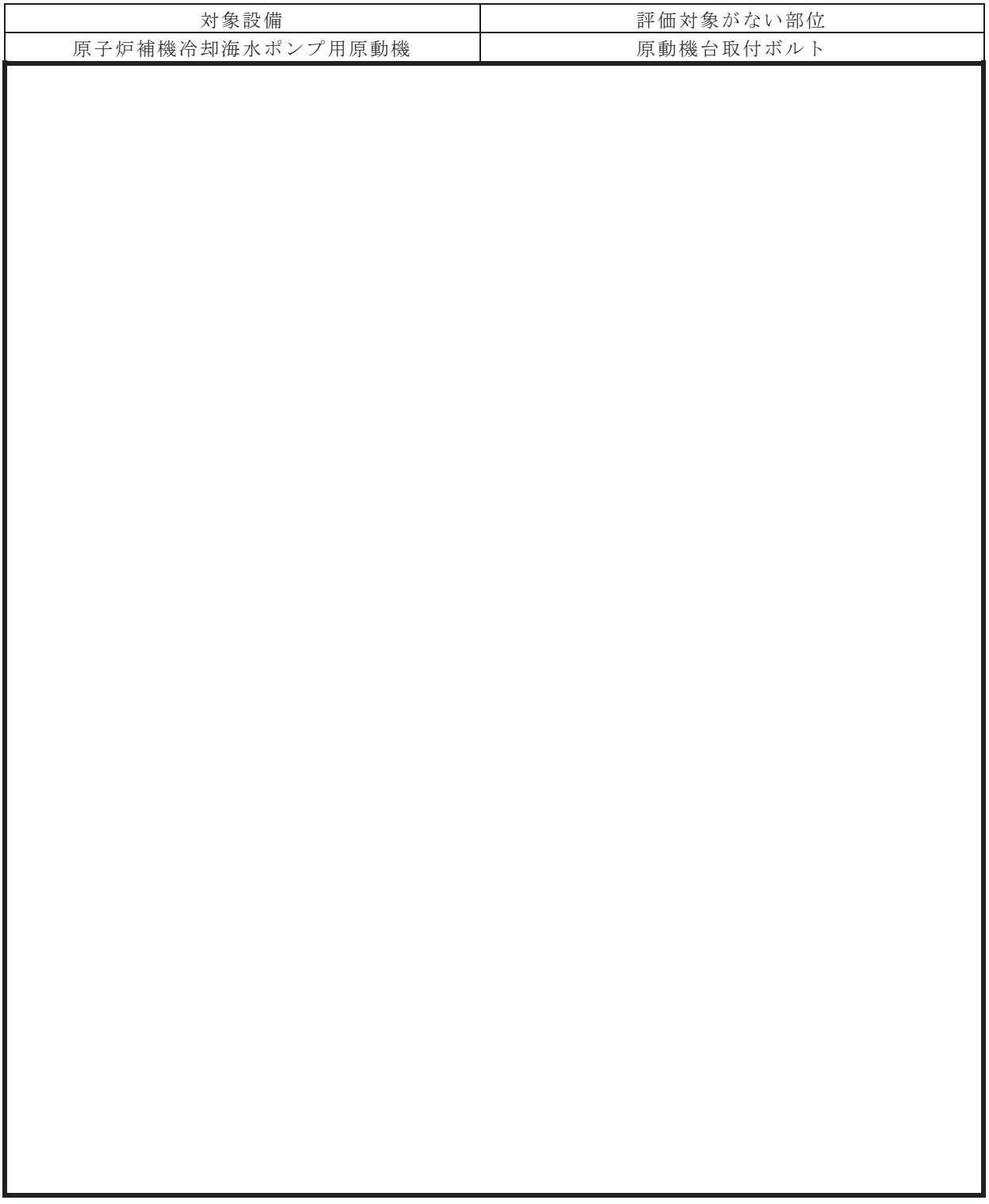

図 4 原子炉補機冷却海水ポンプ概要図 (2/2)

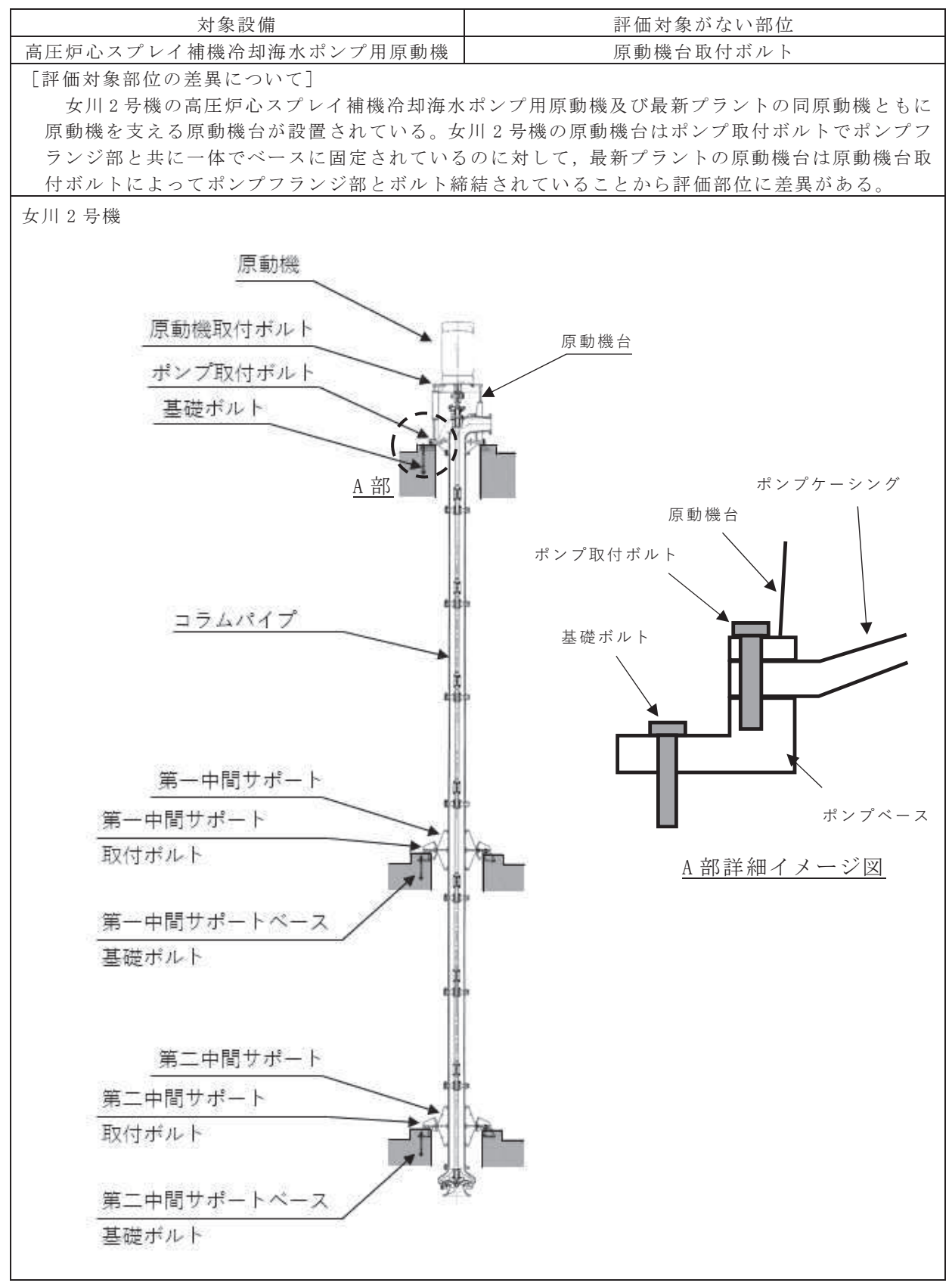

図5 高圧炉心スプレイ補機冷却海水ポンプ概要図 (1/2)

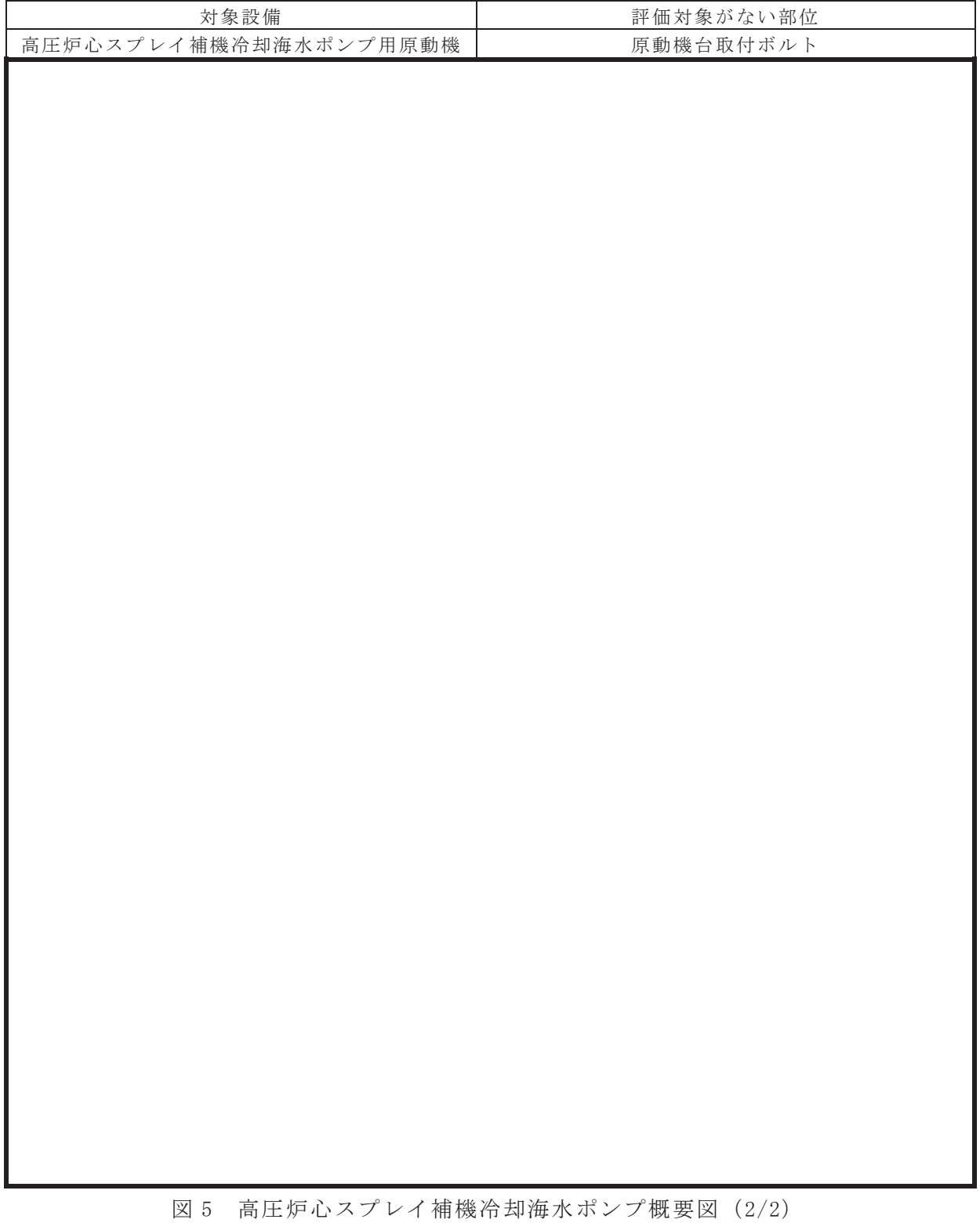

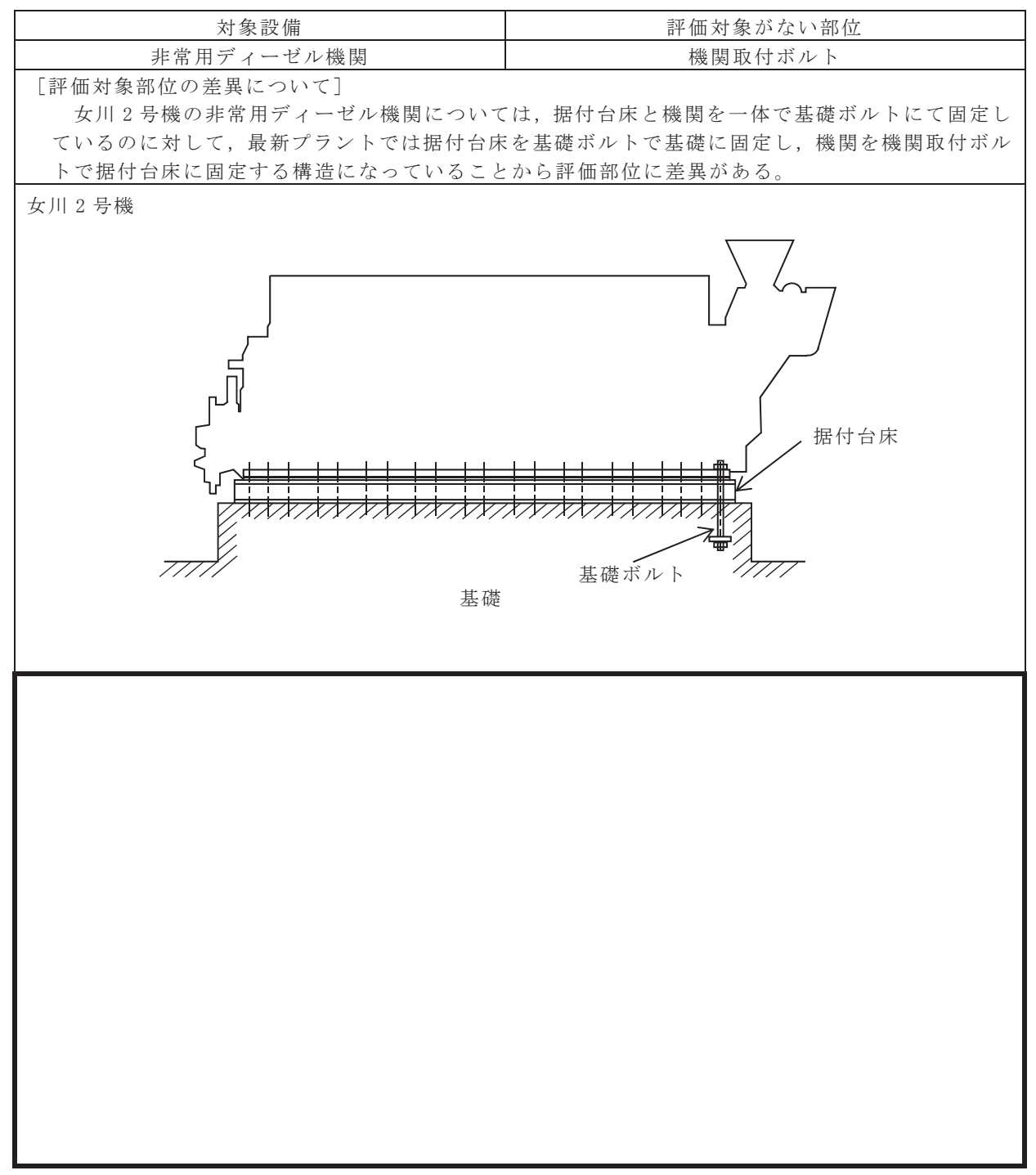

図 6 非常用ディーゼル機関概要図

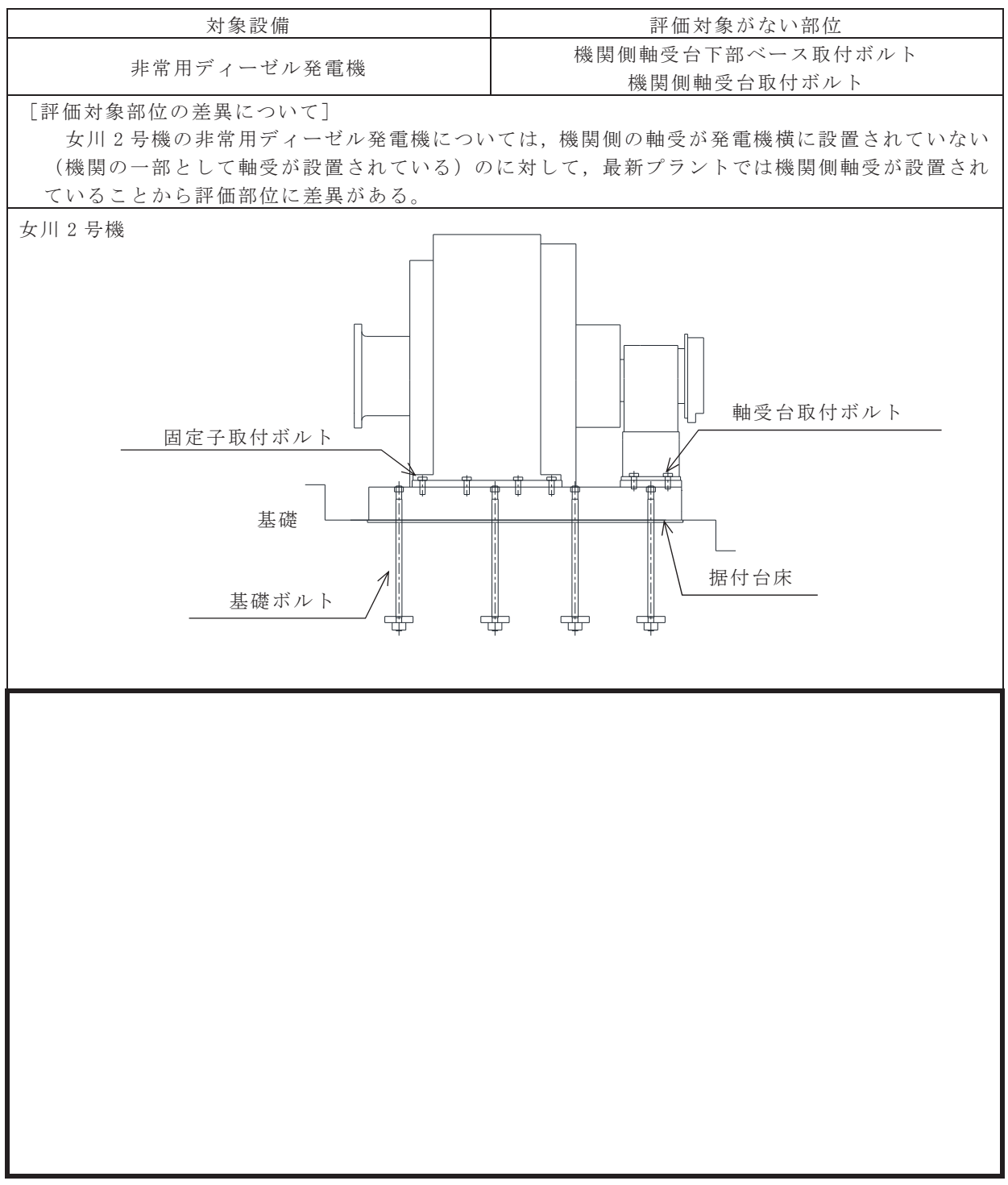

図7 非常用ディーゼル発電機概要図

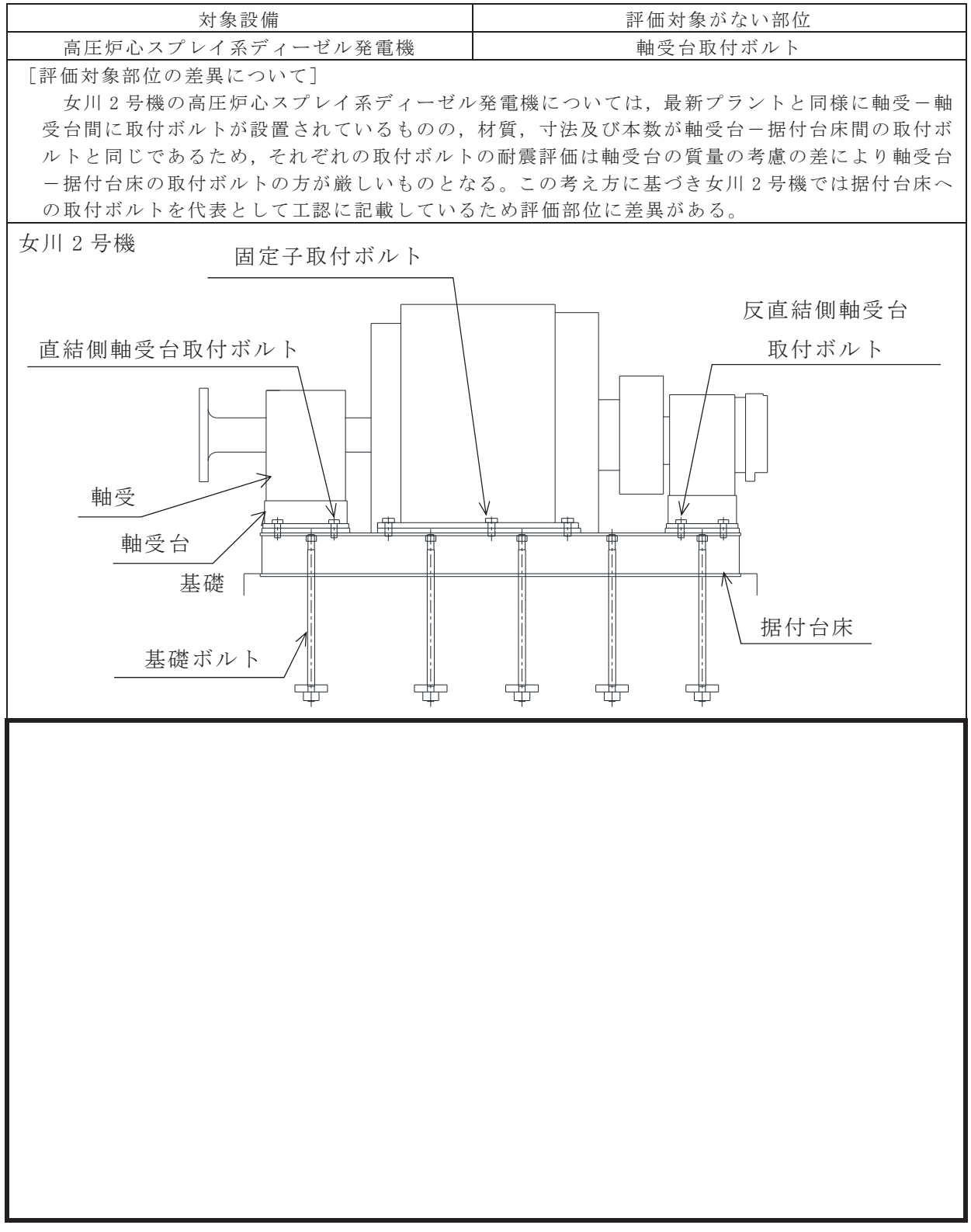

図8 高圧炉心スプレイ系ディーゼル発電機概要図
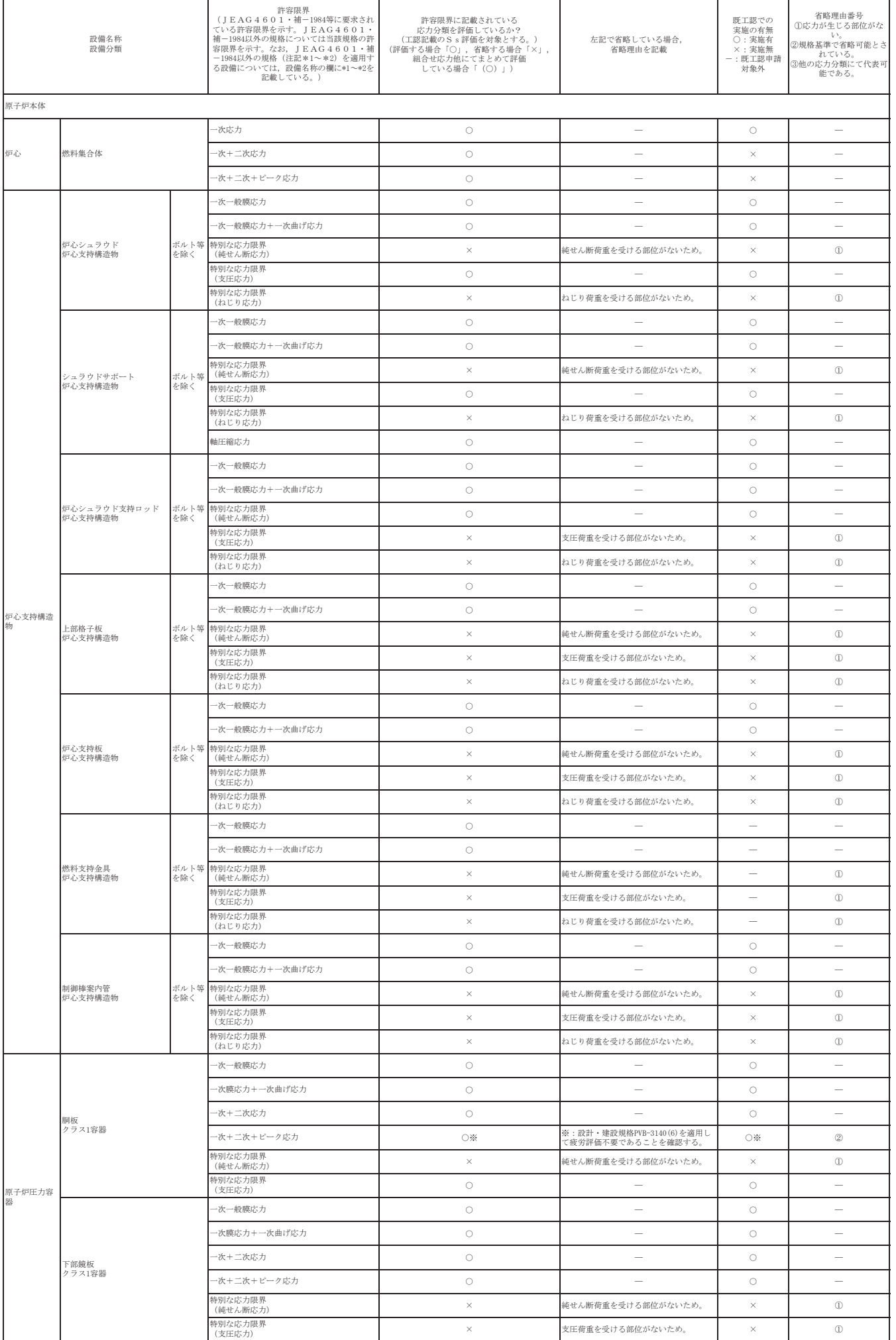

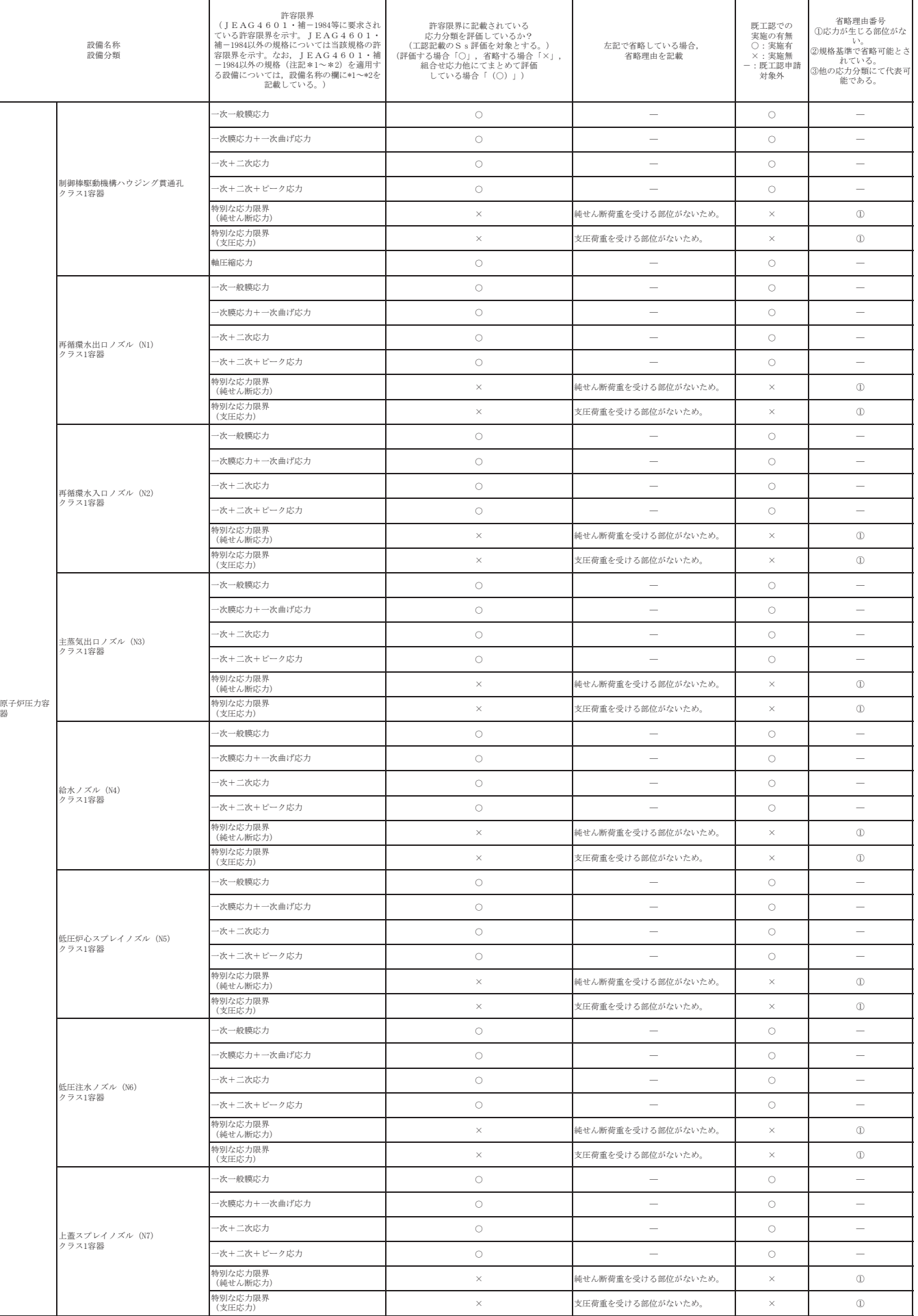

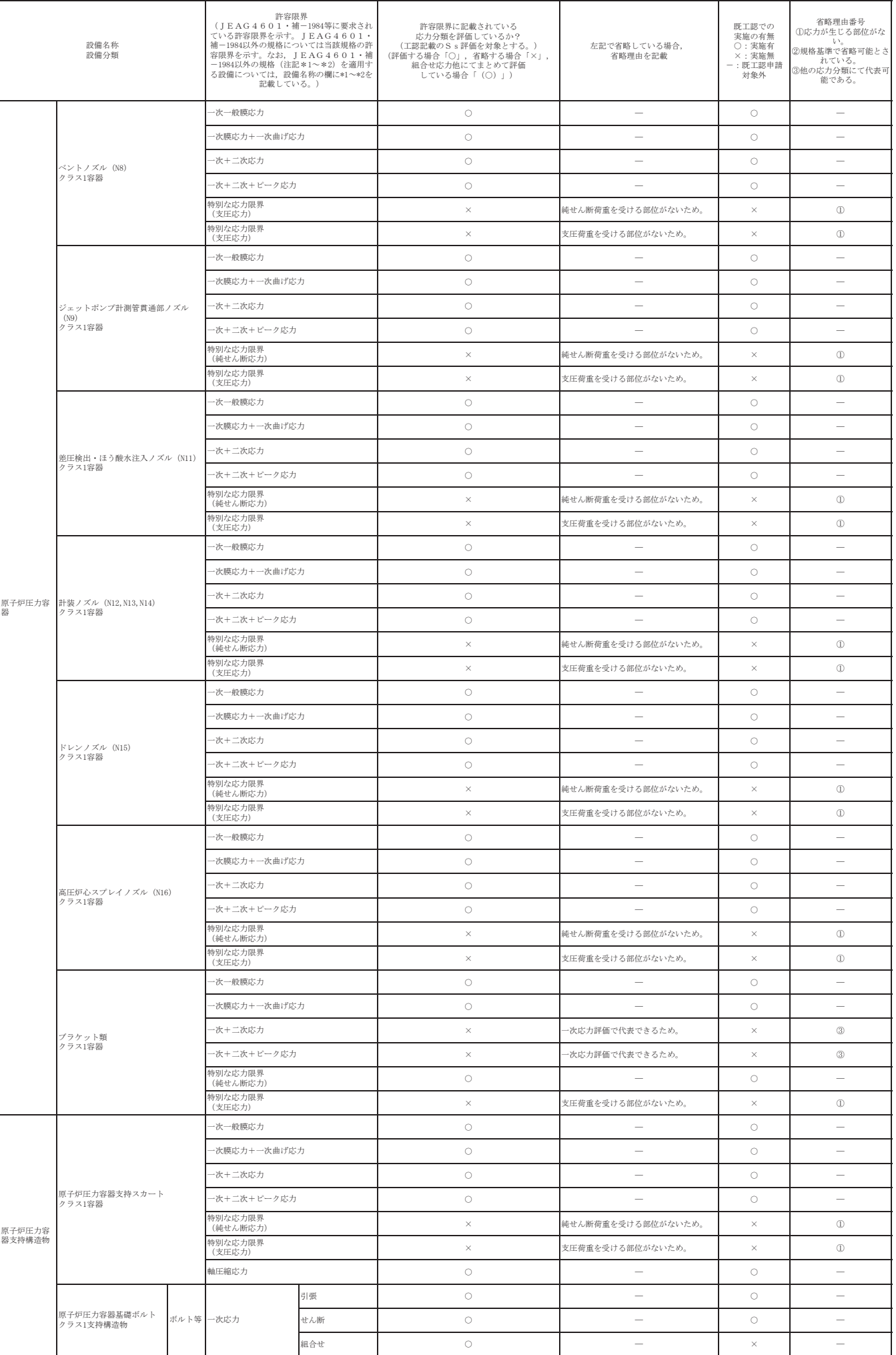

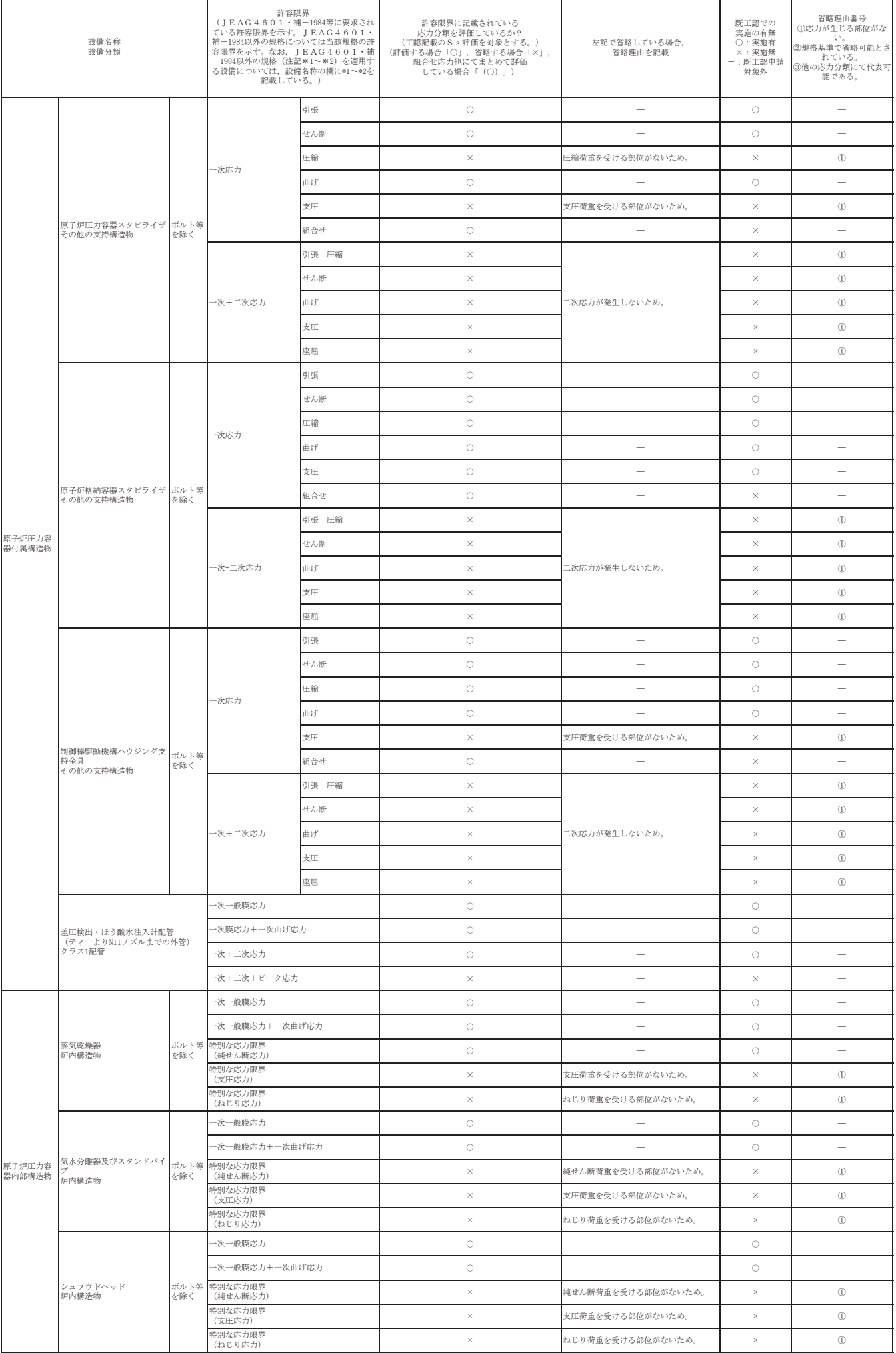

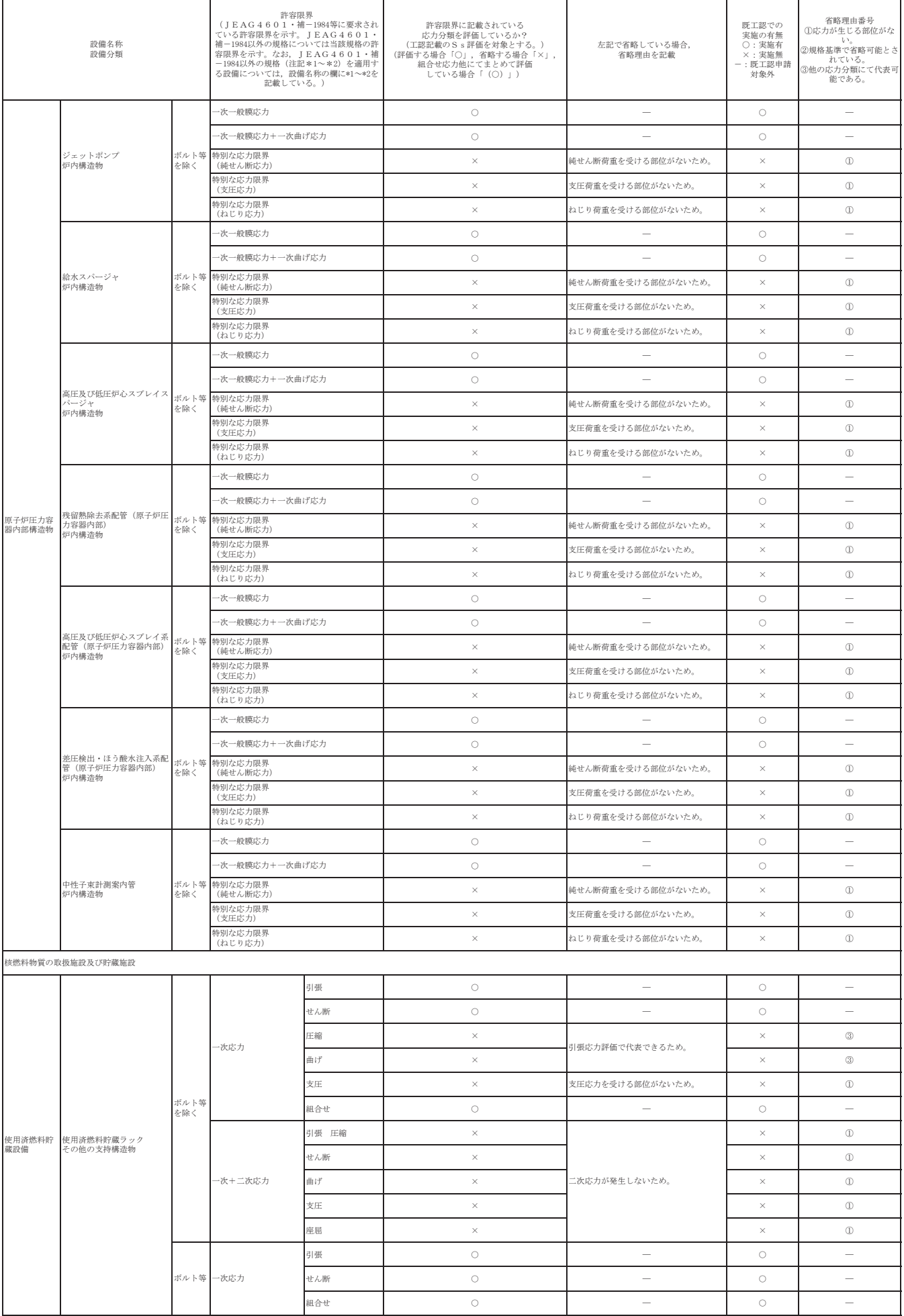

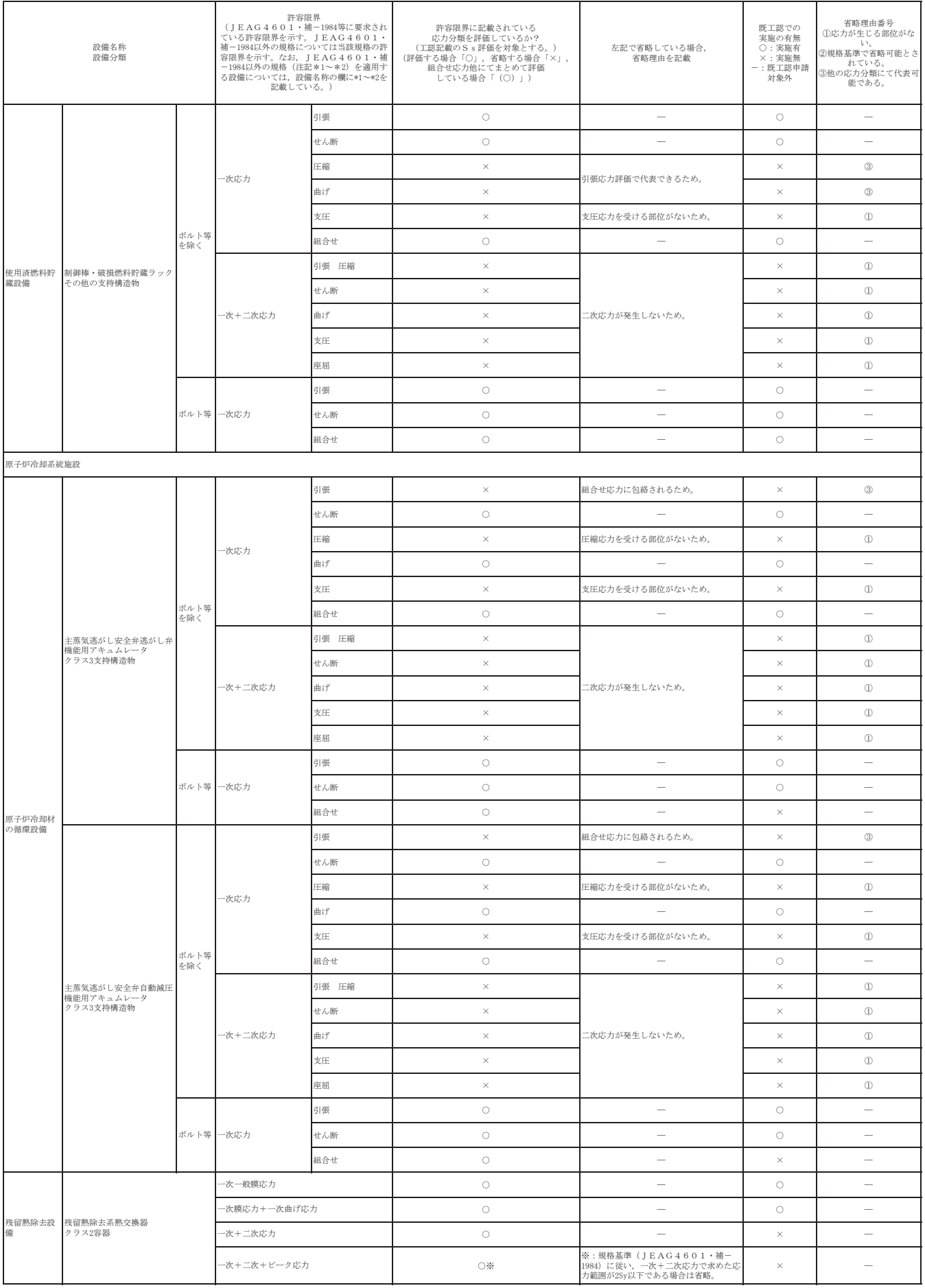

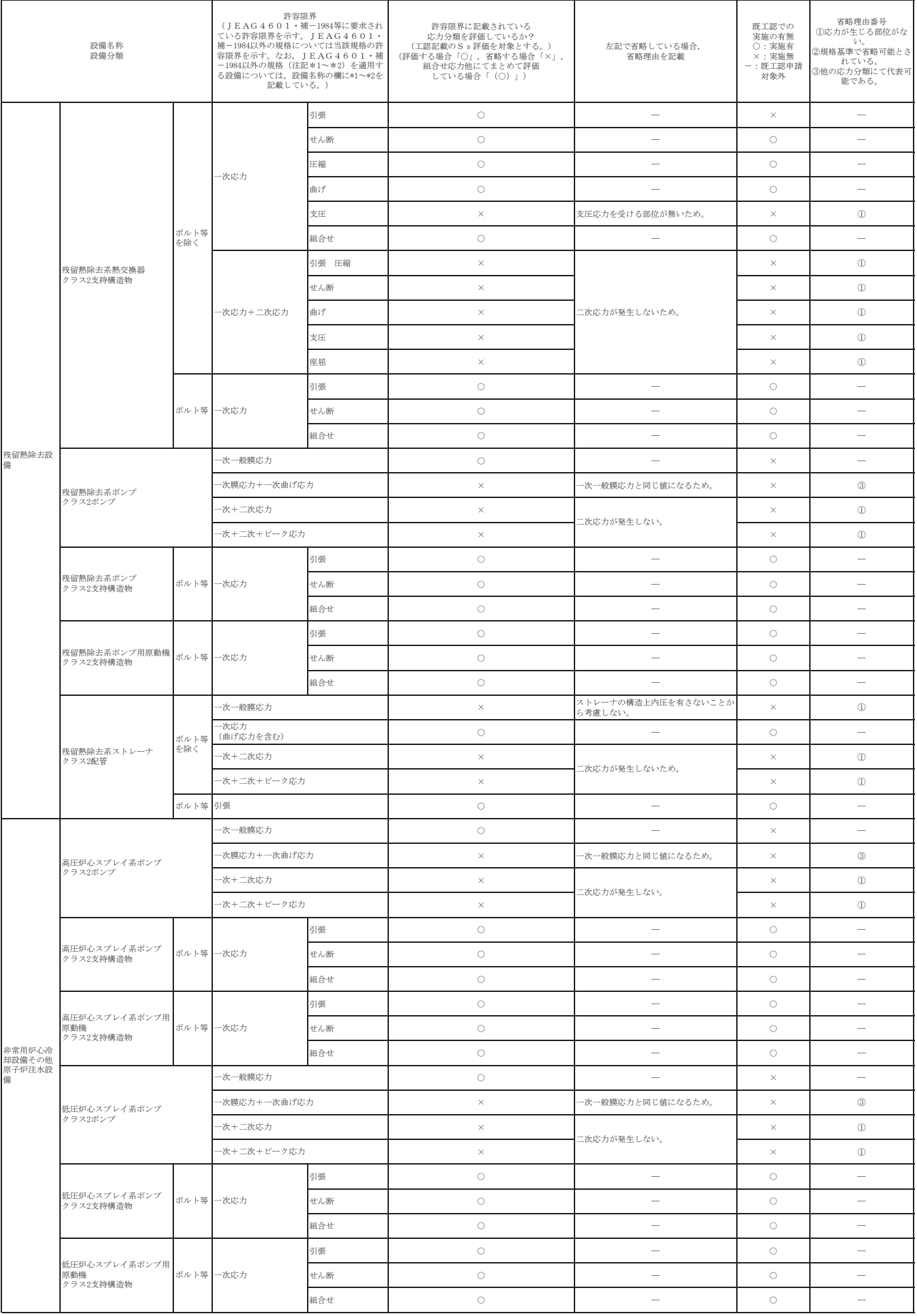

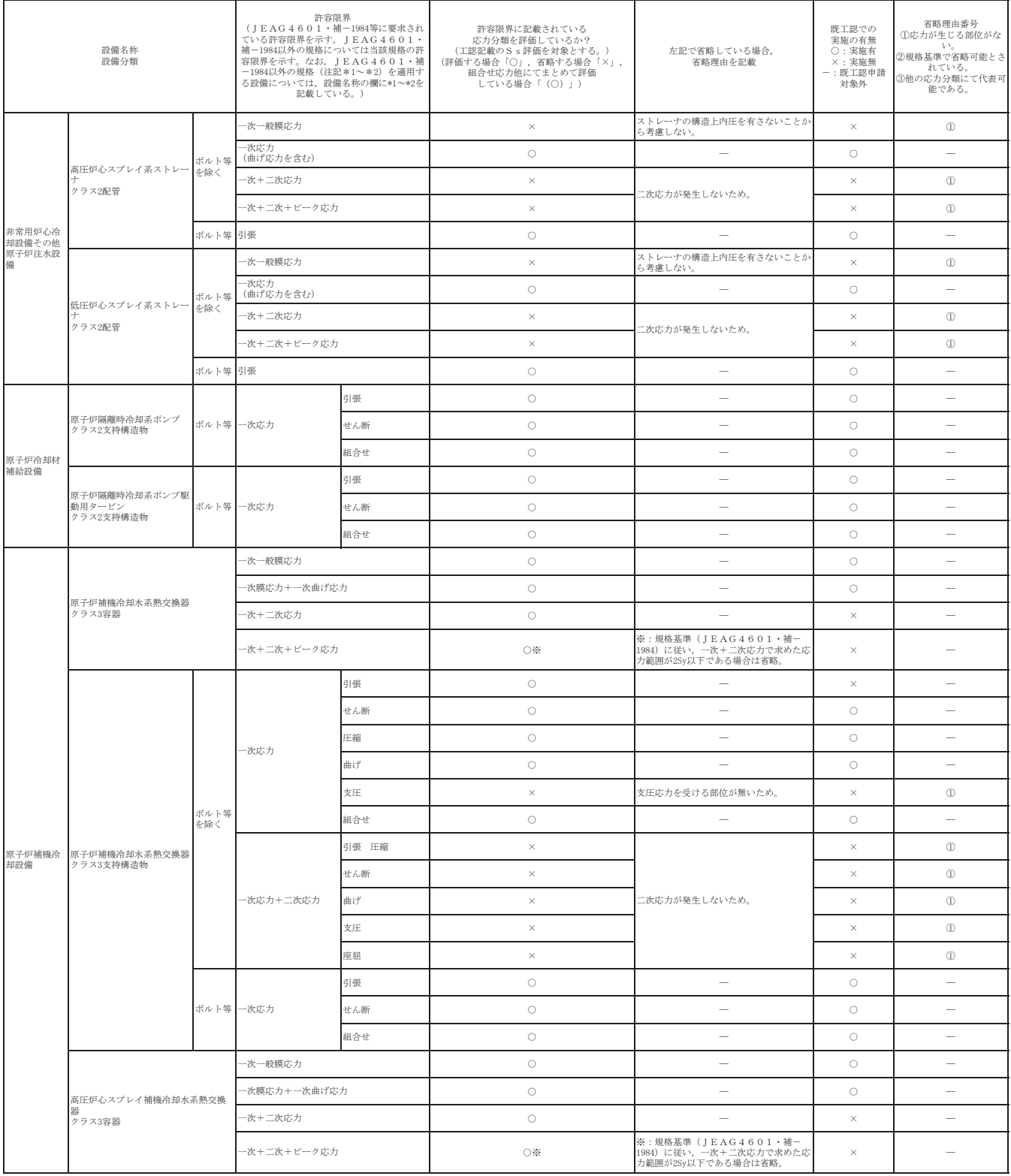

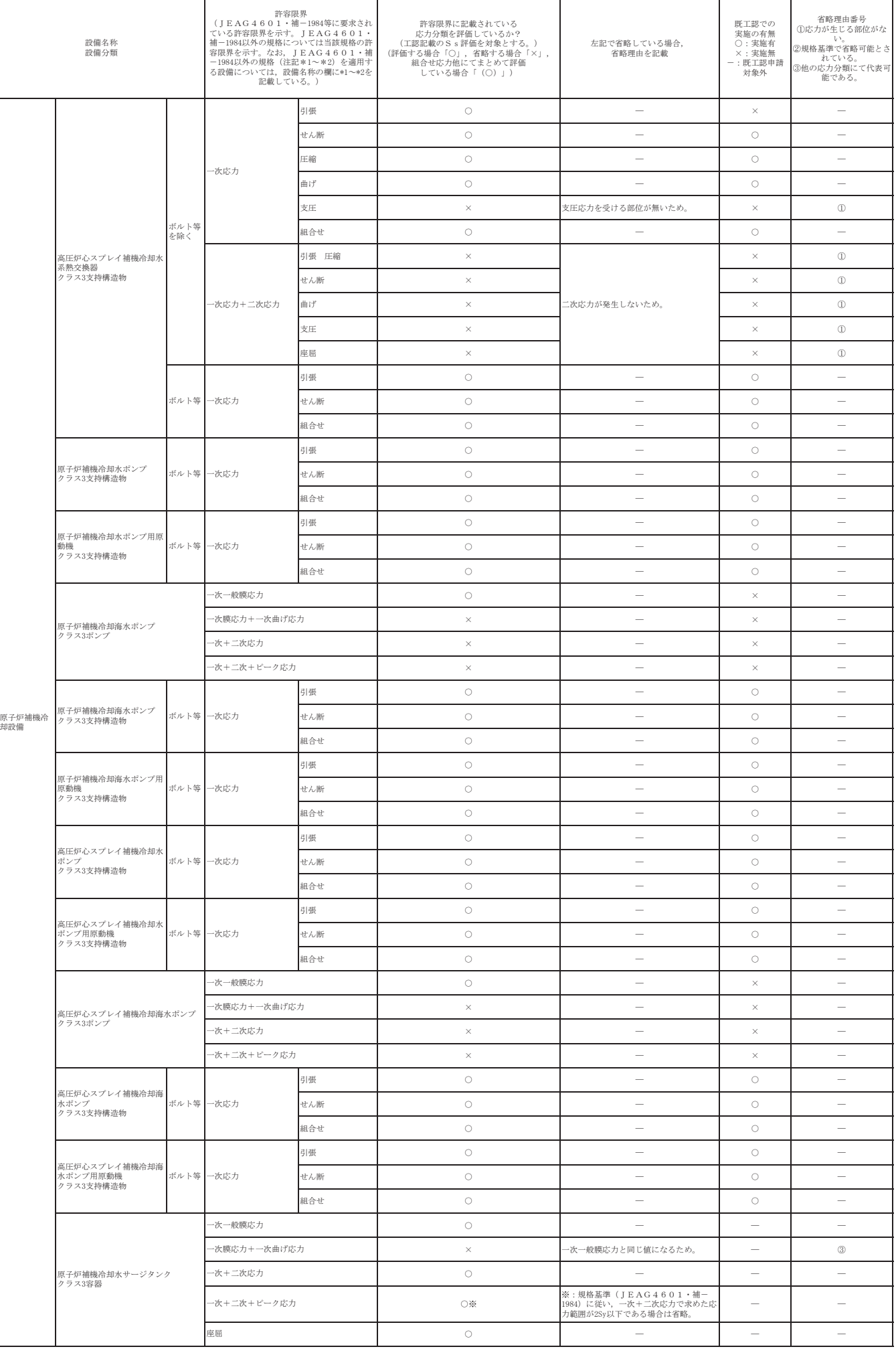

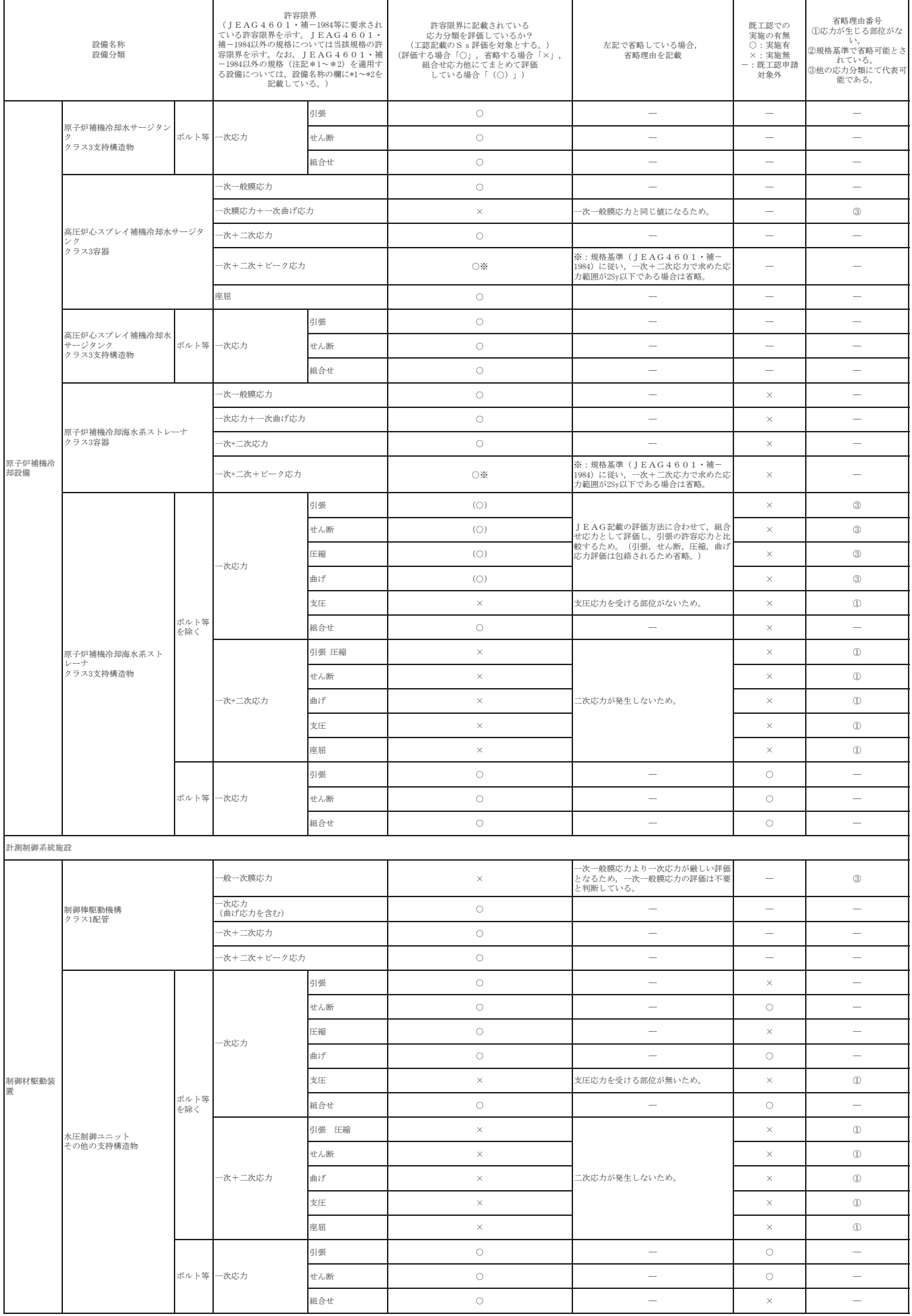

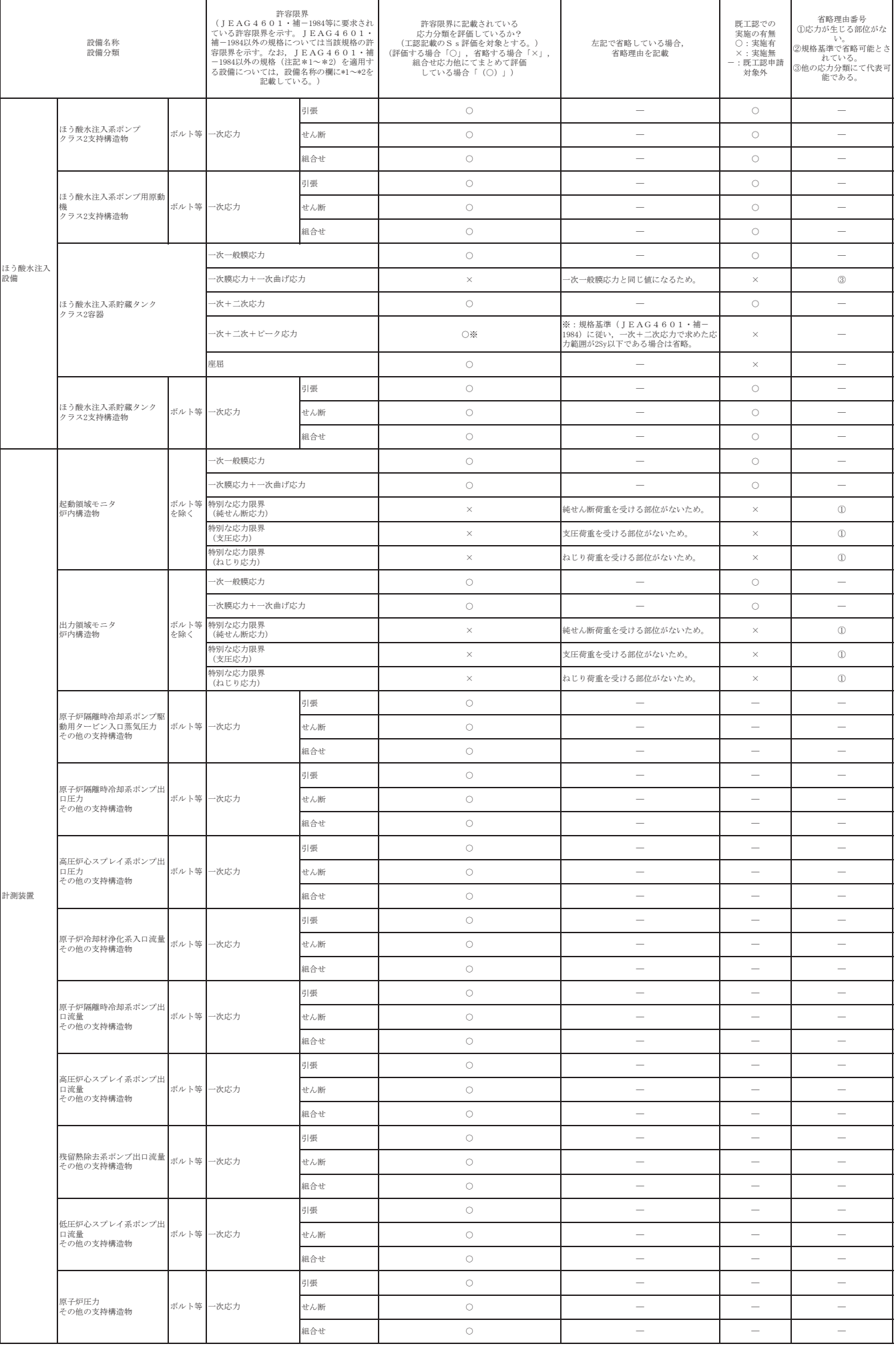

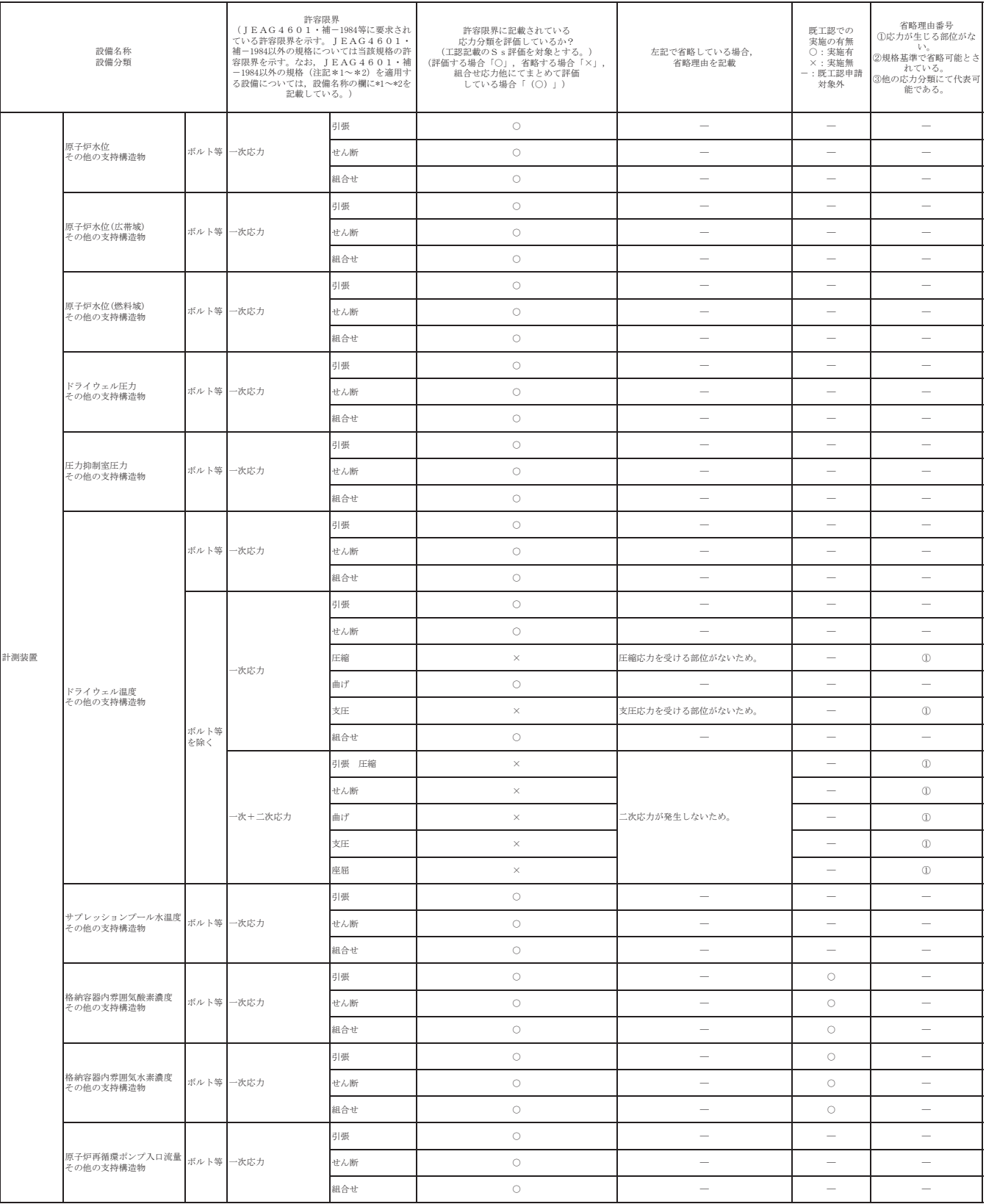

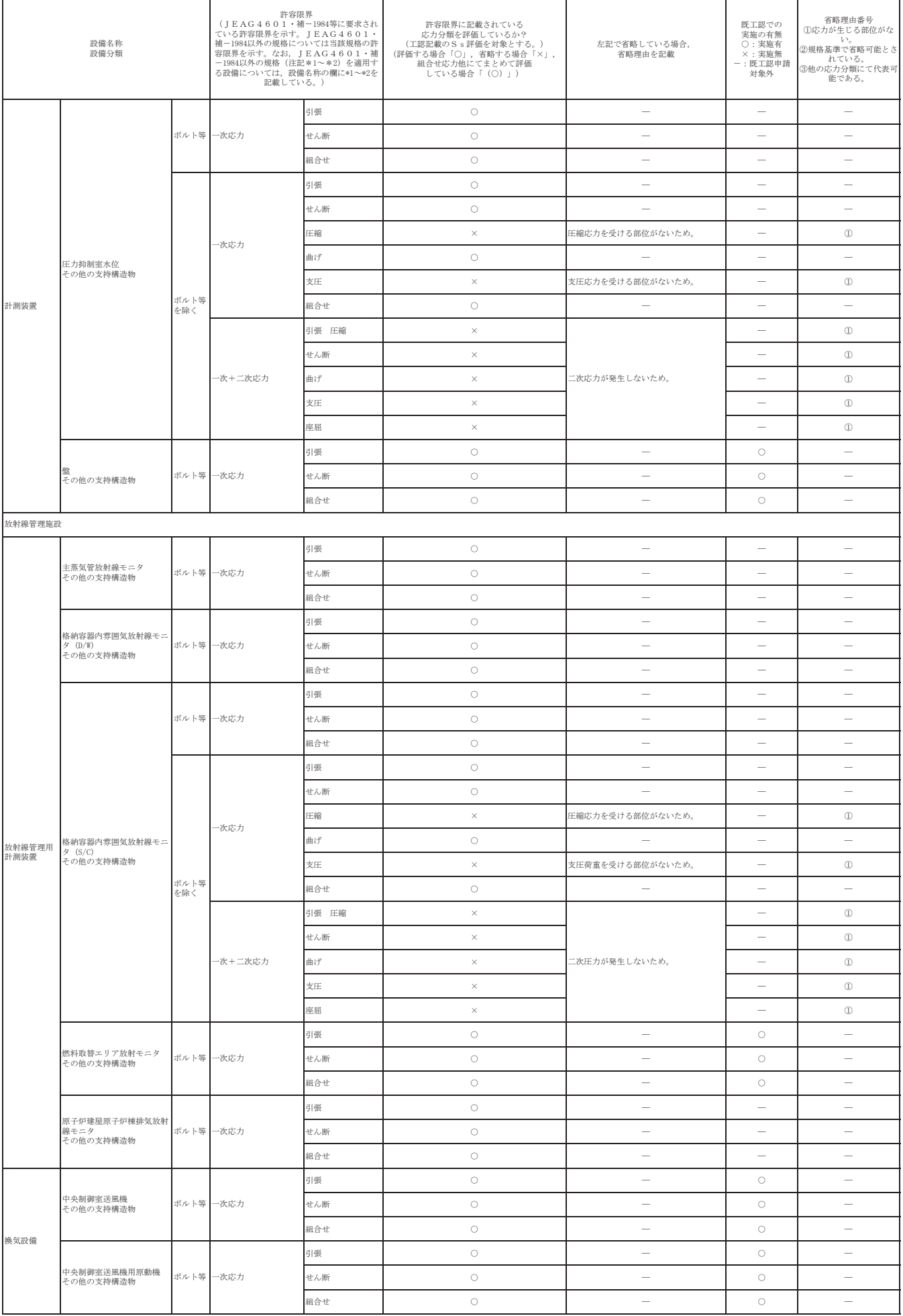

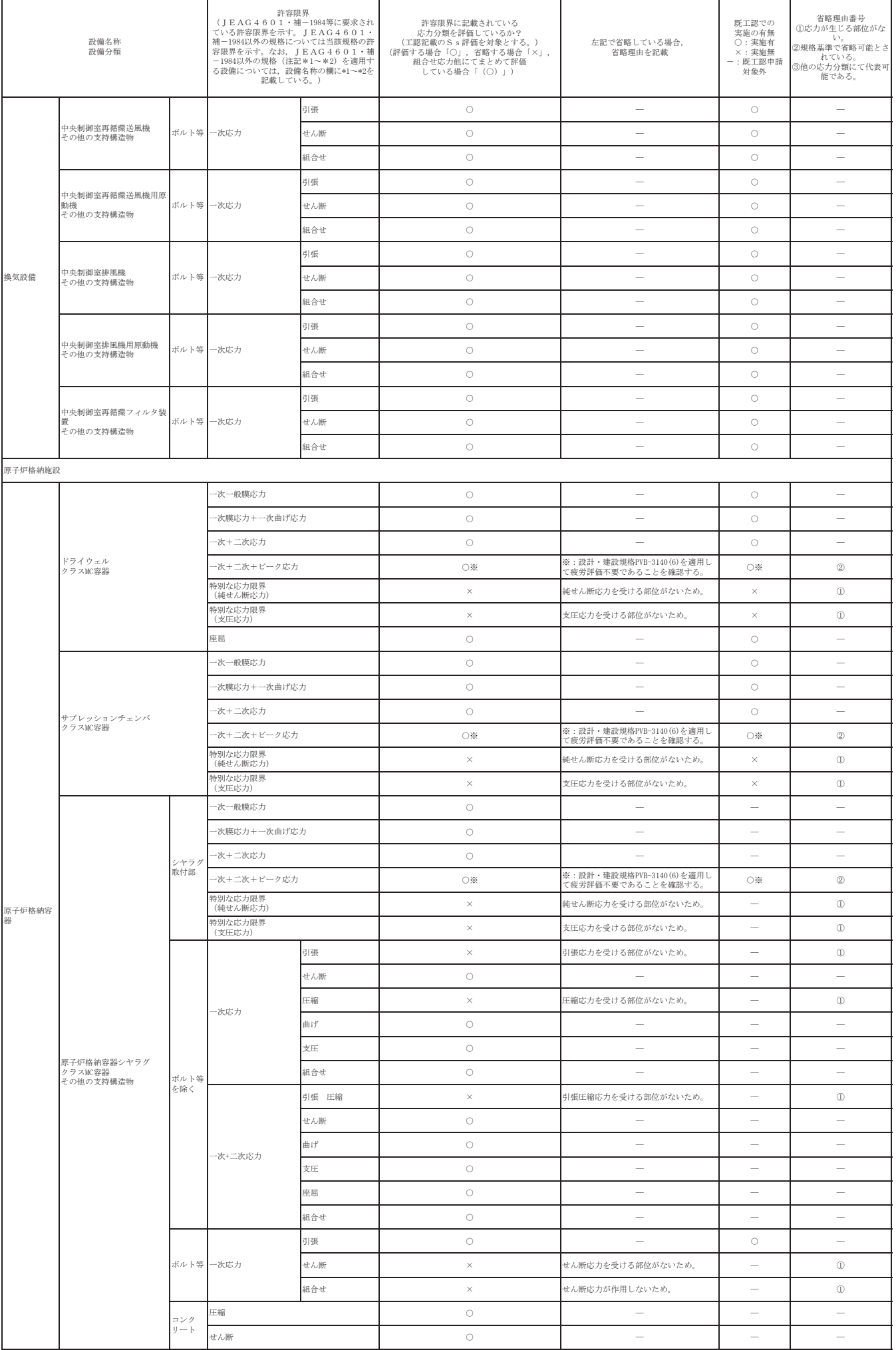

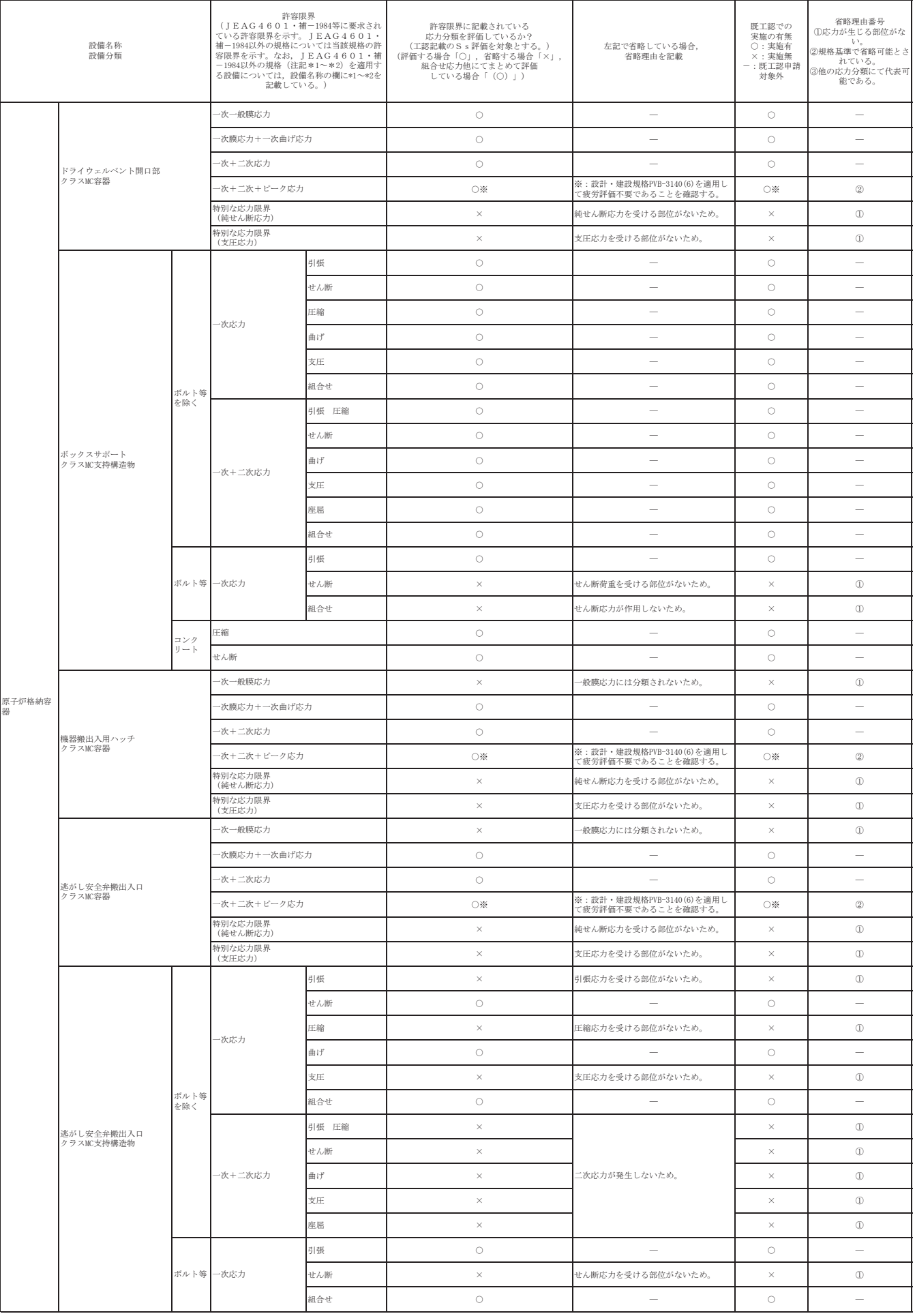

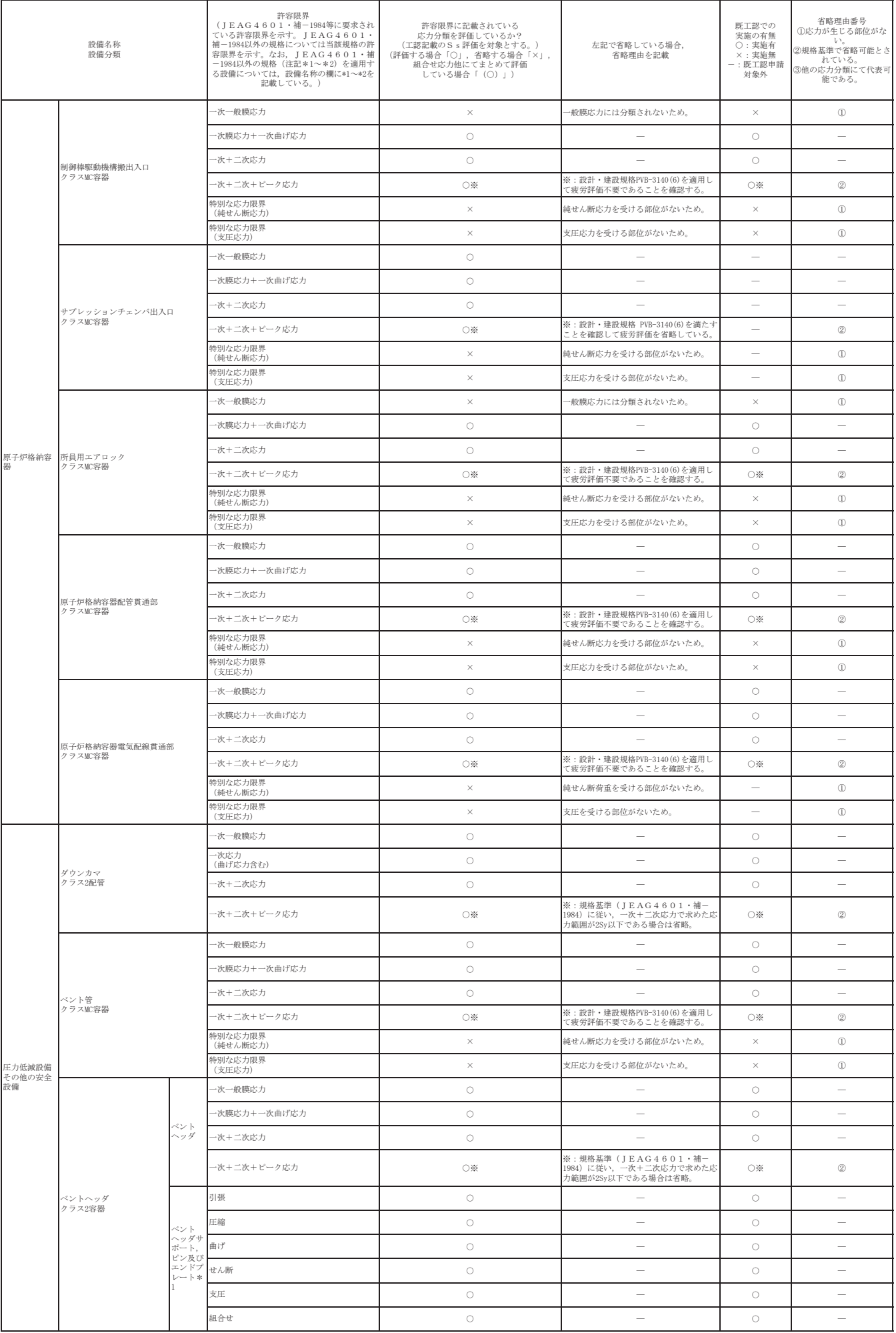

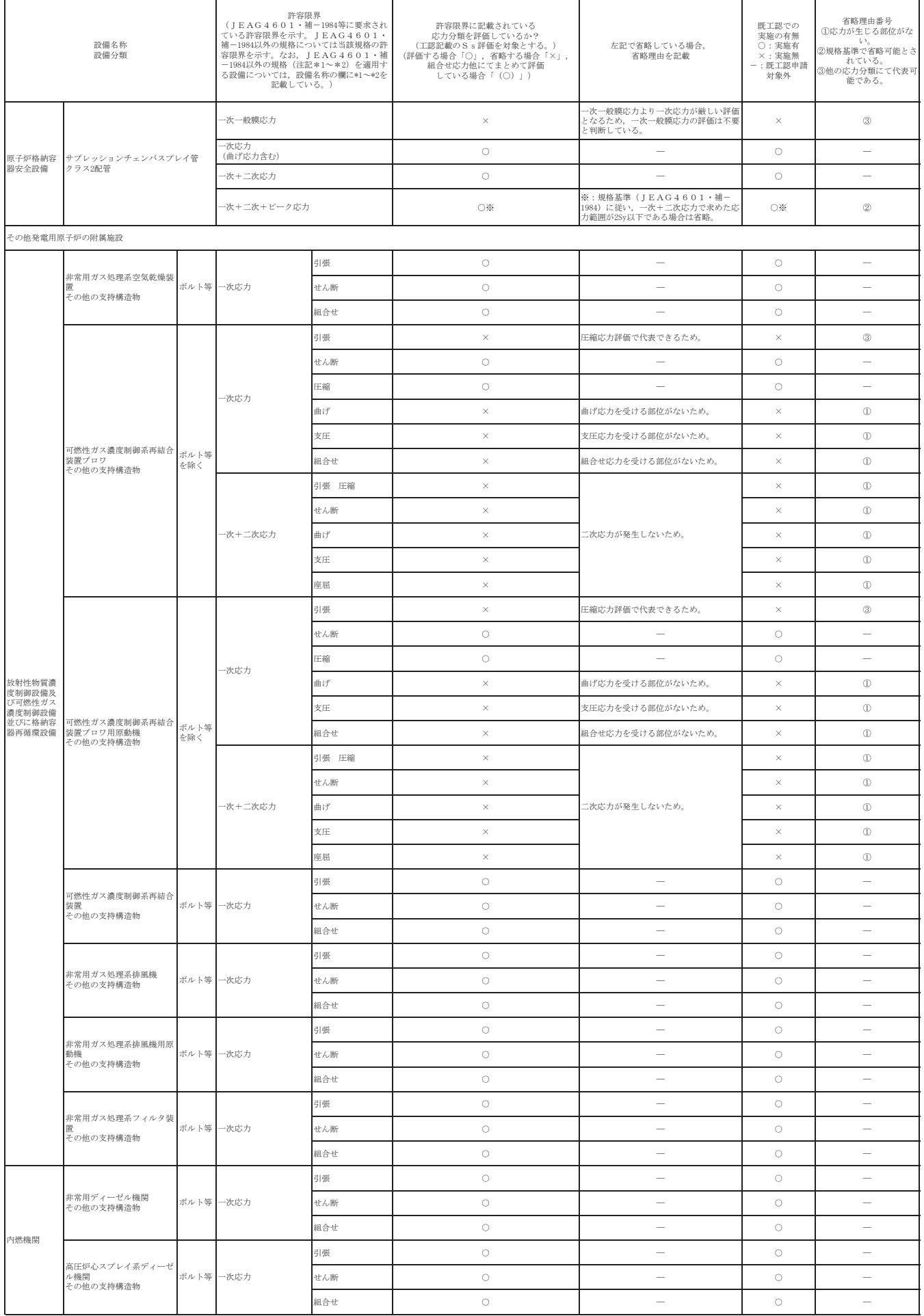

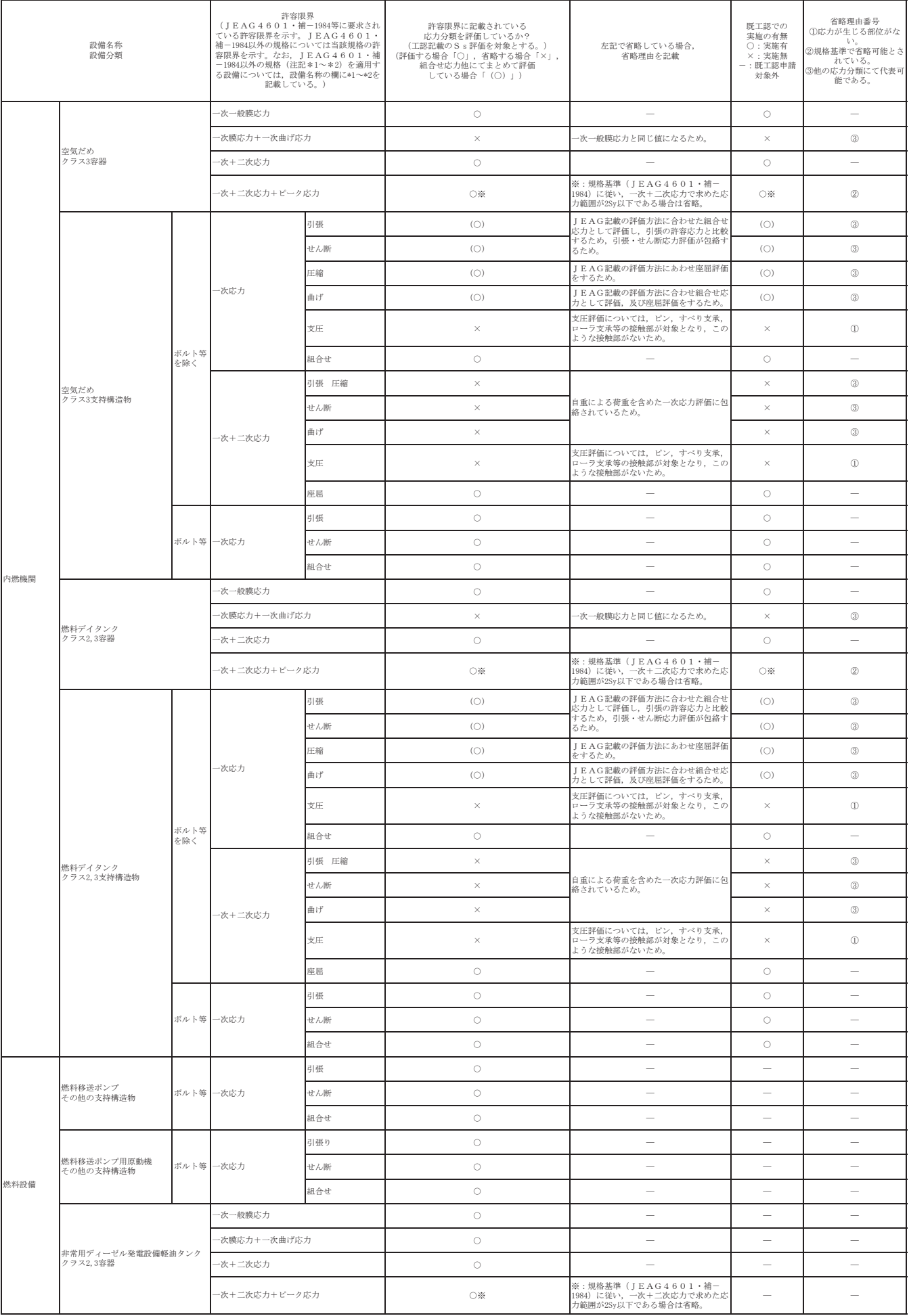

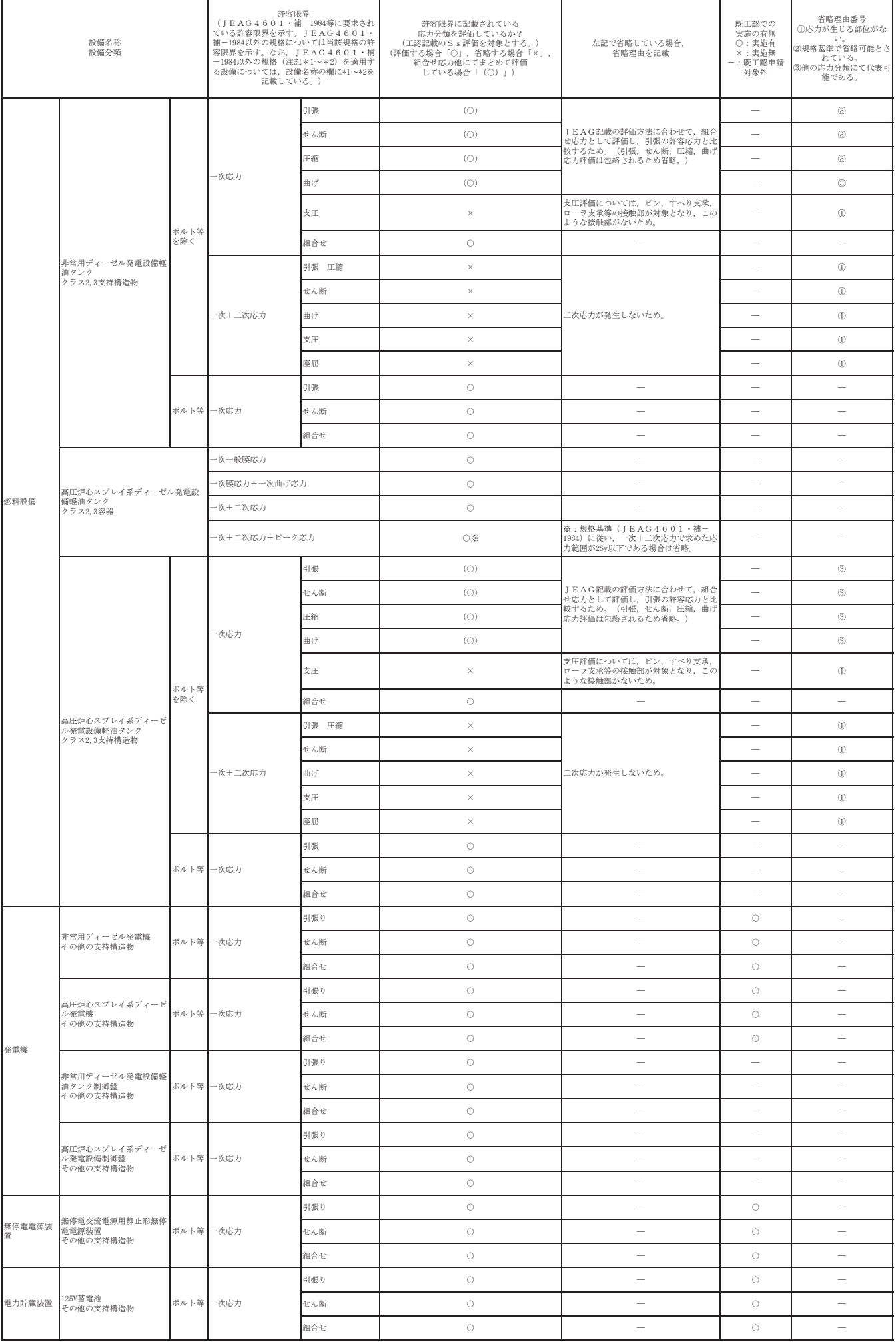

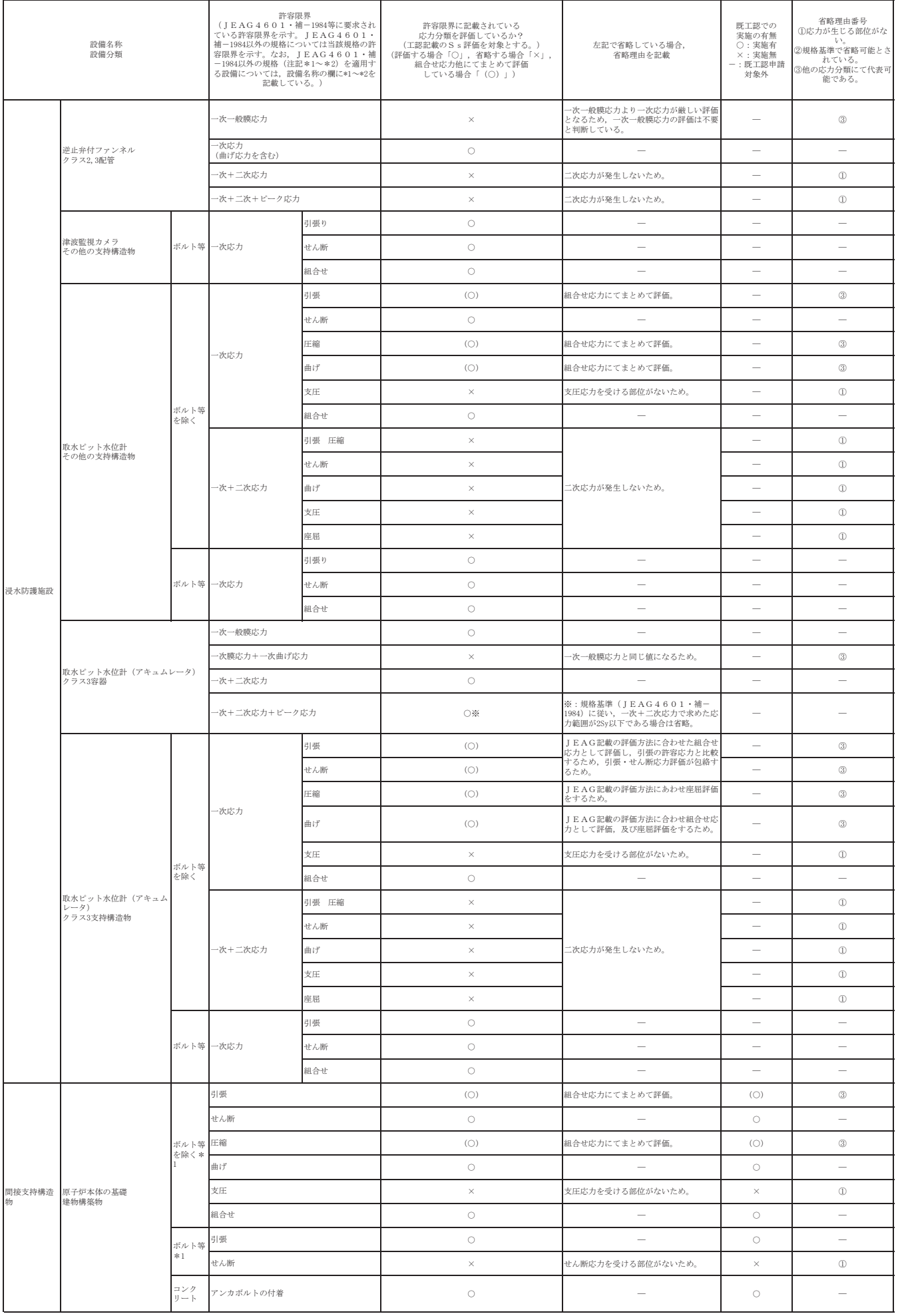

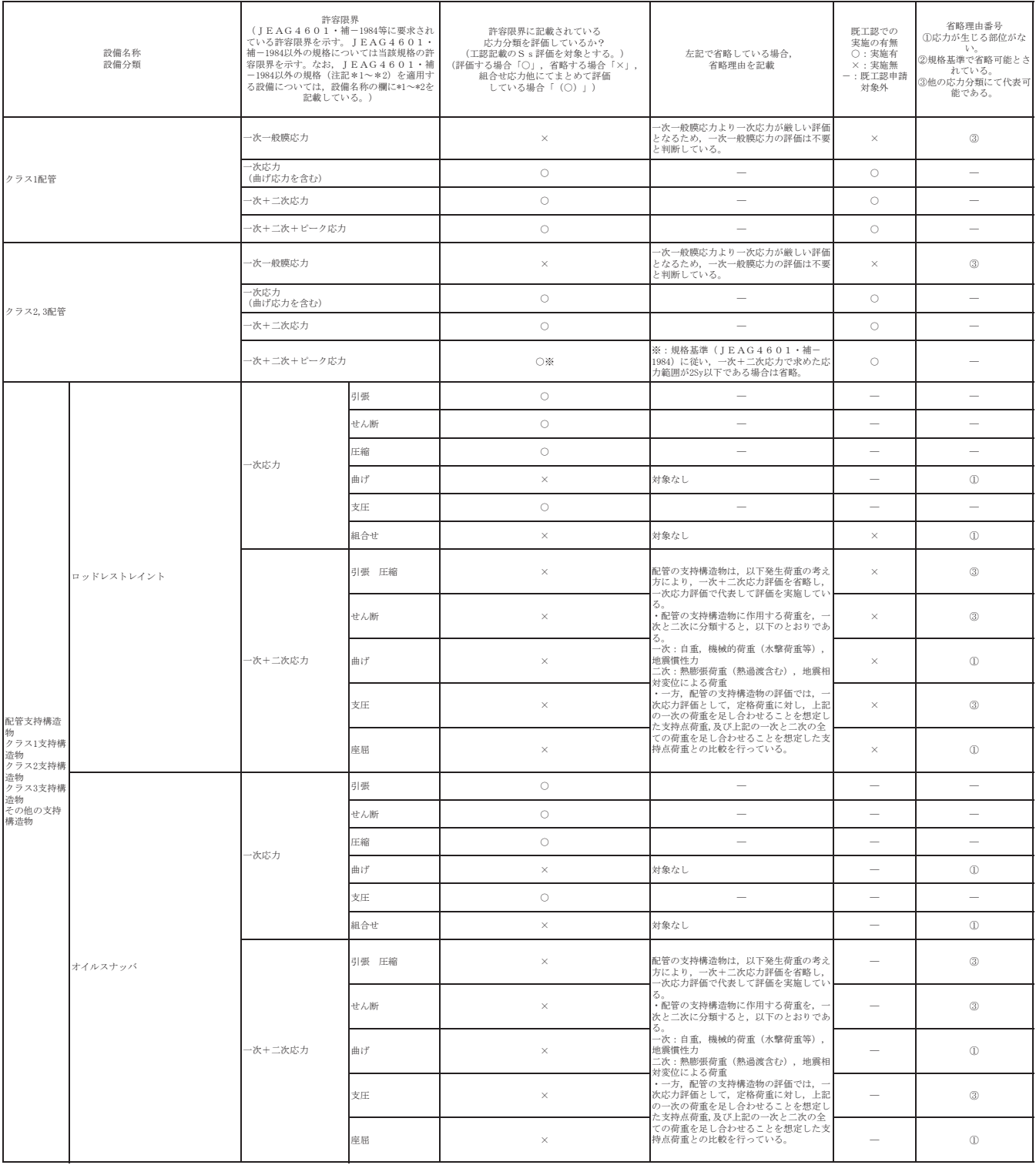

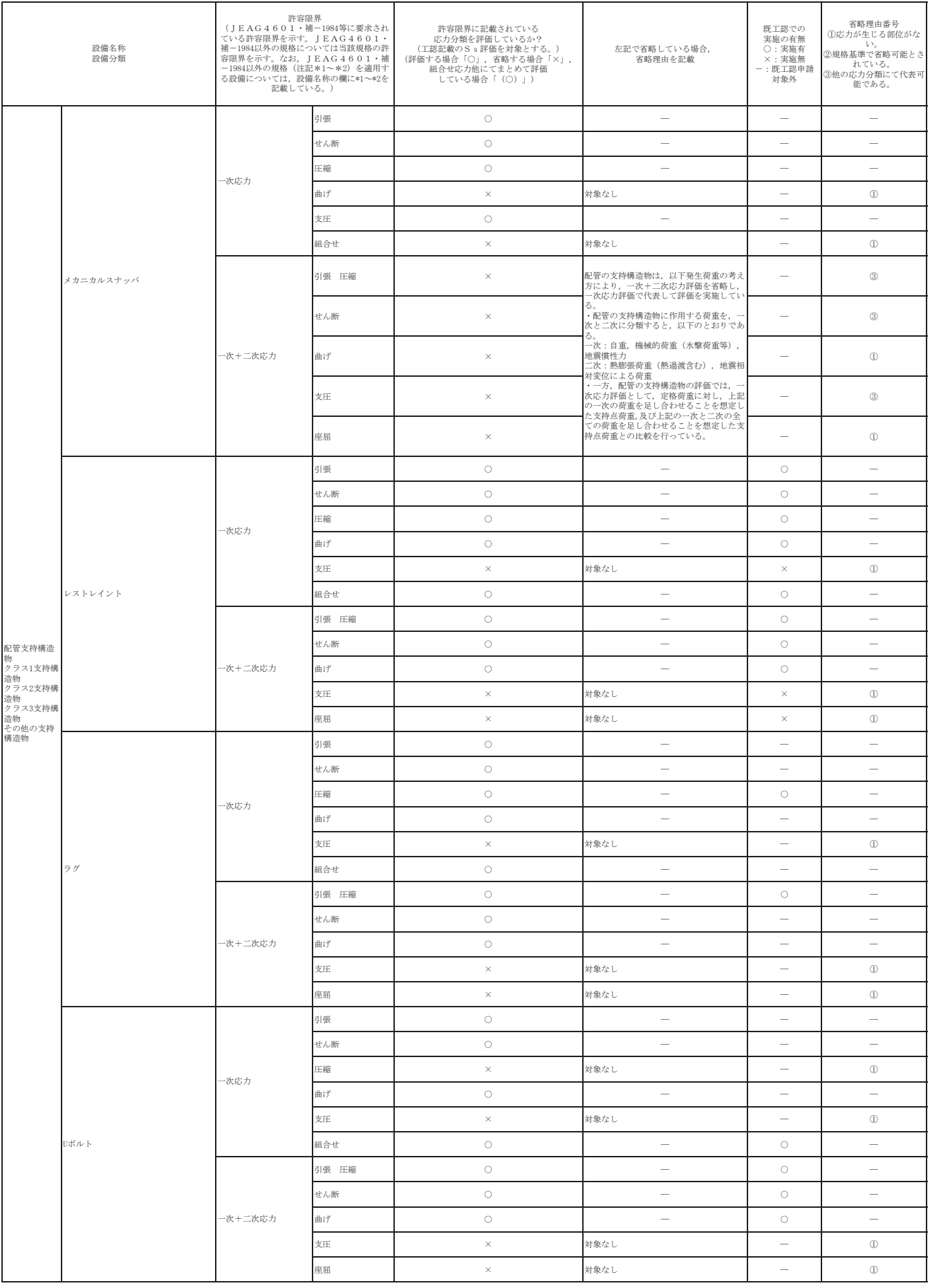

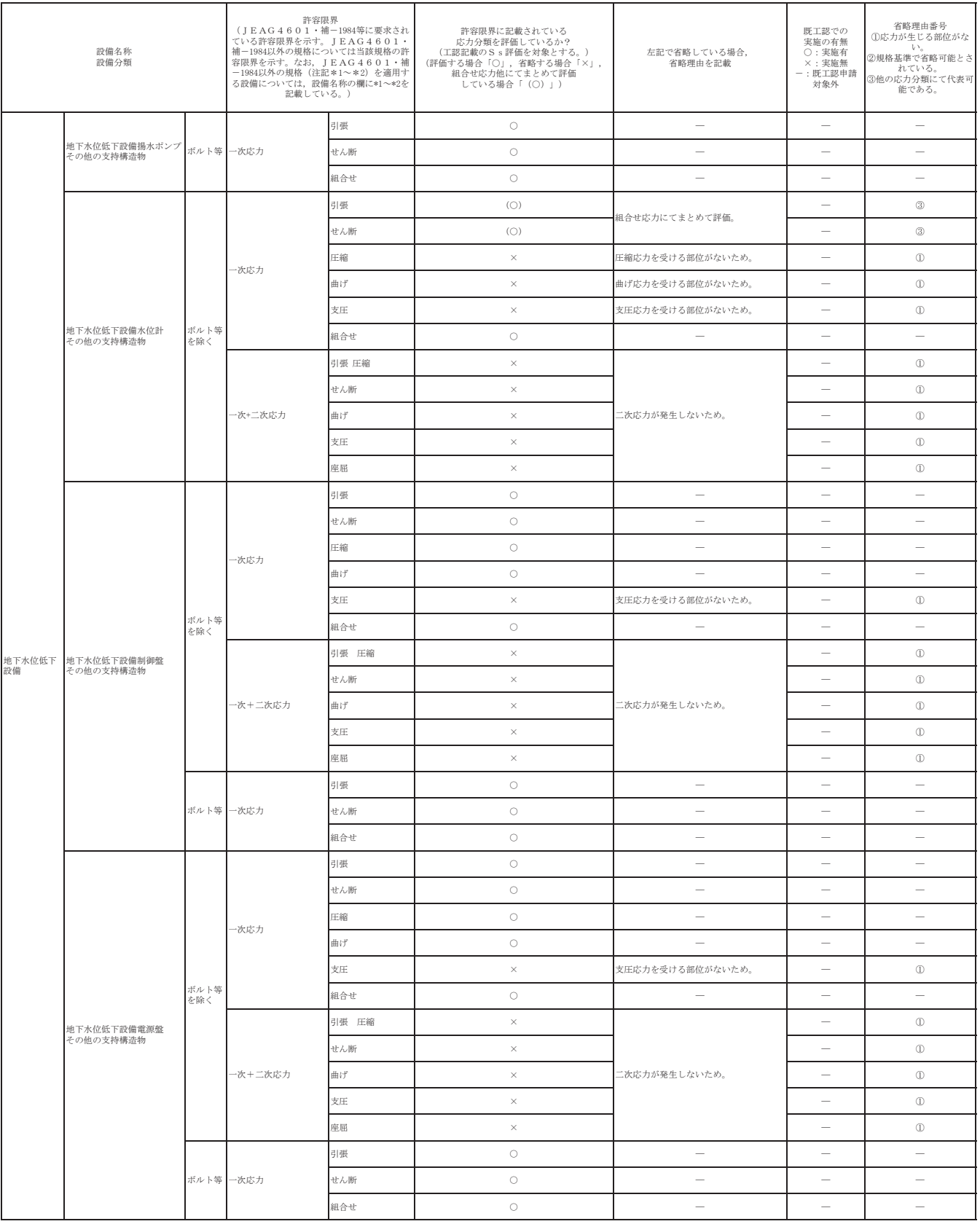

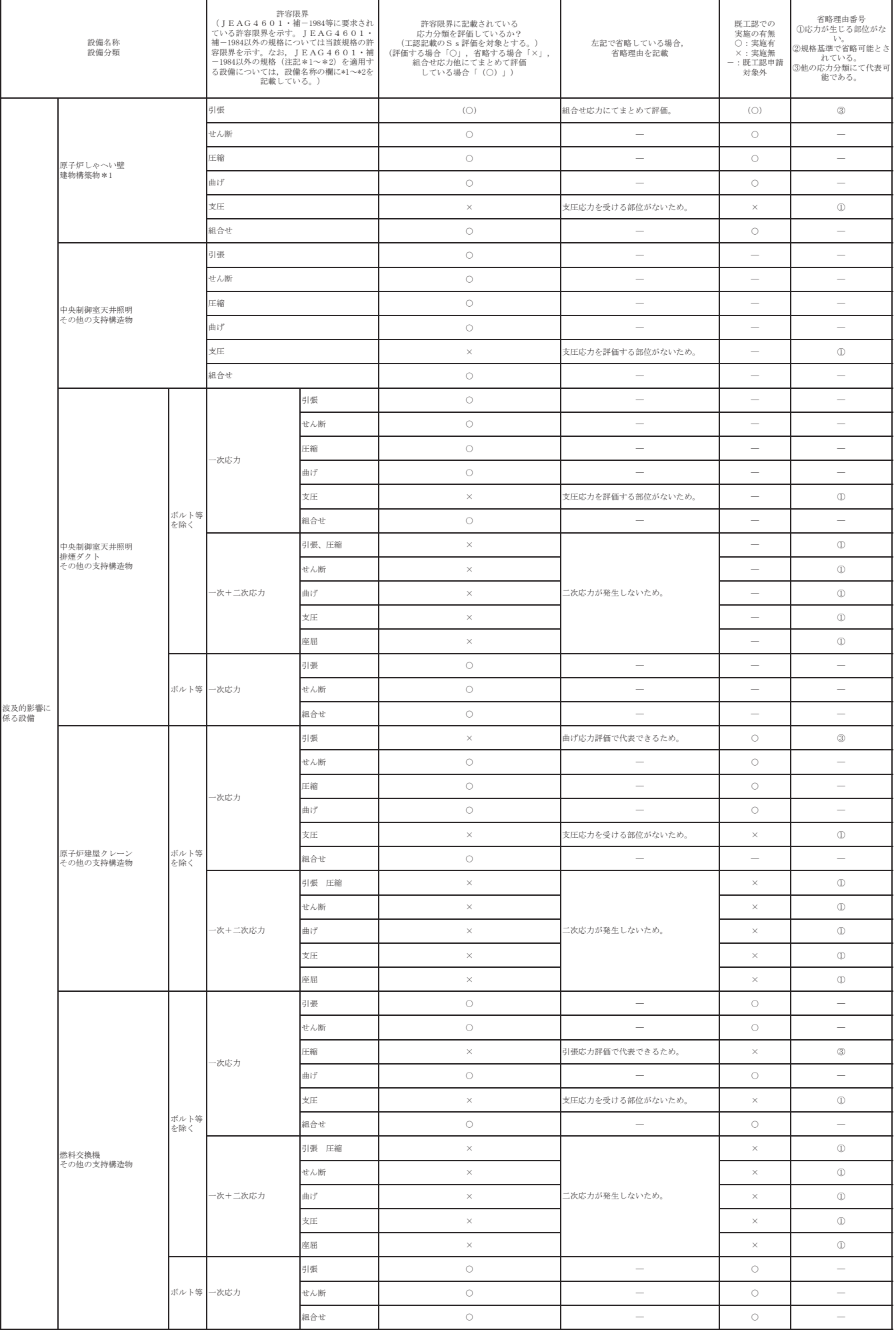

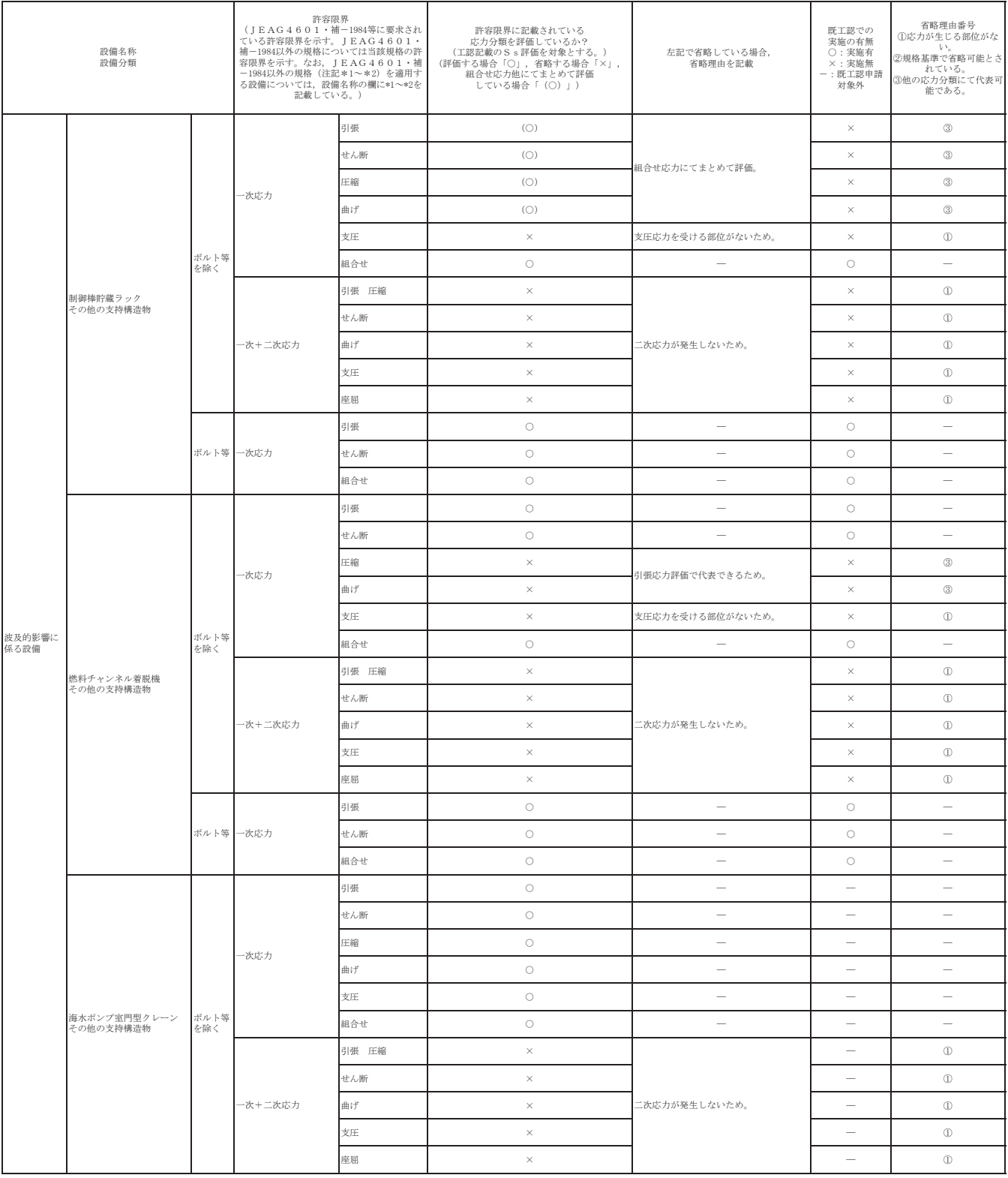

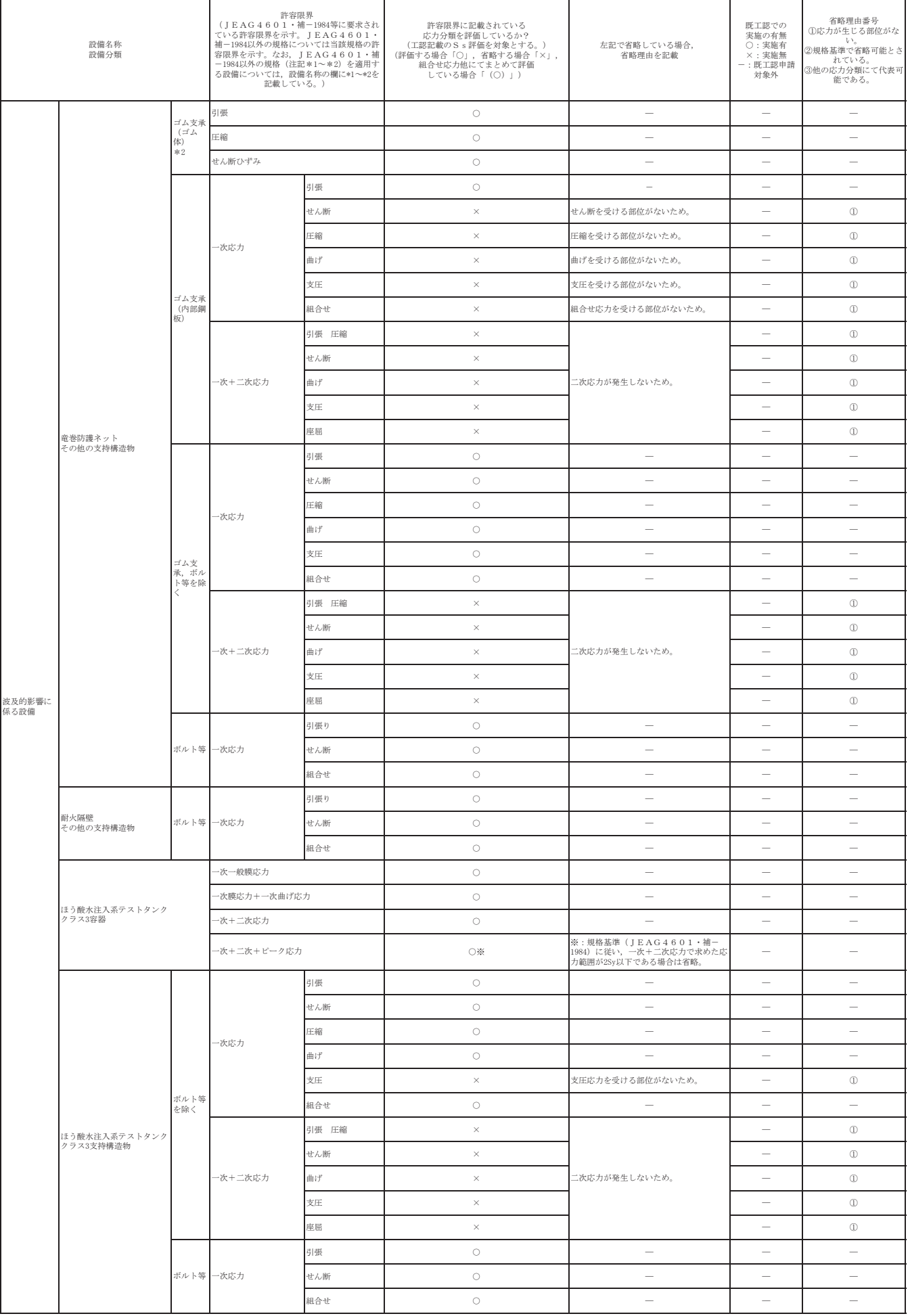

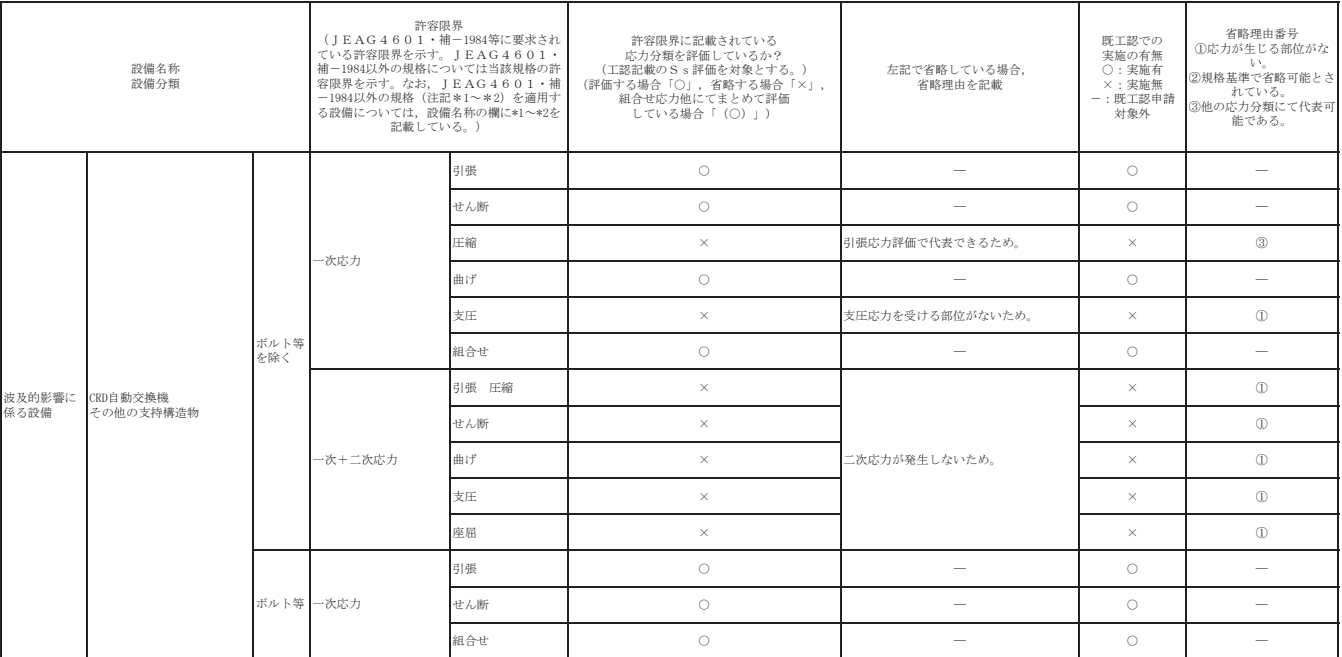

注記\*1:鋼構造設計基準の許容限界を示す。<br>※2:道路橋支承便覧の許容限界を示す。

#### 対象設備の耐震重要度分類表の区分 (主要設備等) を踏まえた整理

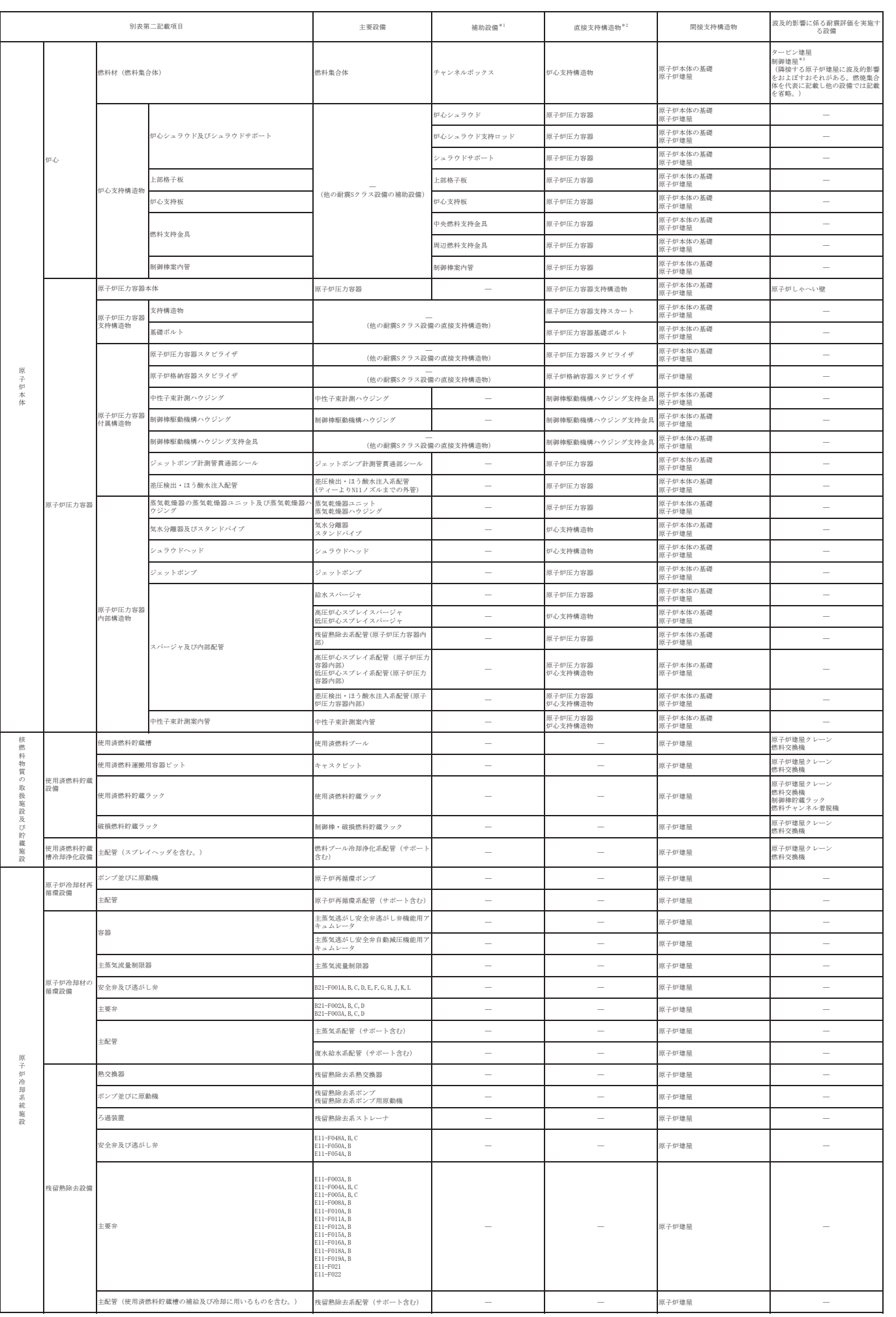

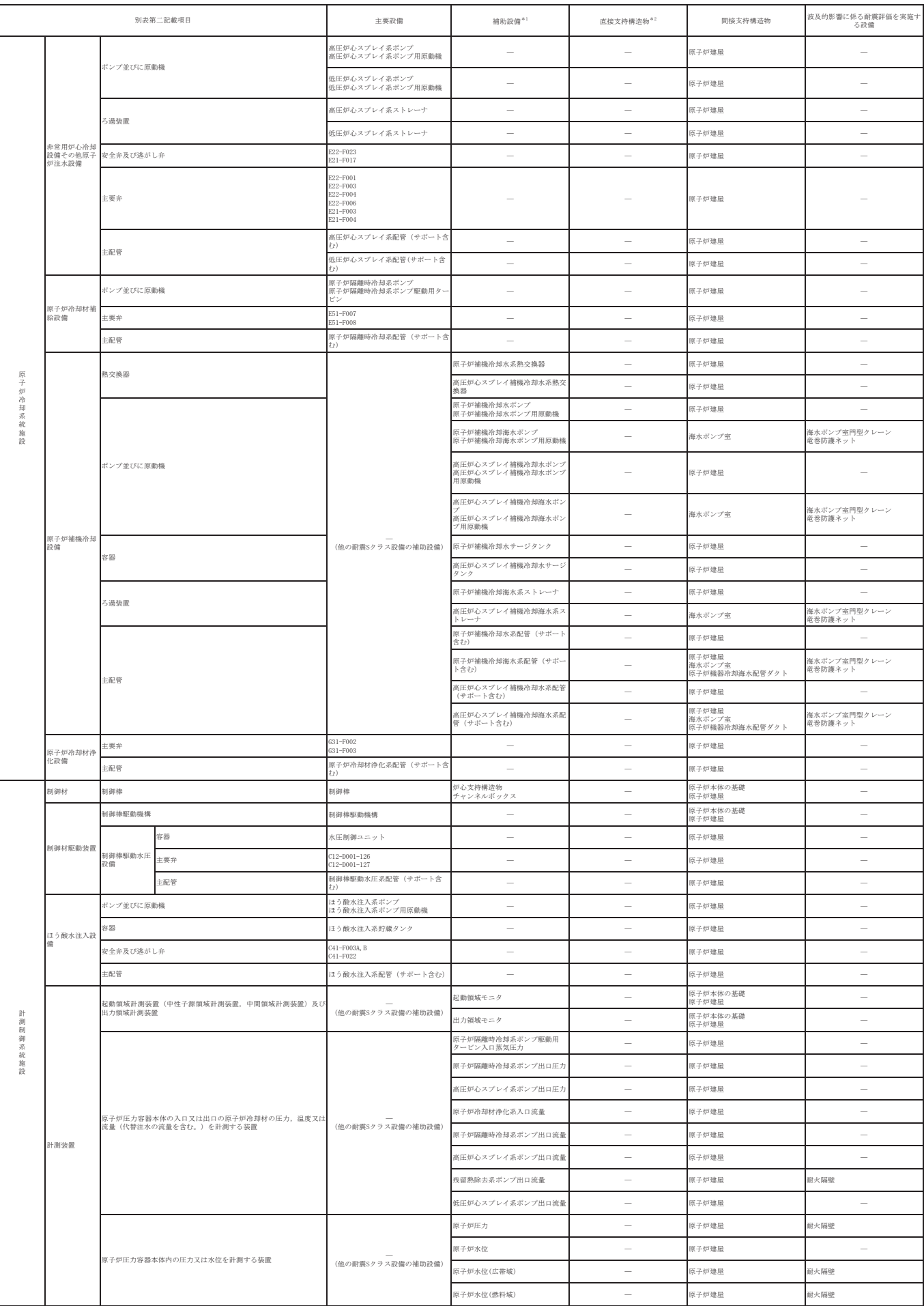

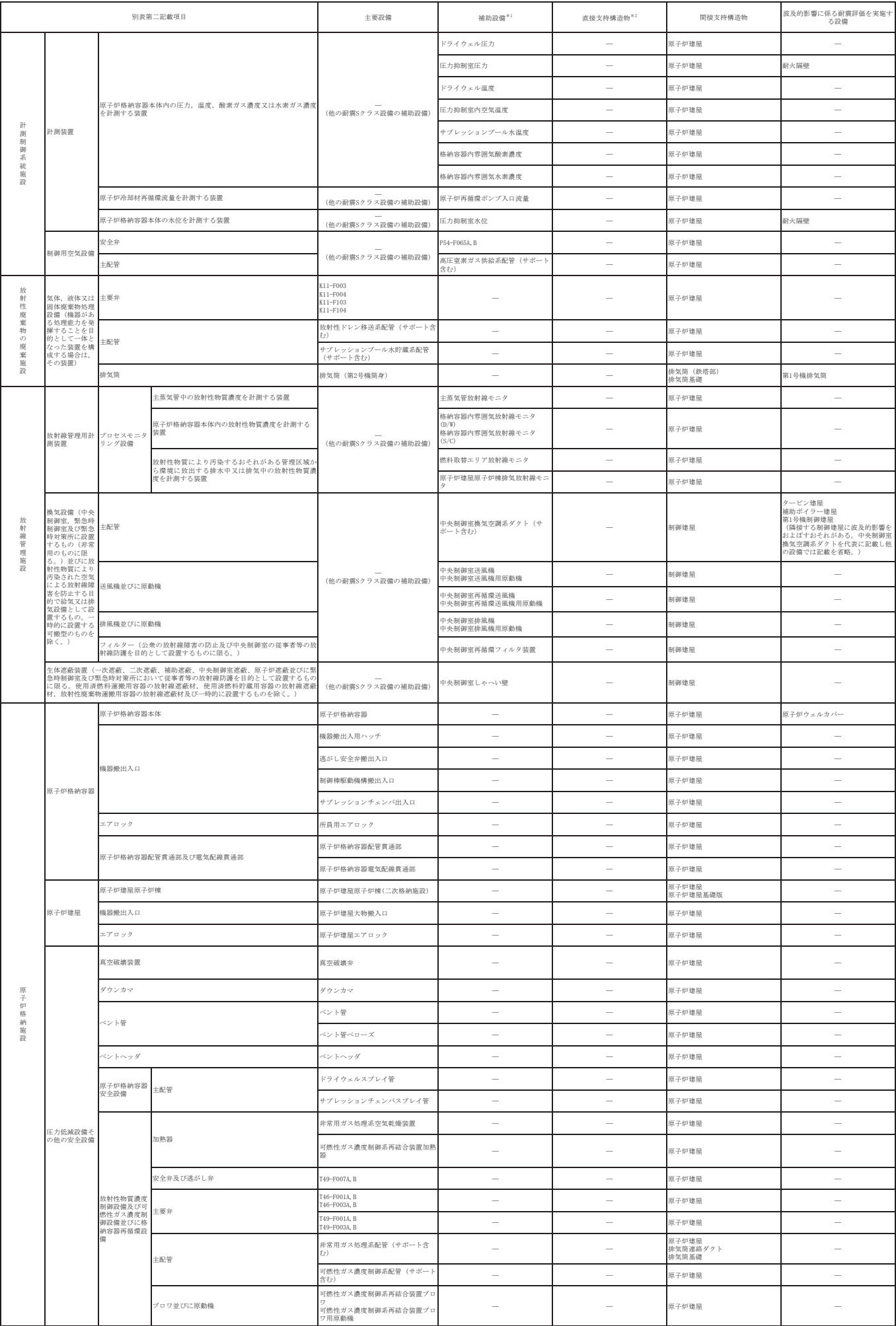

#### 対象設備の耐震重要度分類表の区分 (主要設備等) を踏まえた整理

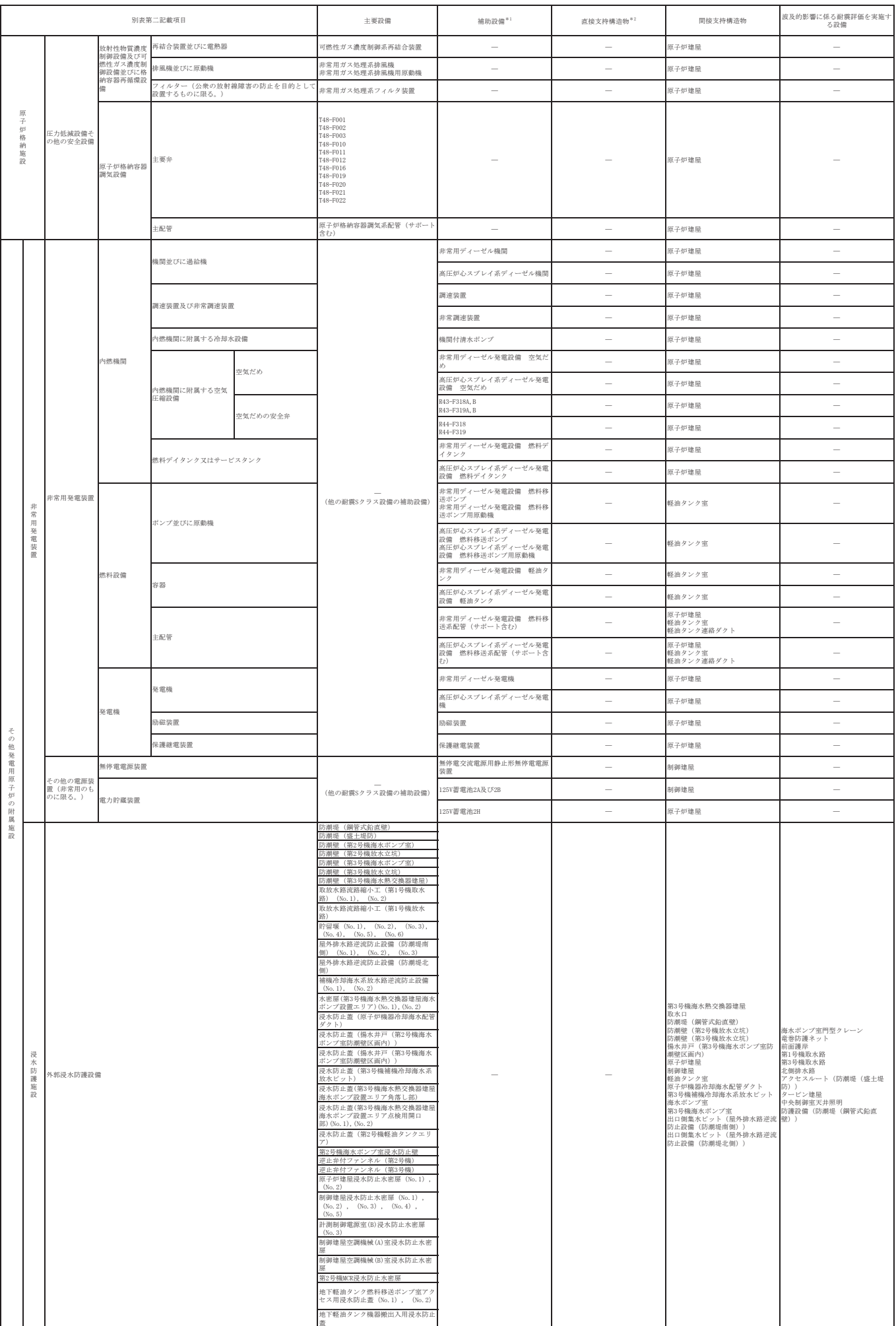

#### 対象設備の耐震重要度分類表の区分 (主要設備等) を踏まえた整理

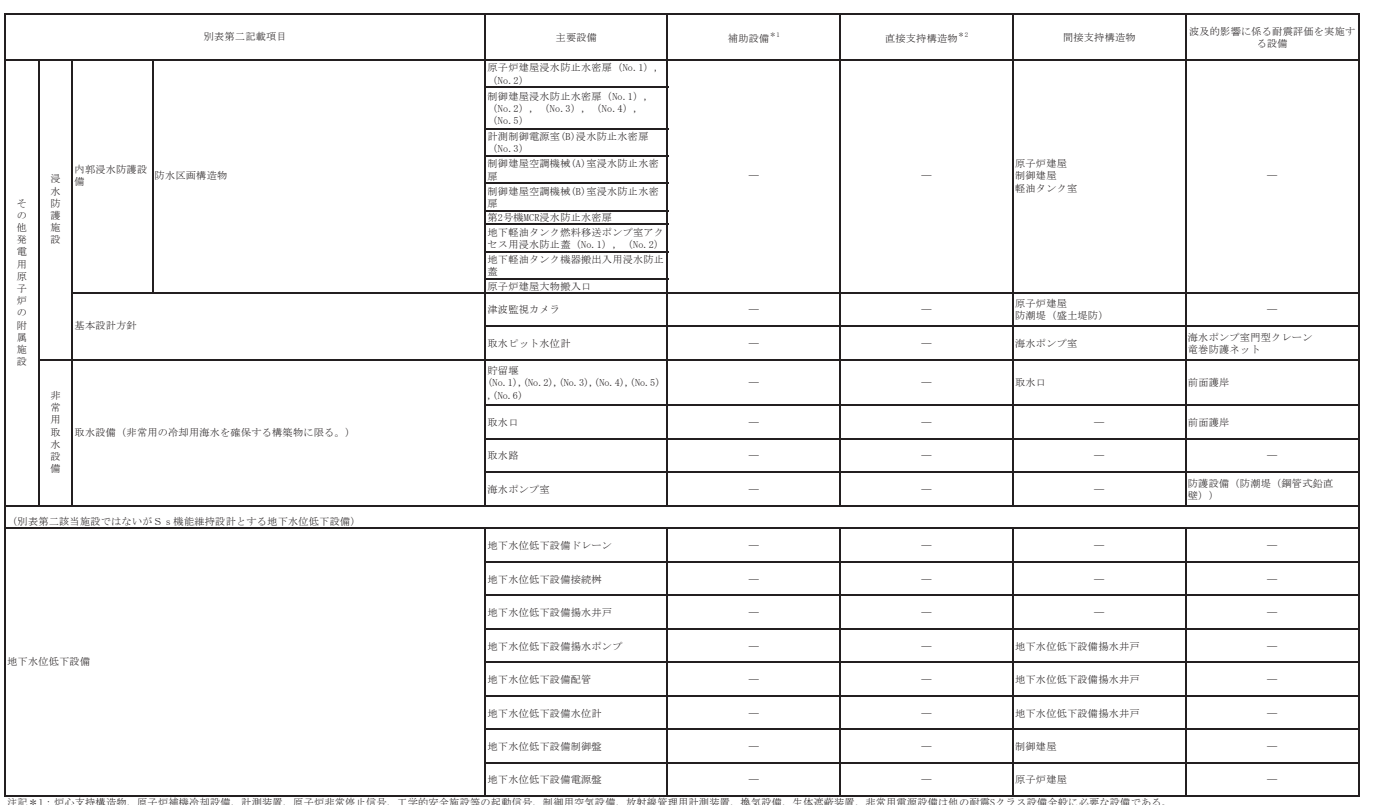

注記\*1:炉心支持構造物,原子炉補機冷却設備,計測装置,原子炉非常停止信号,工学的安全施設やの起動信号,制御用空気設備,放射線管理用計測装置,換気設備,生体遮蔽装置,非常用電源設備は他の耐震5クラス設備全般に必要な設備である。<br>- 本表では別表第二の該当設備として記載しており,主要設備に対応する設備として個別には記載したい。<br>- キュモ変換備,補助設備の前携計算番の中で詳価しているものは記載せず,既工設で支持構造物として前携計算書を示し

建物・構築物、土木構造物及び浸水防護施設の耐震評価フロー並びに評価対象一覧

#### 建物・構築物、土木構造物及び浸水防護施設の耐震評価フロー

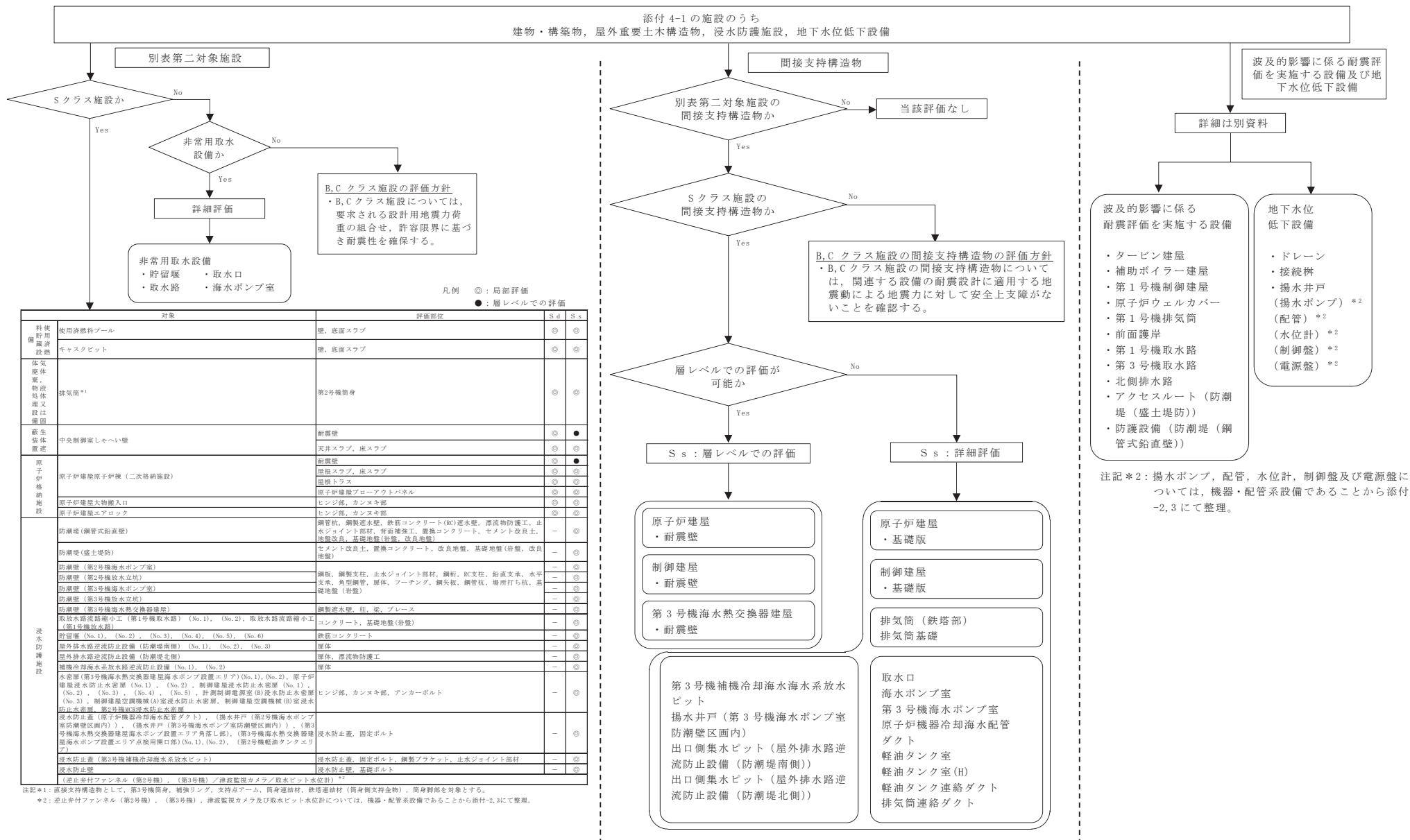

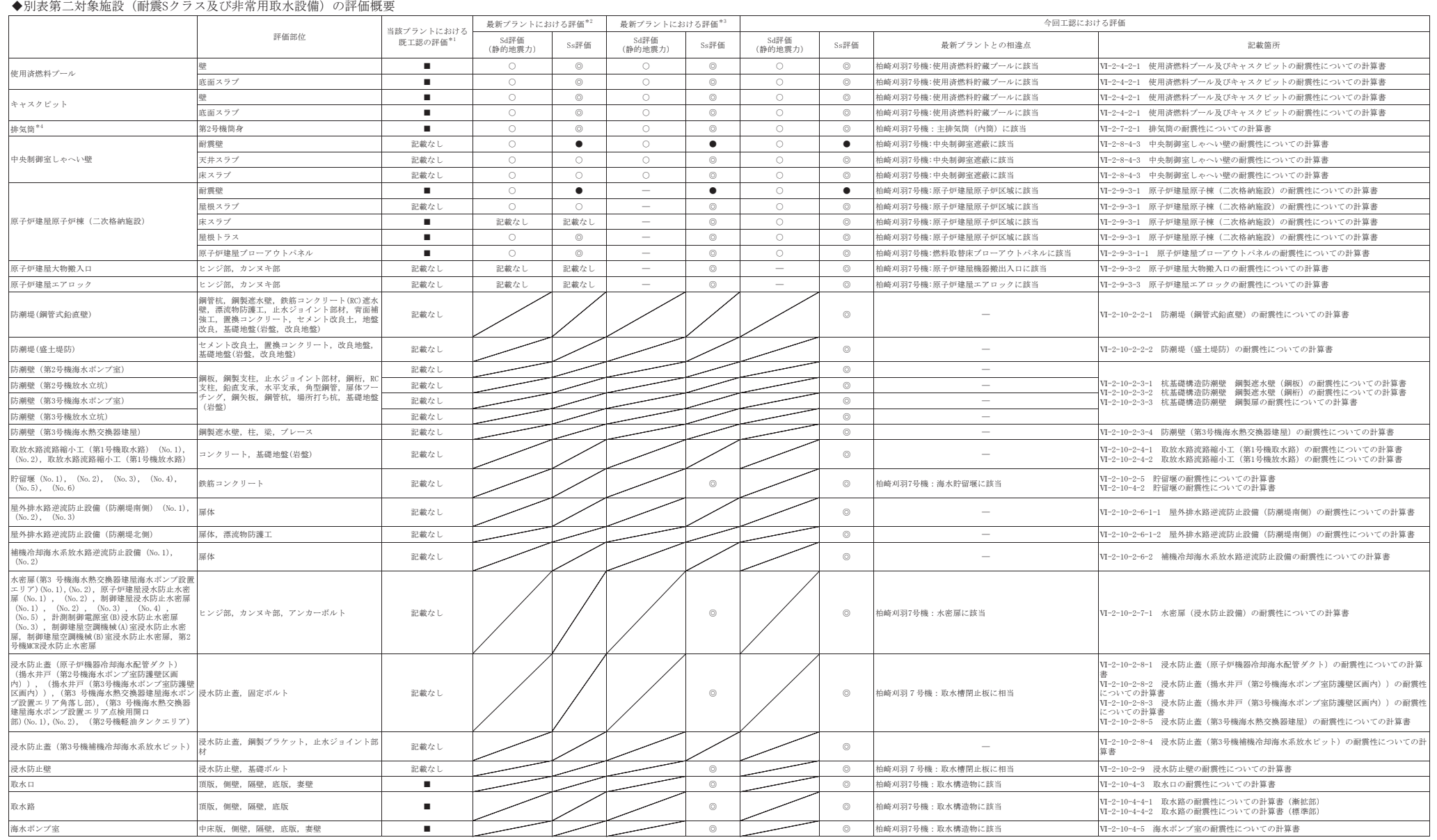

#### 建物・構築物及び屋外重要土木構造物の評価対象一覧

#### ◆別表第二対象施設のうち耐震Sクラスの間接支持構造物の評価概要

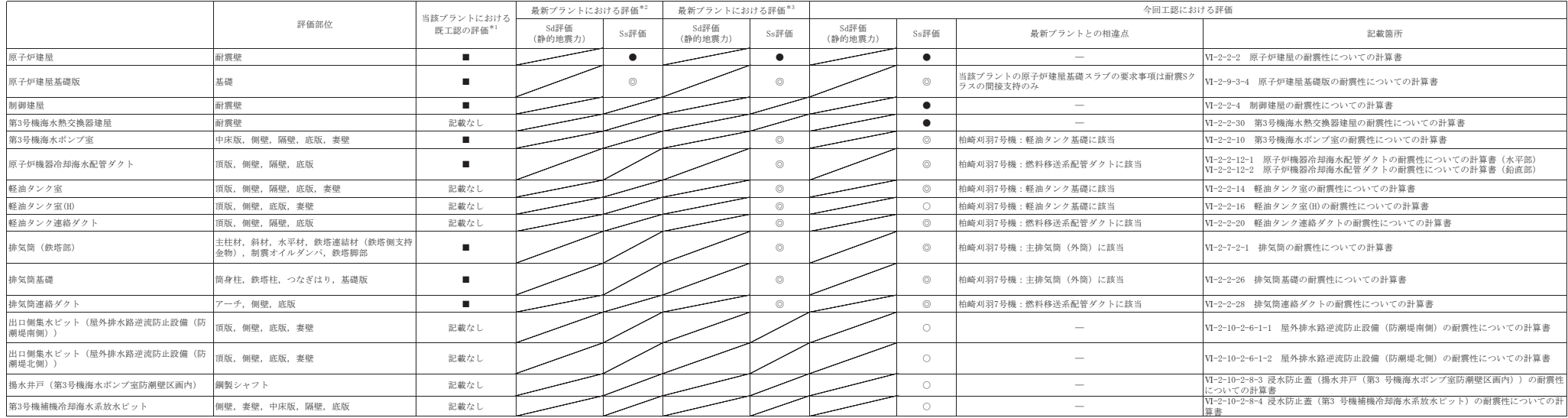

#### ◆波及的影響に係る耐震評価を実施する設備及び地下水位低下設備の評価概要

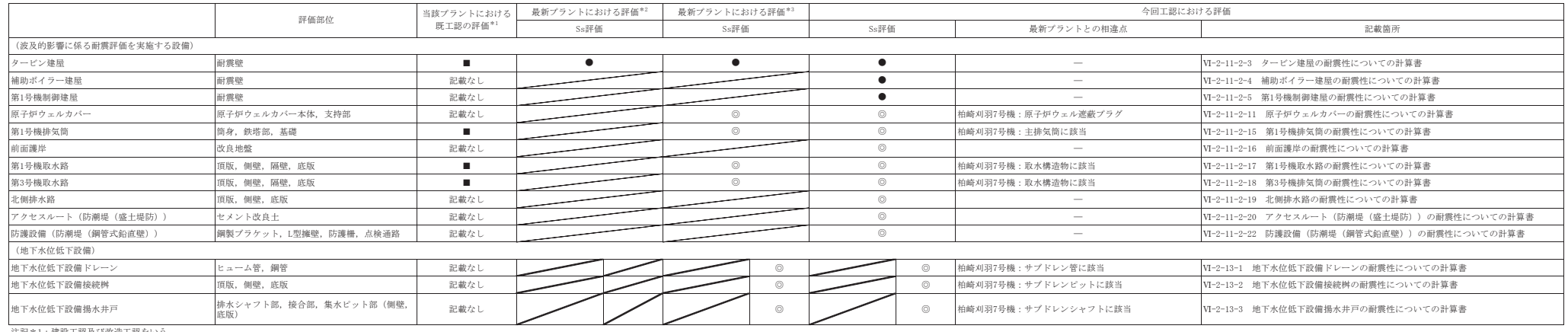

注記\*1:建設工認及び改造工認をいう。

\*2:ここで,最新プラントとは,大間(建設工認)をいう。

\*3:ここで,最新プラントとは,柏崎刈羽7号機(新規制基準対応工認)をいう。

\*4:直接支持構造物として,第3号機筒身,補強リング,支持点アーム,筒身連結材,鉄塔連結材(筒身側支持金物),筒身脚部を対象とする。

■:基準地震動S1による地震力または静的地震力に対して,許容応力度設計での断面算定を実施。基準地震動S2による地震動に対して終局耐力の確認。

○:許容応力度評価を実施。

◎:局部評価を実施。

●:層レベルでの評価。

ー:他の評価で代表させる。

添付-5 (1/2)

# 別表第二の対象外である耐震Sクラス施設の耐震安全性評価結果

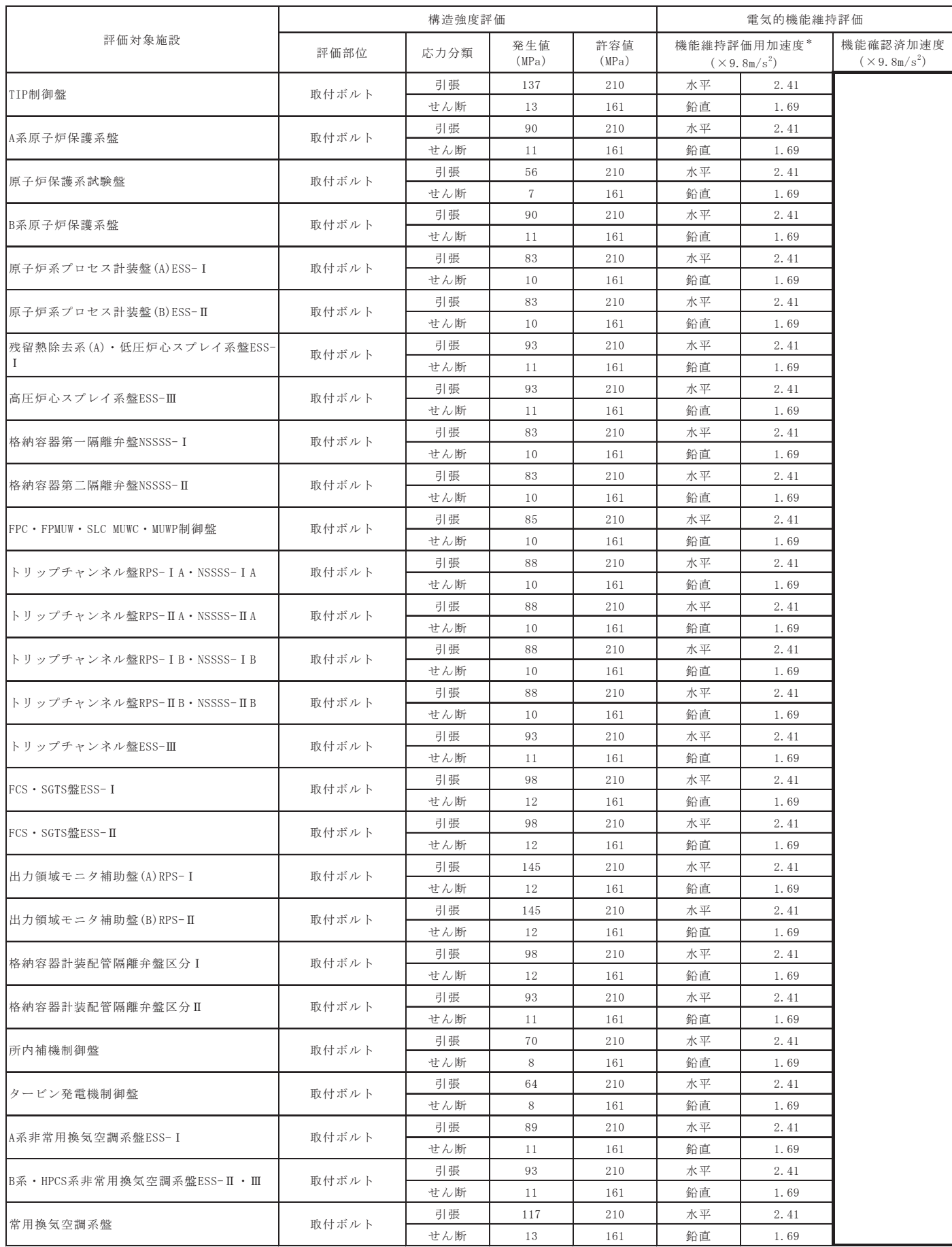
添付-5 (2/2)

# 別表第二の対象外である耐震Sクラス施設の耐震安全性評価結果

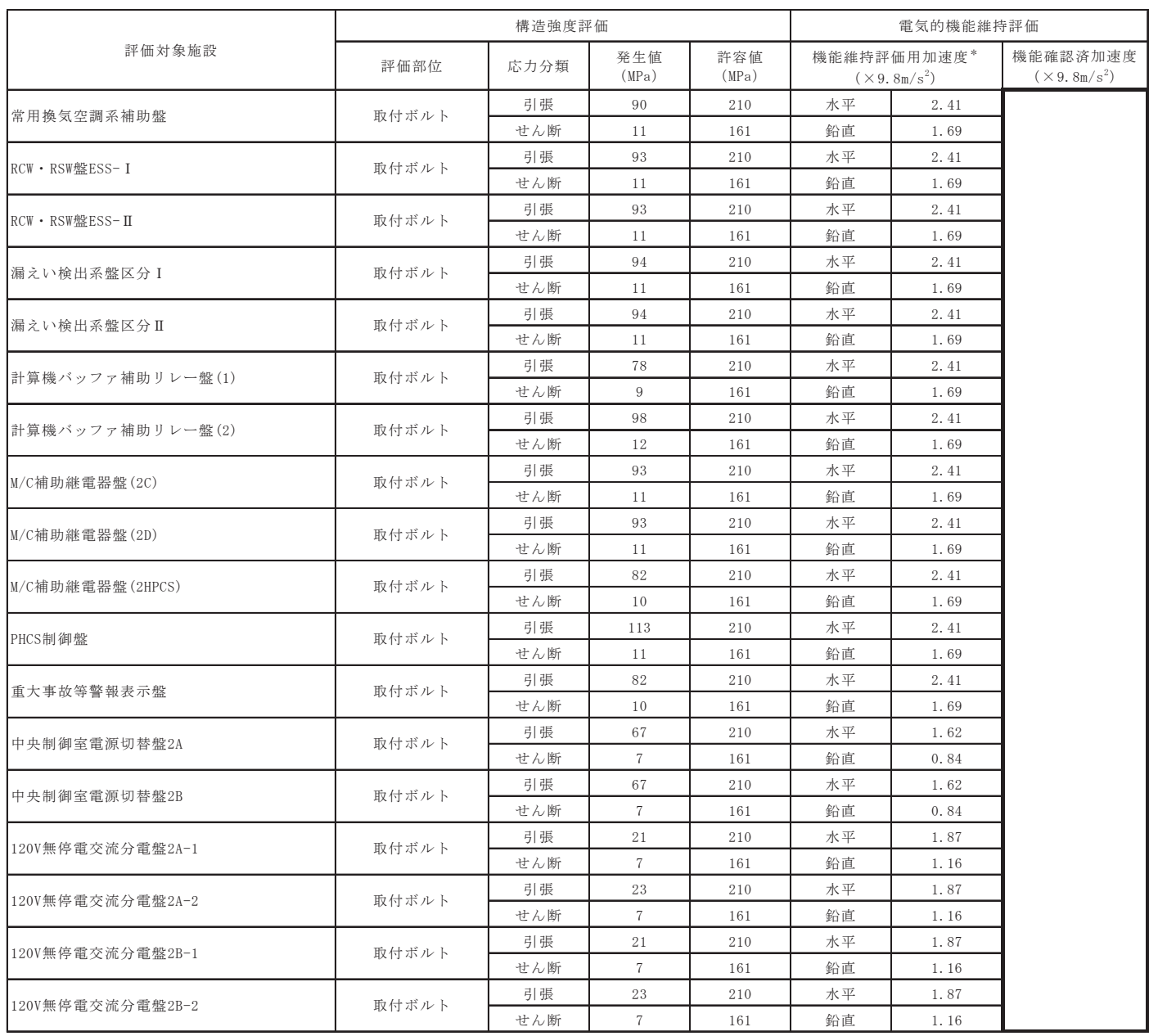

注記 \*: 基準地震動Ssにより定まる応答加速度とする。

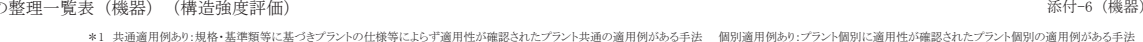

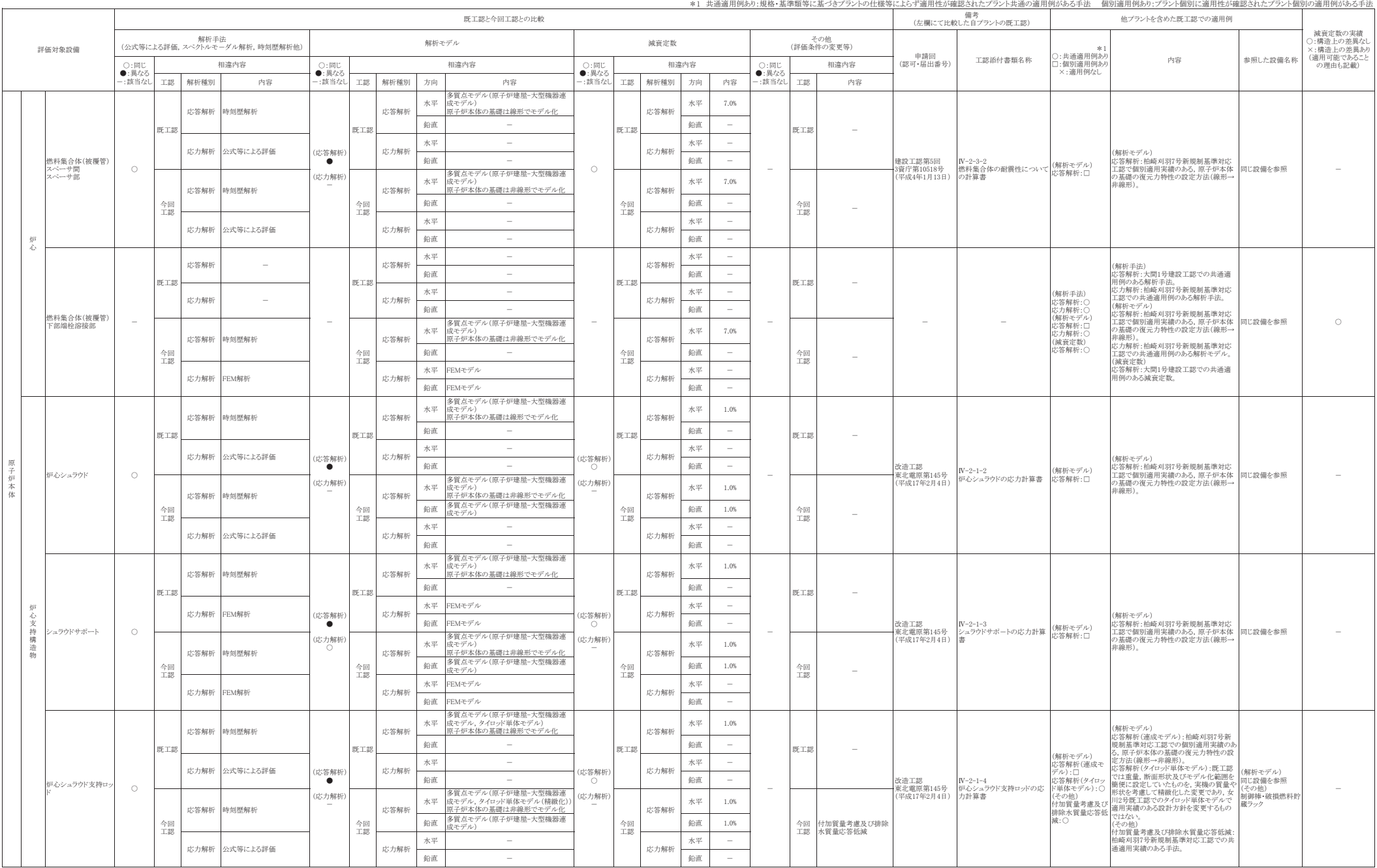

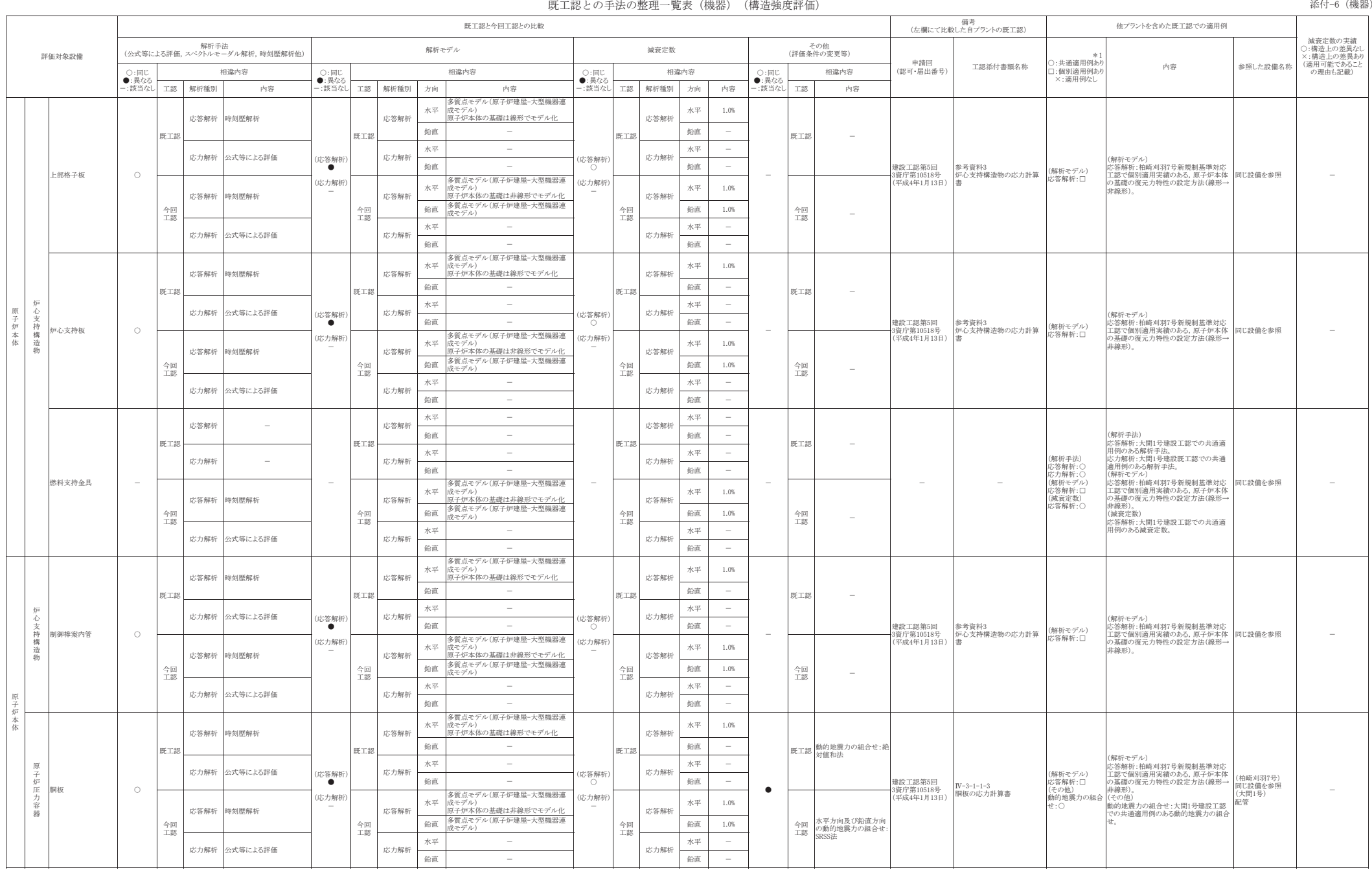

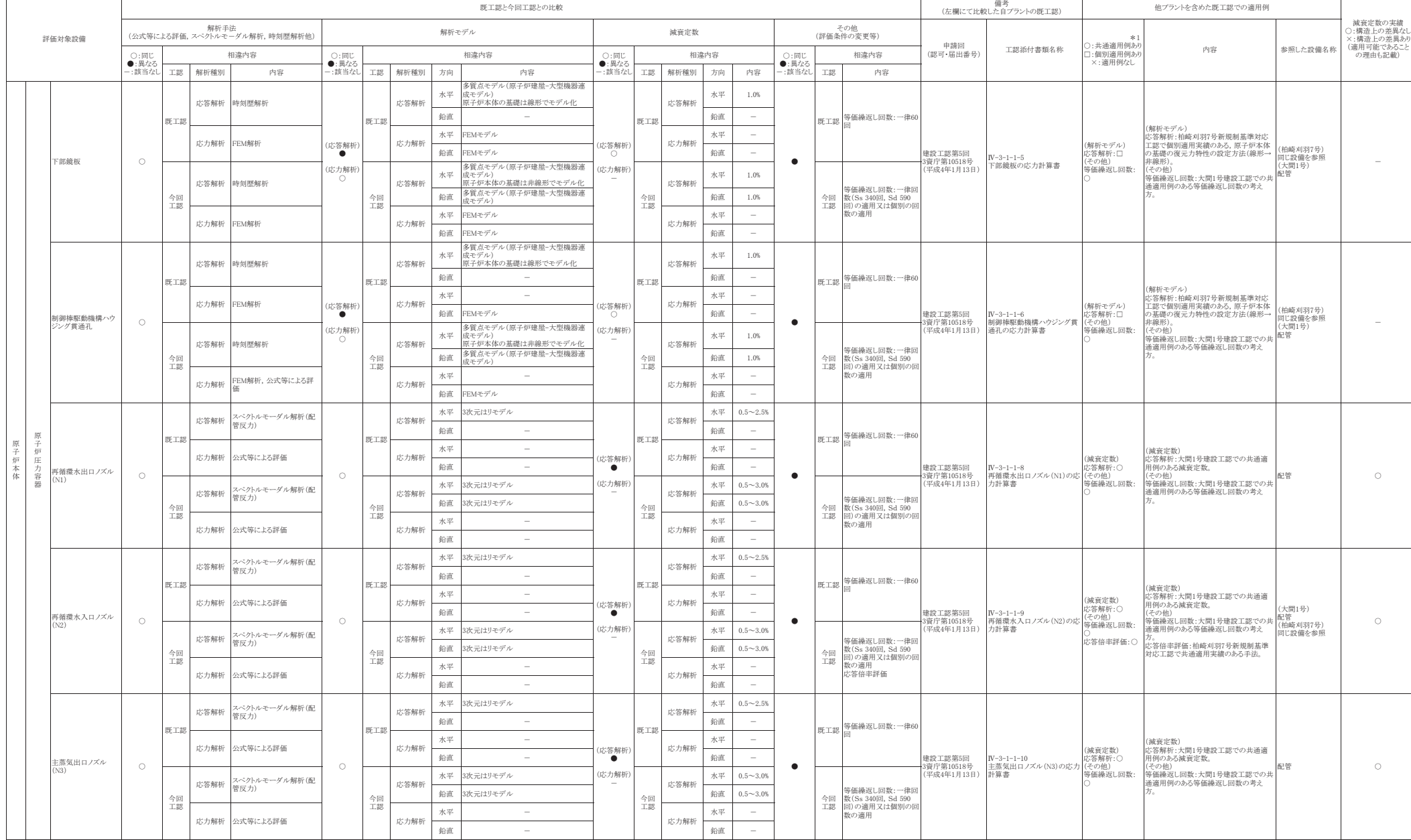

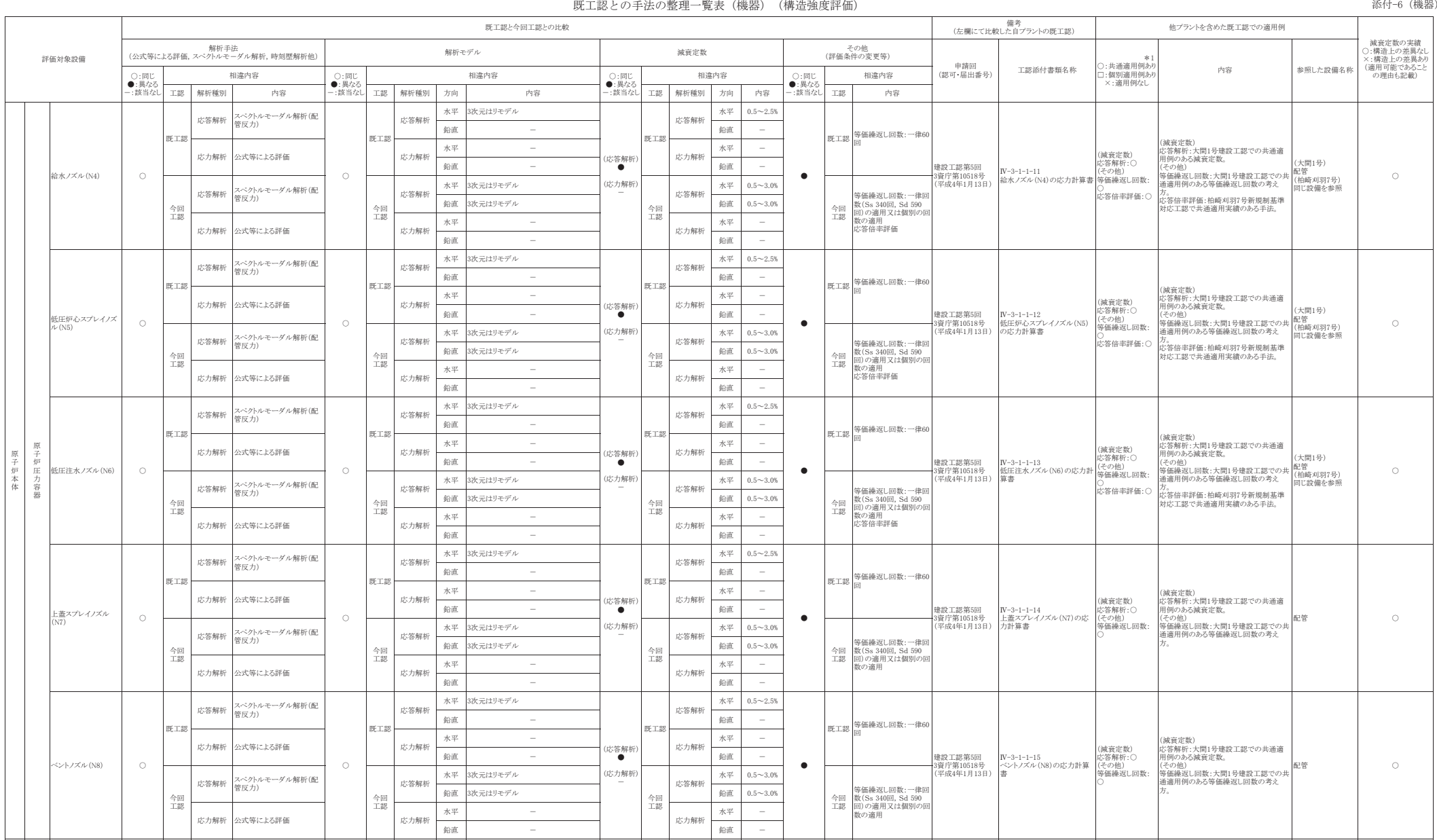

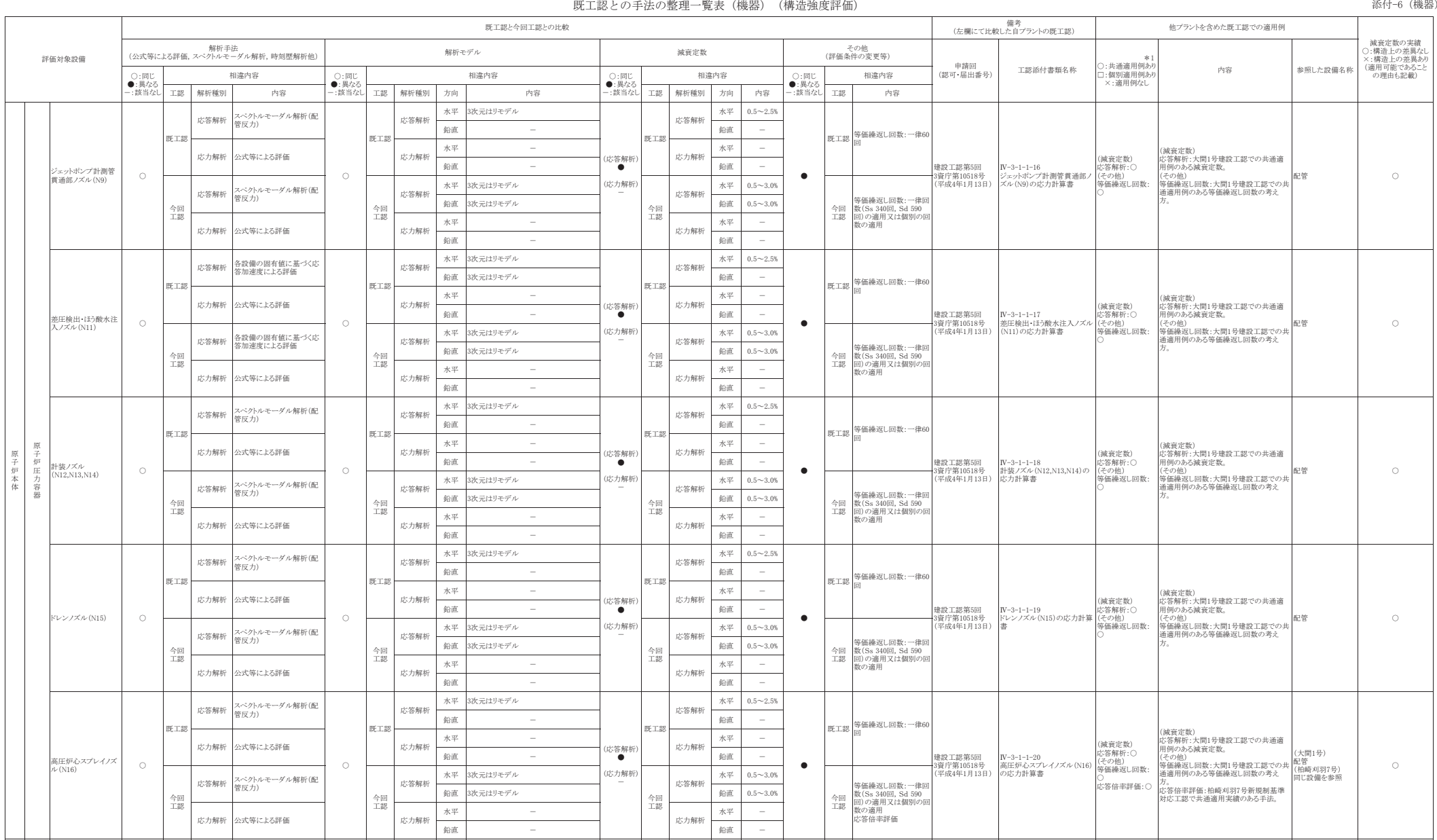

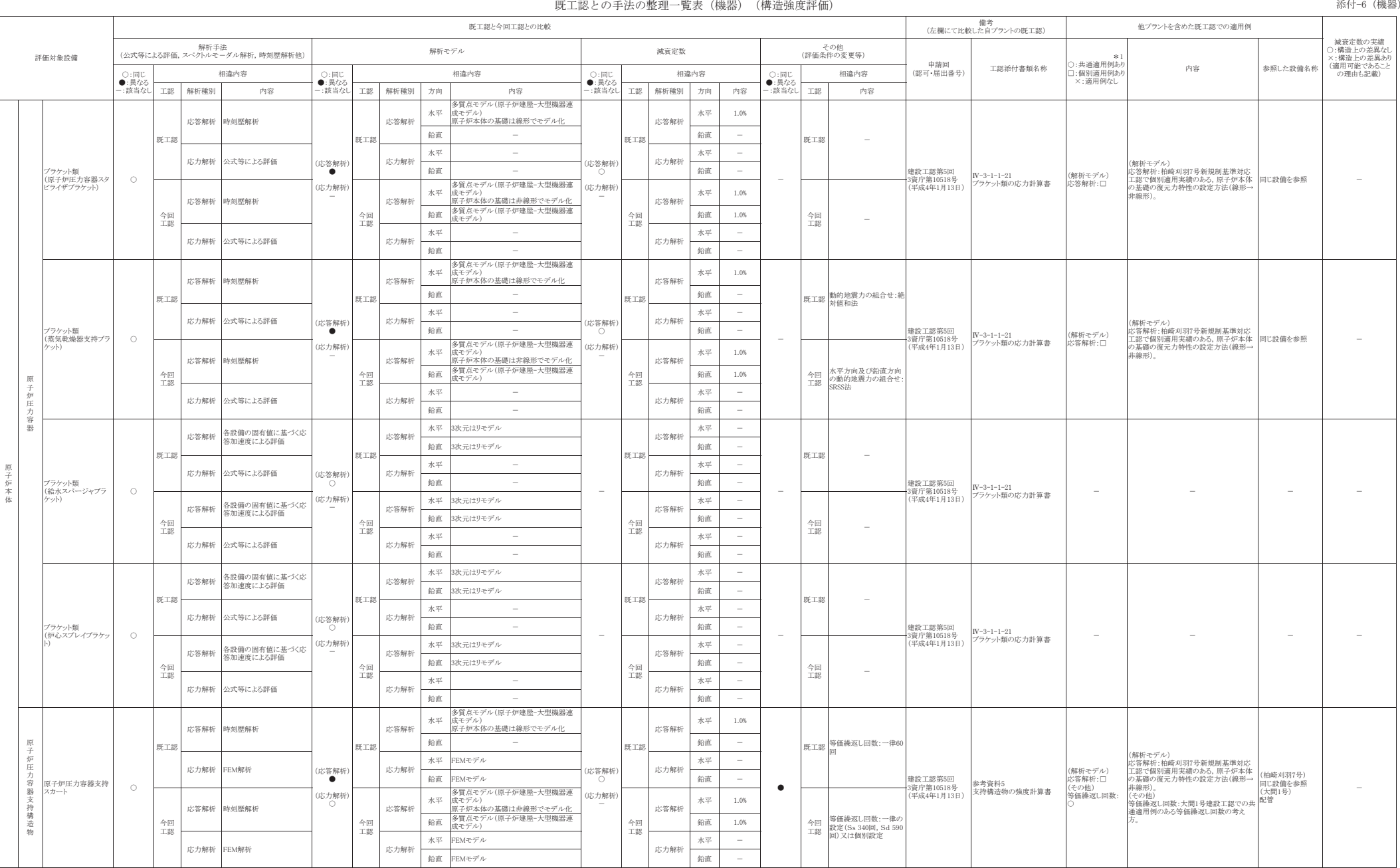

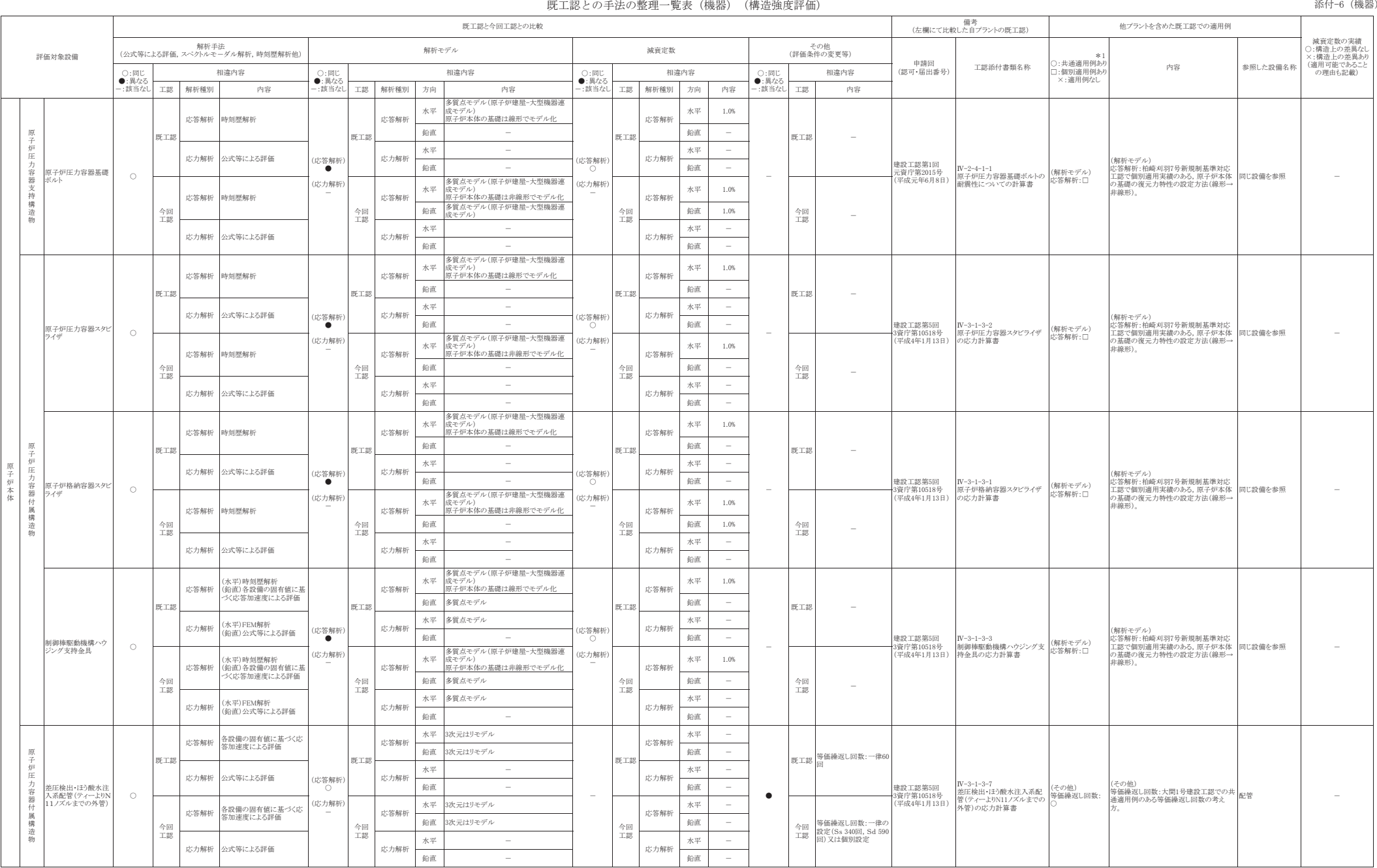

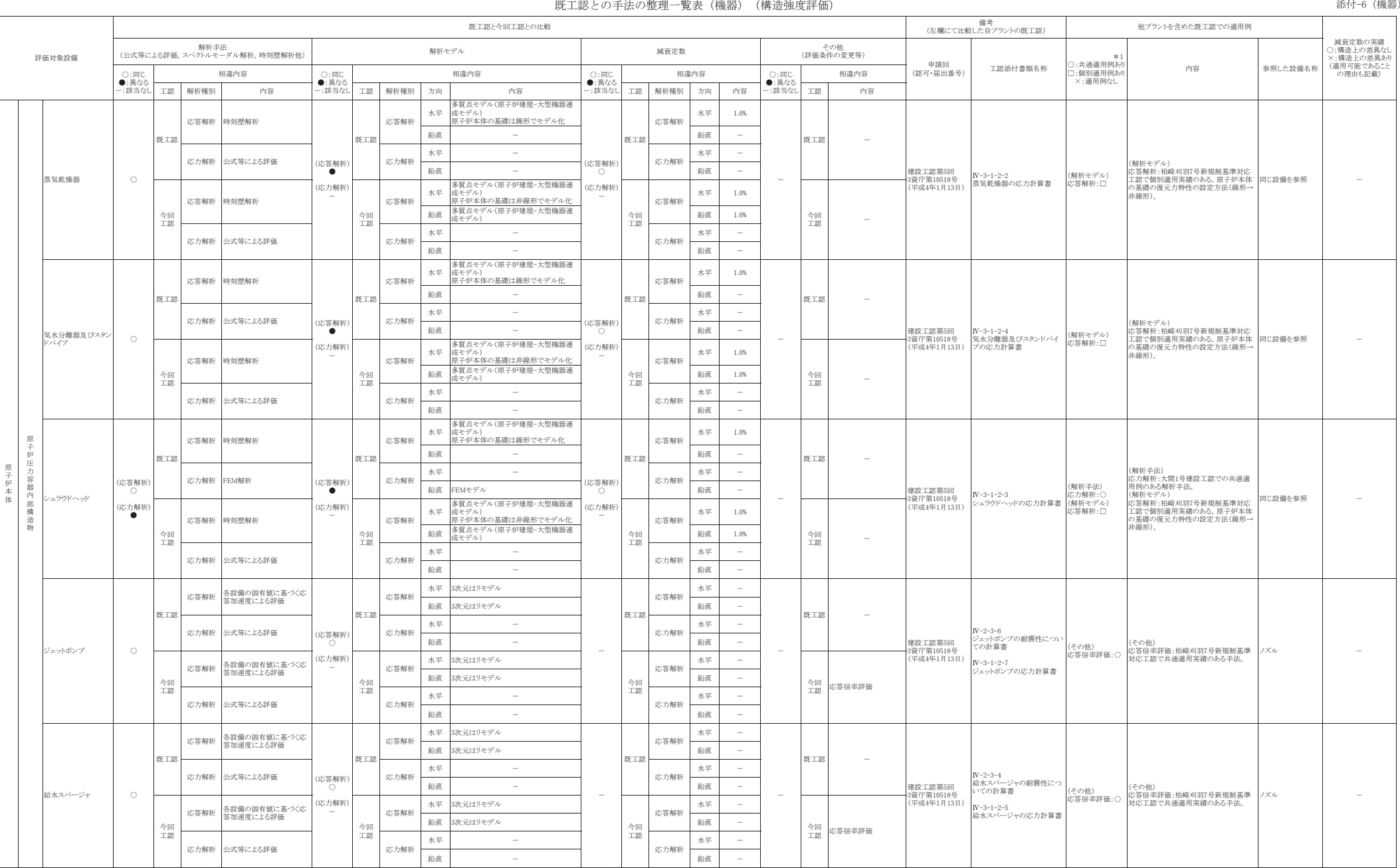

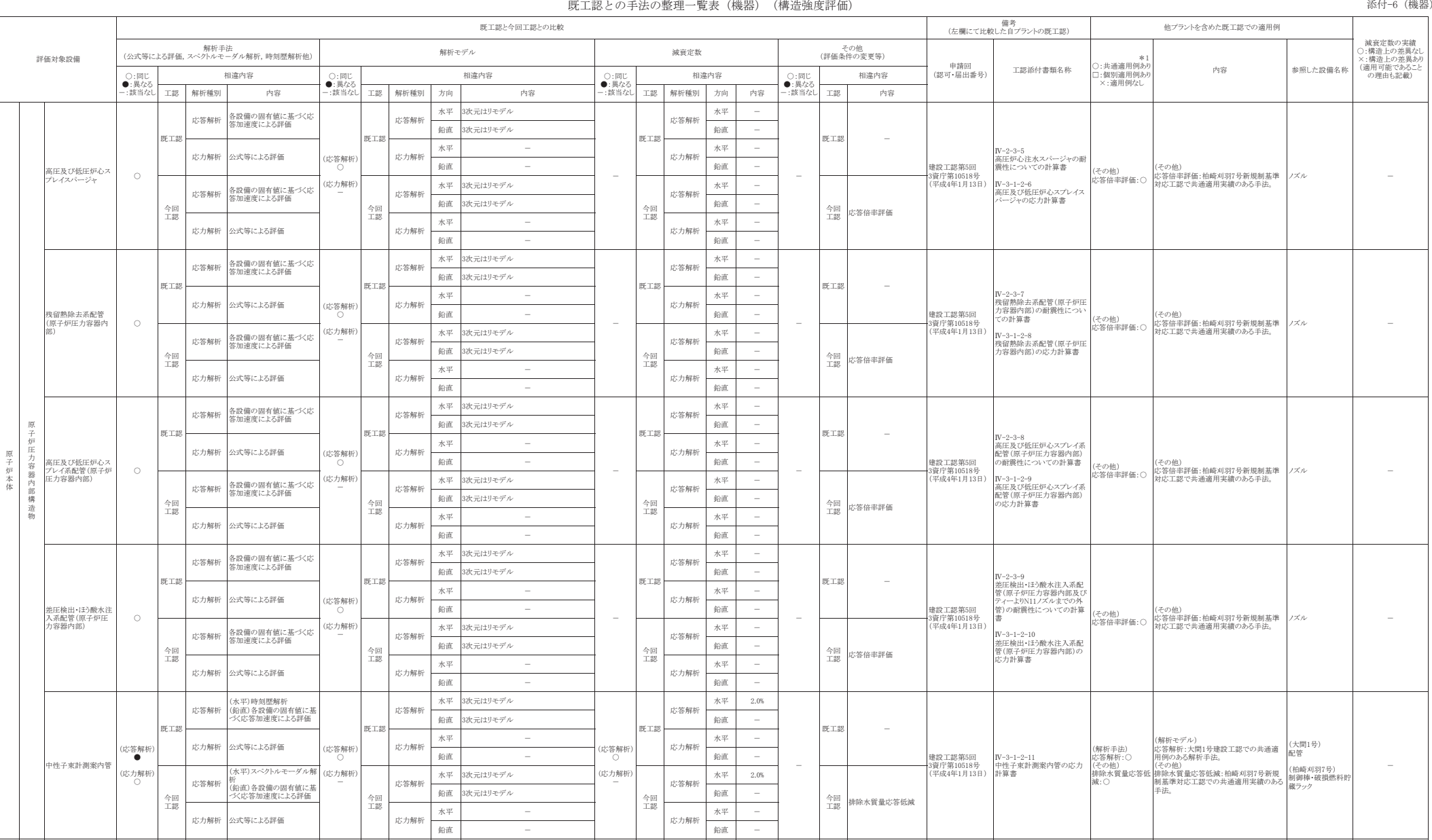

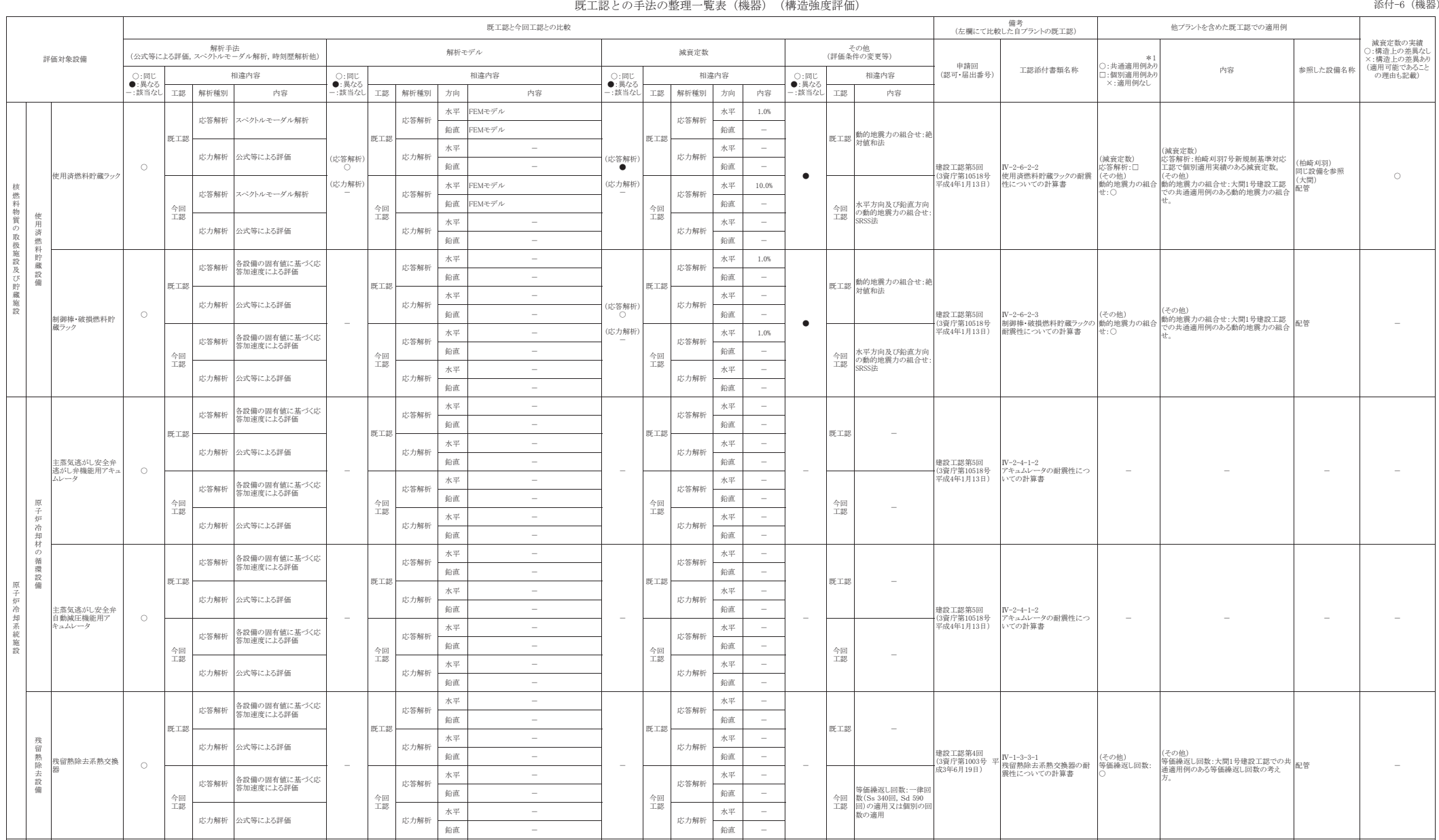

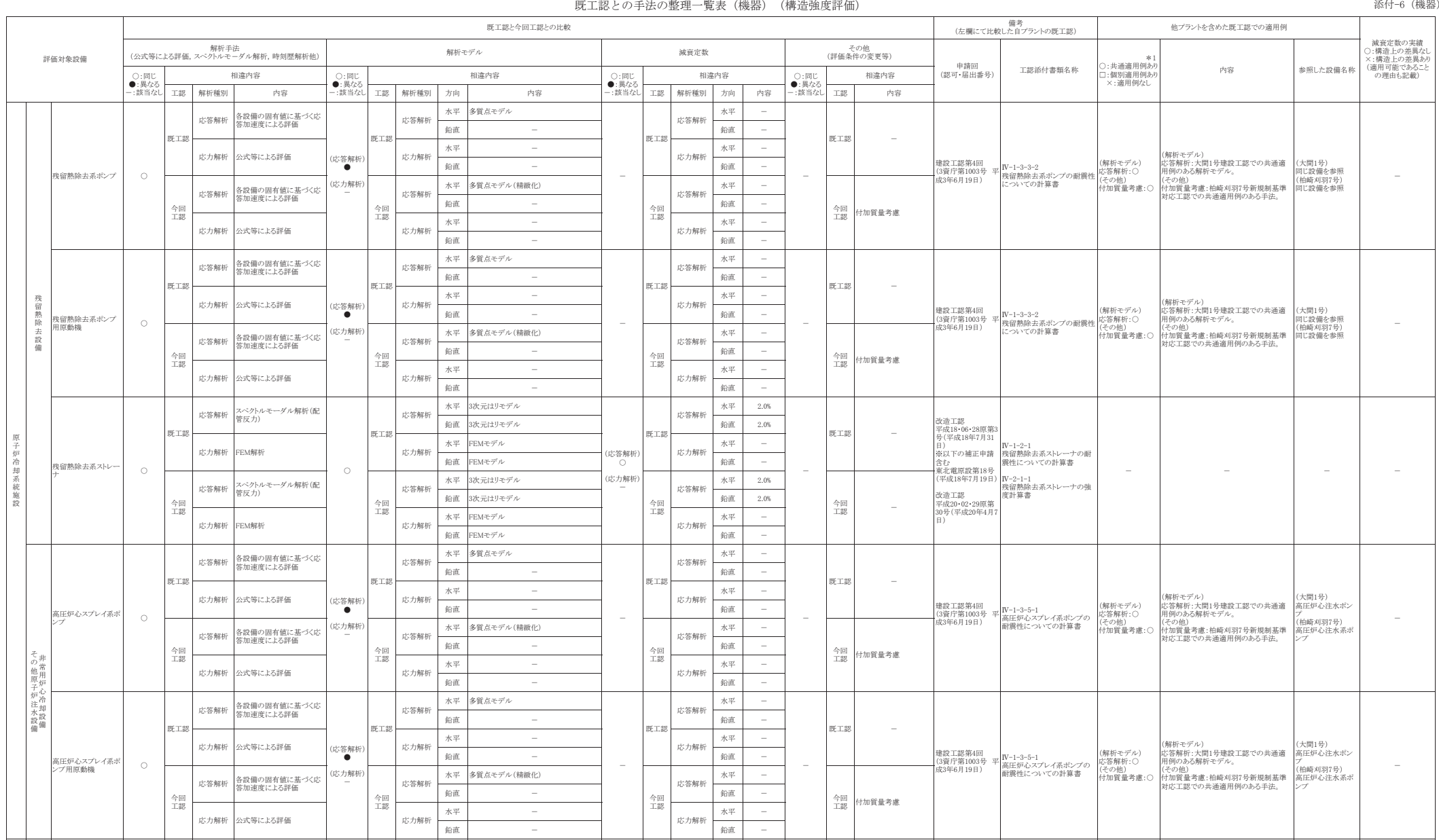

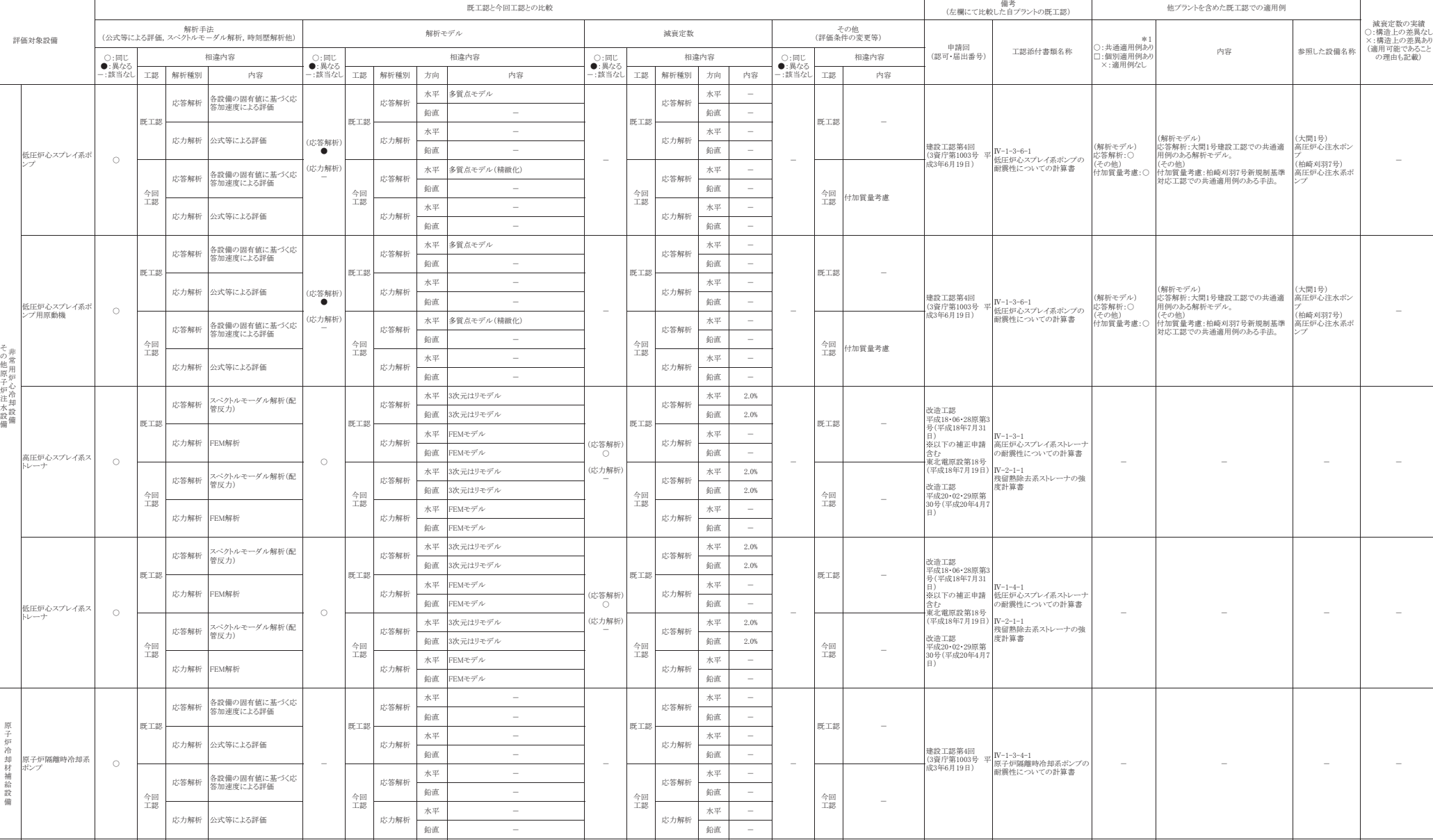

原 Ꮚ⅔冷 ༷系 紱 旆

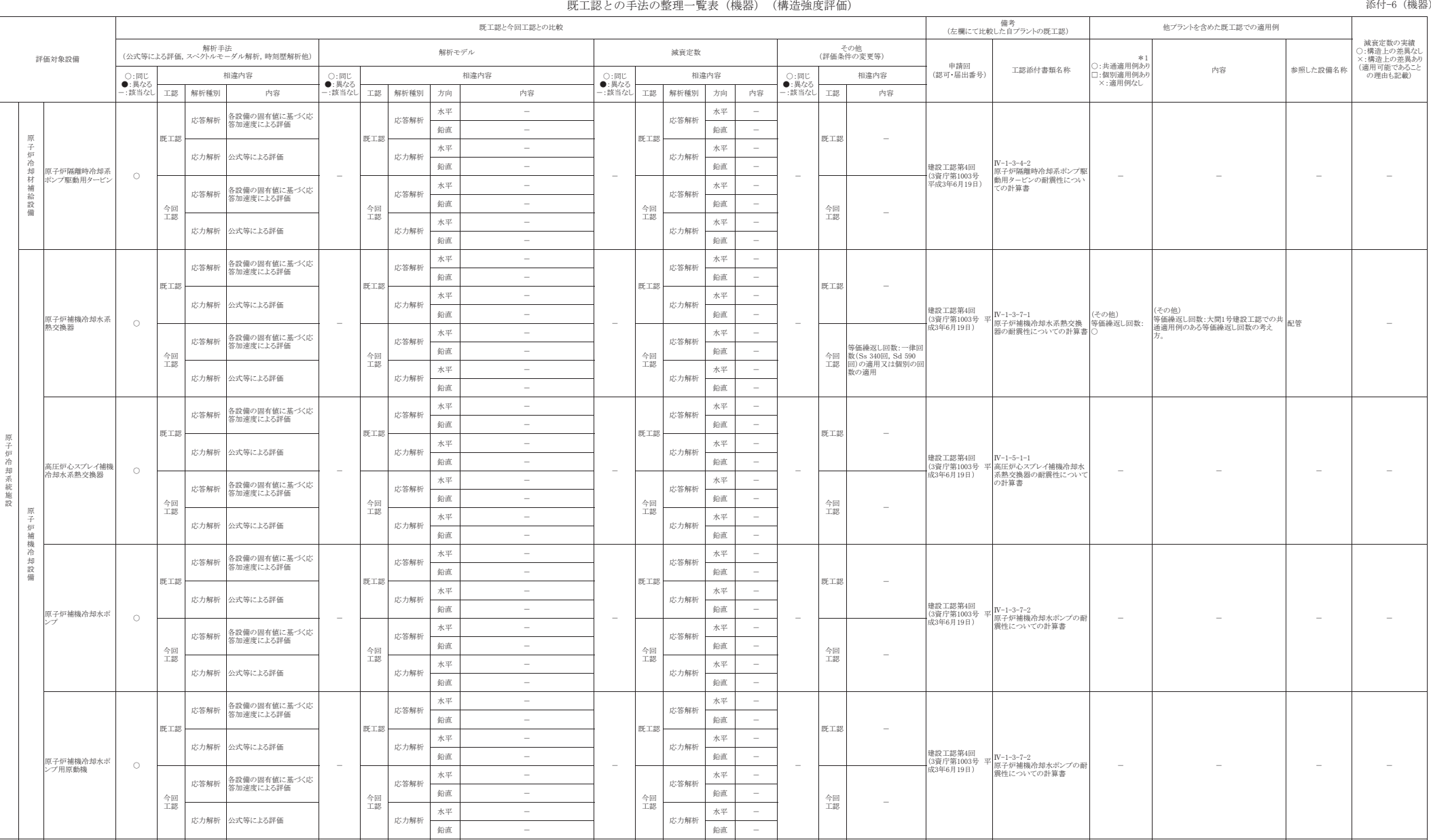

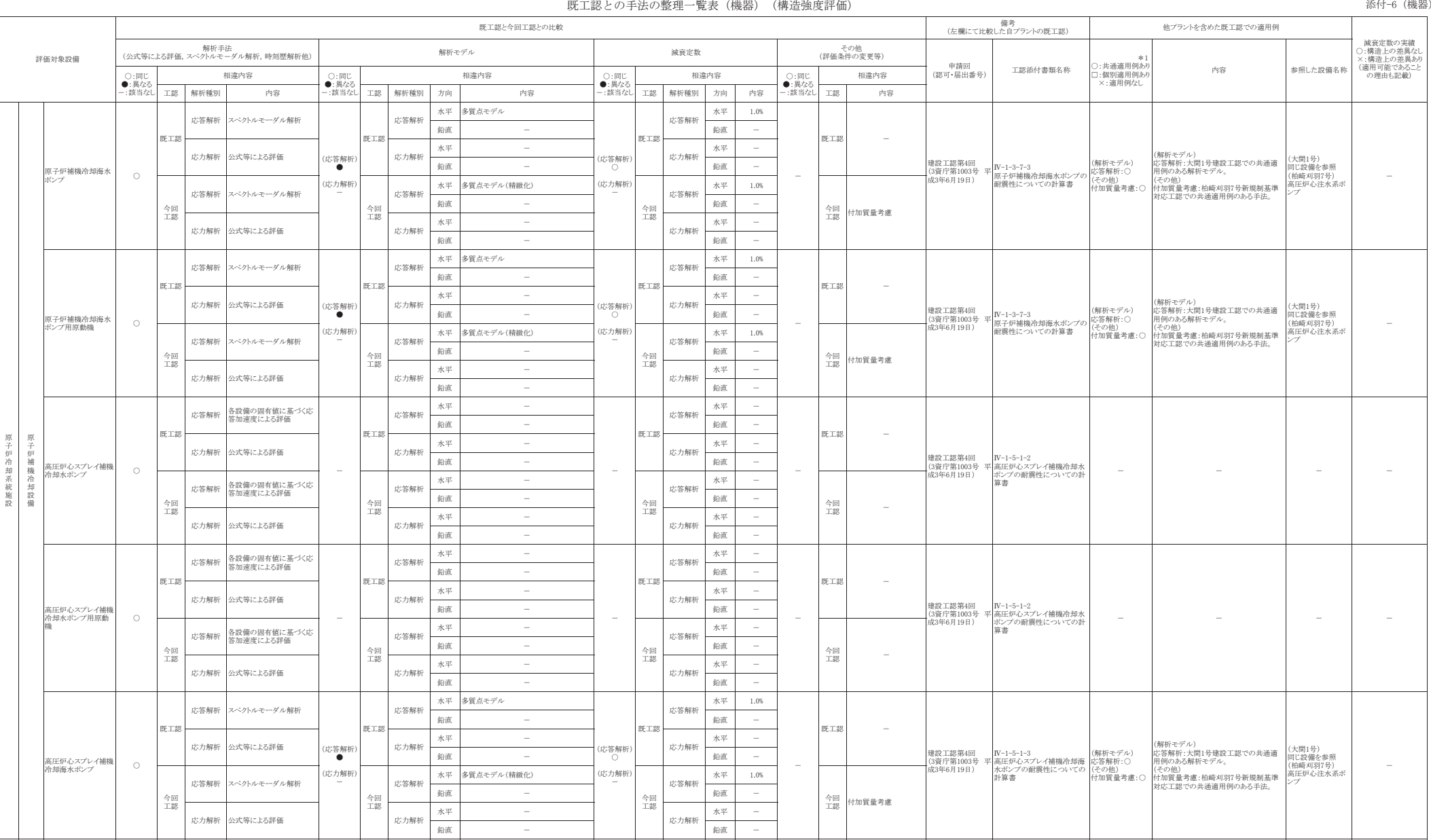

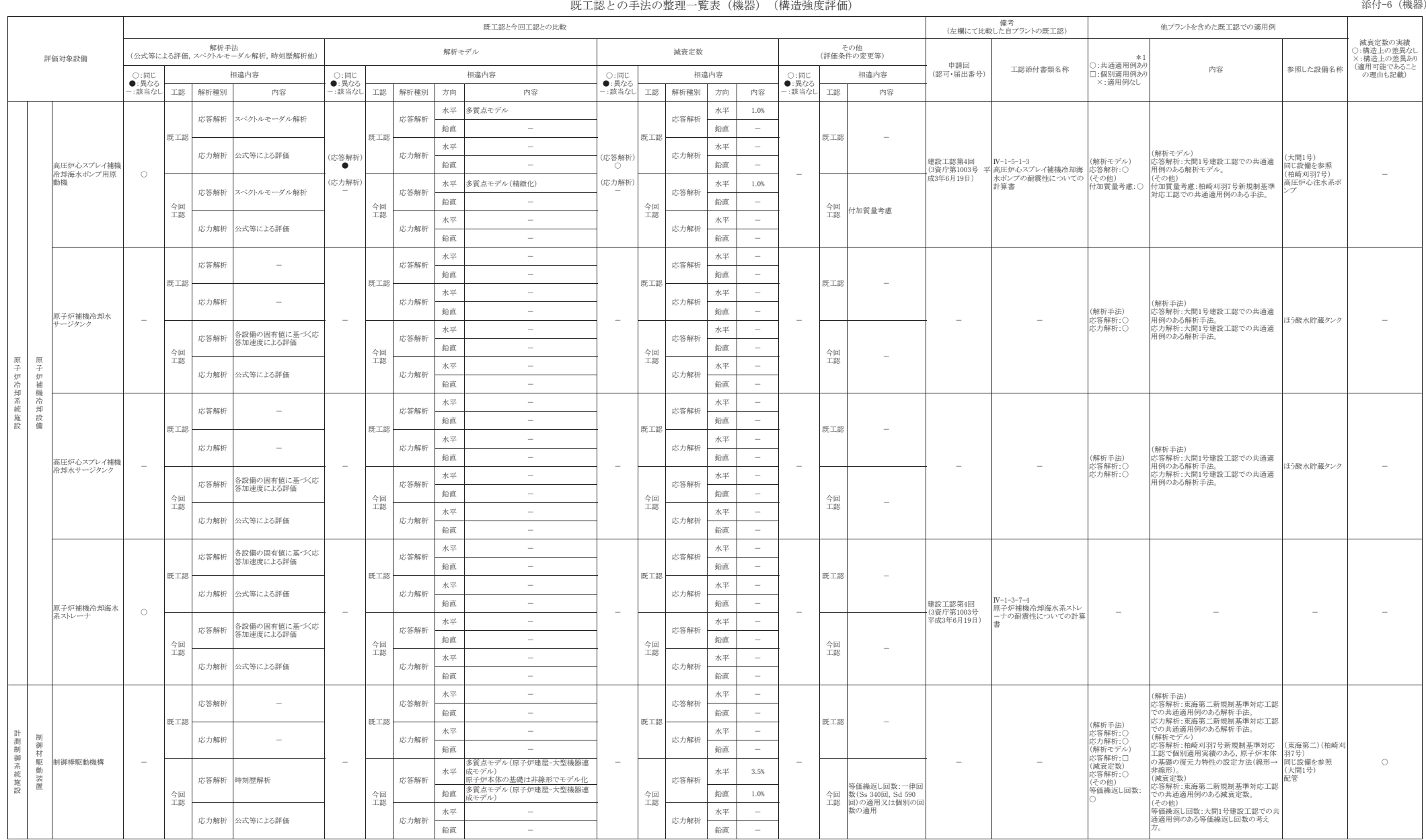

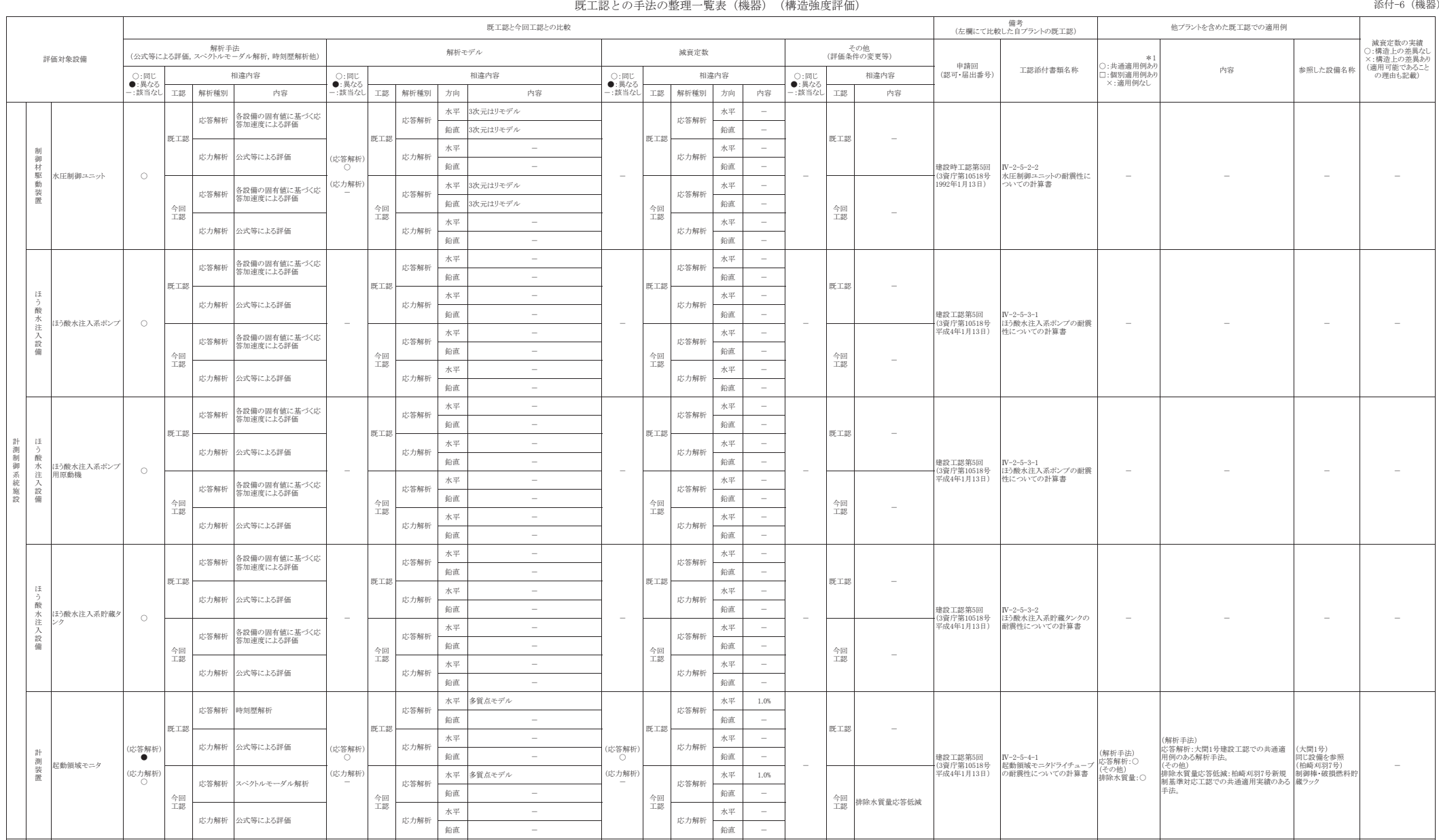

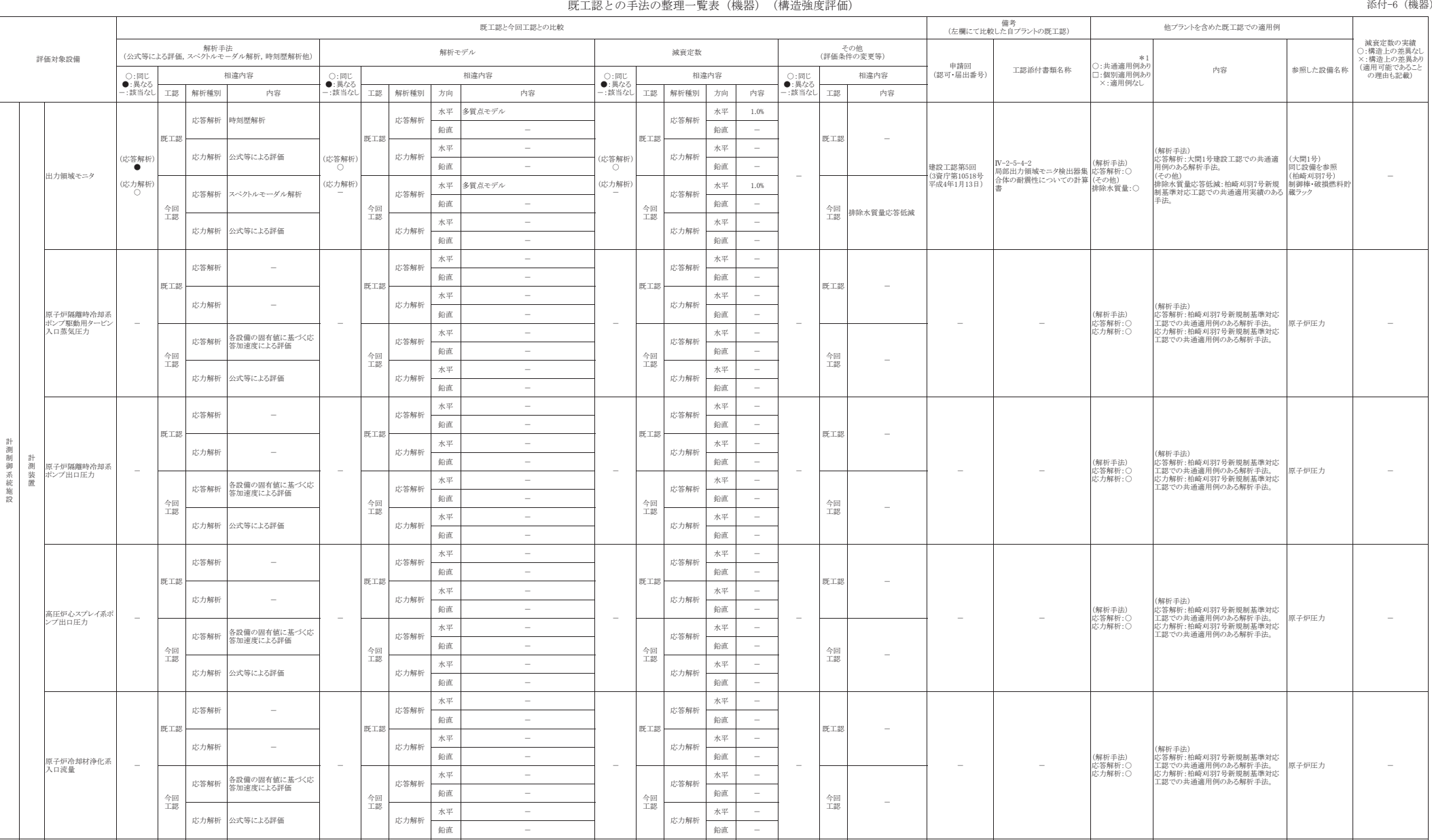

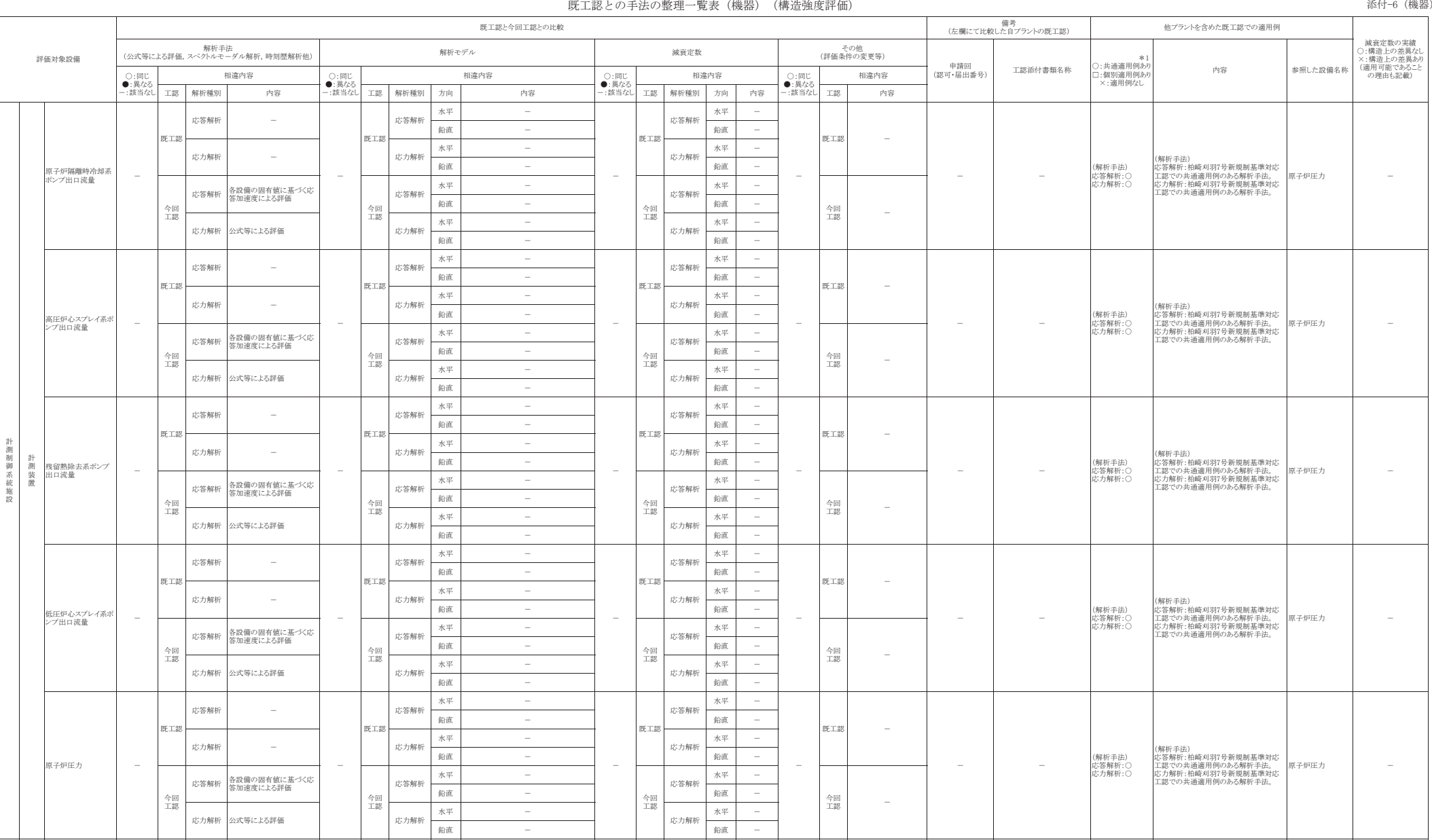

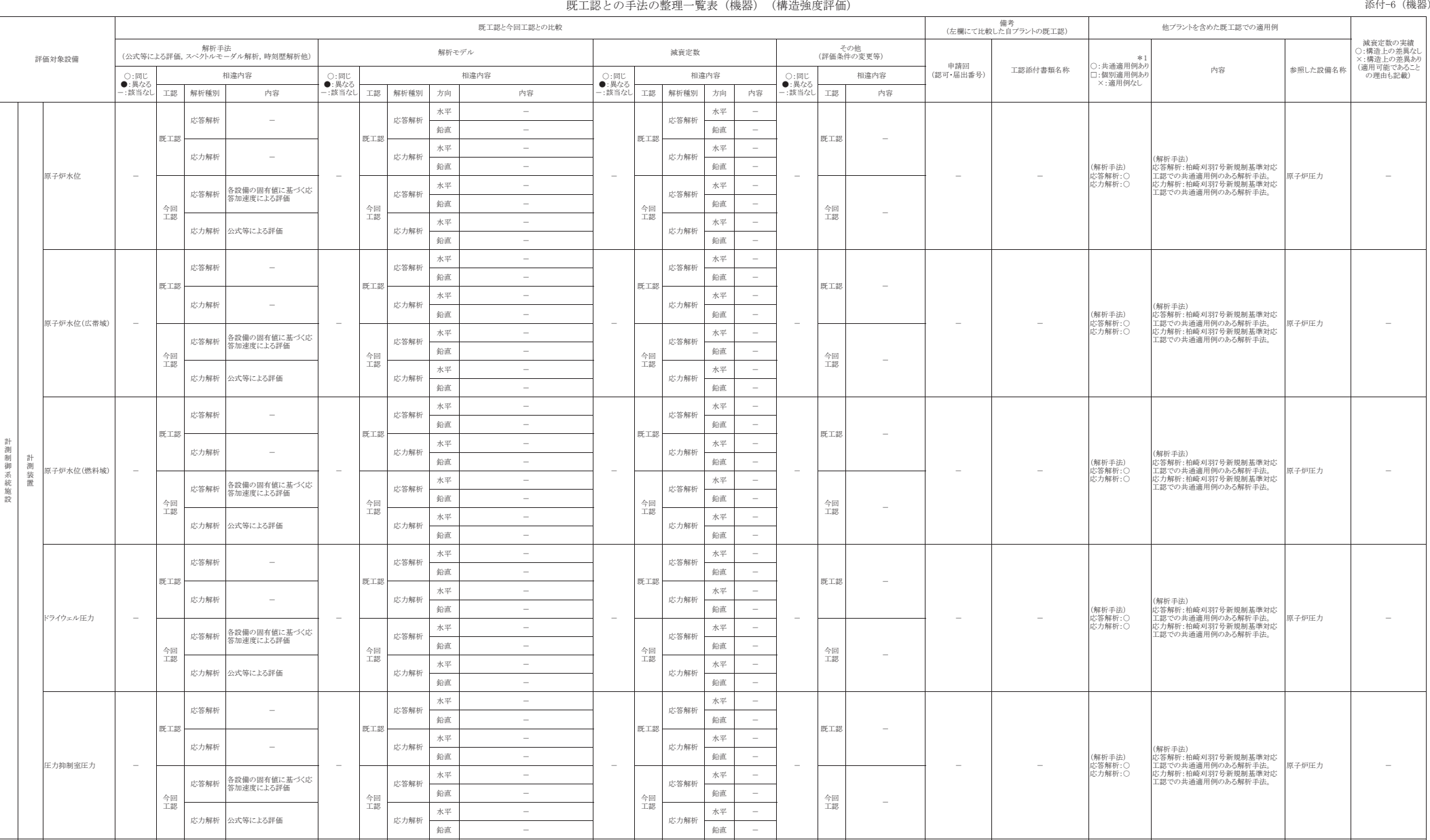

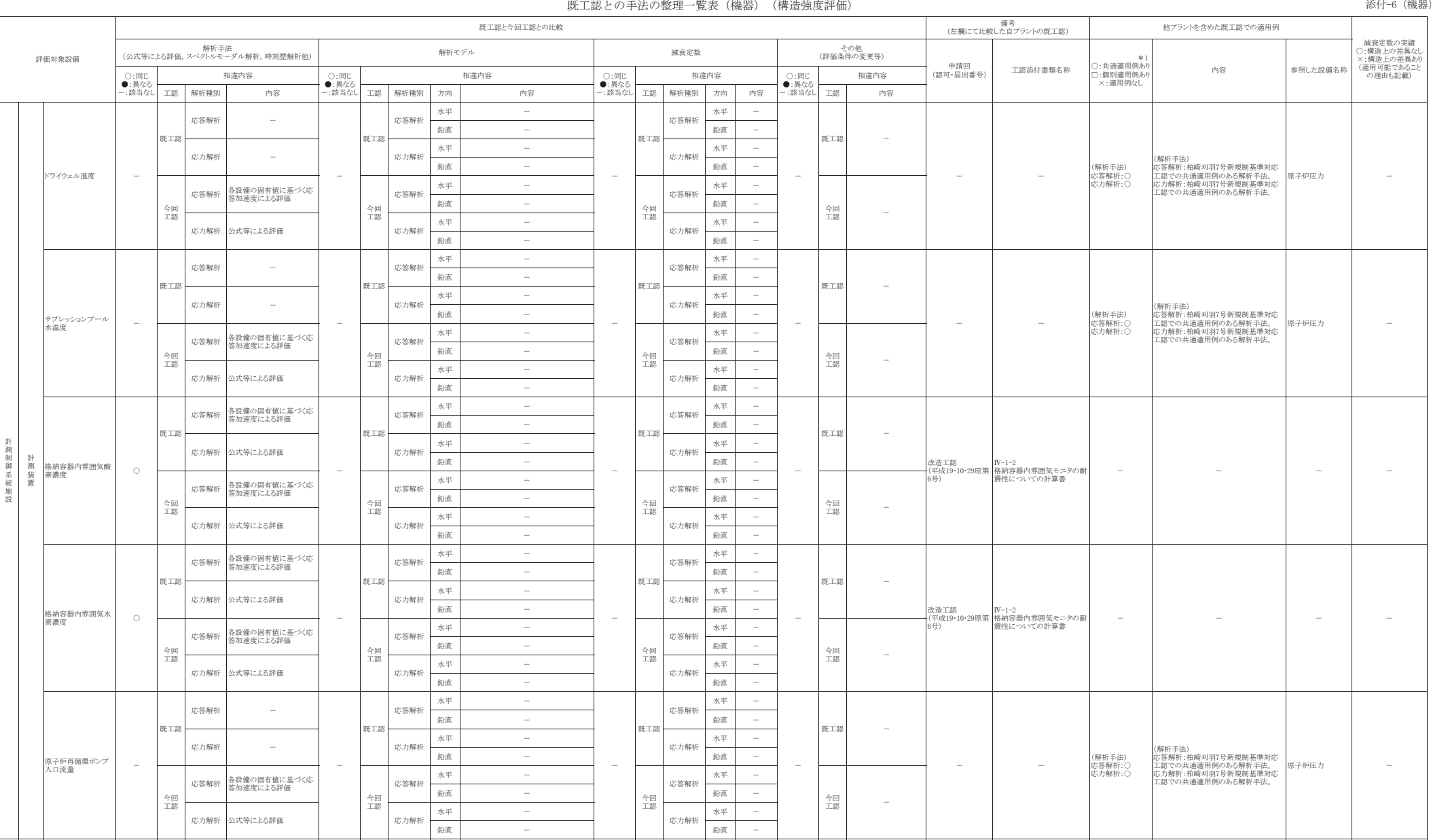

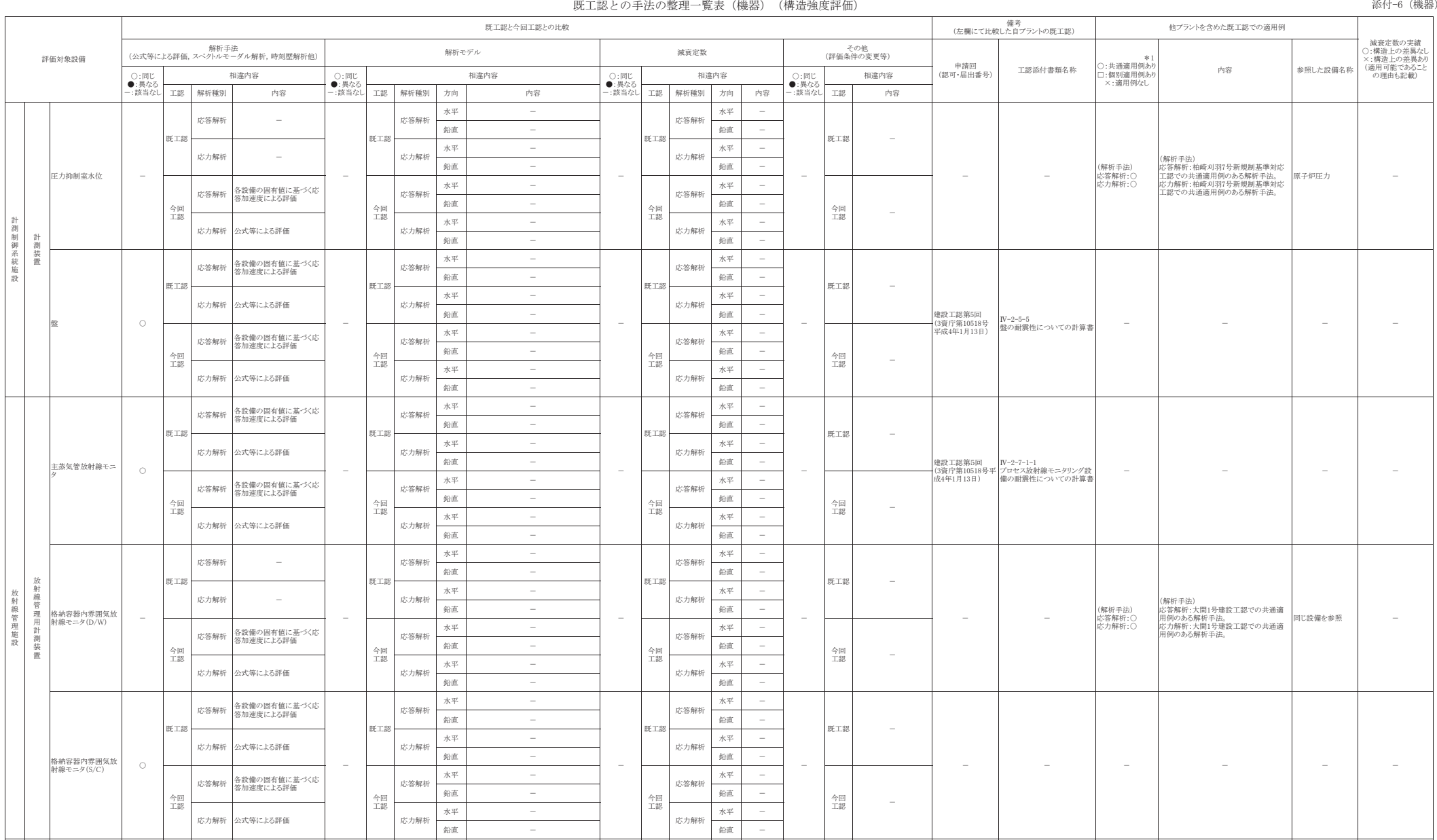

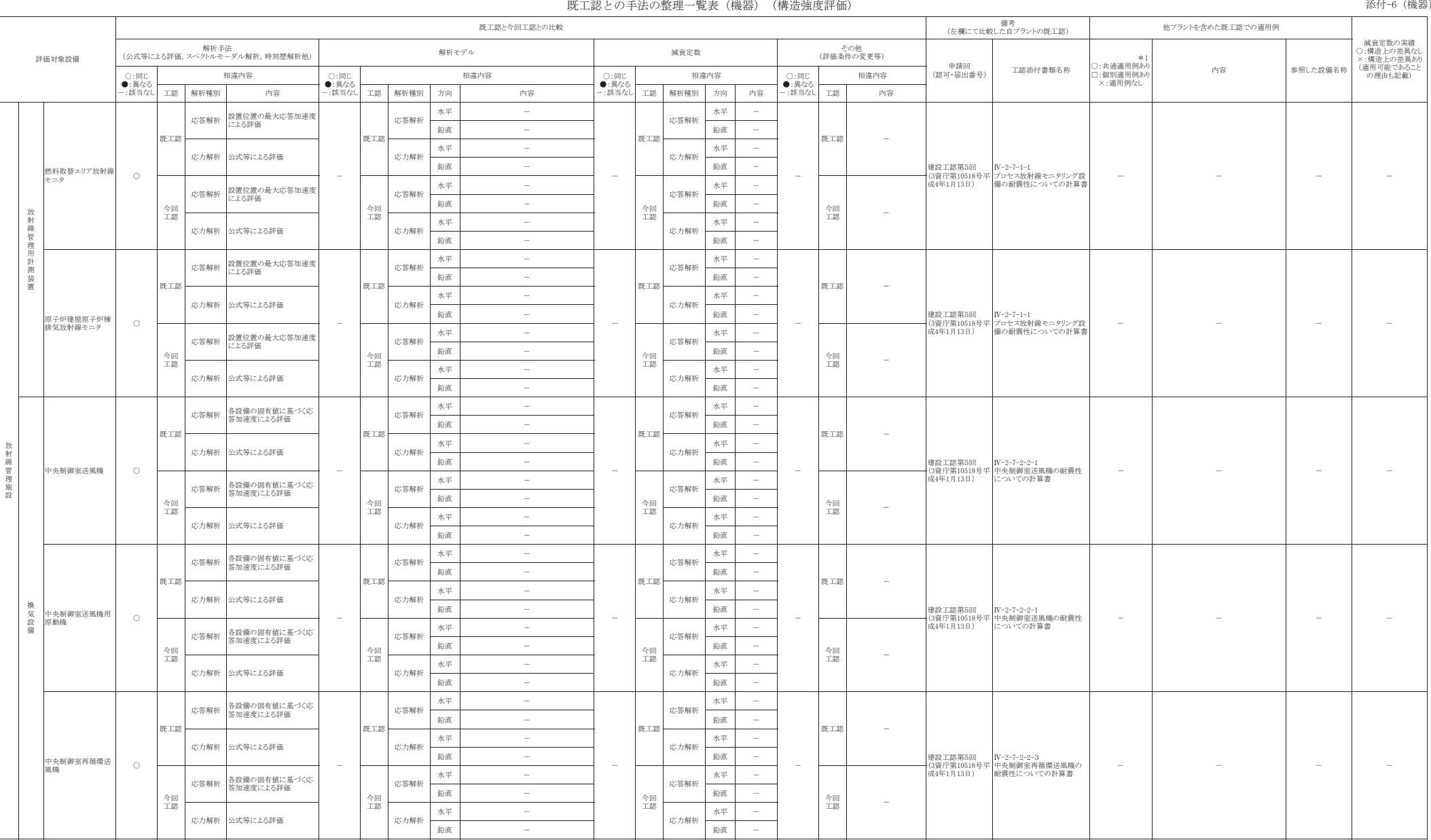

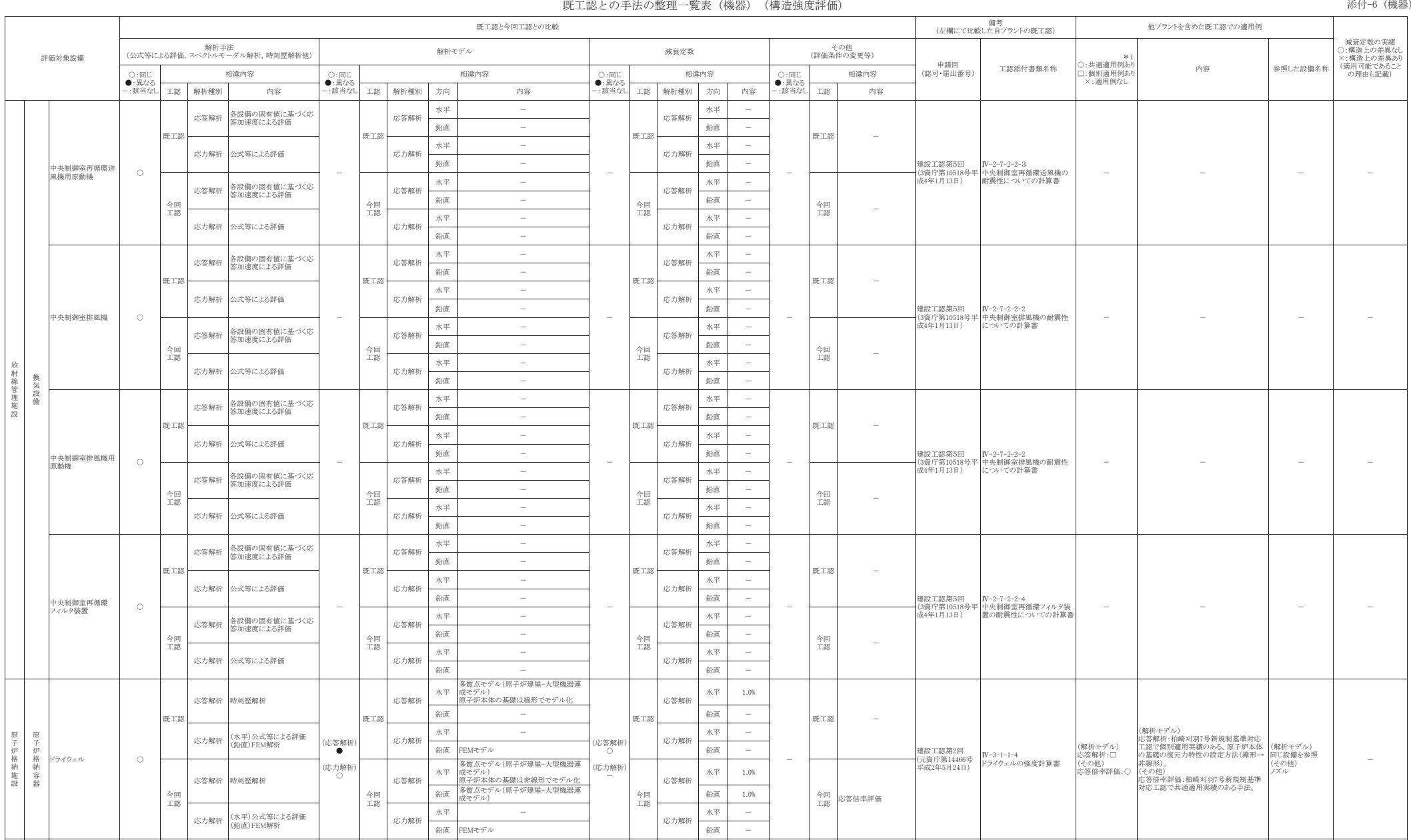

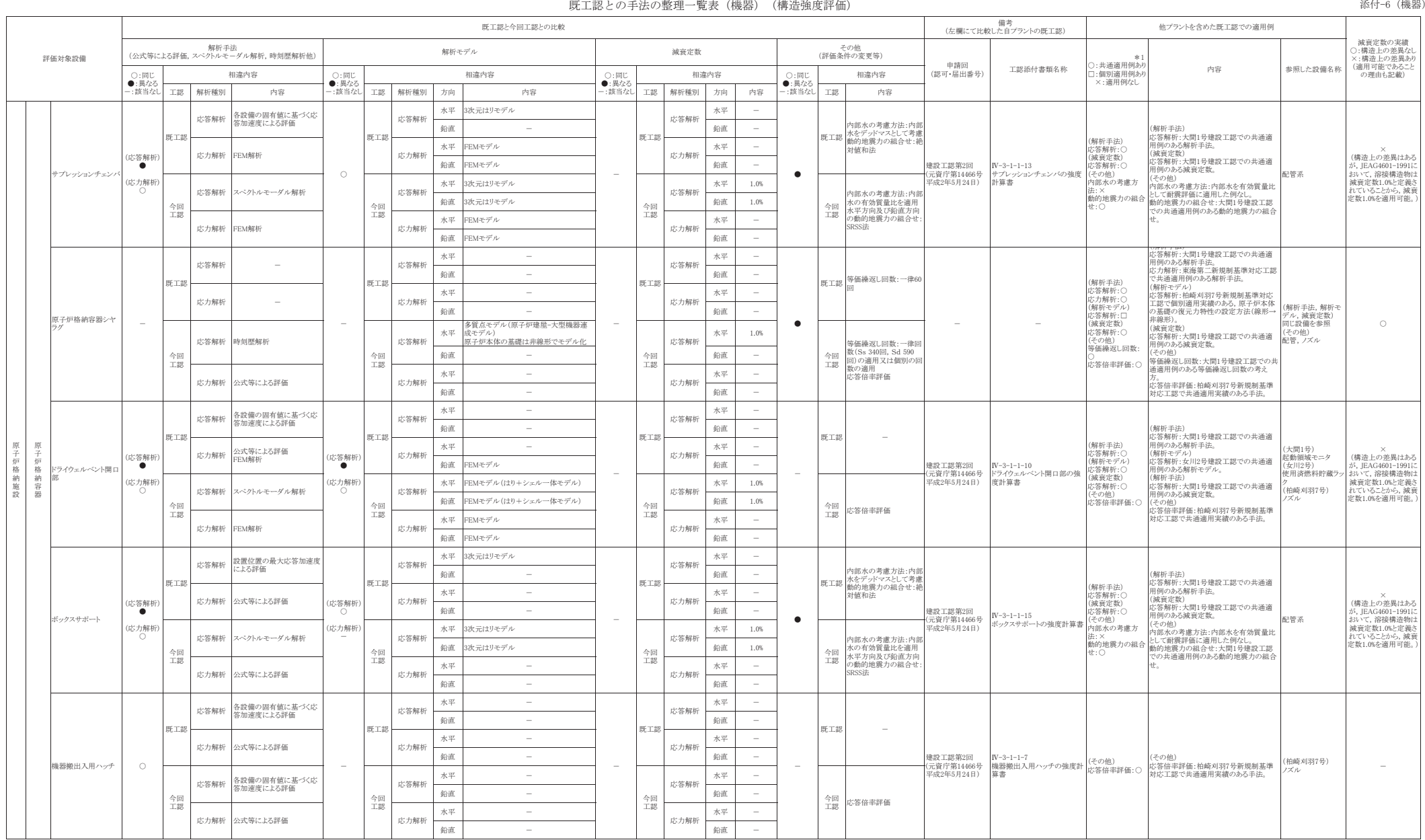

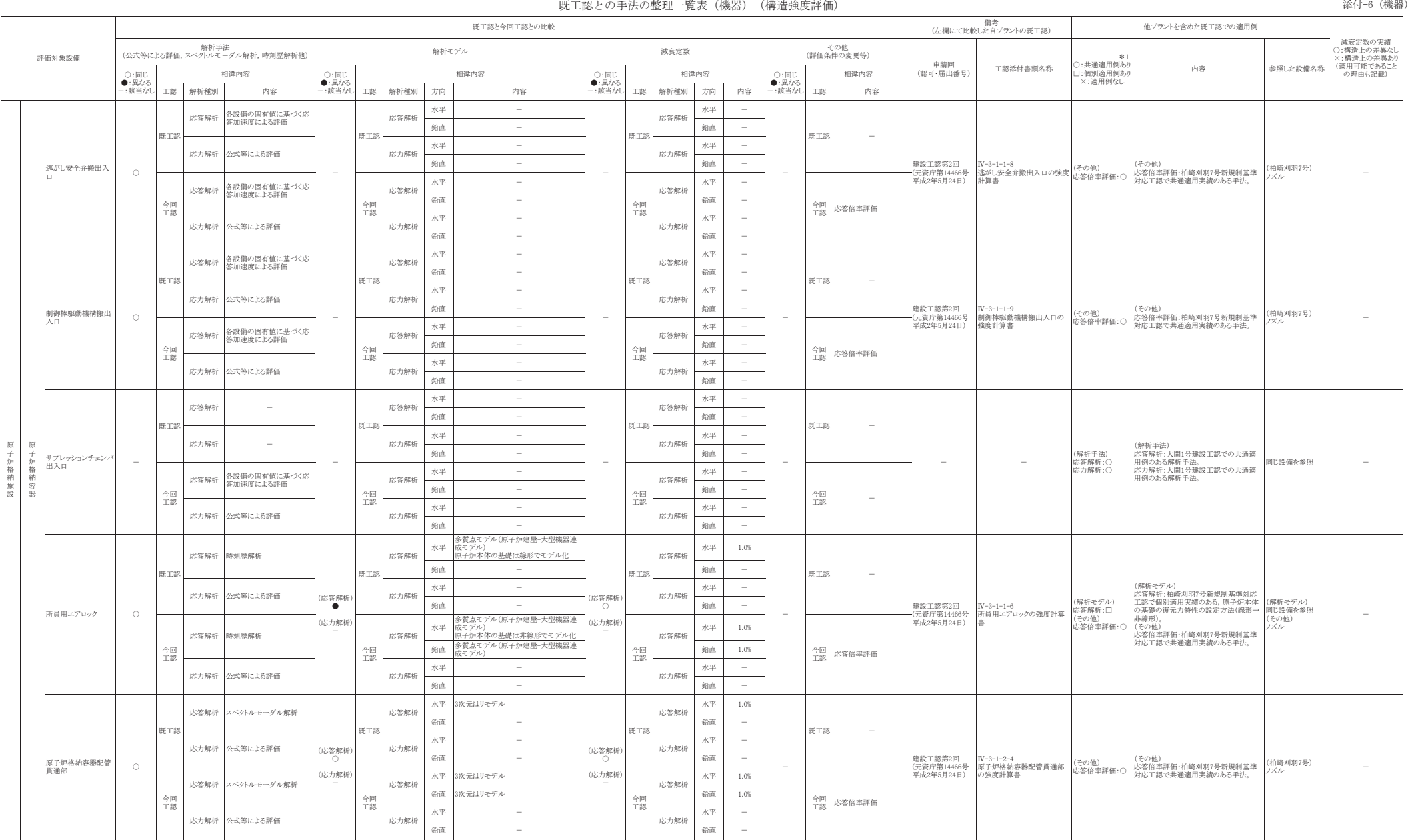

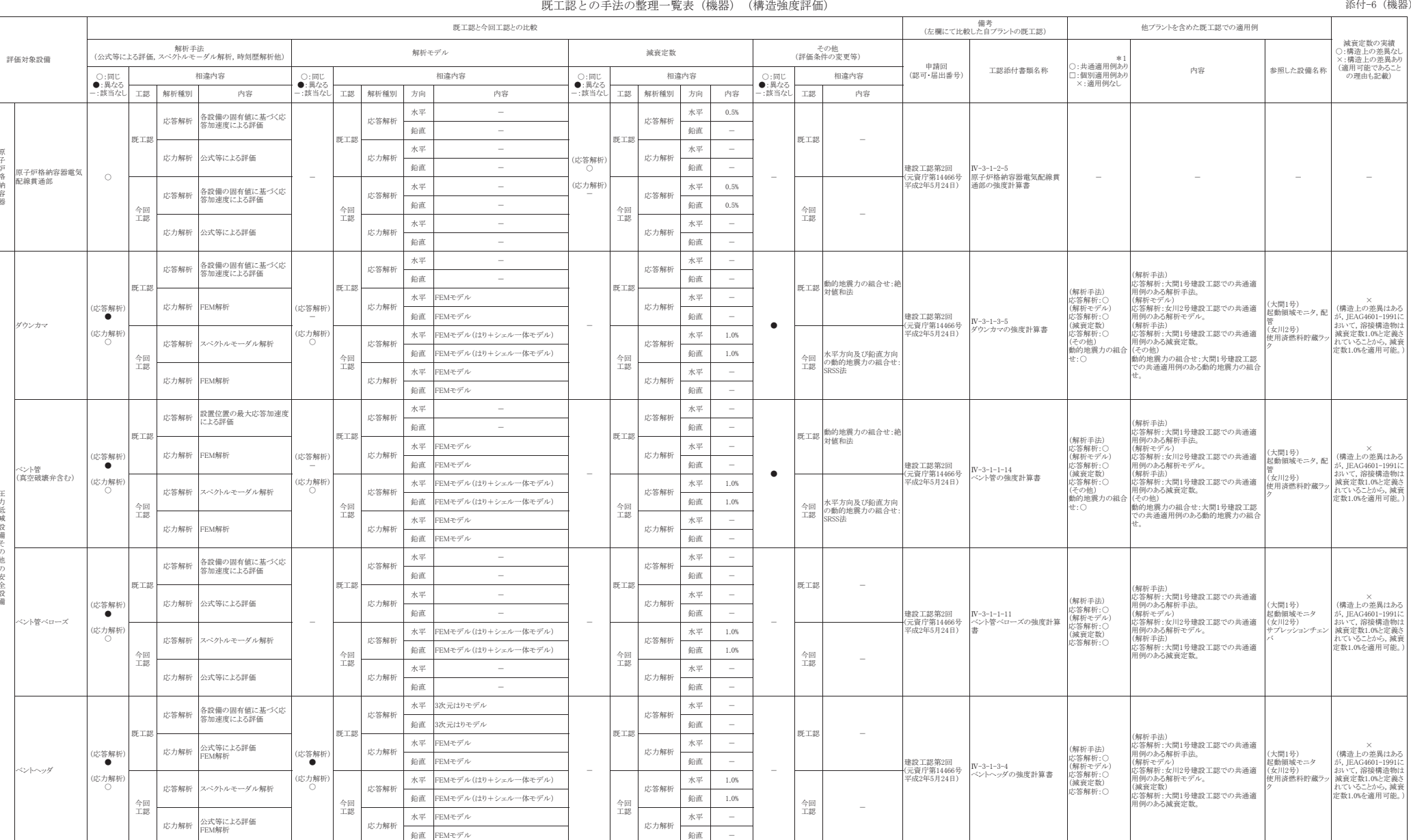

㖄┤ 㻲㻱㻹䝰䝕䝹 㖄┤ <sup>䠉</sup>

原 Ꮚ⅔格納施設

ᅽナゴ 低 減 設 ഛ䛭他 Ᏻ震 全 ഛ

原 Ꮚ ⅔ ᱁納 容 ჾ

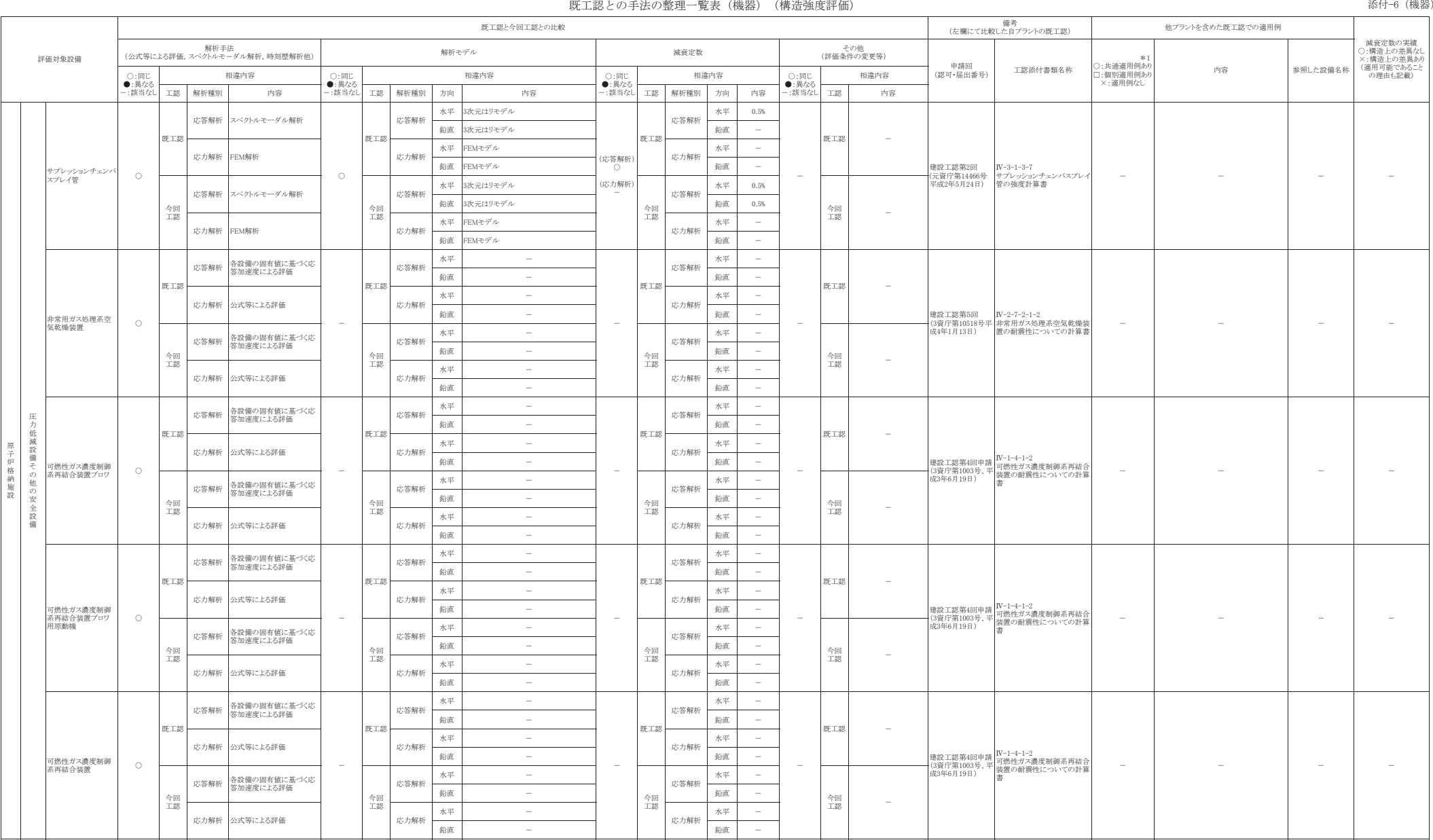

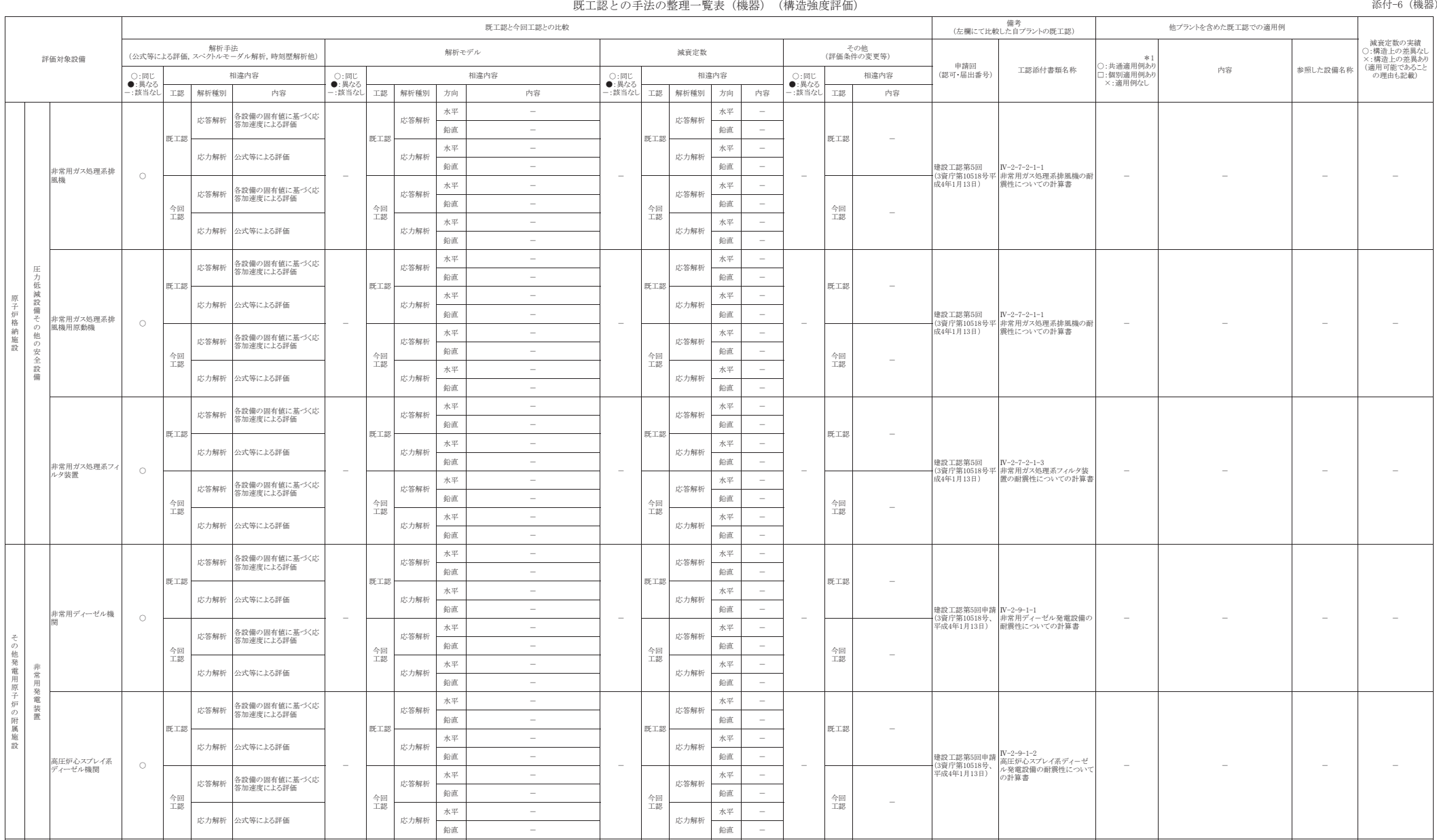

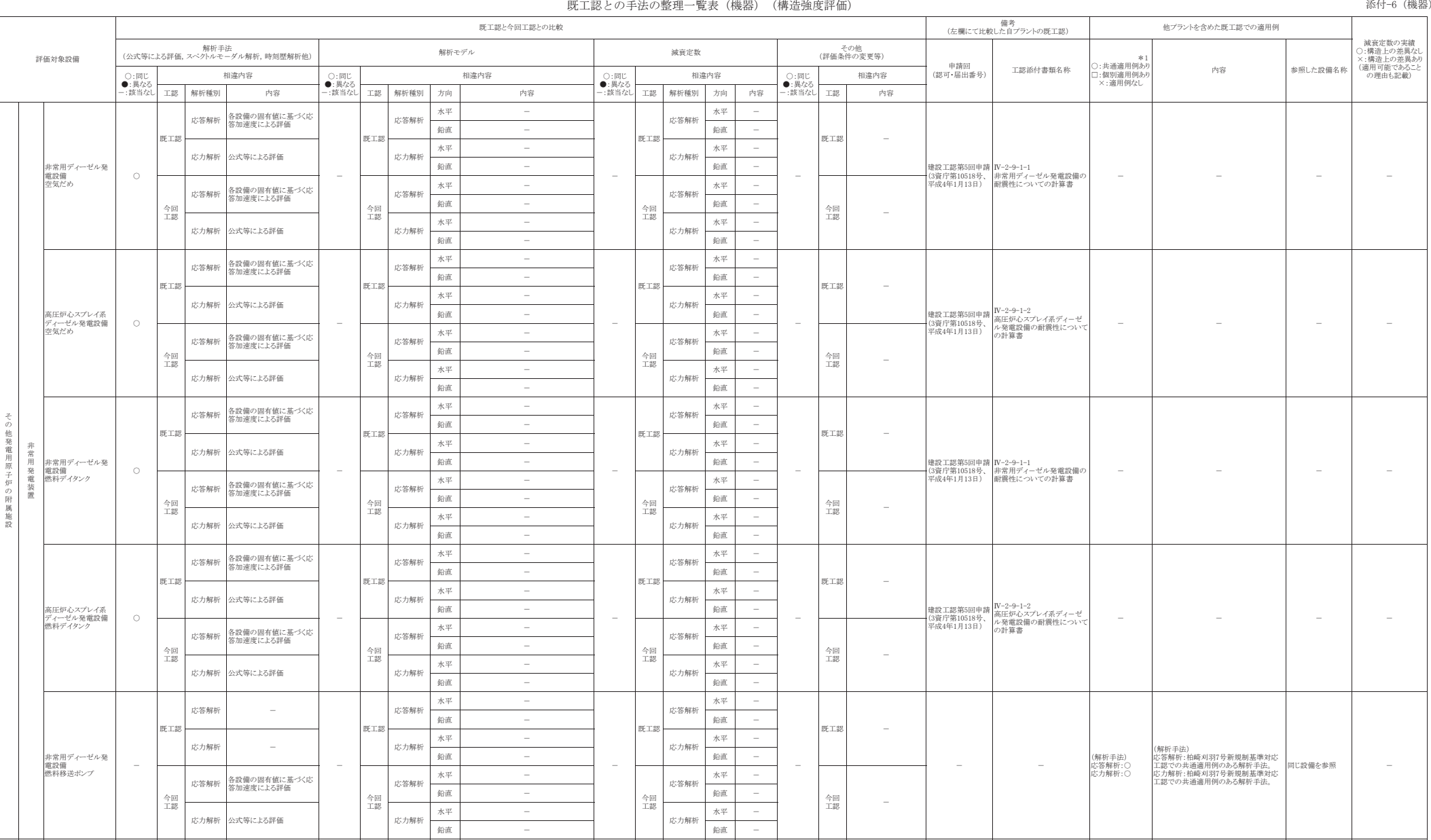

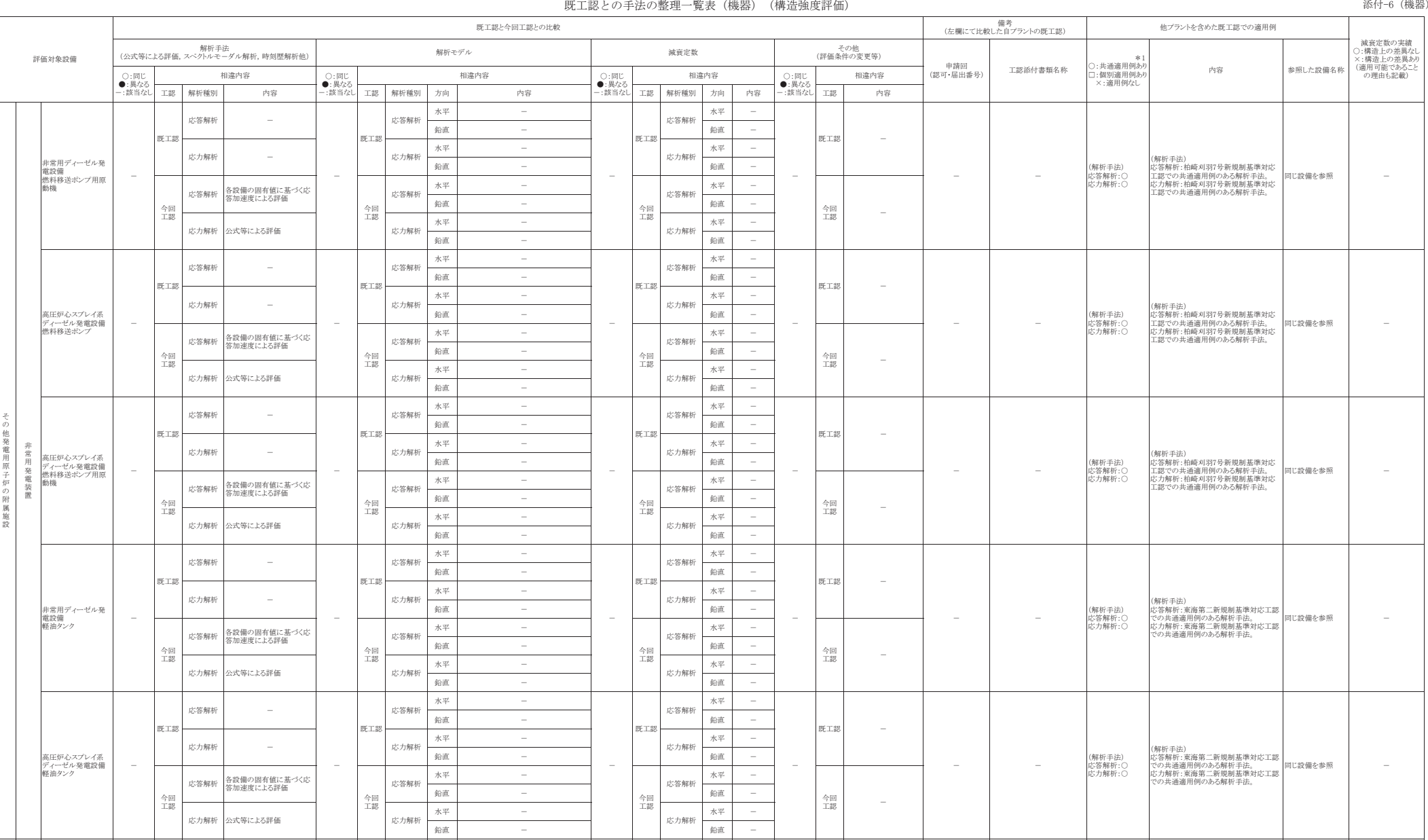

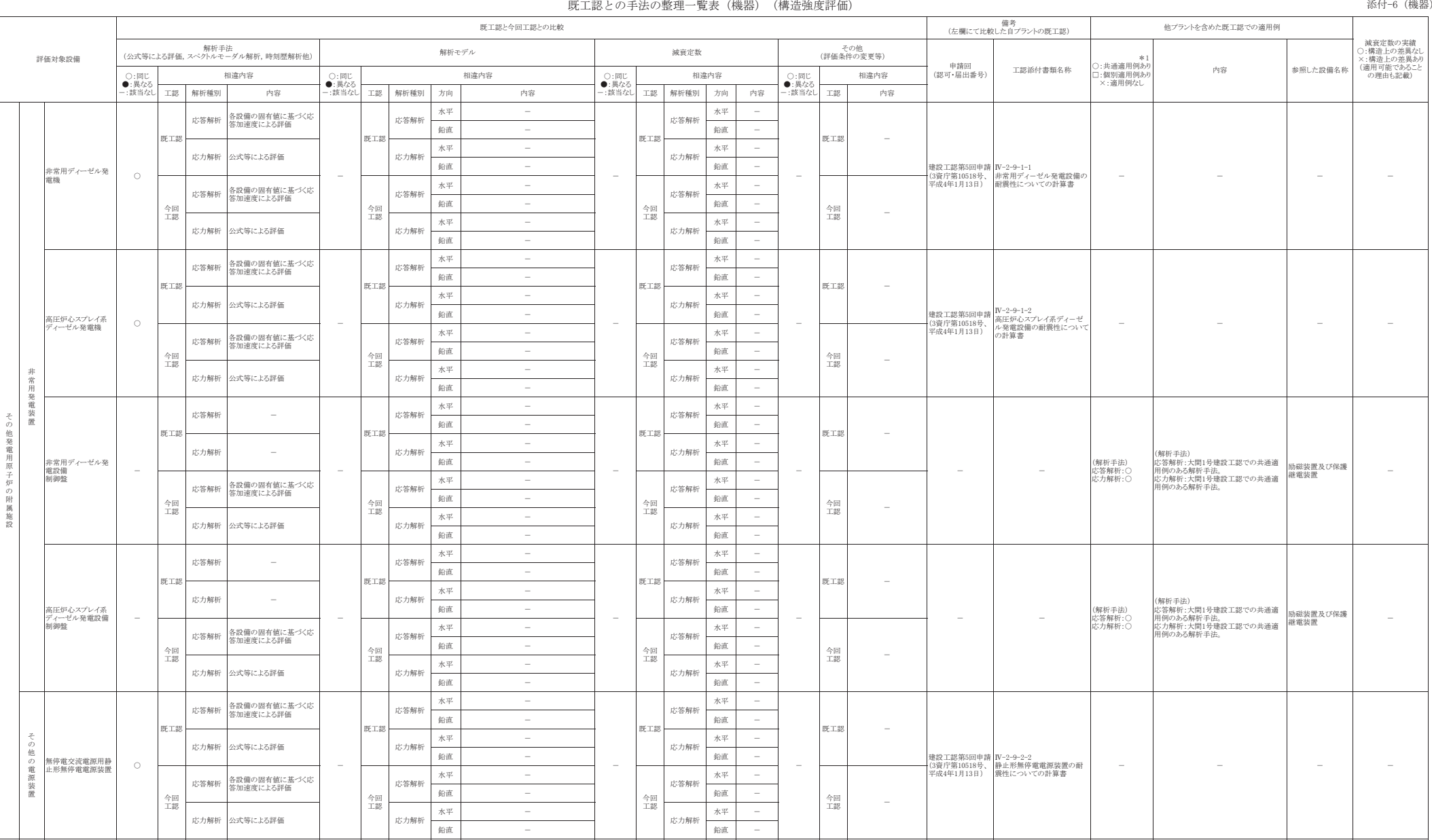

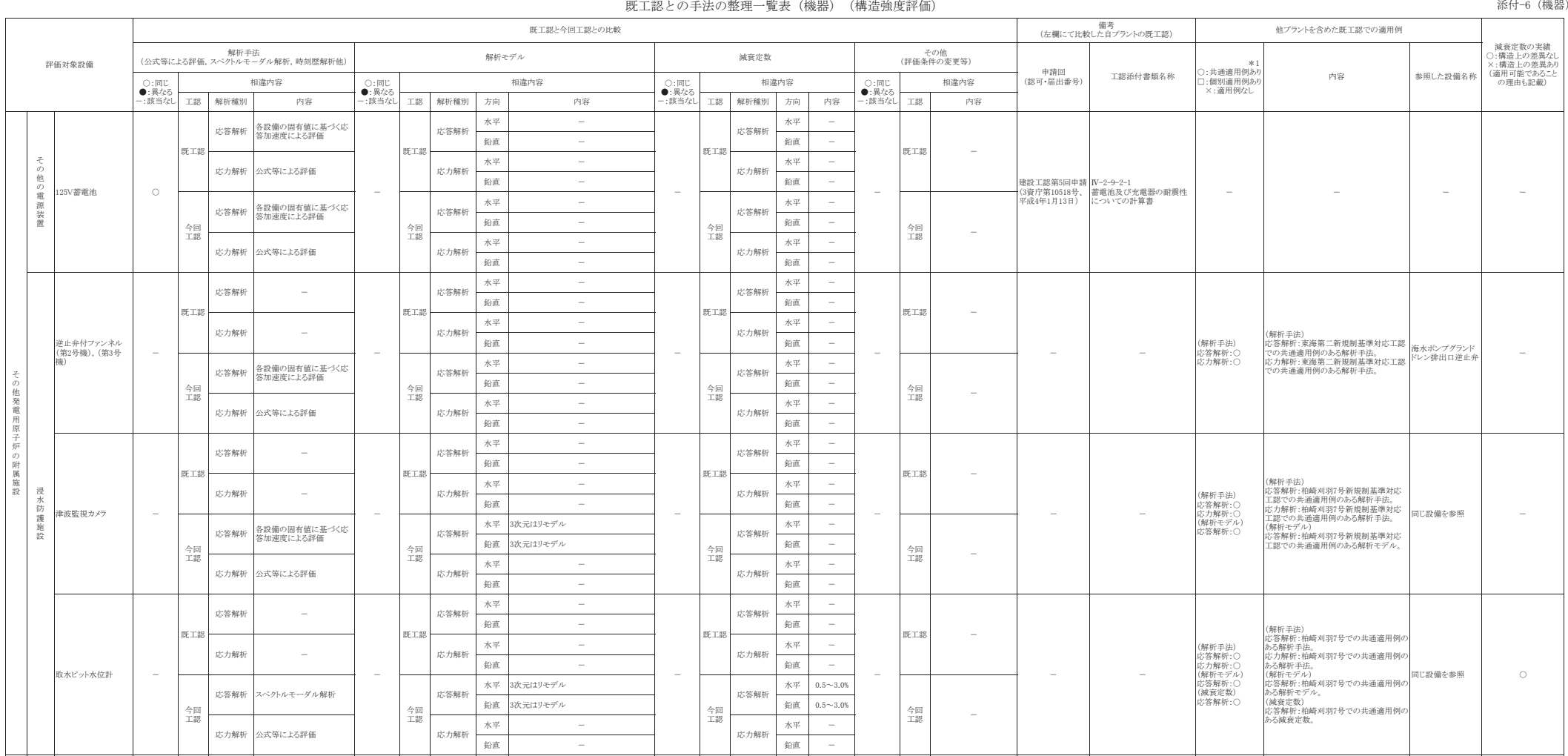

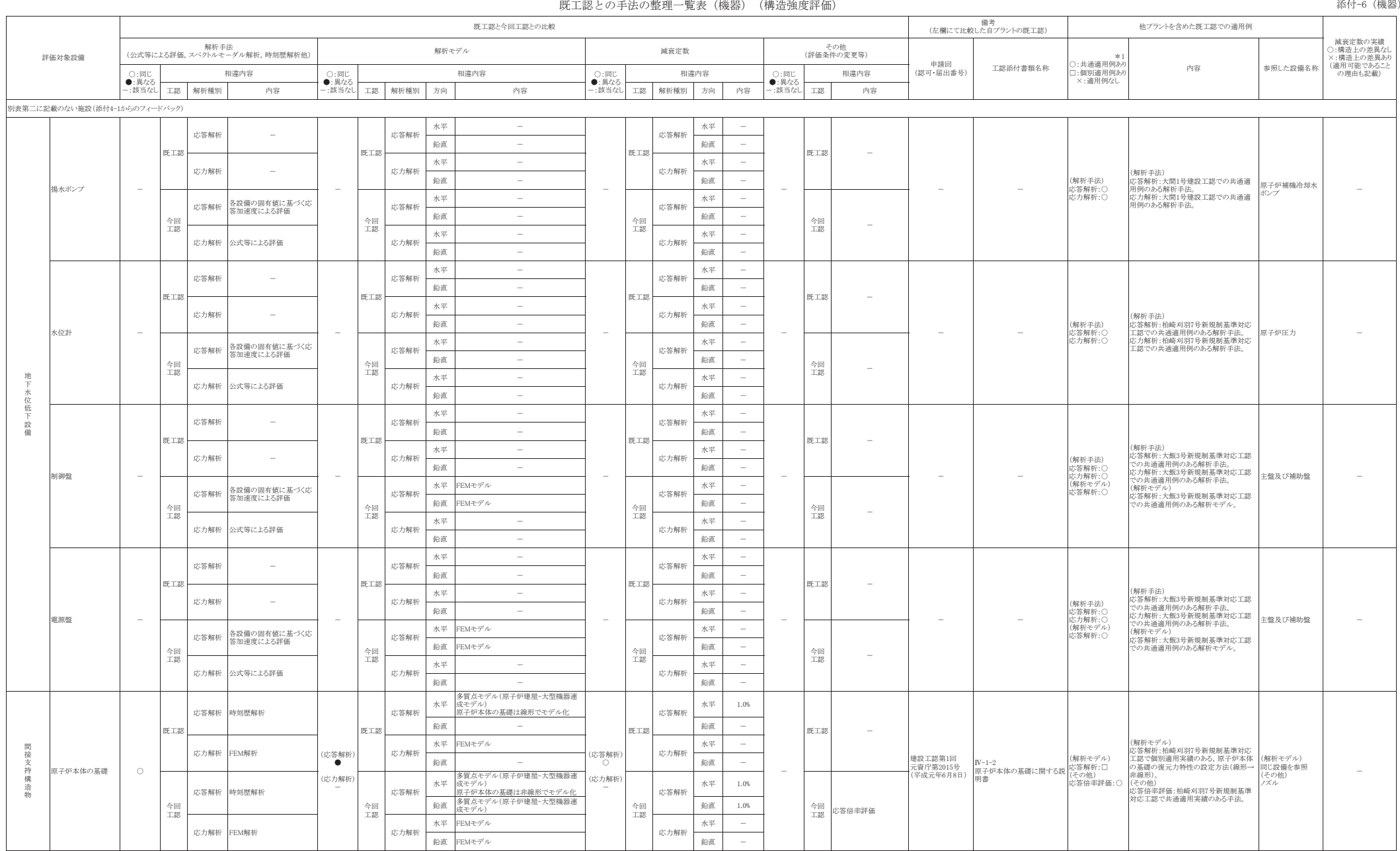

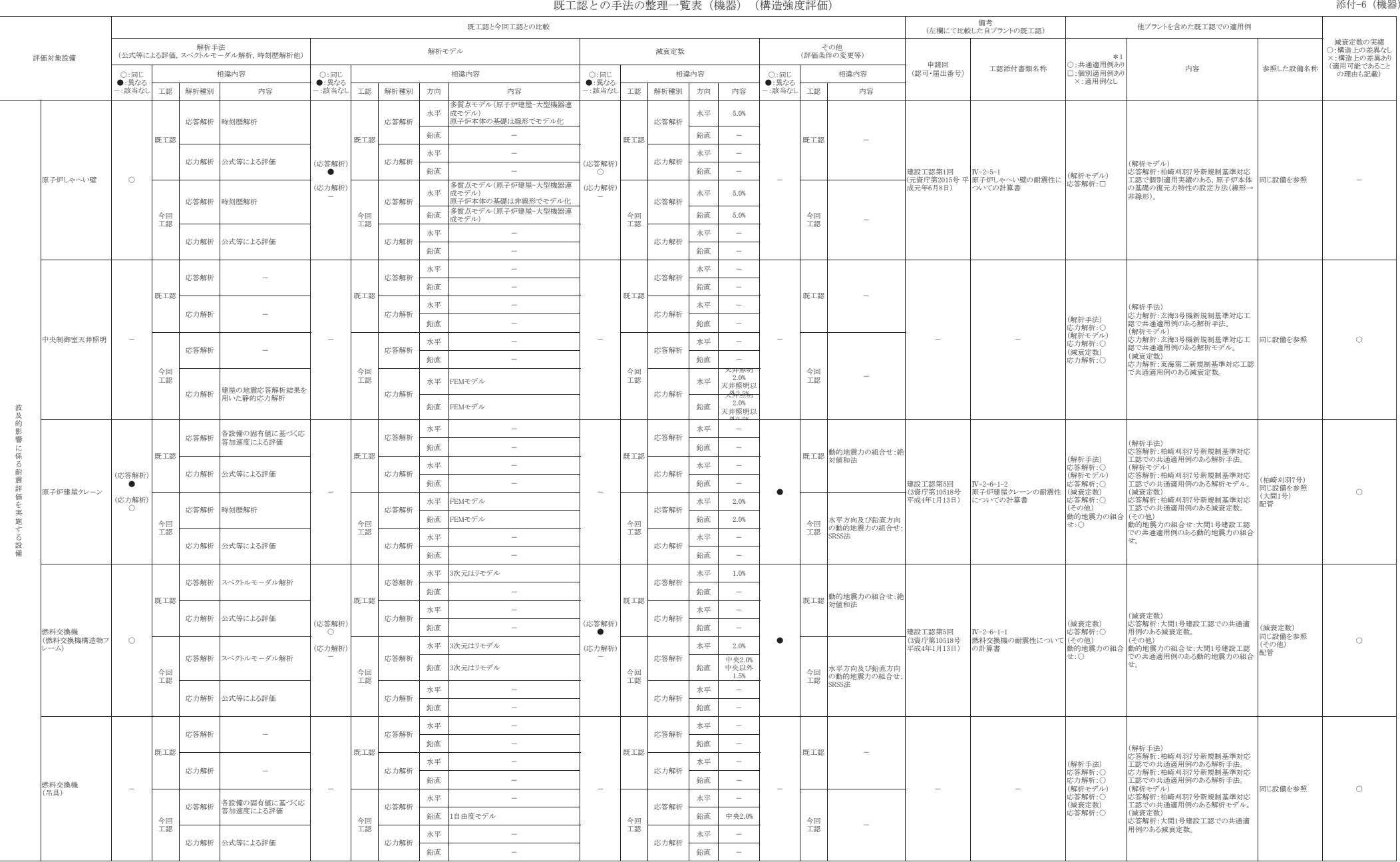

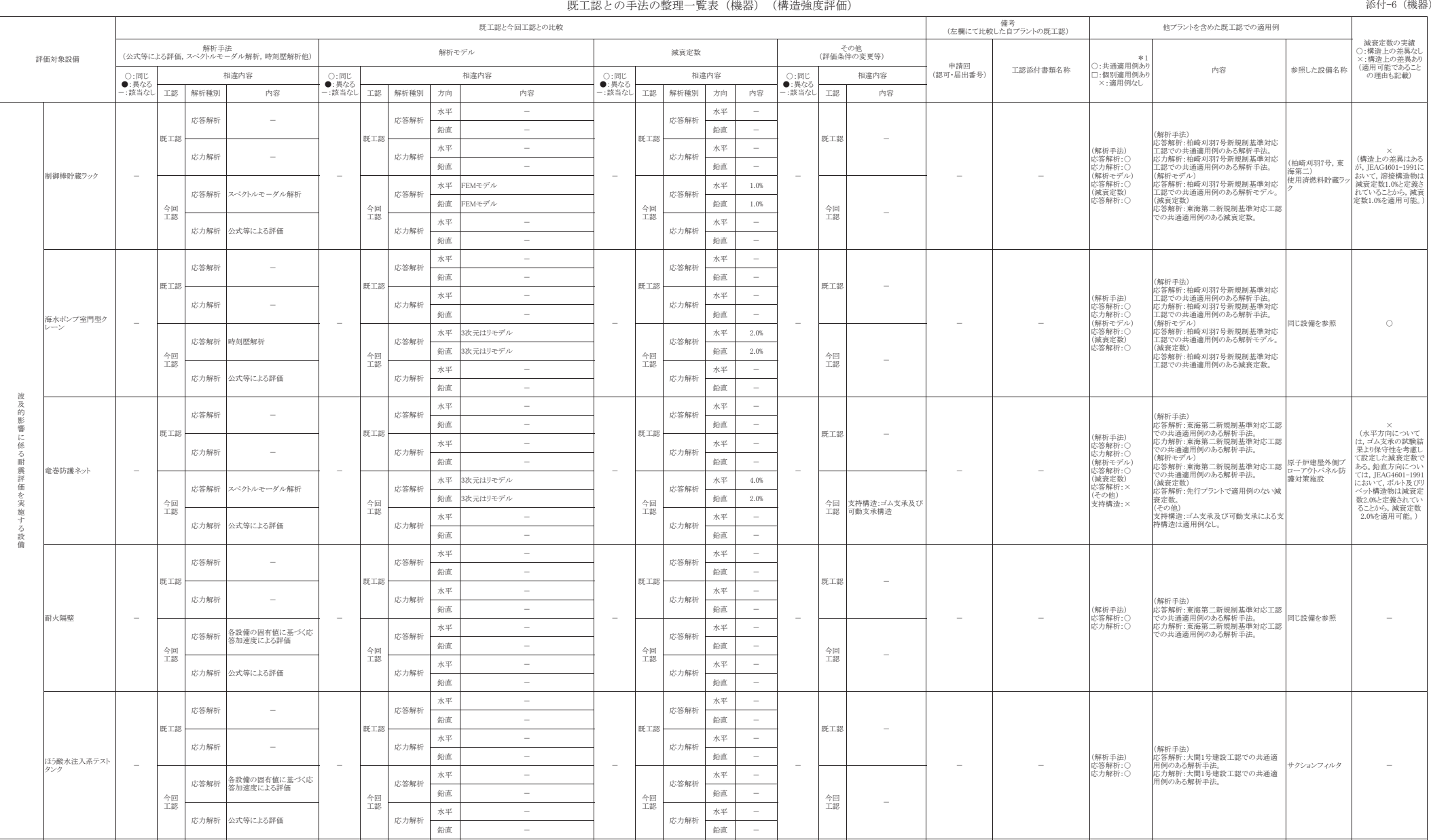
# 既工認との手法の整理一覧表 (機器) (構造強度評価)

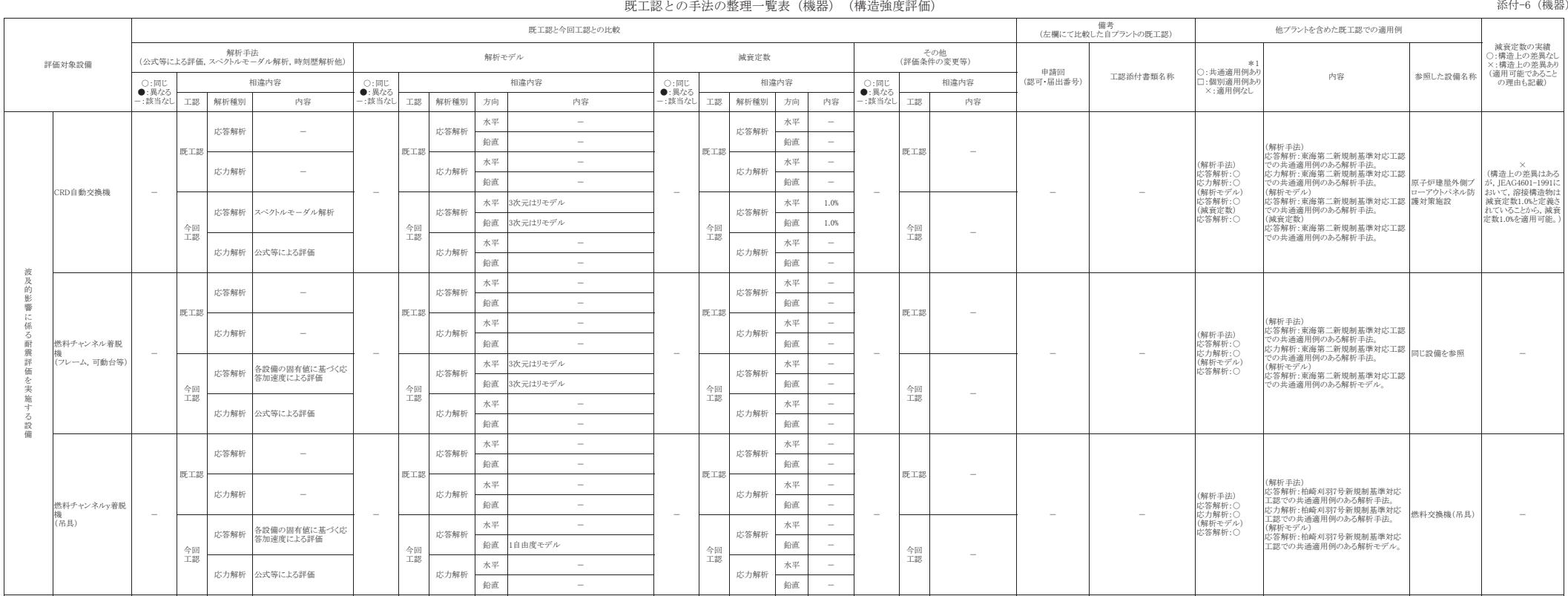

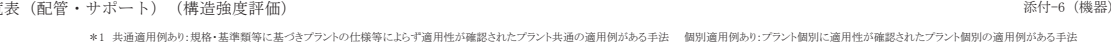

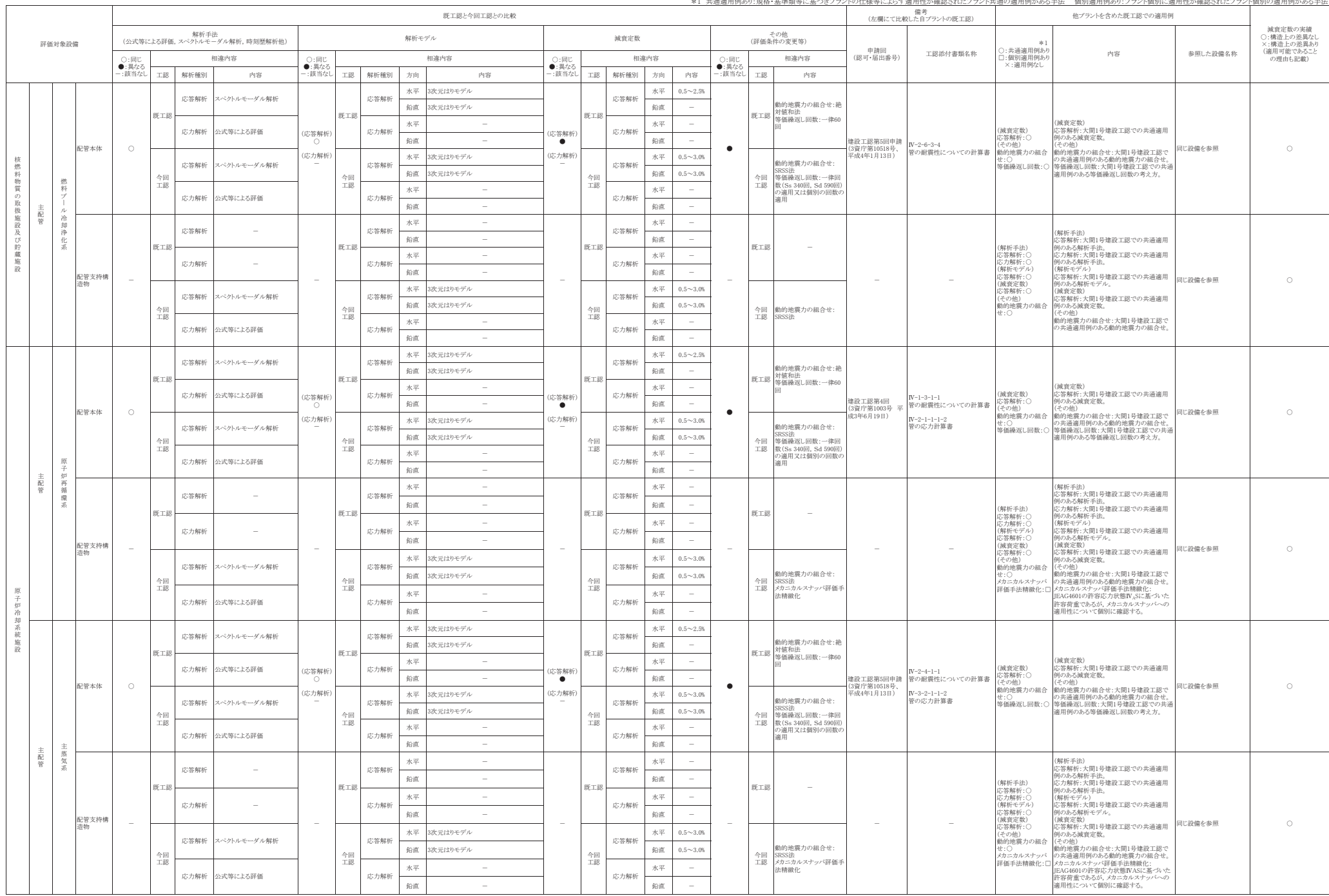

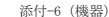

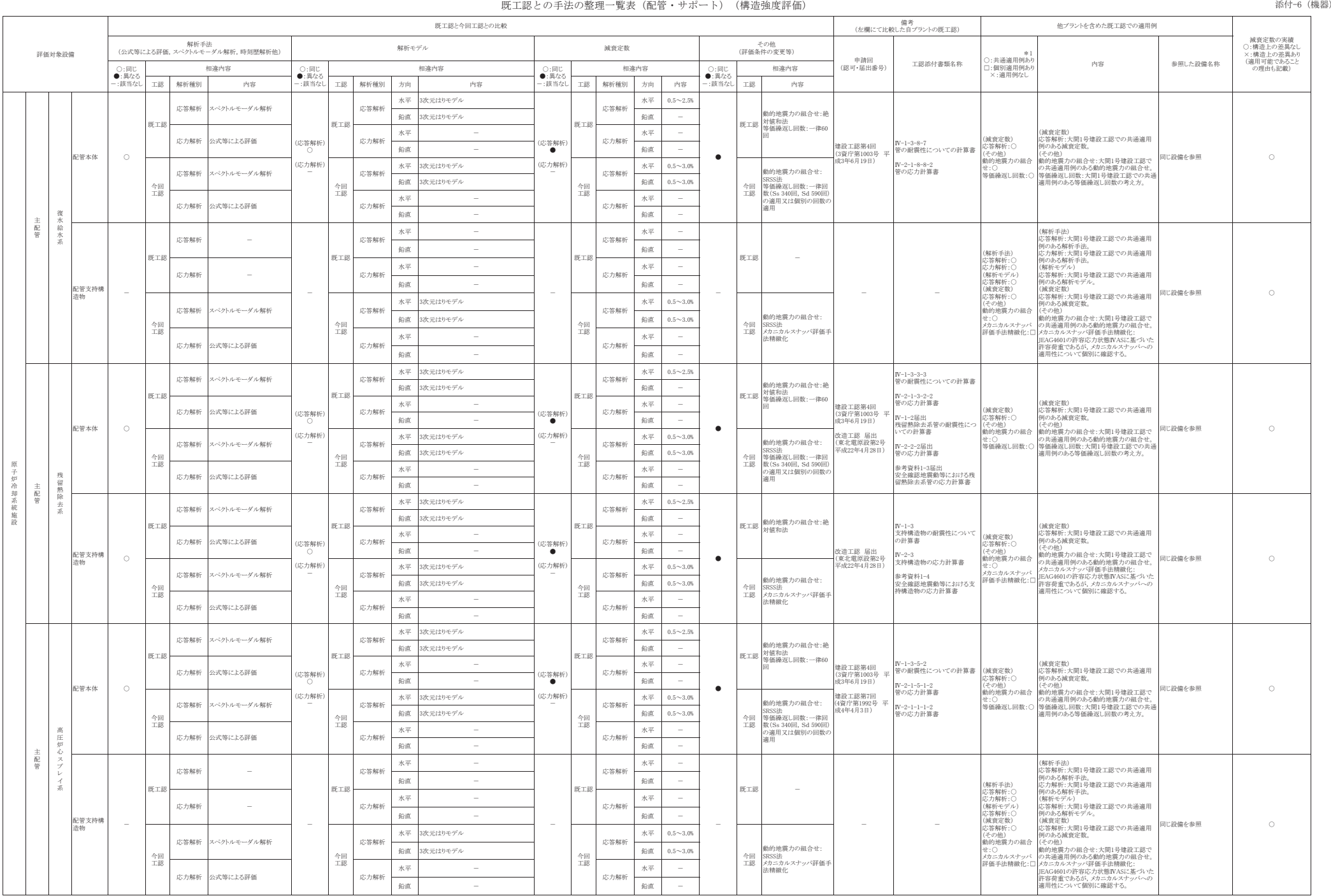

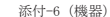

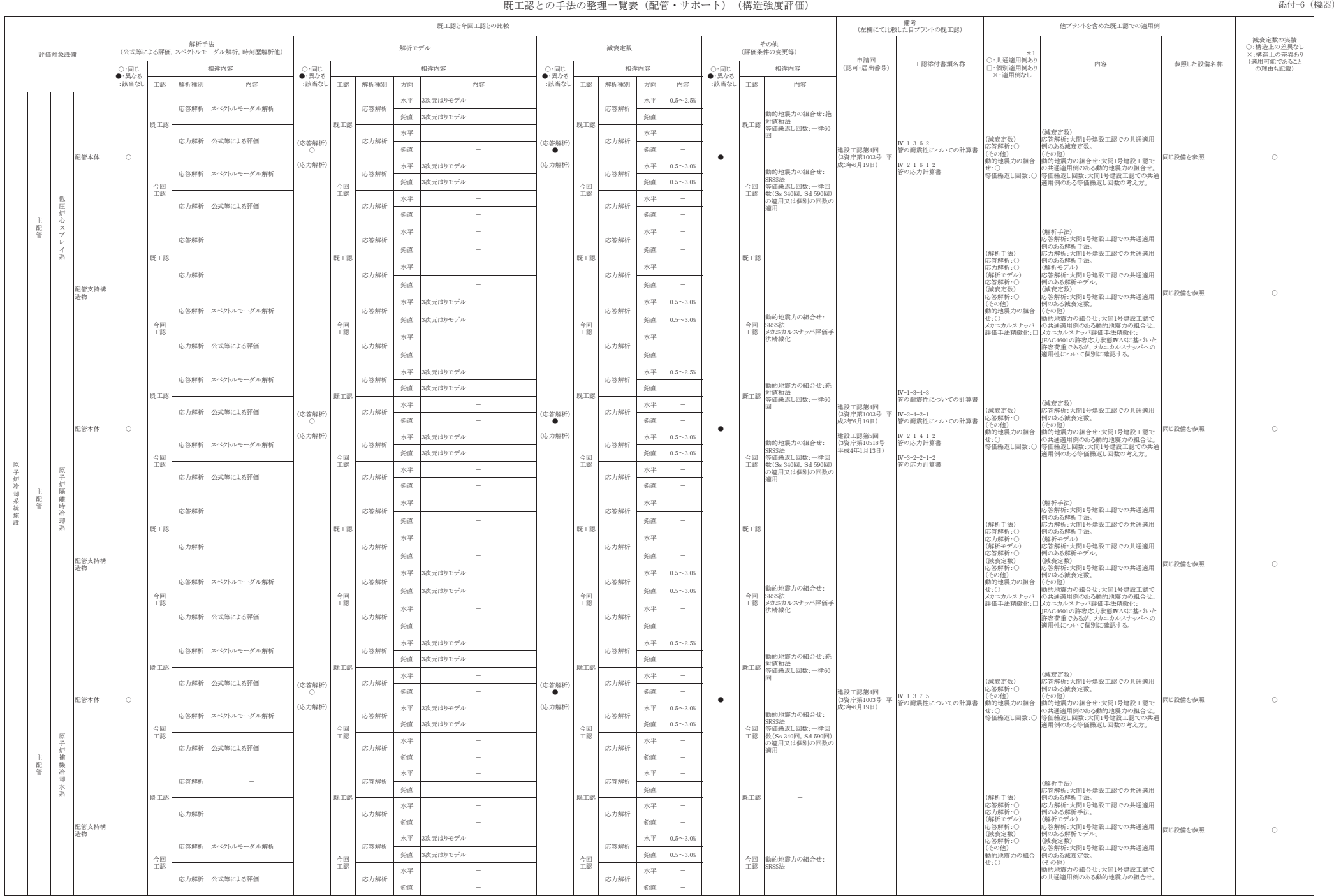

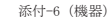

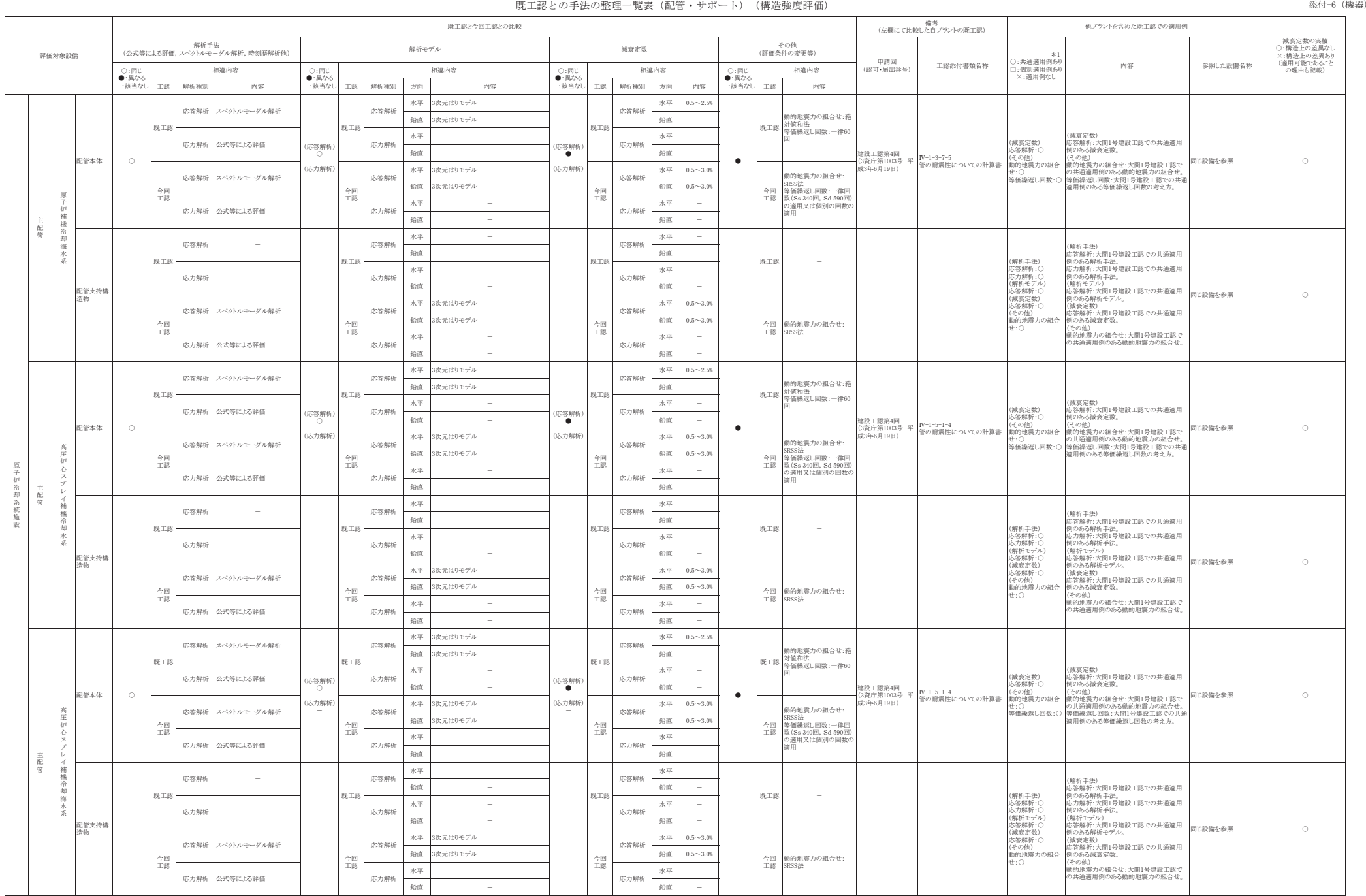

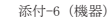

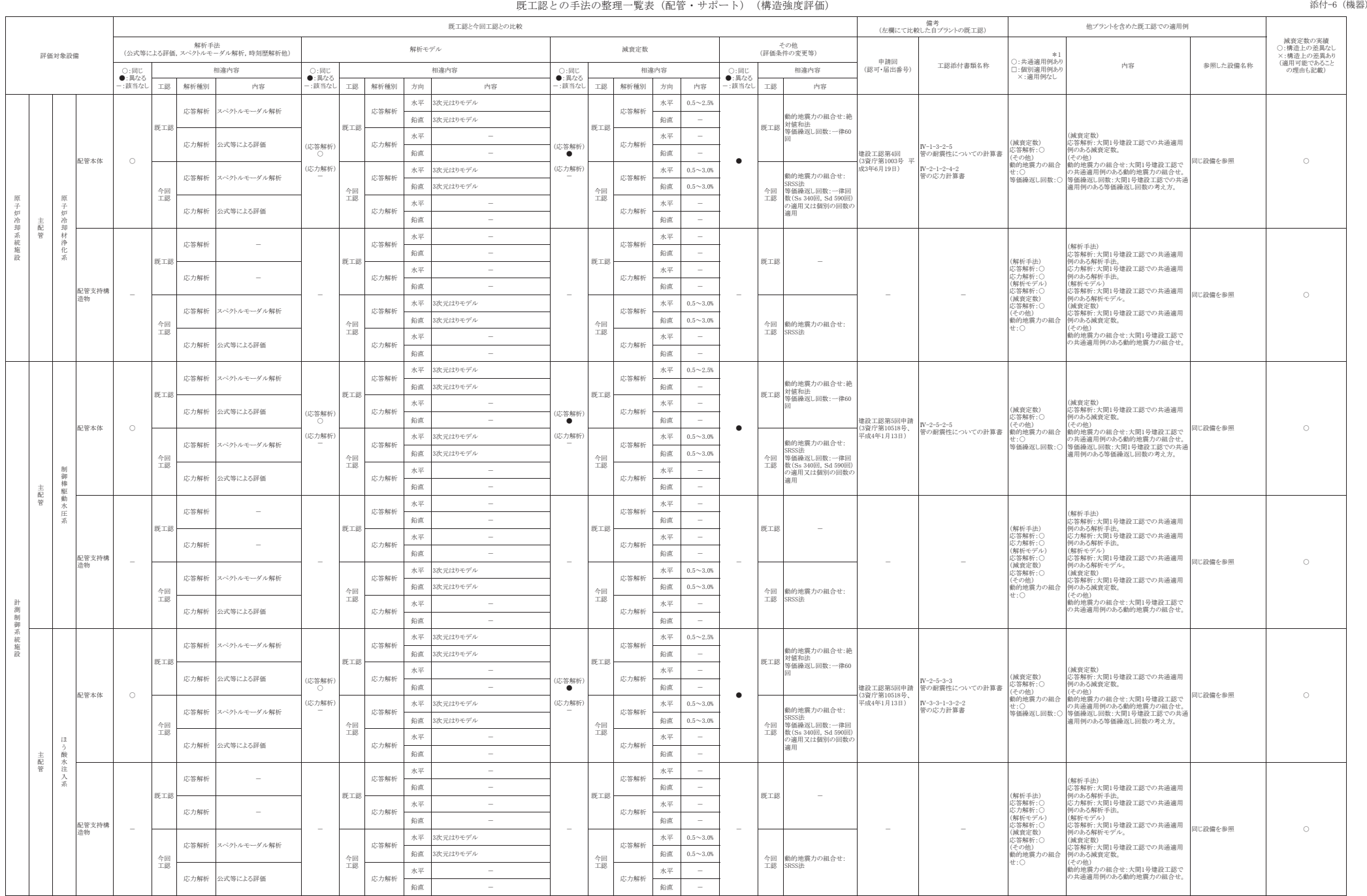

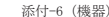

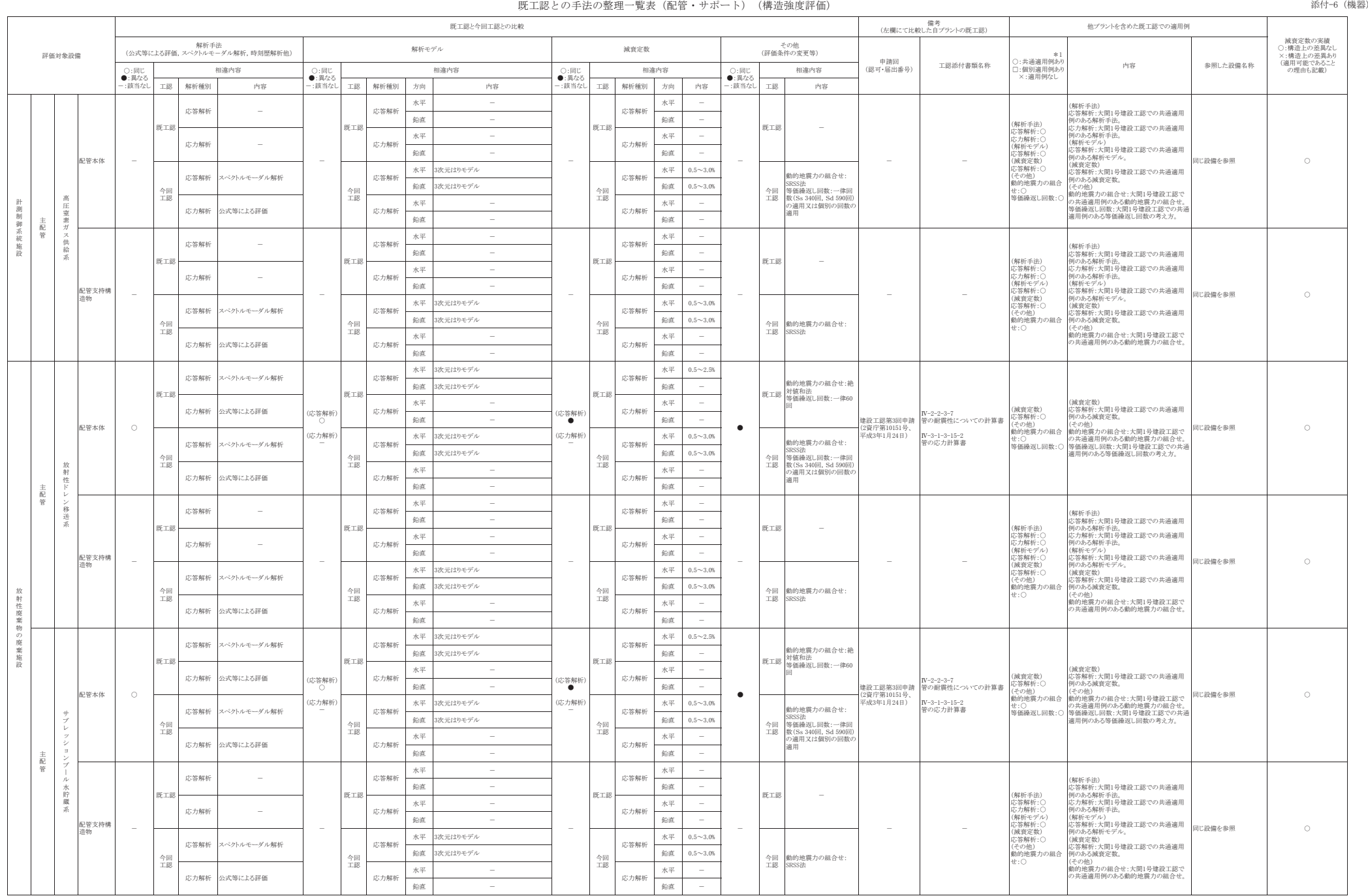

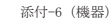

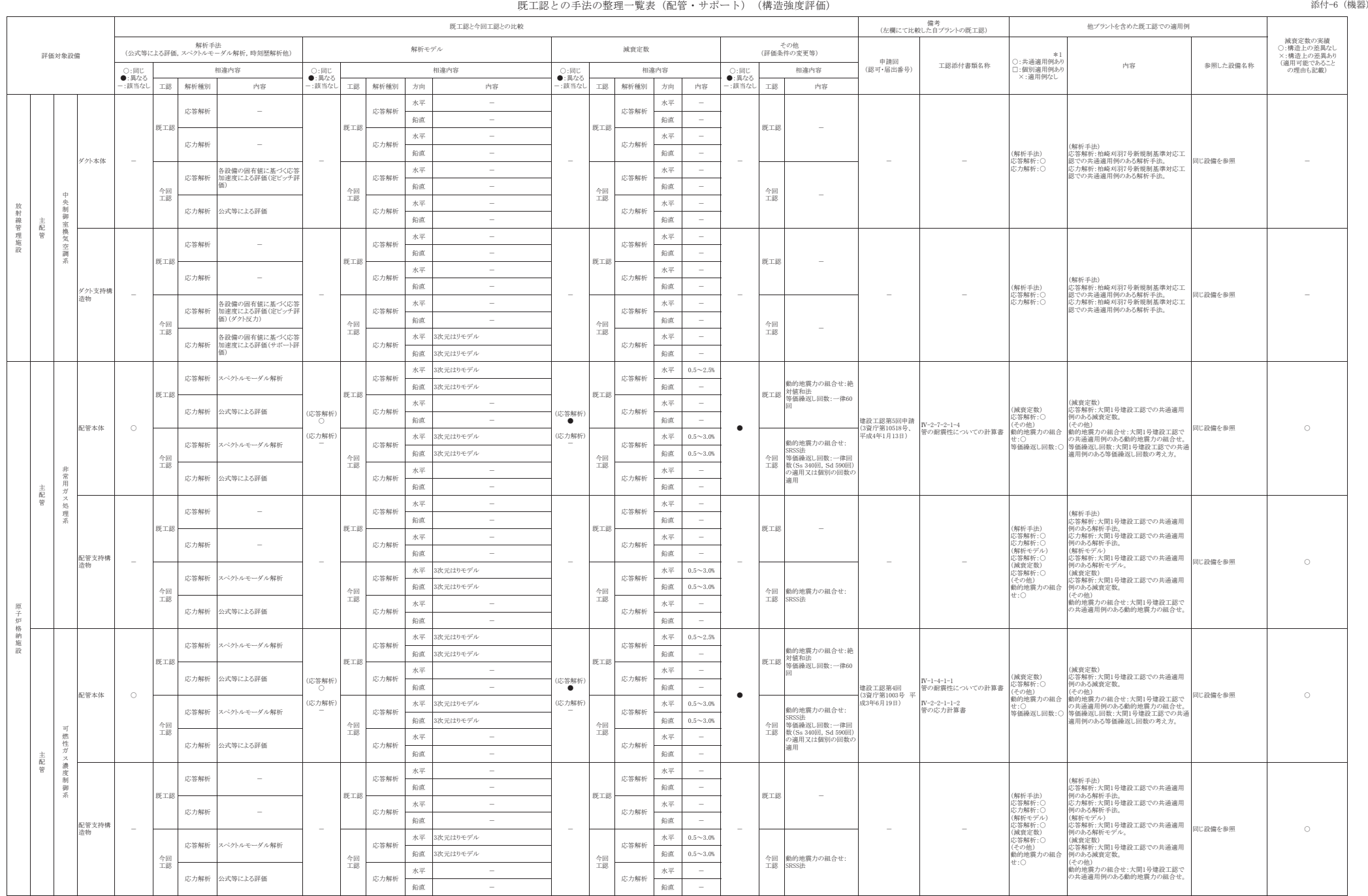

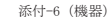

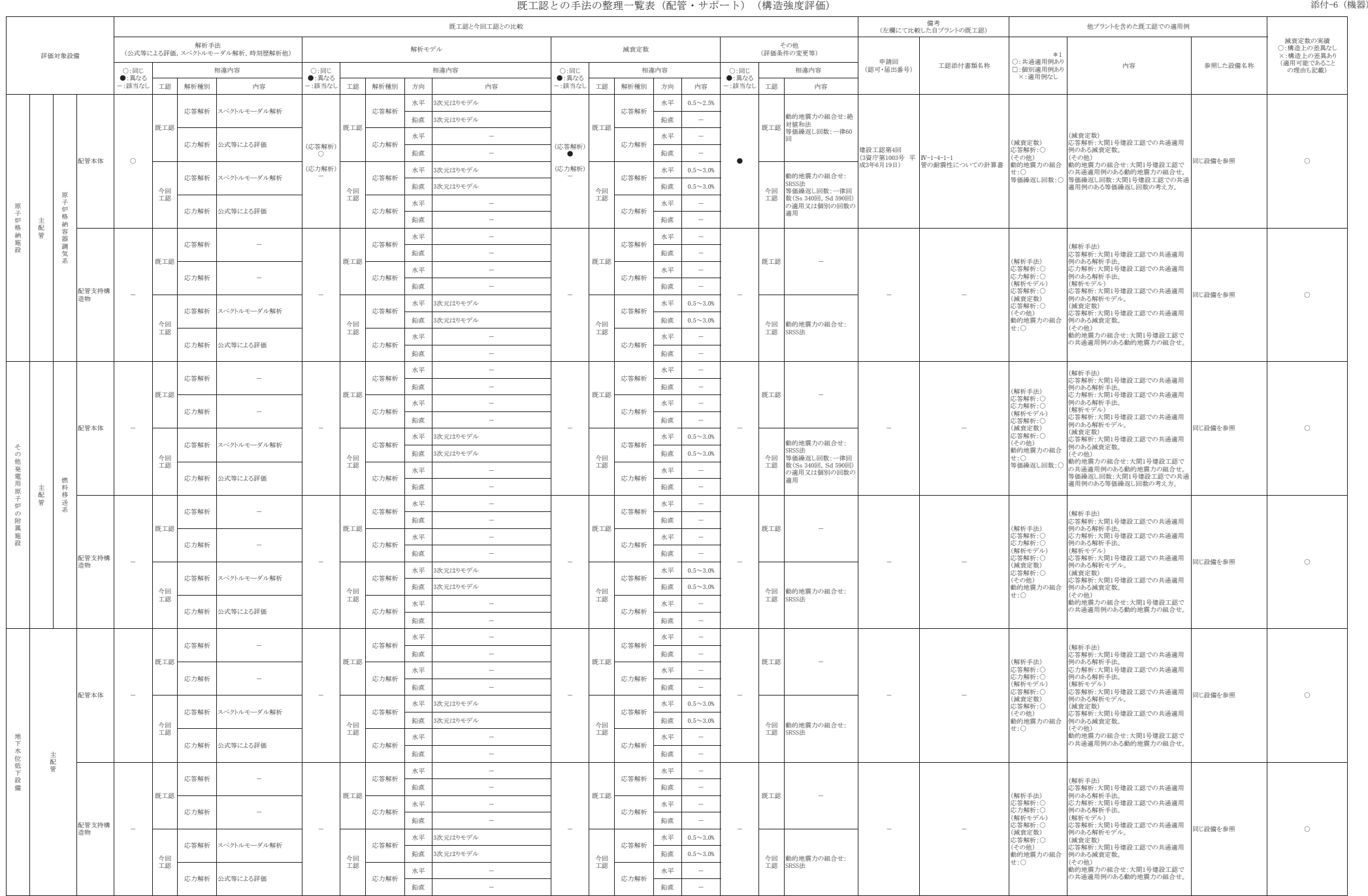

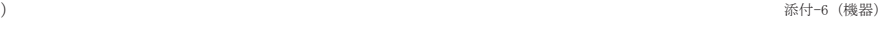

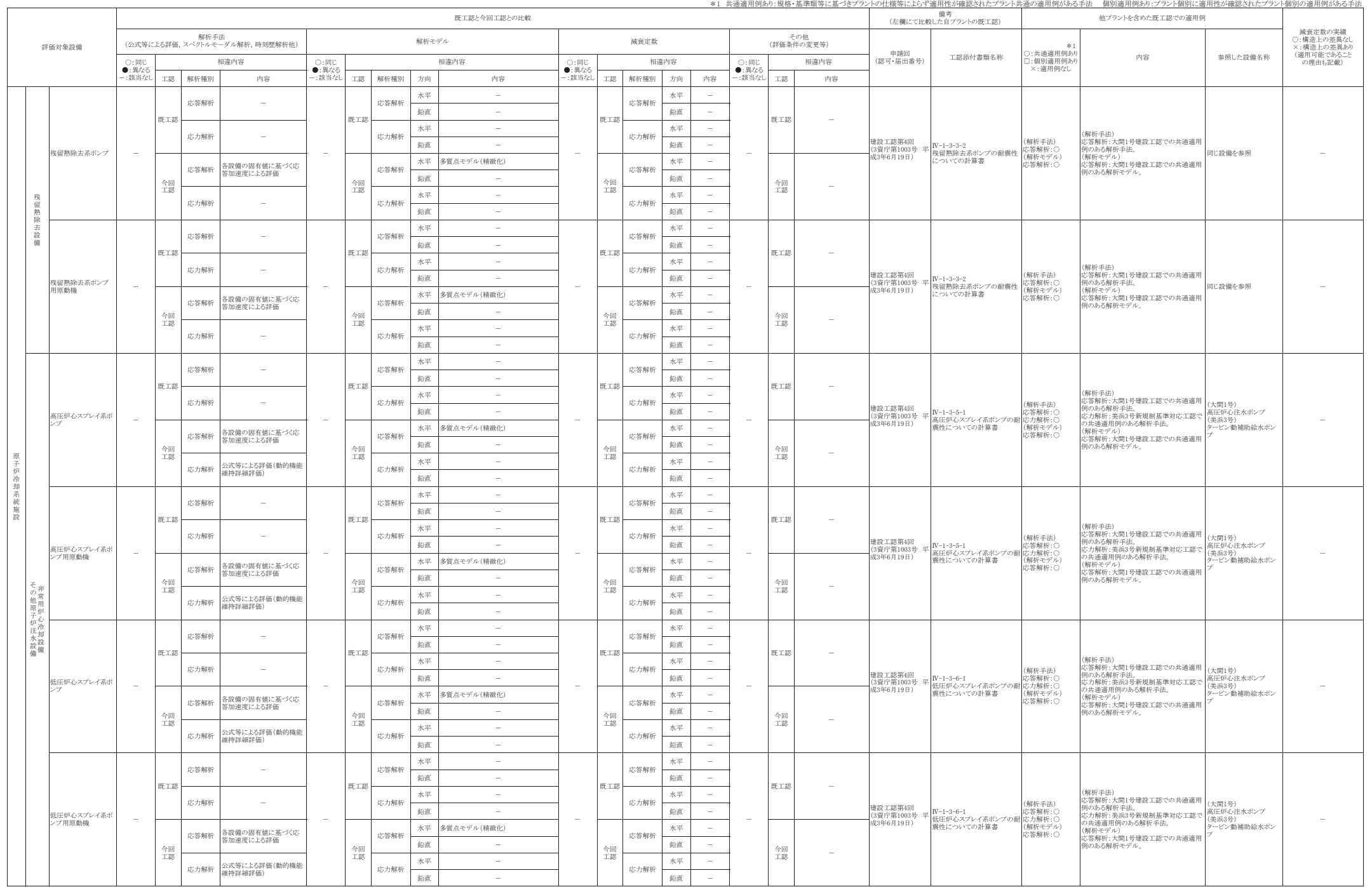

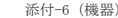

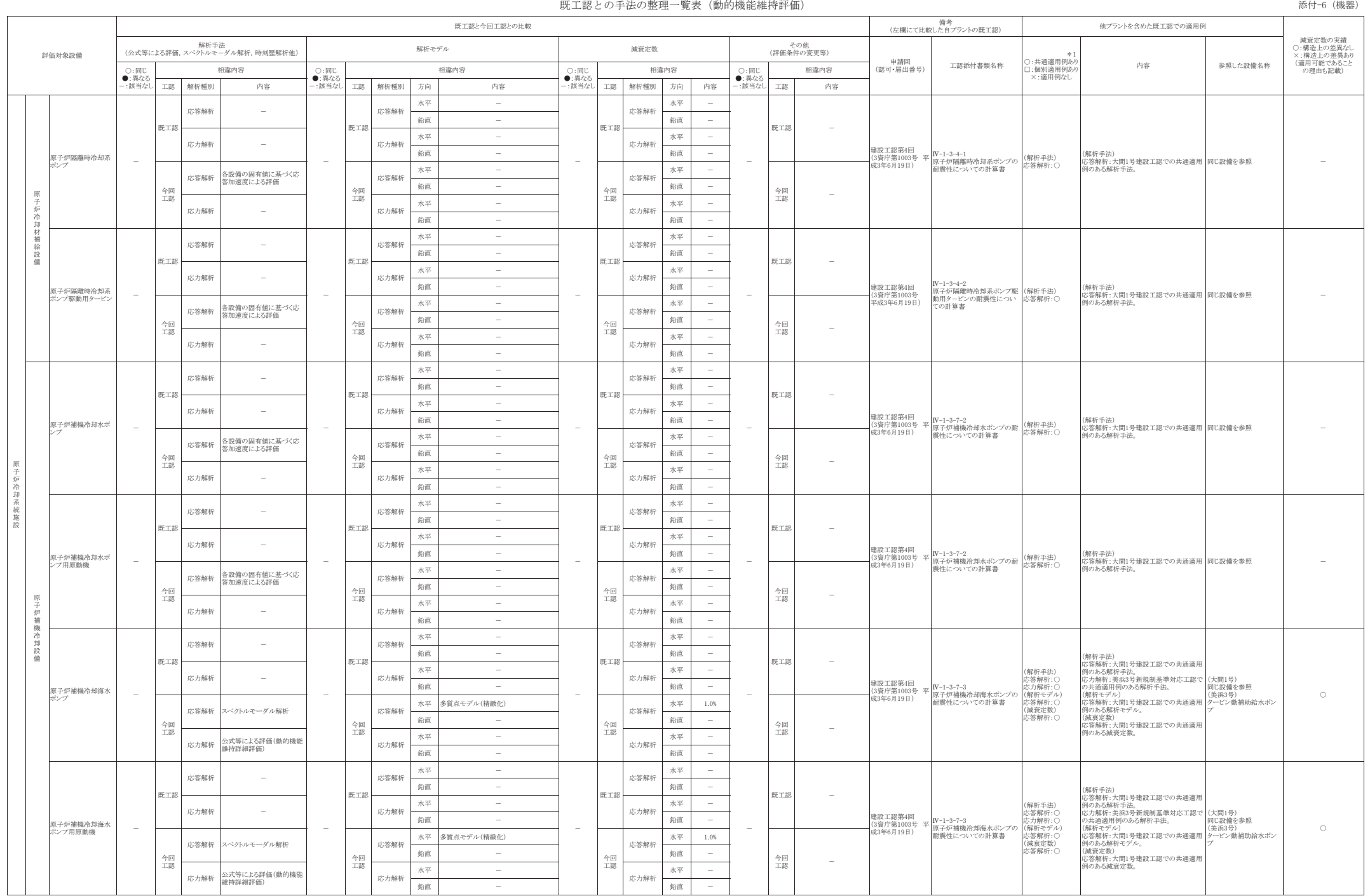

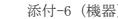

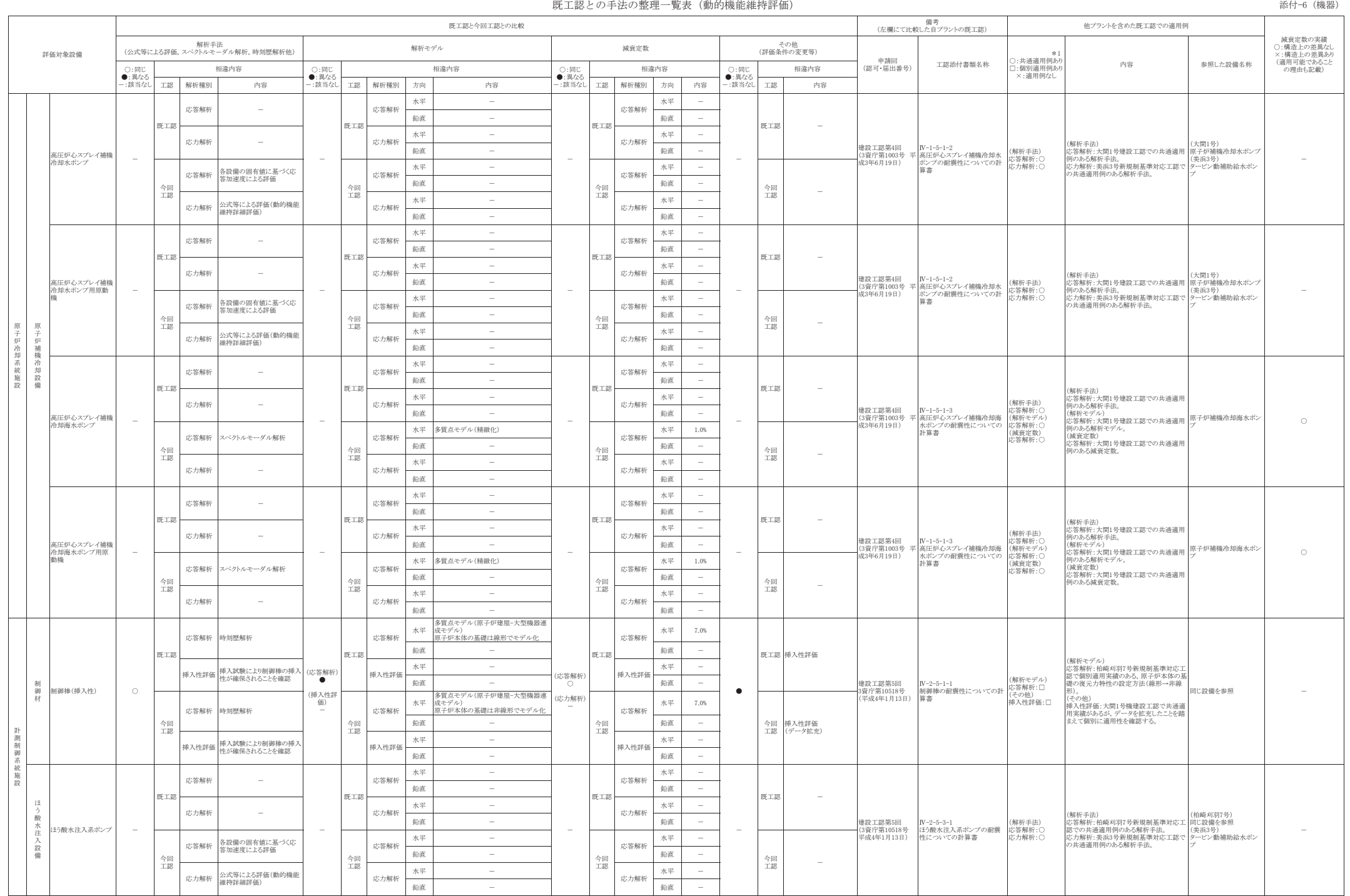

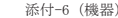

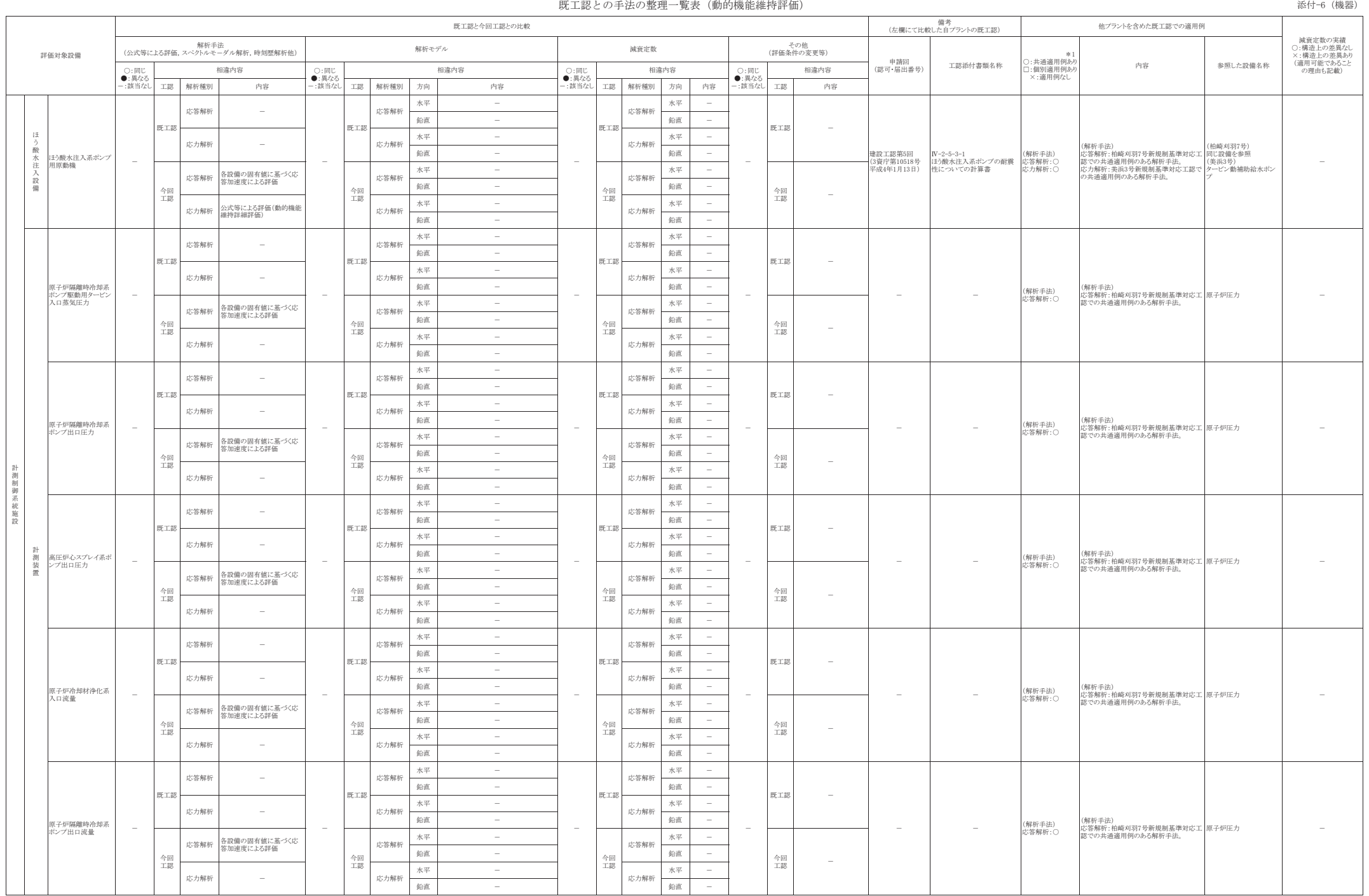

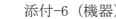

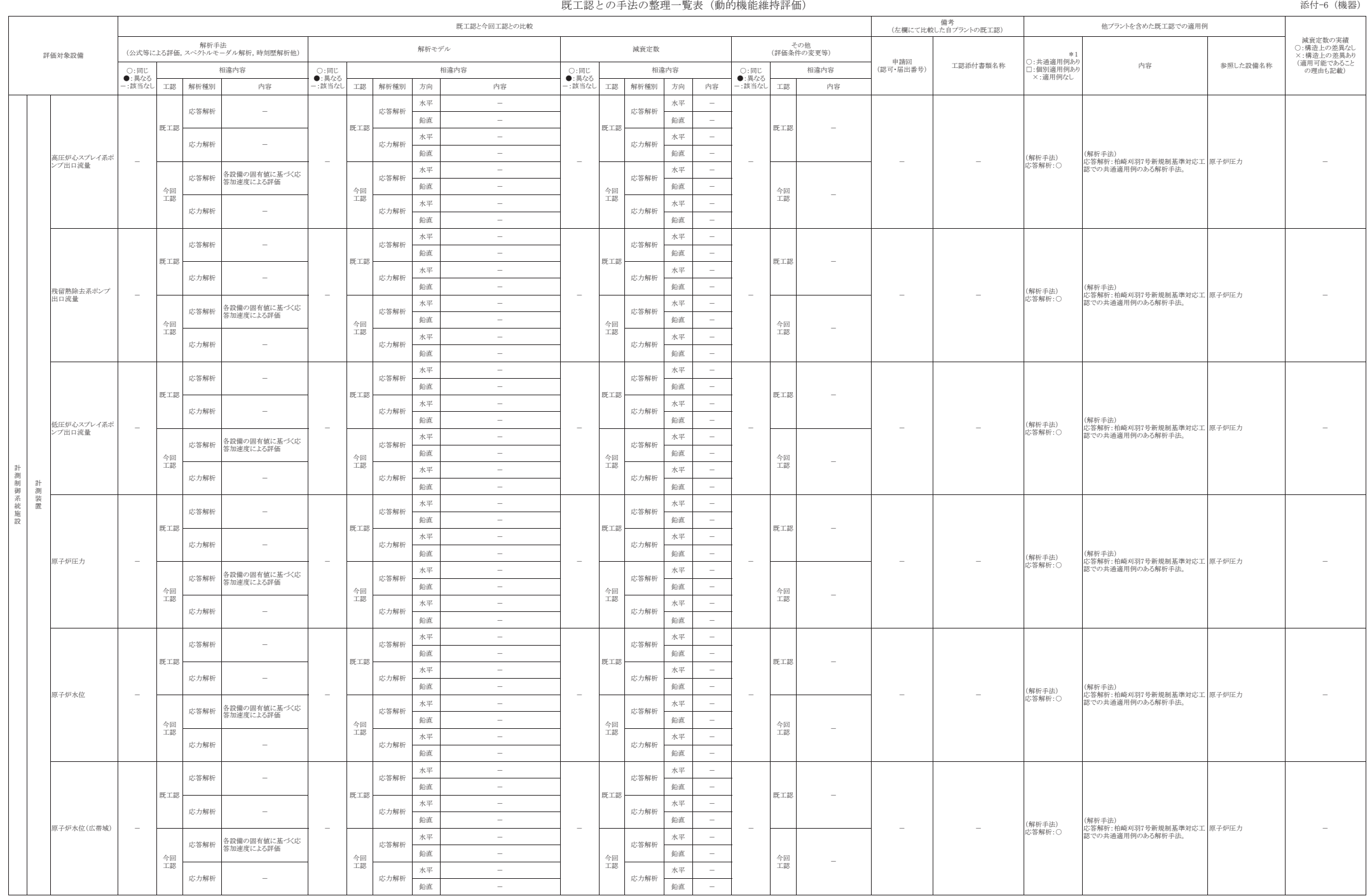

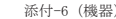

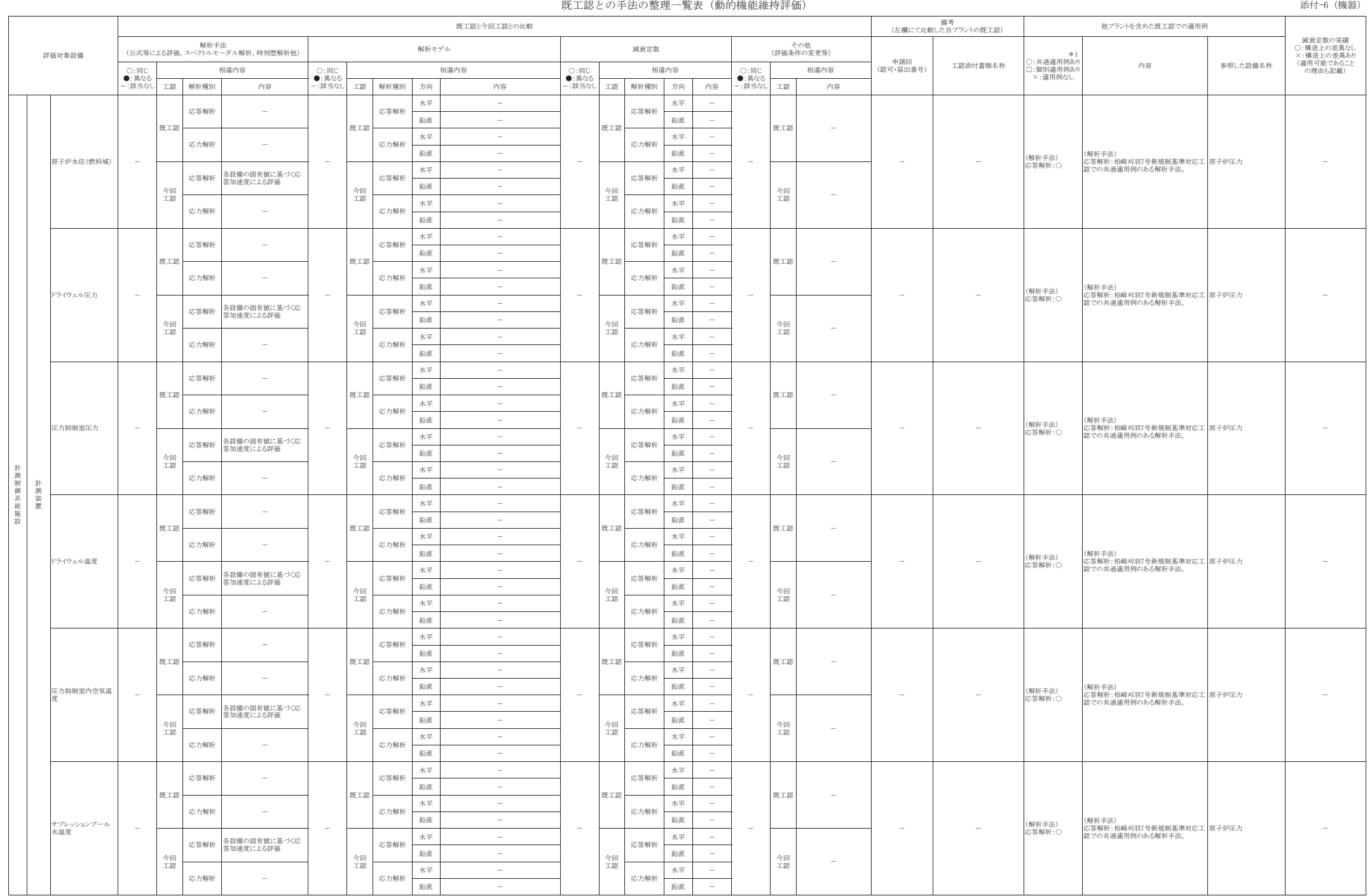

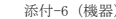

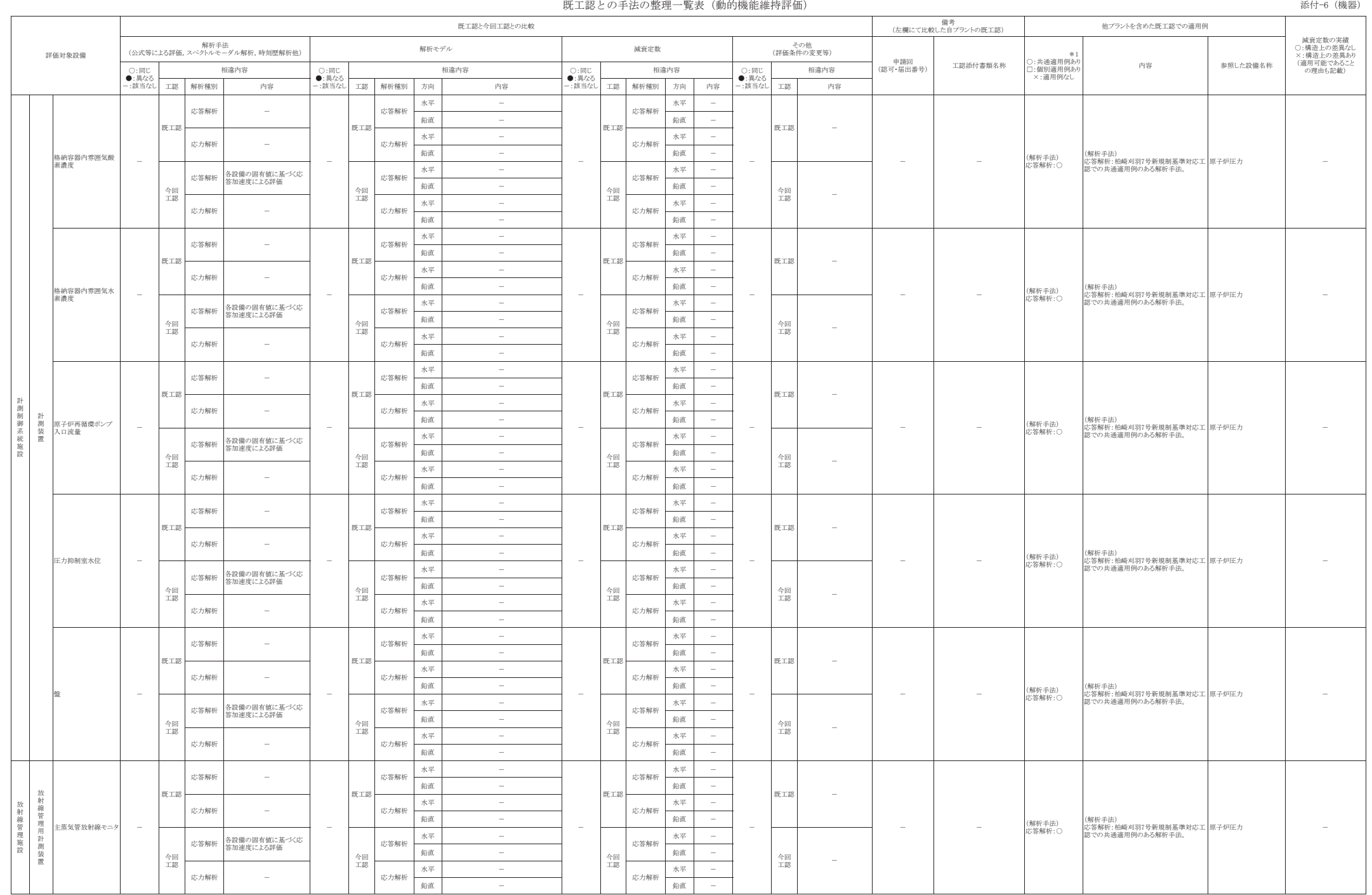

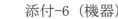

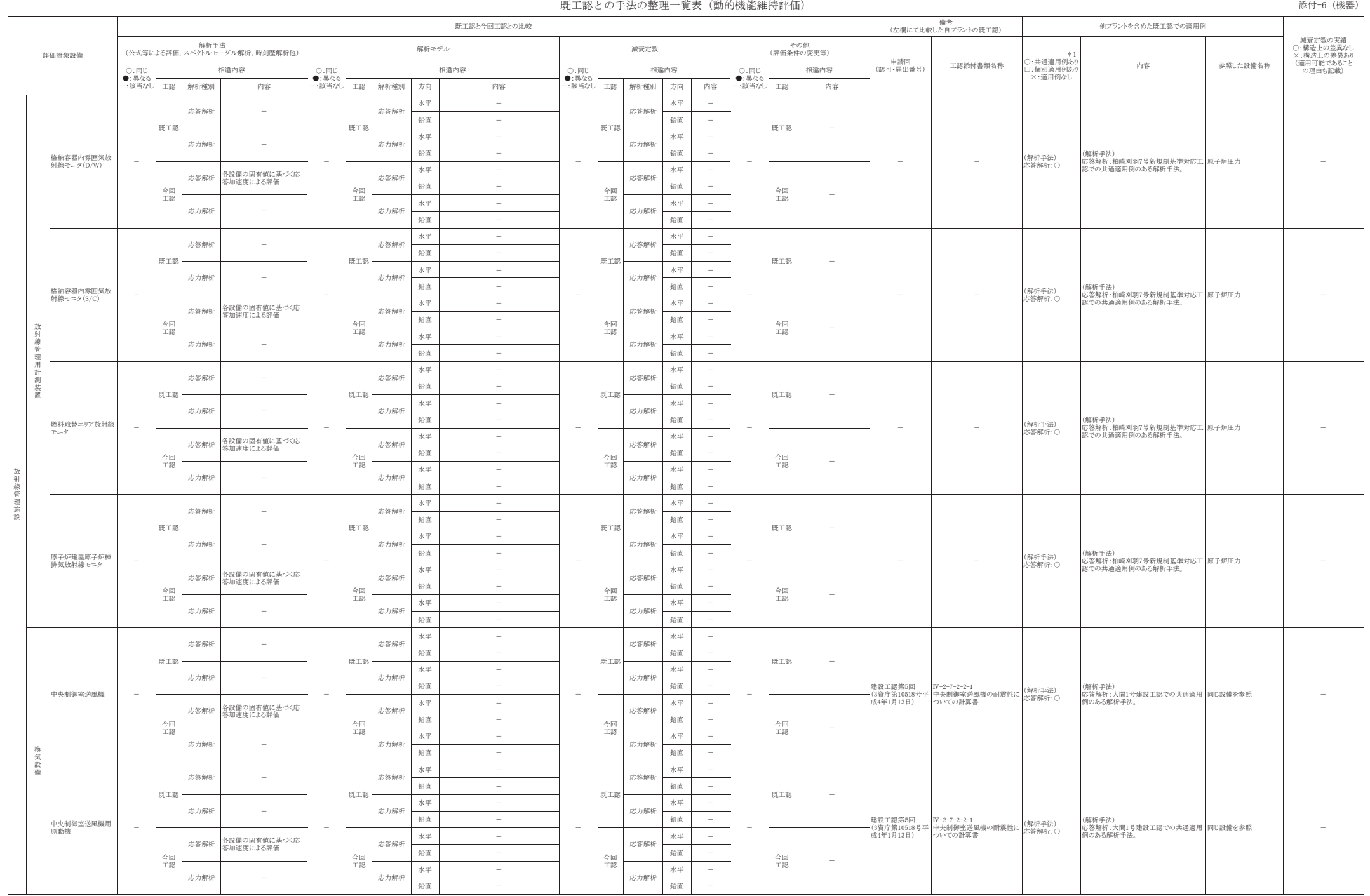

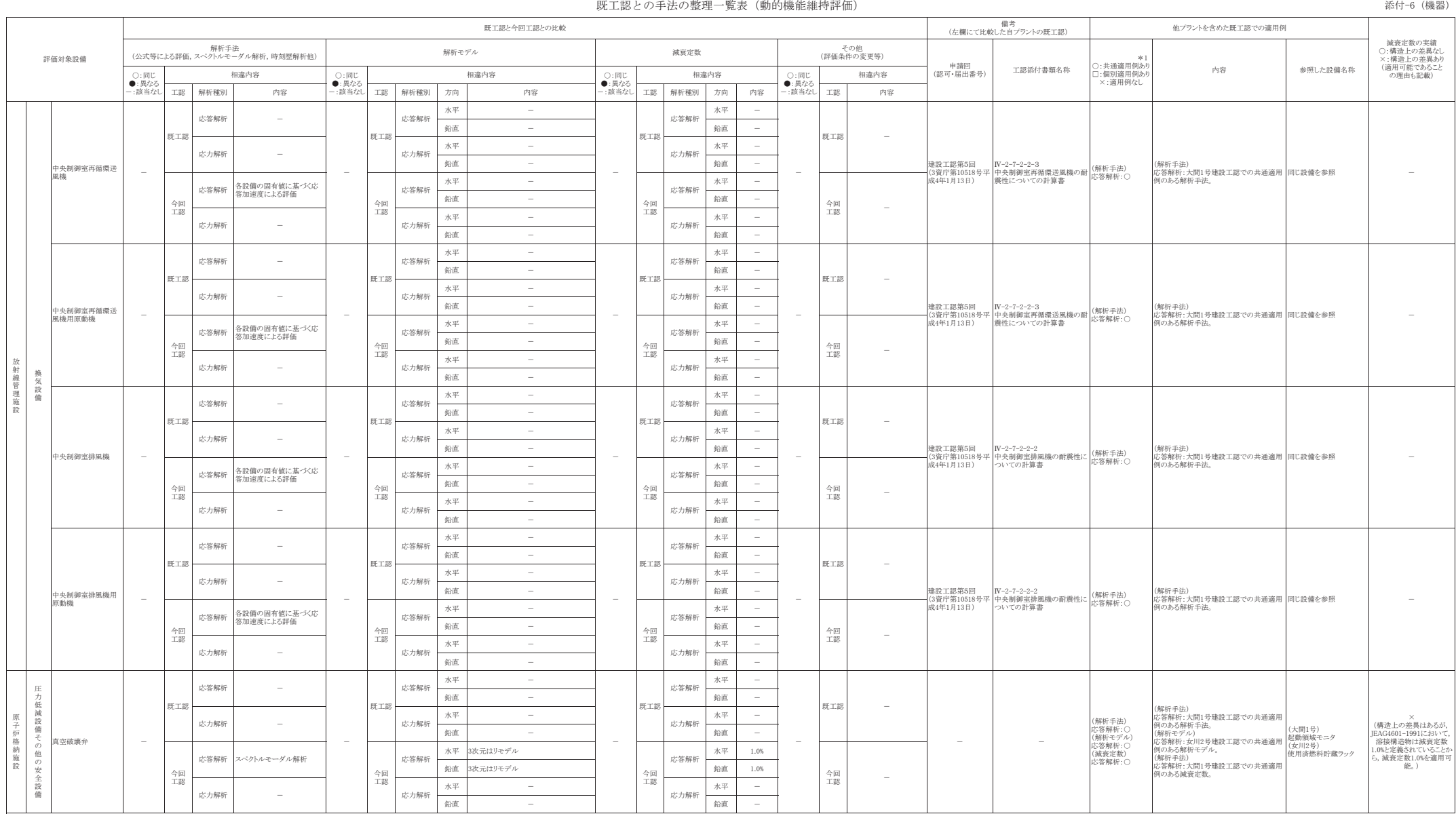

<del>備考</del><br>(左欄にて比較した自プラントの既工認)

既工認と今回工認との比較

圧力低減設備その他の安全設備 原子炉格納施設

> 非 常 Ⓨ雷 装 置

䛭

の他発電用原子炉の附属施設

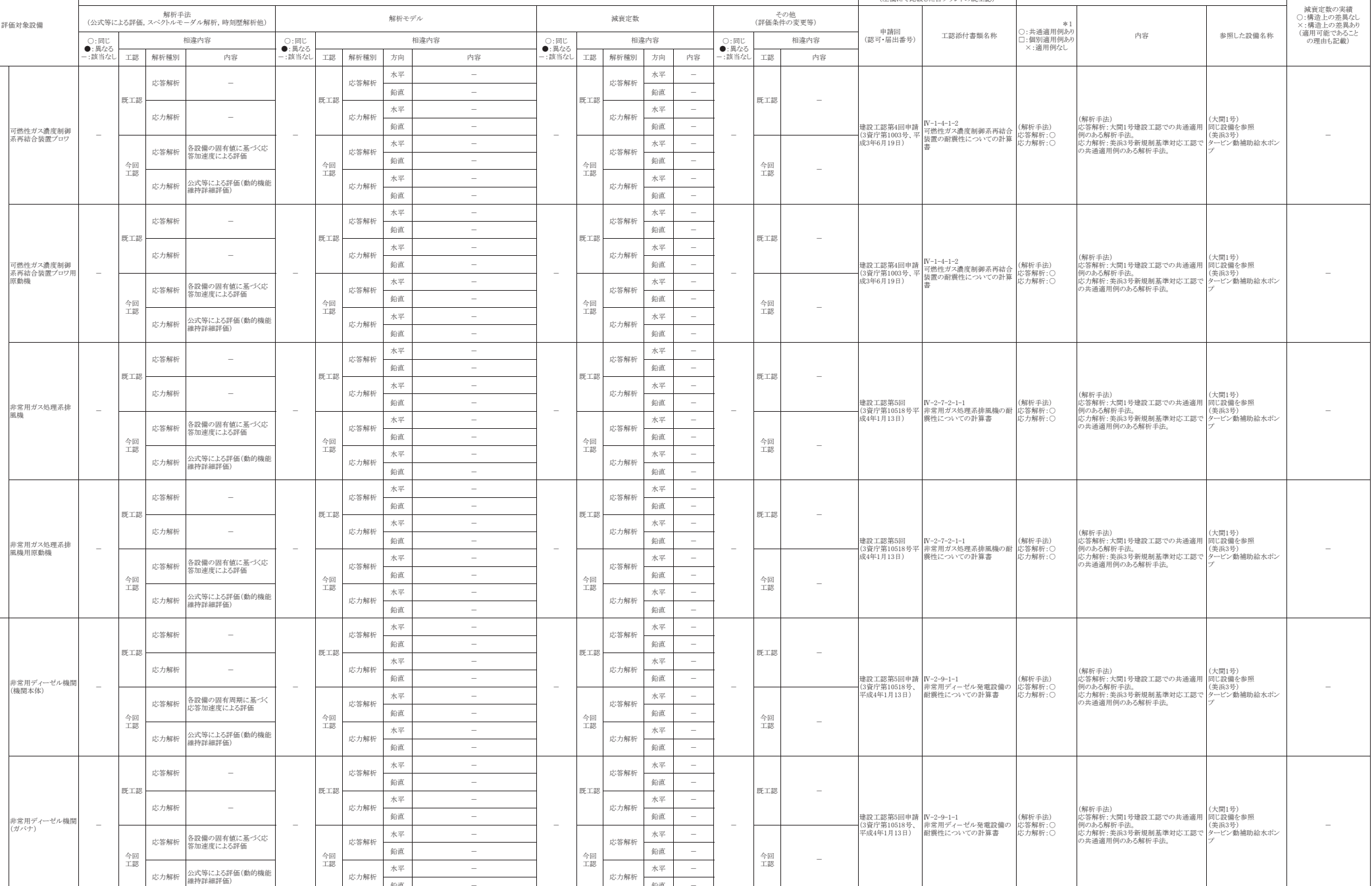

他プラントを含めた既工認での適用例

㖄┤ <sup>䠉</sup> 㖄┤ <sup>䠉</sup>

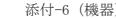

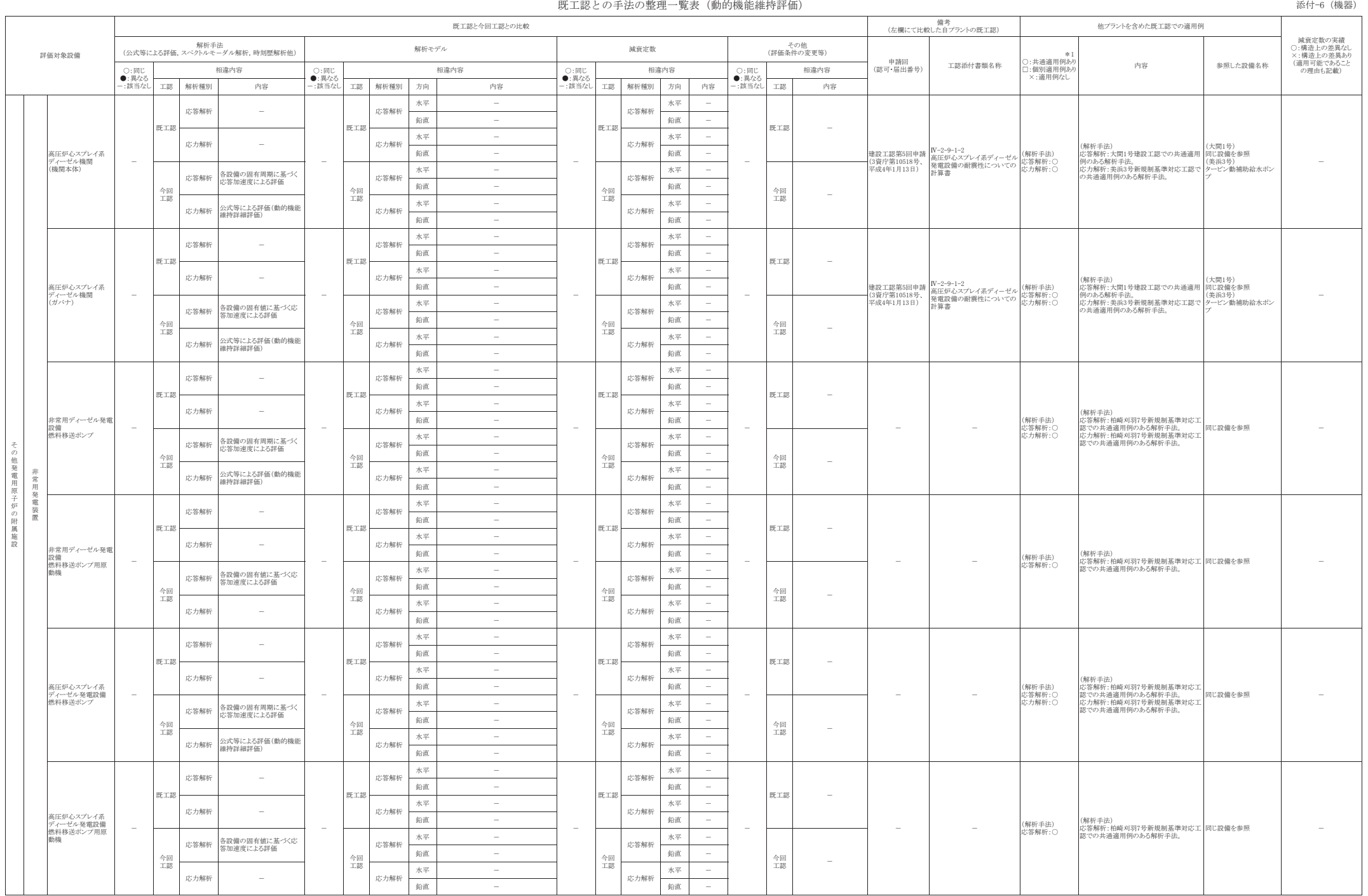

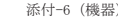

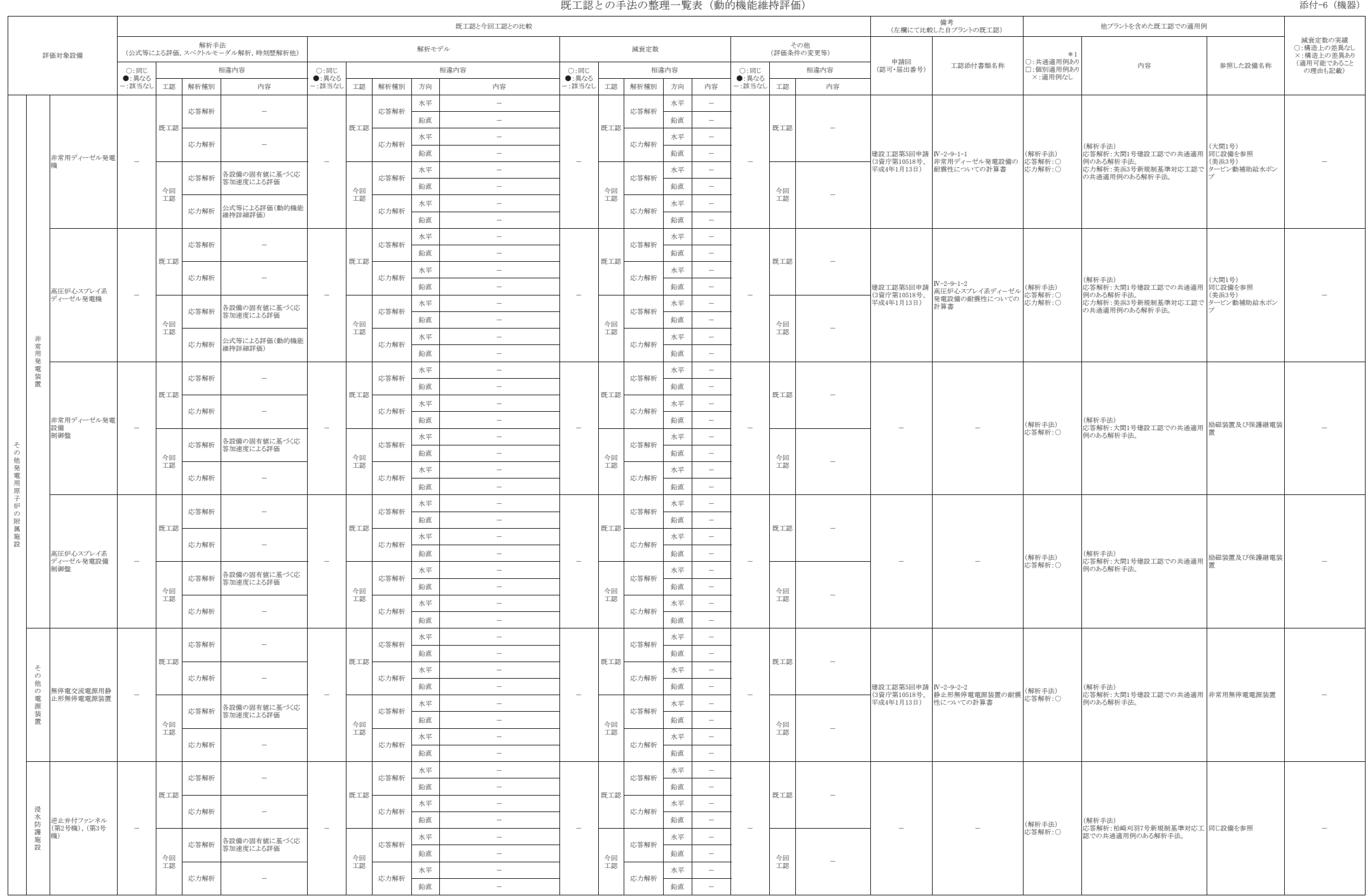

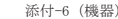

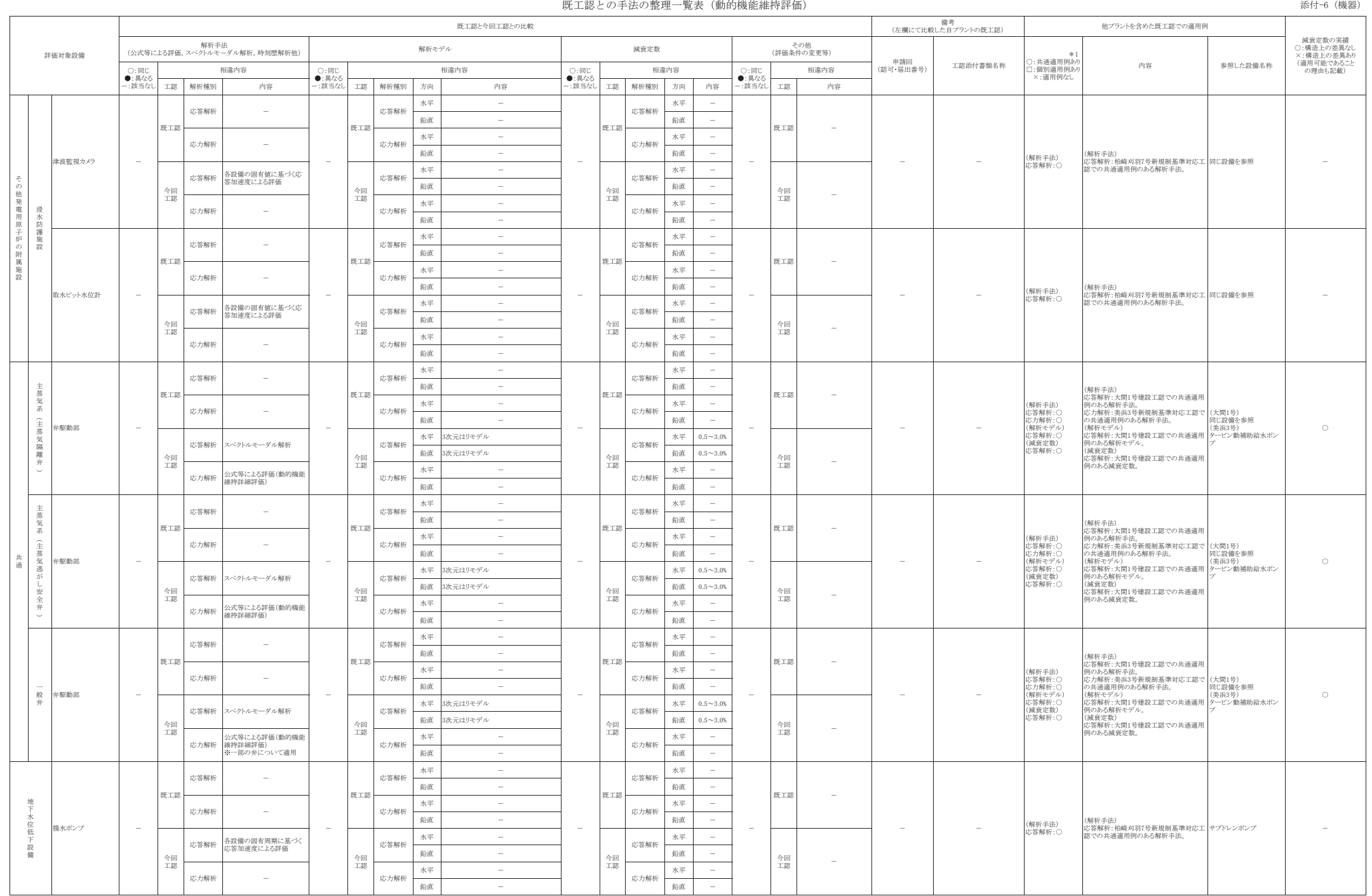

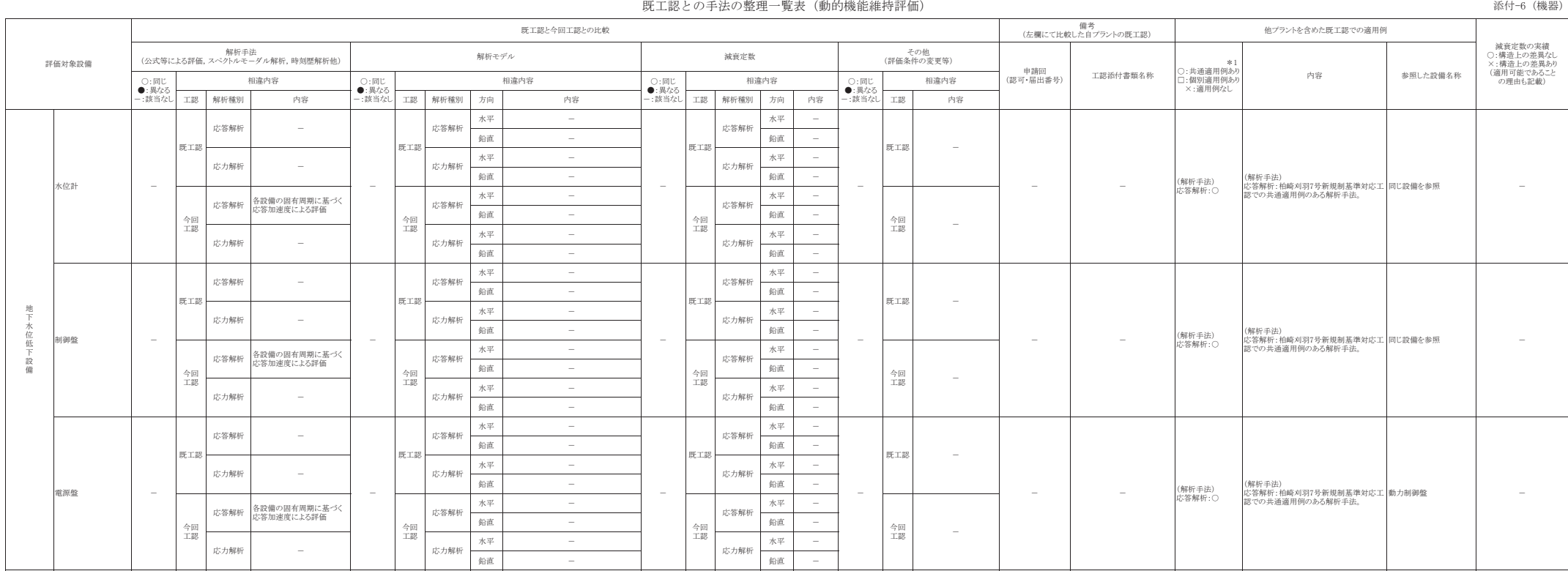

#### 既工認との手法の整理一覧表(建物・構築物,屋外重要土木構造物)

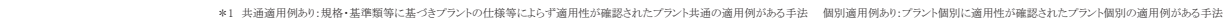

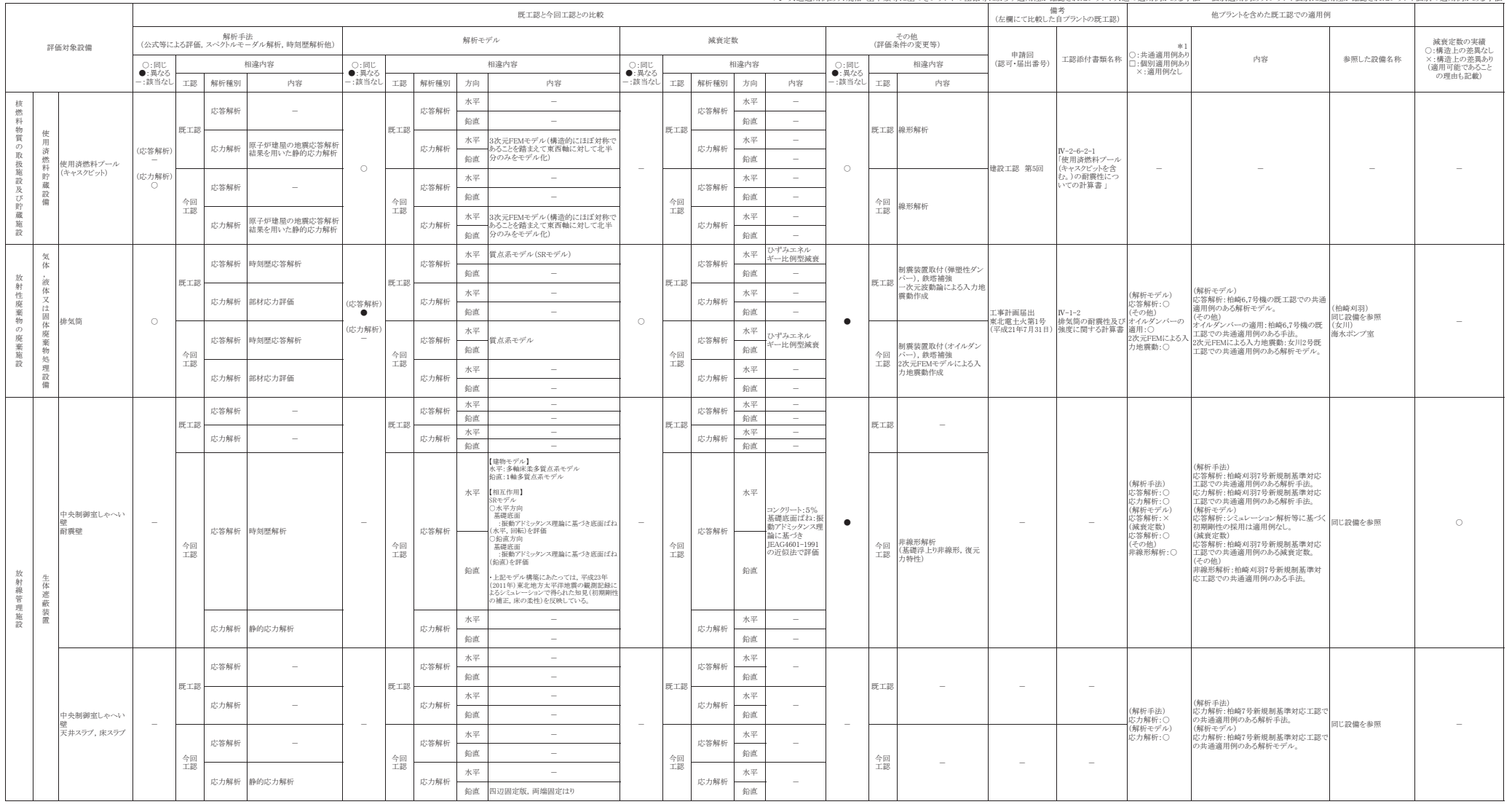

#### 既工認との手法の整理一覧表(建物・構築物,屋外重要土木構造物)

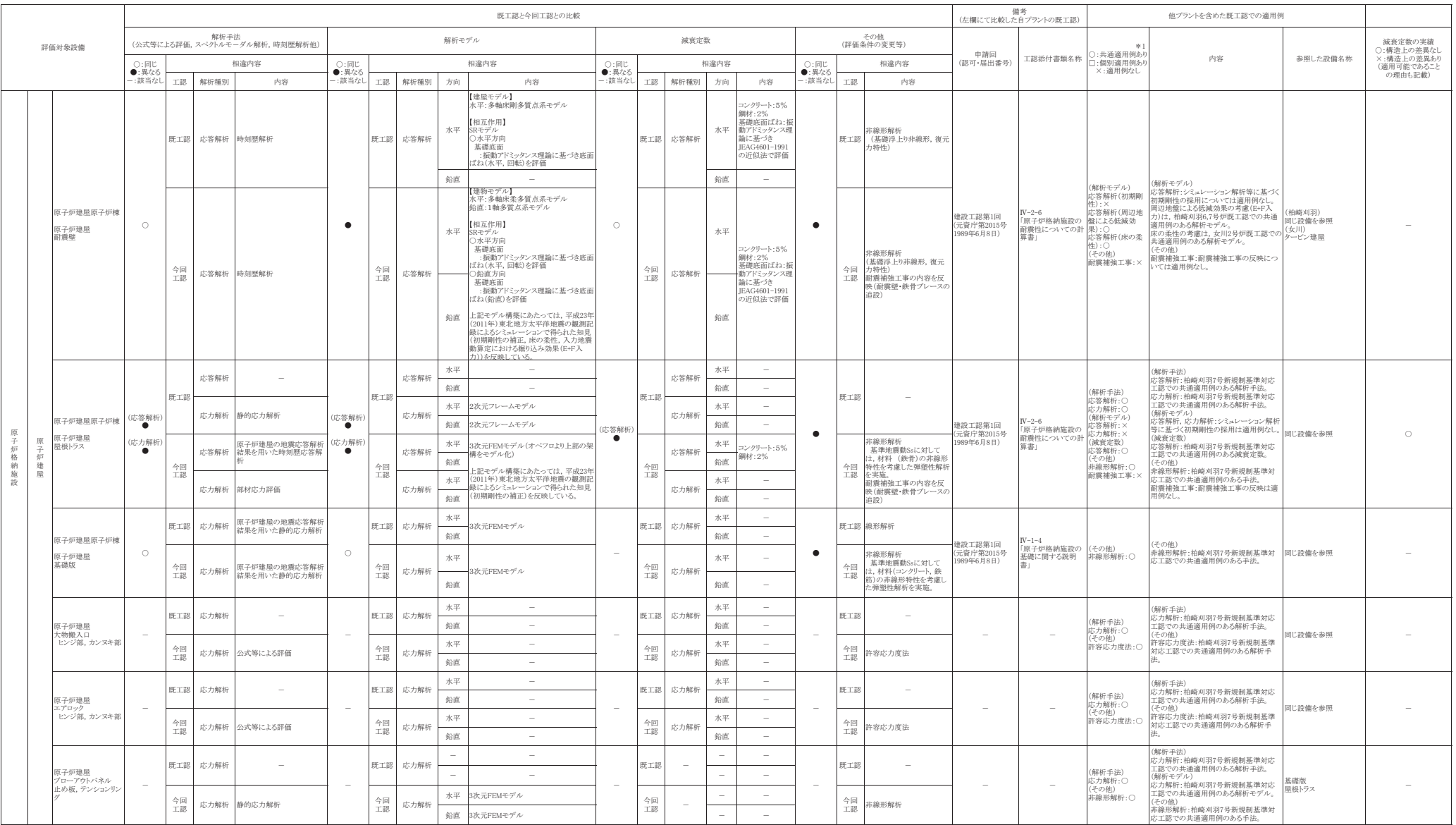

#### 既工認との手法の整理一覧表 (建物・構築物, 屋外重要土木構造物)

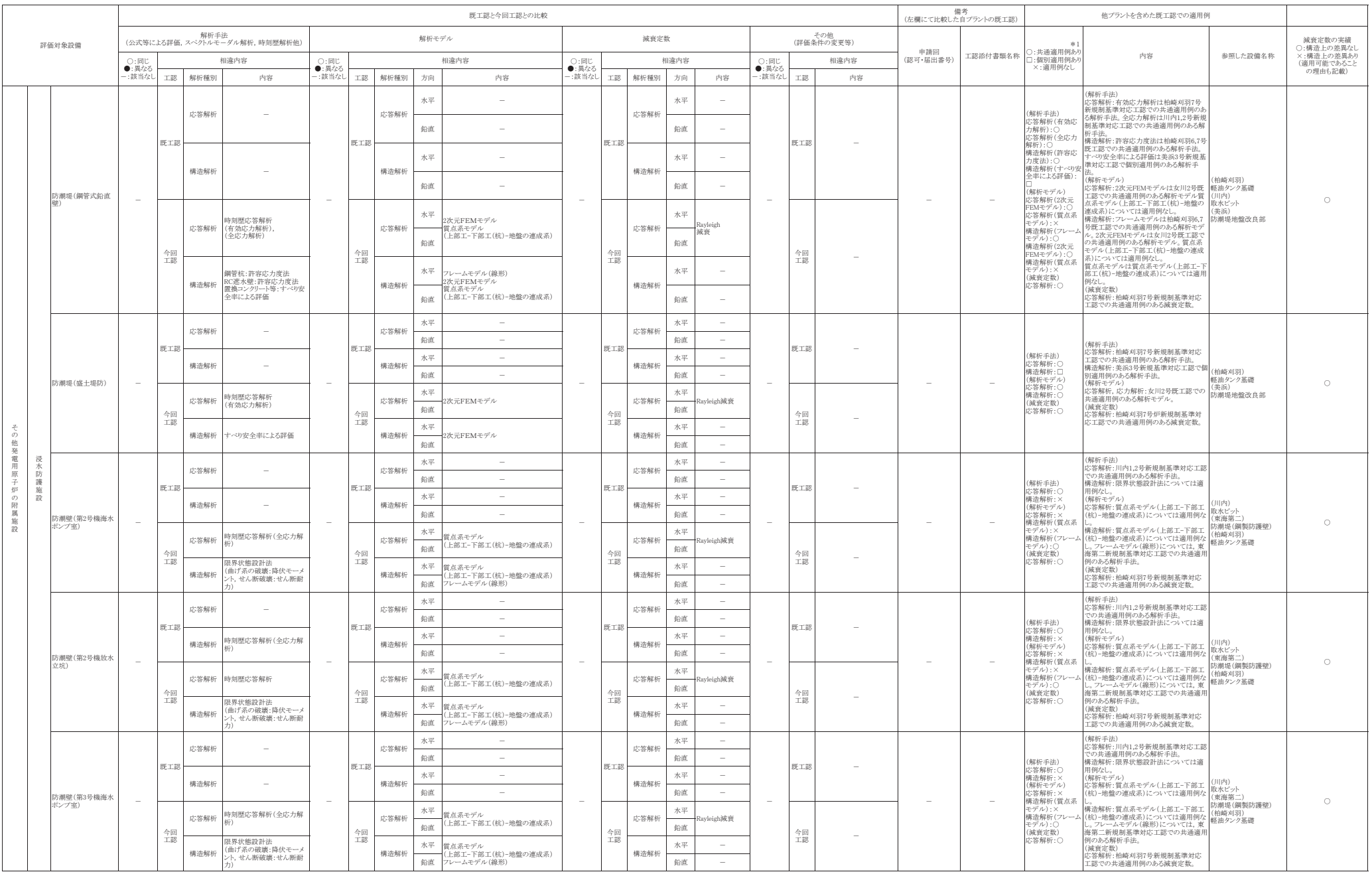

#### 既工認との手法の整理一覧表 (建物・構築物, 屋外重要土木構造物)

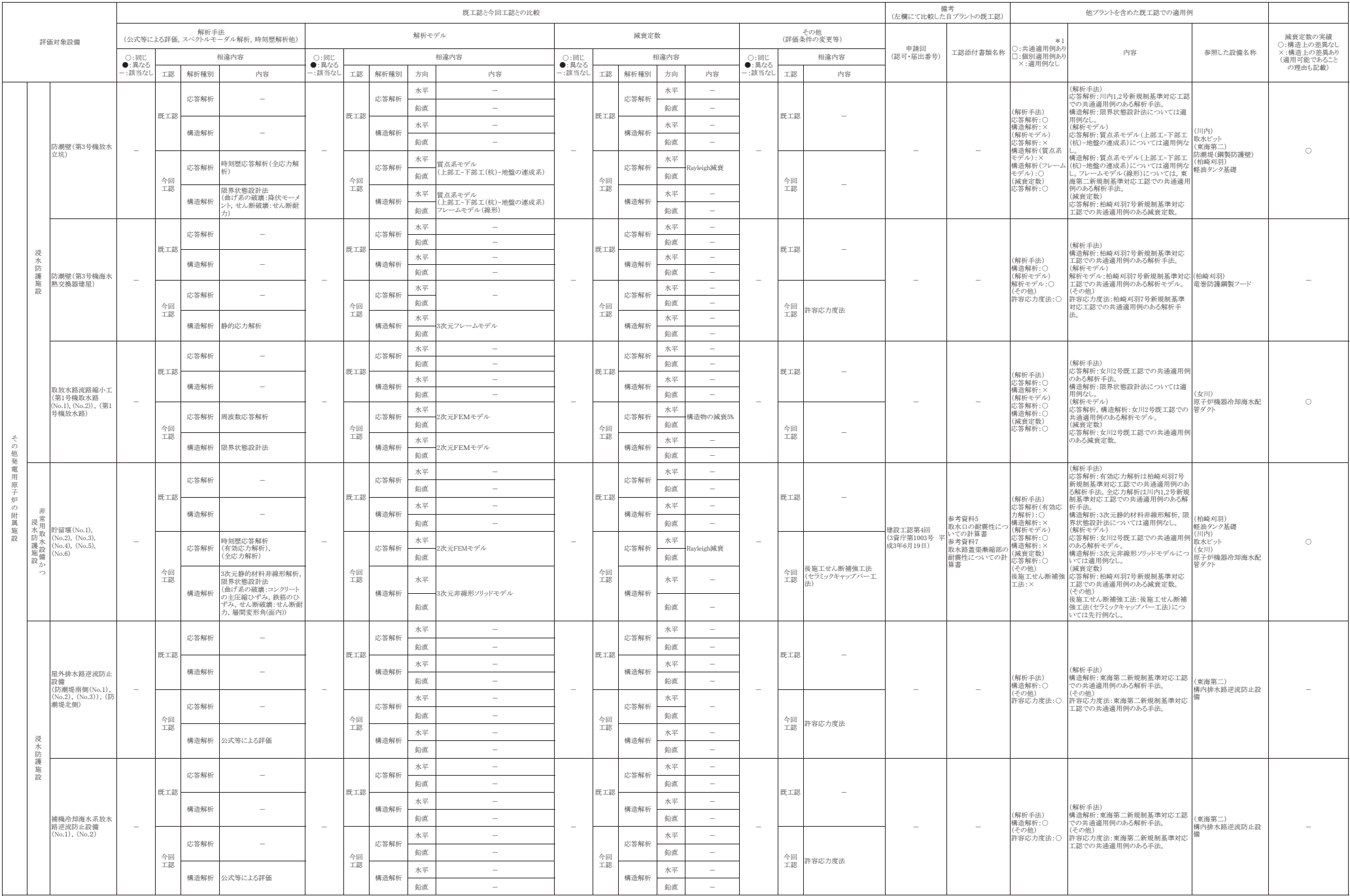

#### 既工認との手法の整理一覧表(建物・構築物,屋外重要土木構造物)

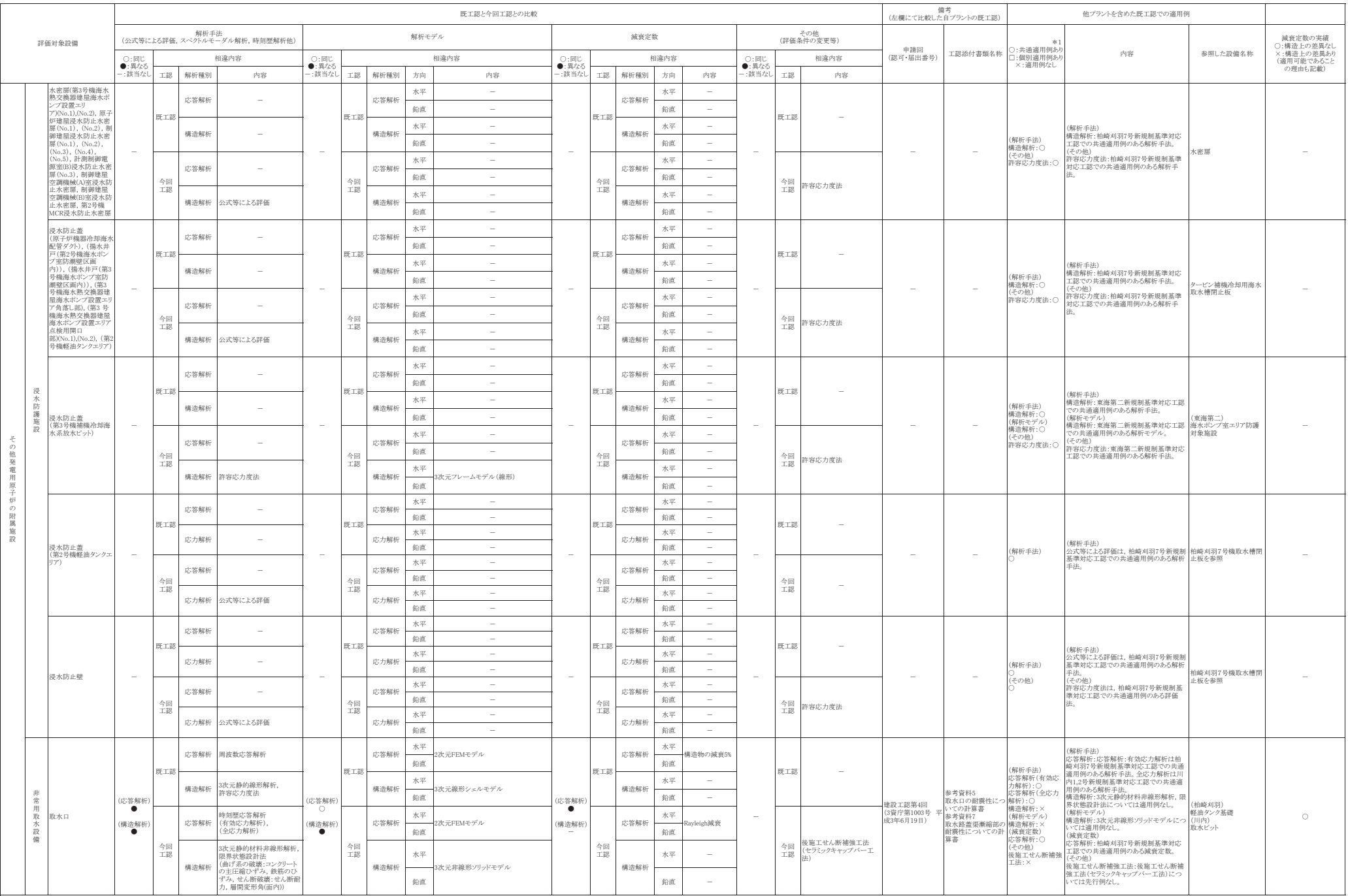

#### 既工認との手法の整理一覧表 (建物・構築物, 屋外重要土木構造物)

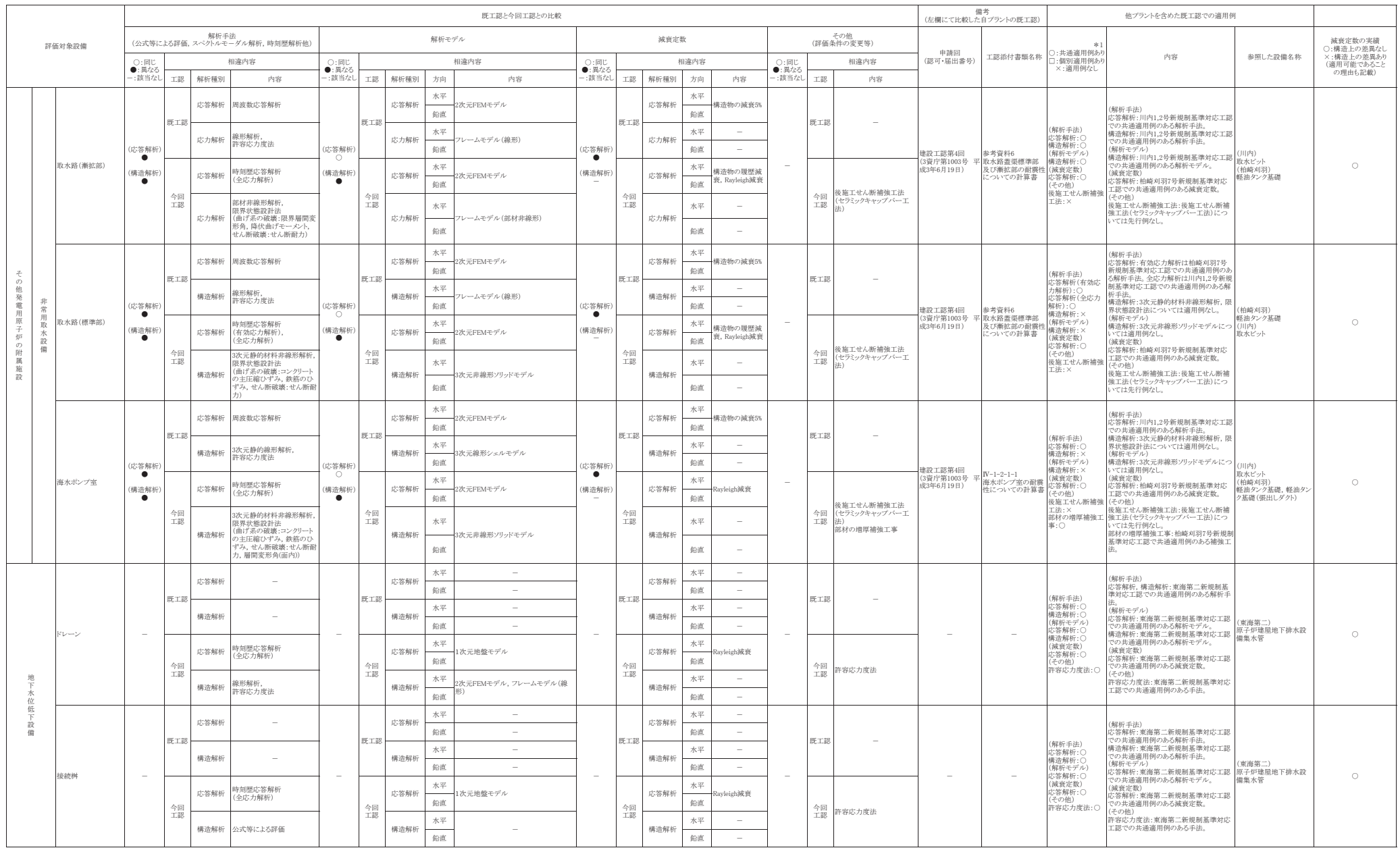

#### 既工認との手法の整理一覧表 (建物・構築物, 屋外重要土木構造物)

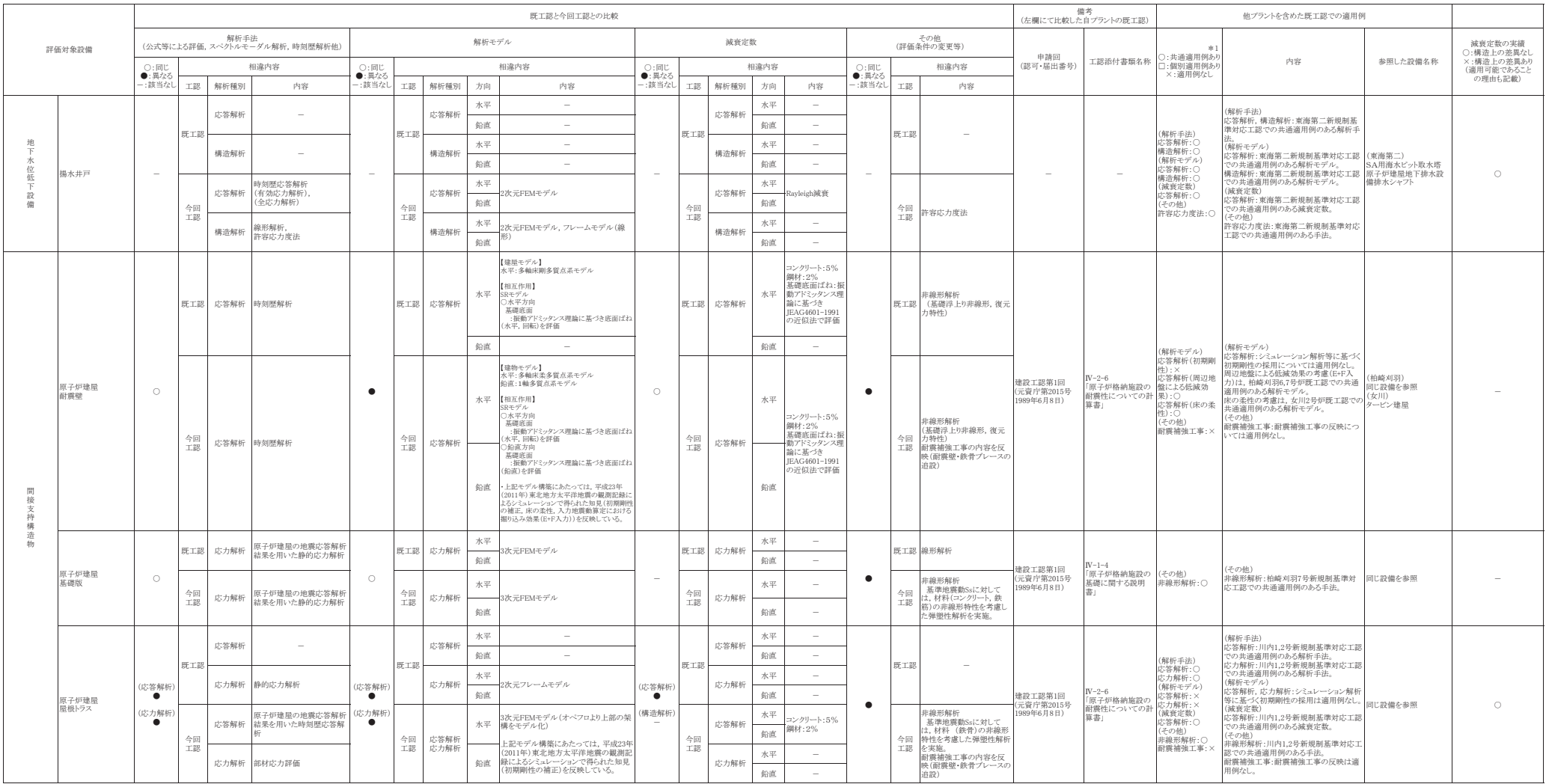

#### 既工認との手法の整理一覧表(建物・構築物, 屋外重要土木構造物)

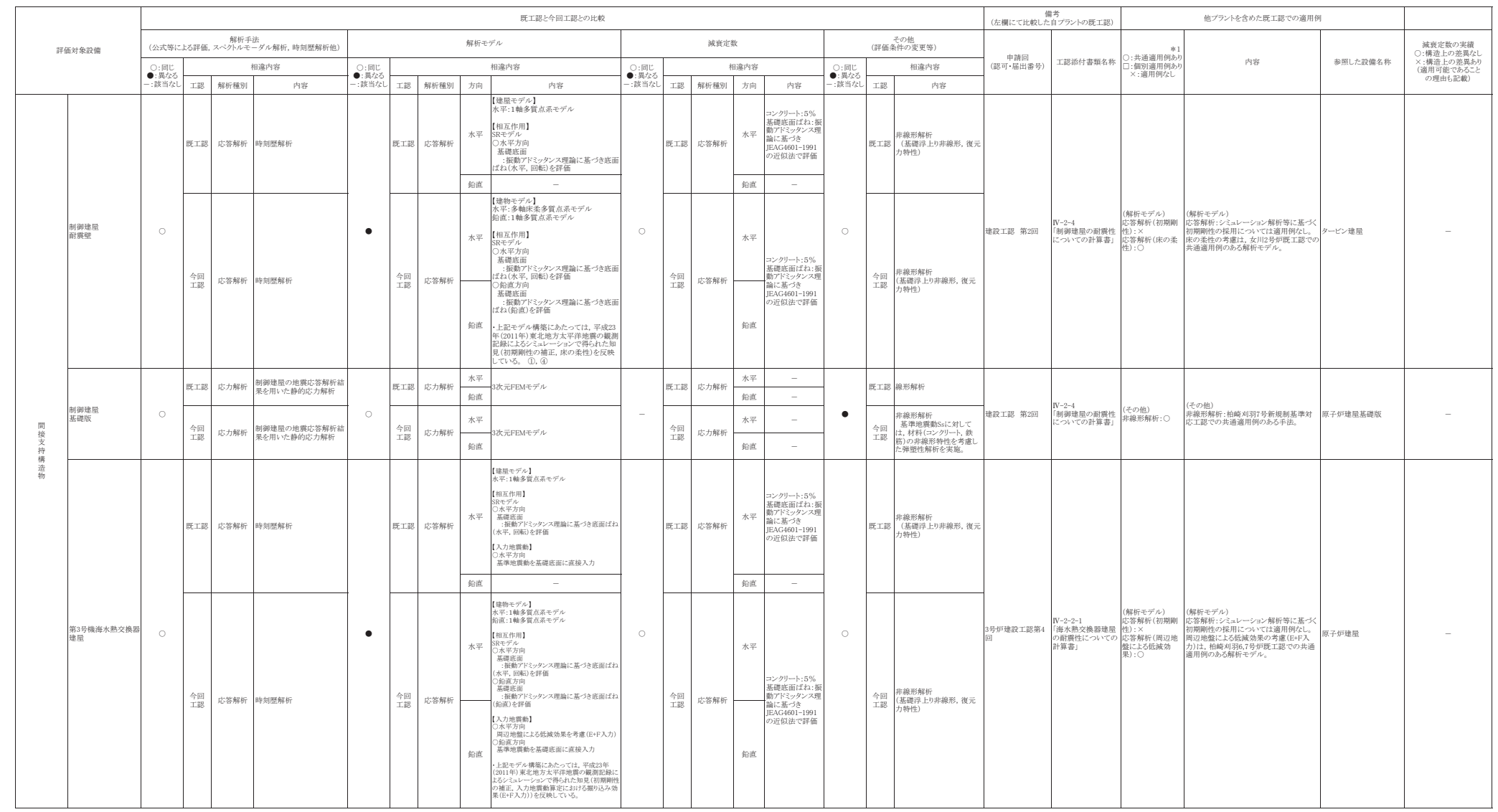

#### 既工認との手法の整理一覧表(建物・構築物,屋外重要土木構造物)

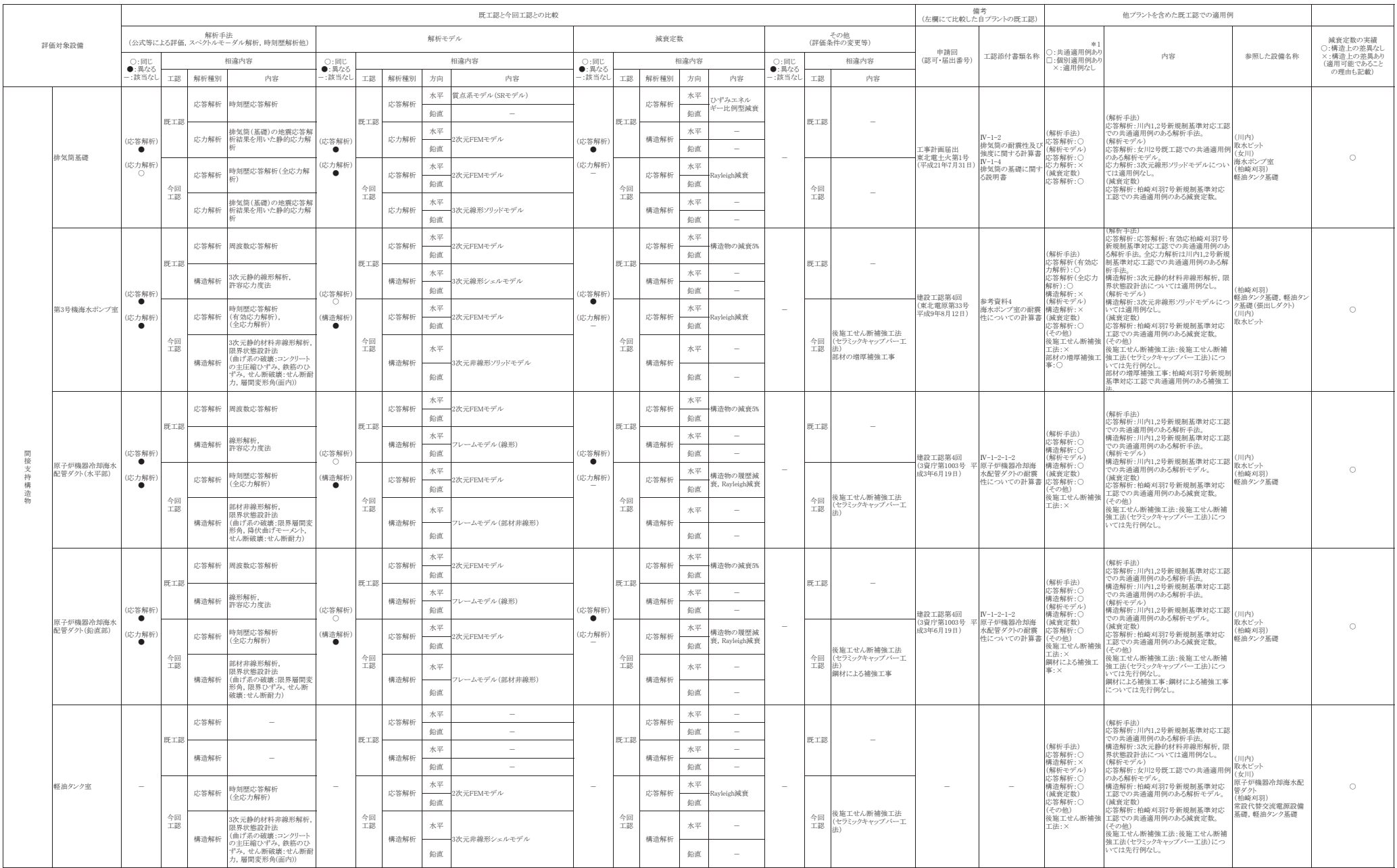

#### 既工認との手法の整理一覧表 (建物・構築物, 屋外重要土木構造物)

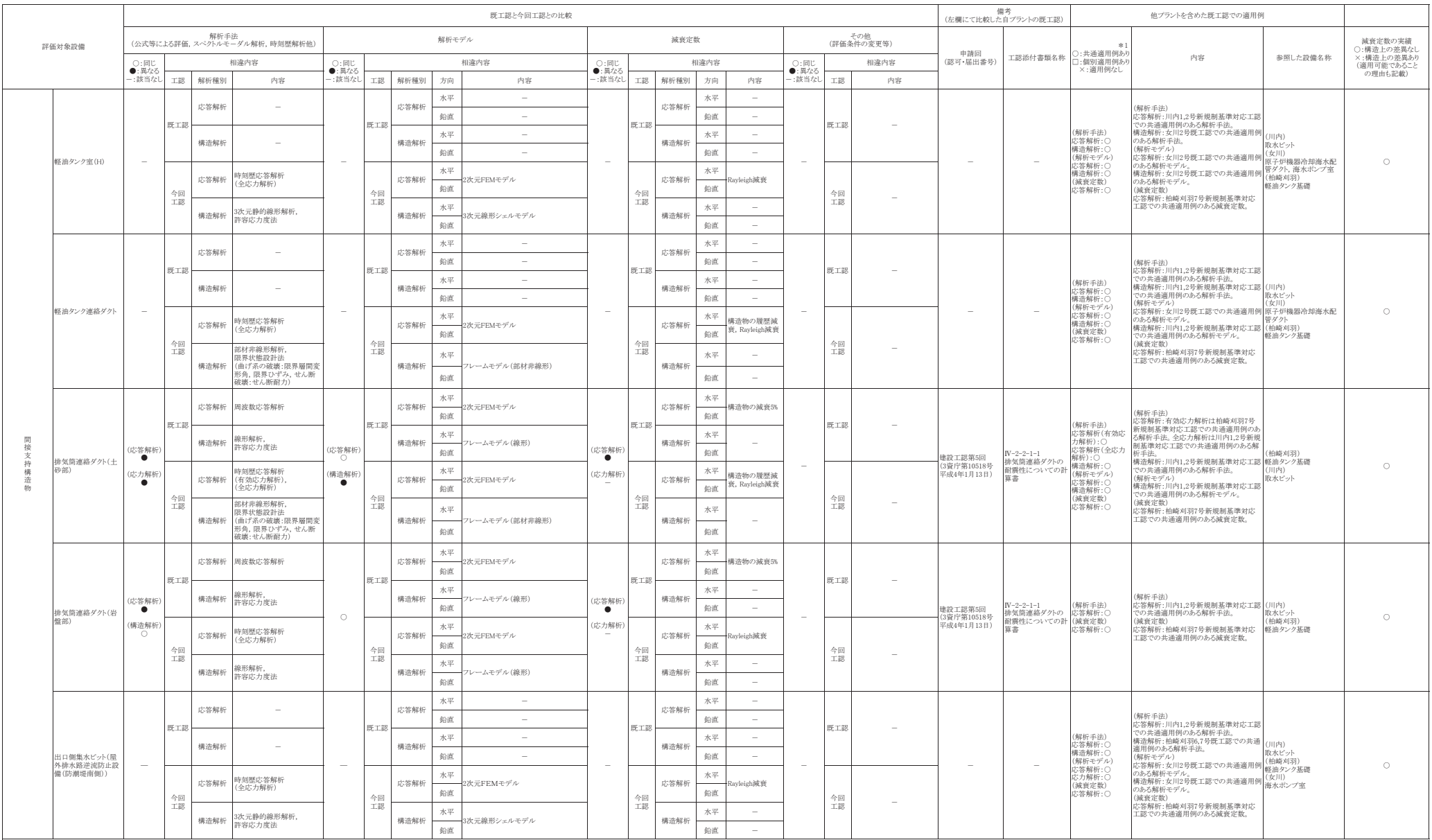

#### 既工認との手法の整理一覧表(建物・構築物,屋外重要土木構造物)

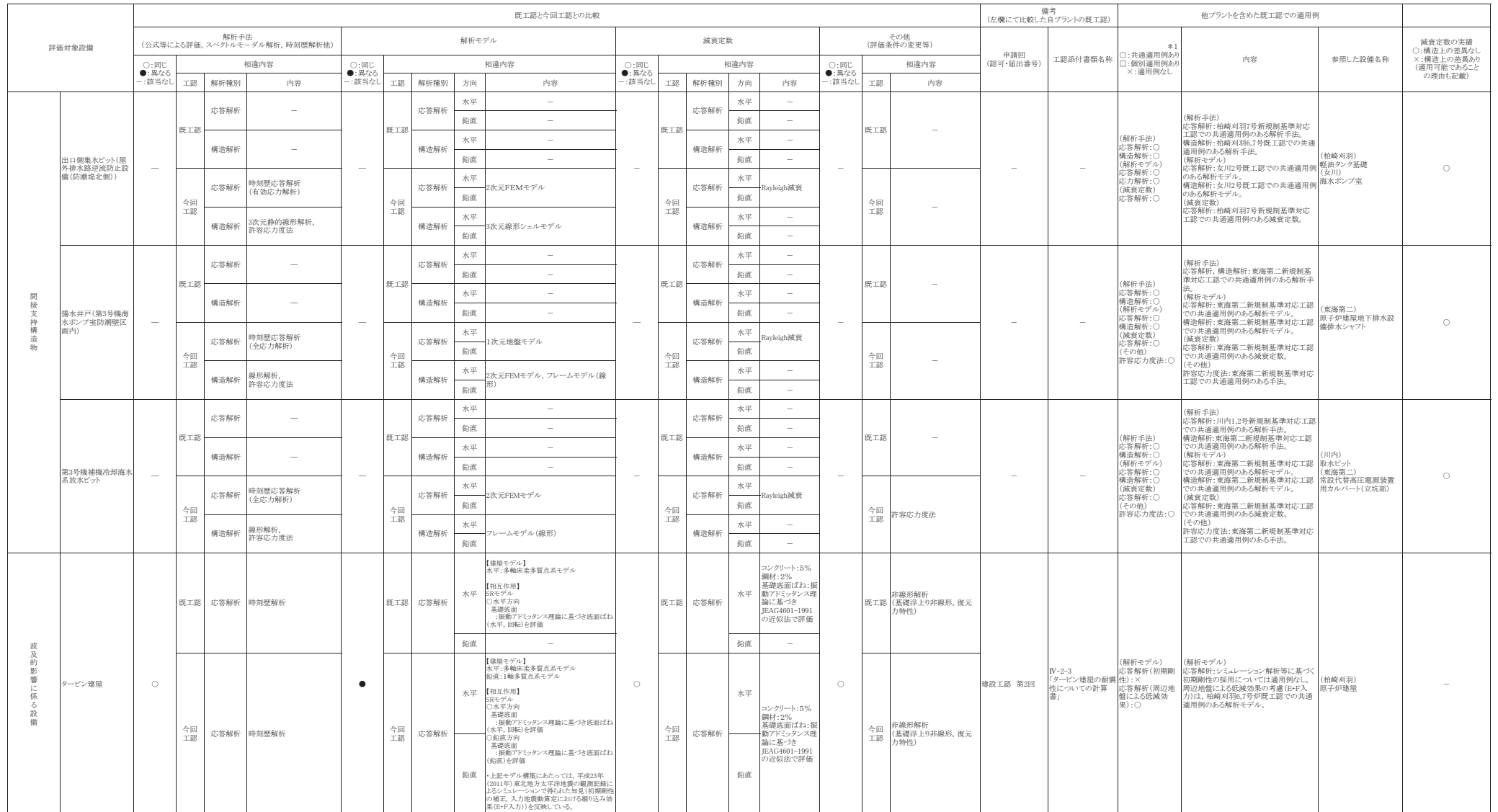

#### 既工認との手法の整理一覧表(建物・構築物, 屋外重要土木構造物)

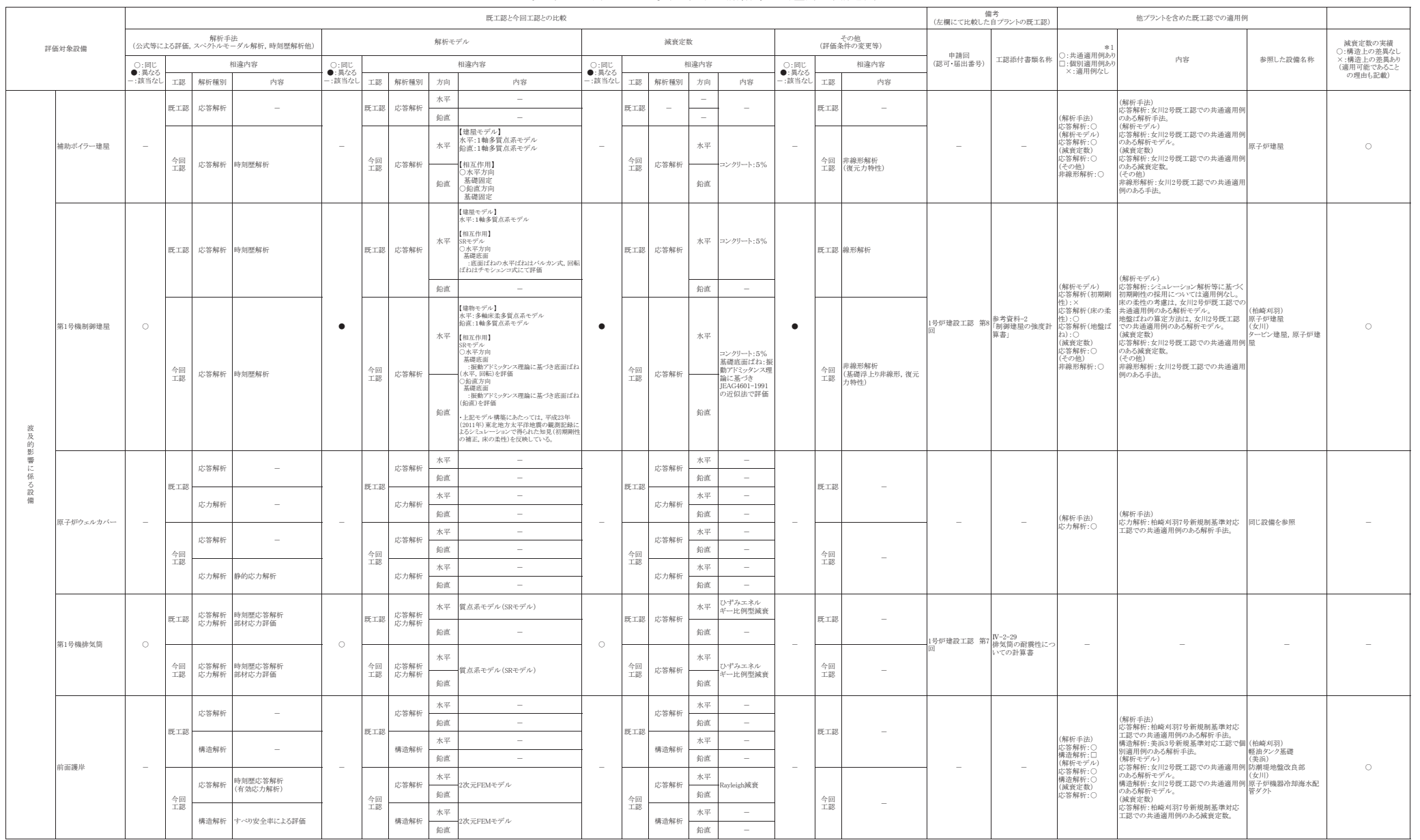

#### 既工認との手法の整理一覧表(建物・構築物,屋外重要土木構造物)

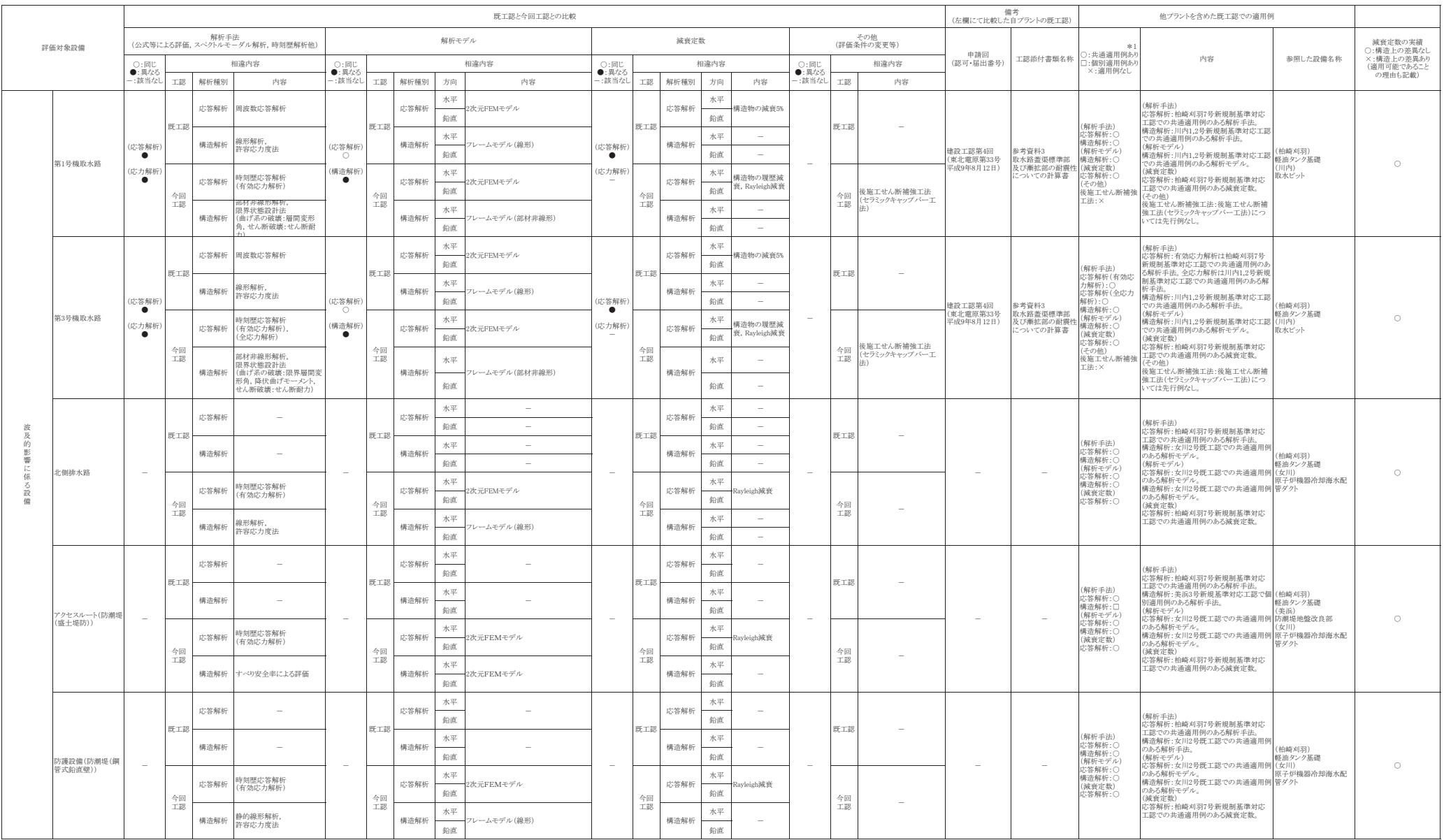
最新知見として得られた減衰定数の機器・配管系設備への適用

1. 概要

今回工認では、以下の設備について最新知見として得られた減衰定数を適用するこ ととしており、添付書類「VI-2-1-6 地震応答解析の基本方針」に記載している。こ れらの変更は、振動試験結果を踏まえ設計評価用として安全側に設定した減衰定数を 最新知見として反映したものであり, 女川 2 号機と同じ BWR プラントである大間 1 号 機の建設工認及び東海第二並びに柏崎刈羽 7 号機の新規制基準対応工認において適用 実績がある。

- ① 原子炉建屋クレーン及び海水ポンプ室門型クレーン (以下「クレーン」という。) の減衰定数\*1
- ② 燃料交換機の減衰定数\*1
- (3) 配管系の減衰定数 \*2, \*3
- (使用済燃料貯蔵ラックの減衰定数の設定については「補足-600-13 使用済燃料貯蔵 ラックの減衰定数について」に示す。)

\*1: 電力共通研究「鉛直地震動を受ける設備の耐震評価手法に関する研究 (H7~H10)」

- \*2: 雷力共通研究「機器·配管系に対する合理的耐震評価手法に関する研究 (H12~  $H13$ ) |
- \*3: (財) 原子力工学試験センター「BWR 再循環系配管耐震実証試験 (S55~S60)」

なお、本資料に記載する内容については、「大間原子力発電所1号機の工事計画認可 申請に関わる意見聴取会 (平成 20年12月4日)」において聴取されたものである。

また、鉛直方向の動的地震力を適用することに伴い、鉛直方向の設計用減衰定数に ついても大間1号機と同様に新たに設定している。

2. 今回工認で適用した設計用減衰定数

最新知見として反映したクレーン、燃料交換機及び配管系の設計用減衰定数を表 1  $\sim$ 3に示す。

|        | 設計用減衰定数 (%)          |          |                      |                  |  |  |  |
|--------|----------------------|----------|----------------------|------------------|--|--|--|
| 設<br>備 | 水平方向                 |          | 鉛直方向                 |                  |  |  |  |
|        | $J E A G 4 6 0 1$ *1 | 女川 2号機*2 | $J E A G 4 6 0 1 *1$ | 女川2号機*2          |  |  |  |
| クレーン   | 1.0                  | 2.0      |                      | 2.0              |  |  |  |
| 燃料取替機  | 1.0                  | 2.0      |                      | $*3$<br>1.5(2.0) |  |  |  |

表 1 クレーン及び燃料交換機の設計用減衰定数

注記 \*1: 原子力発電所耐震設計技術指針 J E A G 4 6 0 1 -1991 追補版 (社団法人日

本電気協会)

\*2: 女川原子力発電所第2号機にて適用する設計用減衰定数

\*3: () 外は、燃料交換機のトロリ位置が端部にある場合

() 内は、燃料交換機のトロリ位置が中央部にある場合

□:新たに設定したもの

 $\mathbf{I}$ : JEAG4601から見直したもの

|                |                      | 設計用減衰定数*1 (%) |       |               |       |  |  |
|----------------|----------------------|---------------|-------|---------------|-------|--|--|
|                | 配管区分                 | 保温材無          |       | 保温材有*2        |       |  |  |
|                |                      | JEAG          | 女川2号  | JEAG          | 女川2号  |  |  |
|                |                      | 4 6 0 1 $*$ 3 | 機 * 4 | 4 6 0 1 $*$ 3 | 機 * 4 |  |  |
| $\mathbf{I}$   | スナッバ及び架構レストレイント支持主   |               |       |               |       |  |  |
|                | 体の配管系で, 支持具(スナッバ又は架構 | 2.0           | 同左    | 2.5           | 3.0   |  |  |
|                | レストレイント)の数が4個以上のもの   |               |       |               |       |  |  |
| $\Pi$          | スナッバ、架構レストレイント、ロッド   |               |       |               |       |  |  |
|                | レストレイント、ハンガ等を有する配管   |               |       |               |       |  |  |
|                | 系で,アンカ及び U ボルトを除いた支持 | 1.0           | 同左    | 1.5           | 2.0   |  |  |
|                | 具の数が 4 個以上であり、配管区分Iに |               |       |               |       |  |  |
|                | 属さないもの               |               |       |               |       |  |  |
| $\mathbb{H}$   | Uボルトを有する配管系で,架構で水平   |               |       |               |       |  |  |
|                | 配管の自重を受ける U ボルトの数が4個 |               | 2.0   |               | 3.0   |  |  |
|                | 以上のもの*5              |               |       |               |       |  |  |
| $\mathbf{I}$ V | 配管区分Ⅰ, Ⅱ及びⅢに属さないもの   | 0.5           | 同左    | 1.0           | 1.5   |  |  |

表 2 配管系の設計用減衰定数

注記 \*1: 水平方向及び鉛直方向の設計用減衰定数は同じ値を使用

- \*2: 保温材有の設計用減衰定数は、無機多孔質保温材による付加減衰定数として 1.0%を考慮したものである。金属保温材による付加減衰定数は、配管ブロッ ク全長に対する金属保温材使用割合が 40%以下の場合 1.0%を適用してよいが. 金属保温材使用割合が 40%を超える場合は0.5%とする。
- **\*3:原子力発電所耐震設計技術指針** J E A G 4 6 0 1 -1991 追補版 (社団法人日 本電気協会)
- \*4: 女川原子力発電所第2号機にて適用する設計用減衰定数
- \*5:区分Ⅲ(U ボルトを有する配管系)については,新たに設定したものであり, 現行 IEAG4601では区分IVに含まれている。

□:新たに設定したもの

: IEAG4601から見直したもの

(適用条件)

- a) 適用対象がアンカからアンカまでの独立した振動系であること。 大口径管から分岐する小口径管は、その口径が大口径管の口径の1/2 倍以下である 場合、その分岐部をアンカ相当とする独立の振動系とみなしてよい。
- b) 配管系全体として、配管系支持具の位置及び方向が局所的に集中していないこと。
- c)配管系の支持点間の間隔が次の条件を満たすこと。

配管系全長/(配管区分ごとに定められた支持具の支持点数)≦15 (m/支持点) ここで、支持点とは、支持具が取付けられている配管節点をいい、複数の支持具 が取付けられている場合も1支持点とする。

d) 配管と支持構造物の間のガタの状態等が施工管理規程に基づき管理されているこ

と。ここで、施工管理規程とは、支持装置の設計仕様に要求される内容を反映し た施工要領等をいう。

- 3. 設計用減衰定数の考え方
	- (1) クレーン及び燃料交換機の設計用減衰定数
		- a. 既工認\*1の設計用減衰定数

原子力発電所耐震設計技術指針 J E A G 4 6 0 1 -1991 追補版(社団法人日本 電気協会)(以下「JEAG4601」という。)においてクレーン及び燃料交換 機は溶接構造物として分類されているため、設計用減衰定数は 1.0%と規定されて いる。既工認では,上記の設計用減衰定数 1.0%を適用していた。

- \*1: 既工認とはクレーンについては原子炉建屋クレーンの既工認のことを指す。 (既工認では海水ポンプ室門型クレーンは工認対象ではなかったため。)
- b. 設計用減衰定数の見直し

クレーン及び燃料交換機の減衰定数に寄与する要素には,材料減衰と部材間に 生じる構造減衰に加え、車輪とレール間のガタや摩擦による減衰があり、溶接構 造物としての1.0%より大きな減衰定数を有すると考えられることから、実機を試 験体とした振動試験が実施された。

振動試験の結果、クレーンの減衰定数については水平 2.0%, 鉛直 2.0%が得ら れた。また、燃料交換機の減衰定数については水平 2.0 %, 鉛直 1.5 % (燃料交換 機のトロリ位置が端部にある場合), 2.0 %(燃料交換機のトロリ位置が中央部に ある場合)が得られた。

c. 女川原子力発電所第2号機への適用性

本項目ではクレーンについては原子炉建屋クレーンに関して説明する。海水ポン プ室門型クレーンについては「補足-600-27 海水ポンプ室門型クレーンの耐震性に ついての計算書に関する補足説明資料」において説明する。

振動試験、振動試験における試験体及び女川2号機の実機と先行認可実績 のある大間1号機の実機との仕様の比較を参考資料1及び参考資料2に示す。

女川2号機の原子炉建屋クレーンについては,試験結果の適用性が確認されてい る大間1号機の原子炉建屋クレーンと同等の基本仕様であり、重量比(トロリ重量 ✓総重量) との比較から振動特性は同等である。

また、原子炉建屋クレーン(トロリ中央、端部)及び燃料交換機(トロリ中央位 置)の鉛直方向の減衰については、応答振幅の増加に伴い減衰比は増加する傾向が 試験結果から得られており、女川2号機の応答振幅はこの試験における応答振幅よ りも大きくなる。

一般的に構造物の減衰は材料減衰及び構造減衰によるものが支配的であると考え られる。材料減憂形する際の内部摩擦による減衰であり、減衰比は振 幅によらず一定となる。一方の構造減衰は部材の接合部における摩擦現象によって 発生し、振幅とともに増大すると言われている。

実機のクレーン類は、機上に駆動部品や搭載機器類(取付器具、電気盤、巻上機、 ワイヤロープ、燃料つかみ具等)を多数持つ構造であり、振幅とともに増大する構 造減衰を期待できると考えられる。

また、燃料交換機のトロリ端部位置については、試験結果から明確な応答振幅に 対する増加傾向は確認できていないものの、燃料交換機にはボルト締結部等の摩擦 減衰を期待できる電気盤等の上部構造物が多数設置されていることから,応答振幅 の増加に伴い減衰比は少なくとも増加する傾向となり 1.5%以上で推移すると考え られる。

さらに、水平方向の減衰定数については原子炉建屋クレーン及び燃料交換機とも に鉛直方向よりも大きい減衰が得られている。

従って,今回の評価における建屋クレーンの減衰定数については水平 2.0 %,鉛 直2.0%を用いる。また、燃料取替機の減衰定数については水平1.5% (燃料取替機 のトロリ位置が端部にある場合). 2.0 % (燃料取替機のトロリ位置が中央部にある 場合)を用いる。

(2) 配管系の設計用減衰定数

a. IEAG4601に基づく設計用減衰定数

**ⅠEAG4601における配管系の設計用減衰定数は、配管支持装置の種類や** 個数によって 3 区分に分類されており、さらに保温材を設置した場合の設計用減 衰定数が規定されている。既工認では、上記の設計用減衰定数を適用していた。

b. 今回の評価で用いる設計用減衰定数

以下, (a), (b) に示す項目については, 配管系の振動試験の研究成果に基づき, JEAG4601に規定する値を見直し設定する。

(a) Uボルト支持の配管系

ⅠEAG4601におけるUボルト支持配管系の設計用減衰定数は, 0.5 % と規定されている。

㹓ࢺࣝ࣎ᨭᣢࡢ㓄⟶⣔ࡢῶ⾶ᐤࡿࡍせ⣲ࡣ㸪㓄⟶ᨭᣢ㒊ࡿࡅ࠾ 摩擦があり、架構レストレイントを支持具とする配管系と同程度の減衰定数を 有すると考えられることから、振動試験等が実施され、減衰定数 2.0 %が得ら れた。

振動試験で用いられたUボルトについては、原子力発電所で採用されている 代表的なものを用いていることから、振動試験等により得られた減衰定数を適 用できると判断し、今回の評価におけるUボルト支持配管系の設計用減衰定数 は、振動試験結果から得られた減衰定数 2.0 %を設定する。

なお、参考として振動試験結果の概略を参考資料3に示す。

(b) 保温材を設置した配管系

**ⅠEAG4601における保温材を設置した設計用減衰定数は、振動試験の** 結果に基づき、保温材を設置していない配管系に比べ設計用減衰定数を 0.5 % 付加できることが規定されている。

その後、保温材の有無に関する減衰定数の試験データが拡充され、保温材を 設置した場合に付加できる設計用減衰定数を見直すための検討が行われた。

今回の評価における保温材を設置した場合に付加する設計用付加減衰定数は、 振動試験結果から得られた減衰定数 1.0 %を, 保温材無の場合に比べて付加す ることとする。

なお、振動試験結果の概略を参考資料4に示す。

c. 女川原子力発電所第2号機への適用性

減衰定数の検討においては、要素試験結果から減衰定数を算出するための評価 式を求め、その上で、実機配管系の解析を行い、減衰定数を求めている。

まず,要素試験においては,原子力発雷所で採用されている代表的な 4 タイプ(参 考資料 3 補足参照)を選定しており、女川原子力発電所第2号機においても、この 4タイプのUボルトを採用している。

次に実機配管系の解析対象とした 28 モデルには、BWR プラントの実機配管も含 まれており, 配管仕様(口径, 肉厚, 材質), 支持間隔・配管ルートについては, 様々な配管剛性や振動モードに対応した検討を実施している。(参考資料3参照)

したがって、今回検討した設計用減衰定数は女川原子力発電所第2号機へ適用 可能であることから、配管の設計用減衰定数として設定する。

4. 鉛直方向の設計用減衰定数について

今回工認では、鉛直方向の動的地震力を適用することに伴い、鉛直方向の設計用減 衰定数を新たに設定している。

鉛直方向の設計用減衰定数は、基本的に水平方向と同様とするが電気盤や燃料集合 体等の鉛直地震動に対し剛体挙動する設備は 1.0%とする。また,建屋クレーン,燃料 取替機及び配管系については,既往の試験等により確認されている値を用いる。(表3)

なお、これらの設計用減衰定数は、大間1号機の建設工認にて適用例がある。

|               | 設計用減衰定数 (%)    |                |         |                |  |  |
|---------------|----------------|----------------|---------|----------------|--|--|
| 設<br>備        | 水平方向           |                | 鉛直方向    |                |  |  |
|               | J E A G        | 今回工認           | J E A G | 今回工認           |  |  |
|               | 4601           |                | 4601    |                |  |  |
| 溶接構造物         | 1.0            | 同左             |         | 1.0            |  |  |
| ボルト及びリベット構造物  | 2.0            | 同左             |         | 2.0            |  |  |
| ポンプ・ファン等の機械装置 | 1.0            | 同左             |         | 1.0            |  |  |
| 燃料集合体         | 7.0            | 同左             |         | 1.0            |  |  |
| 制御棒駆動機構       | 3.5            | 同左             |         | 1.0            |  |  |
| 電気盤           | 4.0            | 同左             |         | 1.0            |  |  |
| 使用済燃料貯蔵ラック    | 1.0            | 10.0           |         | 1.0            |  |  |
| クレーン          | 1.0            | 2.0            |         | 2.0            |  |  |
| 燃料交换機         | 1.0            | 2.0            |         | ∗<br>1.5(2.0)  |  |  |
| 配管系           | $0.5 \sim 2.0$ | $0.5 \sim 3.0$ |         | $0.5 \sim 3.0$ |  |  |

表 3 機器・配管系の設計用減衰定数

注記 \*: () 外は、燃料交換機のトロリ位置が端部にある場合

() 内は、燃料交換機のトロリ位置が中央部にある場合

### 建屋クレーンの振動試験~減衰比の検討~設計用減衰定数の設定

実機を試験体とした振動試験から得られた天井クレーン構造の減衰特性に基づき、設計用減衰定数の検討を行った。

1. 代表試験体の選定

3. 計測データの処理

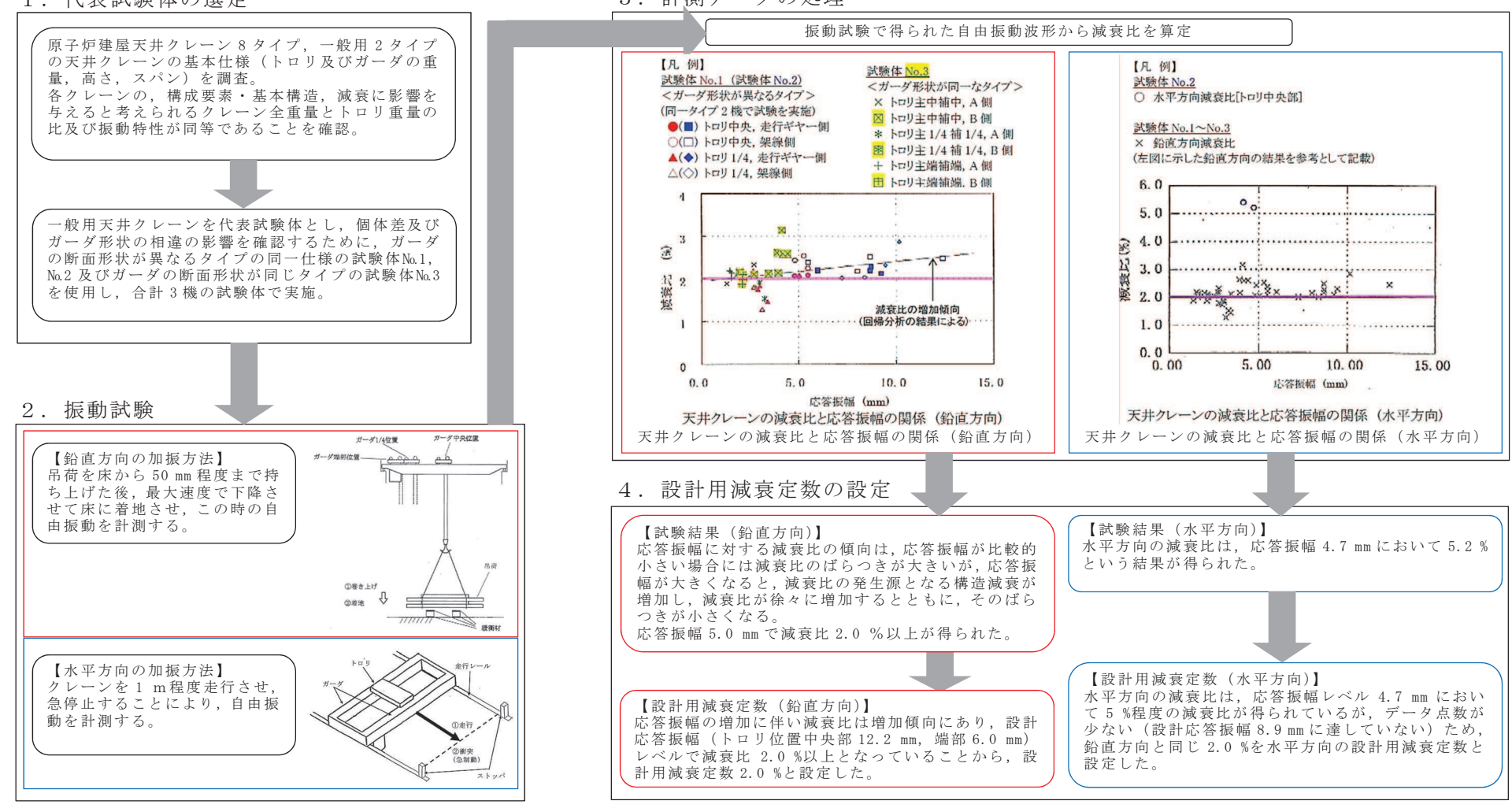

# ○ 原子炉建屋クレーンの試験体と実機との仕様比較<br>◎ 百子恒建屋クレーンけ ガーダッ木のトにトロリ

原子炉建屋クレーンは,ガーダ2本の上にトロリが設置されている構造である。天井クレーン試験体,女川原子力発電所第2号機及び<br>問1号機の原子恒建屋クレーンの主要た仕様を以下に示す 大間1号機の原子炉建屋クレーンの主要な什様を以下に示す。

| 様<br>仕                           |                         | 試験体<br>一般用天井クレーン |                           | 実機原子炉建屋クレーン |       | 備<br>考                             |
|----------------------------------|-------------------------|------------------|---------------------------|-------------|-------|------------------------------------|
|                                  |                         | No1, 2           | No3                       | 女川 2号機      | 大間1号機 |                                    |
|                                  | 質量 W <sub>t</sub> (ton) | 43.5             | 71.0                      | 93.1        | 80.0  |                                    |
|                                  | 高さ h (m)                | 2.265            | 3.0                       | 2.5         | 2.815 |                                    |
|                                  | スパン 11 (m)              | 5.8              | 5.8                       | 7.2         | 7.7   | $W_t$<br>$\vdash \Box$             |
| トロリ                              | スパン 12 (m)              | 4.1              | 3 (主巻用)<br>2.5 (補助巻<br>用) | 5.4         | 4.6   | H<br>$W_{\rm g}$<br>描行レール<br>走行レール |
|                                  | 質量 W <sub>g</sub> (ton) | 104.5            | 191.5                     | 239.9       | 190   |                                    |
| ガーダ                              | 高さ H (m)                | 1.32             | 2.3                       | 2.6         | 2.5   |                                    |
|                                  | スパン L1 (m)              | 33.0             | 33.0                      | 35.6        | 34.9  | $\frac{1}{2}$<br>最                 |
|                                  | スパン L2 (m)              | 7.06             | 8.9                       | 7.85        | 9.38  | ▲ 横行方向<br>サドル                      |
| 総質量                              | $W_T$ (ton)             | 148.0            | 262.5                     | 333.0       | 270.0 |                                    |
| トロリ重量と<br>総重量の比<br>計略床し生地の比較の老さ士 | $W_t \diagup W_T$       | 0.294            | 0.270                     | 0.280       | 0.296 | 走行方向                               |

天井クレーン試験体と実機建屋クレーン什様の比較

○ 試験体と実機の比較の考え方

減衰比は、一般的に振動エネルギーのオンデーの比で表される。消散エネルギーはガーダ等の構造部材の材料減衰、トロリ、ガ 一ダ等のガタや摩擦による構造方法とあると考えられ,原子炉建屋クレーンにおいては,ガーダ,トロリは固定構造ではなく, レールと車輪間にすべりが発生する構造であることから、トロリとガーダとの微小な相対運動によるエネルギーの消散が減衰特性に最も 影響が大きい因子と考えられる。<br>- ファで トロリとガーダとの相対

ここで、トロリとガーダとの相対運動による消散エネルギーはトロリ質量に比例し、振動エネルギーはクレーンの振動質量に比例する。 原子炉建屋クレーンは建屋に対して走行車輪部のみで支持された両端支持はりの構造をしており,地震時の振動モードは上下・水平方向 共にガーダ中央のたわみが最大となる1次モードが支配的となる。そのため,振動質量はクレーンの総質量に比例し,減衰比はトロリ質 量とクレーンの総重量の比に影響を受けることになる。

上表のとおり、女川2号機の原子炉建ラクレーンのトロリ重量と総重量の比は、試験体及び先行認可実績のある大間1号機の実機と同 程度になることを確認している。

以上から、原子炉建屋クレーンの設計用減衰定数として水平 2.0%、鉛直 2.0%を適用する。

参考資料-2 (1/2)

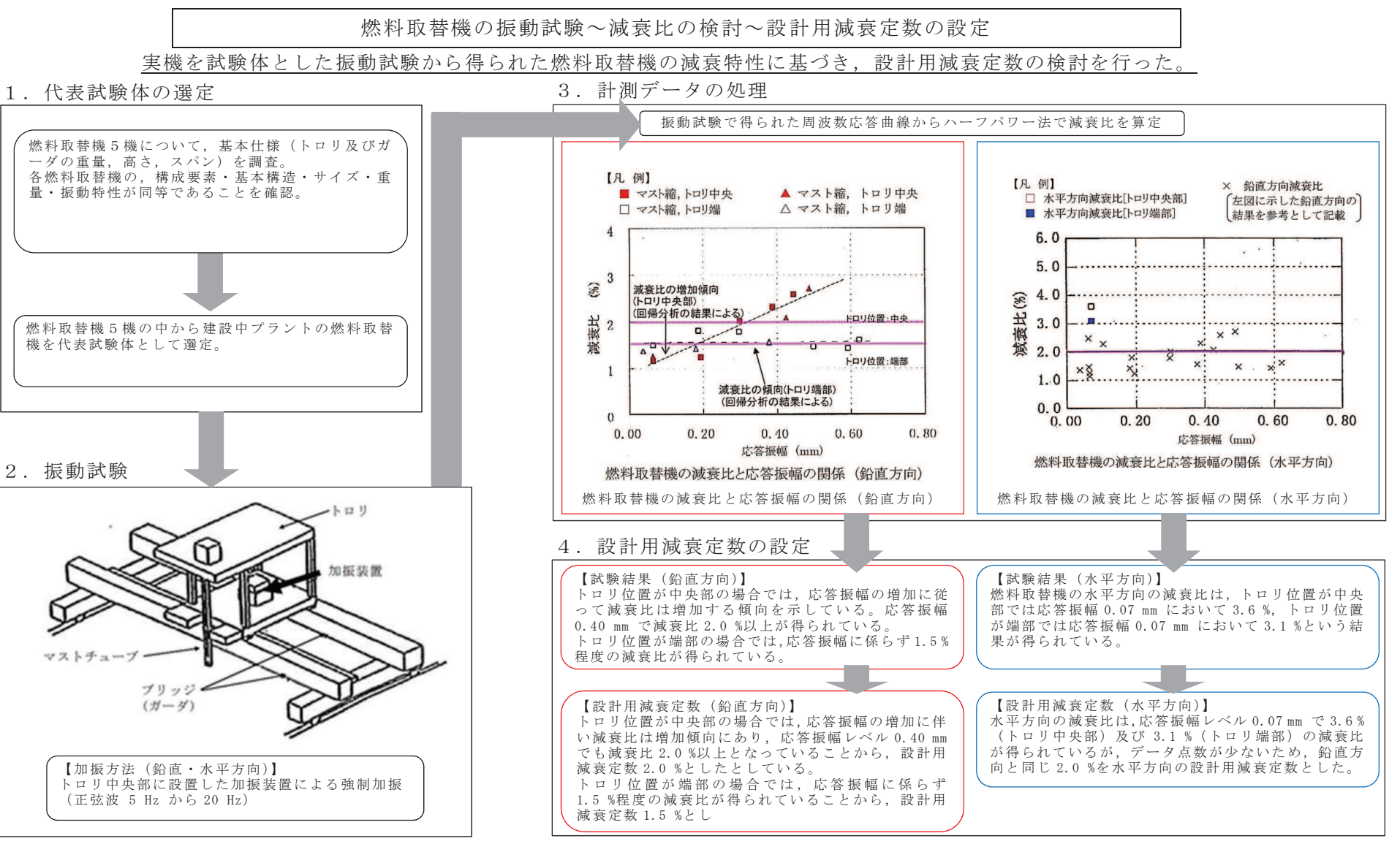

#### ○ 燃料交換機の試験体と実機との什様比較

燃料交換機は、フレーム構造のブリッジ上にトロリが設置されている構造である。表 3-1 に燃料取替機試験体、女川2号機及び大間1号機の燃料取替機の主要な什様 を示す。

| 様<br>仕 |                |       | 実機     |        |                                                                                                    |  |
|--------|----------------|-------|--------|--------|----------------------------------------------------------------------------------------------------|--|
|        |                | 試験体   | 女川 2号機 | 大間 1号機 | 考<br>備                                                                                                    |  |
|        |                |       |        | (参考)   |                                                                                                    |  |
|        | 質量 $W_t$ (ton) | 15.5  | 17.0   | 27.0   | $W_t$<br>$\cdot$ 17 $\theta$<br>補助ホイス<br>補助ホイスト                                                                                                    |  |
| トロリ    | 高さ h (m)       | 4.795 | 4.163  | 5.795  | $\begin{array}{l} \mathcal{I} \mathcal{Y} \mathcal{Y} \mathcal{G} \\ (\mathcal{H} - \mathcal{Y}) \\ \mathsf{W}_g \mathrel{\mathop{\longleftarrow}} \mathsf{S} \end{array}$<br>横行レール |  |
|        | スパン 11 (m)     | 3.0   | 2.8    | 3.0    | 横行方向                                                                                                    |  |
|        | スパン $l_2$ (m)  | 2.6   | 3.0    | 3.0    |                                                                                                    |  |
|        | 質量 $W_g$ (ton) | 23.6  | 37.0   | 40.0   | 走行方向<br>燃料コルみ具                                                                                                    |  |
| ブリッジ   | 高さ H (m)       | 2.005 | 2.917  | 2.075  | -2.2                                                                                                    |  |
|        | スパン $L_1$ (m)  | 12.46 | 13.36  | 15.16  |                                                                                                    |  |
|        | スパン $L_2$ (m)  | 4.6   | 4.8    | 4.43   | ● 史行レール / /                                                                                                    |  |
| 総質量    | $W_T$ (ton)    | 39.1  | 54.0   | 67.0   |                                                                                                    |  |

表 3-1 燃料取替機試験体, 実機燃料取替機仕様の比較

○ 試験体と実機の比較の考え方

ᵓ㐀ῶࡢࣜࣟࢺࠋࡿࢀࡽ࠼⪄ࡿ࠼ࢆᙳ㡪ẚ⾶ῶࡀ飛ᵓ㐀ῶࡿࡼ᧿ᦶࡸࢱ࢞ࡢ➼ࢪࢵࣜࣈ㸪ࣜࣟࢺ㸪⾶ᮦᩱῶࡢᵓ㐀ࡳ⤌㦵ࡢ➼ࢪࢵࣜࣈ㸪࡚࠸ࡘᶵᩱ⇞衰はトロリ位置によって異なる。試験で得られた減衰比データとしては,ブリッジの端部にトロリのある場合の2種類ある。鉛直方向に関しては,ブリッジの中央にト<br>ーリジャス想への古ジーゴリーゾの増塑によっせジャス思へに出さて、対言出は言くむ、NA ロリがある場合の方が、ブリッジの端部にトロリがある場合に比べて、減衰比は高くなっている。

ブリッジ中央にトロリがある場合, 鉛直方向に関しては, 応答増幅の増加に伴い減衰比は増加傾向にあり, 応答振幅レベル 0.40mm で減衰比 2.0%以上となっているこ とから、設計用減衰定数を 2.0%とする。水平方向の減衰比は、応答振幅レベル 0.07mm で 3.6%の減衰比が得られているが、データ点数が少ないため、鉛直方向と同じ 2.0%を水平方向の設計用減衰定数とした。

ブリッジ端部にトロリがある場合、鉛直方向に関しては、応答振幅に関わらず 1.5%程度の減衰比が得られていることから、設計用減衰定数 1.5%とした。水平方向の 減衰比は、応答振幅レベル 0.07mm で 3.1%の減衰比が得られているが、データ点数が少ないため、鉛直方向と同じ 2.0%を水平方向の設計用減衰定数とした。

実機への適用性の観点では、上表の試験体と女川2号機燃料交換機の構造の比較から、ブリッジスパン、質量は同等以上となっており、振動特性として応答は大きく なる傾向にあると考えられる。また、試験では低加速度レベル(水平約 100ga1, 鉛直約 200gal) にて実施されているが、実際の基準地震動Ssはそれよりも大きな加 速度レベルとなる。試験結果から、応答の増加に伴い減衰比も増加傾向にあるため、上記の試験結果より得られた減衰比は適用可能と考えられる。

以上から、燃料交換機の設計用減衰定数としては、水平 2.0%、鉛直 1.5% (燃料交換機のトロリ位置が端部にある場合), 2.0% (燃料交換機のトロリ位置が中央部にあ る場合) を適用する。

### 参考資料-3 (1/8)

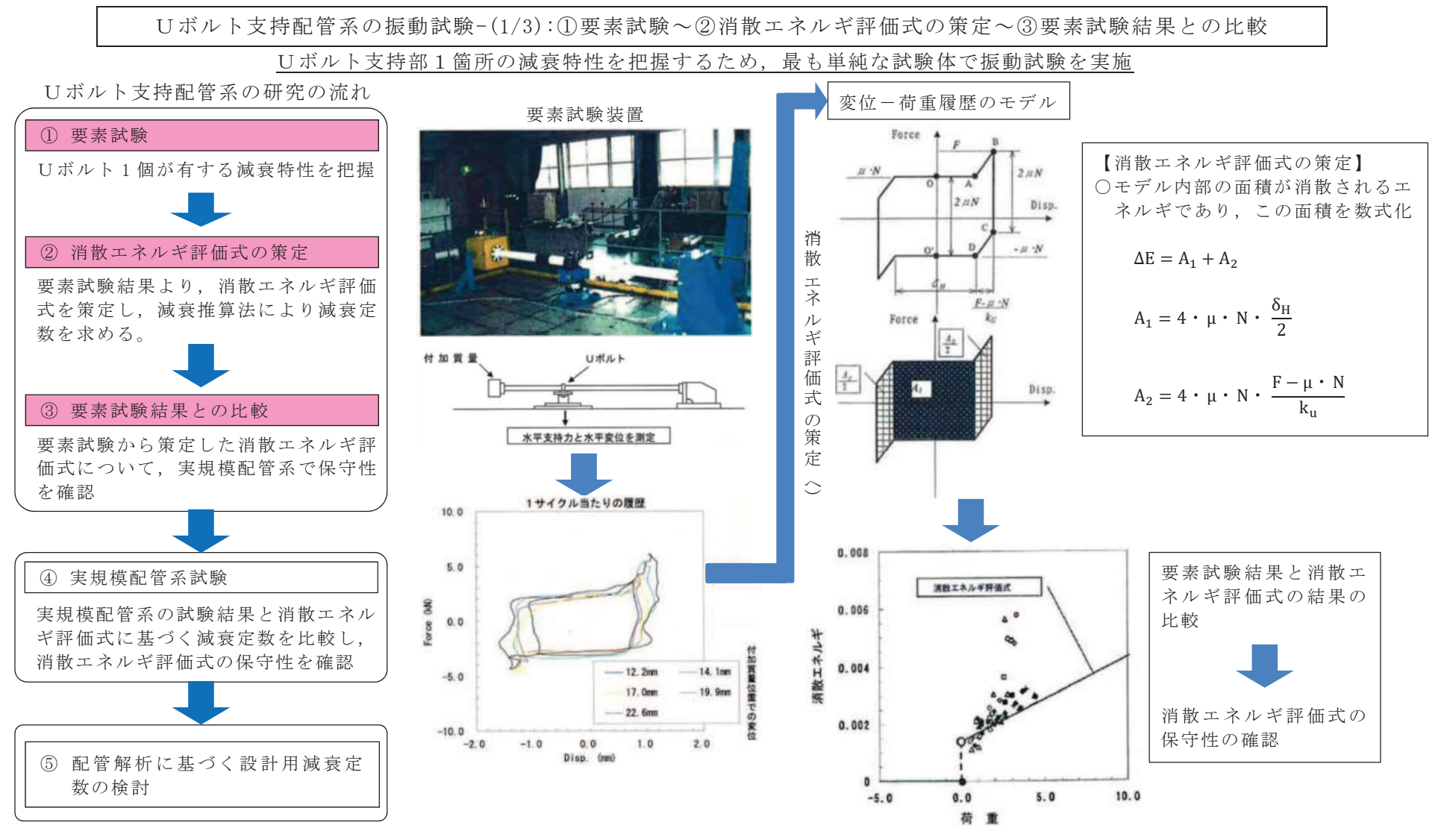

参考資料-3 (2/8)

### Ⅱボルト支持配管系の振動試験-(2/3):4)実規模配管系試験

要素試験結果に基づき策定した消散エネルギ評価式の実機への適用性確認のため、実規模配管系試験による振動試験を実施 Ⅰ. 試験結果より得られる減衰定数と消散エネルギ評価式より得られる減衰定数の比較検討を行った。

ࢀὶࡢ✲◊ࡢ⣔⟶ᨭᣢ㓄ࢺࣝ࣎㹓

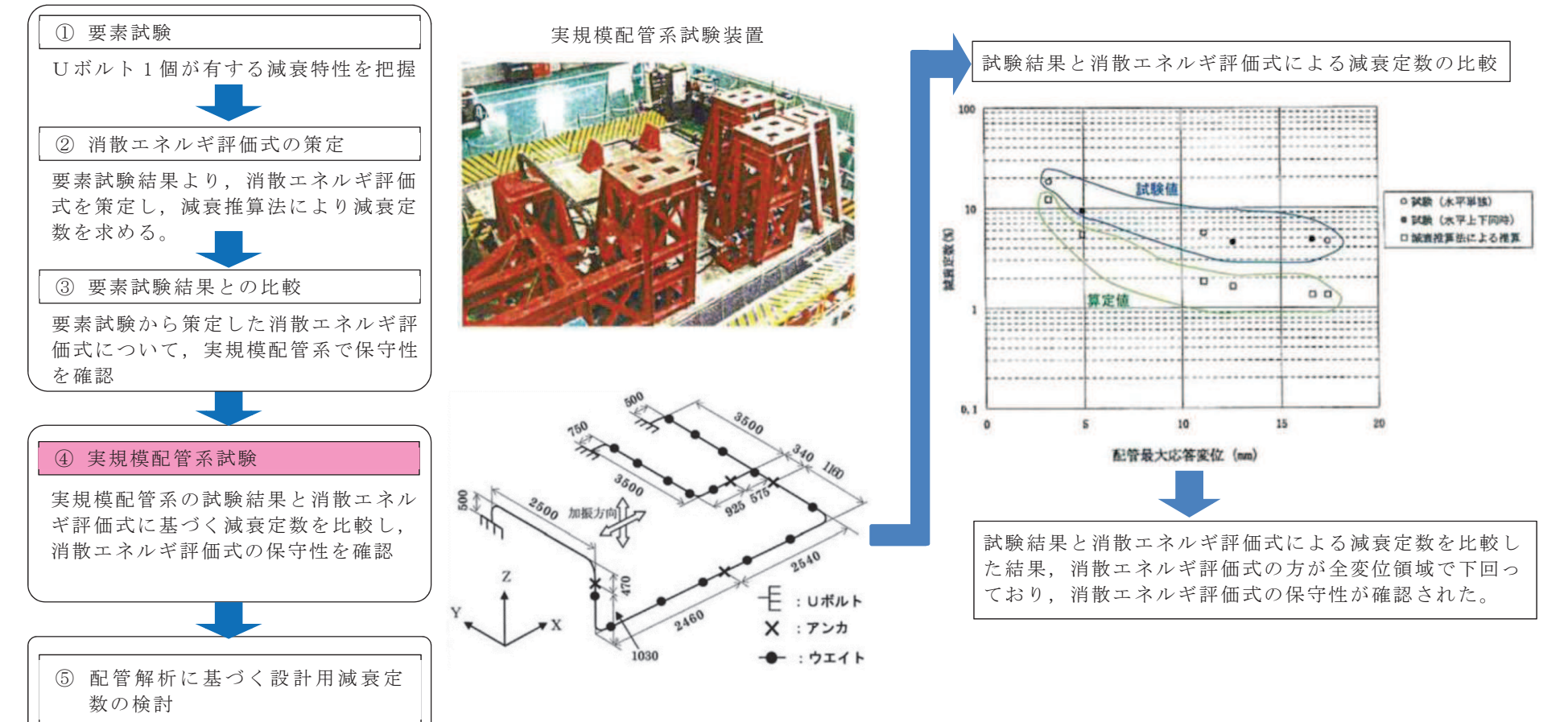

参考資料-3 (3/8)

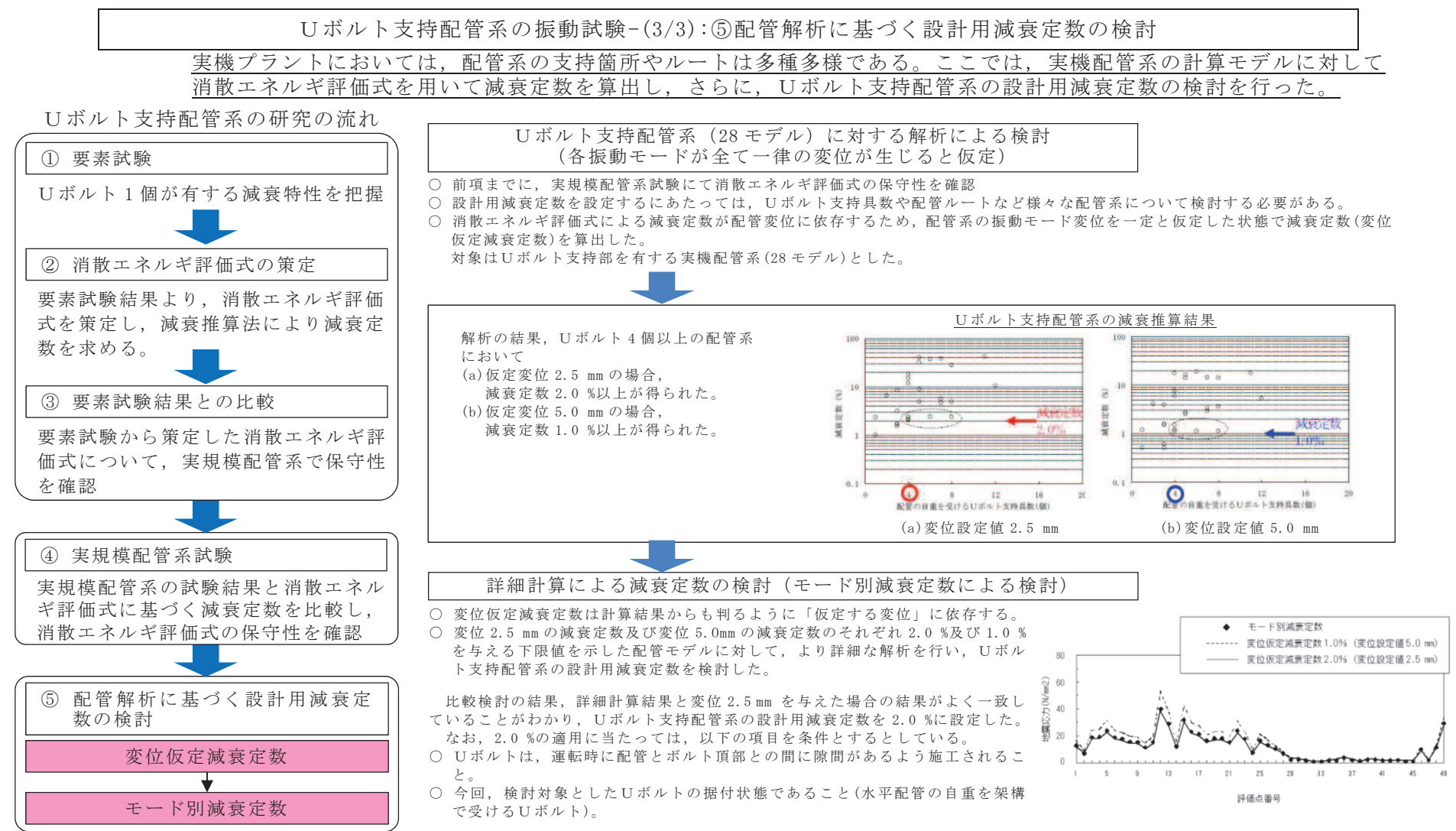

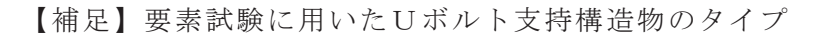

試験に用いたUボルトは、原子力発電所で採用されている代表的な4タイプを選定し ࠋࡓ

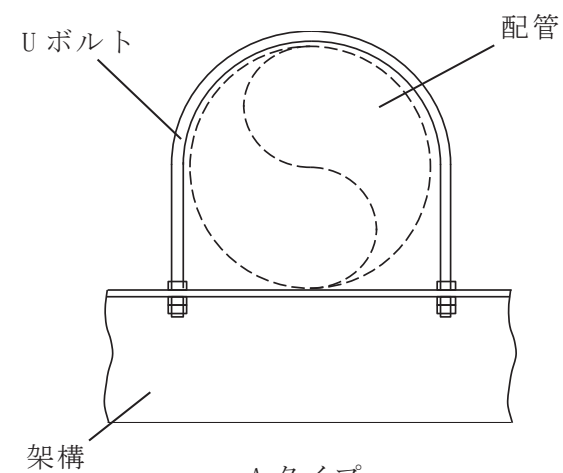

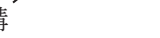

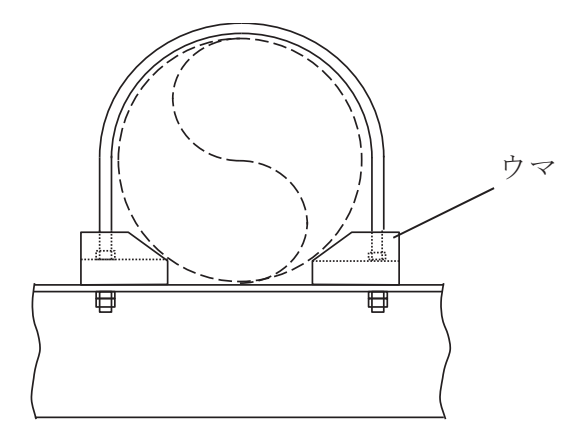

ࣉࢱ % ࣉࢱ \$

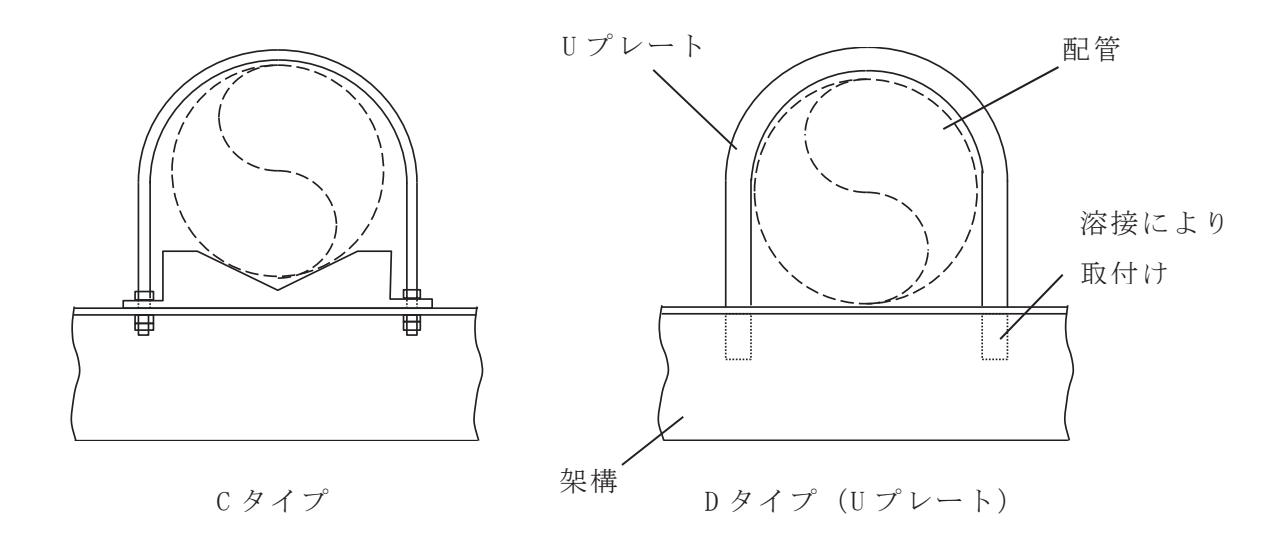

【解析を行った配管仕様】

 $\cdot$   $\Box$   $\times$  20A $\sim$  400A

• 材質: ステンレス鋼, 炭素鋼

|      | 系統         | 口径        |
|------|------------|-----------|
| b 配管 | CRD        | 32A       |
| e 配管 | AC         | 50A       |
| o 配管 | <b>RHR</b> | 150A      |
| p 配管 | <b>FPC</b> | 40A       |
| q配管  | MUWC       | 100A      |
| r 配管 | MUWC       | 150A, 80A |
| s 配管 | <b>RCW</b> | 200A      |
| t 配管 | <b>RCW</b> | 200A, 80A |
| u 配管 | CRD        | 32A       |
|      |            |           |

上記のうちBWR実機配管

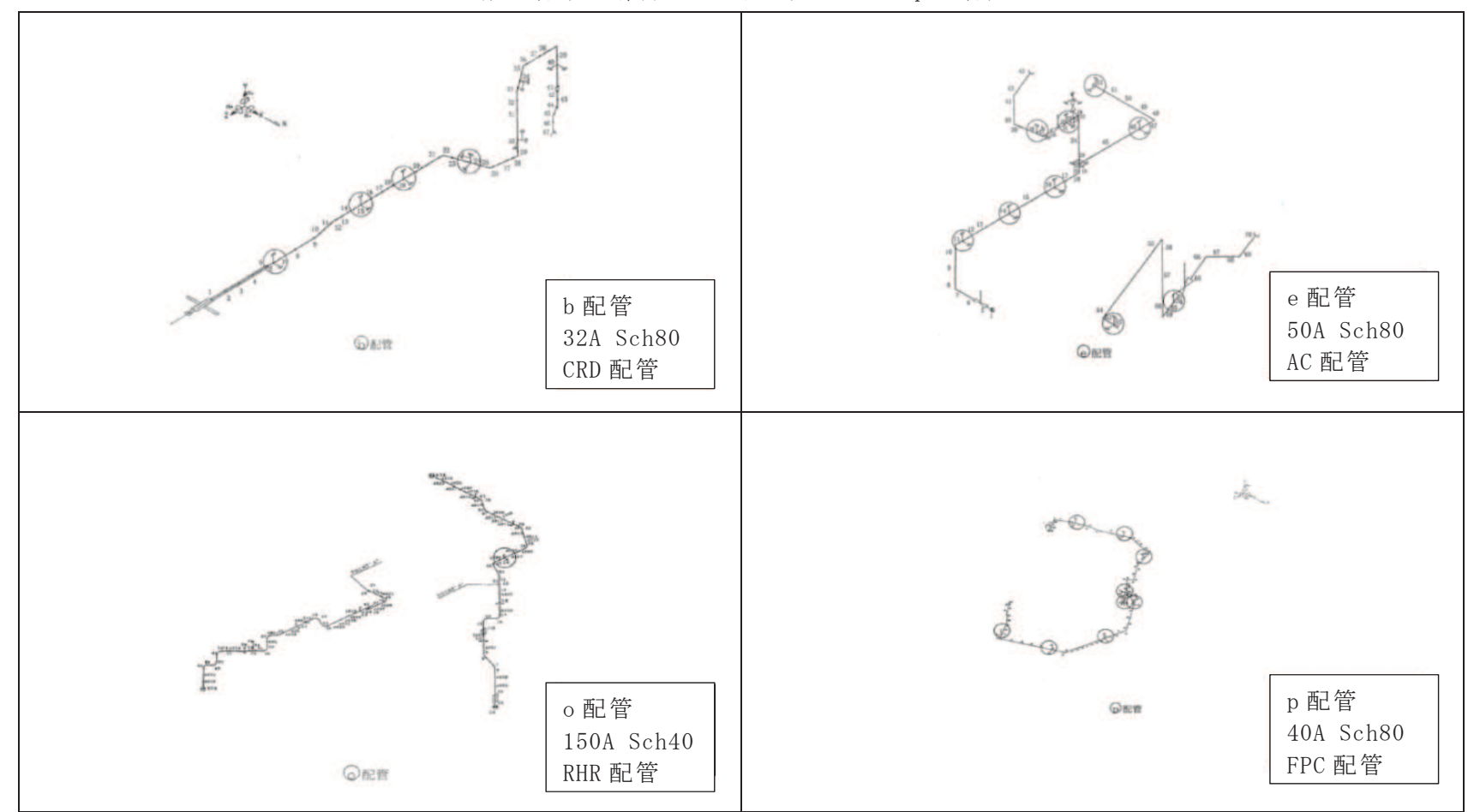

実機配管系の解析モデル図 (b·e·o·p 配管)

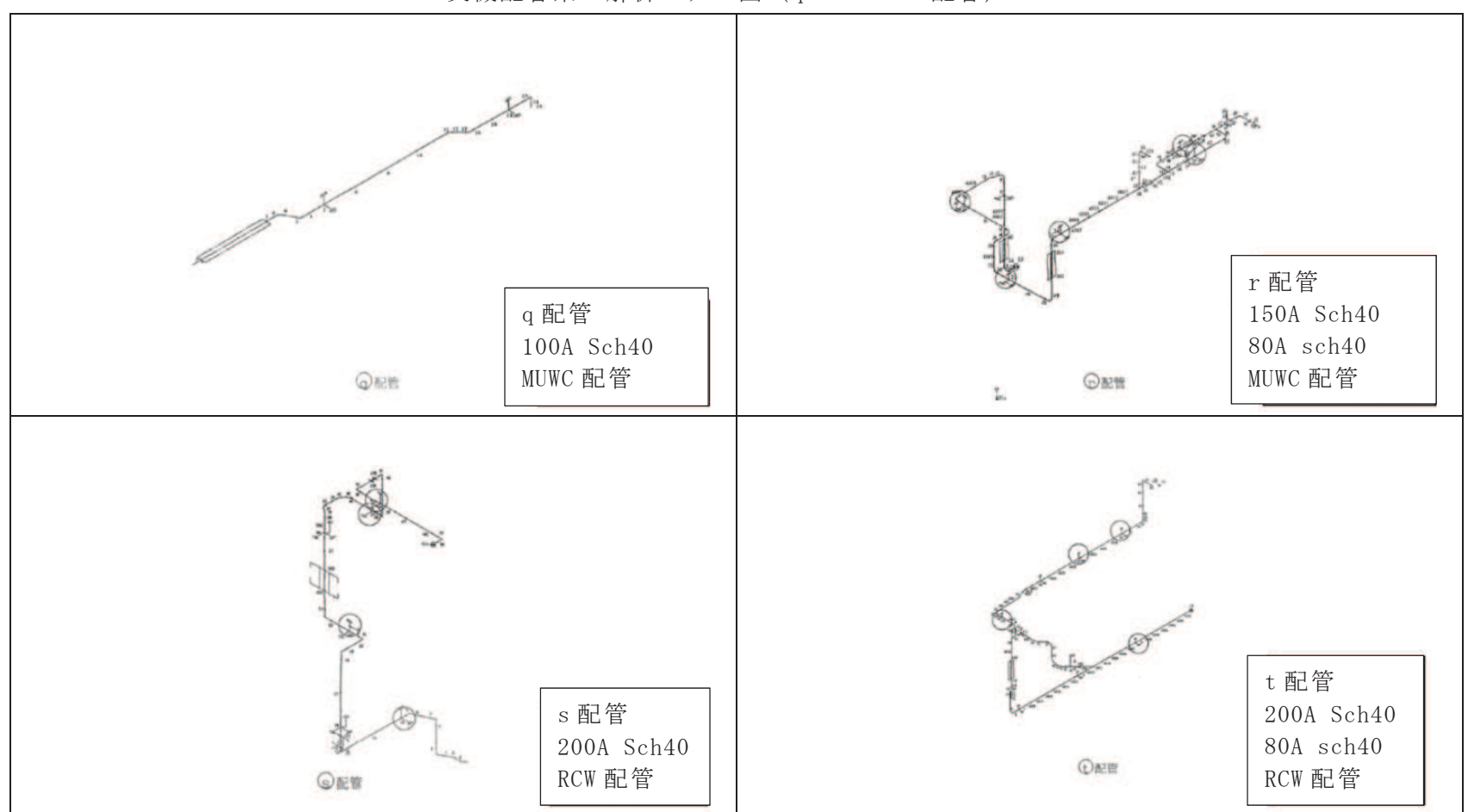

実機配管系の解析モデル図 (q·r·s·t 配管)

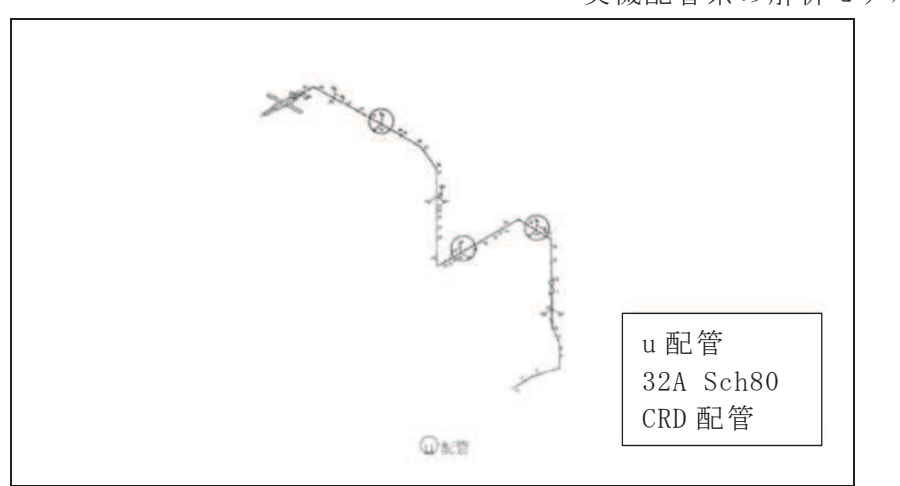

実機配管系の解析モデル図 (u配管)

参考資料-4 (1/2)

## 配管系の保温材による付加減衰定数(無機多孔質保温材)

試験体を使用した振動試験から得られた配管系の保温材による付加減衰定数に基づき、設計用減衰定数の検討を行った。

1. 試驗体

#### 3. 試驗結果

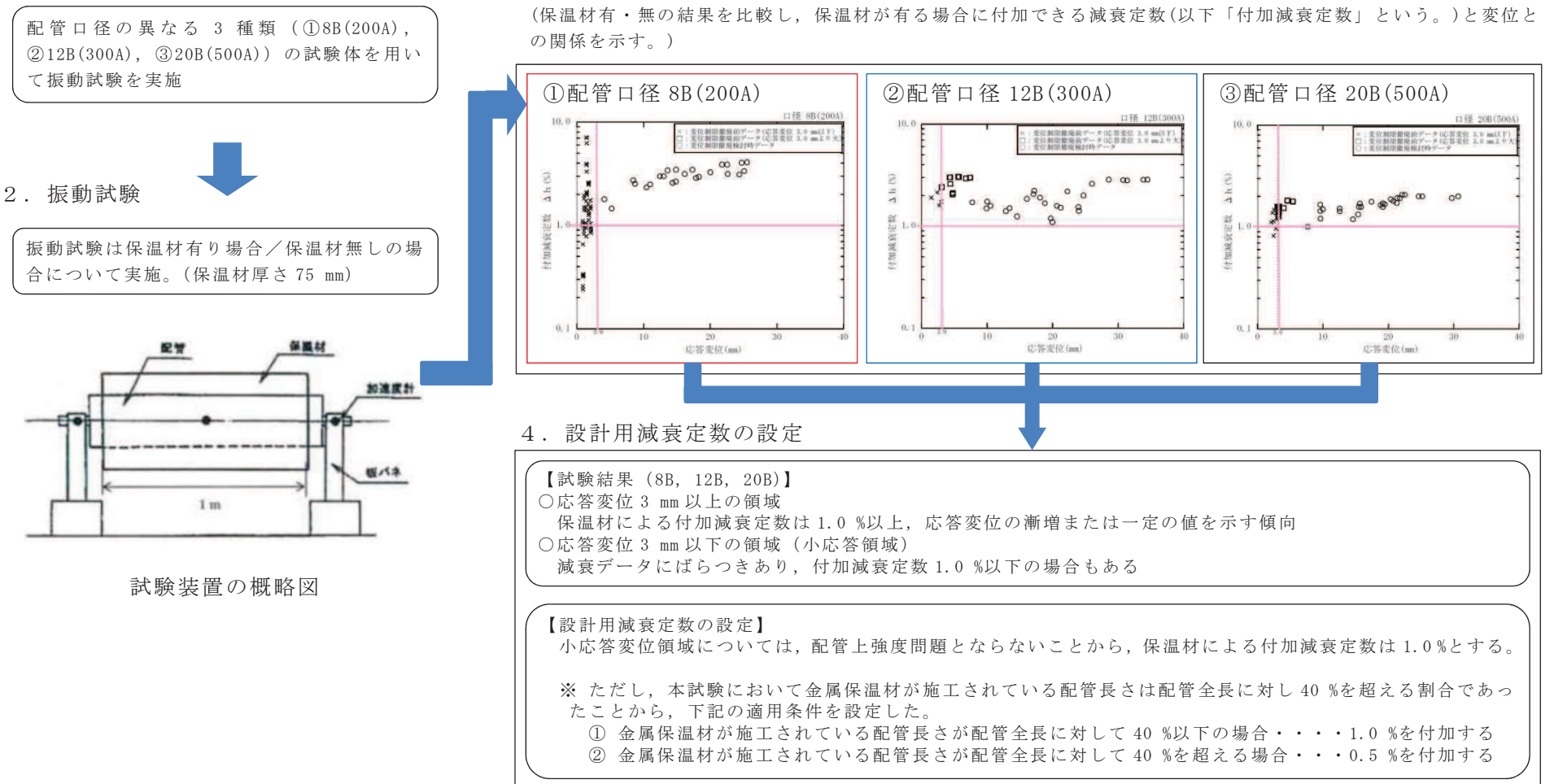

参考資料-4 (2/2)

### 配管系の保温材によろ付加減衰定数(金属保温材及び無機多孔質保温材)

試験体(金属保温材及び無機多孔質保温材)を使用した振動試験から得られた保温材による付加減衰定数に基づき、設計用減衰定数の検討 お行った。

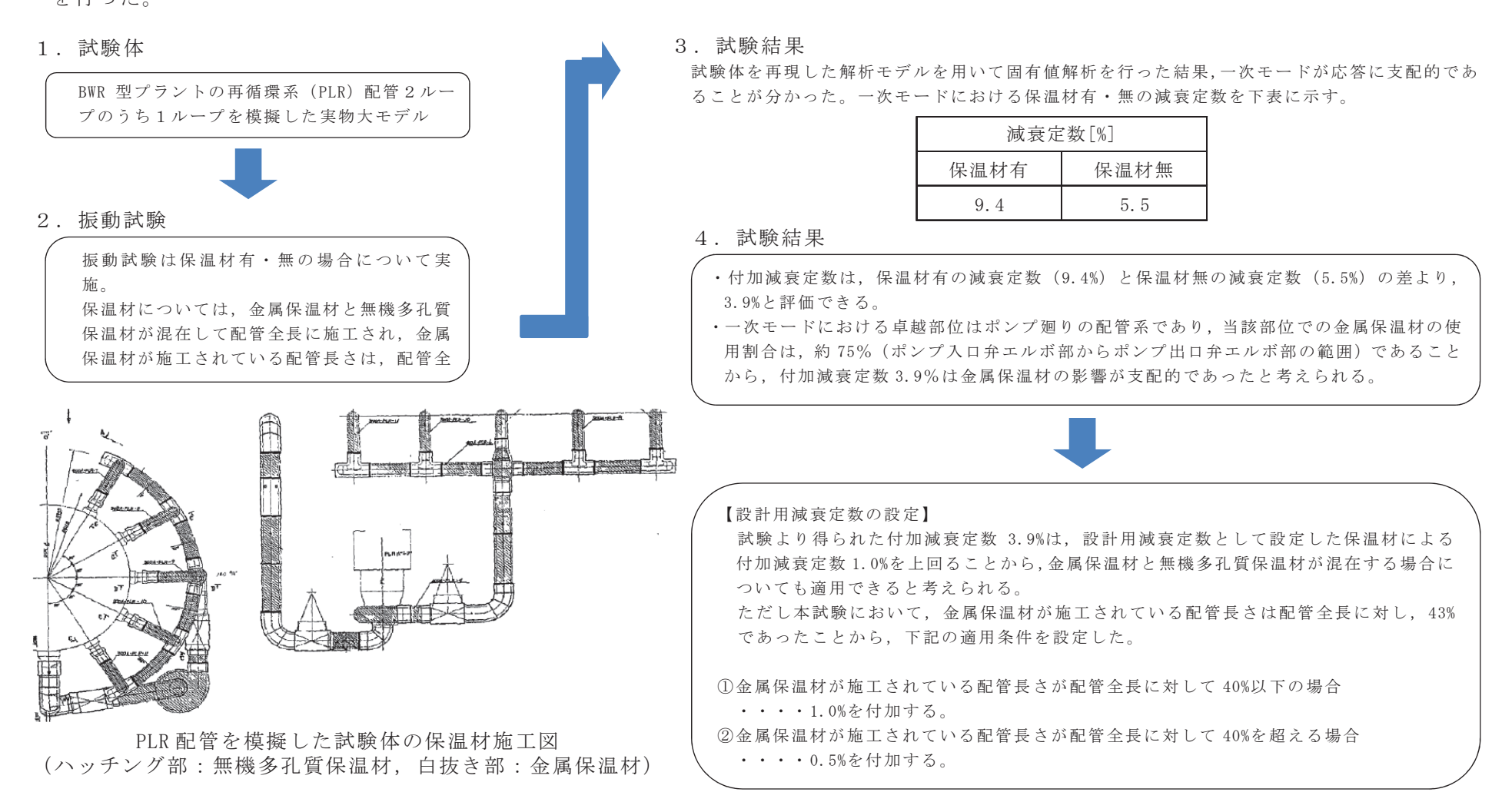

シュラウドヘッドの応力評価への公式等による評価の適用

1. 概要

シュラウドヘッドは、女川2号機の既工認において、FEM による評価にて耐震計算 を実施していたが、至近の既工認実績を踏まえて、公式等による評価に変更する。

なお、シュラウドヘッドの応力評価への公式等による評価の適用は、大間1号機の 建設工認において適用実績のある手法である。

#### 2. シュラウドヘッドの公式等による評価

既工認においては、差圧及び死荷重については強度評価として形状の構造不連続の 効果を含む二次応力評価のために, FEM で評価する必要があり, 差圧による応力 (一 次応力、三次応力),死荷重による応力(一次応力,二次応力)及び鉛直方向の地震荷 重による応力(一次応力)を同一の FEM モデルで評価していた。今回工認では運転状 態 I, Πの強度評価 (二次応力) の条件に既工認からの変更がないため, 差圧及び死 荷重による応力(一次応力,二次応力)は既工認の結果を引用する。既工認と今回工 認の比較について表1に示す。

上述のとおり、今回工認では FEM 解析による評価が必要な差圧及び死荷重による応 力評価を改めて実施する必要がないため、耐震評価としては地震荷重に対する一次応 力評価のみを実施すればよい。地震荷重に対する一次応力評価であれば, FEM 解析を 要するものではないため,至近の既工認実績で適用実績のある,材料力学等の理論式 に基づく公式等による評価を適用することとしたものである。

|             |      | 既工認               |                                                                                                    | 今回工認                                                                                                |                     |
|-------------|------|-------------------|----------------------------------------------------------------------------------------------------|----------------------------------------------------------------------------------------------------|---------------------|
| 評価項目        | 荷重の  | 強度評価              | 耐震評価                                                                                                  | 耐震評価                                                                                                |                     |
|             | 種類   | 許容応力状態            | 許容応力状態                                                                                                | 許容応力状態                                                                                              | 備考                  |
|             |      | $I_A$ , $\prod_A$ | $\mathbf{I} \mathbf{I} \mathbf{I} \mathbf{I} \mathbf{S}, \mathbf{I} \mathbf{V} \mathbf{I} \mathbf{S}$ | $\mathbf{I} \mathbf{I}$ $\mathbf{I}$ $\mathbf{S}$ , $\mathbf{I} \mathbf{V}$ $\mathbf{I} \mathbf{S}$ |                     |
|             |      |                   |                                                                                                    |                                                                                                    | 既工認の結果から変           |
|             | 差圧/  | ∩                 |                                                                                                    | $(\ )$<br>(既工認を                                                                                     | 更がないため、既工           |
|             | 死荷重  | (FEM)             | (同左)                                                                                                  |                                                                                                    | 認の結果を引用す            |
| 一次一般膜       |      |                   |                                                                                                    | 引用)                                                                                                 | る。                  |
| 応力          |      |                   |                                                                                                    |                                                                                                    | 今回工認では地震荷           |
| 及び          | 鉛直方向 |                   | $\bigcap$                                                                                             | $\bigcirc$<br>(公式)                                                                                  | 重以外の評価条件に           |
| 一次一般膜+      | 地震   |                   | (FEM)                                                                                                 |                                                                                                    | 変更がなく、地震に           |
| 一次曲げ応力      |      |                   |                                                                                                    |                                                                                                    | よる一次応力のみの           |
|             | 水平方向 |                   | $\bigcirc$                                                                                            | $\bigcirc$                                                                                          | 評価のため公式によ           |
|             | 地震   |                   | (公式)                                                                                                  | (公式)                                                                                                | る評価を行う。             |
|             |      |                   |                                                                                                    |                                                                                                    | 運転状態 I, IIの強        |
|             | 差压/  | $\bigcirc$        |                                                                                                    |                                                                                                    | 度評価の条件に変更           |
|             | 死荷重  | (FEM)             |                                                                                                    |                                                                                                    | はない。                |
|             |      |                   |                                                                                                    |                                                                                                    | $I E A G 4 6 0 1 -$ |
| 一次+二次<br>応力 | 鉛直方向 |                   |                                                                                                    |                                                                                                    | 1984 より炉内構造物        |
|             | 地震   |                   |                                                                                                    |                                                                                                    | (炉心支持構造物の           |
|             |      |                   |                                                                                                    |                                                                                                    | 規定を準用)は一次           |
|             | 水平方向 |                   |                                                                                                    |                                                                                                    | +二次応力の評価を           |
|             | 地震   |                   |                                                                                                    |                                                                                                    | 要求されていない。           |

表 1 既工認, 今回工認での耐震評価項目の整理

○:評価実施 -:該当せず ( )内は評価手法を記載

添付 6-3

1. 概要

炉内計装設備(中性子束計測案内管,起動領域モニタ,出力領域モニタ)の耐震評価 は、既工認において、時刻歴応答解析による評価にて耐震計算を実施していたが、至 近の既工認実績を踏まえて、スペクトルモーダル解析による評価に変更する。

なお、炉内計装設備の応力評価へのスペクトルモーダル解析の適用は、大間1号機 の建設工認において適用実績のある手法である。

2. 既工認と今回工認の変更点

炉内計装設備のうち起動領域モニタを例に評価手法の差異を以下に示す。

起動領域モニタの構造図を図1に、解析モデル図を図2に示す。起動領域モニタは 図1に示すとおり上端を上部格子板の穴に挿入し、プランジャ (ばね) により支持さ れ、下端部は中性子束計測案内管に炉心支持板位置でリングにより支持される。解析 モデルは図2に示すとおり、上部格子板位置と炉心支持板の位置で拘束した3次元は りモデルとしてモデル化している。図1.2に示した起動領域モニタの構造及び解析モ デルについては、既工認と今回工認で差異はない。

今回工認で変更しているのは、図2の解析モデルを用いた地震応答解析を時刻歴解 析からスペクトルモーダル解析に変更した点のみであり、耐震評価の保守性、簡便性 を考慮して変更したものである。

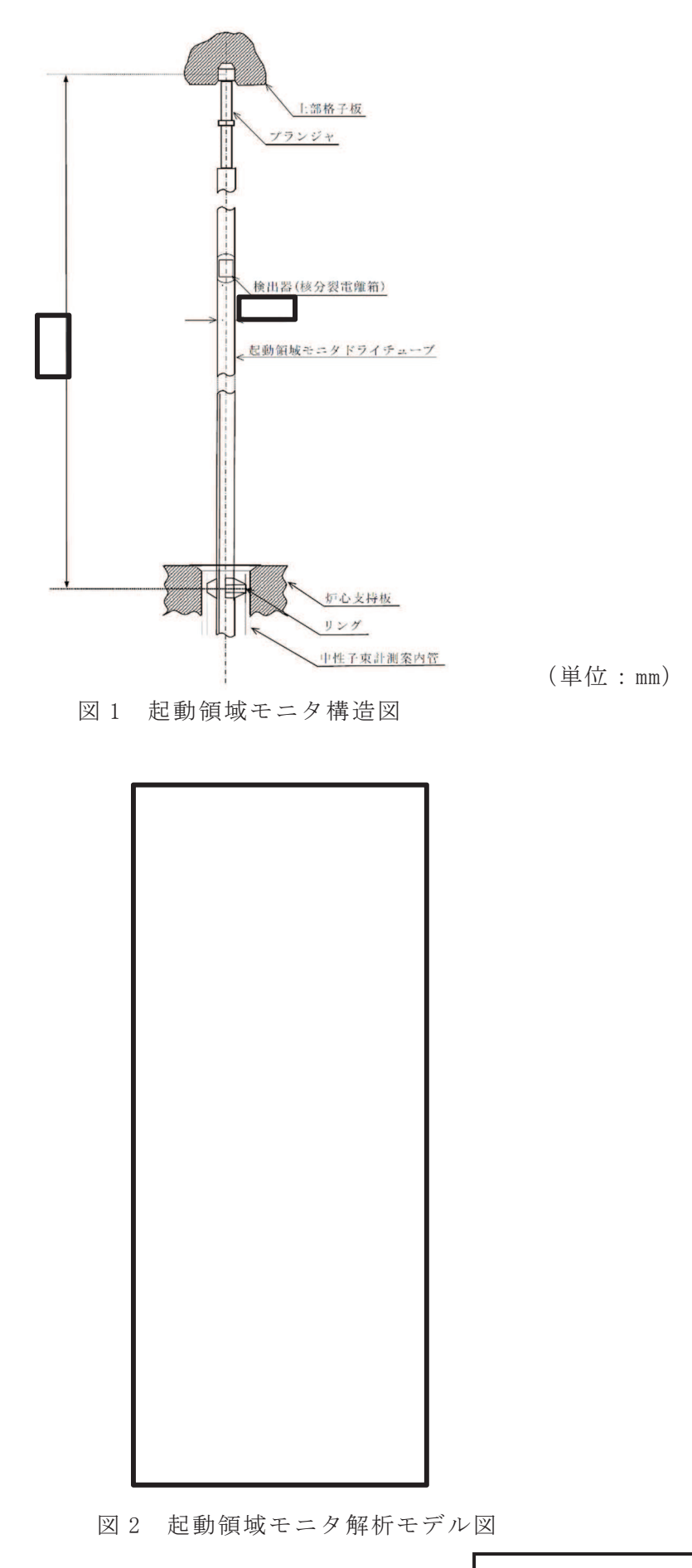

添付 6-4

#### 機器・配管系設備に対する水平方向と鉛直方向の動的地震力の

#### 二乗和平方根 (SRSS) 法による組合せ

1. 概要

今回工認の耐震設計では、これまで静的な取扱いのみであった鉛直方向の地震力に ついて、動的地震力(基準地震動Ss及び弾性設計用地震動Sdに基づく地震力)を 考慮することとなるともに、水平方向及び鉛直方向の動的地震力による荷重を適切 に組み合わせることが必要となる。

従来の水平方向及び鉛直方向の荷重の組合せは、静的地震力\*による鉛直方向荷重 もしくは基準地震動の最大加速度を 1/2 とした鉛直震度より求まる鉛直地震力を適用 しており、これらの鉛直方向荷重については地震継続時間や最大加速度の生起時刻の ような時間の概念がなかったことから、水平方向及び鉛直方向の地震力による荷重の 最大値同士の絶対値の和としていた(以下「絶対値和法」という。)。

一方,水平方向及び鉛直方向の両者がともに動的地震力である場合,両者の最大加 速度の生起時刻に差があるという実挙動を踏まえると、従来と同じように絶対値和法 を用いるのではなく、時間的な概念を取り入れた荷重の組み合わせ法を検討する必要 がある。

本資料では、水平方向及び鉛直方向の動的地震力の組合せに関する既往知見(1), (2) をもとに, 二乗和平方根法 (以下「SRSS 法 (Square Root of the Sum of the Squares)」 という。)による組合せ法の妥当性を説明するものである。

なお、SRSS法による組合せは、大間1号機の建設工認において適用実績のある手法 である。

- \*:水平地震力については、地震層せん断力係数Ciに、耐震重要度分類に応じた係数を 乗じ、さらに当該層以上の重量を乗じて算定するもの。ここで、地震層せん断力係 数C<sub>i</sub>は、標準せん断力係数Coを0.2 以上とし、建物·構築物の振動特性, 地盤の 種類等を考慮して求められる値とする。鉛直地震力については震度 0.3以上を基準 とし,建物・構築物の振動特性,地盤の種類等を考慮し,高さ方向に一定として求 めた鉛直震度より算定するもの。
- 2. 水平方向と鉛直方向の地震力の組合せ法

静的地震力による組合せ (静的地震力と動的地震力を組み合わせる場合も含む。)に ついては、従来どおり絶対値和法を用いて評価を行う。また、動的地震力同士による 組合せについては、既往知見に基づき、SRSS法を用いて評価を行うことを基本とする。

- 3. 水平方向及び鉛直方向の地震力による荷重の組合せ法に関する研究の成果
- 3.1 荷重の組合せ法の概要 絶対値和法と SRSS 法の概要を以下に示す。
	- (1) 絶対値和法

本手法は、水平方向及び鉛直方向の地震力による最大荷重(又は応力) \*を絶 対値和で組み合わせる方法である。

この方法は、水平方向及び鉛直方向の地震力による最大荷重が同時刻に同位相 で生じることを仮定しており、組合せ法の中で最も大きな荷重を与える。本手法 は、主に地震力について時間の概念がない静的地震力による荷重の組合せに使用 する。

組合せ荷重 (又は応力) = | MH | max + | Mv | max

MH: 水平方向地震力による荷重(又は応力)

My:鉛直方向地震力による荷重(又は応力)

 $(2)$  SRSS 法

本手法は、水平方向及び鉛直方向の地震力による最大荷重(又は応力) \*を二 乗和平方根で組み合わせる方法である。

この方法は、水平方向及び鉛直方向の地震力による最大荷重の生起時刻に時間 的なずれがあるという実挙動を考慮しており、水平方向及び鉛直方向地震動の同 時入力による時刻歴応答解析との比較において平均的な荷重を与える。本手法は、 動的地震力による荷重の組合せに使用する。

組合せ荷重(又は応力)=√ (M<sub>H</sub>)  $_{\rm max}^{\rm 2}$  + (M<sub>V</sub>)  $_{\rm max}^{\rm 2}$ 

MH: 水平方向地震力による荷重(又は応力)

Mv:鉛直方向地震力による荷重(又は応力)

\*: 荷重の段階で組み合わせる場合と、荷重により発生した応力の段階で組み合 わせる場合がある。(次頁の「補足」参照)

応力で組み合わせる場合は、妥当性を確認した上で適用する。

(補足) 荷重または応力による組合せについて

水平方向及び鉛直方向の動的地震力を SRSS 法で組み合わせる際,評価対象の機器の形 状や部位に応じて荷重の段階で組み合わせる場合と、荷重により発生した応力の段階で 組み合わせる場合がある。ここでは、その使い分けについて具体例を用いて説明する。

A. 荷重の段階で組合せを行う場合

横形ポンプの基礎ボルトの引張応力の評価を例とすると、以下の式で示すように水 平方向地震力ら組合せは、荷重である水平方向地震力によるモーメ ント (m · q · CH · h) と鉛直方向地震力によるモーメント (m · q · Cv · 11) を組み合わ せる。

本手法については、非同時性を考慮する地震荷重についてのみSRSSしており、 実績のある妥当な手法である。

【絶対値和法】

$$
Fb = \frac{1}{L} \{ m g ( C_H h + C_V l_1) + m g C_P (h + l_2) + M_p - mg l_1 \} \qquad \dots \quad (\nexists \xi \ 1)
$$

【SRSS 法】

$$
Fb = \frac{1}{L} \Big\{ m g \sqrt{(C_H h)^2 + (C_V l_1)^2} + m g C_P (h + l_2) + M p - m g l_1 \Big\} \cdot \cdot \cdot (\nexists 2)
$$

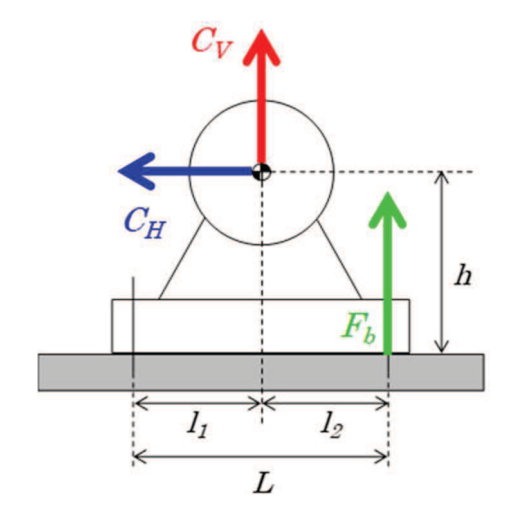

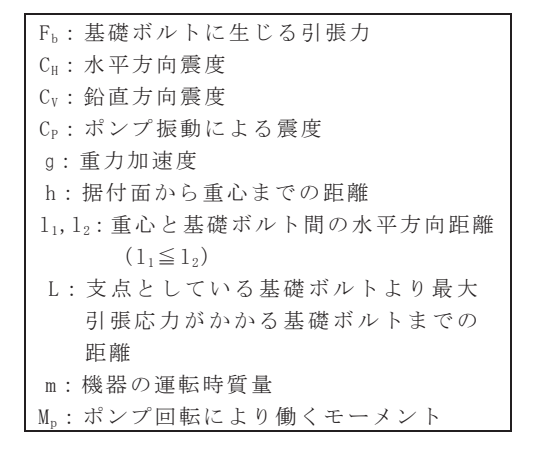

図1 横形ポンプに作用する震度

B. 応力による組合せを行う場合

横置円筒形容器の脚部の組合せ応力の評価を例とすると、脚には、水平方向地震力 による曲げモーメント M11 及び鉛直方向荷重 P1, 鉛直方向地震力による鉛直荷重 (R1  $+m_{s1}$ g)  $C_V$ が作用する。 (図2)

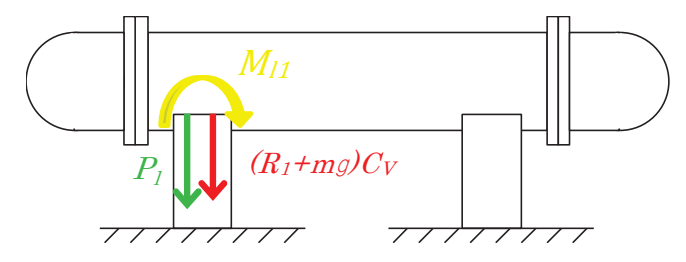

図2 横置円筒系容器の脚部に作用する荷重

水平方向地震力による応力 σ s2 及び鉛直方向地震力による応力 σ s4 は式 3 及び式 4 で表され、脚部の組合せ応力の評価の際は、これらの応力を SRSS 法により組み合わせ て式6を用いて評価を行う。

$$
\sigma_{S2} = \frac{M_{11}}{Z_{sy}} + \frac{P_1}{A_S} \cdots \cdots (\nexists \zeta 3)
$$

$$
\sigma_{S4} = \frac{R_1 + m_{S1} g}{A_S} C_V \cdots (\nexists \xi 4)
$$

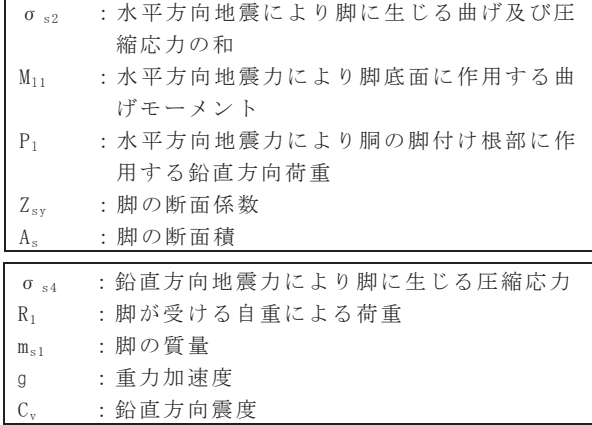

【絶対値和法】

$$
\sigma_{s\lambda} = \sqrt{\left(\sigma_{s1} + \sigma_{s2} + \sigma_{s4}\right)^2 + 3\tau_{s2}^2} \qquad \qquad \cdots \quad (\nexists \zeta \, 5)
$$

【SRSS 法】

$$
\sigma_{s\lambda} = \sqrt{(\sigma_{s1} + \sqrt{\sigma_{s2}^2 + \sigma_{s4}^2})^2 + 3\tau_{s2}^2} \qquad \cdots \quad (\nexists \, 6)
$$

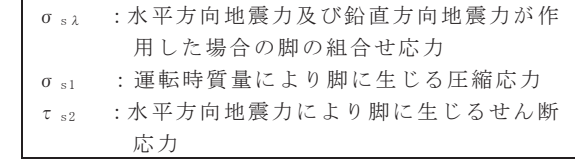

ここで、水平方向地震力による応力 σ s2 及び鉛直方向地震力による圧縮応力 σ s4 は 図3の示すように,ともに脚の外表面の圧縮応力を表すものであり,脚の同一評価点, 同一応力成分であることから、これらの組合せを SRSS 法により行うことは妥当である。

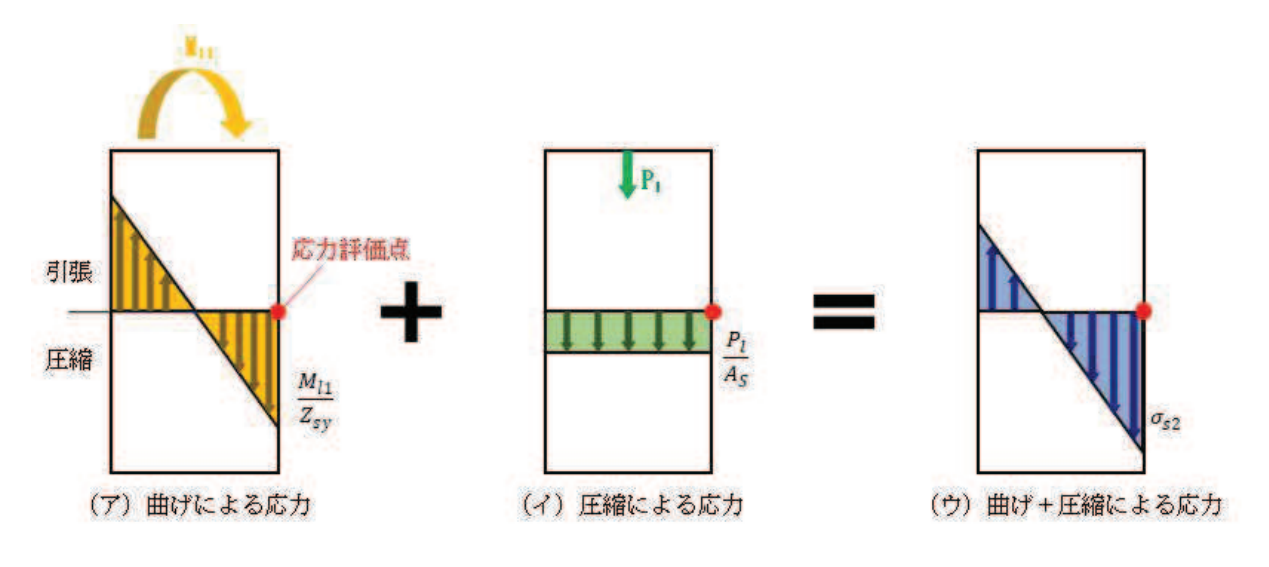

(a) 水平地震力による応力評価点の圧縮応力

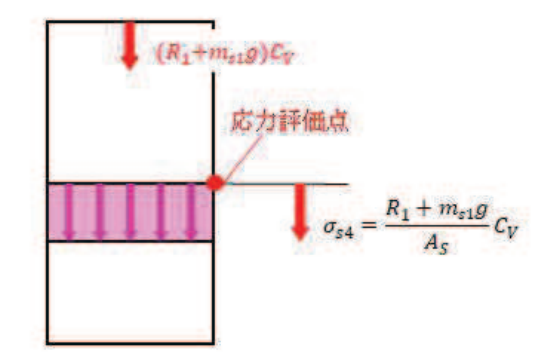

(b) 鉛直地震力による応力評価点の圧縮応力

図3 横置円筒形容器の脚部に作用する地震力による応力概念図

- 3.2 SRSS 法の妥当性
	- 3.2.1 配管系に対する検討

既往知見 (参考文献(1)) では、実機配管系に対して、水平及び鉛直地震動に よる最大荷重を SRSS 法により組み合わせた場合と水平及び鉛直方向地震動の 同時入力による時刻歴応答解析法により組み合わせた場合との比較検討を以下 の通り行っている。

(1) 解析対象配管系モデル

解析対象とした配管は、代表プラントにおける格納容器内の配管系で給水系 (FDW) ×2 本, 残留熱除去系 (RHR) 及び主蒸気系 (MS) の計 4 本の配管モデ ルである。当該配管系は、耐震Sクラスに分類されるものである。

 $(2)$  入力地震

解析に用いた入力地震動は、地震動の違いによる影響を確認するため、兵庫 県南部地震(松村組観測波),人工波及びエルセントロ波の3波を用いた。機器· 配管系への入力地震動となる原子炉建屋中間階の応答波の例を図4から図6に 示す。

(3) 解析結果

解析結果を図7から図10に示す。図7から図10は、水平方向及び鉛直方向 の応力に対して、同時入力による時刻歴応答解析法及び SRSS 法により組み合わ せた結果をまとめたものであり,参考までに絶対値和法による結果も併記した。

図7から図10より、いずれの配管系においても最大応力発生点においては、 時刻歴応答解析法に対して SRSS 法の方が約1.1倍から約1.4倍の比率で上回る 結果となった。最大応力発生点における SRSS 法と同時入力による時刻歴応答解 析との評価結果の比較を表1に示す。また、最大応力発生点の部位を図11から 図 14 に示す。

さらに、配管系全体の傾向を確認するため、配管系の主要な部位における発 生応力の比較を図 15 に示す。図 15 は, 図 7 から図 10 に基づき, 各配管モデル の節点の応力値をプロットしたものである。図 15 より, SRSS 法は発生応力の 低い領域では同時入力による時刻歴応答解析法に対して平均的な結果を与え、 発生応力の増加に伴い保守的な結果を与える傾向にあることが確認できる。

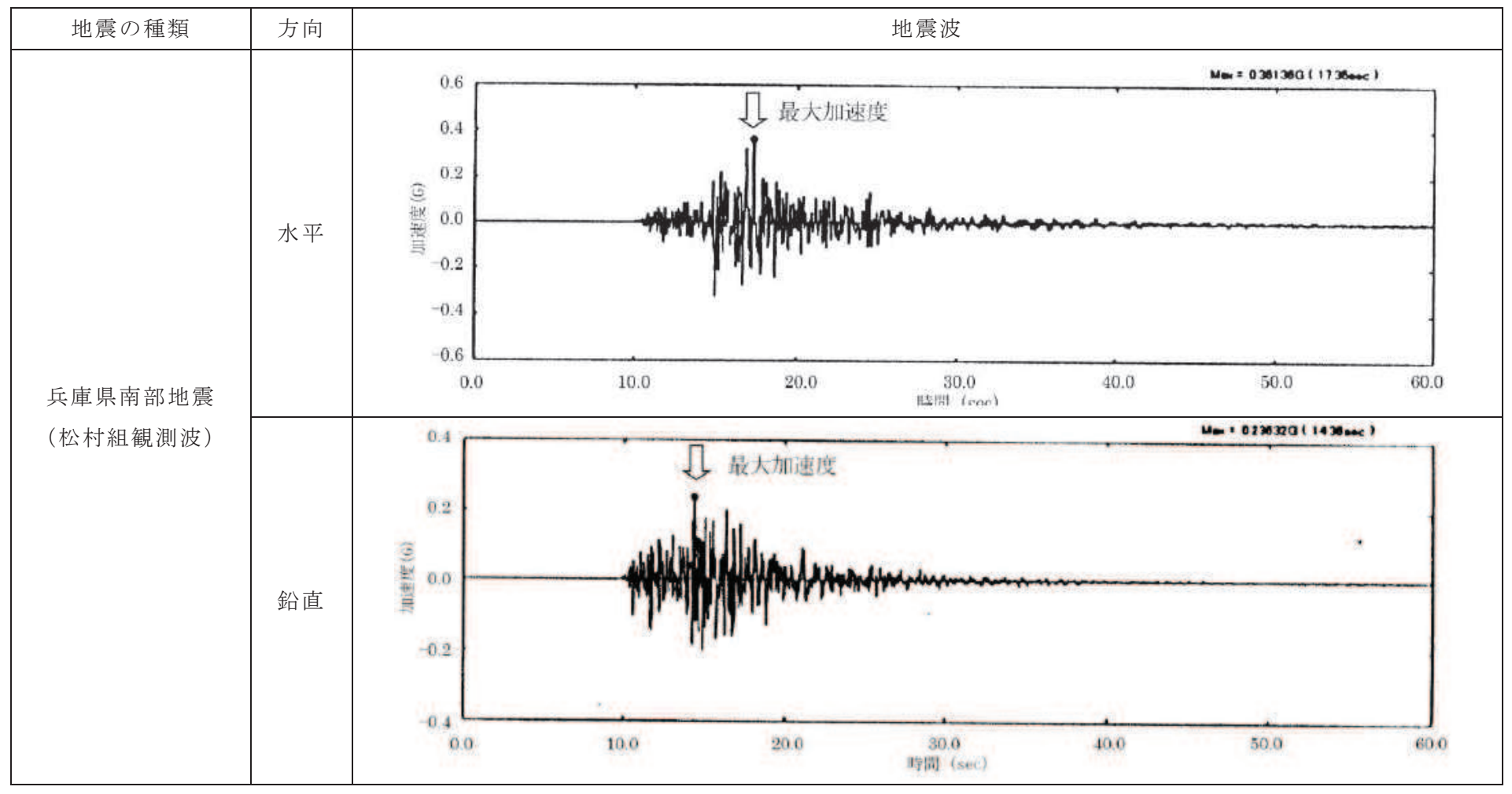

図 4 機器・配管系への入力地震動 (兵庫県南部地震)

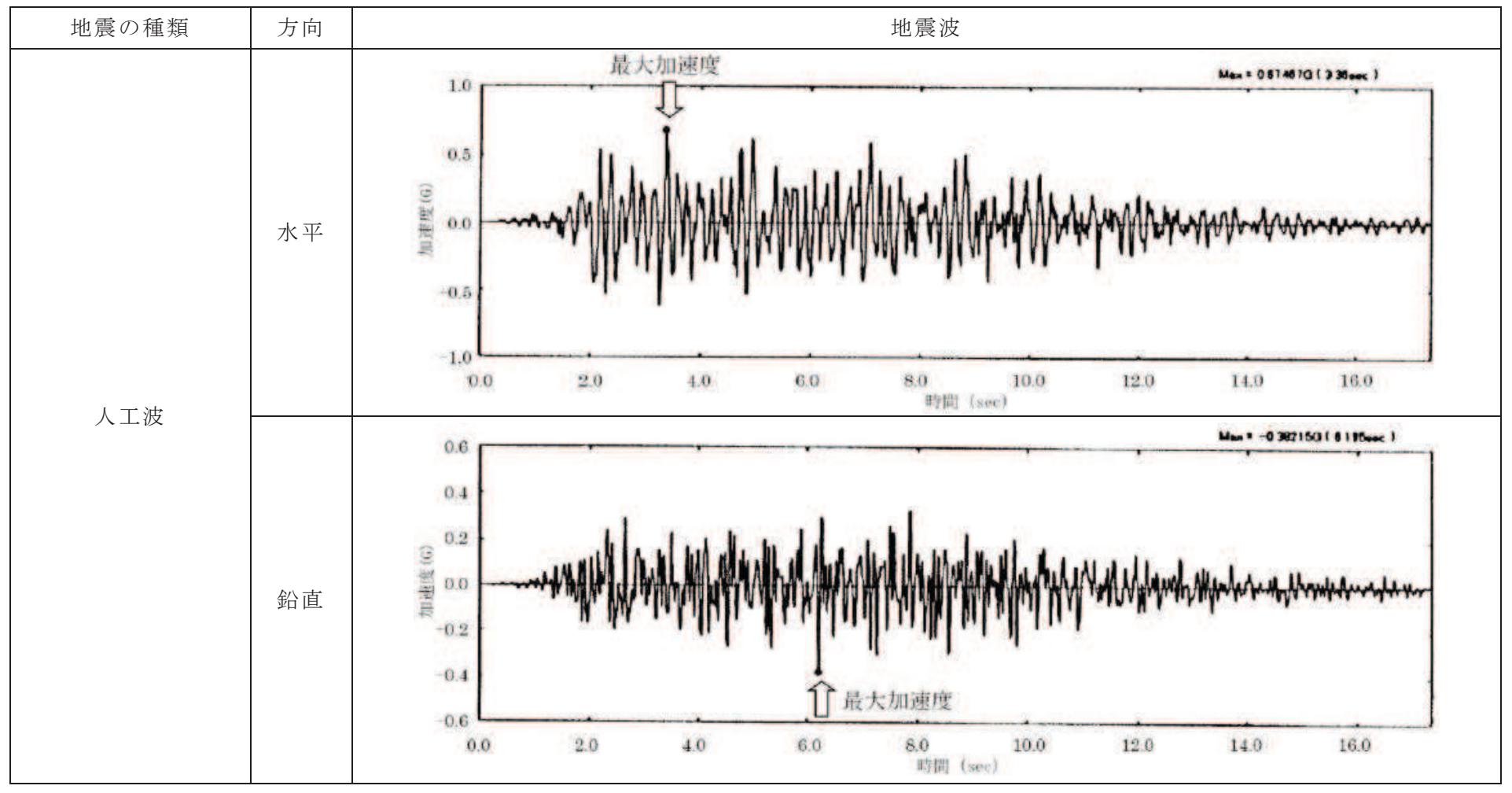

図5 機器・配管系への入力地震動 (人工波)

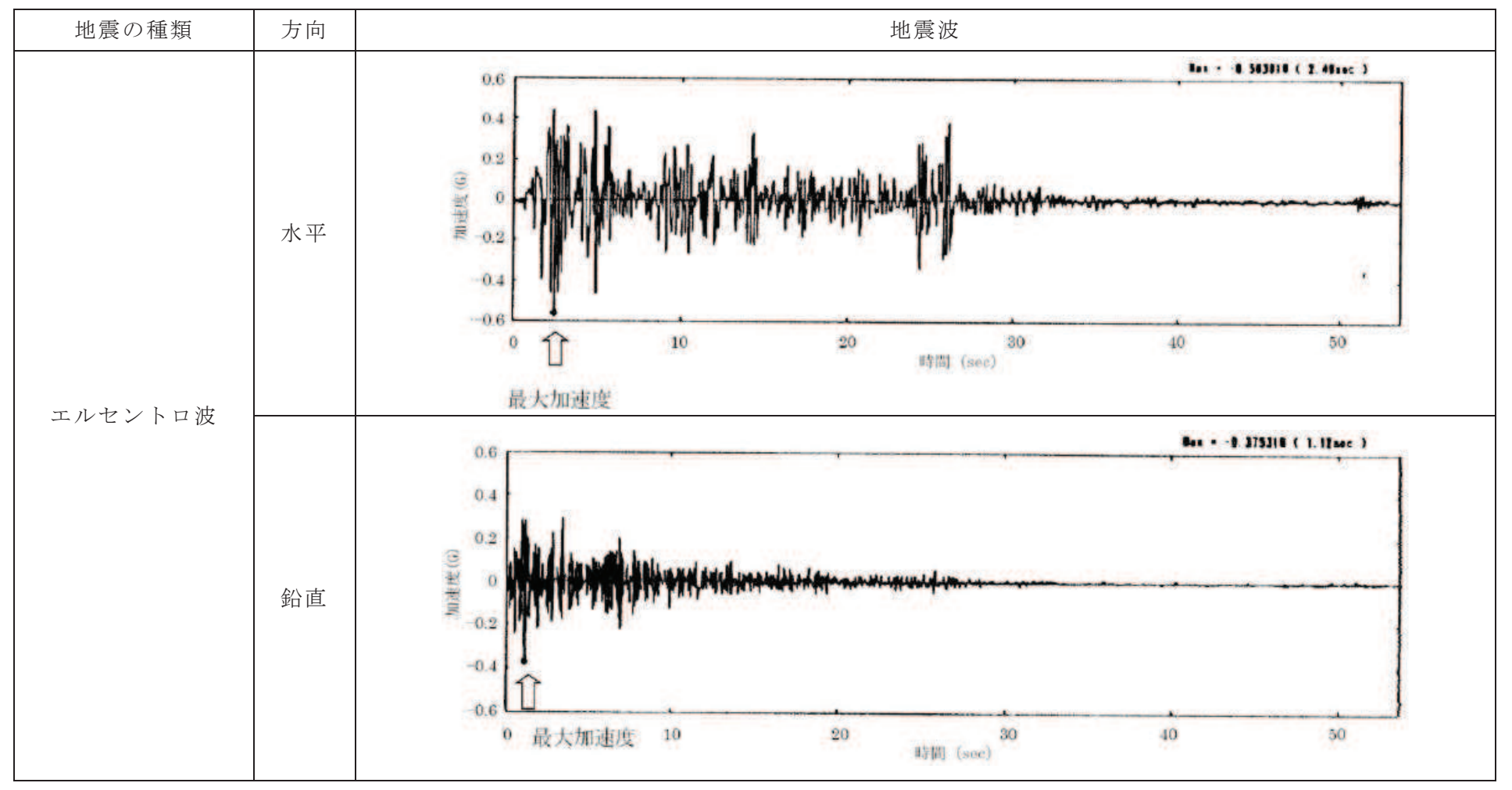

図6 機器·配管系への入力地震動 (エルセントロ波)

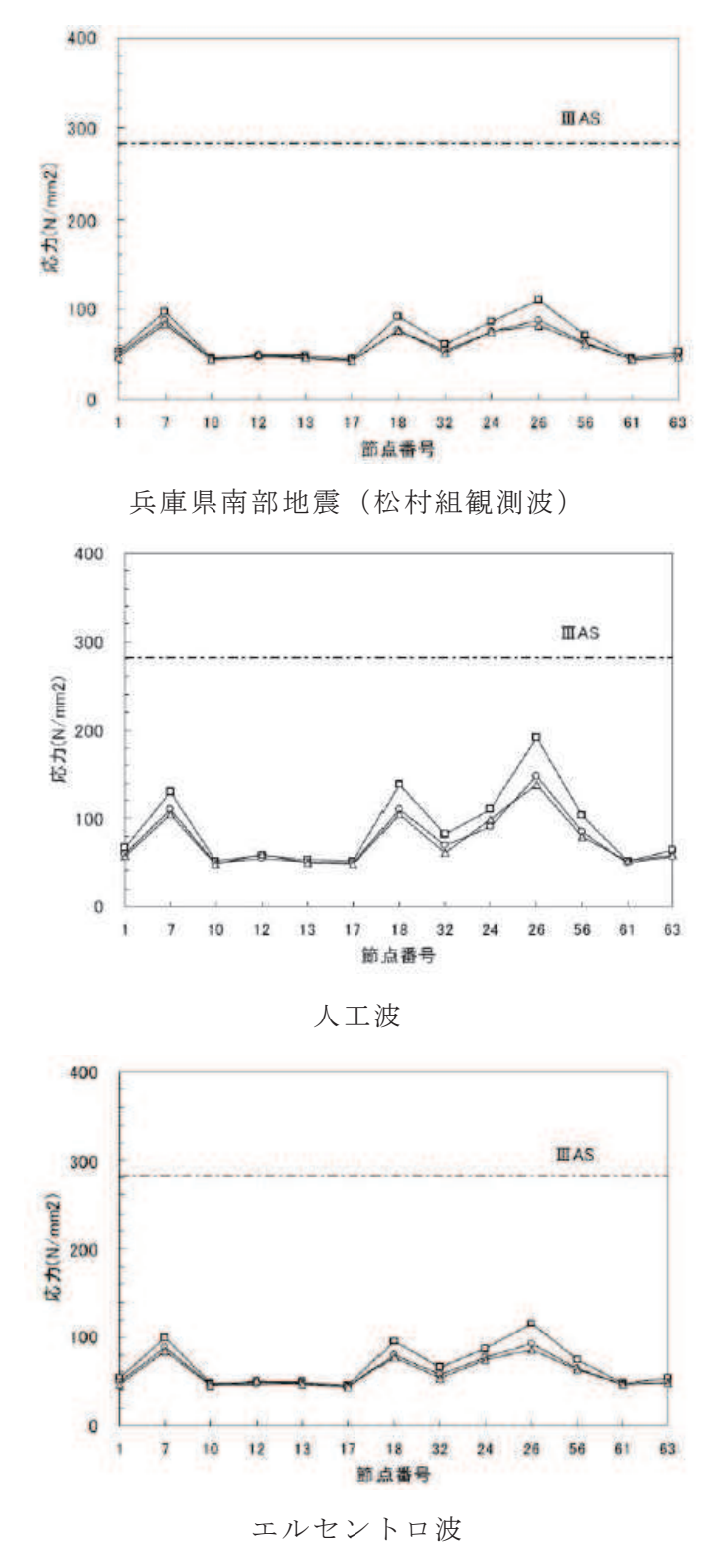

図7 主要な部位における発生応力 (FDW-001 Aプラント)

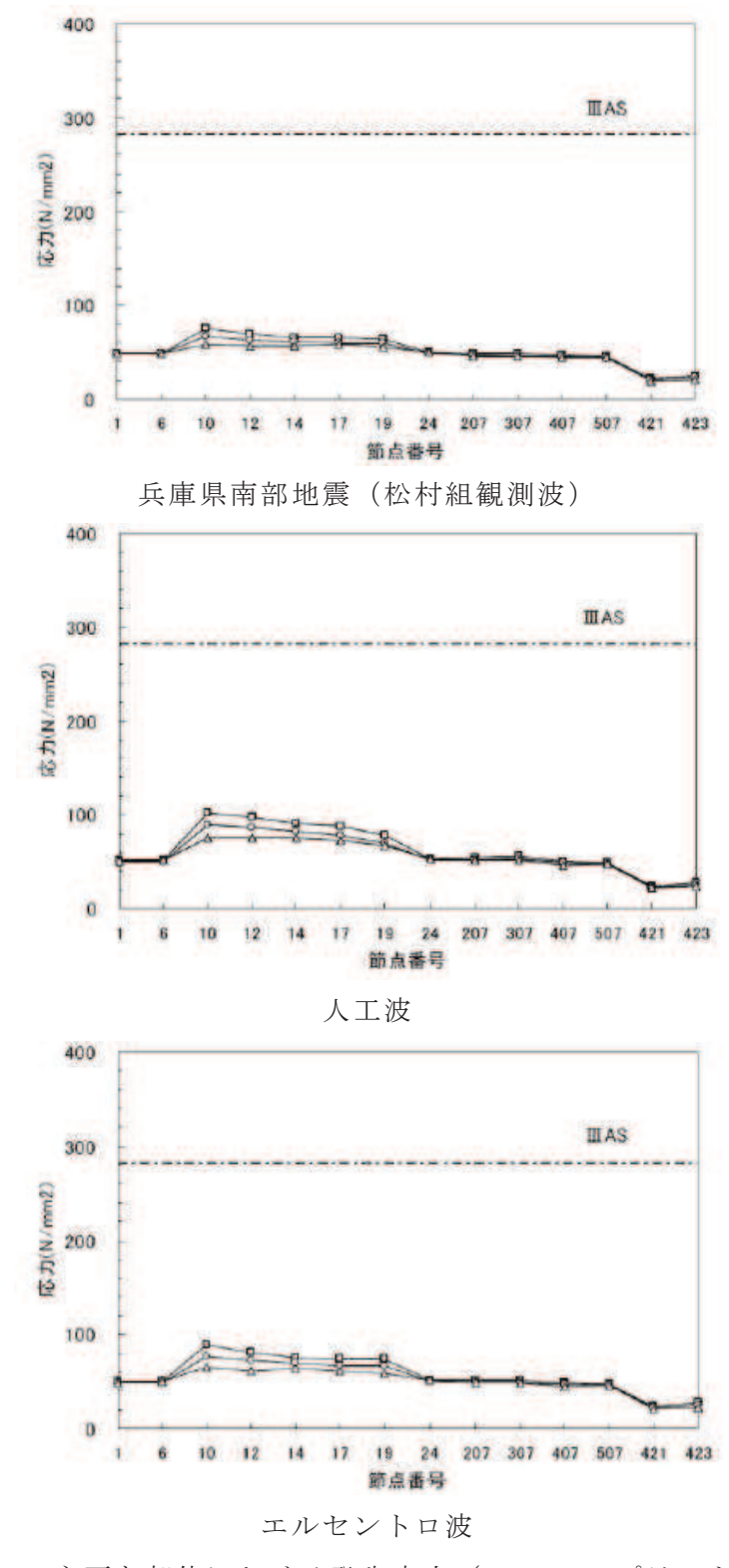

図 8 主要な部位における発生応力 (MS-001 Aプラント)
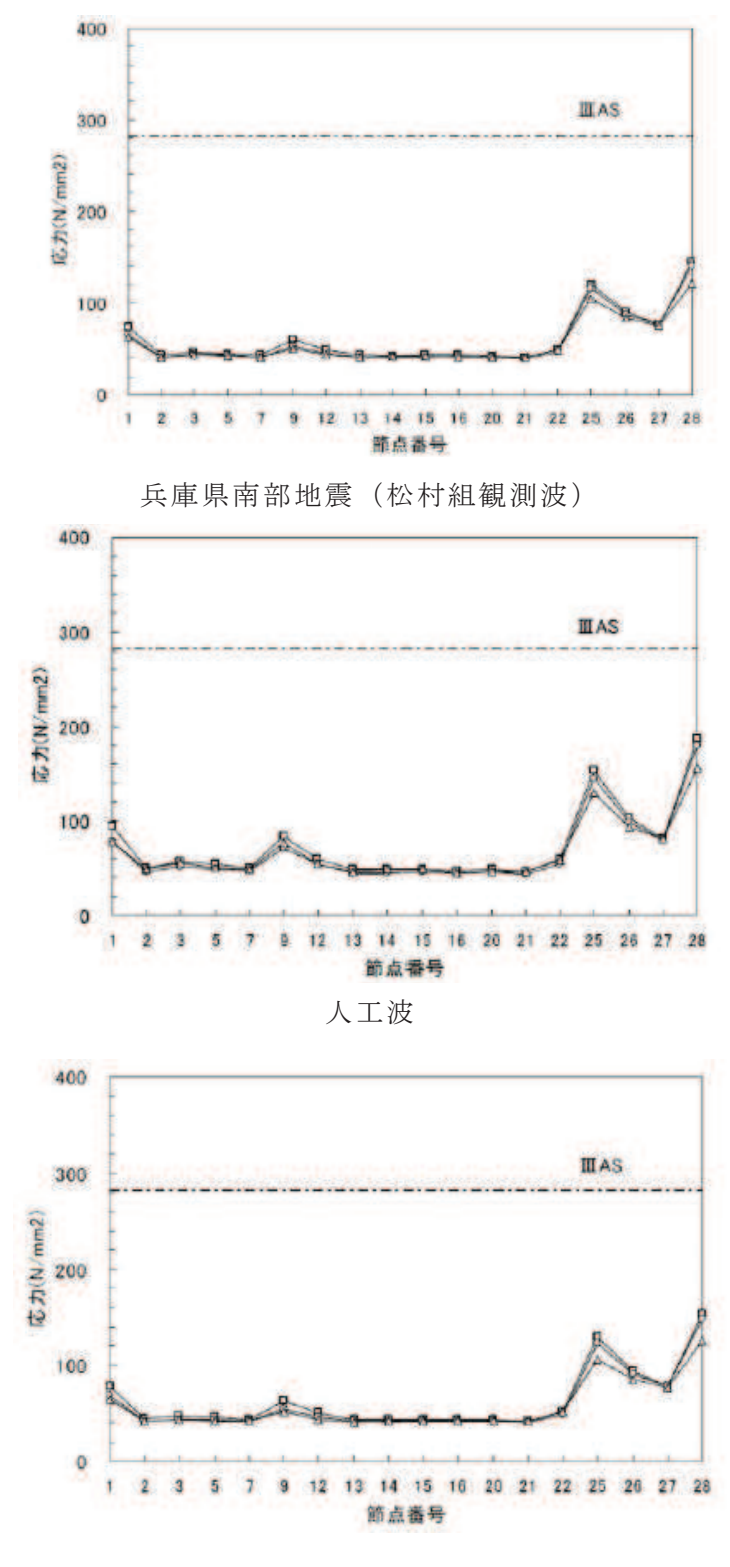

エルセントロ波

図9 主要な部位における発生応力 (RHR-001 Aプラント)

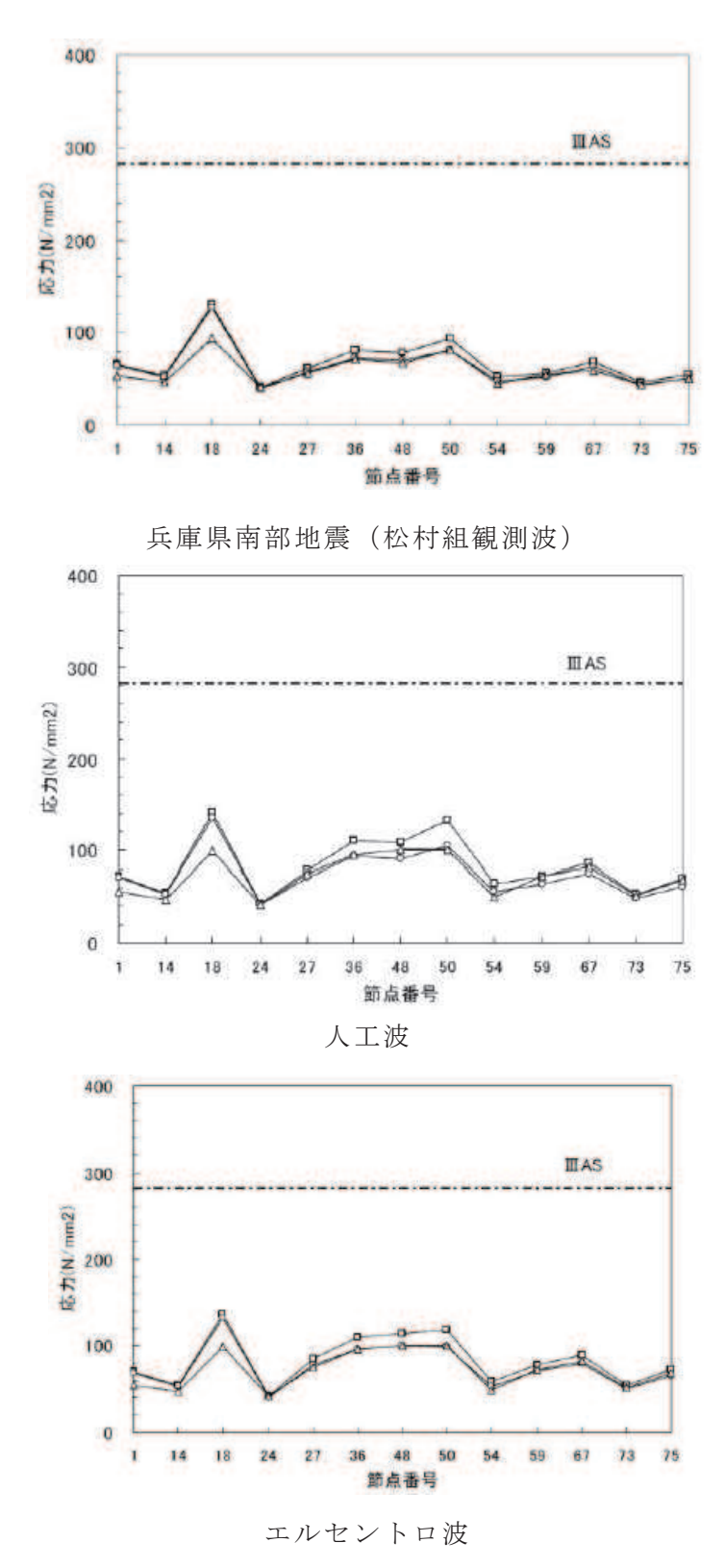

図 10 主要な部位における発生応力 (FDW-001 Bプラント)

| 解析対象配管    | 入力地震波<br>最大応力発生点 |               | SRSS/同時入力 |  |
|-----------|------------------|---------------|-----------|--|
| $FDW-001$ | 松村組観測波           | 分岐部 (節点 No26) | 1.08      |  |
| (A プラント)  | 人工波              | 分岐部 (節点 No26) | 1.08      |  |
|           | エルセントロ波          | 分岐部 (節点 No26) | 1.08      |  |
| $MS-001$  | 松村組観測波           | 分岐部 (節点 No10) | 1.15      |  |
| (A プラント)  | 人工波              | 分岐部 (節点 No10) | 1.20      |  |
|           | エルセントロ波          | 分岐部 (節点 No10) | 1.18      |  |
| $RHR-001$ | 松村組観測波           | 拘束点(節点 No28)  | 1.15      |  |
| (A プラント)  | 人工波              | 拘束点(節点 No28)  | 1.15      |  |
|           | エルセントロ波          | 拘束点(節点 No28)  | 1.18      |  |
| $FDW-001$ | 松村組観測波           | 拘束点(節点 No18)  | 1.35      |  |
| (B プラント)  | 人工波              | 拘束点(節点 No18)  | 1.37      |  |
|           | エルセントロ波          | 拘束点(節点 No18)  | 1.34      |  |

表 1 SRSS 法と同時入力による時刻歴応答解析法との比較(最大応力発生点)

FDW: 給水系配管

MS: 主蒸気系配管

RHR: 残留熱除去系配管

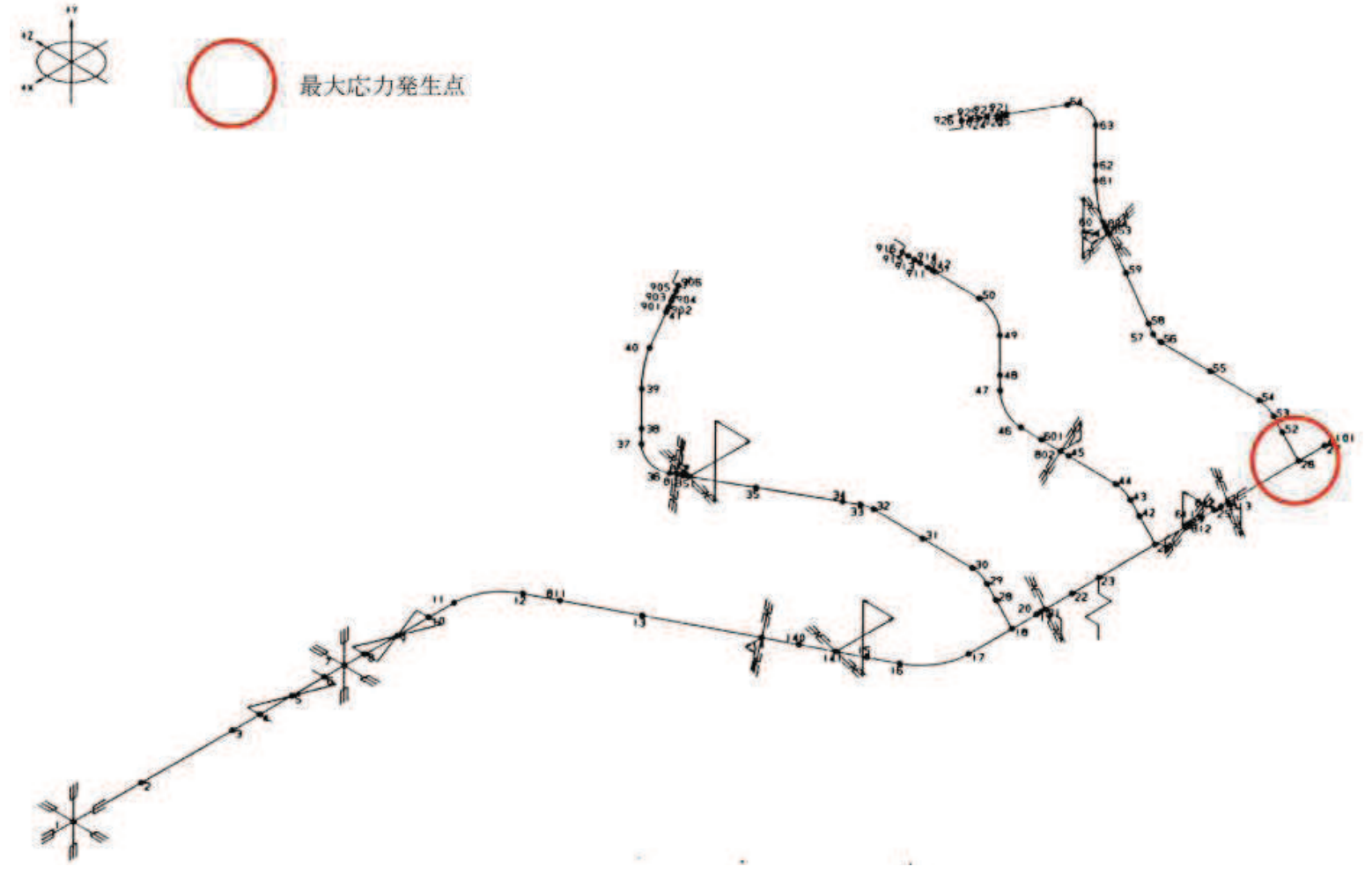

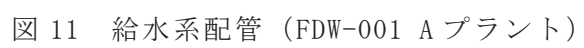

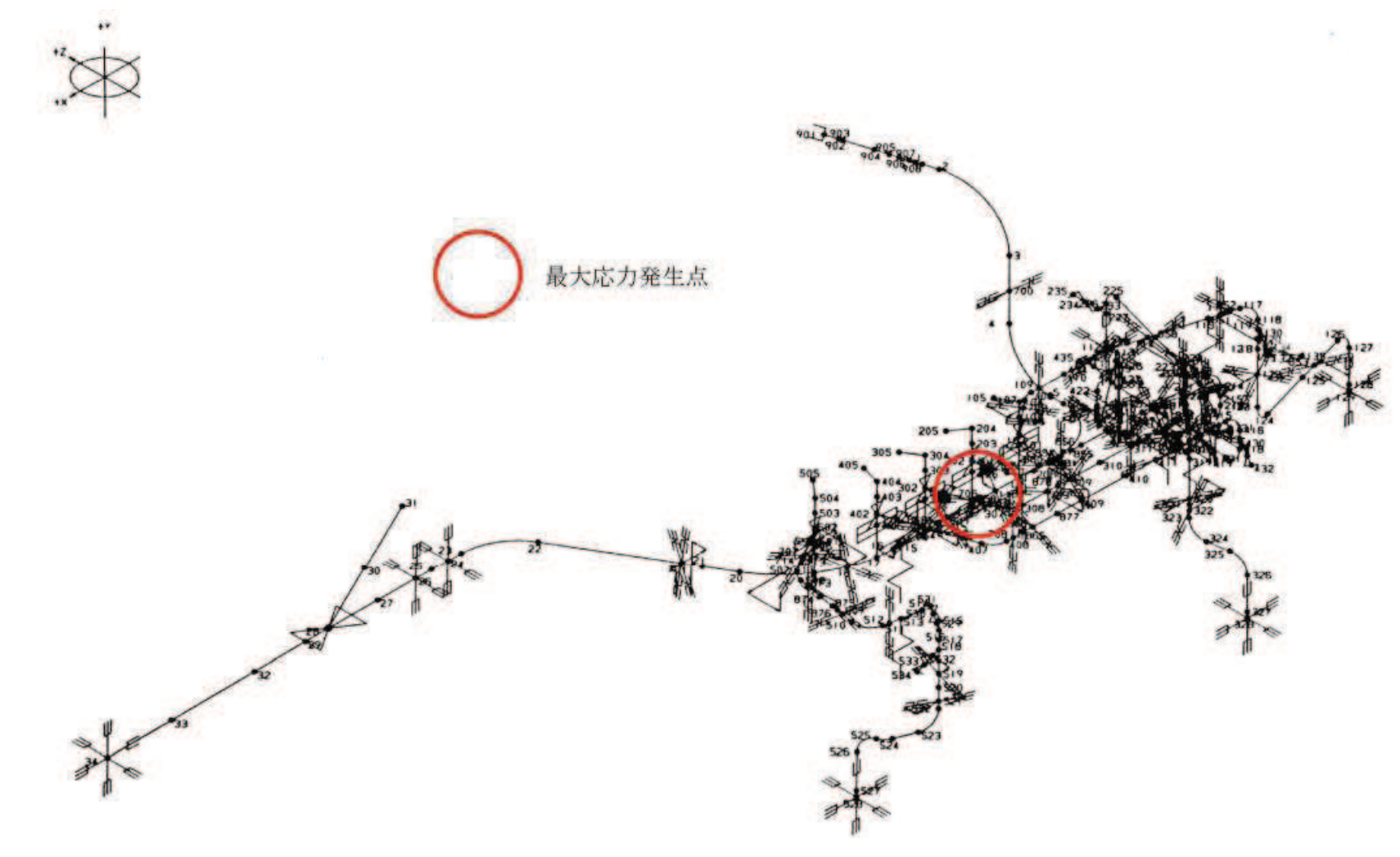

図 12 主蒸気系配管 (MS-001 Aプラント)

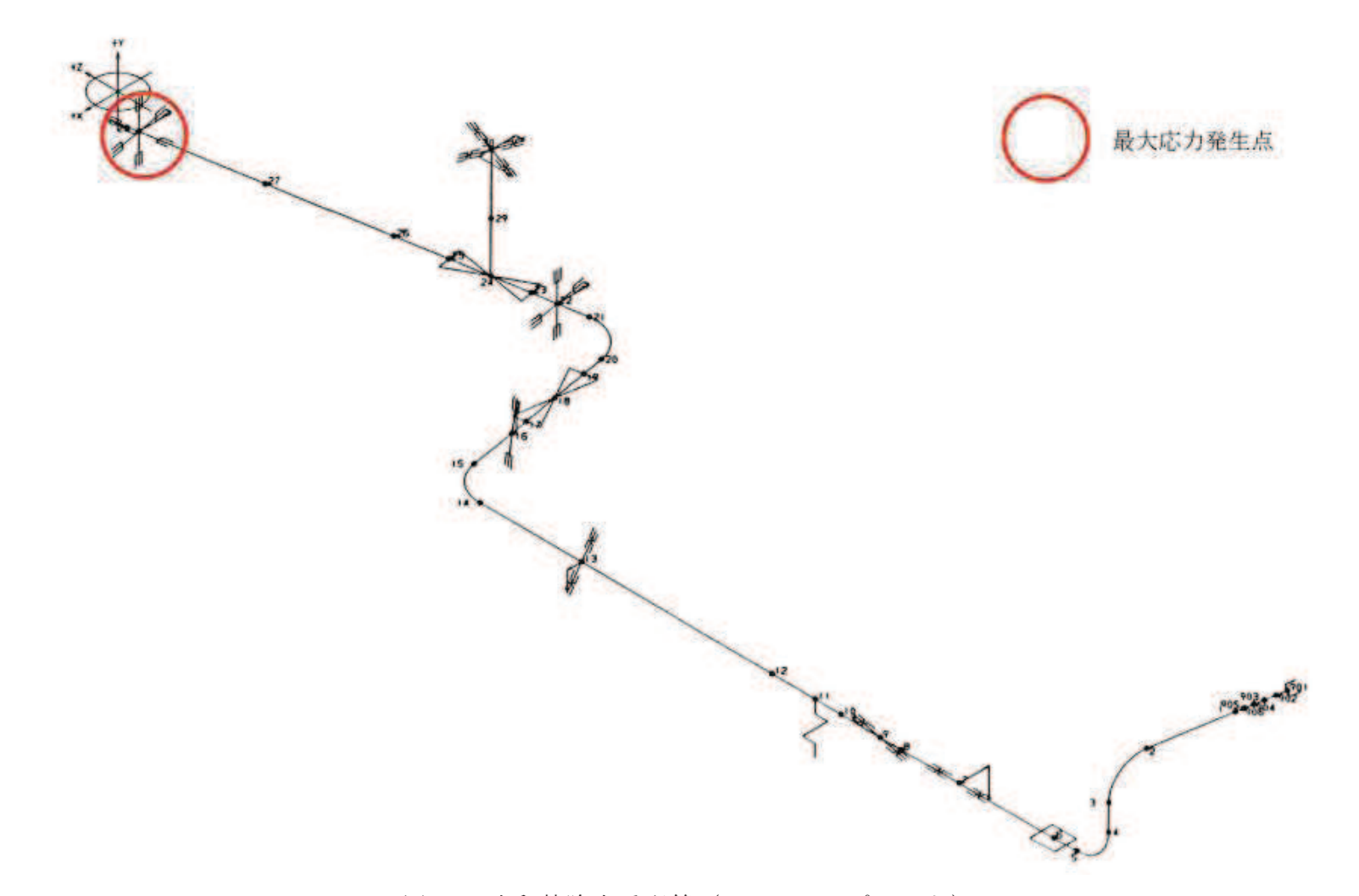

図 13 残留熱除去系配管 (RHR-001 Aプラント)

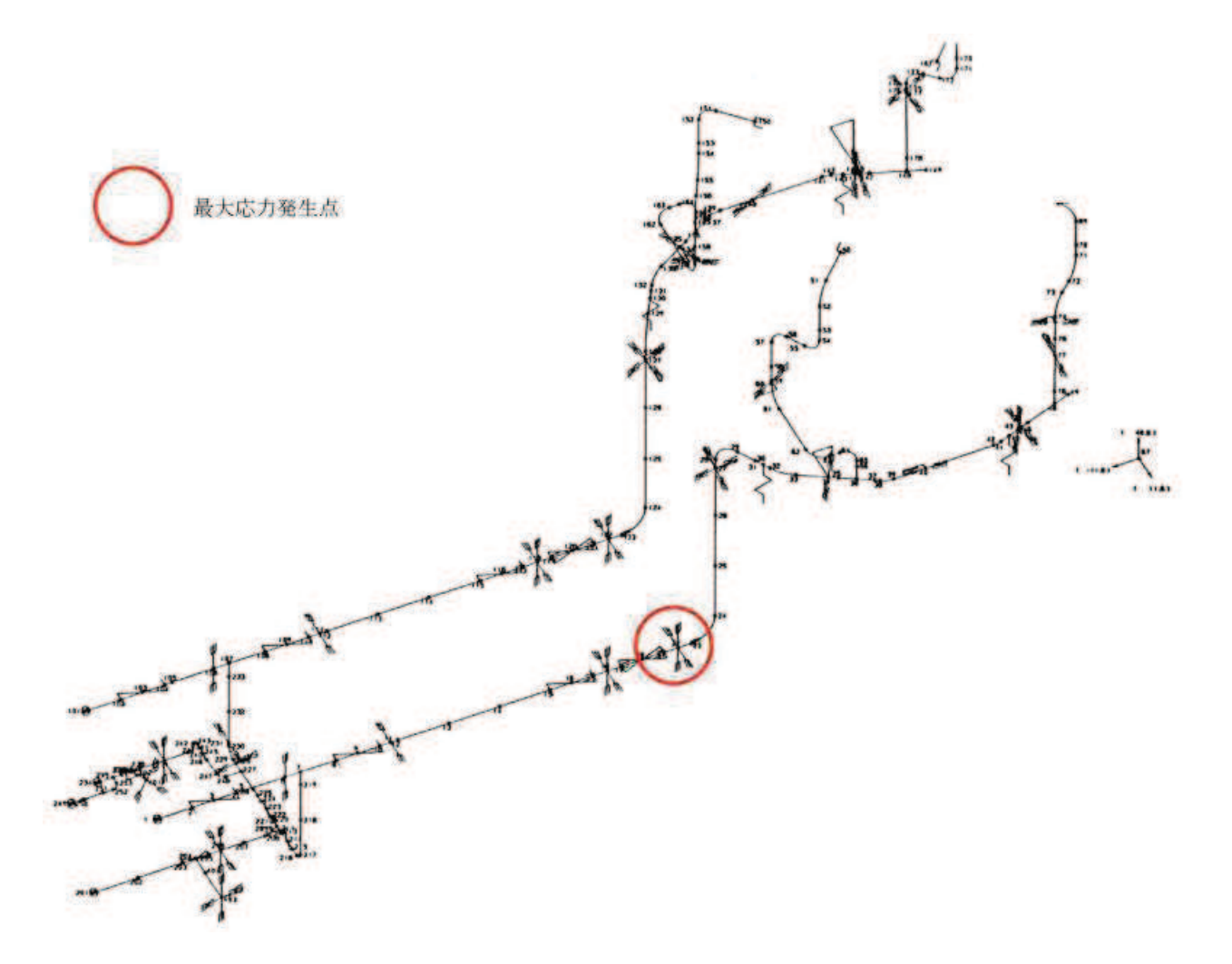

図 14 給水系配管 (FDW-001 Bプラント)

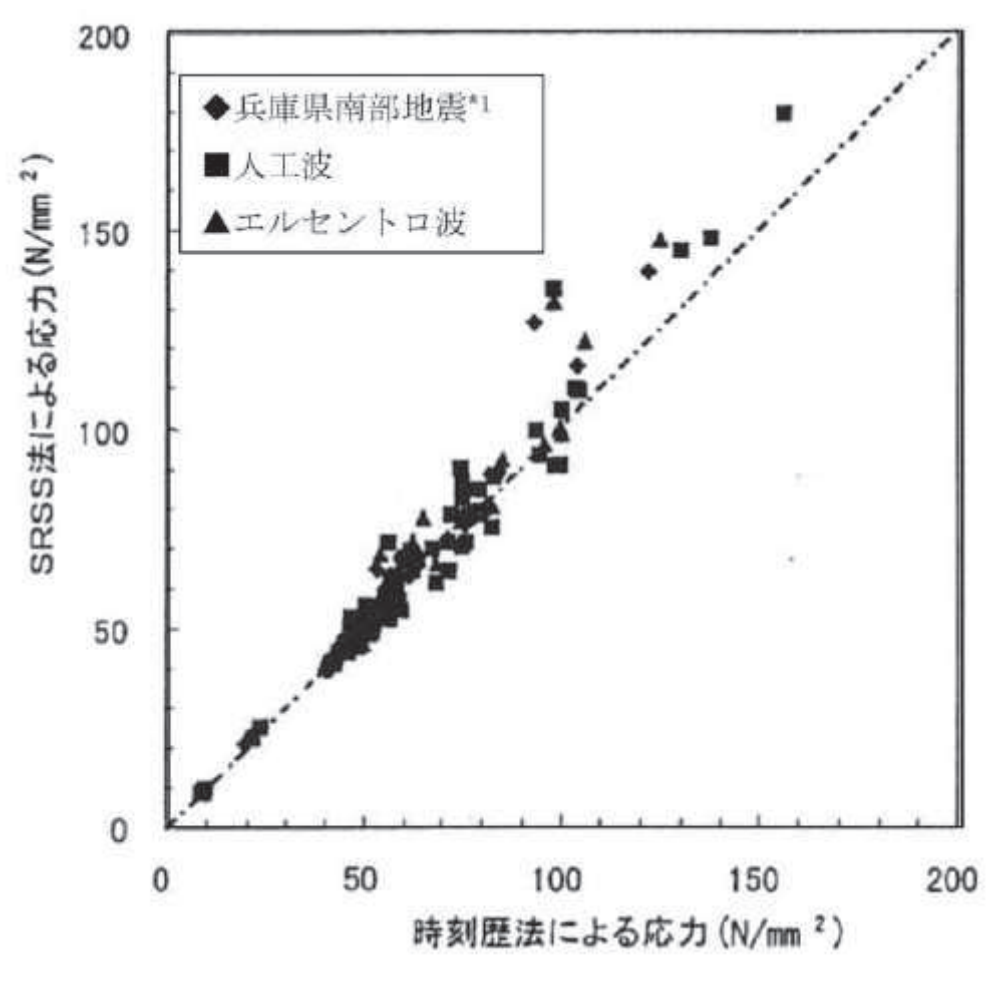

注記

\*1:松村組観測波

図 15 SRSS 法による応力と時刻歴応答解析による応力の比較 (主要部位)

3.2.2 燃料取替機に対する検討

原子力発電技術機構 (以下「NUPEC」という。) で検討されている既往知見 (参 考文献(2)) では、BWR の燃料取替機に対して、水平及び鉛直地震動による最大 荷重を SRSS 法により組み合わせた場合と水平及び鉛直方向地震動の同時入力 による時刻歴応答解析法により組み合わせた場合との比較検討を以下の通り行 っている。

(1) 検討対象

水平及び鉛直地震動の組合せ法についての検討対象とした設備は、上下地震 動の影響を受けやすい機器として BWR の燃料取替機を対象としている。対象と した燃料取替機の構造概要を図 16 に、解析モデルを図 17 に示す。

(2) 入力地震動と解析ケース

解析に用いた入力地震動について図18に示す。また、解析ケースについては 表 2 に示す。NUPEC の検討では、入力地震動の影響やトロリ位置の影響を検討 するため時刻歴解析において単軸入力の解析などのパラメータスタディを実施 している。

(3) 解析結果

表2に示した解析ケースのうち,時刻解析結果と SRSS 法により組み合わせた 場合の結果 (表2の赤枠) の比較を図 19,20に示す。図 19,20に示すとおり, 拡幅なしのスペクトルを用いた場合の SRSS 法による評価結果は時刻歴解析に よる評価結果と同程度かこれを上回る結果となっている。

## 横行台車(トロリ)

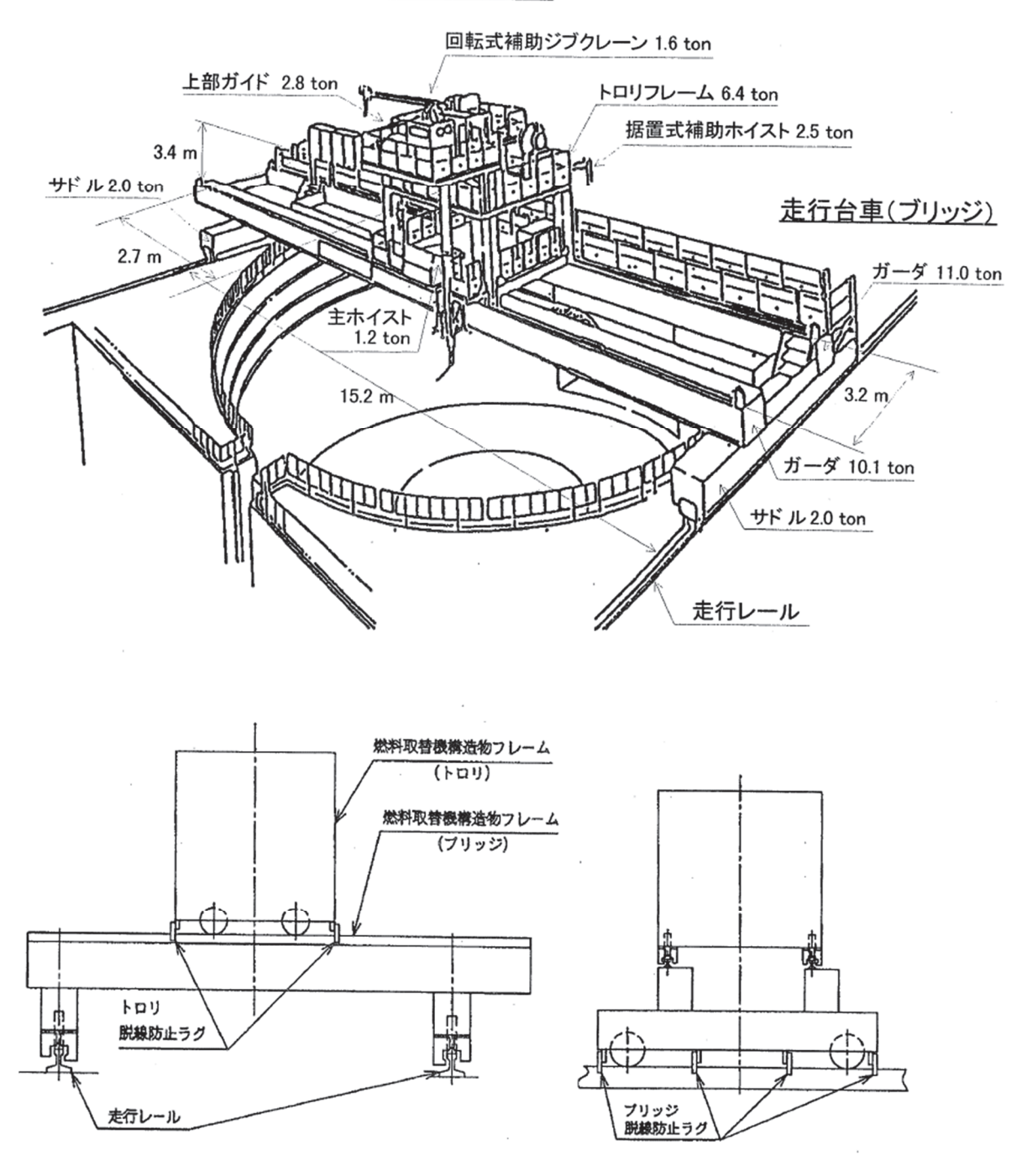

(参考文献(2)より抜粋)

図 16 燃料取替機の構造概要図

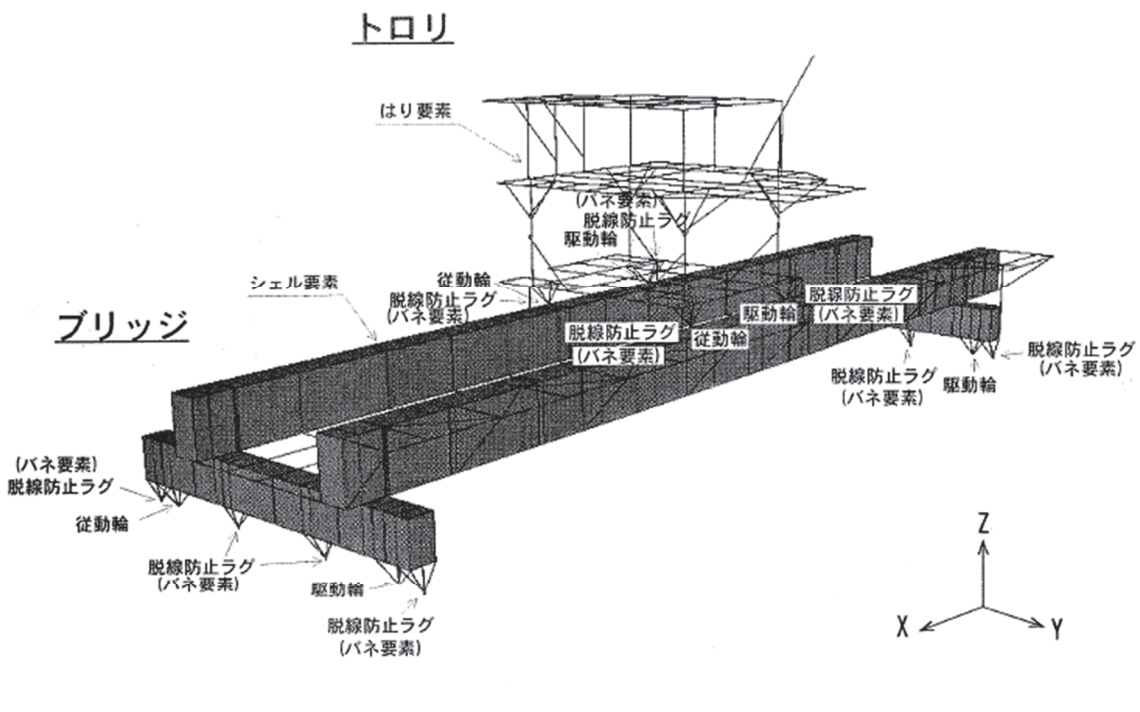

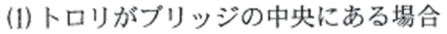

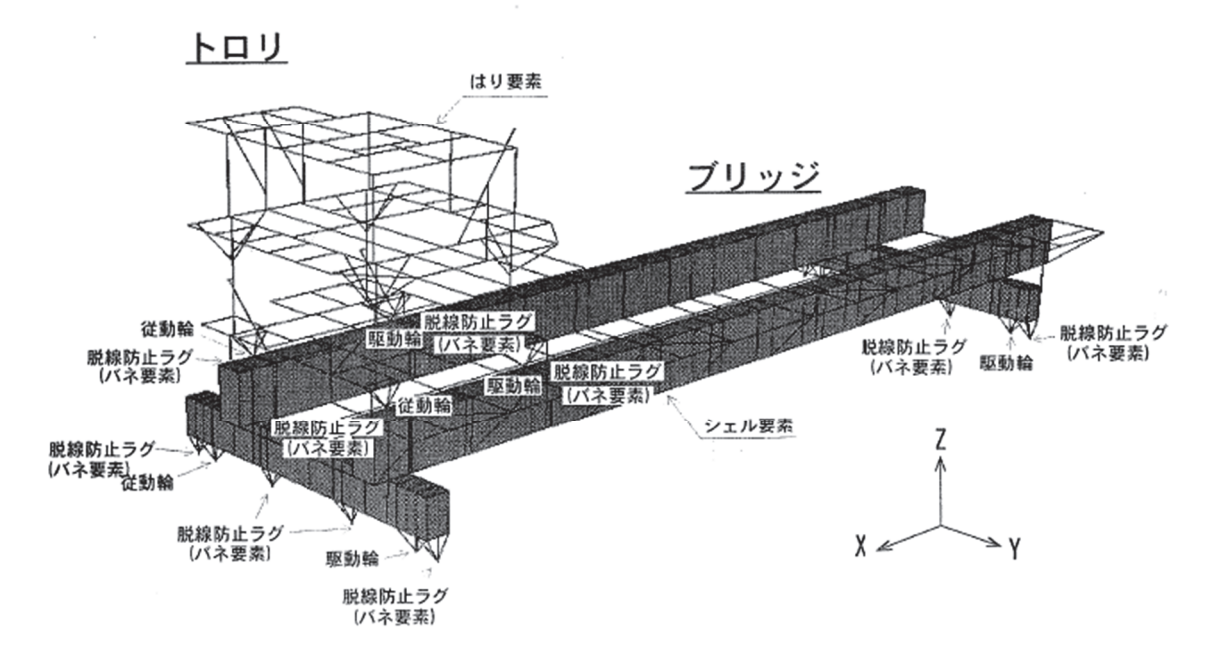

(2) トロリがプリッジの端部にある場合

(参考文献(2)より抜粋)

図 17 燃料取替機の解析モデル

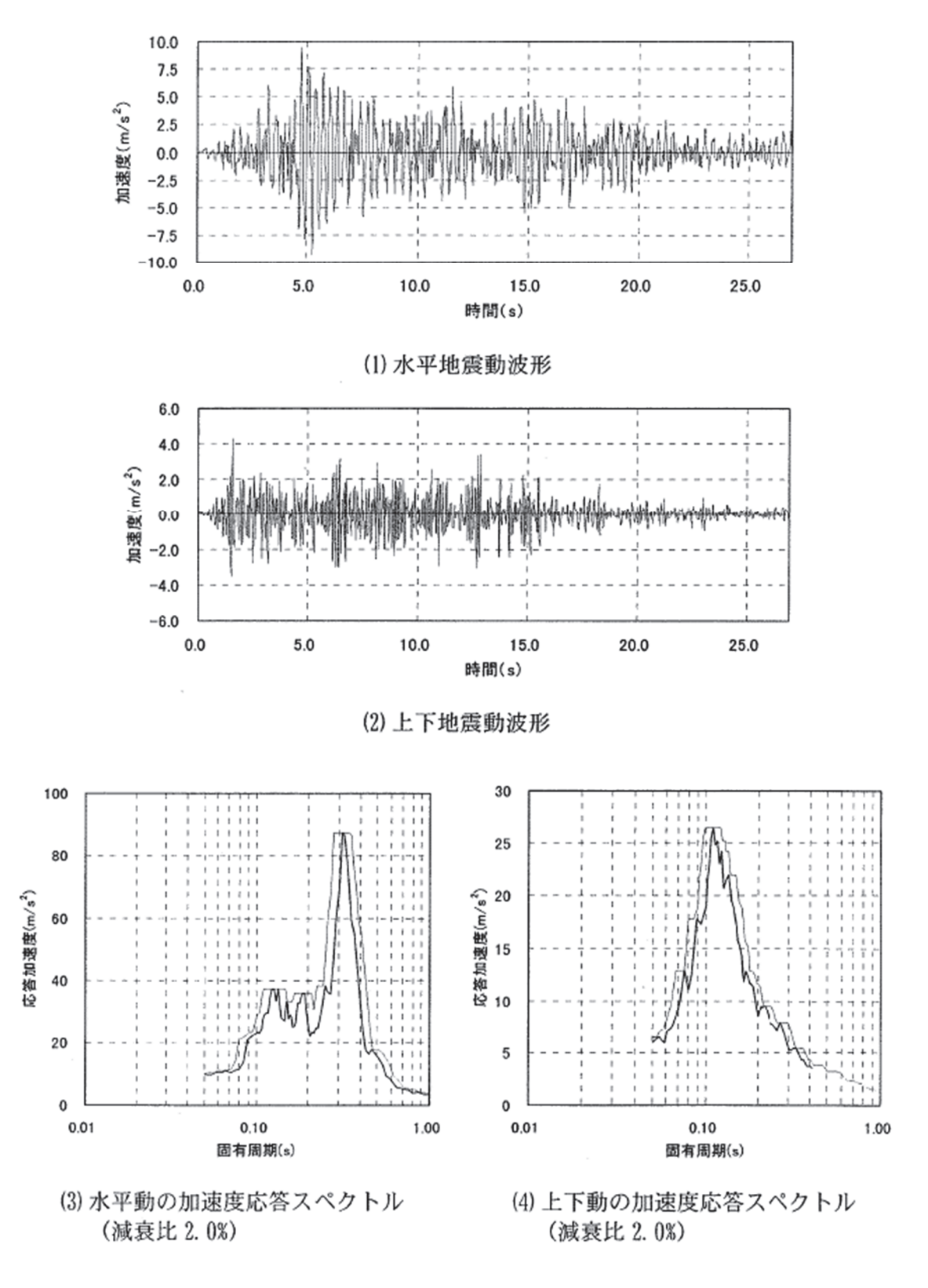

(参考文献(2)より抜粋)

注記:本地震動は NUPEC で平成9年度に検討した高度化 BWR 型 MRAK II 建屋モデルの燃料取替機設置レ ベルの建屋応答

# 図 18 燃料取替機の解析に適用した入力地震動

#### 添付 6-4-23

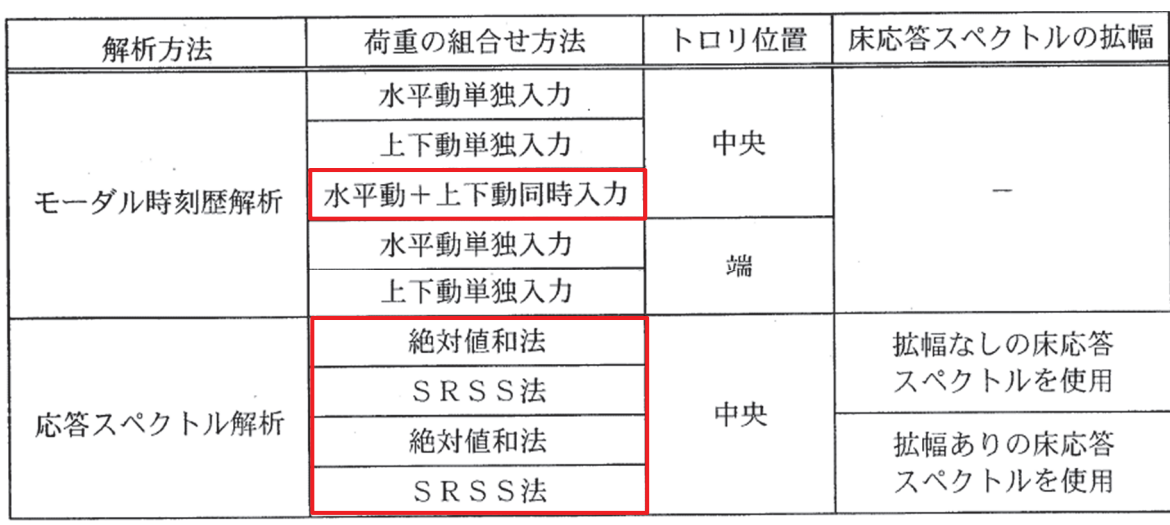

表 2 燃料取替機の解析ケース

■ : 図 19, 20 に示す解析ケース

(参考文献(2)より抜粋)

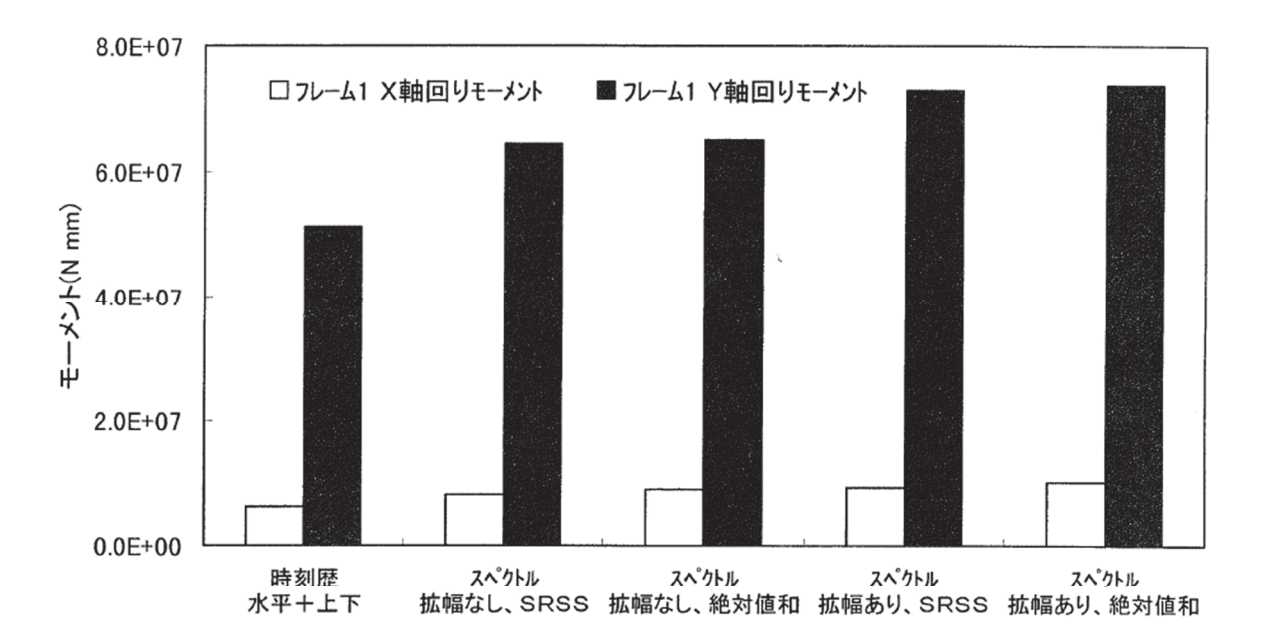

(1) トロリ・フレーム1のモーメント評価結果

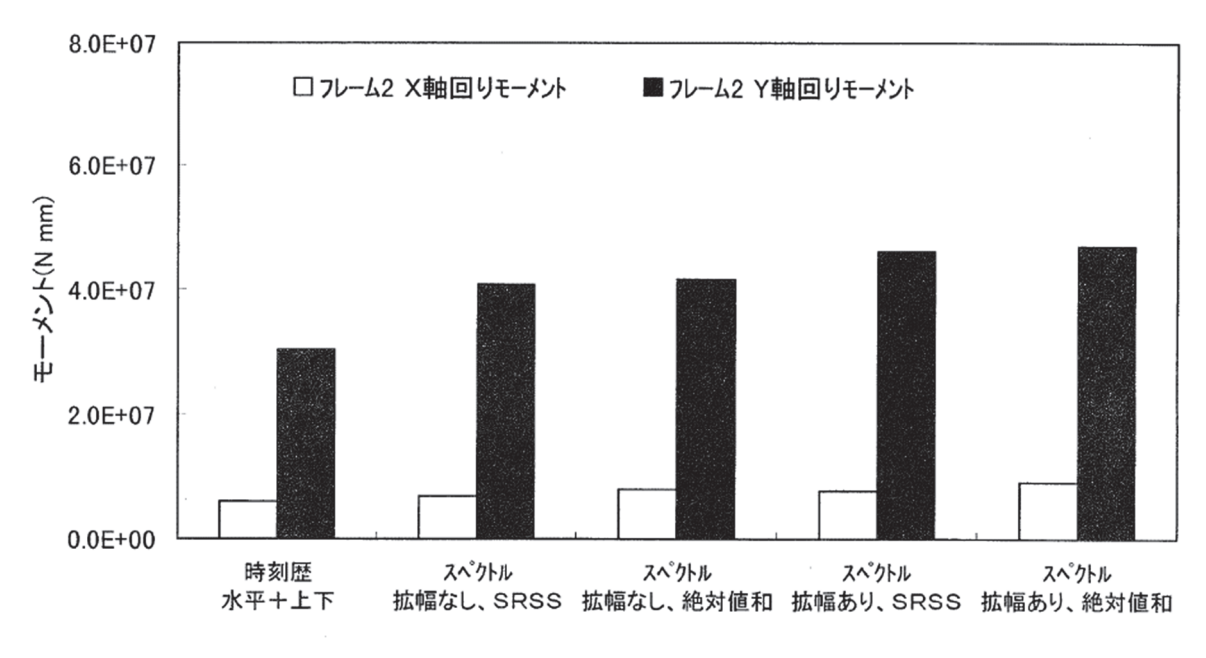

<sup>(2)</sup> トロリ・フレーム 2 のモーメント評価結果

<sup>(</sup>参考文献(2)より抜粋)

図19 時刻歴解析及び応答スペクトル解析によるによるトロリ・フレームのモーメント の評価結果

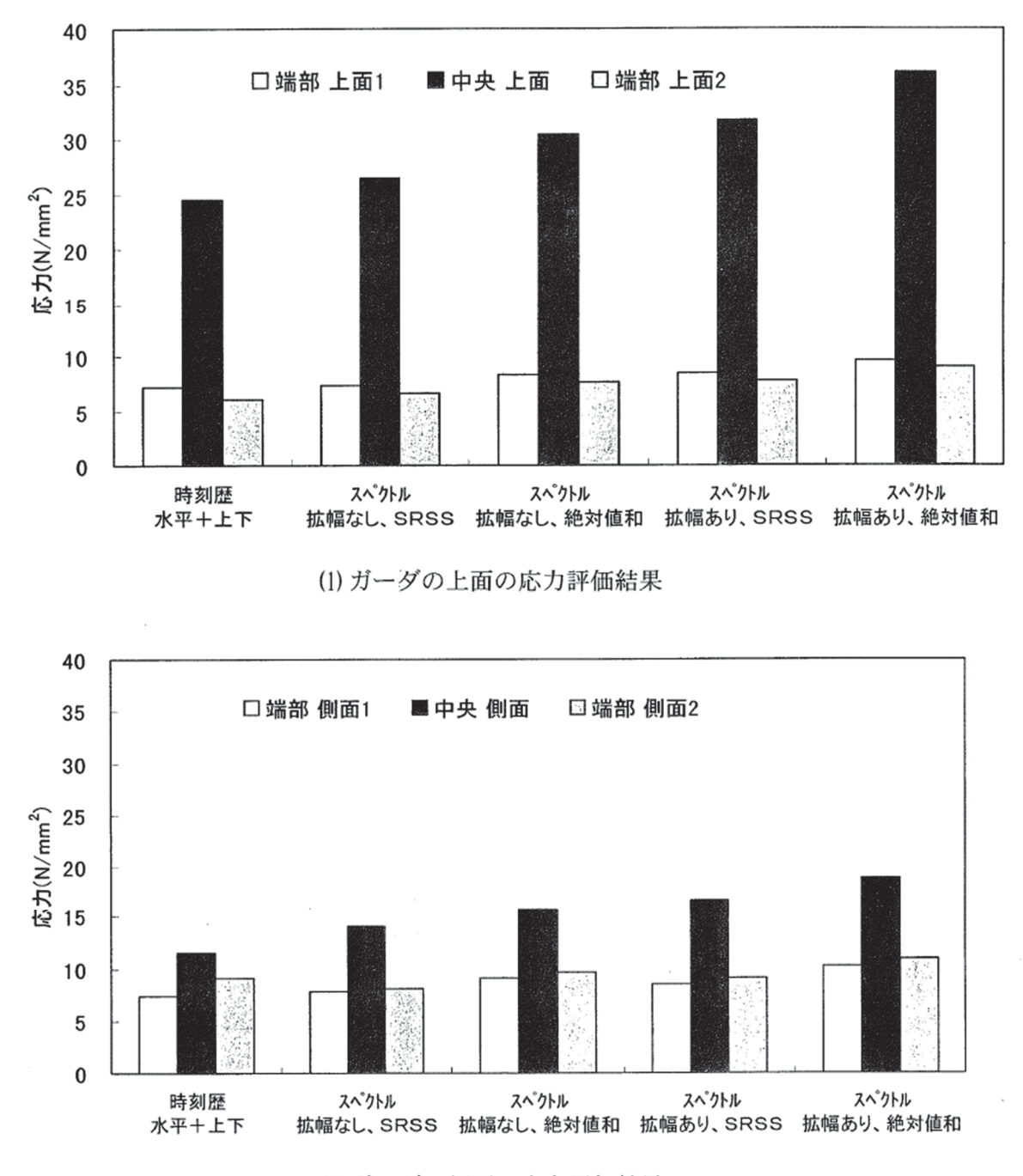

(2) ガーダの側面の応力評価結果

(参考文献(2)より抜粋)

図 20 時刻歴解析及び応答スペクトル解析によるによるブリッジ・ガーダの応力の評価 結果

4. 女川原子力発電所第2号機における水平方向及び鉛直方向の最大応答値の生起時刻 の差について

女川原子力発電所第2号機における水平方向及び鉛直方向の最大応答値の生起時刻 の差について、原子炉建屋を例に、女川原子力発電所の施設の耐震性評価において主 要な地震動である基準地震動Ss-D2に対する水平方向及び鉛直方向の最大応答値 の生起時刻の差を確認した。ここで、機器·配管系の耐震評価に用いる水平方向の設 計用震度は、全ての地震動に対する南北方向と東西方向の最大応答加速度を包絡した 値を用いることを踏まえ、水平方向の最大応答値の生起時刻については、基準地震動 S s - D 2 における南北方向及び東西方向を通じた最大応答加速度の生起時刻を用い ࠋࡓ

図16及び表2に示すように,水平方向及び鉛直方向の最大応答値の生起時刻には約 3.1秒~約10.0秒の差があり、女川原子力発電所第2号機においても水平方向及び鉛 直方向の最大応答値の生起時刻には差があることを確認した。

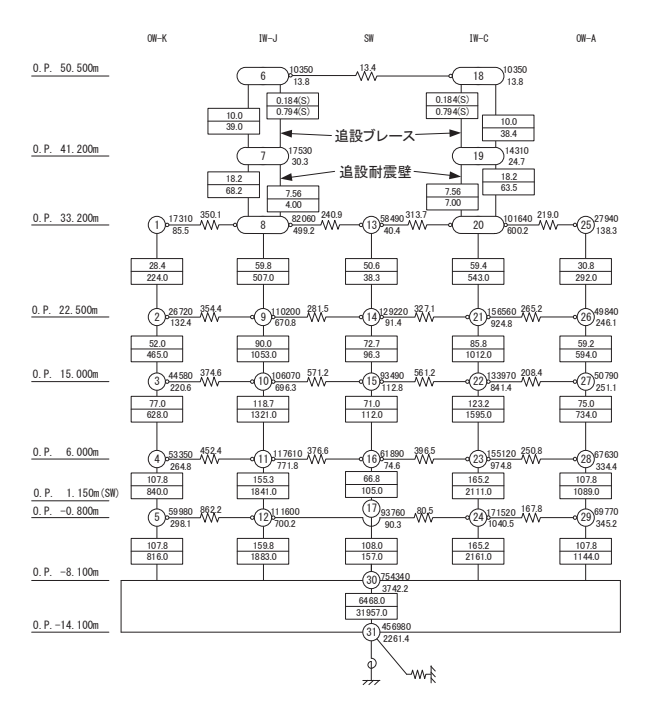

原子炉建屋モデル (NS 方向)

対称条件として回転を拘束

原子炉建屋 (0.P.-8.100)

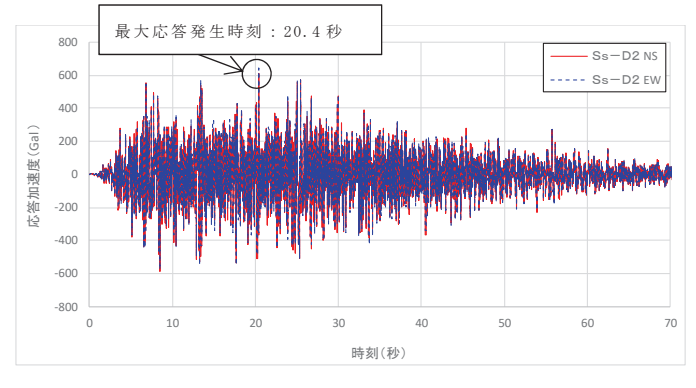

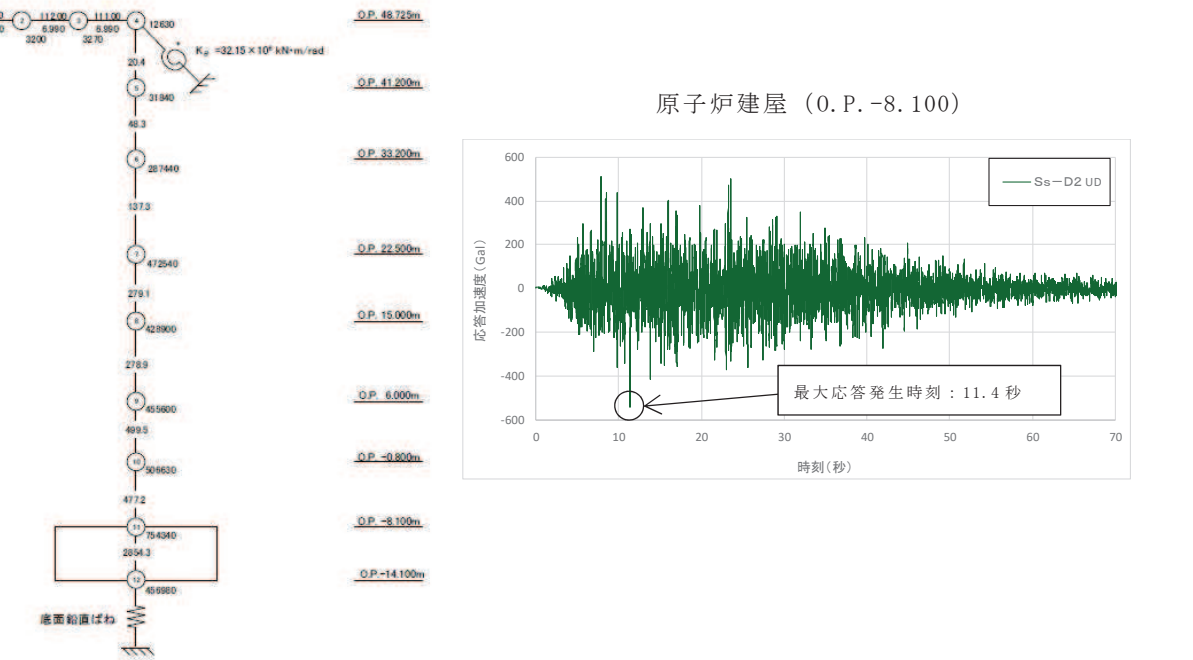

原子炉建屋モデル (UD方向)

図 16 女川 2 号機原子炉建屋の応答値 (0.P.-8.1 の例)

| 位置       | 最大応答値の生起時刻 (秒) |      |            |
|----------|----------------|------|------------|
| (m)      | 水平方向           | 鉛直方向 | 生起時刻の差 (秒) |
| 50.500   | 24.0           | 17.9 | 6.1        |
| 41.200   | 13.5           | 21.6 | 8.1        |
| 33.200   | 13.6           | 23.6 | 10.0       |
| 22.500   | 20.4           | 23.6 | 3.2        |
| 15.000   | 20.4           | 23.6 | 3.2        |
| 6.000    | 20.4           | 23.6 | 3.2        |
| $-0.800$ | 20.4           | 23.5 | 3.1        |
| $-8.100$ | 20.4           | 11.4 | 9.0        |

表 2 最大応答値の生起時刻の差 (女川 2 号機原子炉建屋)

#### 5. まとめ

3.2 項に示すとおり, 既往知見では柔な配管系及び燃料取替機に対して検討を行って おり、時刻歴応答解析法と SRSS 法による応力を比較した結果、SRSS 法が保守的な結果 を与える傾向であることを確認している。これは柔な設備であっても水平方向及び鉛 直方向それぞれの最大応力発生の生起時刻に差があるための結果であることを示して いる。一方, 4 項や7 項で示すとおり, 女川原子力発電所第2号機の地震応答について は水平方向及び鉛直方向それぞれの最大加速度の生起時刻には差があることを確認し ている。従って、最大加速度を適用して評価する剛な設備についても水平、鉛直それ ぞれの最大応答が同時刻に重畳することはないと考えられる。

以上の検討結果より、女川原子力発電所第 2 号機では、水平方向及び鉛直方向の動 的地震力の荷重の組合せ法として SRSS 法を用いることとする。

### 6. 参考文献

- (1) 電力共通研究「鉛直地震動を受ける設備の耐震評価手法に関する研究(ステッ プ2)」 (平成7年~平成10年)
- (2) 「平成 10年度 耐震設計高度化調査 原子炉建屋·機器の水平·上下応答特性 評価法の調査」 (平成 11年3月 (財)原子力発電技術機構)
- 7. 参考資料
	- (参考) 東北地方太平洋沖地震による女川原子力発電所第 2 号機の水平方向及び鉛 直方向の最大応答値の生起時刻の差について
- (参考) 東北地方太平洋沖地震による女川原子力発電所第2号機の水平方向及び鉛直方 向の最大応答値の生起時刻の差
- 1. はじめに

女川原子力発電所第2号機では、平成23年3月11日に東北地方太平洋沖地震によ る観測記録が得られている。本資料では、東北地方太平洋沖地震による女川原子力発 電所第2号機の水平方向及び鉛直方向の最大応答値の生起時刻の差について参考とし て確認する。

2. 確認結果

参考表1に示すように、女川原子力発電所第2号機において観測された実地震につ いても、水平方向及び鉛直方向の最大応答値の生起時刻には 49.58 秒及び 49.46 秒の 差があることが確認された。参考図1に原子炉建屋の地震計設置位置,参考図2に観 測記録の加速度時刻歴データを示す。

|                                  | 最大応答値の生起時刻 (秒) |       | 生起時刻の差 (秒)      |       |          |
|----------------------------------|----------------|-------|-----------------|-------|----------|
| 位置<br>(m)                        | 南北方向*          | 東西方向* | 鉛直方向*           |       |          |
|                                  | (NS)           | (EW)  | $(\mathsf{UD})$ | NS–UD | $EW$ -UD |
| 原子炉建屋<br>地下3階<br>$(0, P, -8, 1)$ | 90.22          | 90.10 | 40.64           | 49.58 | 49.46    |

参考表1 東北地方太平洋沖地震の観測記録における最大応答値の生起時刻の差

注記\*:本データを観測した地震計については参考図1に示す。

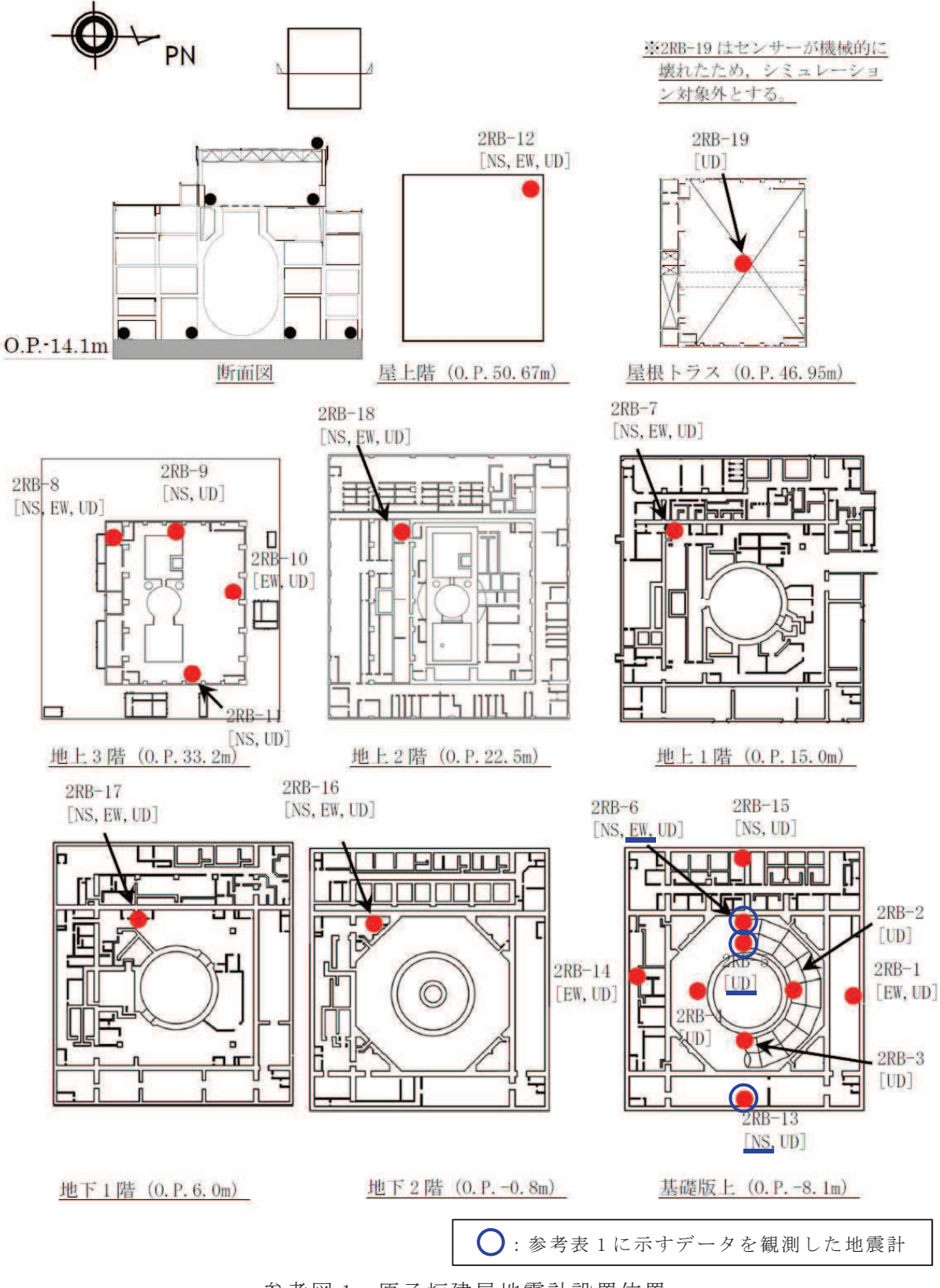

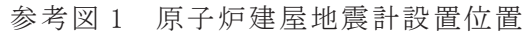

N S 成分

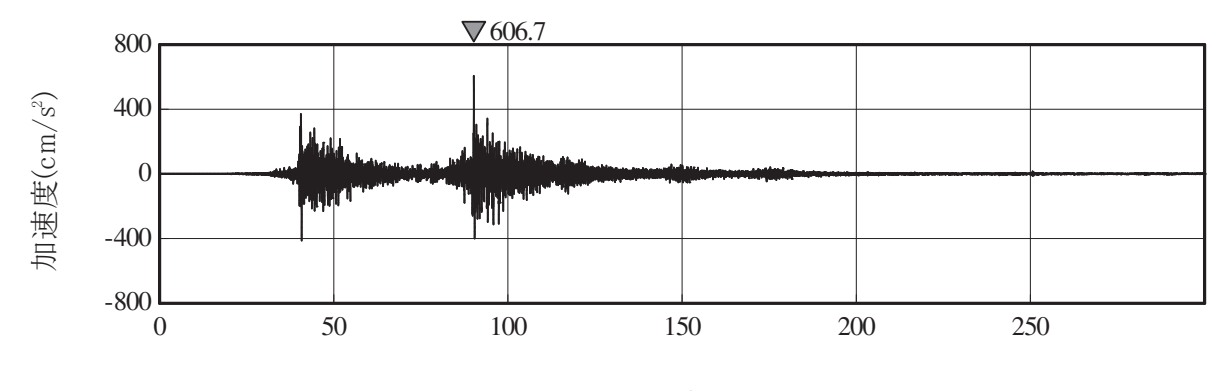

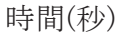

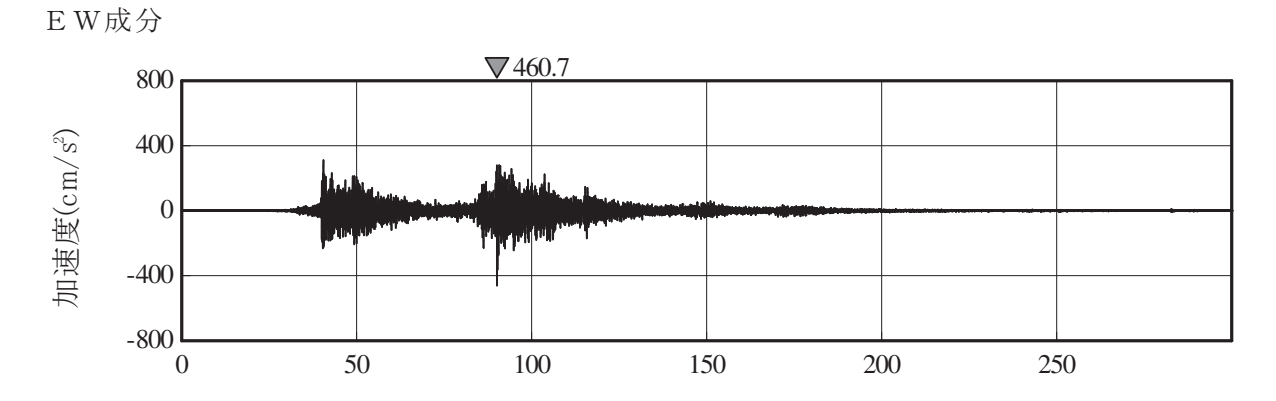

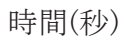

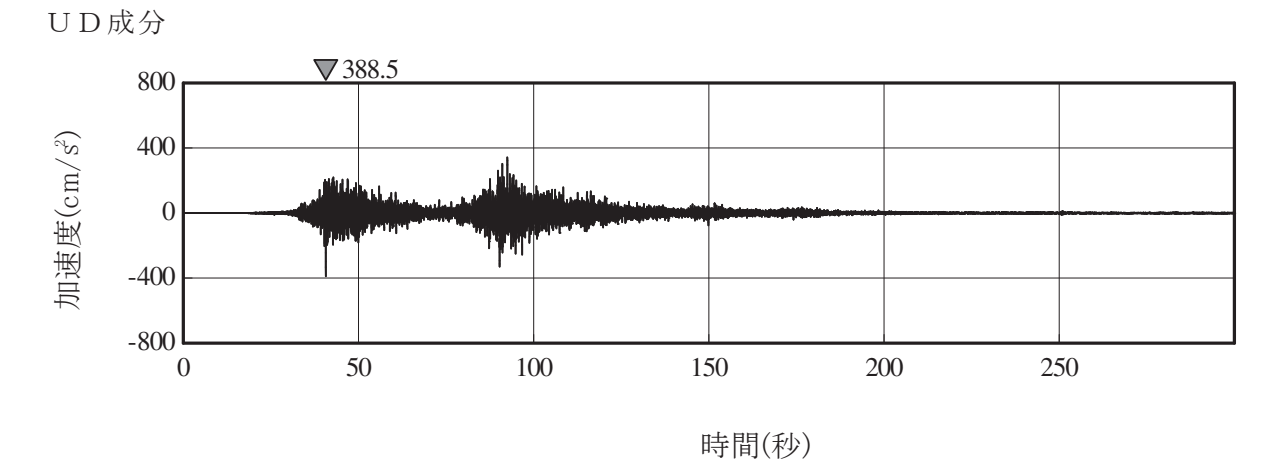

参考図 2 原子炉建屋地下 3 階 (0.P.-8.1m) の観測記録加速度時刻歴波形

## 1. 立形ポンプの解析モデルの精緻化

既工認における高圧炉心スプレイ系ポンプ、低圧炉心スプレイ系ポンプ、残留熱除 去系ポンプ,原子炉補機冷却海水ポンプ及び高圧炉心スプレイ補機冷却海水ポンプの 解析モデルは、立形ポンプの構造を模擬したバレル部及びポンプケーシングによる質 点系モデルを構築していた。今回工認では、最新の知見によるモデル化を行う観点か ら、 IEAG4601-1991 追補版に基づき、モデルの精緻化を行い、基礎部の取付フラ ンジの剛性を回転ばねとして設定している (図1~図5参照)。また、海水ポンプにつ いては、既工認では1軸モデルとしていたが、今回工認ではコラムパイプ、シャフト 及びケーシングの3軸モデルとしてモデル化している。

なお、本解析モデルは大間1号機の建設工認で適用実績のある解析モデルである。

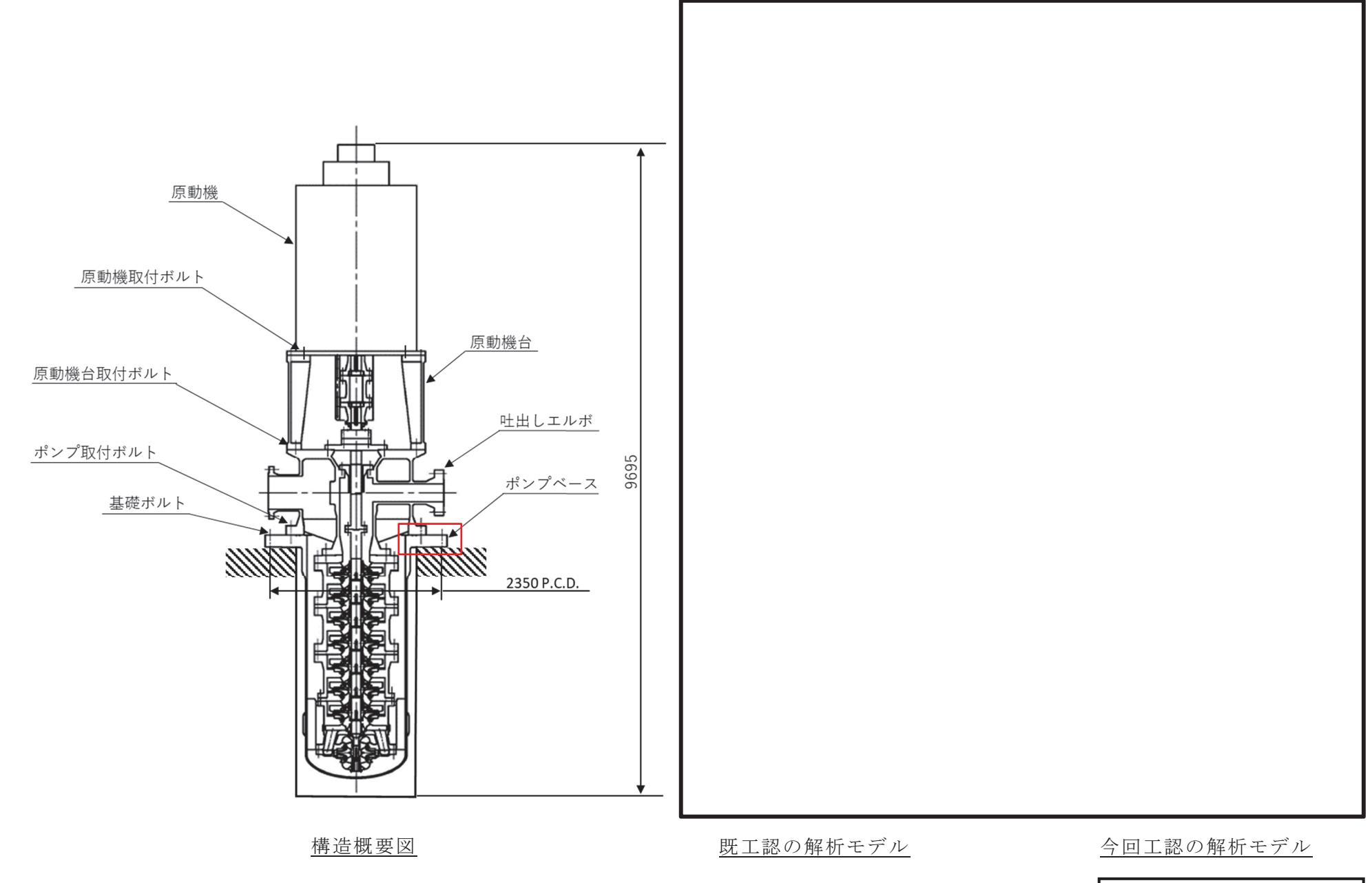

図1 立形ポンプ (高圧炉心スプレイ系ポンプ)の解析モデル図

枠囲みの内容は商業機密の観点 から公開できません。

添付 6-5-2 添寸 6-5-2

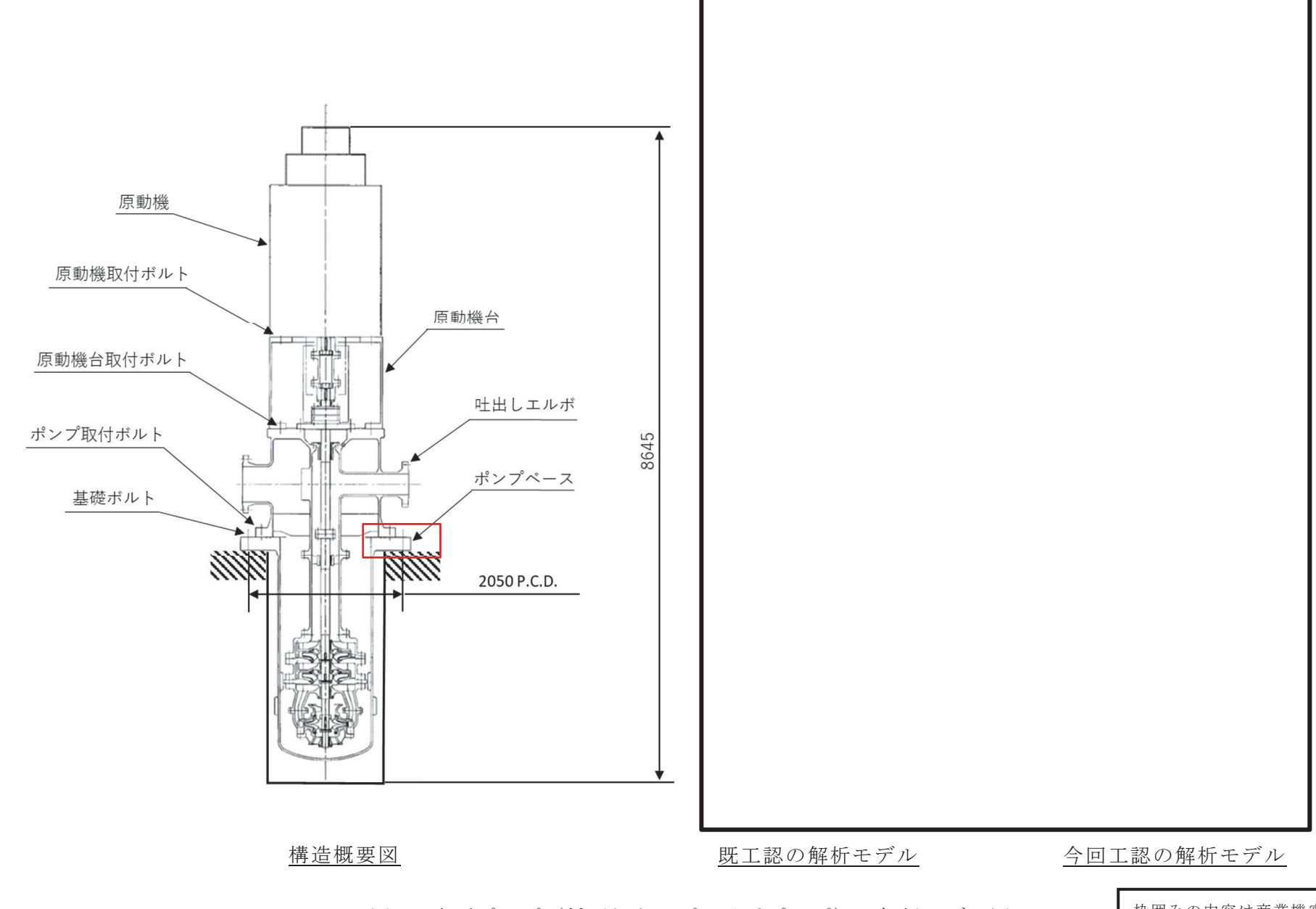

図2 立形ポンプ (低圧炉心スプレイ系ポンプ)の解析モデル図

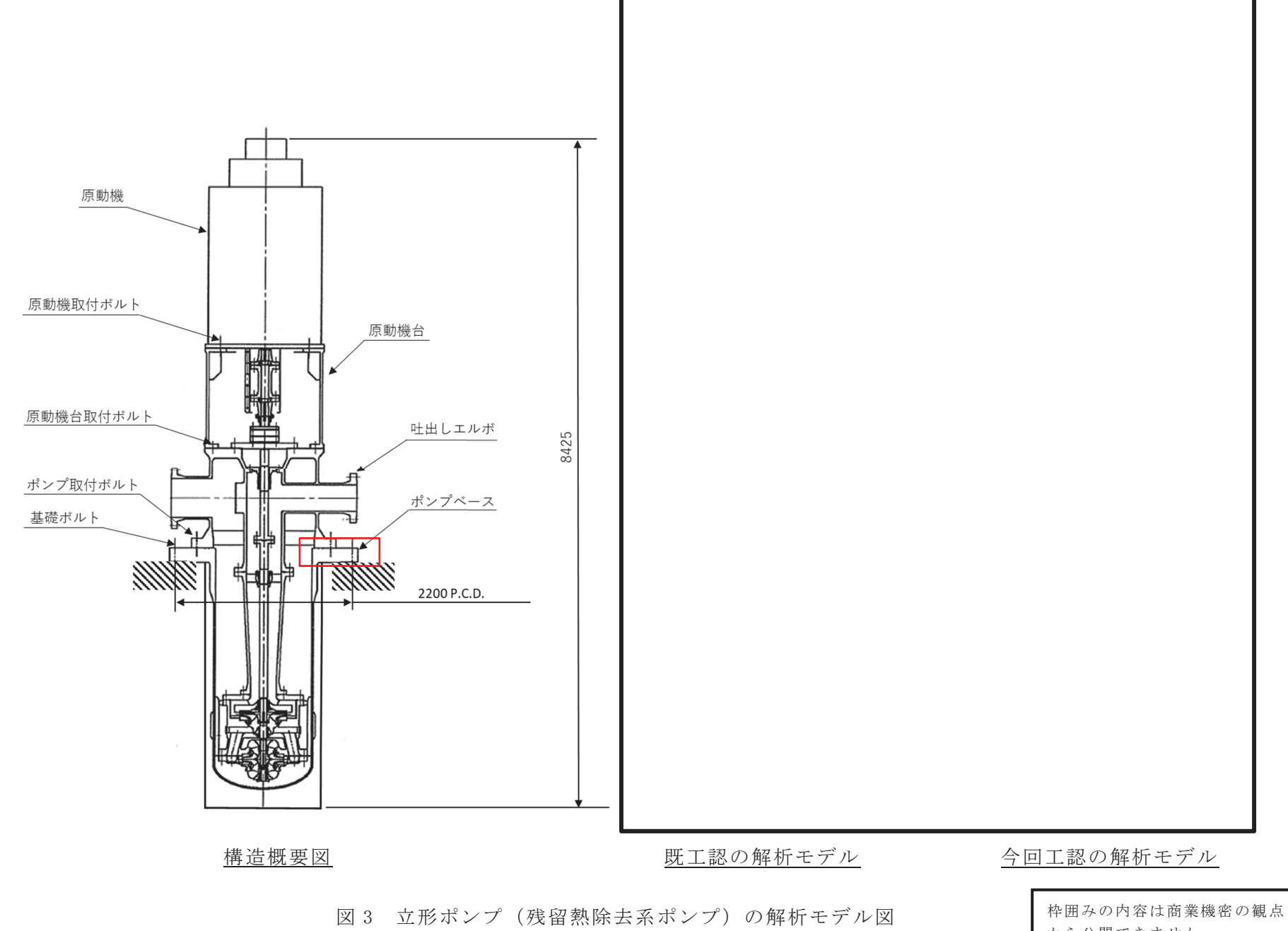

から公開できません。

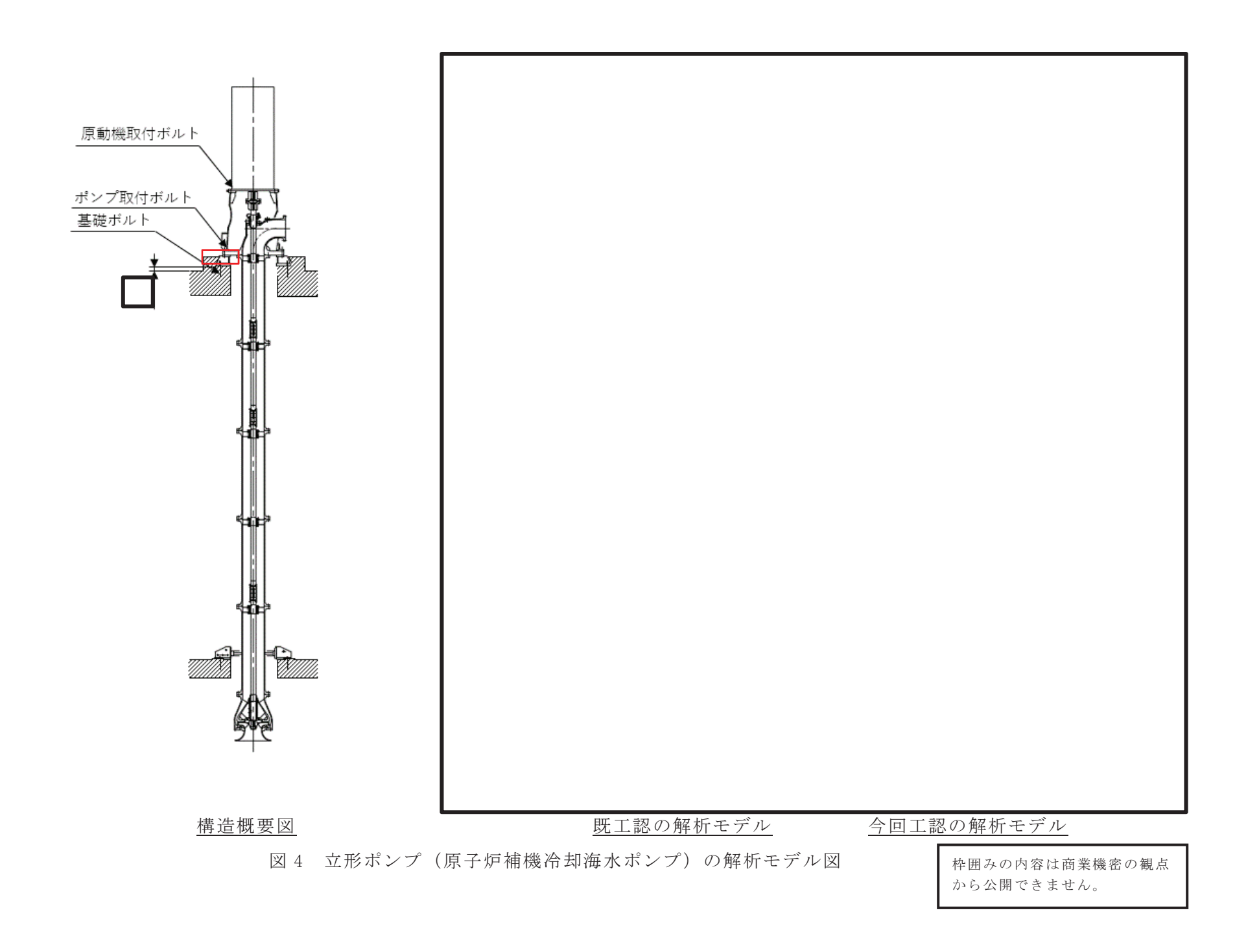

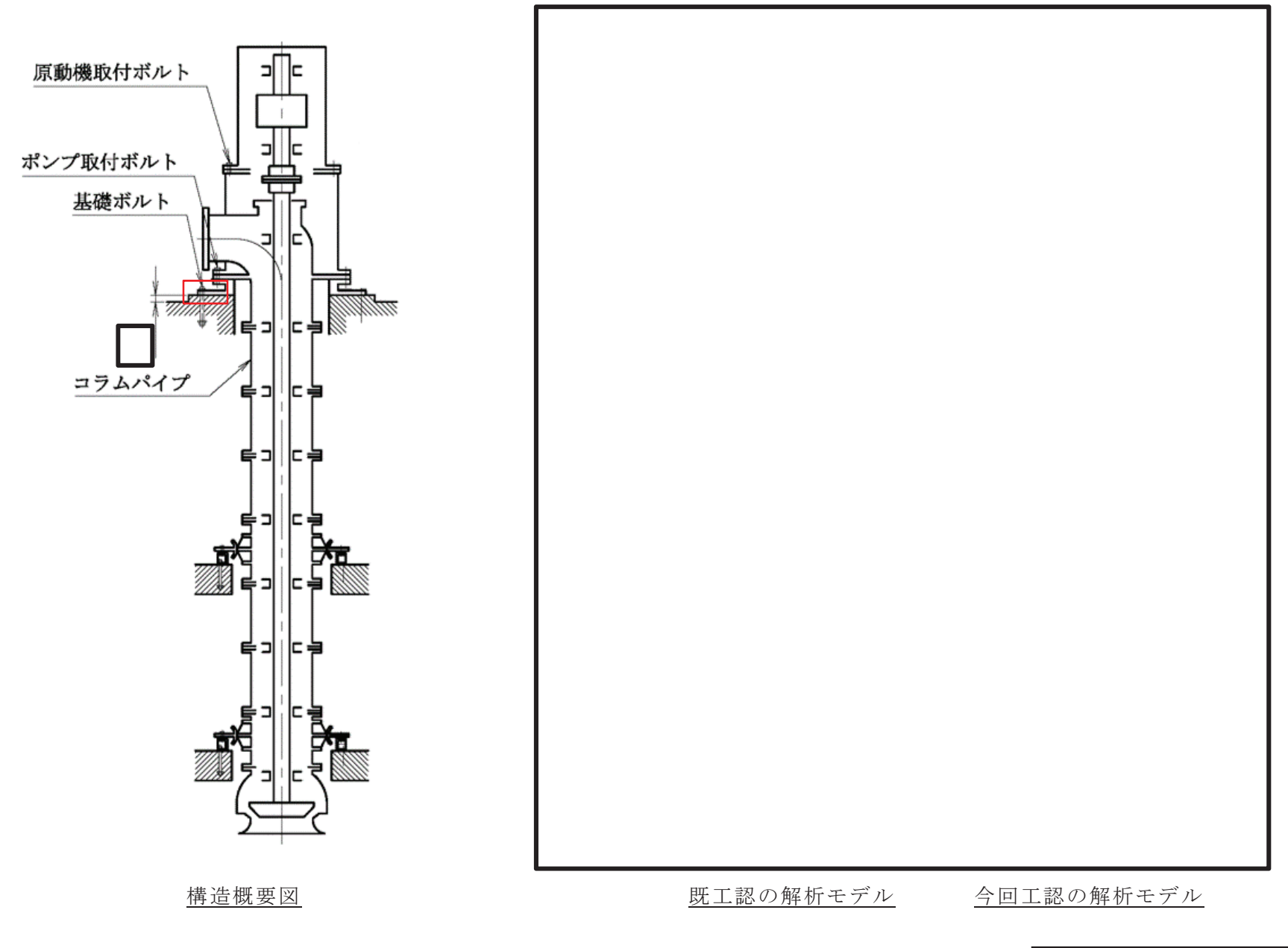

<sup>ᅗ</sup> ❧ᙧࣉ࣏ࣥ㸦㧗ᅽ⅔ᚰࣞࣉࢫ⿵ᶵ෭༷ᾏỈࣉ࣏ࣥ㸧ࡢゎᯒࣝࢹࣔᅗ ᯟᅖࡢࡳෆᐜࡣၟᴗᶵᐦࡢほⅬ

から公開できません。

1. 炉心シュラウド支持ロッドの解析モデルの精緻化

炉心シュラウド支持ロッドについて、今回工認では、地震応答を精緻に算出するた め実機形状を考慮した解析モデルへ変更する。

既工認における炉心シュラウド支持ロッドの解析モデルは、タイロッド部を鉛直方 向に等分割したモデルとしていたが、今回工認では図1,2に示すとおり、タイロッド の断面性状に合わせて断面形状が変化する位置で分割したモデルとする。また、モデ ルの断面性状(断面二次モーメント, せん断断面積)についても, 既工認では簡略的 に最小断面での一様な設定にしていたが、今回工認では実機の形状に合わせた断面性 状へ変更している。その他の変更点を含めて詳細は表1に示す。

本解析モデルの変更は、既工認における簡略的なモデル化を実機形状に合わせて精 緻化するものであり構造の変更は生じない。

なお、今回工認において、実際の振動現象を模擬するため、「補足 600-40-40 耐震 評価における水中構造物の付加質量及び応答低減効果の考慮」に示すように付加質量 及び排除水による応答低減効果を考慮して解析を実施する。

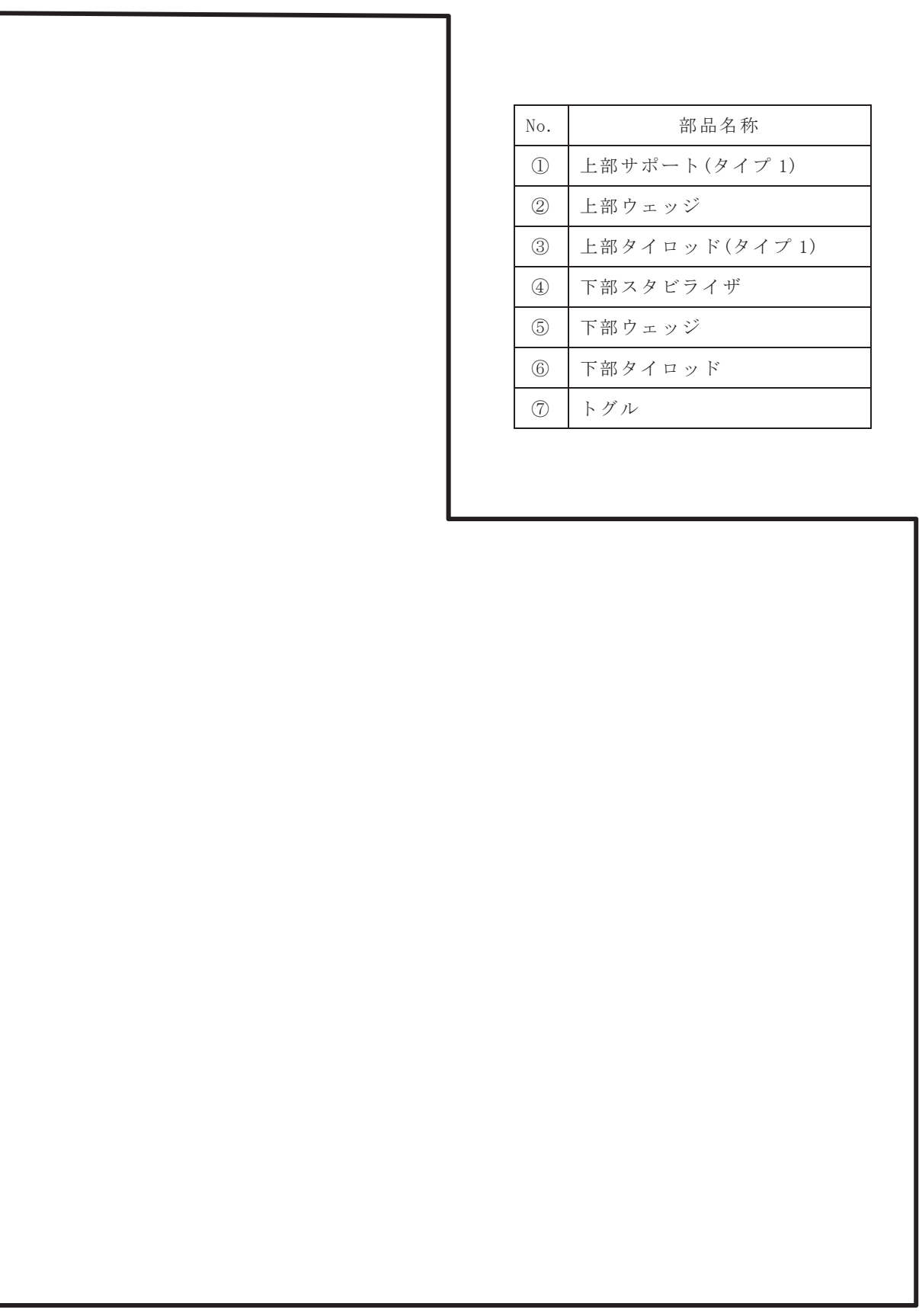

図 1-1 炉心シュラウド支持ロッド (タイプ1) の構造概要図

今回工認の解析モデル\*

注記\*: 既工認ではより質量の大きいタイプ2のみを対象に解析を実施していたことから, タイプ1の解析モデルについては今回工認の解析モデルのみ示す。

図 1-2 炉心シュラウド支持ロッド (タイプ1)の解析モデル図

構造概要図 おりゃく 今回工認の解析モデル

図 1-3 炉心シュラウド支持ロッド (タイプ1)の解析モデルの設定根拠

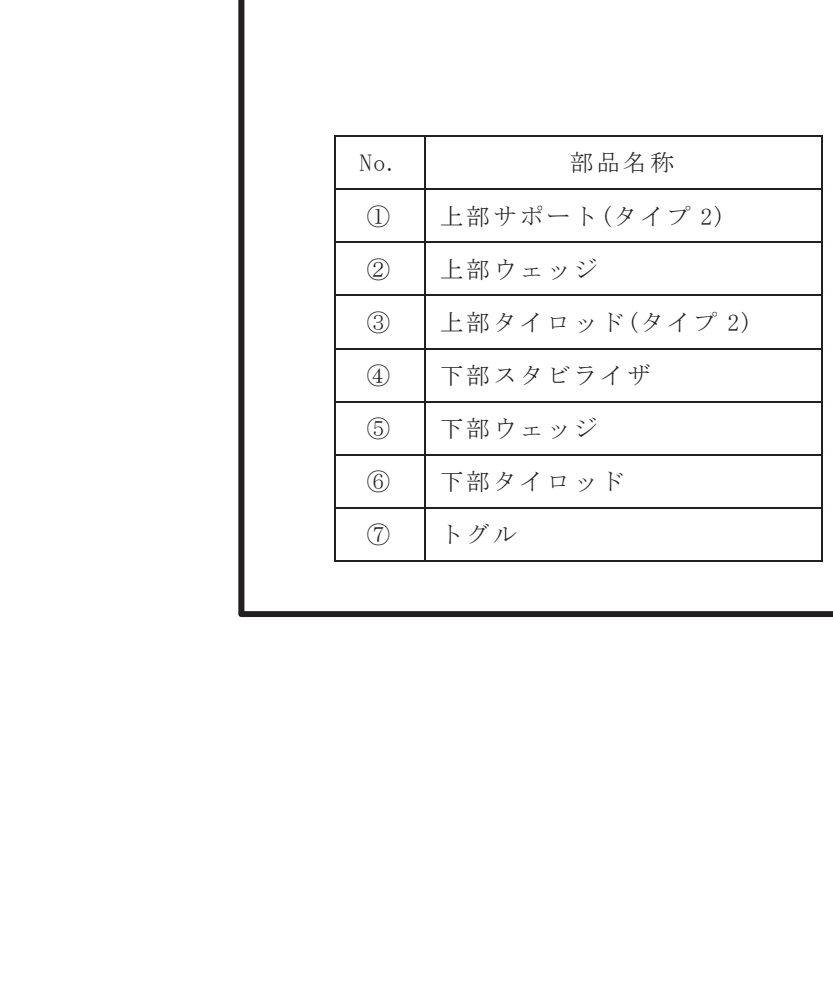

注:タイプ1とタイプ2の相違点は以下のとおり。 「①上部サポート」の形状 (タイプ1はサポートの爪が2つでタイプ2はサポートの爪が1つ) 「③上部タイロッド」の径

図 2-1 炉心シュラウド支持ロッド (タイプ2)の構造概要図

ࣝࢹࣔᯒゎࡢᅇᕤㄆ ࣝࢹࣔᯒゎࡢ᪤ᕤㄆ

図 2-2 炉心シュラウド支持ロッド (タイプ2)の解析モデル図

構造概要図 ついり 今回工認の解析モデル

図 2-3 炉心シュラウド支持ロッド (タイプ2)の解析モデルの設定根拠

|        | 既工認モデル                                                                        | 今回工認モデル                                                            | 変更理由                |
|--------|-------------------------------------------------------------------------------|--------------------------------------------------------------------|---------------------|
| モデル化範囲 | タイロッド全長(ロッド上端からトグル                                                            | 上部拘束点(上部サポートとタイロッドナッ                                               | 実機形状における実際の拘束状態を考慮し |
|        | 下端) を対象                                                                       | トの取合い部)から下部拘束点 (シュラウド                                              | て、拘束点及びモデル化範囲を精緻化した |
|        |                                                                               | サポートプレート下面とトグルの取合い部)                                               | もの。                 |
|        |                                                                               | を対象                                                                | (上部サポートはタイロッドに比べて剛  |
|        |                                                                               |                                                                    | 性は高いことからシュラウドと一体とみ  |
|        |                                                                               |                                                                    | なし、既工認、今回工認ともにタイロッド |
|        |                                                                               |                                                                    | モデルに含めていない。)        |
| 要素分割   | 8 等分割 (8 要素)                                                                  | 断面形状変化位置で要素分割 (21要素)                                               | 実機形状に合わせた要素分割に精緻化し  |
|        |                                                                               |                                                                    | たもの。                |
| 断面二次   | 最小断面積位置を代表断面として全ての                                                            | 要素毎の断面形状に応じて各要素に設定                                                 | 実機形状に合わせて精緻化したもの。   |
| モーメント  | 要素に設定                                                                         |                                                                    |                     |
| せん断断面積 | 最小断面積位置を代表断面として全ての                                                            | 要素毎の断面形状に応じて各要素に設定                                                 | 実機形状に合わせて精緻化したもの。   |
|        | 要素に設定                                                                         |                                                                    |                     |
| 構造物質量及 | (構造物質量)                                                                       | (構造物質量)                                                            | 実機形状を反映した質量設定へ変更した  |
| び質量配分  | 上部+下部タイロッド※1及び付属構                                                             | 既工認同様, 上部+下部タイロッド※2及                                               | もの。                 |
|        | 造物の質量を考慮                                                                      | び付属構造物の質量を考慮。なお,図1及び                                               |                     |
|        | ※1 上部+下部タイロッド:                                                                | 2に示すモデル化範囲にあわせた質量を考                                                |                     |
|        | kg $(\frac{1}{2} \times \frac{1}{2})$ , kg $(\frac{1}{2} \times \frac{1}{2})$ | 慮。                                                                 |                     |
|        | (解析は,質量の大きいタイプ2で実施。)                                                          | ※2 上部+下部タイロッド:                                                     |                     |
|        |                                                                               | kg $(3\checkmark 7\checkmark 1),$ kg $(3\checkmark 7\checkmark 2)$ |                     |
|        | (質量配分)                                                                        | (質量配分)                                                             |                     |
|        | ・上部+下部タイロッドは, 1要素あたり                                                          | ・既工認と同じ                                                            |                     |
|        | の長さに応じて質量を配分                                                                  |                                                                    |                     |
|        | ・付属構造物は近傍の質点へ配分                                                               |                                                                    |                     |

表1 炉心シュラウド支持ロッドの解析モデル 既工認と今回工認の変更点 (1/2)
|                           | 既工認モデル | 今回工認モデル                                                    | 変更の妥当性                                            |
|---------------------------|--------|------------------------------------------------------------|---------------------------------------------------|
| 付加質量                      | 考慮しない  | タイロッドを無限水中の円柱構造物とみな<br>し、炉水の付加質量を考慮                        | 水中振動の影響を詳細に扱うため設定し <br>たもの。(詳細は補足-600-40-40 参照。)  |
| 排除水体積質 <br>量による応答<br>低減効果 | 考慮しない  | タイロッドにより排除される炉水体積によ<br>る応答低減効果(流体-機器の相互作用によ<br>る応答低減効果)を考慮 | 水中振動の影響を詳細に扱うため設定し <br> たもの。(詳細は補足-600-40-40 参照。) |

表1 炉心シュラウド支持ロッドの解析モデル 既工認と今回工認の変更点 (2/2)

添付-7

工認耐震計算書に地震応答解析が記載されていない設備の扱い

1. はじめに

今回工認における耐震計算書においては、基本的に地震応答解析、応力解析のモデ ル, 方法, 結果を記載している。しかしながら、一部の設備(炉心支持構造物等)に ついては、他の耐震計算書にて得られた結果を引用しているため、地震応答解析のモ デル、結果を記載していない。耐震計算書に地震応答解析が記載されていない設備に ついて説明する。

2. 耐震計算書に地震応答解析が記載されていない設備について

耐震計算書に地震応答解析が記載されていない設備について、整理した結果を表 1 に示す。

| 設備            | 部位                                                                                                    | 応答解析                | 応答解析結果を<br>記載している計算書                                                          |  |
|---------------|----------------------------------------------------------------------------------------------------|---------------------|-------------------------------------------------------------------------------|--|
| 原子炉圧力容器<br>本体 | 胴板, 下部鏡板<br>制御棒駆動機構ハウジング貫通孔<br>原子炉圧力容器支持スカート<br>原子炉圧力容器基礎ボルト<br>原子炉圧力容器<br>スタビライザブラケット<br>蒸気乾燥器支持ブラケット | 原子炉建屋一大型<br>機器連成解析  | $VI - 2 - 3 - 2$<br>炉心, 原子炉圧力容器及び原子炉内部構造<br>物並びに原子炉格納容器及び原子炉本体の<br>基礎の地震応答計算書 |  |
|               | 給水スパージャブラケット                                                                                           | 炉内配管の3次元<br>はりモデル解析 | $VI - 2 - 3 - 4 - 3 - 6$<br>給水スパージャの耐震性についての計算書                               |  |
|               | 炉心スプレイブラケット                                                                                            | 炉内配管の3次元<br>はりモデル解析 | $VI - 2 - 3 - 4 - 3 - 9$<br>高圧及び低圧炉心スプレイ配管(原子炉圧<br>力容器内部)の耐震性についての計算書         |  |
|               | 原子炉圧力容器スタビライザ                                                                                          |                     | $VI - 2 - 3 - 2$<br>炉心, 原子炉圧力容器及び原子炉内部構造<br>物並びに原子炉格納容器及び原子炉本体の<br>基礎の地震応答計算書 |  |
| 原子炉圧力容器       | 原子炉格納容器スタビライザ                                                                                          |                     |                                                                               |  |
| 付属構造物         | 制御棒駆動機構ハウジング<br>支持金具                                                                                   | 原子炉建屋一大型            |                                                                               |  |
| 原子炉圧力容器       | 蒸気乾燥器                                                                                                  | 機器連成解析              |                                                                               |  |
| 内部構造物         | 気水分離器及びスタンドパイプ<br>シュラウドヘッド                                                                             |                     |                                                                               |  |

表1 耐震計算書に地震応答解析が記載されていない設備の整理 (1/2)

| 設備                | 部位                                                                       | 応答解析                                      | 応答解析結果を<br>記載している計算書                                          |
|-------------------|--------------------------------------------------------------------------|-------------------------------------------|---------------------------------------------------------------|
| 炉心支持構造物           | 炉心シュラウド<br>シュラウドサポート<br>上部格子板<br>炉心支持板<br>中央燃料支持金具<br>周辺燃料支持金具<br>制御棒案内管 |                                           | $VI - 2 - 3 - 2$                                              |
| 制御棒               | 制御棒                                                                      | 炉心,原子炉圧力容器及び原子炉内部構造<br>原子炉建屋一大型<br>機器連成解析 | 物並びに原子炉格納容器及び原子炉本体の                                           |
| 制御材駆動装置           | 制御棒駆動機構<br>ドライウェル                                                        |                                           | 基礎の地震応答計算書                                                    |
|                   | 原子炉格納容器シヤラグ<br>機器搬出入用ハッチ<br>逃がし安全弁搬出入口<br>制御棒駆動機構搬出入口<br>所員用エアロック        |                                           |                                                               |
| 原子炉格納容器           | ドライウェルベント開口部                                                             | ベント管, ベント<br>ヘッダ及びダウン<br>カマのFEMモデル<br>解析  | $VI - 2 - 9 - 4 - 2$<br>ベント管の耐震性についての計算書                      |
|                   | 原子炉格納容器配管貫通部                                                             | 配管の3次元<br>はりモデル解析                         | $VI - 2 - 9 - 4 - 5 - 1 - 1$<br>管の耐震性についての計算書<br>(原子炉格納容器調気系) |
|                   | ボックスサポート                                                                 | サプレッション<br>チェンバの3次元<br>はりモデル解析            | $VI - 2 - 9 - 2 - 1 - 2$<br>サプレッションチェンバの耐震性について<br>の計算書       |
| 間接支持構造物           | 原子炉本体の基礎                                                                 | 原子炉建屋一大型                                  | $VI - 2 - 3 - 2$<br>炉心,原子炉圧力容器及び原子炉内部構造                       |
| 波及的影響を<br>考慮すべき設備 | 原子炉しゃへい壁                                                                 | 機器連成解析                                    | 物並びに原子炉格納容器及び原子炉本体の<br>基礎の地震応答計算書                             |

表1 耐震計算書に地震応答解析が記載されていない設備の整理 (2/2)